# **Application Performance Management 2.0**

# **Service Overview**

**Issue** 01 **Date** 2023-09-04

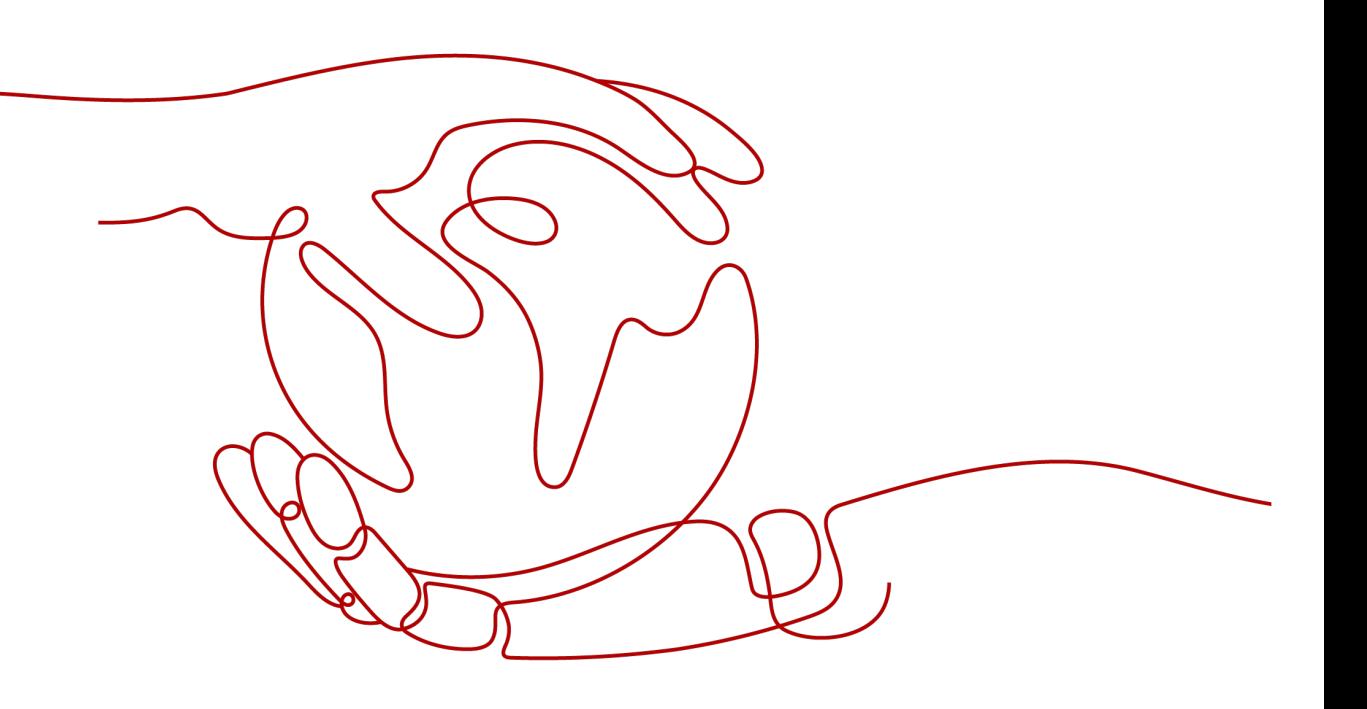

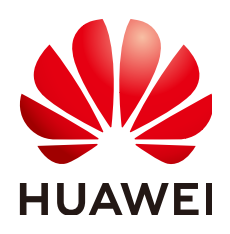

#### **Copyright © Huawei Cloud Computing Technologies Co., Ltd. 2023. All rights reserved.**

No part of this document may be reproduced or transmitted in any form or by any means without prior written consent of Huawei Cloud Computing Technologies Co., Ltd.

#### **Trademarks and Permissions**

**ND** HUAWEI and other Huawei trademarks are the property of Huawei Technologies Co., Ltd. All other trademarks and trade names mentioned in this document are the property of their respective holders.

#### **Notice**

The purchased products, services and features are stipulated by the contract made between Huawei Cloud and the customer. All or part of the products, services and features described in this document may not be within the purchase scope or the usage scope. Unless otherwise specified in the contract, all statements, information, and recommendations in this document are provided "AS IS" without warranties, guarantees or representations of any kind, either express or implied.

The information in this document is subject to change without notice. Every effort has been made in the preparation of this document to ensure accuracy of the contents, but all statements, information, and recommendations in this document do not constitute a warranty of any kind, express or implied.

# **Contents**

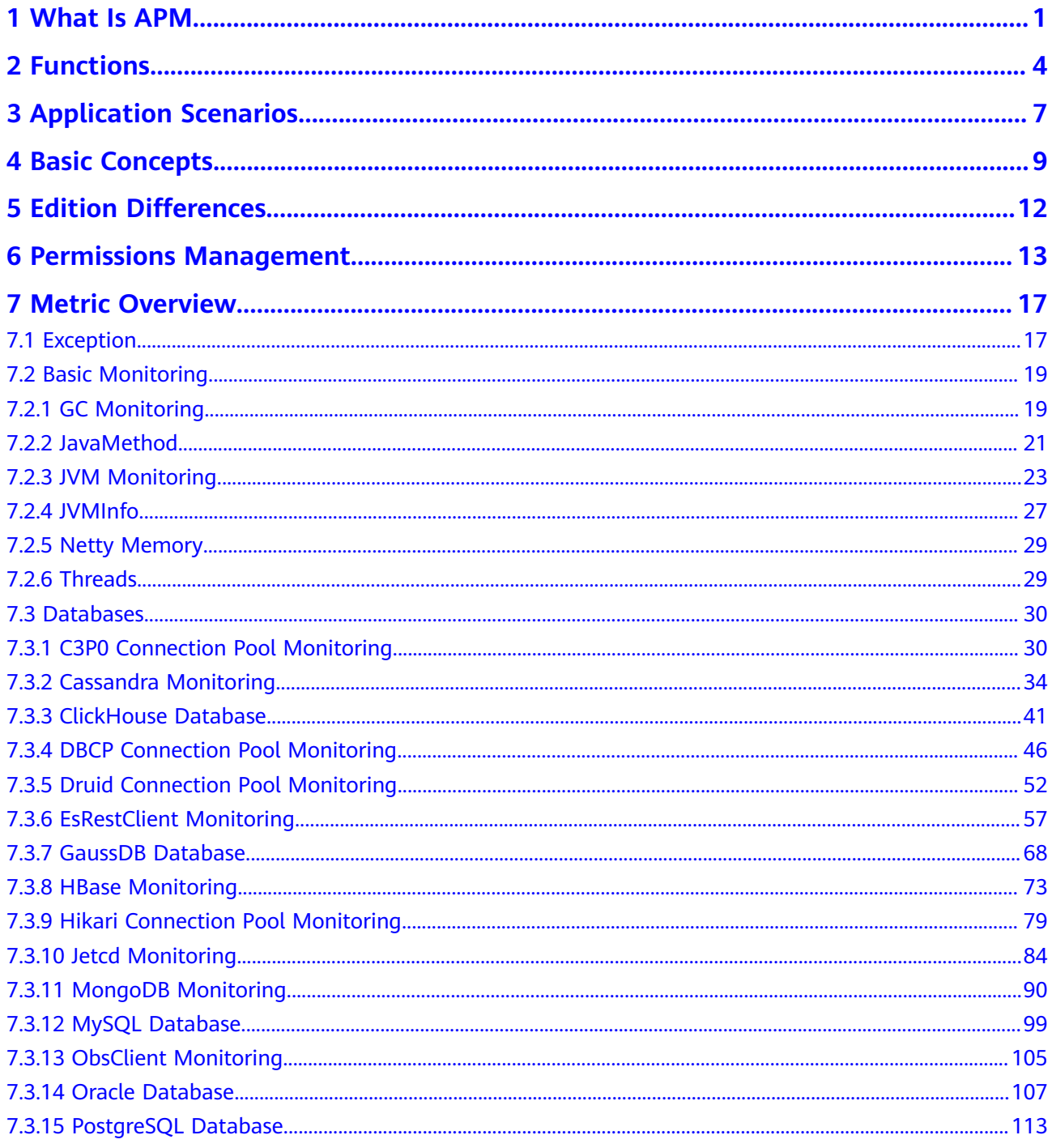

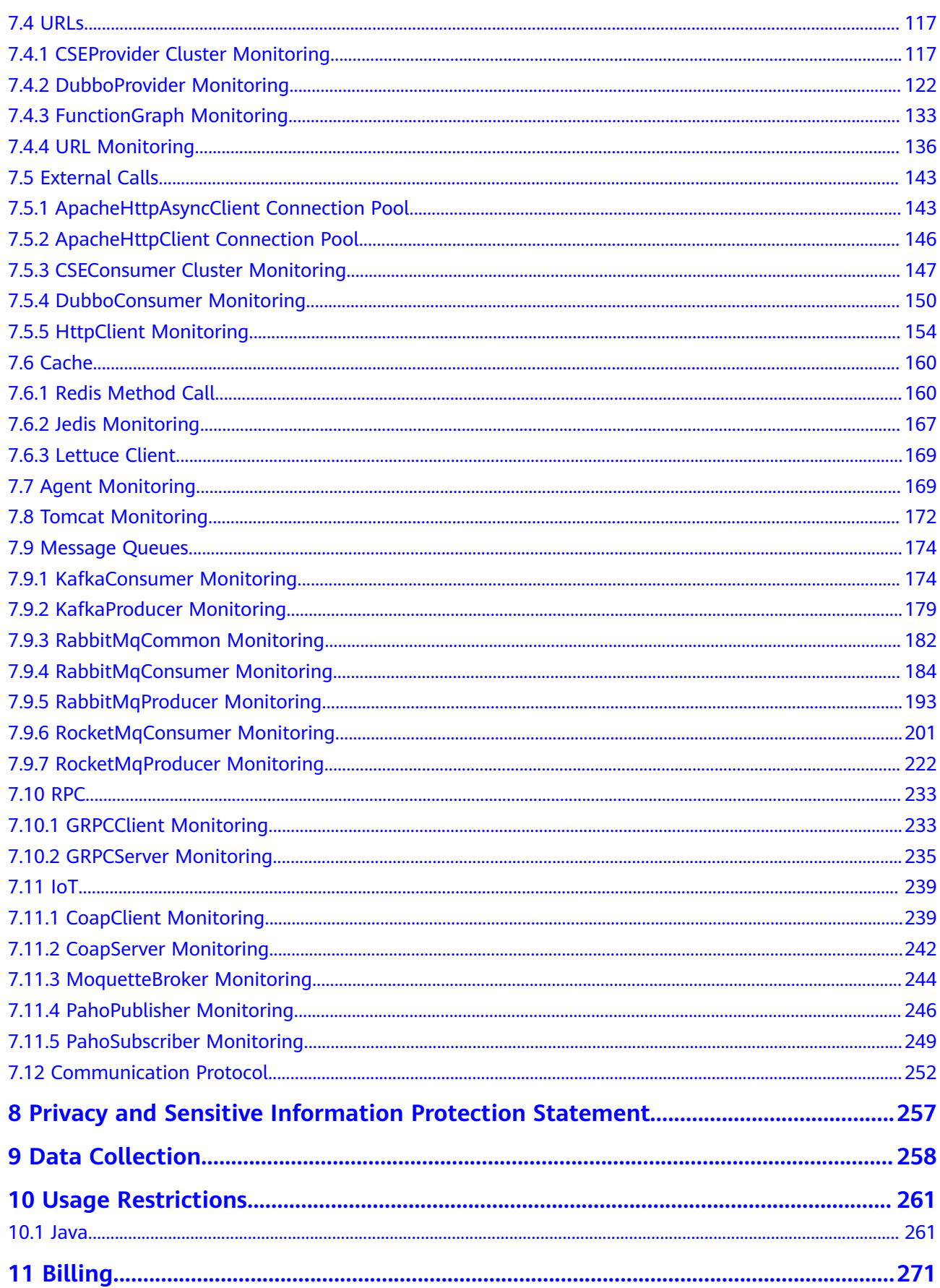

# **1 What Is APM**

## <span id="page-5-0"></span>**O&M Challenges**

In the cloud era, applications in the microservice architecture are increasingly diversified, bringing many application exceptions. Application O&M faces the following challenges:

- Distributed applications have complex relationships. As a result, it is hard to ensure normal application running, and quickly locate faults and performance bottlenecks.
- Users choose to leave due to poor experience. If O&M personnel cannot detect and trace services with poor experience in real time, or diagnose application exceptions in a timely manner, user experience will be greatly affected.
- There are a large number of widely distributed applications in the service system. Calls across systems, regions, and applications are frequent. Enterprises urgently need to reduce application management and O&M costs and improve O&M efficiency.

#### **Introduction to APM**

Huawei Cloud Application Performance Management (APM) helps O&M personnel quickly identify application performance bottlenecks and locate root causes of faults, ensuring user experience.

You only need to install Agents for applications so that APM can monitor them in an all-round manner. APM can quickly locate error APIs and slow APIs, reproduce calling parameters, and detect system bottlenecks, facilitating online diagnosis. Currently, APM supports Java applications. The following table lists the application monitoring capabilities of APM.

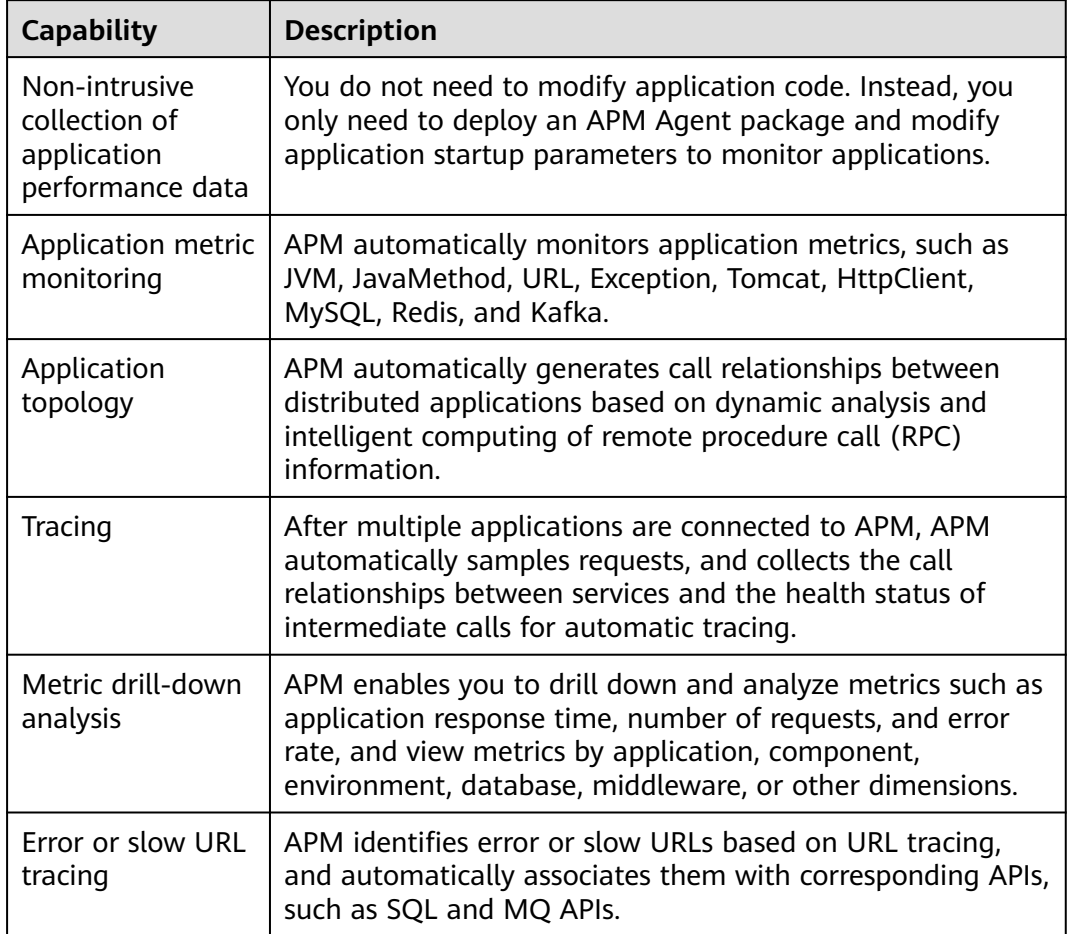

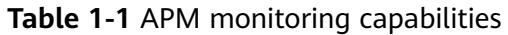

- 1. Access to APM: Applications need to implement AK/SK authentication to connect to APM.
- 2. O&M data collection: APM can collect data about applications, basic resources, and user experience from Agents in non-intrusive mode.
- 3. Service implementation: APM supports application metric monitoring, application topology, tracing, and intelligent alarm reporting.
- 4. Service expansion:
	- You can quickly diagnose application performance exceptions based on the application topology and tracing of APM, and make judgments based on the application O&M metrics of Application Operations Management (AOM).
	- After identifying performance bottlenecks, you can use CodeArts PerfTest to implement association analysis and generate performance reports.
	- Based on the historical metric data learned using intelligent algorithms, APM associates metrics for analysis from multiple dimensions, extracts the context data of both normal and abnormal services for comparison, and locates root causes through cluster analysis.

## **Advantages**

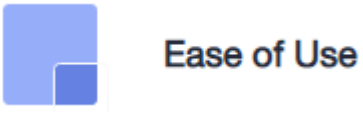

Connects to applications without having to modify code, and collects data in a non-intrusive mode.

APM Agents collect service call, service inventory, and call KPI data.

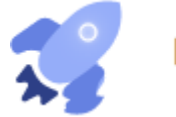

## **High Performance**

Delivers high throughput (hundreds of millions of API calls), ensuring premium experience.

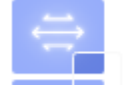

## **Open Ecosystem**

Provides open APIs to query O&M data, offers collection standards, and supports independent development.

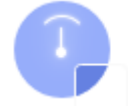

## **Intelligent Analysis**

Reports alarms using Artificial Intelligence (AI) threshold detection and machine learning based on historical baseline data, and supports root cause analysis.

# **2 Functions**

<span id="page-8-0"></span>APM manages cloud application performance and provides application metric monitoring, tracing, application topology, URL tracing analysis, and intelligent alarm reporting.

## **Application Metric Monitoring**

This function enables you to monitor the overall health status of applications. APM Agents collect metrics of JVM, GC, service calls, exceptions, external calls, database access, and middleware of Java applications, helping you monitor application running.

## **Tracing**

APM comprehensively monitors calls and displays service execution traces and statuses, helping you quickly locate performance bottlenecks and faults.

- In the displayed trace list, click the target trace to view its basic information.
- On the trace details page, you can view the trace's complete information, including the local method stack and remote call relationships.

## **Application Topology**

There are two types of application topologies:

- Single-component topology: topology of a single component under a certain environment. You can also view the call relationships of direct and indirect upstream and downstream components.
- Global application topology: topology of some or all components under an application.

The topology displays the call relationships between services within a period. The statistics can be collected from the caller or the callee. You can also view the trend. On the topology, you can view the call relationships between services and check whether the calls between services are normal to quickly locate faults. The application relationships, call data (service and instance metrics), and health status are clearly displayed.

## **URL Tracing**

If you need to find out the call relationships of an important application (for example, calling an e-commerce system's API to create orders), use URL tracing analysis. In APM, URL tracing consumes a large number of resources. Therefore, an entry URL will not be added for tracing by default. However, you can set that if necessary. APM has a limit on the total number of URLs added for tracing. It focuses on tracing the downstream calls for the APIs that are added for tracing. Through URL tracing, you can monitor the call relationships between important APIs and downstream services, and detect problems more precisely.

### **Resource Tag Management**

You can tag resources under your account for classification.

### **Tag Management**

You can add tags for different environments and applications for easy management.

### **Intelligent Alarm Reporting**

When an application connected to APM meets a preset alarm condition, an alarm is triggered and reported. In this way, you can quickly learn about service exceptions and rectify faults to prevent loss.

APM allows you to configure alarm templates. You can create multiple alarm policies under a template and bind them to nodes.

For intelligent alarm reporting, application alarms can be sent to specified terminals by SMS, function, or email.

#### **Agent Management**

You can view the deployment and running statuses of the Agents that are connected to APM, and to stop, start, or delete them.

## **Configuration Management**

**Configuration Management** consists of **Collection Center** and **Data Masking**.

- **Collection Center**: displays collectors in a centralized manner. You can view and manage various collectors, metrics, and collection parameters supported by APM.
- **Data Masking:** You can set data masking policies. The data reported using APM 2.0 APIs will be masked based on the policies you set.

#### **System Management**

**System Management** consists of **Access Keys**, **General Configuration**, and **Agent Count**.

Access Keys: Access Key ID (AK) and Secret Access Key (SK) are your longterm identity credentials. JavaAgents report data with an AK. An AK is used together with an SK to sign requests cryptographically, ensuring that the requests are secret, complete, and correct.

- **General Configuration**: You can set the maximum number of rows for data collection, set the slow request threshold, and specify whether to stop collecting data through bytecode instrumentation.
- **Agent Count**: APM can count the Agents used by tenants. You can view the number of Agents by time, region, or Agent type.

# <span id="page-11-0"></span>**3 Application Scenarios**

APM is widely used. The following lists some typical scenarios.

## **Diagnosis of Application Exceptions**

#### **Pain Points**

In the distributed microservice architecture, enterprises can develop diverse applications efficiently, but face great challenges in traditional O&M and diagnosis. An e-commerce application may face the following problems:

Difficult fault locating

After receiving the feedback from customers, customer service personnel submit problems to technical personnel for troubleshooting. In the distributed microservice architecture, a request usually undergoes multiple services/nodes before a result is returned. If a fault occurs, O&M personnel need to repeatedly view logs on multiple hosts to locate the fault. Even for simple problems, troubleshooting requires cooperation from multiple teams.

Difficult architecture sort-out

When service logic becomes complex, it is difficult to find out the downstream services (databases, HTTP APIs, and caches) that an application depends on, and external services that depend on the application from the code perspective. It is also difficult to sort out the service logic, manage the architecture, and plan capacities. For example, enterprises are hard to determine the number of hosts required for online promotion activities.

#### **Service Implementation**

APM can diagnose exceptions in large distributed applications. When an application breaks down or a request fails, you can locate faults in minutes through topologies and drill-downs.

- Visible topology: Abnormal application instances can be automatically discovered on the topology.
- Tracing: You can locate root causes in code through drill-downs after identifying abnormal applications.
- SQL analysis: APM displays graphs of key metrics (such as number of SQL statement calls, latency, and number of errors), and supports analysis of database performance problems caused by abnormal SQL statements.

## **User Experience Management**

#### **Pain Points**

In the Internet era where user experience is of crucial importance, you cannot obtain user access information even if backend services run stably. It is much more difficult to locate frontend problems that occur occasionally. After a system goes online, if users cannot access the system due to errors and APM fails to obtain the information in time, lots of users will choose to leave. If users report page problems, how can APM reproduce the problems immediately? How can error details be obtained for fast troubleshooting?

#### **Service Implementation**

APM analyzes the complete process (user request > server > database > server > user request) of application transactions in real time, enabling you to monitor comprehensive user experience in real time. For transactions with poor user experience, locate problems through topologies and tracing.

- Application KPI analysis: KPIs such as throughput, latency, and call success rate are displayed, so that you can monitor user experience easily.
- Full-link performance tracing: Web services, caches, and databases are traced, so that you can detect performance bottlenecks quickly.

## **Intelligent Diagnosis**

#### **Pain Points**

Massive services bring abundant but unassociated application O&M data, including hundreds of monitoring metrics, KPI data, and tracing data. How can metric and alarm data be associated for analysis from the application, component, or URL tracing perspective? How can possible causes be provided for exceptions based on the historical data and O&M experience library?

#### **Service Implementation**

APM supports automatic detection of faults using machine learning algorithms, and intelligent diagnosis. When an exception is found during URL tracing, APM learns historical metric data based on intelligent algorithms, associates exception metrics for multi-dimensional analysis, extracts characteristics of context data (such as resources, parameters, and call structures) for both normal and abnormal services, and locate root causes through cluster analysis.

# **4 Basic Concepts**

## <span id="page-13-0"></span>**Application Topology**

A topology graphically displays call and dependency relationships between applications. It is composed of circles, lines with arrows, and resources. Each line with an arrow represents a call relationship. The number of requests, average response time, and the number of errors are displayed above the line. Different colors indicate different RT ranges, helping you quickly detect and locate faults.

#### $\Box$  Note

- Database: When the database call time is greater than or equal to 100 ms, the value turns yellow. When this time is greater than or equal to 200 ms, the value turns red.
- Cache: When the cache call time is greater than or equal to 10 ms, the value turns yellow. When this time is greater than or equal to 30 ms, the value turns red.
- Other API calls: When the API call time is greater than or equal to 500 ms, the value turns yellow. When this time is greater than or equal to 1000 ms, the value turns red.
- If the number of errors is greater than 0, the value turns red.

#### **Figure 4-1** Application topology

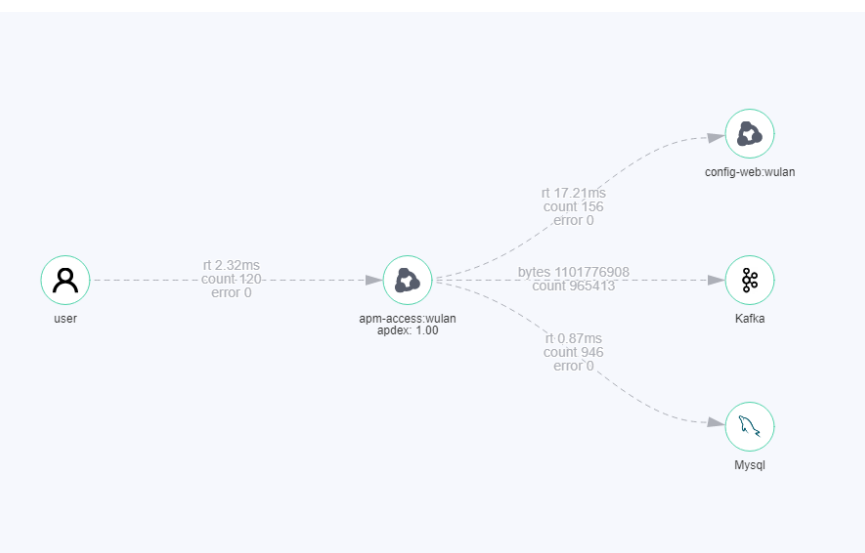

## **Tracing**

By tracing and recording application calls, APM displays the execution traces and statuses of application requests in systems, so that you can quickly locate performance bottlenecks and faults.

### **APM Agent**

APM Agents use bytecode enhancement technology to collect application performance data in real time. They run on the server where applications are deployed. For details about data collection and usage, see **[APM Service](https://www.huaweicloud.com/intl/en-us/declaration/tsa_apm.html) [Agreement](https://www.huaweicloud.com/intl/en-us/declaration/tsa_apm.html)**. Before using APM, ensure that APM Agents have been installed.

### **URL Tracing**

URL tracing is to trace the call relationship of an application. For example, the complete process of calling an e-commerce system's API to create orders is "user request > web server > database > web server > user request."

If a URL is added for tracing, APM will focus on tracing its downstream calls. Through URL tracing, you can monitor the call relationships between important APIs and downstream services, and detect problems more precisely.

### **Apdex**

Apdex is an open standard developed by the Apdex alliance. It defines a standard method to measure application performance. The Apdex standard converts the application response time into user satisfaction with application performance in the range of 0 to 1.

Apdex principle

Apdex defines the threshold "T" for application response time. "T" is determined based on performance expectations. Based on the actual response time and "T", user experience can be categorized as follows:

Satisfied: indicates that the actual response time is shorter than or equal to "T". For example, if "T" is 1.5s and the actual response time is 1s, user experience is satisfied.

Tolerable: indicates that the actual response time is greater than "T", but shorter than or equal to "4T". For example, if "T" is 1s, the tolerable upper threshold for the response time is 4s.

Frustrated: indicates that the actual response time is greater than "4T".

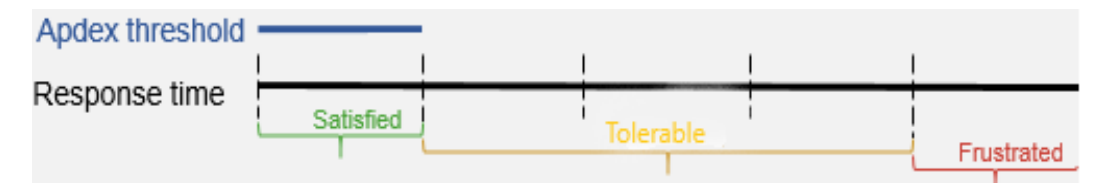

Apdex calculation

In APM, the Apdex threshold is the maximum response time that makes users satisfied. The application response latency is the service latency. The Apdex value ranges from 0 to 1 and is calculated as follows:

Apdex = (Number of satisfied samples + Number of tolerable samples  $\times$  0.5)/ Total number of samples

## **CMDB**

Configuration Management Database (CMDB) structures and displays application resource configuration, so that you can better monitor and manage applications. It consists of:

- **Application** (global concept): refers to a logical unit. You can view the same application information in all regions. For example, an independent functional module under an account can be regarded as an application.
- **Sub-application** (global concept): similar to a folder. You can create up to three layers of sub-applications under an application.
- **Component** (global concept): refers to a program or microservice. It is generally used together with environments. A component can contain one or more environments. For example, an order app can be deployed in the function test environment, pressure test environment, pre-release environment, or live network environment.
- **Environment:** Components or programs with different configurations are deployed in different environments. Each environment has its own region attribute. You can filter environments by region. You can also add one or more tags to an environment and filter environments by tag.
- **Instance**: refers to a process in an environment. It is named in the format of "host name+IP address+instance name." An environment is usually deployed on different hosts or containers. If an environment is deployed on one host, differentiation by instance is supported.
- **Environment tag: an attribute for filtering environments. Different** environments may have the same tag. Tags carry public configuration capabilities. For example, the configuration set on a tag can be shared by the environments with the same tag. Tags defined for environments of one application cannot be applied to other applications.

# **5 Edition Differences**

<span id="page-16-0"></span>APM provides basic and enterprise editions and supports interconnection with Java applications. The following table lists the functions supported by each edition.

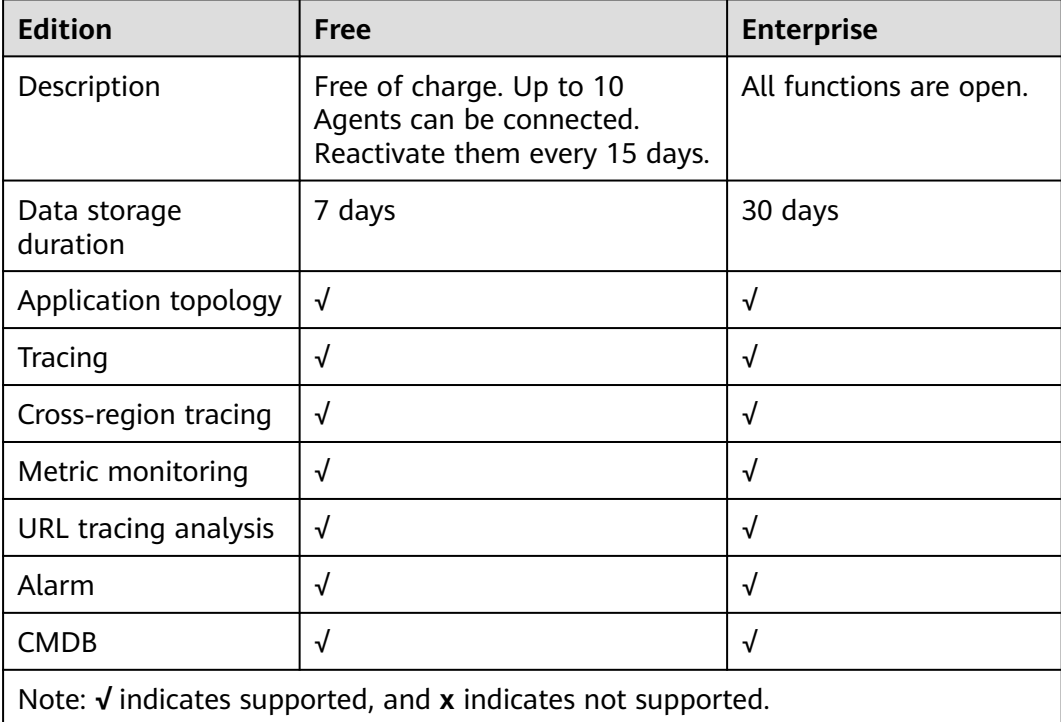

#### $\Box$  Note

The enterprise edition cannot be downgraded back to the free edition (basic edition).

# <span id="page-17-0"></span>**6 Permissions Management**

If you need to assign different permissions to employees in your enterprise to access your APM resources, Identity and Access Management (IAM) is a good choice for fine-grained permissions management. IAM provides identity authentication, permissions management, and access control, helping you secure access to your cloud resources.

With IAM, you can use your Huawei Cloud account to create IAM users for your employees, and assign permissions to the users to control their access to specific resources. For example, some software developers in your enterprise need to use APM resources but cannot delete them or perform any high-risk operations. To achieve this result, you can create IAM users for the software developers and grant them only the permissions required for using APM resources.

If your Huawei Cloud account does not need individual IAM users for permissions management, you may skip over this chapter.

IAM can be used free of charge. You pay only for the resources in your account. For more information about IAM, see **[IAM Service Overview](https://support.huaweicloud.com/intl/en-us/productdesc-iam/iam_01_0026.html)**.

#### **APM Permissions**

By default, new IAM users do not have any permissions assigned. You need to add a user to one or more groups, and assign permissions policies or roles to these groups. The user then inherits permissions from the groups it is a member of. This process is called authorization. After authorization, the user can perform specified operations on APM.

APM is a global service. By default, the APM permissions granted to a user take effect in all regions supported by APM. APM resources are isolated by tenant. All users under a tenant share resources. To isolate resources, use enterprise projects.

APM is a global service and can be accessed without specifying a physical region. During authorization, choose **Enterprise** > **Project Management** to set permissions.

**[Table 6-1](#page-18-0)** lists all the system permissions supported by APM.

| Role                  | <b>Description</b>            | Category                 |
|-----------------------|-------------------------------|--------------------------|
| <b>APM FullAccess</b> | Full permissions for APM      | System-defined<br>policy |
| APM<br>ReadOnlyAccess | Read-only permissions for APM | System-defined<br>policy |

<span id="page-18-0"></span>**Table 6-1** System permissions supported by APM

**Table 6-2** lists the common operations supported by each system-defined policy or role of APM. Choose policies or roles as required.

**Table 6-2** Common operations supported by each system-defined policy or role of APM

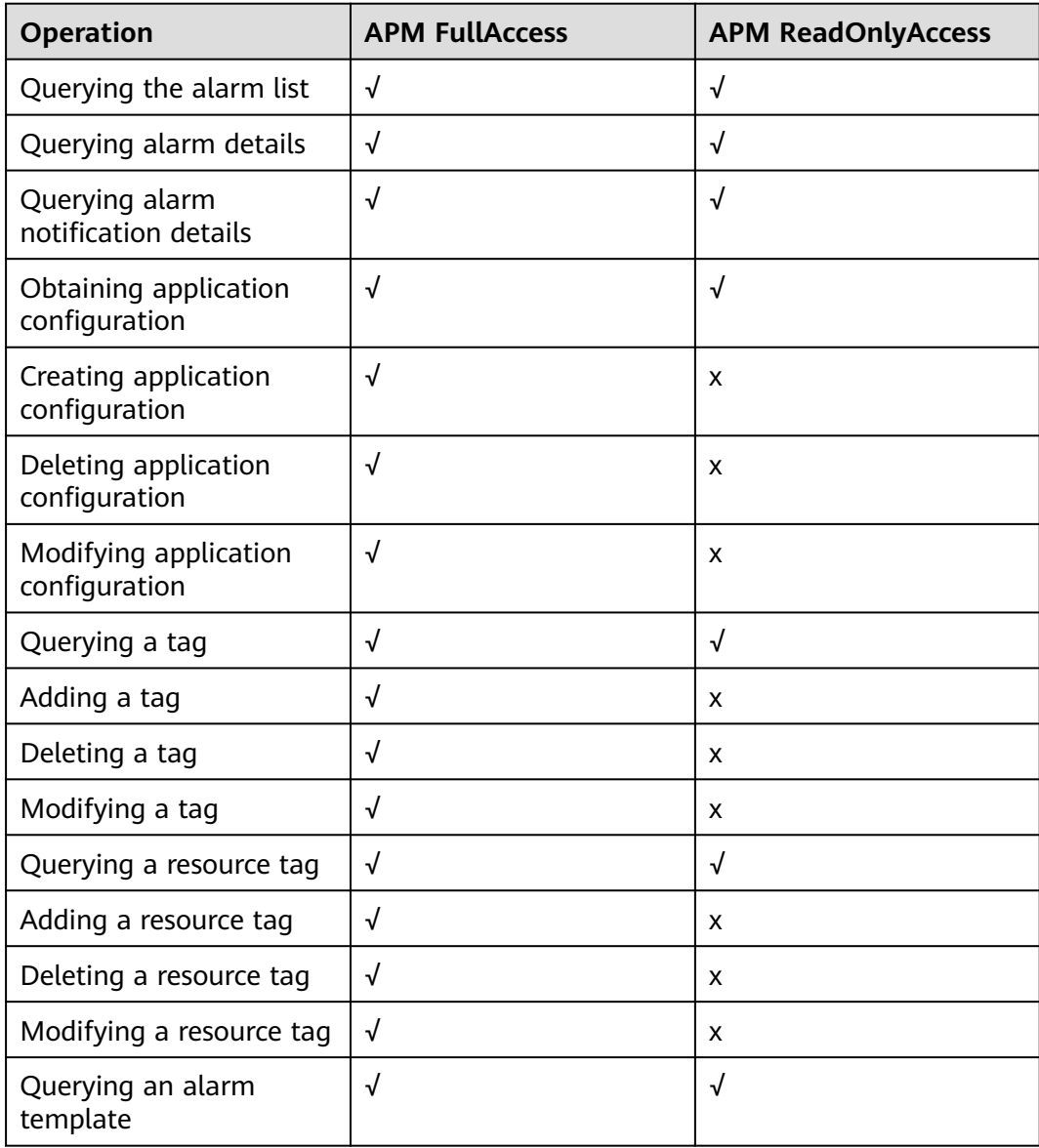

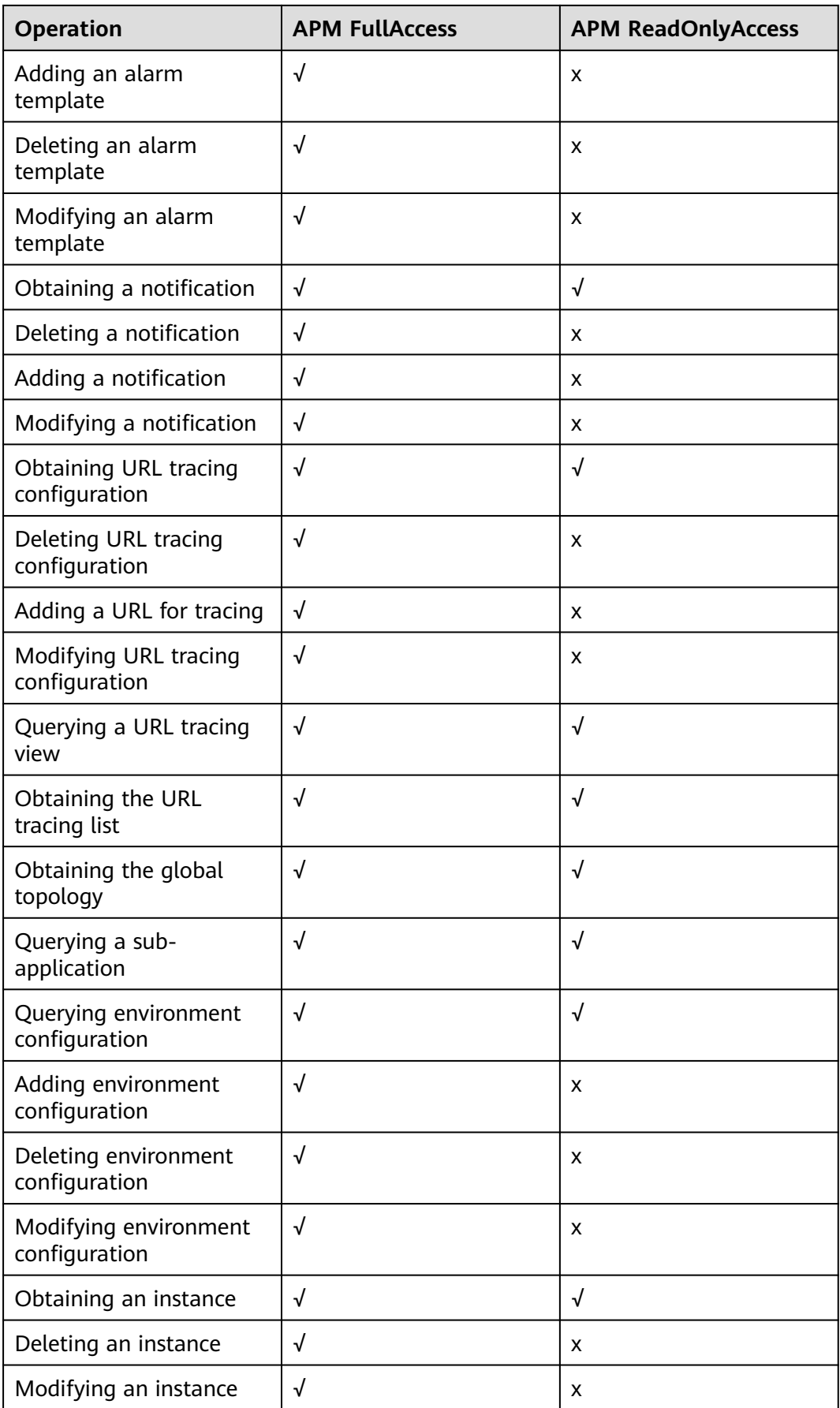

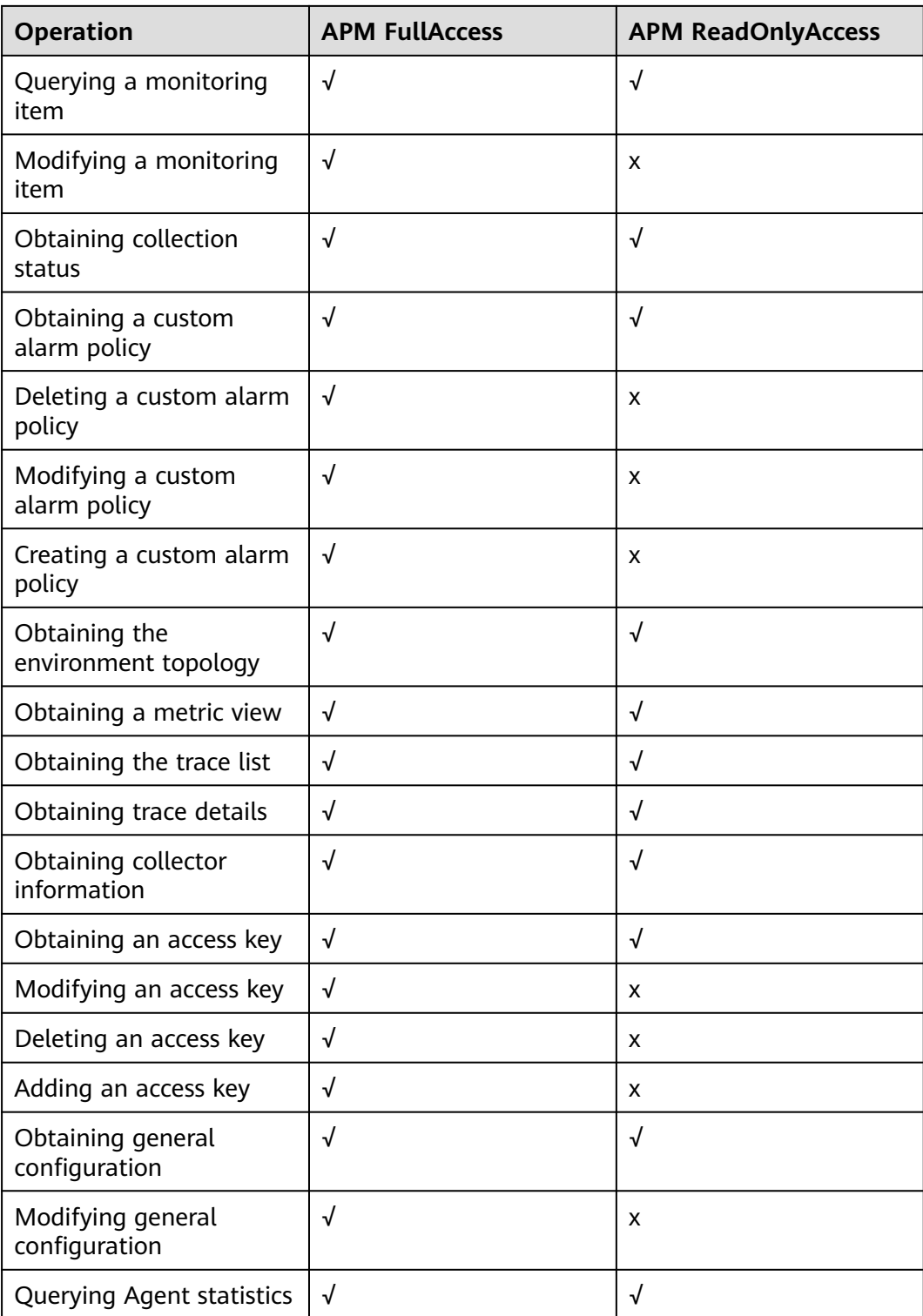

# **7 Metric Overview**

<span id="page-21-0"></span>A metric describes resource performance data or status. It consists of the metric type, name, and description, data type, and default aggregation mode.

#### $\Box$  Note

For the default aggregation mode, **LAST** indicates the value of the latest metric collected. **SUM** indicates the sum of collected metrics. **MAX** indicates the maximum value of collected metrics. **AVG** indicates the average value of collected metrics.

## **7.1 Exception**

This section describes the types, names, and meanings of exception metrics collected by APM.

| <b>Paramet</b><br>er                                                   | <b>Data</b><br><b>Type</b> | Appli<br>catio<br>n<br><b>Type</b> | <b>Defa</b><br>ult<br><b>Valu</b><br>e | Supported<br><b>Start Agent</b><br><b>Version</b> | <b>Supported</b><br><b>End Agent</b><br><b>Version</b> | <b>Description</b>                                                                 |
|------------------------------------------------------------------------|----------------------------|------------------------------------|----------------------------------------|---------------------------------------------------|--------------------------------------------------------|------------------------------------------------------------------------------------|
| Determin<br>e Trace<br>Exception<br>upon Log<br>Error<br>Detectio<br>n | radio                      | <b>JAVA</b>                        | true                                   | 2.0.0                                             |                                                        | Whether to<br>mark a trace<br>as abnormal<br>after a log<br>error is<br>collected. |
| Print<br>Trace ID<br>or Not                                            | radio                      | <b>JAVA</b>                        | false                                  | 2.3.19                                            |                                                        | Whether to<br>add trace IDs<br>during log<br>printing.                             |

**Table 7-1** Exception collection parameters

| Categ<br>ory                             | <b>Metric</b>     | <b>Na</b><br>me                       | <b>Description</b>                                                       | Unit                     | Data<br><b>Type</b> | <b>Default</b><br><b>Aggreg</b><br>ation<br><b>Mode</b> |
|------------------------------------------|-------------------|---------------------------------------|--------------------------------------------------------------------------|--------------------------|---------------------|---------------------------------------------------------|
| Excep<br>tion<br>logs<br>(exce<br>ption: | classNam<br>e     | Exce<br>ptio<br>n<br>Clas<br>S        | <b>Exception class</b>                                                   | $\overline{\phantom{0}}$ | <b>ENUM</b>         | LAST                                                    |
| statist<br>ics<br>about<br>all<br>excep  | exception<br>Type | Exce<br>ptio<br>n<br>Type             | Exception type                                                           |                          | <b>ENUM</b>         | LAST                                                    |
| tion<br>logs)                            | logType           | Log<br>Type                           | Exception log type                                                       |                          | <b>ENUM</b>         | LAST                                                    |
|                                          | count             | Cou<br>nt                             | Number of times<br>that an exception<br>has occurred                     |                          | <b>INT</b>          | <b>SUM</b>                                              |
|                                          | message           | Exce<br>ptio<br>n<br>Mes<br>sage      | Message returned<br>when the exception<br>has occurred                   | $\sim$                   | <b>STRING</b>       | LAST                                                    |
| stackTrac<br>e                           |                   | Exce<br>ptio<br>n<br><b>Stac</b><br>k | <b>Exception stack</b>                                                   |                          | <b>CLOB</b>         | LAST                                                    |
|                                          | errorTrace<br>Id  | Erro<br>r<br><b>Trac</b><br>e ID      | ID of the trace that<br>encounters an error<br>in a collection<br>period | $\overline{\phantom{a}}$ | <b>STRING</b>       | LAST                                                    |

**Table 7-2** Exception metric description

<span id="page-23-0"></span>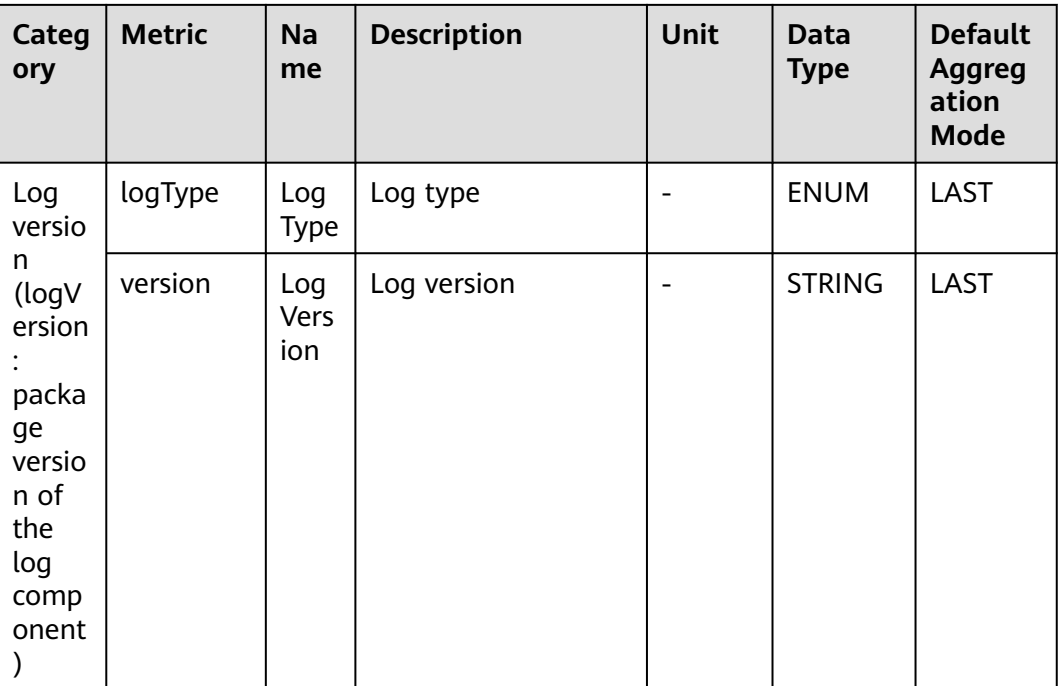

# **7.2 Basic Monitoring**

APM collects basic metrics, covering GC, JavaMethod, JVM, JVMInfo, Netty memory, and threads. This section describes the types, names, and meanings of basic metrics collected by APM.

## **7.2.1 GC Monitoring**

This section describes the types, names, and meanings of GC metrics collected by APM.

| Category                | <b>Metric</b>        | <b>Name</b>                             | <b>Description</b>                                         | Unit                     | Data<br><b>Type</b> | <b>Default</b><br><b>Aggreg</b><br>ation<br><b>Mode</b> |
|-------------------------|----------------------|-----------------------------------------|------------------------------------------------------------|--------------------------|---------------------|---------------------------------------------------------|
| GC<br>statistics<br>gc) | fullGCCoun<br>t      | Full GC<br><b>Times</b>                 | Number of<br>full GC times<br>in a<br>collection<br>period |                          | <b>INT</b>          | <b>SUM</b>                                              |
|                         | fullGCCoun<br>tTotal | Total<br><b>Full GC</b><br><b>Times</b> | Total number<br>of full GC<br>times                        | $\overline{\phantom{0}}$ | <b>INT</b>          | <b>SUM</b>                                              |

**Table 7-3** GC metrics

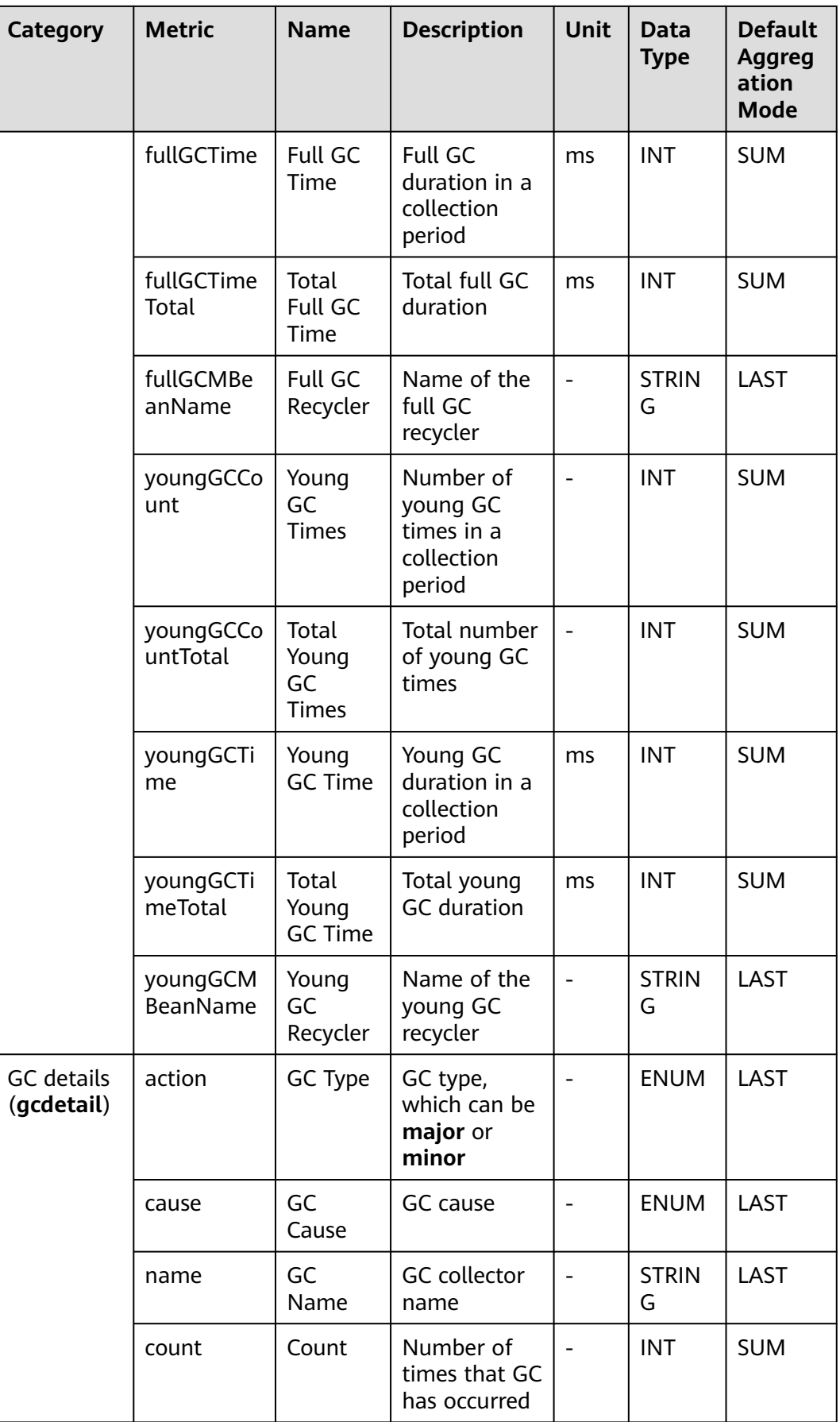

<span id="page-25-0"></span>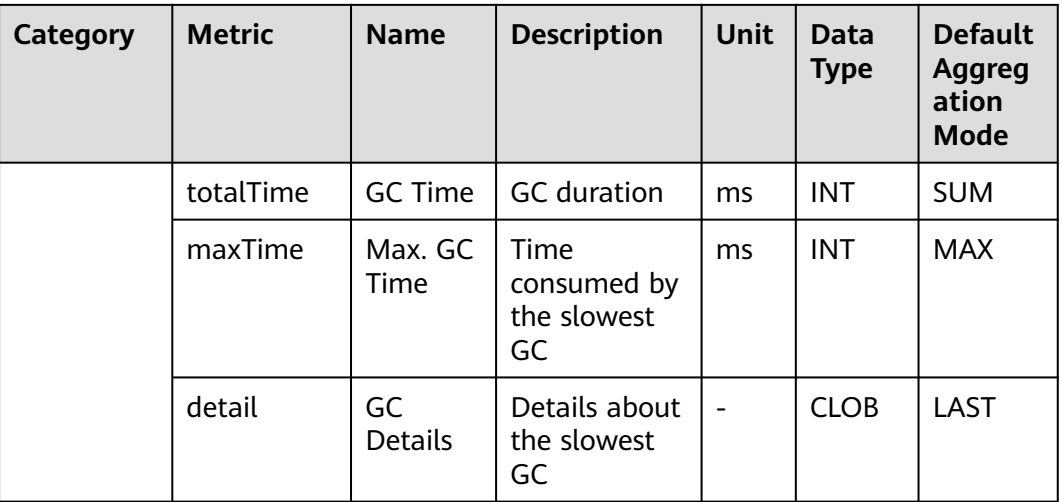

## **7.2.2 JavaMethod**

This section describes the types, names, and meanings of JavaMethod metrics collected by APM.

| Param<br>eter                                       | Data<br><b>Type</b> | Appli<br>catio<br>n<br><b>Type</b> | <b>Defa</b><br>ult | <b>Supported</b><br><b>Start Agent</b><br><b>Version</b> | <b>Supported</b><br><b>End Agent</b><br><b>Version</b> | <b>Description</b>                                                                                                    |
|-----------------------------------------------------|---------------------|------------------------------------|--------------------|----------------------------------------------------------|--------------------------------------------------------|----------------------------------------------------------------------------------------------------|
| Metho<br>d<br>Interce<br>ption<br>Config<br>uration | obj_arr<br>ay       | <b>JAVA</b>                        |                    | 2.0.0                                                    |                                                        | Specify<br>methods to<br>intercept.<br>Use commas<br>$($ , to<br>separate<br>methods. If<br>this<br>parameter is<br>left blank, all<br>public<br>methods will<br>be<br>intercepted<br>by default. |

**Table 7-4** JavaMethod collection parameter

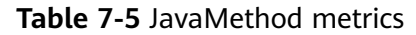

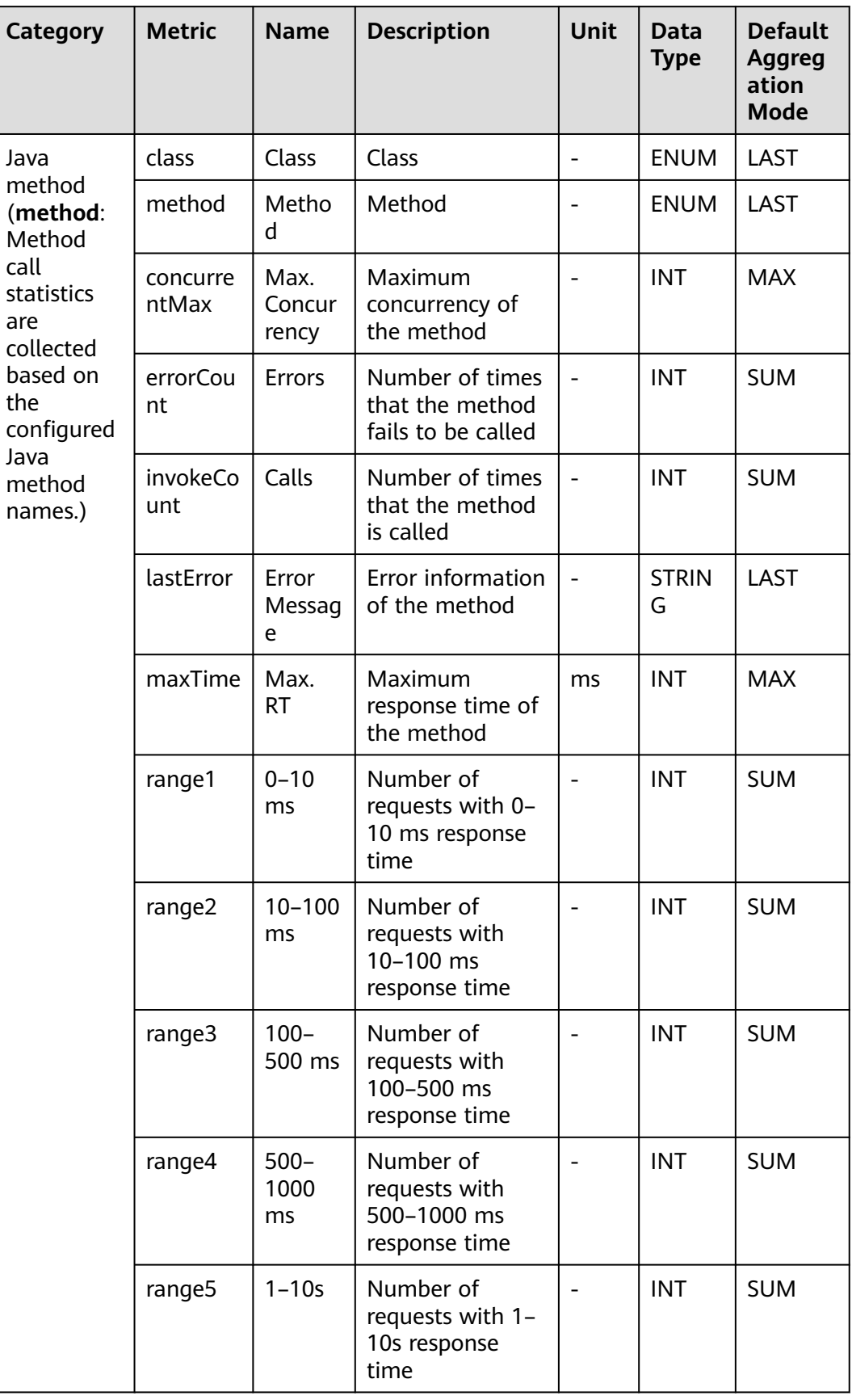

<span id="page-27-0"></span>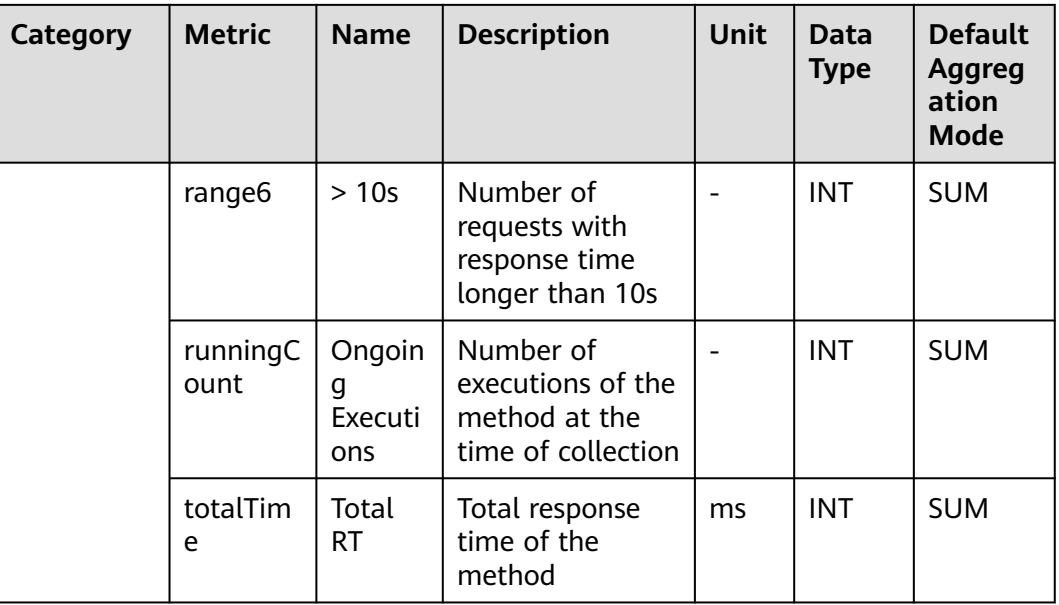

## **7.2.3 JVM Monitoring**

This section describes the types, names, and meanings of JVM metrics collected by APM.

| <b>Paramet</b><br>er                                     | Data<br><b>Type</b> | <b>Appli</b><br>catio<br>n<br><b>Type</b> | <b>Defau</b><br><b>It</b> | <b>Supported</b><br><b>Start Agent</b><br><b>Version</b> | Supported<br><b>End Agent</b><br><b>Version</b> | <b>Descrip</b><br>tion                                                                                                    |
|----------------------------------------------------------|---------------------|-------------------------------------------|---------------------------|----------------------------------------------------------|-------------------------------------------------|----------------------------------------------------------------------------------------------------|
| Trace<br><b>Stack</b><br>Collectio<br>n<br>Threshol<br>d | integer             | <b>JAVA</b>                               | 0                         | 2.0.4                                                    |                                                 | <b>Stacks</b><br>will be<br>automa<br>tically<br>printed<br>when<br>the<br>request<br>latency<br>exceeds<br>the<br>threshol<br>d. |

**Table 7-6** Collection parameters for JVM monitoring

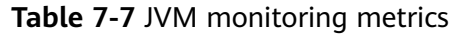

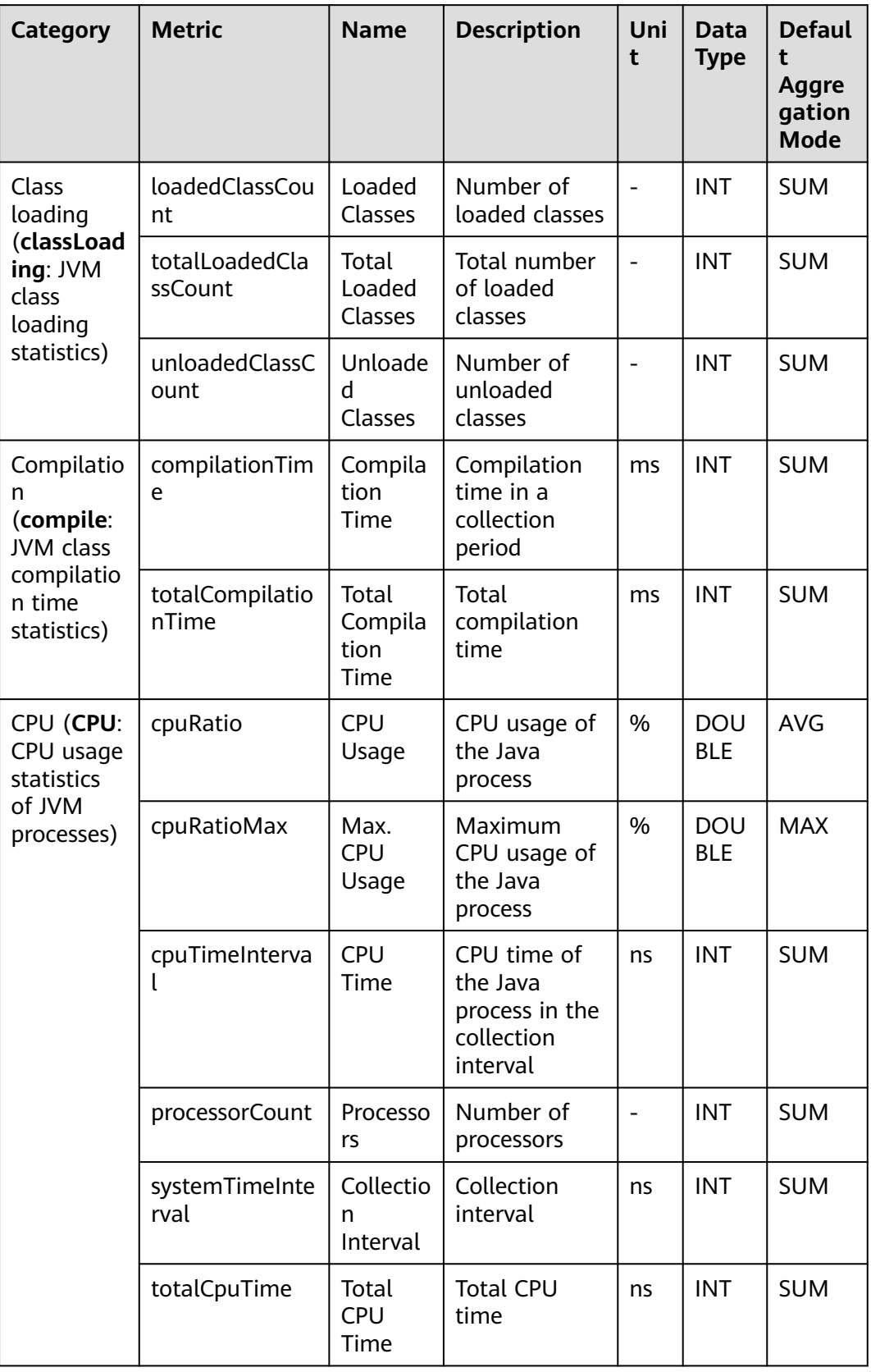

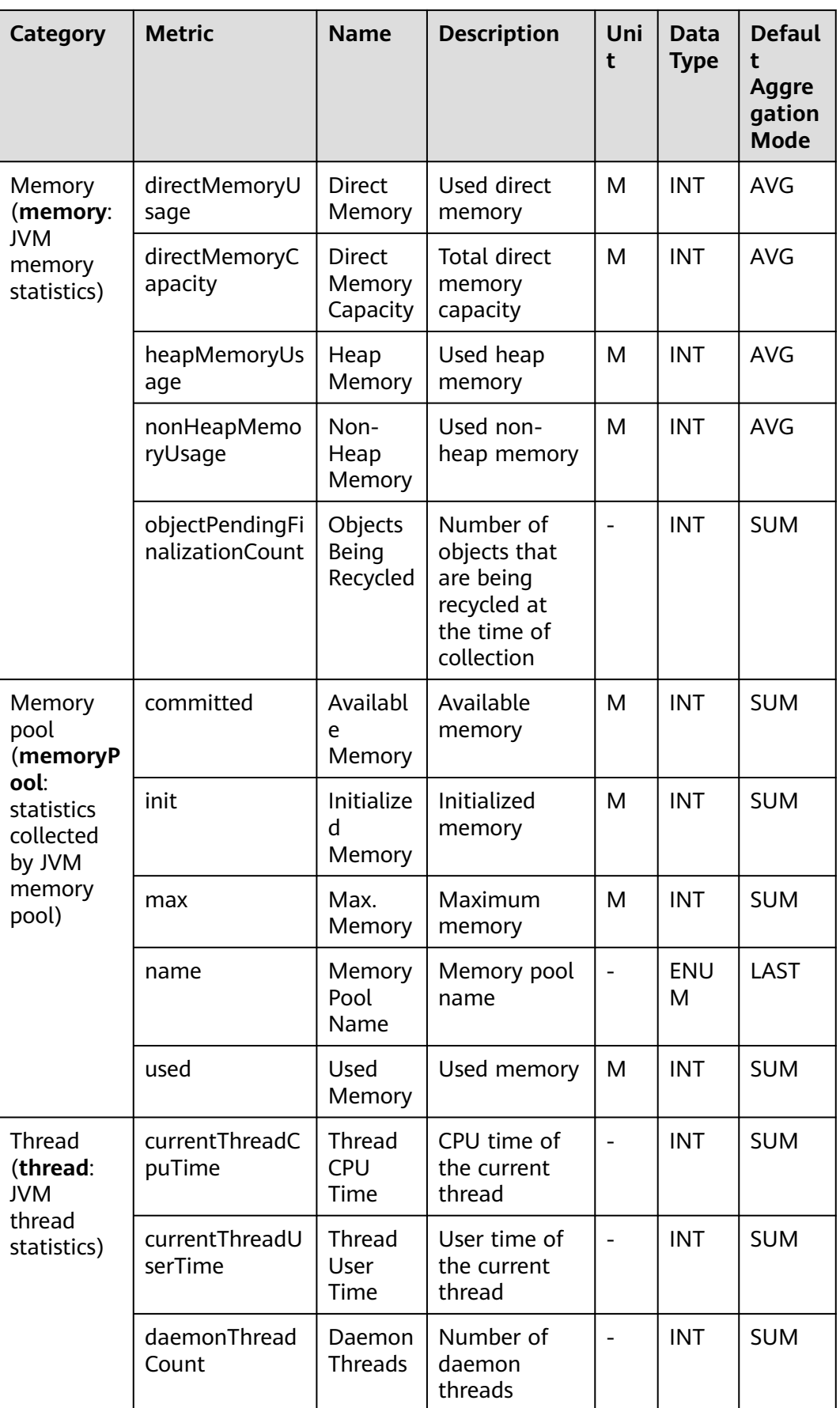

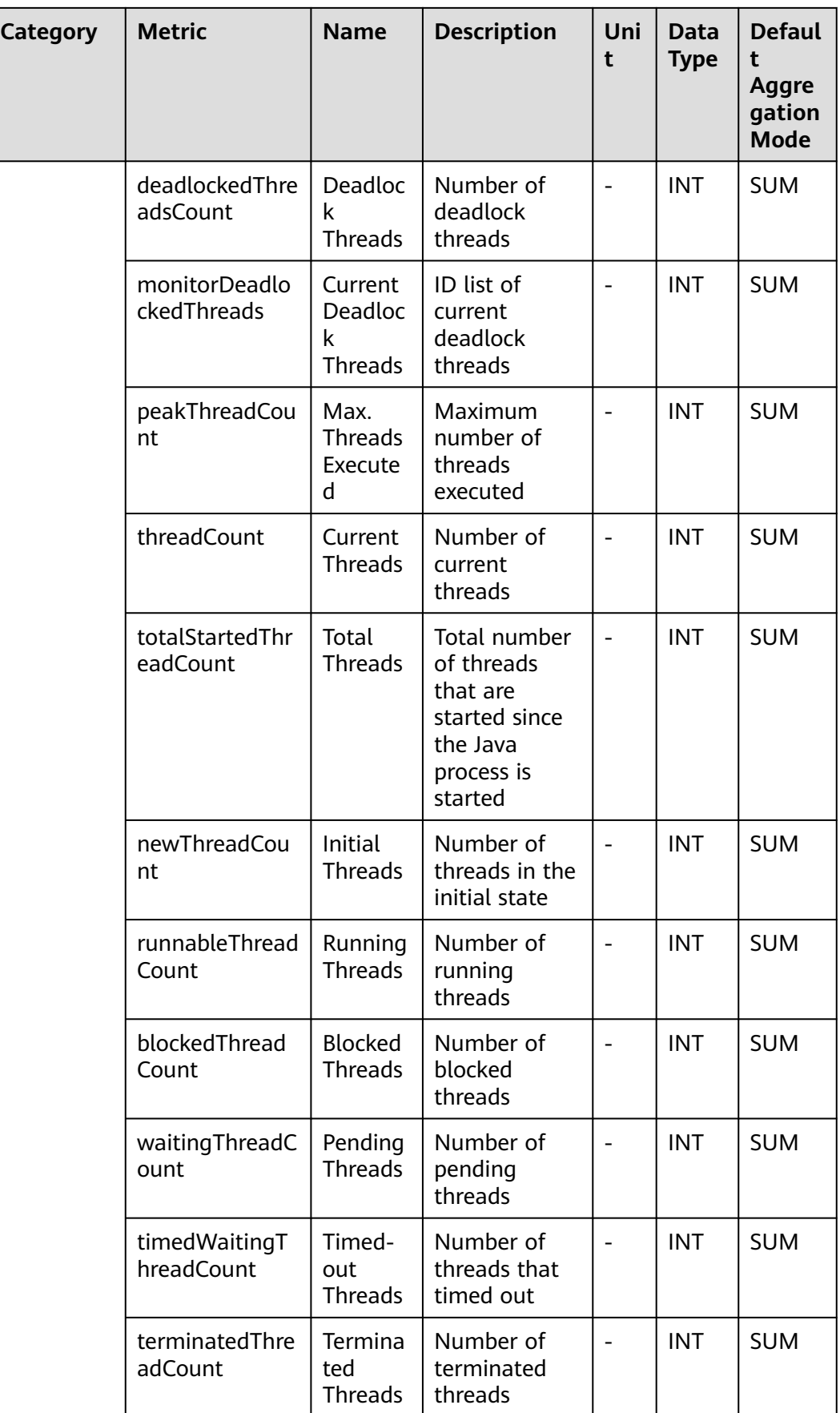

## <span id="page-31-0"></span>**7.2.4 JVMInfo**

This section describes the types, names, and meanings of JVMInfo metrics collected by APM.

| <b>Category</b>                            | <b>Metric</b>                | <b>Name</b>                    | <b>Descriptio</b><br>n              | Unit                     | <b>Data</b><br><b>Type</b> | <b>Default</b><br><b>Aggreg</b><br>ation<br><b>Mode</b> |
|--------------------------------------------|------------------------------|--------------------------------|-------------------------------------|--------------------------|----------------------------|---------------------------------------------------------|
| <b>Basic JVM</b><br>informatio<br>n (info: | arch                         | <b>CPU</b><br>Architect<br>ure | <b>CPU</b><br>architectur<br>e      |                          | <b>STRIN</b><br>G          | LAST                                                    |
| JVM and<br>JavaAgent<br>basic              | availablePro<br>cessors      | Processor<br>S                 | Number of<br>processors             |                          | <b>INT</b>                 | LAST                                                    |
| informatio<br>n)                           | classPath                    | Class<br>Path                  | Class path                          | $\overline{\phantom{m}}$ | <b>STRIN</b><br>G          | LAST                                                    |
|                                            | fileEncode                   | File Code                      | JVM file<br>code                    | $\overline{\phantom{0}}$ | <b>STRIN</b><br>G          | LAST                                                    |
|                                            | inputArgum<br>ents           | Input<br>Argumen<br>ts         | <b>JVM</b><br>startup<br>parameters |                          | <b>STRIN</b><br>G          | LAST                                                    |
|                                            | javaCollector<br>Version     | Collector<br>Version           | Collector<br>version                |                          | <b>STRIN</b><br>G          | LAST                                                    |
|                                            | javaHome                     | Java<br>Home<br>Path           | Java home<br>path                   |                          | <b>STRIN</b><br>G          | LAST                                                    |
|                                            | javaLibraryP<br>ath          | Class<br>Library<br>Path       | Java class<br>library path          |                          | <b>STRIN</b><br>G          | LAST                                                    |
|                                            | javaSpecifica<br>tionVersion | Specificat<br>ion<br>Version   | Java<br>specificatio<br>n version   |                          | <b>STRIN</b><br>G          | LAST                                                    |
|                                            | javaVersion                  | Version                        | Java<br>version                     |                          | <b>STRIN</b><br>G          | LAST                                                    |
|                                            | jvm                          | Mode                           | Mode                                |                          | <b>STRIN</b><br>G          | LAST                                                    |
|                                            | name                         | Name                           | Server and<br>process<br>names      |                          | <b>STRIN</b><br>G          | LAST                                                    |

**Table 7-8** JVMInfo metrics

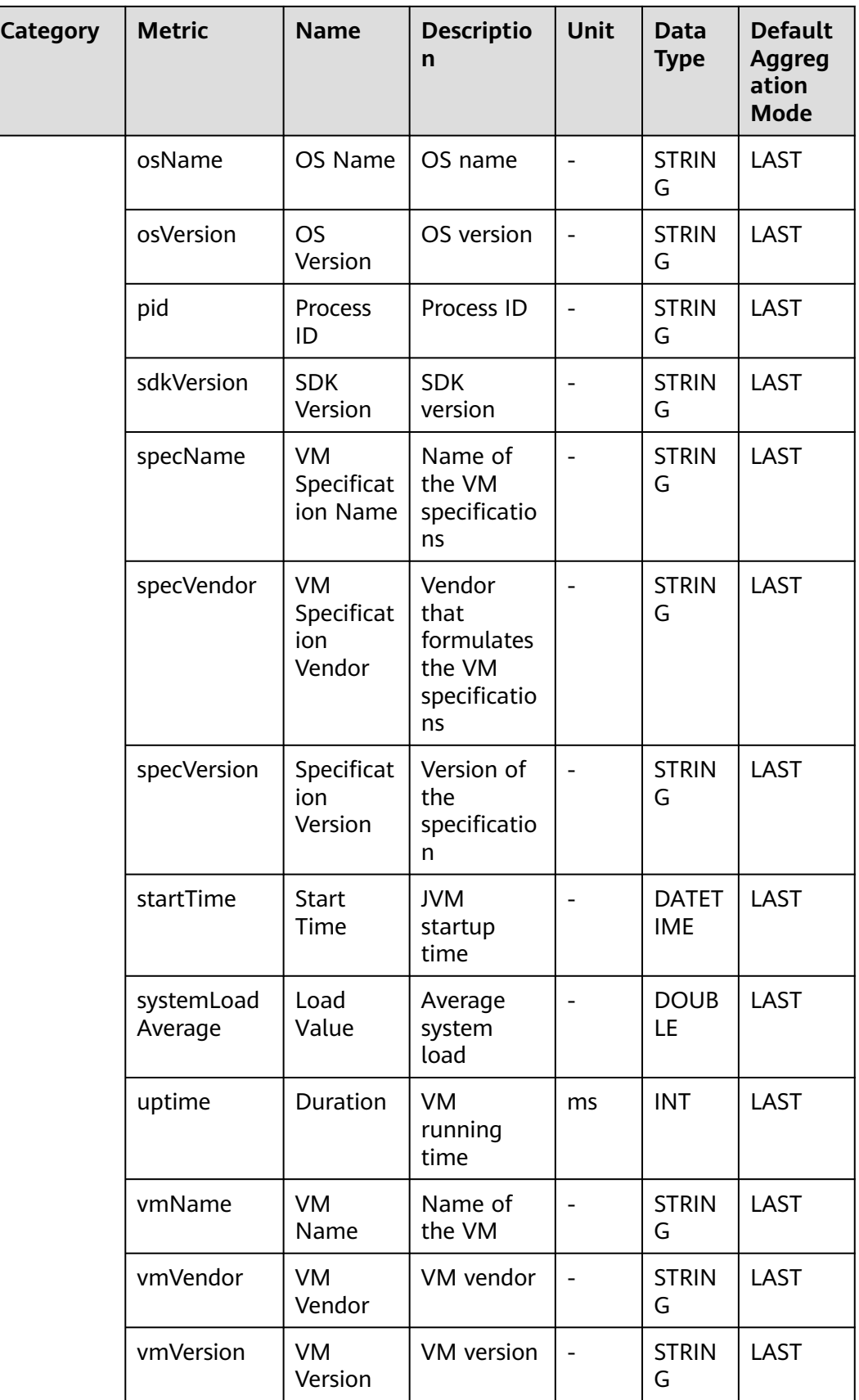

# <span id="page-33-0"></span>**7.2.5 Netty Memory**

This section describes the types, names, and meanings of Netty memory metrics collected by APM.

| <b>Category</b>                          | <b>Metric</b>         | <b>Name</b>                     | <b>Descrip</b><br>tion              | <b>Unit</b> | <b>Data</b><br><b>Type</b> | <b>Default</b><br><b>Aggregation</b><br><b>Mode</b> |
|------------------------------------------|-----------------------|---------------------------------|-------------------------------------|-------------|----------------------------|-----------------------------------------------------|
| Memory<br>(memory:<br>memory<br>metrics) | directMemo<br>ryUsage | Used<br><b>Direct</b><br>Memory | Used<br>direct<br>memor<br>у        |             | <b>INT</b>                 | <b>AVG</b>                                          |
|                                          | maxDirectM<br>emory   | Max.<br><b>Direct</b><br>Memory | Maxim<br>um<br>direct<br>memor<br>у |             | <b>INT</b>                 | <b>MAX</b>                                          |
| Exception                                | causeType             | Class                           | Class                               |             | <b>ENUM</b>                | LAST                                                |
| (exceptio<br>$\mathsf{n}$                | exceptionTy<br>pe     | Exceptio<br>n Type              | Excepti<br>on type                  |             | <b>ENUM</b>                | LAST                                                |
|                                          | count                 | Count                           | Count                               | L,          | <b>INT</b>                 | <b>SUM</b>                                          |
|                                          | message               | Exceptio<br>n<br>Message        | Excepti<br>on<br>messag<br>e        |             | <b>STRING</b>              | LAST                                                |
|                                          | stackTrace            | Exceptio<br>n Stack             | Excepti<br>on<br>stack              |             | <b>CLOB</b>                | LAST                                                |

**Table 7-9** Netty memory metrics

## **7.2.6 Threads**

This section describes the types, names, and meanings of thread metrics collected by APM.

| <b>Paramet</b><br>er                        | <b>Data</b><br><b>Type</b> | Appli<br>catio<br>n<br><b>Type</b> | <b>Defa</b><br>ult<br>Valu<br>e | <b>Supported</b><br><b>Start Agent</b><br><b>Version</b> | <b>Supported</b><br><b>End Agent</b><br><b>Version</b> | <b>Description</b>                                                                      |
|---------------------------------------------|----------------------------|------------------------------------|---------------------------------|----------------------------------------------------------|--------------------------------------------------------|-----------------------------------------------------------------------------------------|
| Max.<br>Rows of<br>Thread<br><b>Details</b> | integ<br>er                | <b>JAVA</b>                        | 1                               | 2.3.19                                                   |                                                        | Maximum<br>number of<br>rows of<br>thread<br>details. You<br>can set it to<br>up to 50. |

<span id="page-34-0"></span>**Table 7-10** Thread collection parameters

**Table 7-11** Thread metrics

| Category                    | <b>Metric</b>  | <b>Name</b>        | <b>Descripti</b><br>on | Unit                     | Data<br><b>Type</b> | <b>Default</b><br>Aggregat<br>ion Mode |
|-----------------------------|----------------|--------------------|------------------------|--------------------------|---------------------|----------------------------------------|
| Thread<br>details           | threadN<br>ame | Thread<br>Name     | Thread<br>name         |                          | ENUM                | LAST                                   |
| (threadD<br>etail)<br>stack | memory         | Memory             | Memory                 | $\overline{\phantom{0}}$ | <b>INT</b>          | <b>SUM</b>                             |
|                             |                | Thread<br>Stack    | Thread<br>stack        |                          | <b>CLOB</b>         | LAST                                   |
|                             | ids            | Thread ID          | Thread ID              | ۰                        | <b>STRING</b>       | LAST                                   |
|                             | cpuTime        | Thread<br>CPU Time | Thread<br>CPU time     |                          | <b>INT</b>          | <b>SUM</b>                             |
|                             | count          | Threads            | Number<br>of threads   |                          | <b>INT</b>          | LAST                                   |

# **7.3 Databases**

APM collects metrics from the C3P0 connection pool, Cassandra, ClickHouse database, DBCP connection pool, Druid connection pool, EsRestClient, GaussDB database, HBase, Hikari connection pool, Jetcd, and MongoDB, MySQL database, ObsClient, Oracle database, and Postgresql database. This section describes the types, names, and meanings of database metrics collected by APM.

# **7.3.1 C3P0 Connection Pool Monitoring**

This section describes the types, names, and meanings of C3P0 connection pool metrics collected by APM.

| <b>Parameter</b>                                          | <b>Data</b><br><b>Type</b> | <b>Appli</b><br>catio<br>n<br><b>Type</b> | <b>Defa</b><br>ult | <b>Supported</b><br><b>Start Agent</b><br><b>Version</b> | <b>Supported</b><br><b>End Agent</b><br><b>Version</b> | <b>Descriptio</b><br>$\mathsf{n}$                                                                                                    |
|-----------------------------------------------------------|----------------------------|-------------------------------------------|--------------------|----------------------------------------------------------|--------------------------------------------------------|----------------------------------------------------------------------------------------------------|
| Threshold<br>(ms) for<br>Reporting<br>Connection<br>Trace | integ<br>er                | <b>JAVA</b>                               | 1                  | 2.1.3                                                    |                                                        | Threshold<br>for<br>reporting<br>getConnecti<br>on method<br>traces. If<br>the<br>threshold is<br>not<br>exceeded,<br>such traces<br>will not be<br>reported. |
| Obtain<br>Pool Info<br>or Not                             | radio                      | <b>JAVA</b>                               | false              | 2.1.3                                                    |                                                        | Whether to<br>obtain pool<br>information<br>when<br>getting<br>connections                                                                                    |

**Table 7-12** Collection parameters for C3P0 connection pool monitoring

**Table 7-13** C3P0 connection pool metrics

| Category                   | <b>Metric</b>       | <b>Name</b>                    | <b>Descriptio</b><br>$\mathbf n$            | <b>Unit</b> | <b>Data</b><br><b>Type</b> | <b>Default</b><br>Aggrega<br>tion<br>Mode |
|----------------------------|---------------------|--------------------------------|---------------------------------------------|-------------|----------------------------|-------------------------------------------|
| Data                       | url                 | <b>URL</b>                     | URL                                         |             | <b>ENUM</b>                | LAST                                      |
| source<br>(dataSou<br>rce) | driverClass         | <b>Driver</b>                  | Driver                                      |             | <b>STRIN</b><br>G          | LAST                                      |
|                            | initialPoolSi<br>ze | Initialized<br>Connection<br>S | Number of<br>initialized<br>connection<br>S |             | <b>INT</b>                 | LAST                                      |
|                            | minPoolSize         | Min. Pool<br>Size              | Minimum<br>connection<br>pool size          |             | <b>INT</b>                 | LAST                                      |
|                            | maxPoolSiz<br>e     | Max. Pool<br>Size              | Maximum<br>connection<br>pool size          |             | <b>INT</b>                 | LAST                                      |
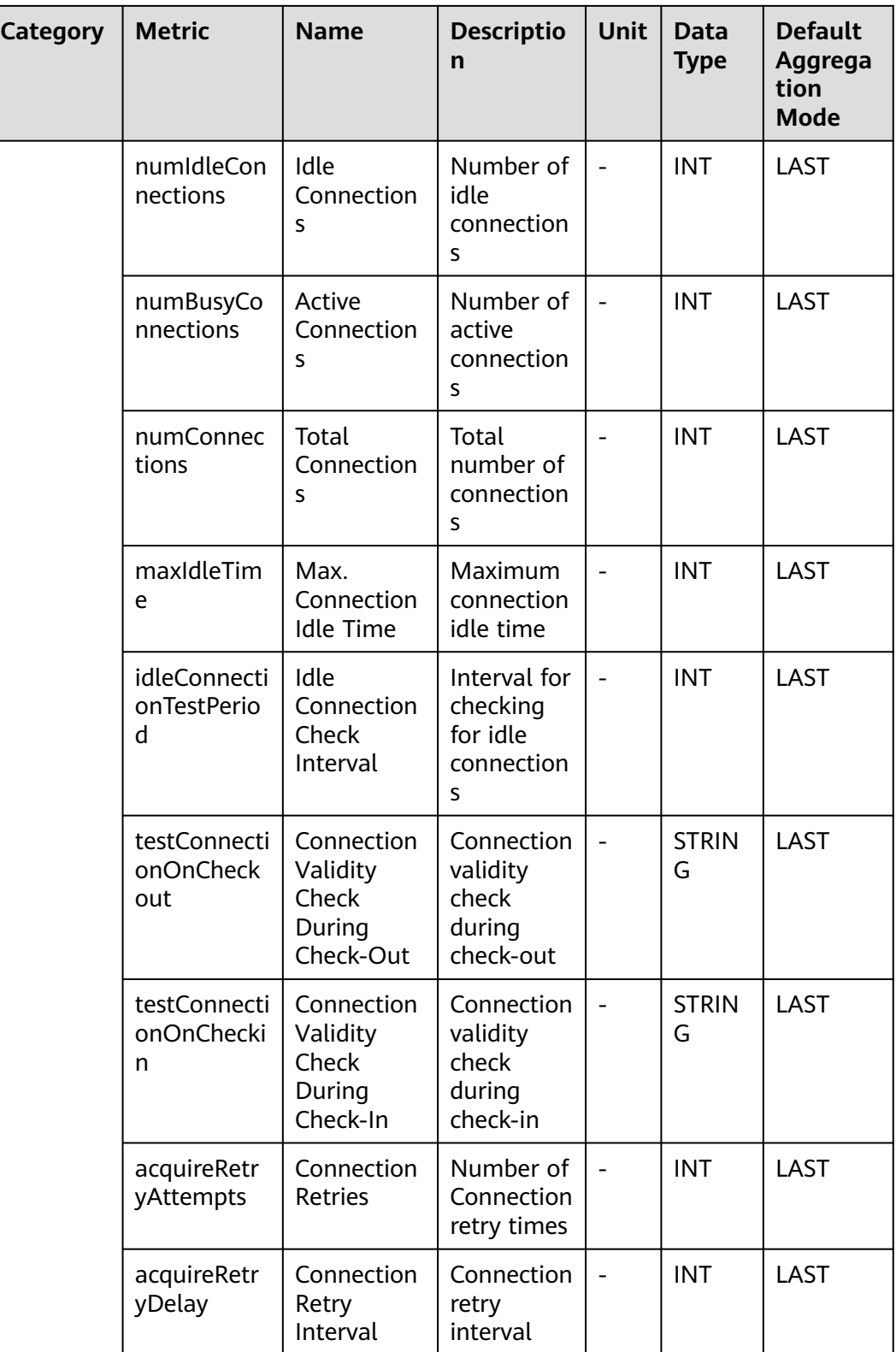

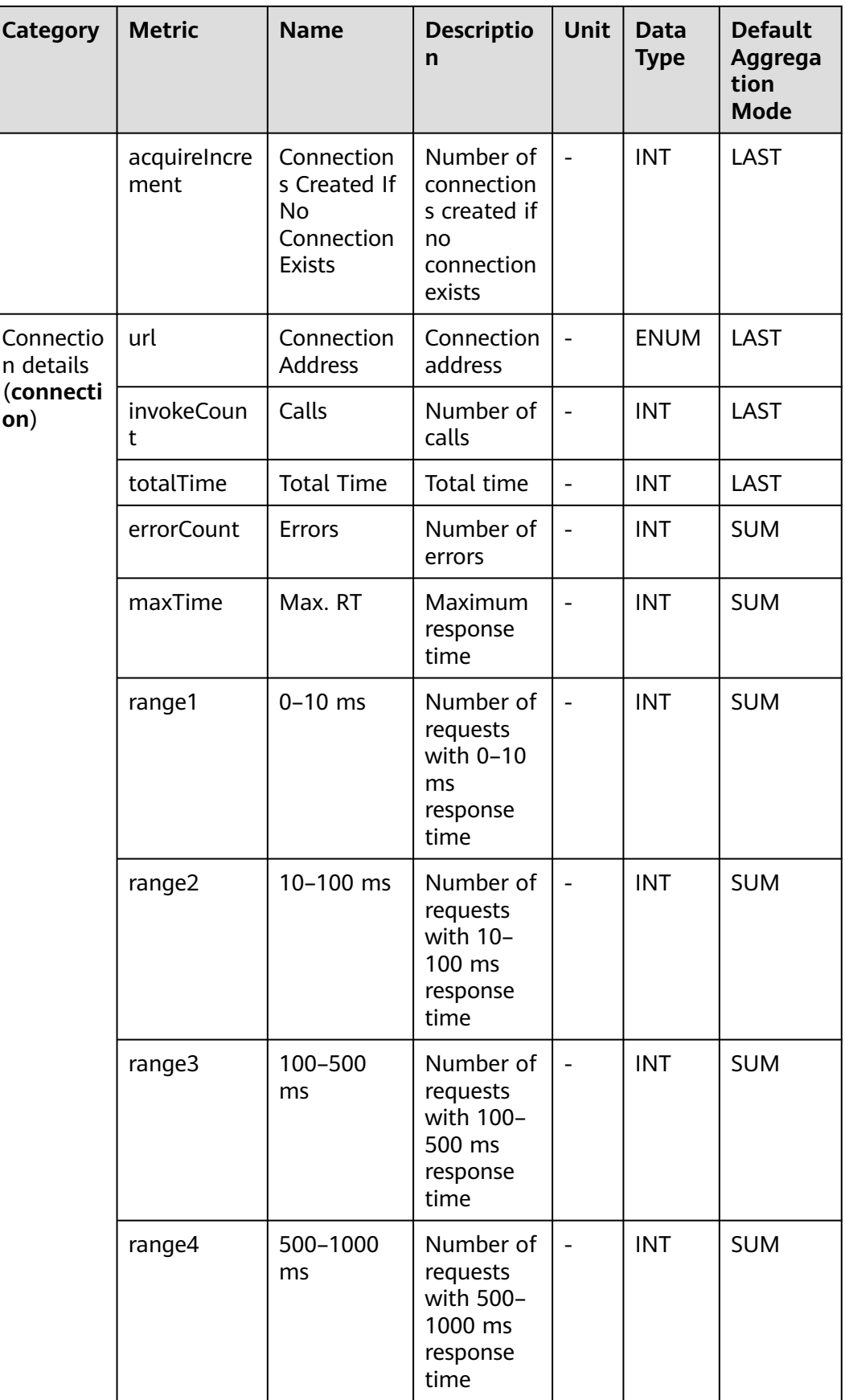

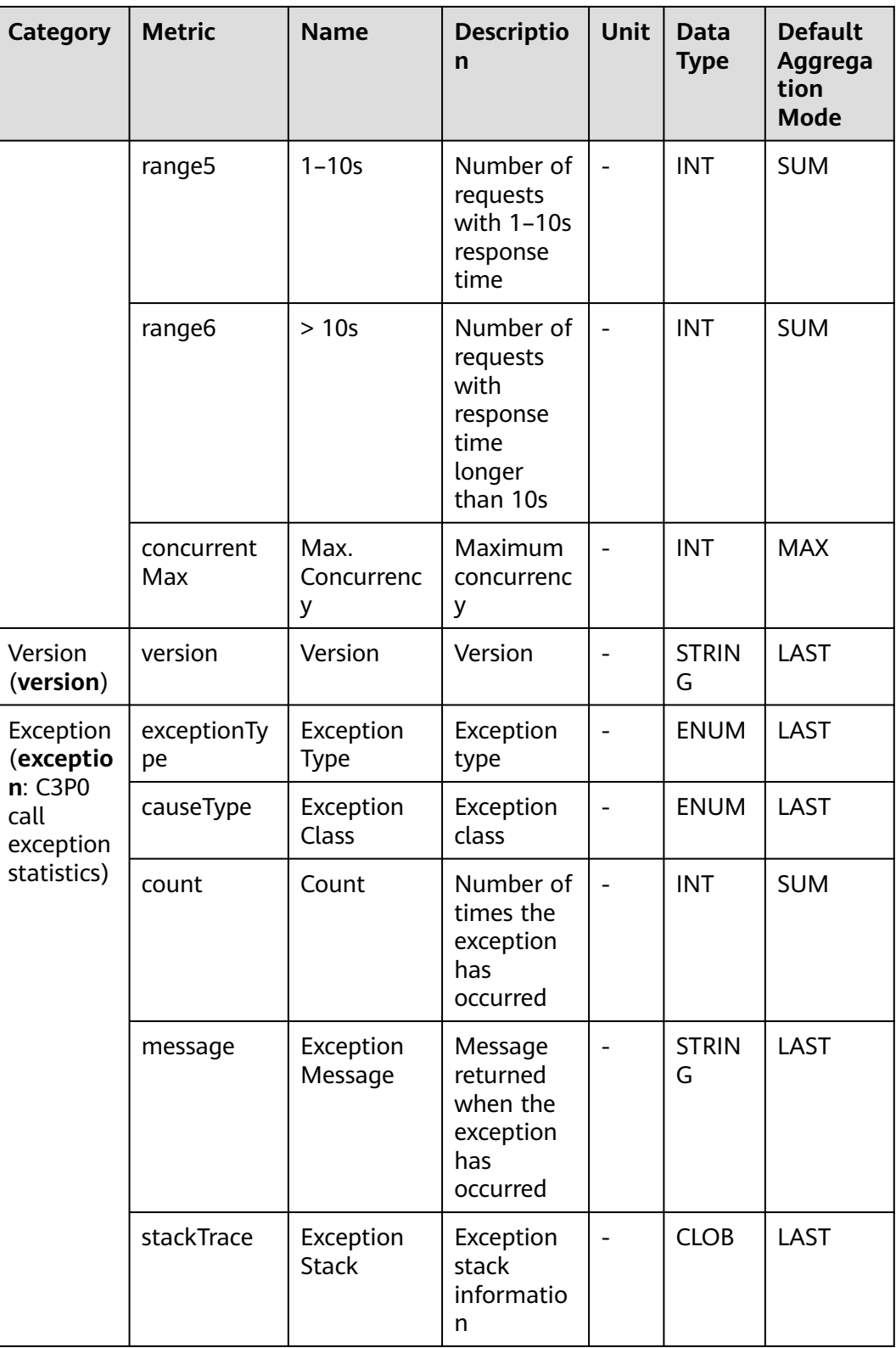

### **7.3.2 Cassandra Monitoring**

This section describes the types, names, and meanings of Cassandra metrics collected by APM.

| <b>Paramete</b><br>r                                       | <b>Data</b><br><b>Type</b> | <b>Appli</b><br>catio<br>n<br><b>Type</b> | <b>Def</b><br>ault | <b>Supported</b><br><b>Start Agent</b><br><b>Version</b> | Supported<br><b>End Agent</b><br><b>Version</b> | <b>Descriptio</b><br>n                                                                                                    |
|------------------------------------------------------------|----------------------------|-------------------------------------------|--------------------|----------------------------------------------------------|-------------------------------------------------|----------------------------------------------------------------------------------------------------|
| Threshold<br>(ms) for<br>Reporting<br>Connectio<br>n Trace | intege<br>r                | <b>JAVA</b>                               | $\mathbf{1}$       | 2.2.9                                                    |                                                 | Threshold<br>for<br>reporting<br>borrowCon<br>nection()<br>method<br>traces. If<br>the<br>threshold<br>is not<br>exceeded,<br>such traces<br>will not be<br>reported. |
| Collect<br>Original<br><b>CQL</b><br>Statement<br>or Not   | radio                      | <b>JAVA</b>                               | false              | 2.2.9                                                    |                                                 | Whether<br>to collect<br>original<br><b>CQL</b><br>statements                                                                                                    |

**Table 7-14** Collection parameters for Cassandra monitoring

**Table 7-15** Cassandra metrics

| Category          | <b>Metric</b>     | <b>Name</b>             | <b>Description</b>                                                             | <b>Unit</b> | Data<br><b>Type</b> | <b>Default</b><br>Aggregati<br>on Mode |
|-------------------|-------------------|-------------------------|--------------------------------------------------------------------------------|-------------|---------------------|----------------------------------------|
| CQL call<br>(Cql) | cql               | cql                     | <b>Executed CQL</b><br>Statement                                               |             | <b>ENU</b><br>М     | LAST                                   |
|                   | concurrent<br>Max | Max.<br>Concur<br>rency | Maximum<br>concurrency                                                         |             | <b>INT</b>          | <b>MAX</b>                             |
|                   | errorCount        | Errors                  | Number of<br>errors                                                            |             | <b>INT</b>          | <b>SUM</b>                             |
|                   | errorTraceId      | Error<br>Trace<br>ID    | ID of the trace<br>that<br>encounters an<br>error in a<br>collection<br>period |             | <b>STRIN</b><br>G   | LAST                                   |
|                   | invokeCoun<br>t   | Calls                   | Number of<br>calls                                                             |             | <b>INT</b>          | <b>SUM</b>                             |

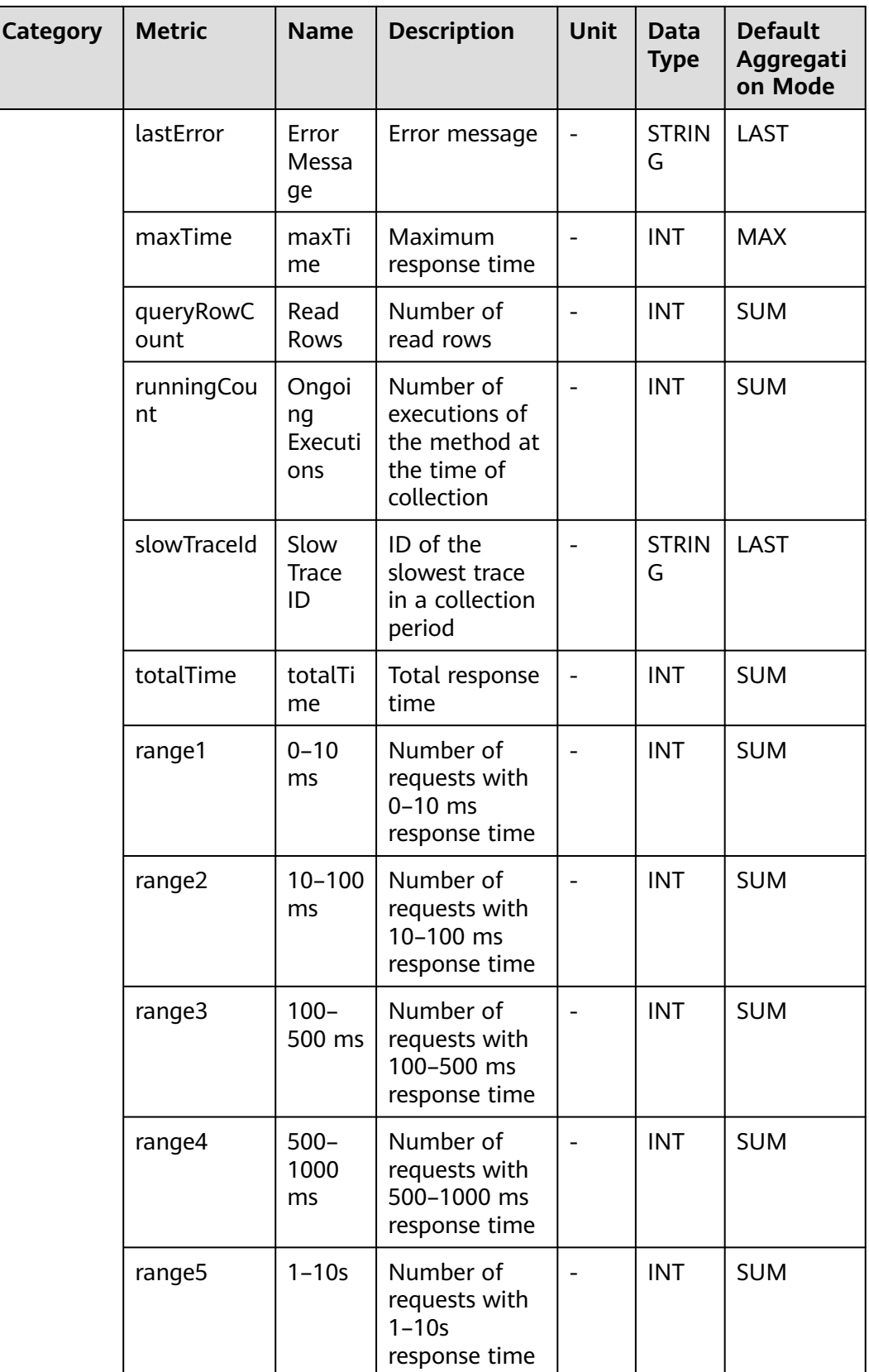

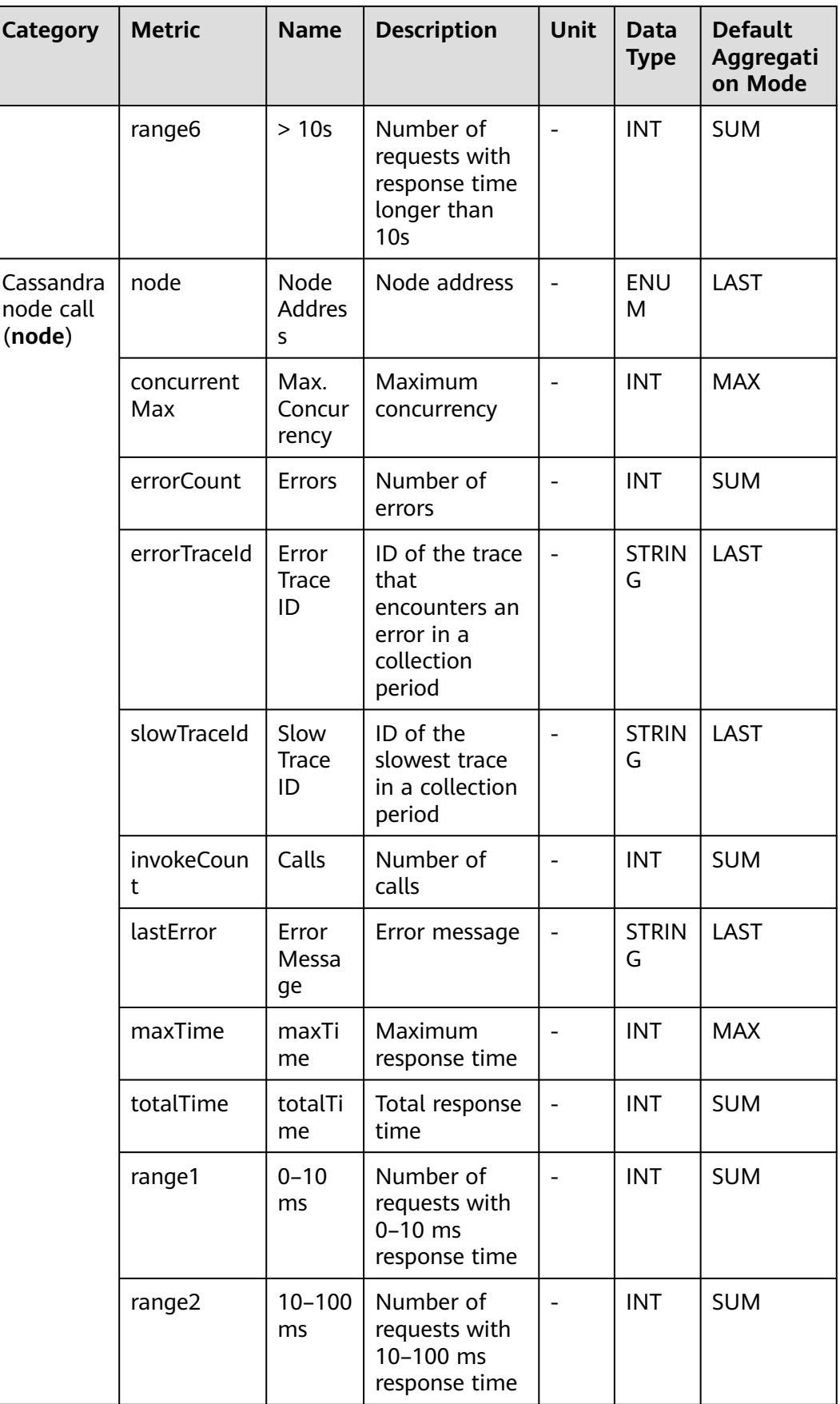

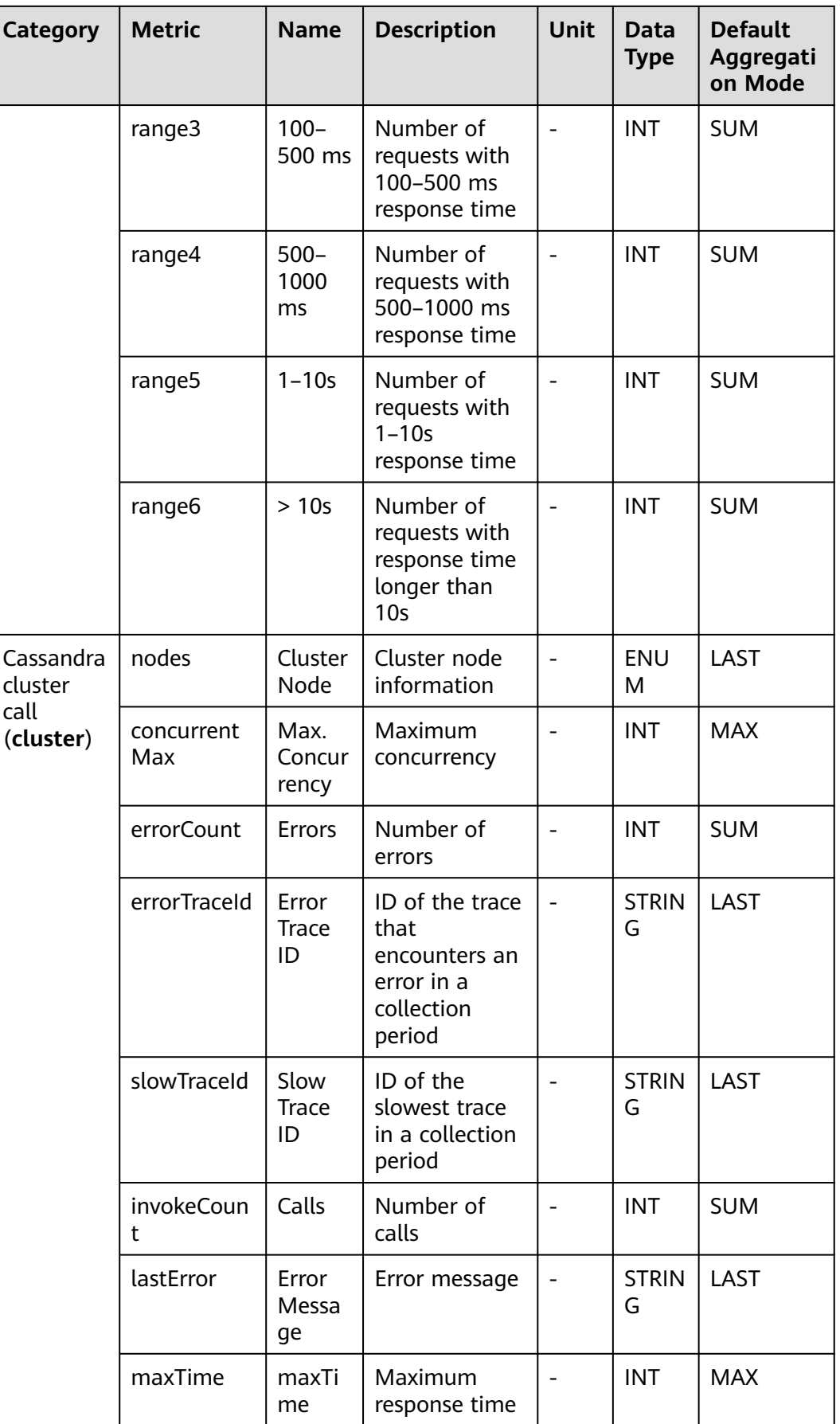

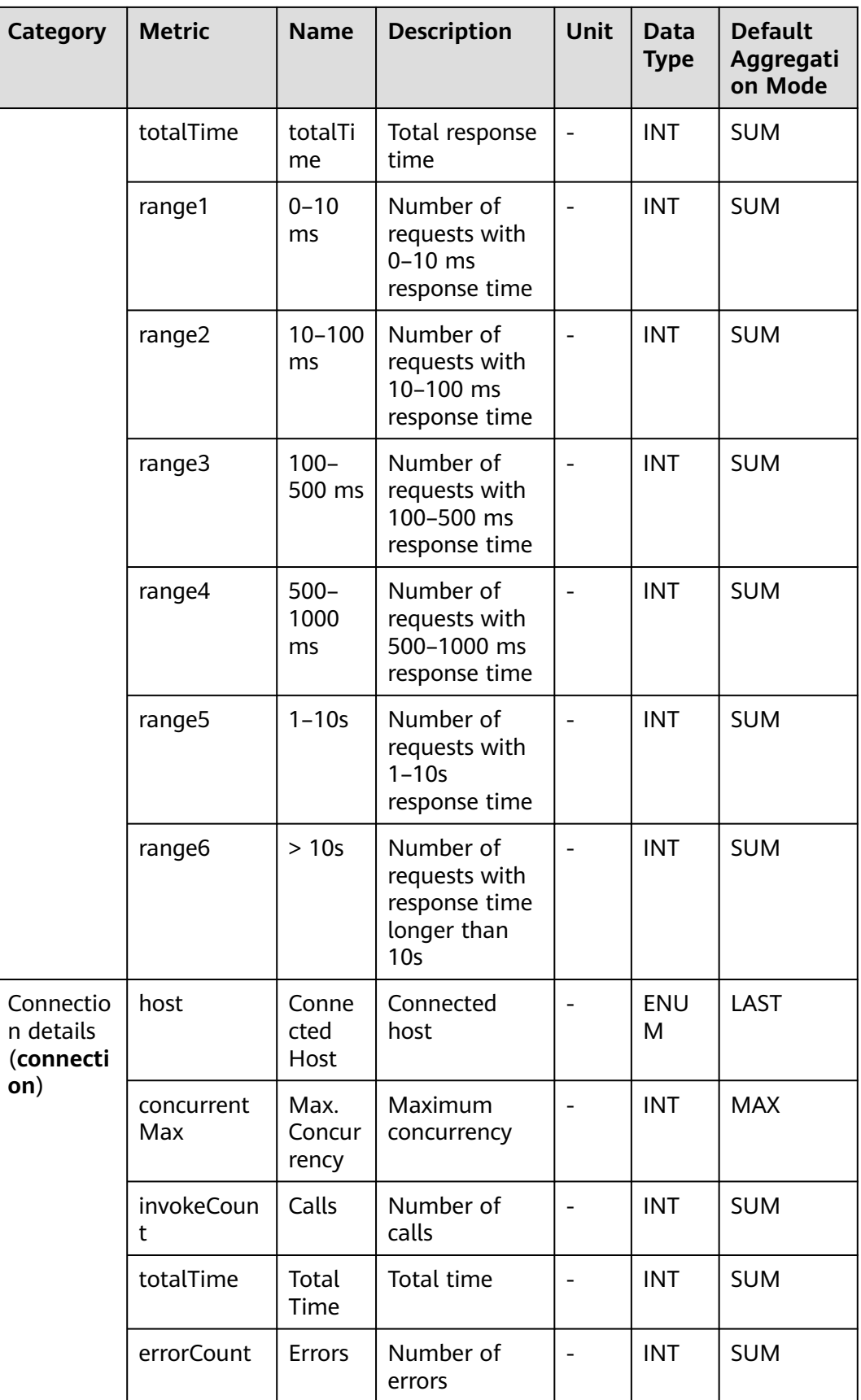

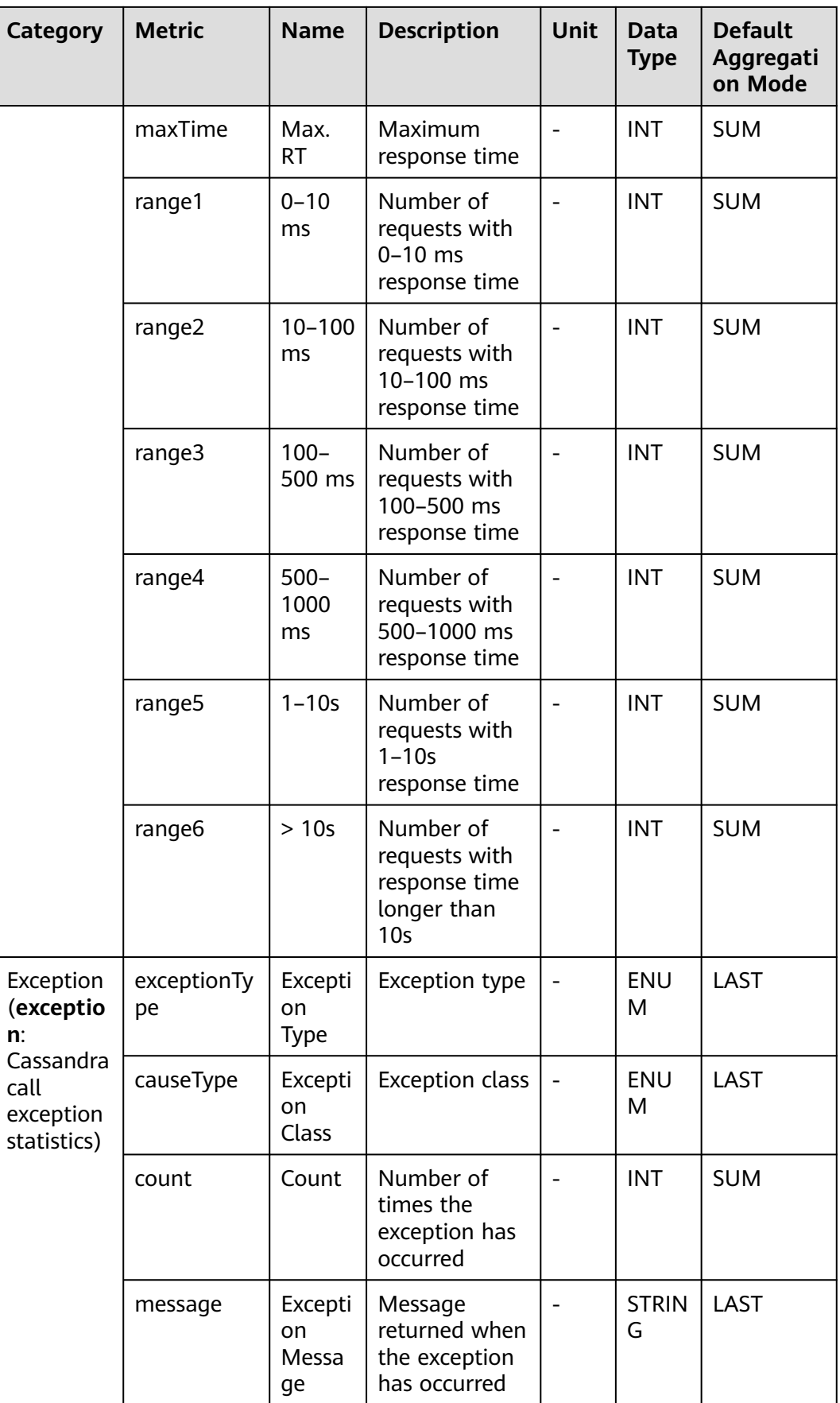

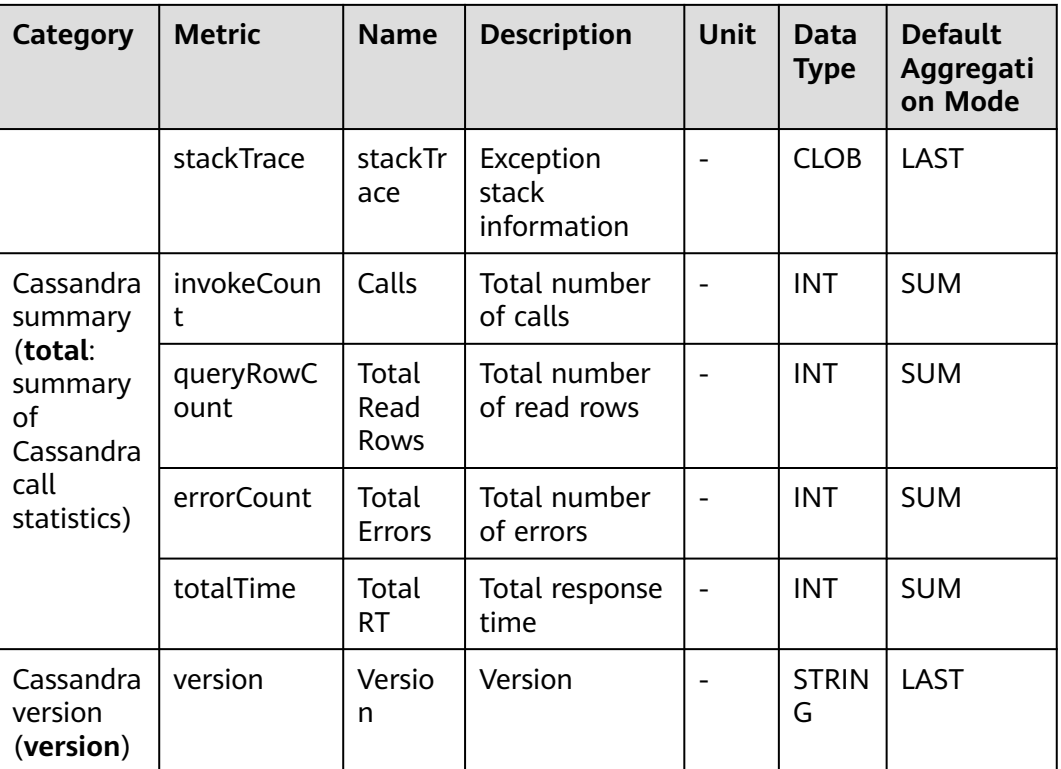

#### **7.3.3 ClickHouse Database**

This topic describes the types, names, and meanings of ClickHouse database metrics collected by APM.

| <b>Paramet</b><br>er                                         | <b>Data</b><br>Type | Appl<br>icati<br>on<br><b>Type</b> | <b>Defa</b><br>ult | <b>Supported</b><br><b>Start Agent</b><br><b>Version</b> | Supported<br><b>End Agent</b><br><b>Version</b> | <b>Description</b>                                                |
|--------------------------------------------------------------|---------------------|------------------------------------|--------------------|----------------------------------------------------------|-------------------------------------------------|-------------------------------------------------------------------|
| Collect<br>Original<br>SQL<br>Stateme<br>nt or<br><b>Not</b> | radio               | <b>JAVA</b>                        | false              | 2.0.0                                                    |                                                 | Whether to<br>collect and<br>report<br>original SQL<br>statements |

**Table 7-16** ClickHouse database collection parameters

| <b>Category</b>                                 | <b>Metric</b>      | <b>Name</b>                      | <b>Description</b>                                                           | Unit                     | Dat<br>a<br><b>Typ</b><br>e | <b>Default</b><br><b>Aggregatio</b><br>n Mode |
|-------------------------------------------------|--------------------|----------------------------------|------------------------------------------------------------------------------|--------------------------|-----------------------------|-----------------------------------------------|
| Database<br>connectio                           | db                 | Databa<br>se                     | Database<br>name                                                             |                          | ENU<br>M                    | LAST                                          |
| n<br>(connecti<br>on: APM<br>counts<br>SQL call | createdCou<br>nt   | Create<br>d<br>Connec<br>tions   | Number of<br>connections<br>created by the<br>database                       |                          | <b>INT</b>                  | <b>SUM</b>                                    |
| statistics<br>by<br>database.<br>$\mathcal{E}$  | currentCoun<br>t   | Curren<br>t<br>Connec<br>tions   | Current<br>number of<br>connections of<br>the database                       |                          | <b>INT</b>                  | <b>SUM</b>                                    |
|                                                 | destroyedCo<br>unt | Destro<br>yed<br>Connec<br>tions | Number of<br>the database's<br>connections<br>that have<br>been<br>destroyed | $\overline{\phantom{a}}$ | <b>INT</b>                  | <b>SUM</b>                                    |
|                                                 | errorCount         | <b>Errors</b>                    | Number of<br>errors that the<br>database<br>encounters                       | $\equiv$                 | <b>INT</b>                  | <b>SUM</b>                                    |
|                                                 | invokeCoun<br>t    | Calls                            | Number of<br>times that the<br>database is<br>called                         | $\overline{\phantom{0}}$ | <b>INT</b>                  | <b>SUM</b>                                    |
|                                                 | maxTime            | Max.<br><b>RT</b>                | Maximum<br>response time<br>of the<br>database                               | -                        | <b>INT</b>                  | <b>MAX</b>                                    |
|                                                 | range1             | $0 - 10$<br>ms                   | Number of<br>requests with<br>$0-10$ ms<br>response time                     |                          | <b>INT</b>                  | <b>SUM</b>                                    |
|                                                 | range2             | $10 - 100$<br>ms                 | Number of<br>requests with<br>10-100 ms<br>response time                     |                          | <b>INT</b>                  | <b>SUM</b>                                    |
|                                                 | range3             | $100 -$<br>200 ms                | Number of<br>requests with<br>100-200 ms<br>response time                    |                          | <b>INT</b>                  | <b>SUM</b>                                    |

**Table 7-17** ClickHouse database metrics

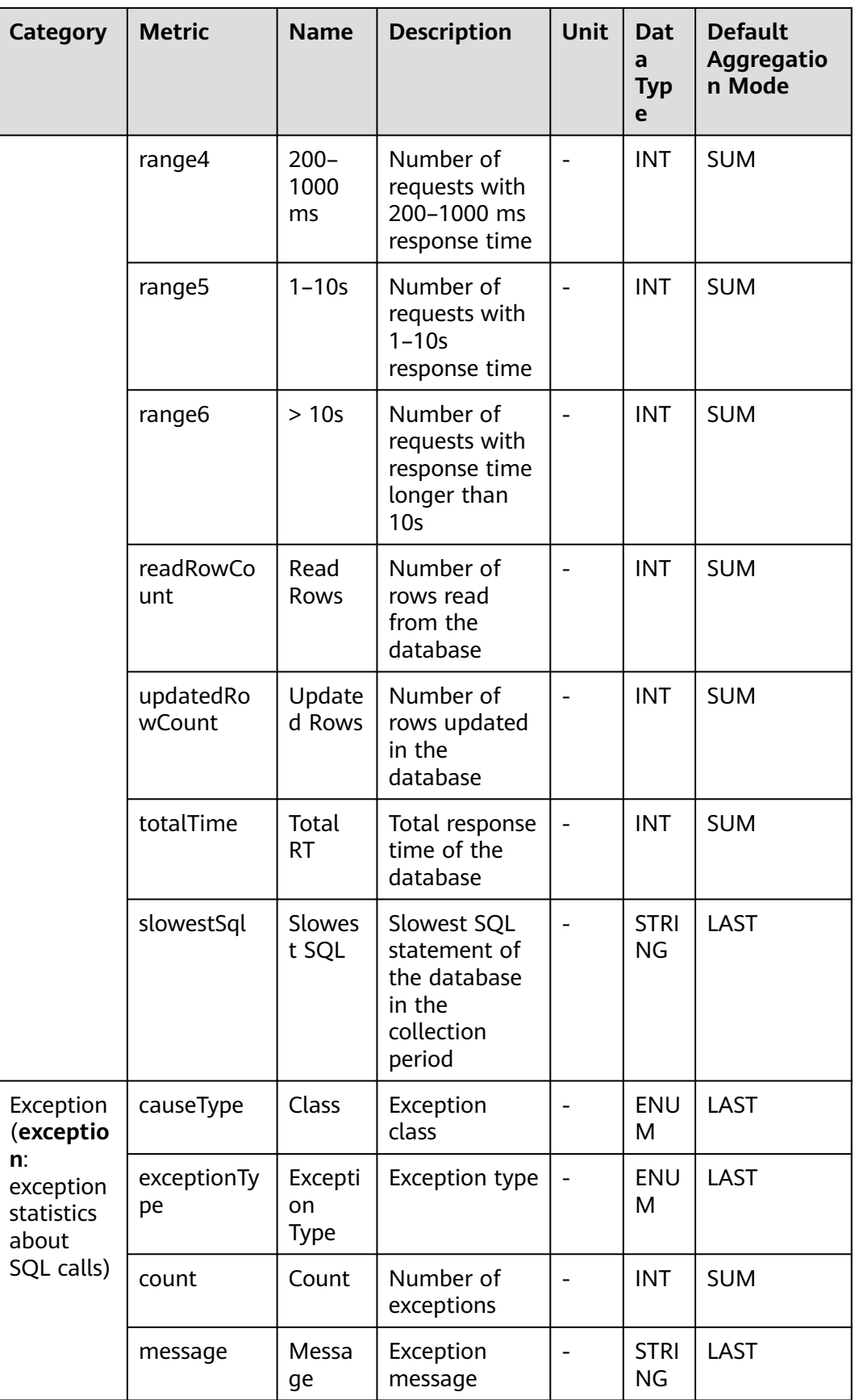

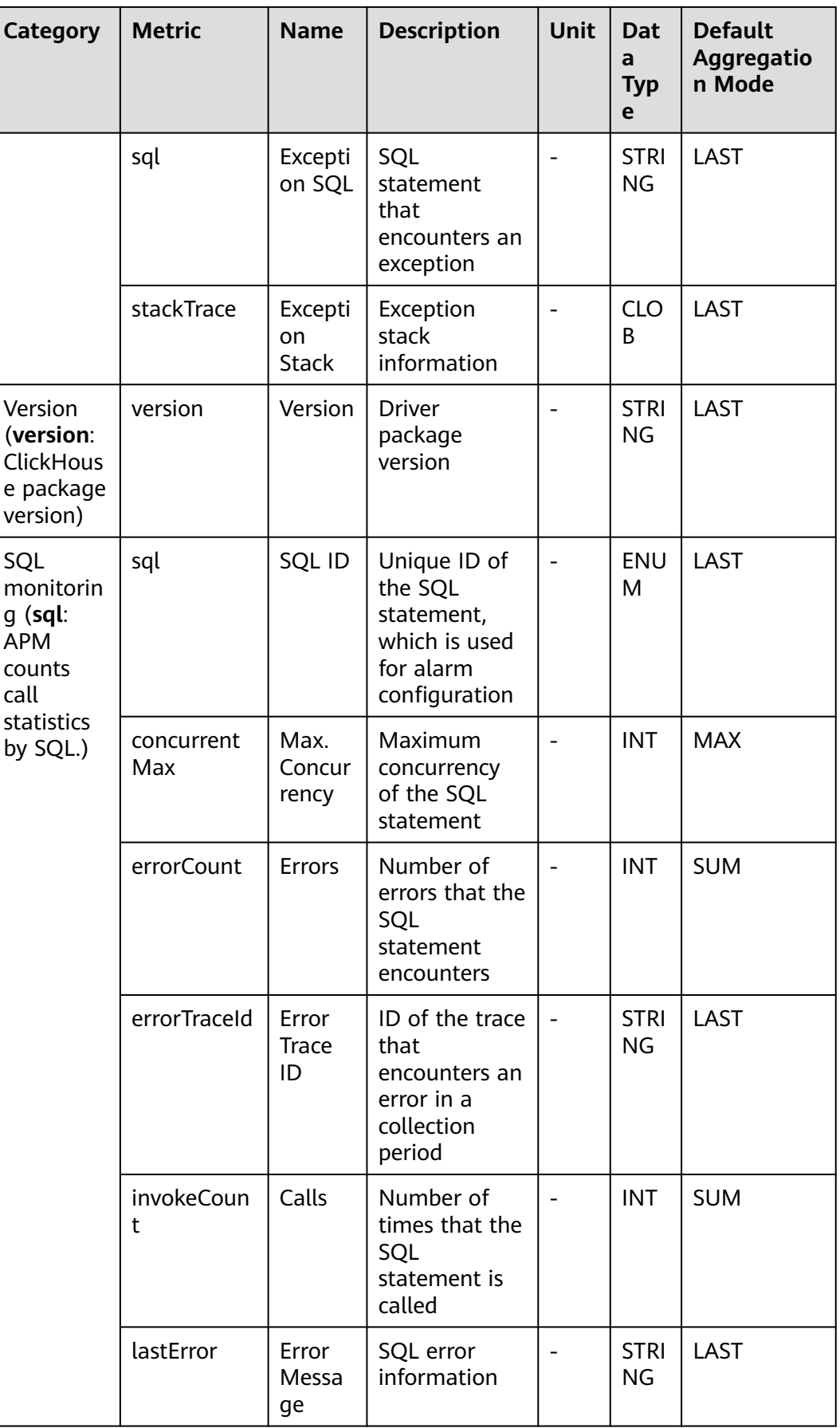

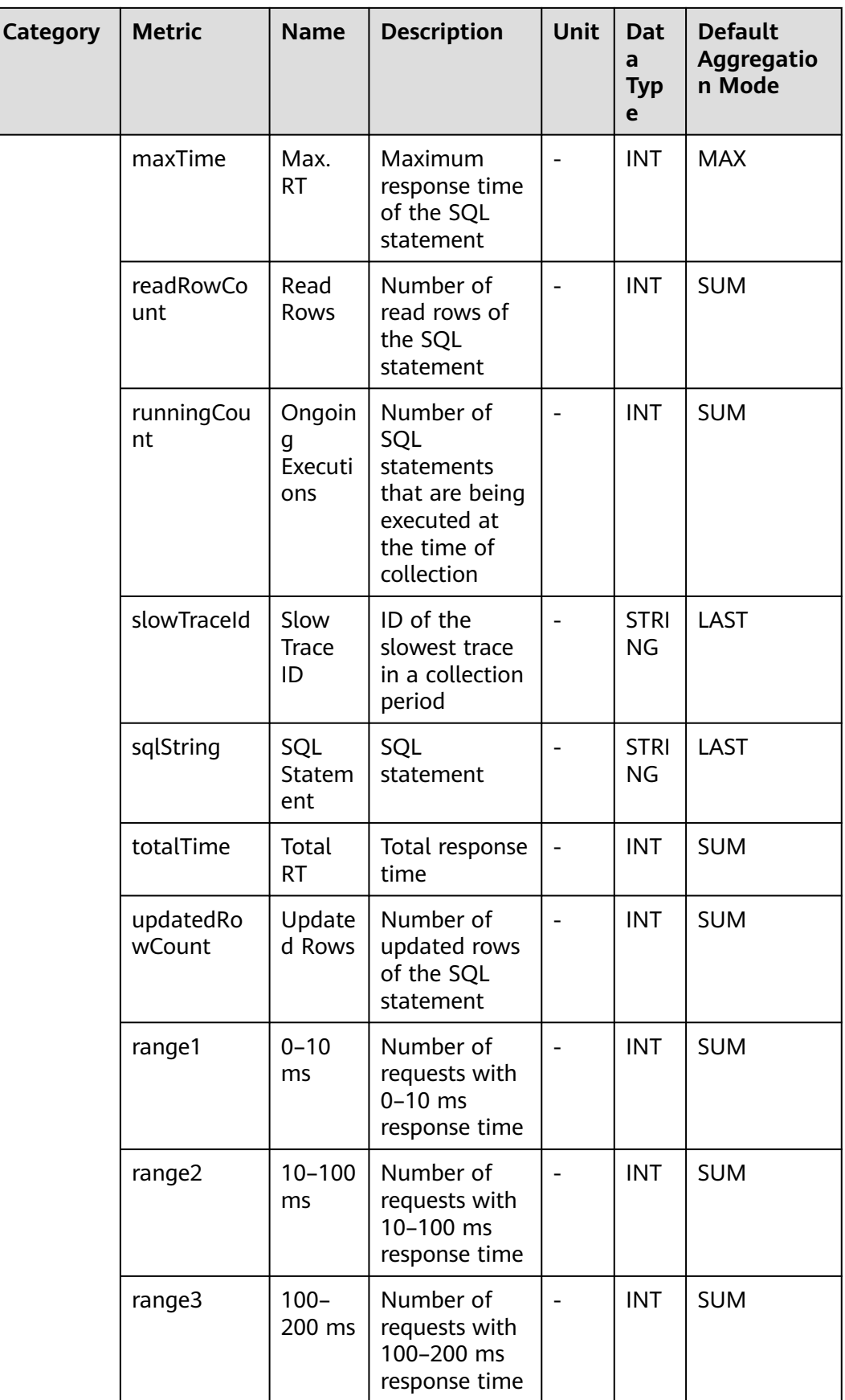

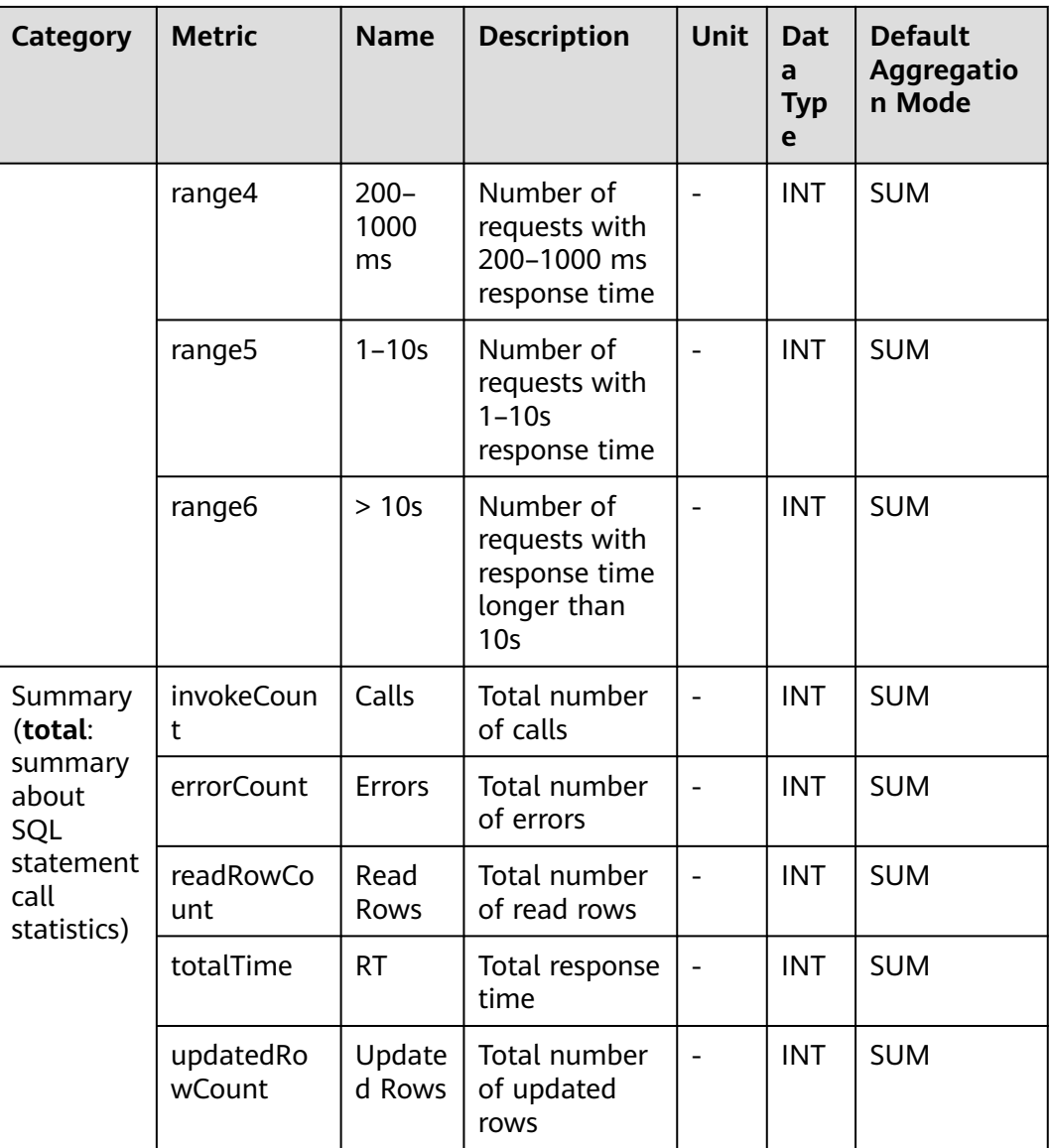

# **7.3.4 DBCP Connection Pool Monitoring**

This section describes the types, names, and meanings of DBCP connection pool metrics collected by APM.

| <b>Paramet</b><br>er                                                 | Data<br><b>Type</b> | Appli<br>catio<br>n<br>Type | <b>Defa</b><br>ult | <b>Supported</b><br><b>Start Agent</b><br><b>Version</b> | <b>Supported</b><br><b>End Agent</b><br><b>Version</b> | <b>Description</b>                                                                                                    |
|----------------------------------------------------------------------|---------------------|-----------------------------|--------------------|----------------------------------------------------------|--------------------------------------------------------|----------------------------------------------------------------------------------------------------|
| Threshol<br>$d$ (ms)<br>for<br>Reportin<br>g<br>Connecti<br>on Trace | integ<br>er         | <b>JAVA</b>                 | 1                  | 2.1.3                                                    |                                                        | Threshold for<br>reporting<br>getConnectio<br>n method<br>traces. If the<br>threshold is<br>not exceeded,<br>such traces<br>will not be<br>reported. |
| Obtain<br>Pool Info<br>or Not                                        | radio               | <b>JAVA</b>                 | false              | 2.1.3                                                    |                                                        | Whether to<br>obtain pool<br>information<br>when getting<br>connections                                                                              |

**Table 7-18** DBCP connection pool collection parameters

**Table 7-19** DBCP connection pool metrics

| Category         | <b>Metric</b>       | <b>Name</b>                               | <b>Description</b>                                      | Uni<br>t                 | Dat<br>a<br><b>Typ</b><br>e | <b>Default</b><br><b>Aggregation</b><br><b>Mode</b> |
|------------------|---------------------|-------------------------------------------|---------------------------------------------------------|--------------------------|-----------------------------|-----------------------------------------------------|
| Data<br>source   | url                 | url                                       | url                                                     | $\overline{\phantom{0}}$ | <b>ENU</b><br>м             | <b>LAST</b>                                         |
| (dataSou<br>rce) | driverClassN<br>ame | <b>Driver</b>                             | <b>Driver</b>                                           | $\overline{\phantom{0}}$ | <b>STRI</b><br>ΝG           | <b>LAST</b>                                         |
|                  | initialSize         | <b>Initializ</b><br>ed<br>Connec<br>tions | Number of<br>initialized<br>connections                 | $\overline{\phantom{a}}$ | <b>INT</b>                  | <b>LAST</b>                                         |
|                  | minIdle             | Min.<br>Idle<br>Connec<br>tions           | Minimum<br>number of idle<br>connections in<br>the pool | $\blacksquare$           | <b>INT</b>                  | LAST                                                |
|                  | maxidle             | Max.<br>Idle<br>Connec<br>tions           | Maximum<br>number of idle<br>connections in<br>the pool | $\overline{\phantom{a}}$ | <b>INT</b>                  | LAST                                                |

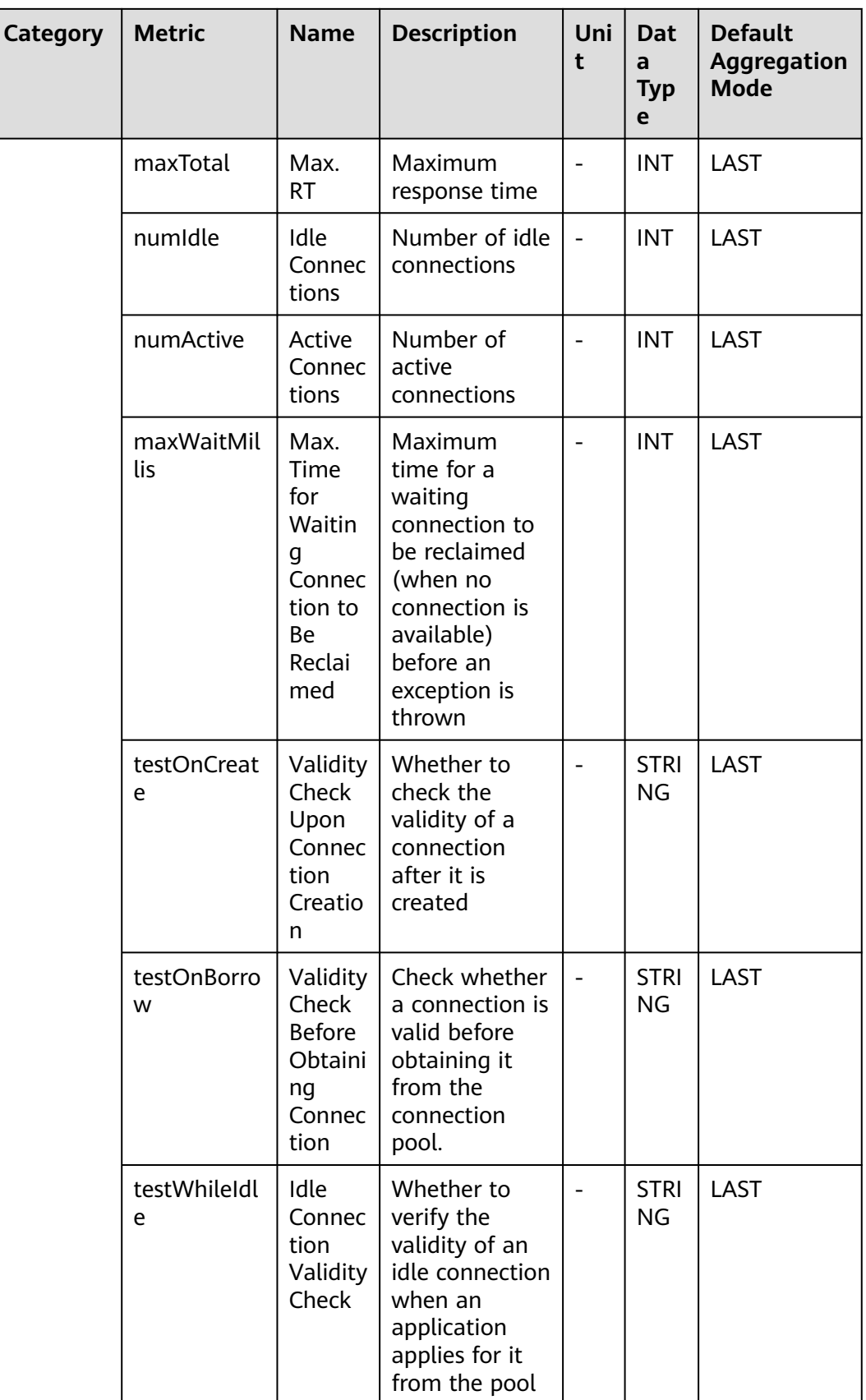

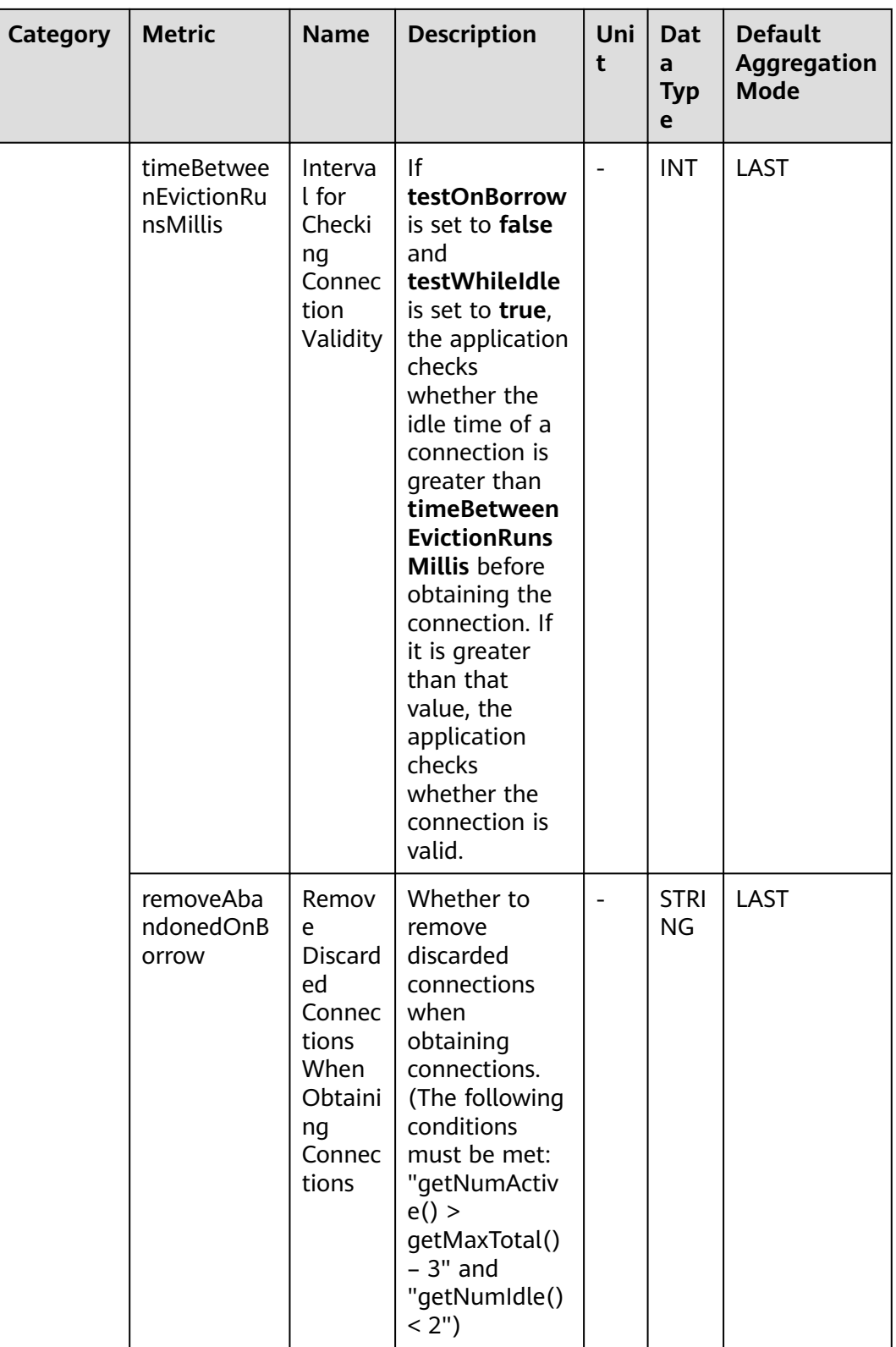

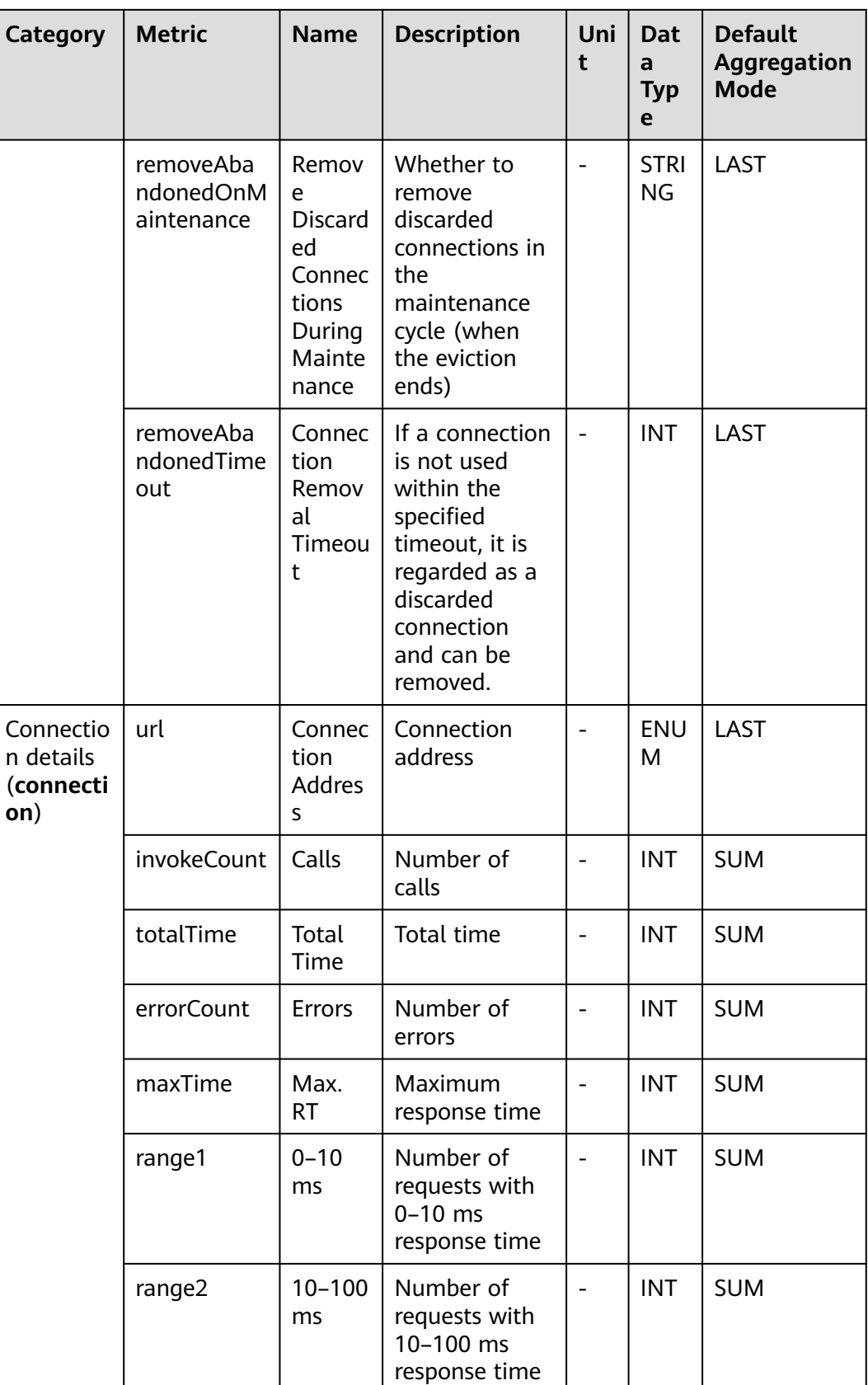

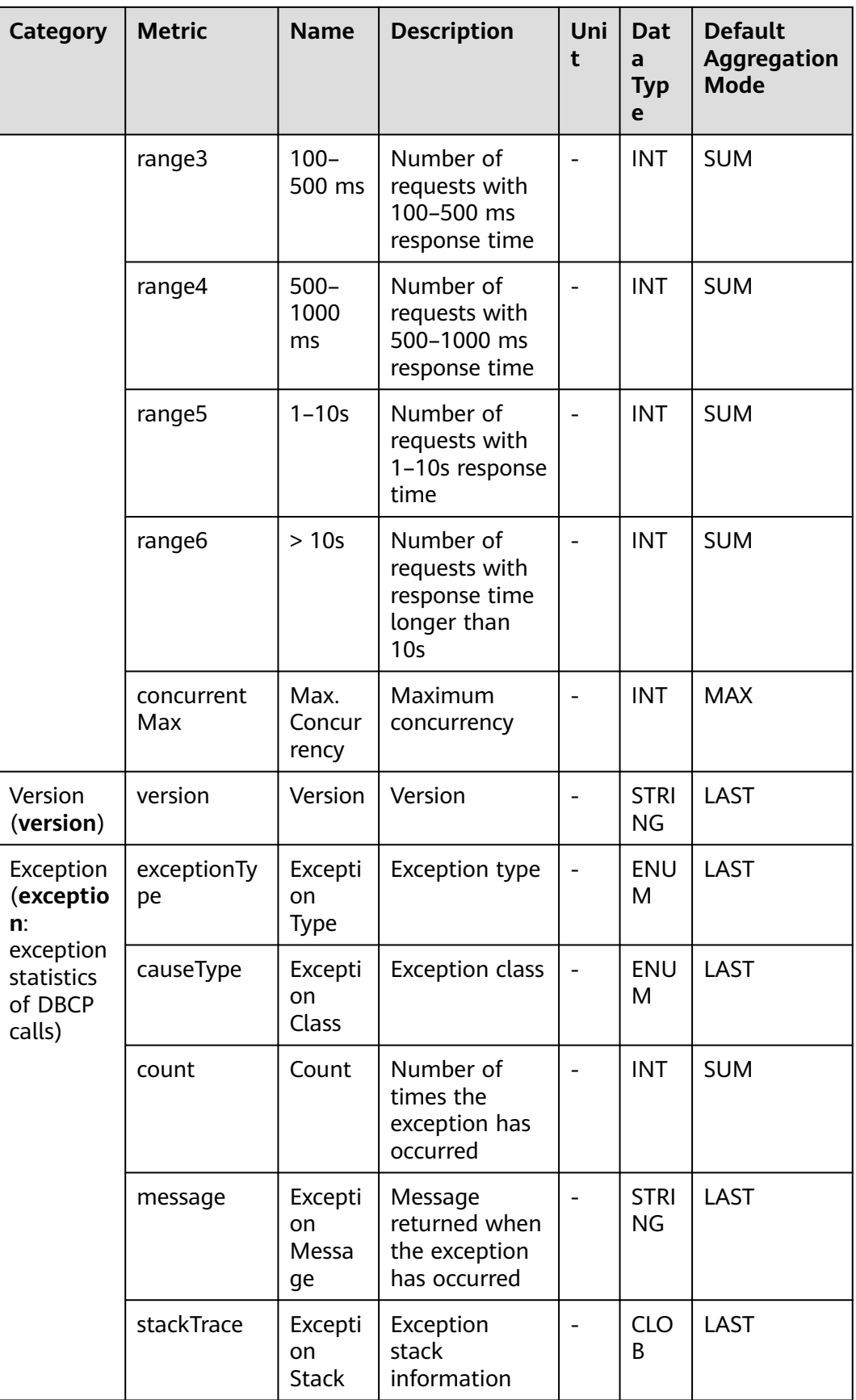

# **7.3.5 Druid Connection Pool Monitoring**

This section describes the types, names, and meanings of Druid connection pool metrics collected by APM.

| Parame<br>ter                                                           | Data<br><b>Type</b> | Appli<br>catio<br>n<br>Type | <b>Def</b><br>ault | <b>Supported</b><br><b>Start Agent</b><br><b>Version</b> | <b>Supported</b><br><b>End Agent</b><br><b>Version</b> | <b>Description</b>                                                                                                    |
|-------------------------------------------------------------------------|---------------------|-----------------------------|--------------------|----------------------------------------------------------|--------------------------------------------------------|----------------------------------------------------------------------------------------------------|
| Threshol<br>$d$ (ms)<br>for<br>Reportin<br>g<br>Connect<br>ion<br>Trace | intege<br>r         | <b>JAVA</b>                 | 1                  | 2.1.3                                                    |                                                        | Threshold for<br>reporting<br>getConnectio<br>n method<br>traces. If the<br>threshold is<br>not exceeded,<br>such traces<br>will not be<br>reported. |
| Obtain<br>Pool<br>Info or<br><b>Not</b>                                 | radio               | JAVA                        | fals<br>e          | 2.1.3                                                    |                                                        | Whether to<br>obtain pool<br>information<br>when getting<br>connections                                                                              |

**Table 7-20** Druid connection pool collection parameters

**Table 7-21** Druid connection pool metrics

| Category                   | <b>Metric</b>                     | <b>Name</b>                        | <b>Descriptio</b><br>$\mathbf n$            | Unit | Data<br><b>Type</b> | <b>Default</b><br>Aggregatio<br>n Mode |
|----------------------------|-----------------------------------|------------------------------------|---------------------------------------------|------|---------------------|----------------------------------------|
| Data                       | url                               | url                                | url                                         |      | <b>ENUM</b>         | LAST                                   |
| source<br>(dataSou<br>rce) | Database<br>dbType<br><b>Type</b> |                                    | Database<br>type                            |      | <b>STRING</b>       | LAST                                   |
|                            | driverCla<br>ssName               | <b>Driver</b>                      | <b>Driver</b>                               |      | <b>STRING</b>       | LAST                                   |
|                            | initialSize                       | Initialize<br>d<br>Connecti<br>ons | Number of<br>initialized<br>connection<br>S |      | <b>INT</b>          | LAST                                   |

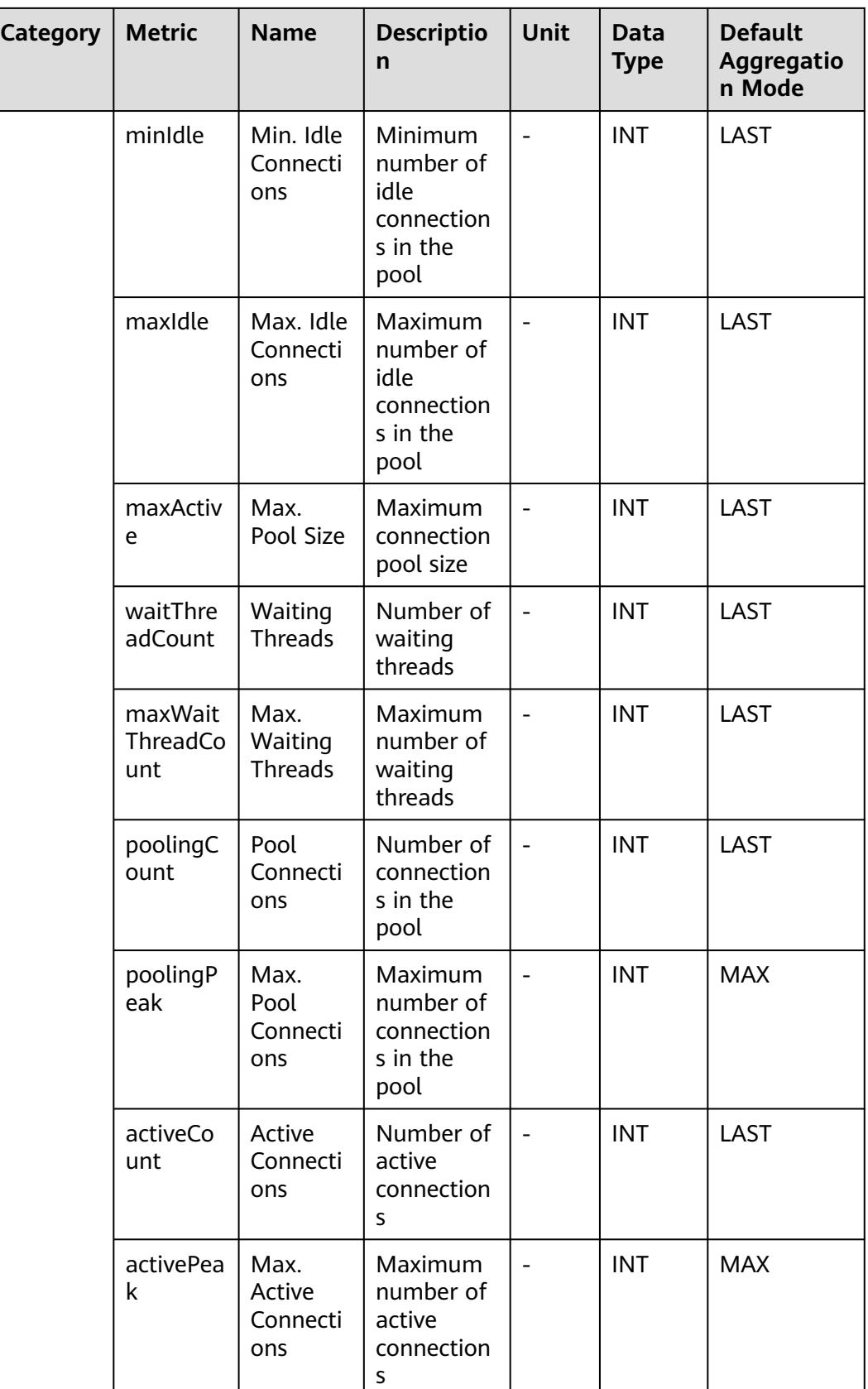

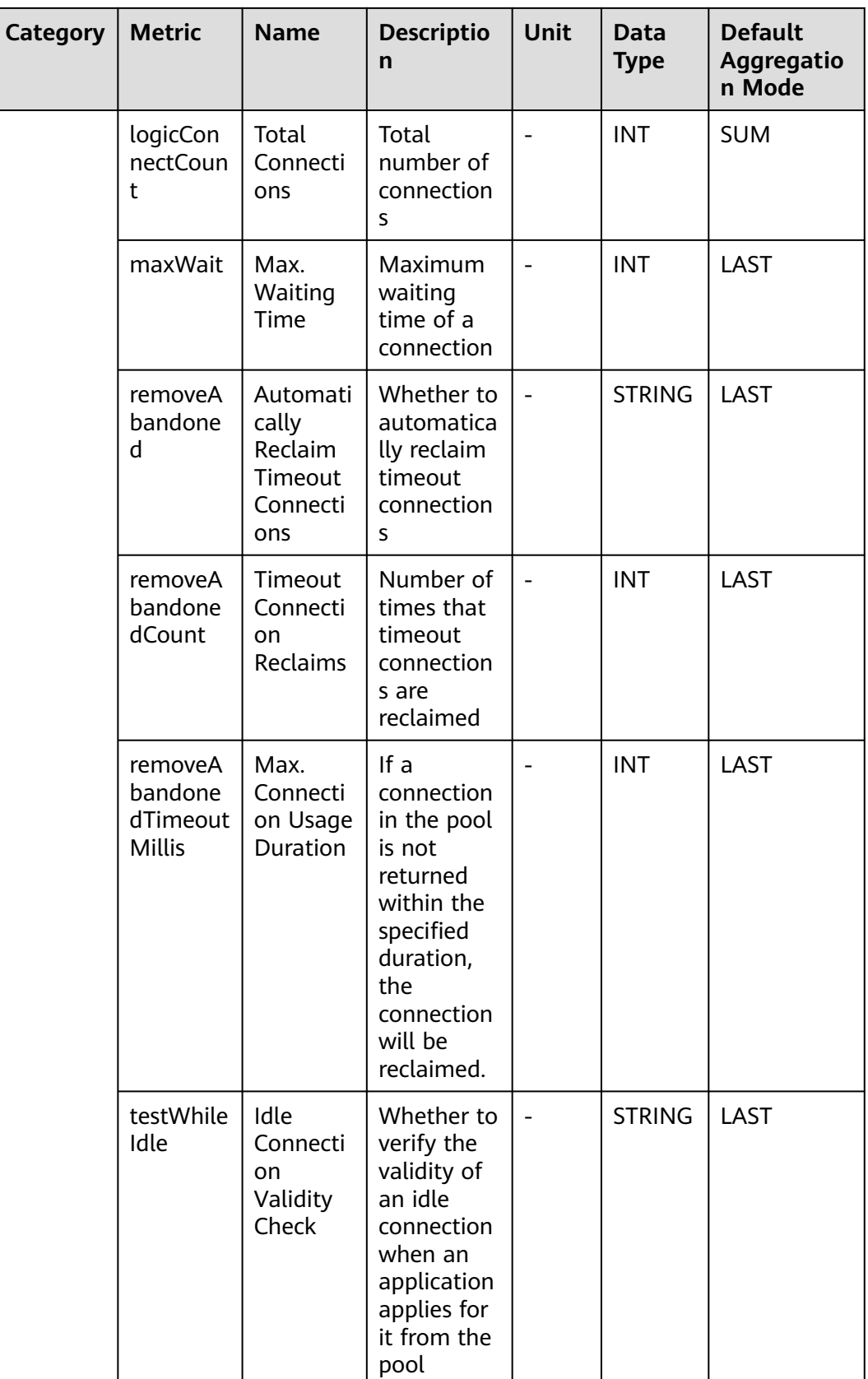

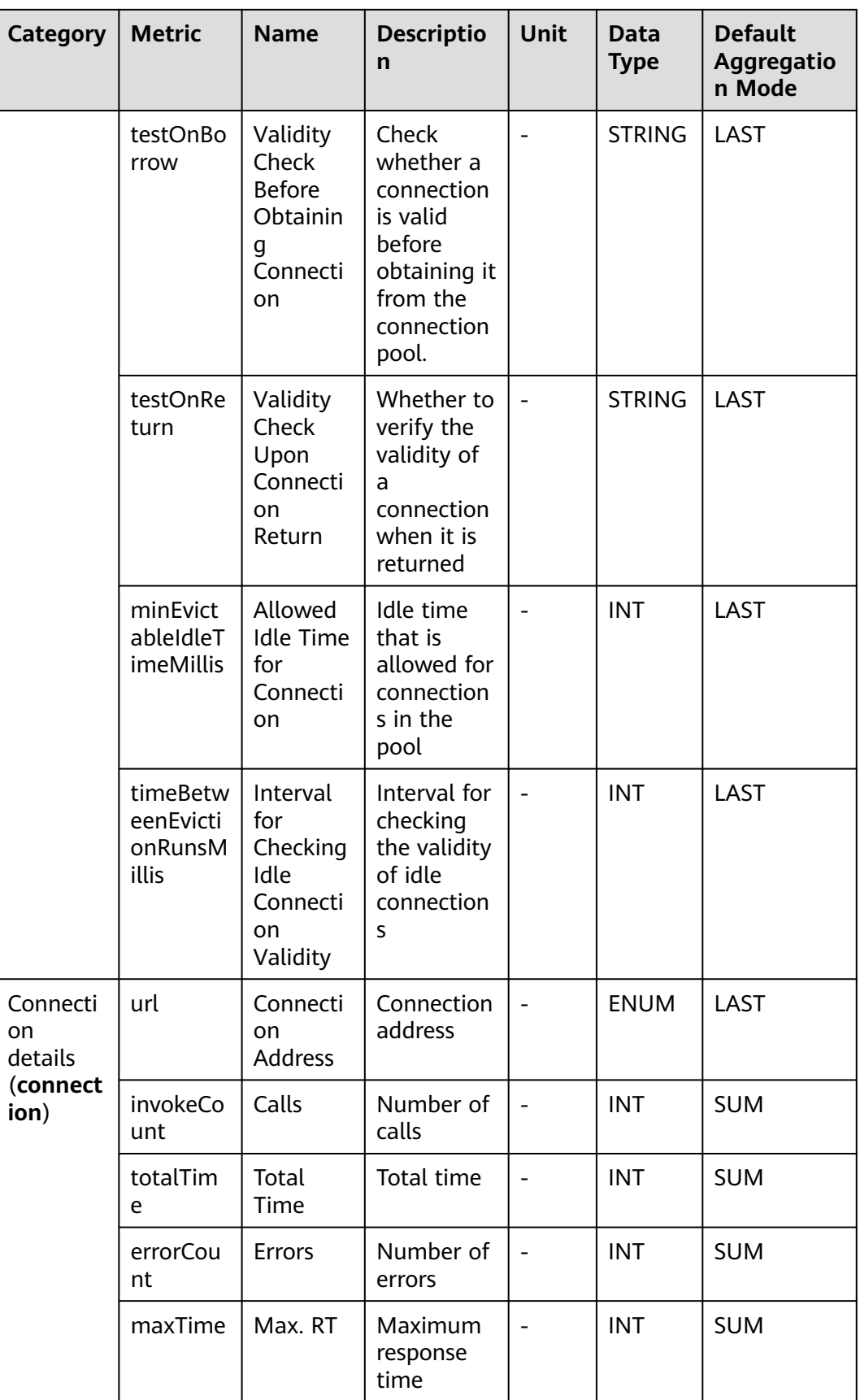

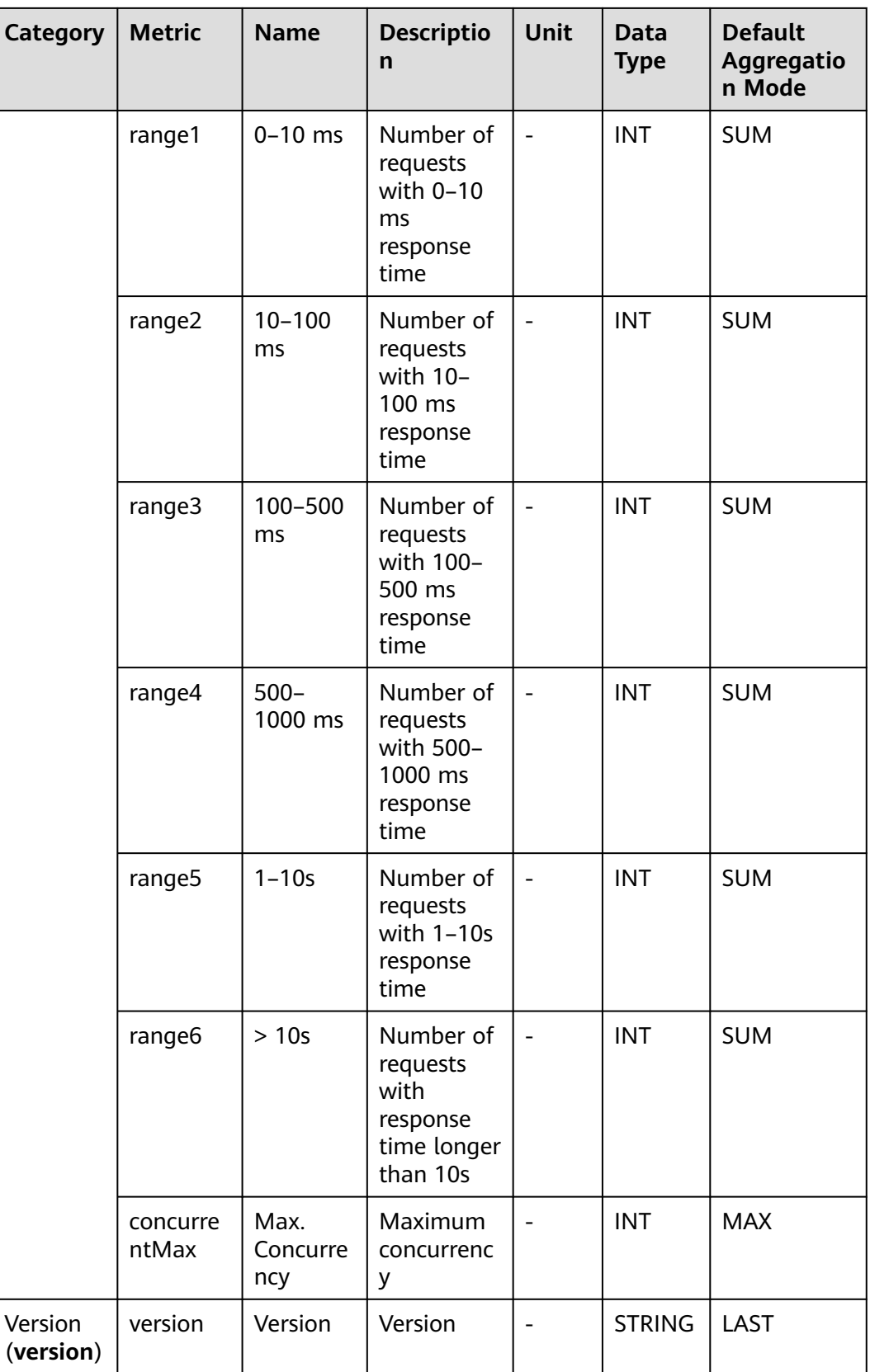

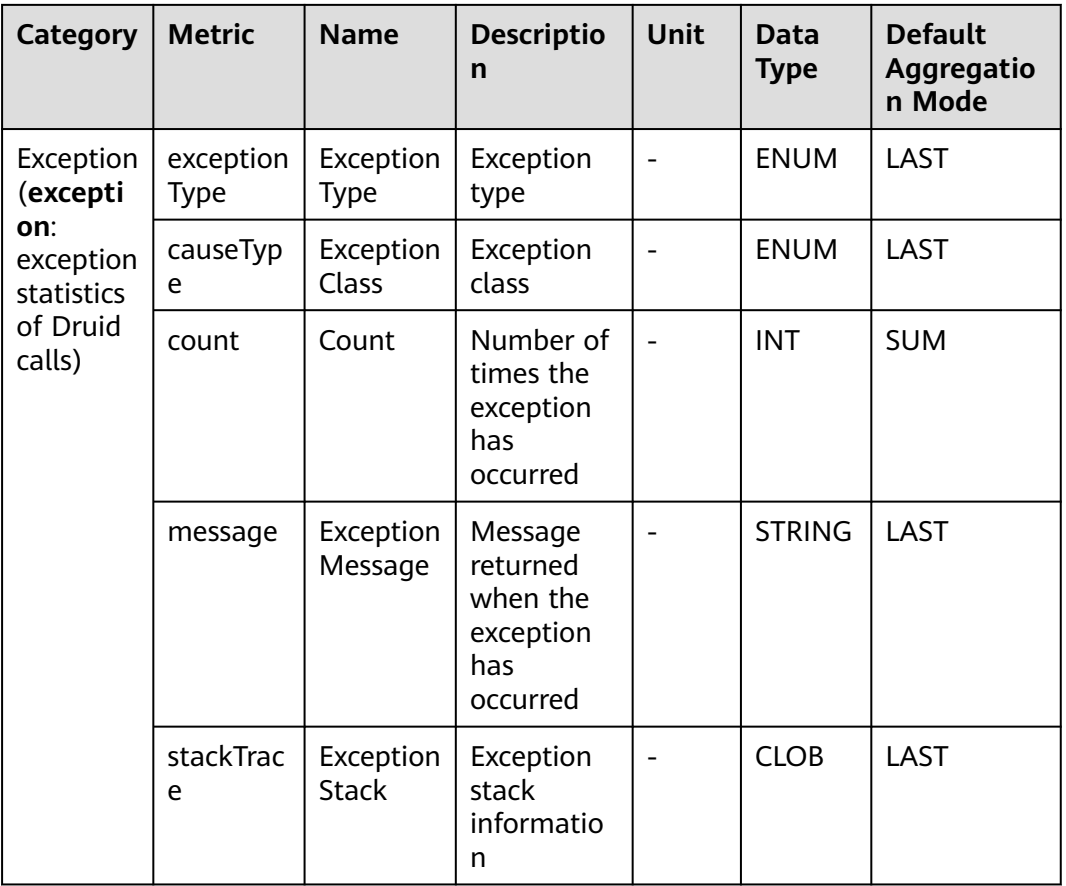

#### **7.3.6 EsRestClient Monitoring**

This section describes the types, names, and meanings of EsRestClient metrics collected by APM.

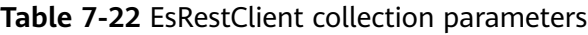

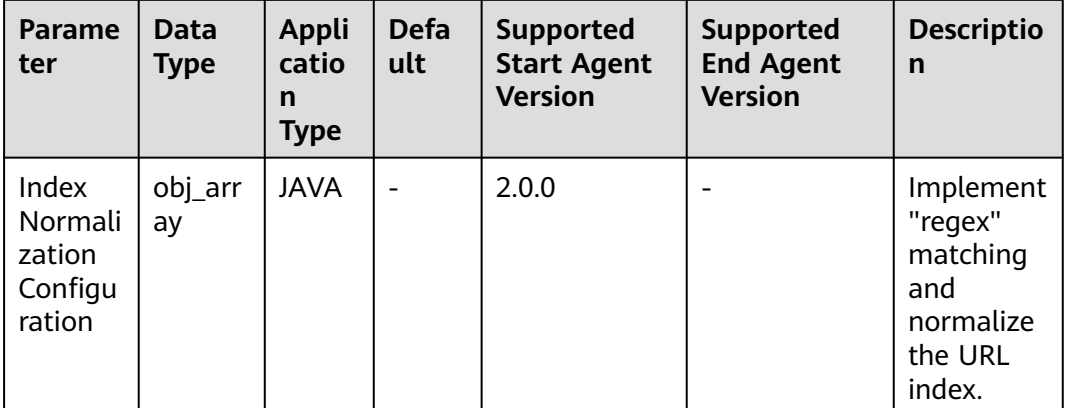

| <b>Category</b>                | <b>Metric</b>                      | <b>Name</b>                                         | <b>Descriptio</b><br>n                                          | Unit                     | <b>Data</b><br><b>Type</b> | <b>Default</b><br>Aggregati<br>on Mode |
|--------------------------------|------------------------------------|-----------------------------------------------------|-----------------------------------------------------------------|--------------------------|----------------------------|----------------------------------------|
| Exception<br>(excepti          | exceptionTy<br>pe                  | Exception<br>Type                                   | Exception<br>type                                               | $\overline{\phantom{0}}$ | ENU<br>M                   | LAST                                   |
| on:<br>exception<br>statistics | causeType                          | Exception<br>Class                                  | Exception<br>class                                              |                          | <b>ENU</b><br>M            | LAST                                   |
| of<br>EsRestCli<br>ent calls)  | count                              | Count                                               | Number<br>of times<br>the<br>exception<br>has<br>occurred       |                          | <b>INT</b>                 | <b>SUM</b>                             |
|                                | message                            | Exception<br>Message                                | Message<br>returned<br>when the<br>exception<br>has<br>occurred |                          | <b>STRIN</b><br>G          | <b>LAST</b>                            |
|                                | stackTrace                         | Exception<br><b>Stack</b>                           | Exception<br>stack<br>informatio<br>n                           |                          | <b>CLOB</b>                | LAST                                   |
| Client<br>informati            | clientId                           | Client ID                                           | Client ID                                                       |                          | <b>ENU</b><br>M            | LAST                                   |
| on<br>(clientIn<br>$f_{O}$ )   | <b>RestClientVe</b><br>rsion       | <b>RestClient</b><br>Version                        | <b>RestClient</b><br>version                                    |                          | <b>STRIN</b><br>G          | <b>LAST</b>                            |
|                                | RestHighLev<br>elClientVersi<br>on | RestHighL<br>evelClient<br>Version                  | RestHighL<br>evelClient<br>version                              |                          | <b>STRIN</b><br>G          | LAST                                   |
|                                | poolld                             | HttpAsync<br>Client<br>Connectio<br>n Pool ID       | HttpAsync<br>Client<br>Connectio<br>n pool ID                   |                          | <b>STRIN</b><br>G          | LAST                                   |
|                                | esNodes                            | Cluster<br>Node<br>Informatio<br>n Set on<br>Client | Cluster<br>node<br>informatio<br>n set on<br>the client         |                          | <b>STRIN</b><br>G          | <b>LAST</b>                            |
|                                | esDeadNode<br>S                    | <b>Disconnect</b><br>ed Node                        | <b>Disconnec</b><br>ted node<br>of the<br>cluster               |                          | <b>STRIN</b><br>G          | <b>LAST</b>                            |

**Table 7-23** EsRestClient metrics

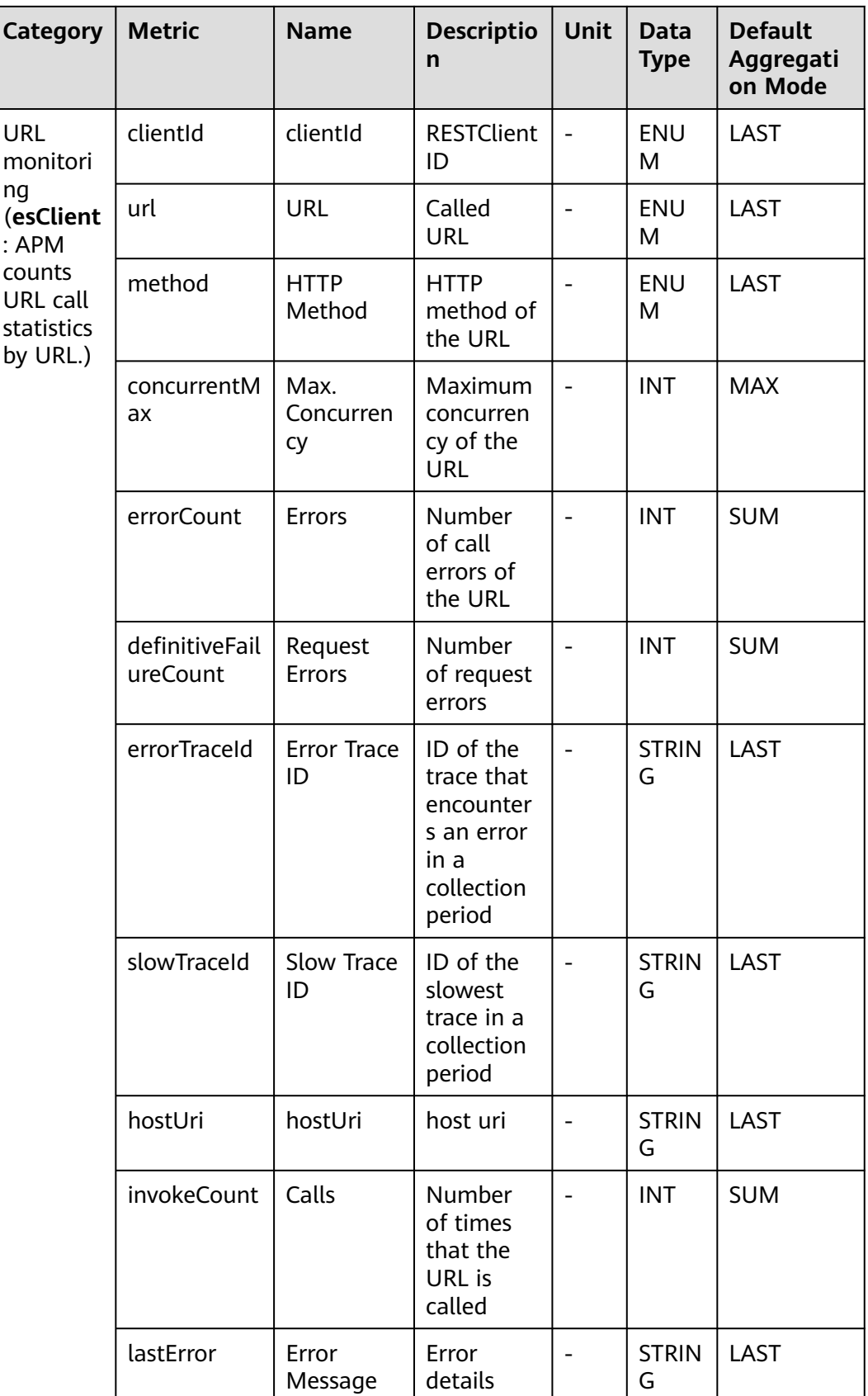

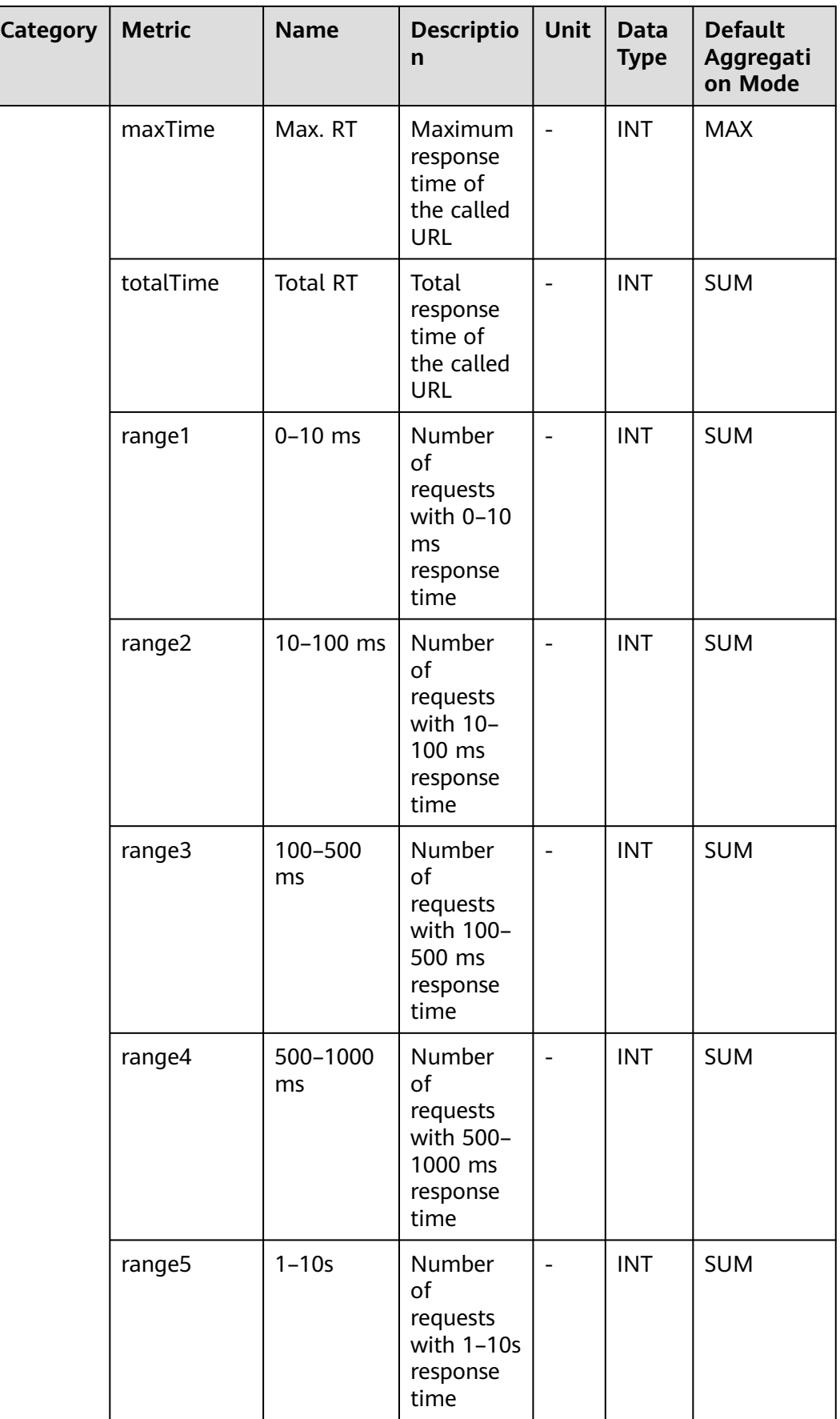

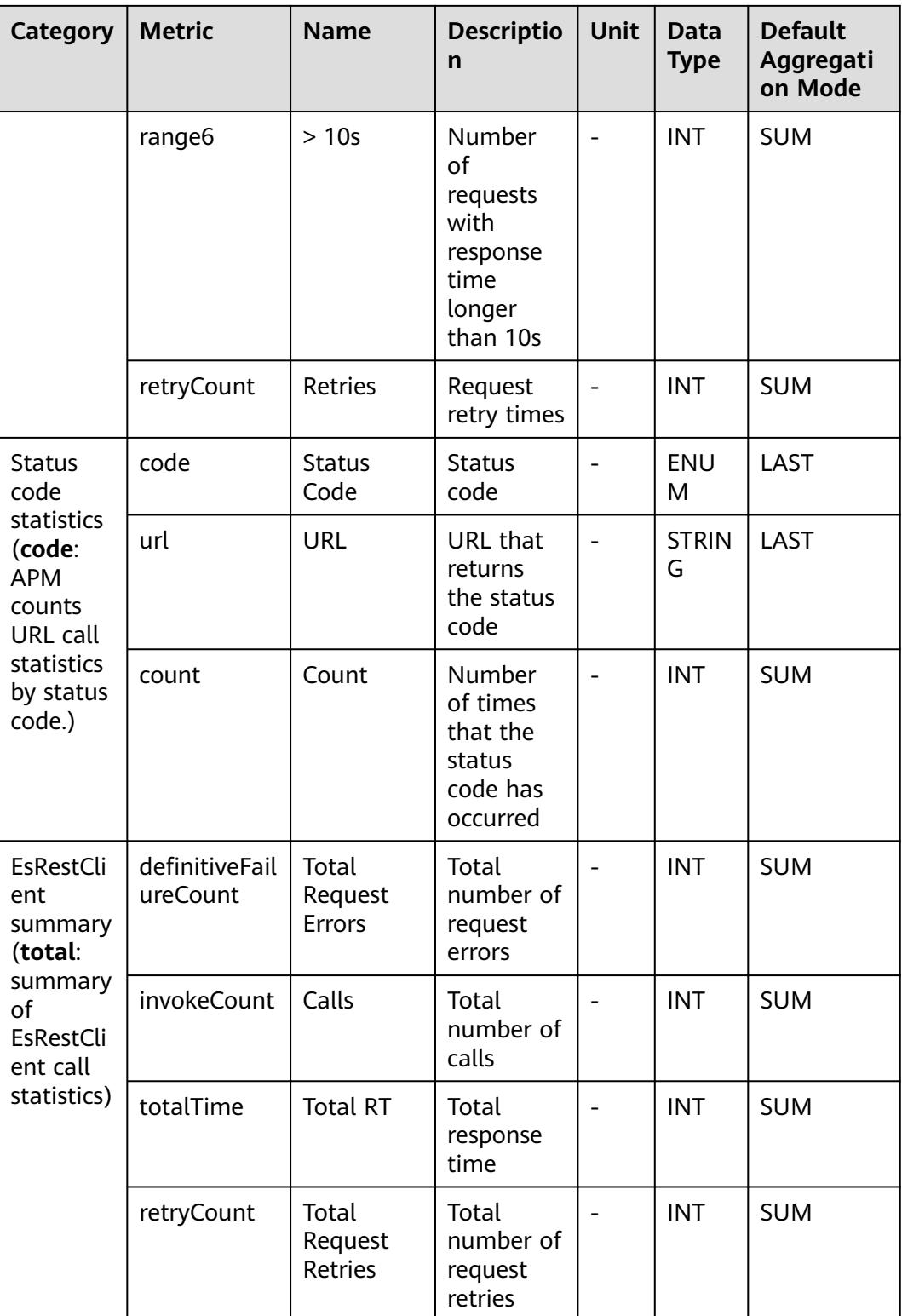

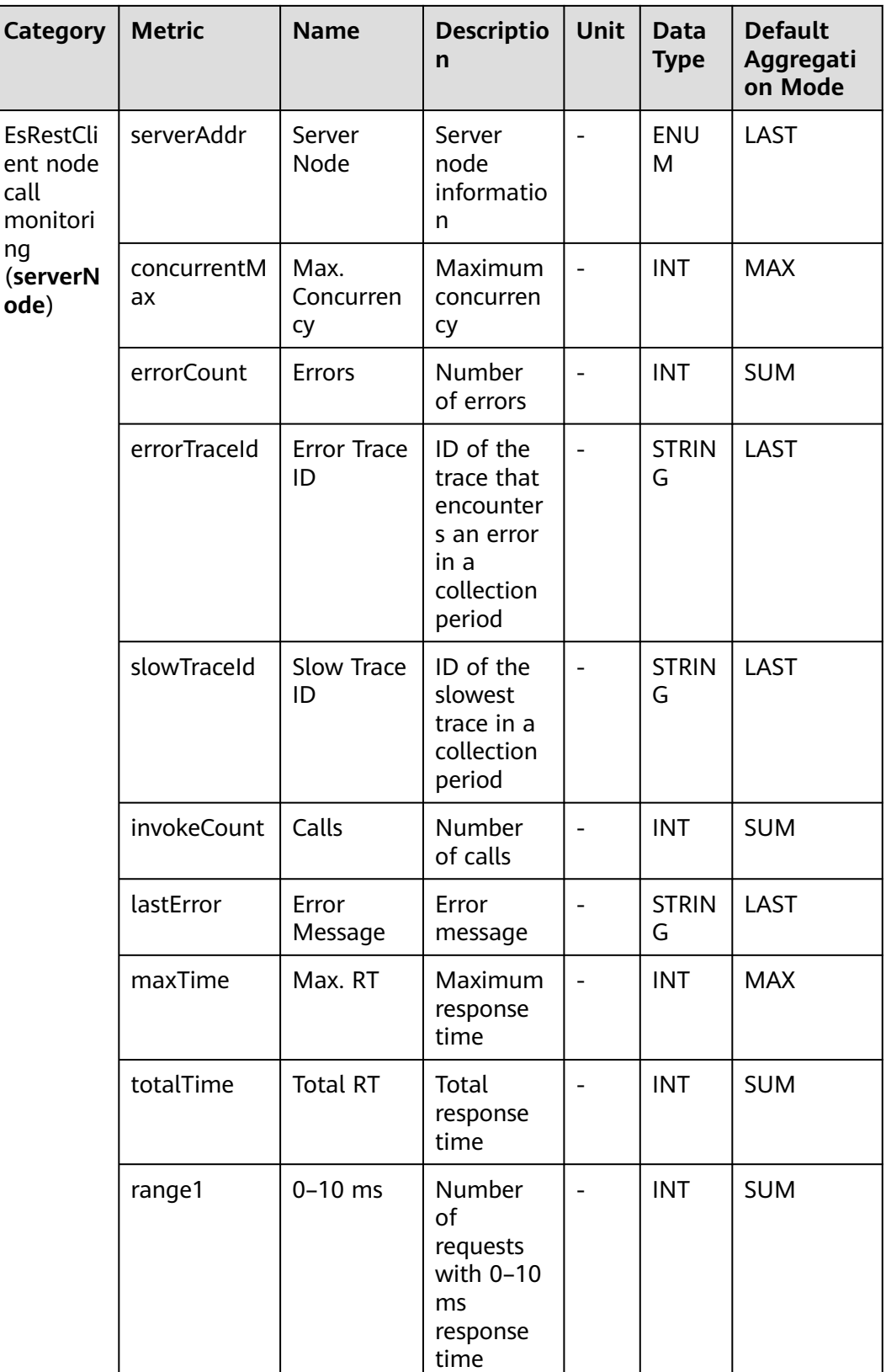

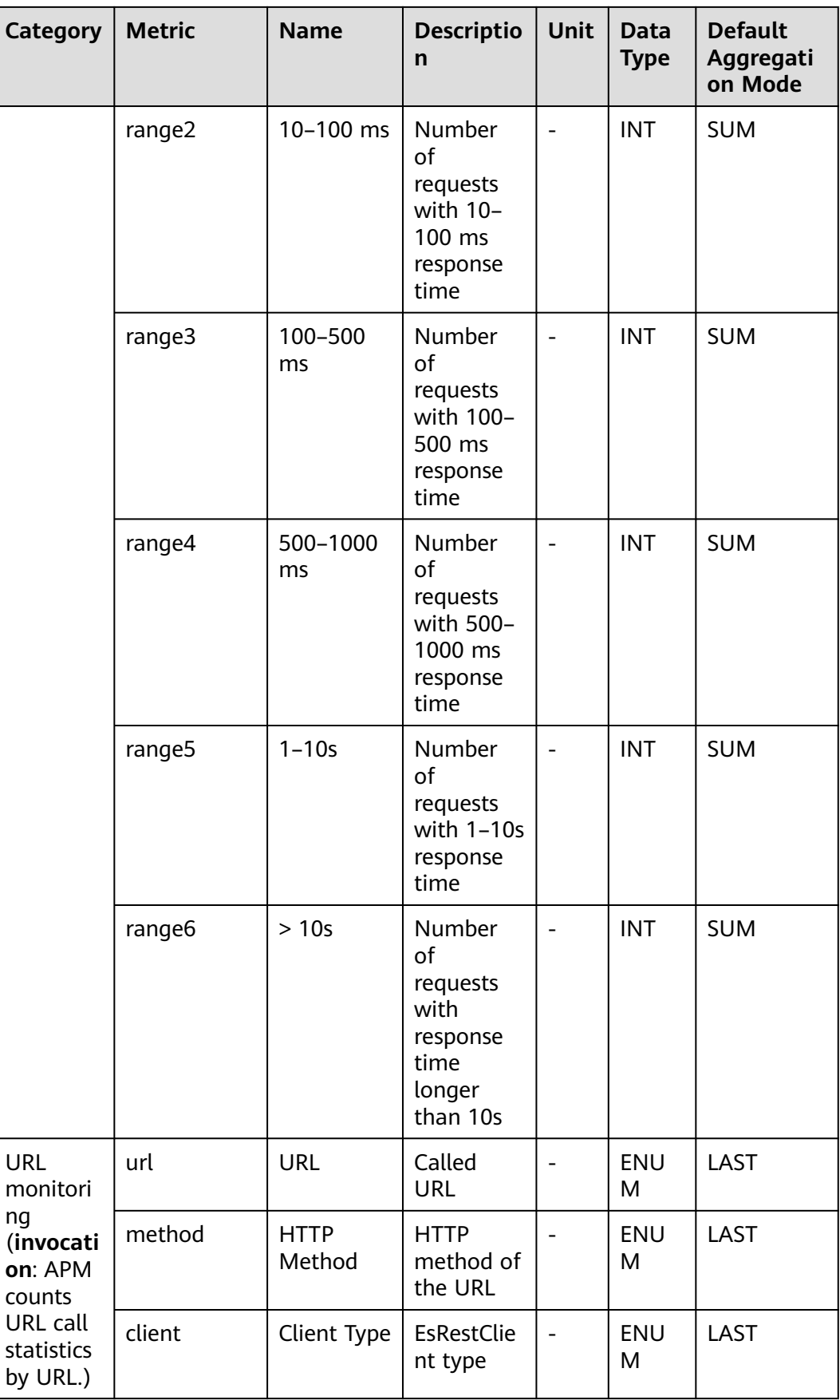

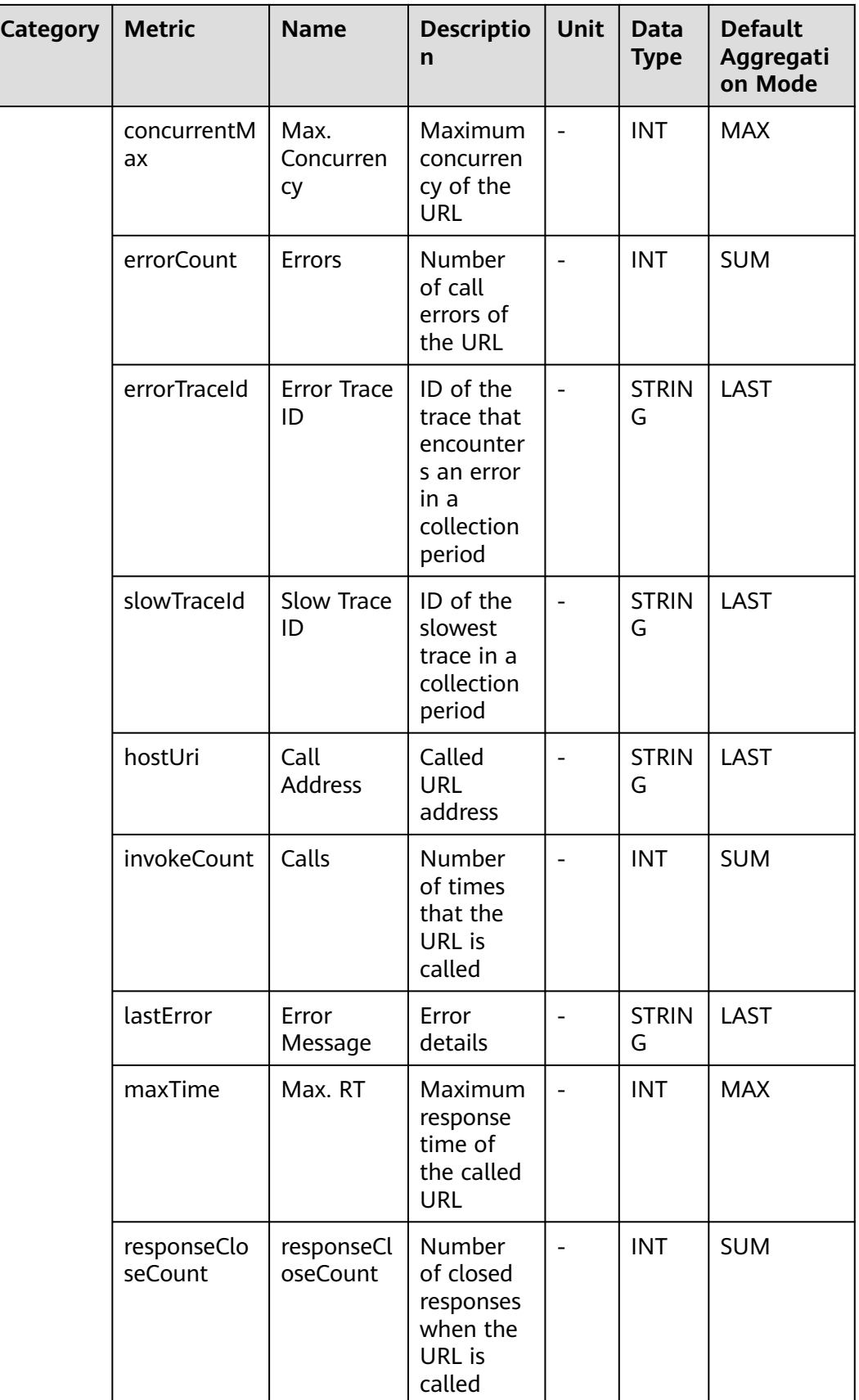

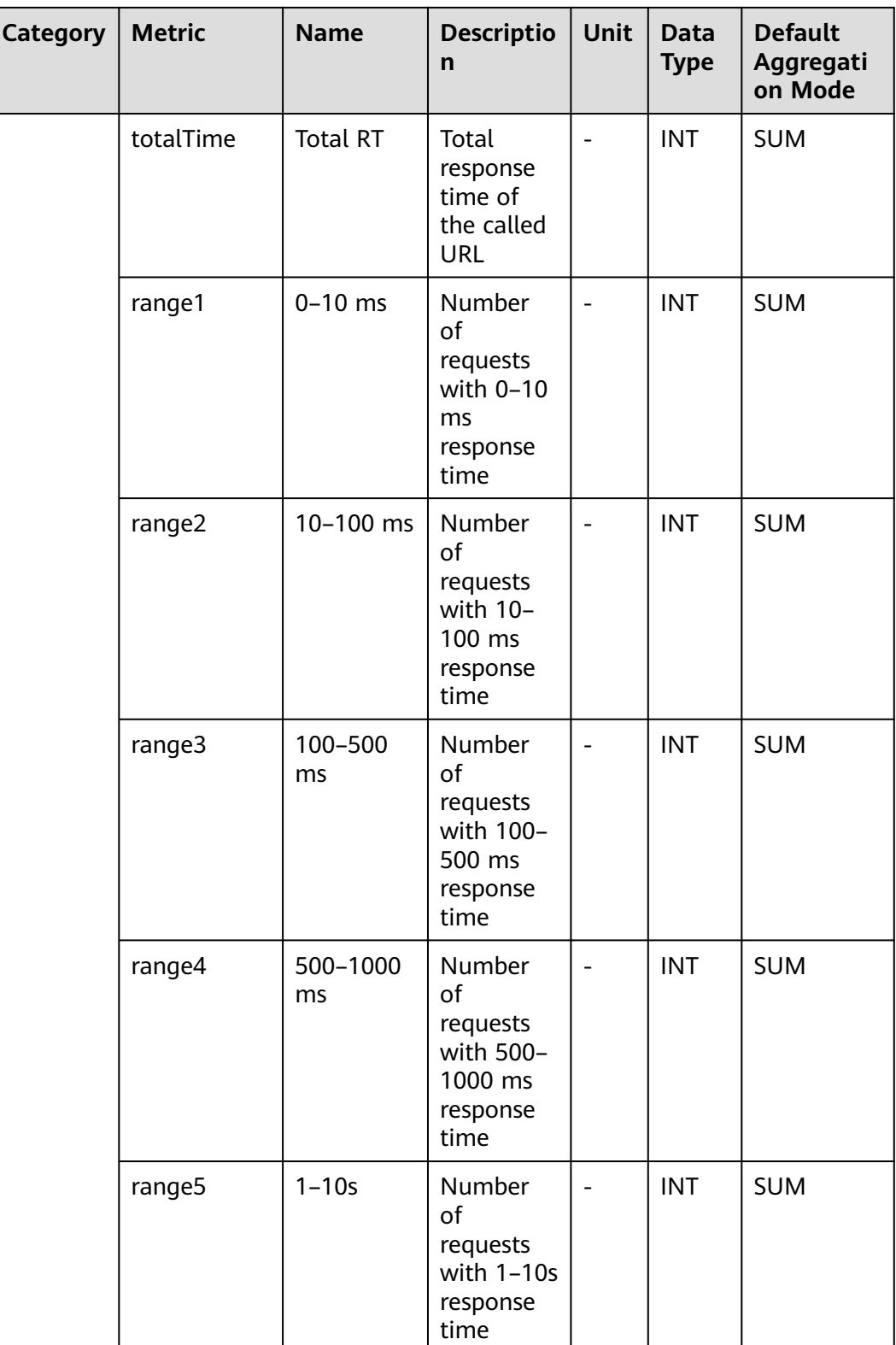

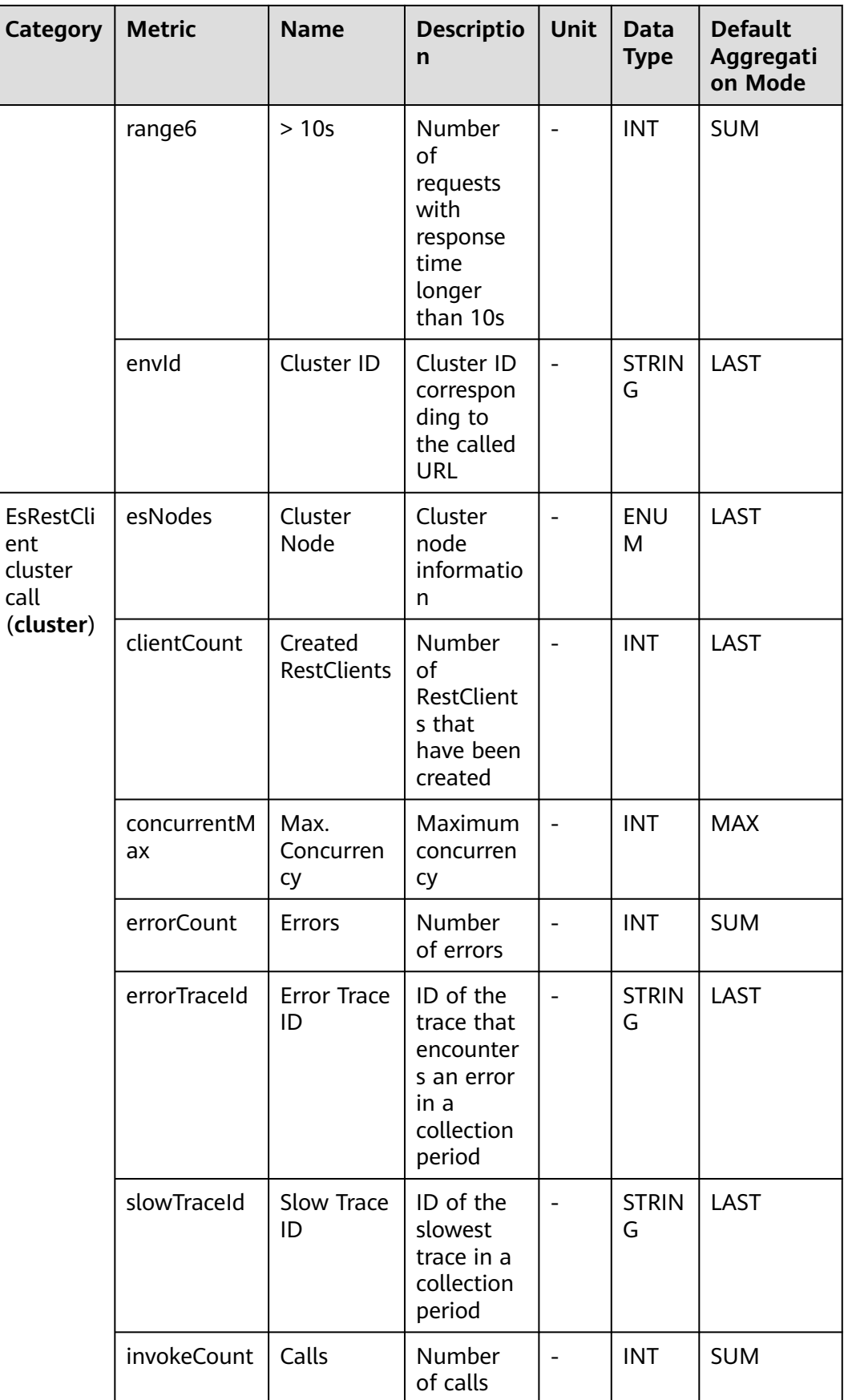

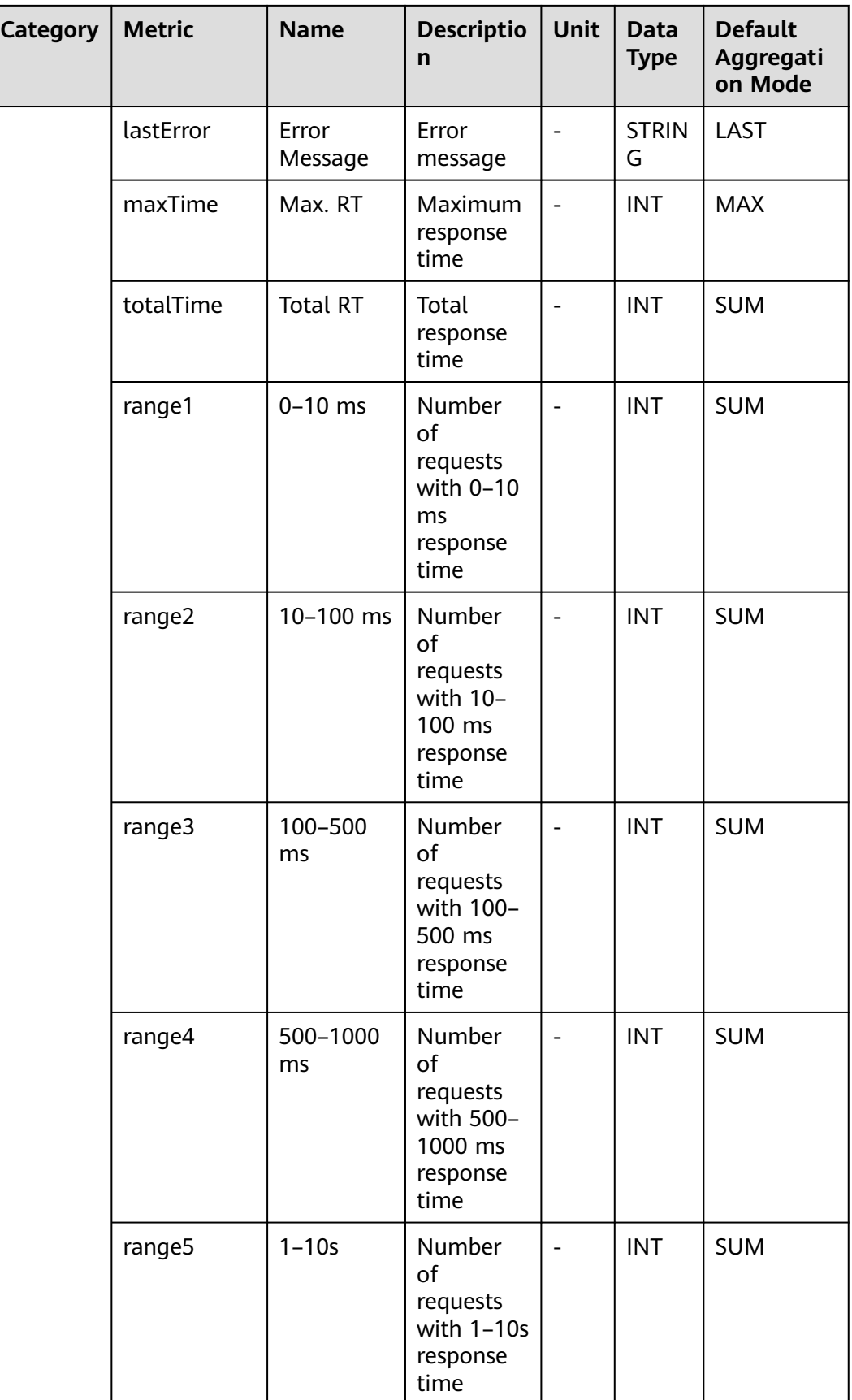
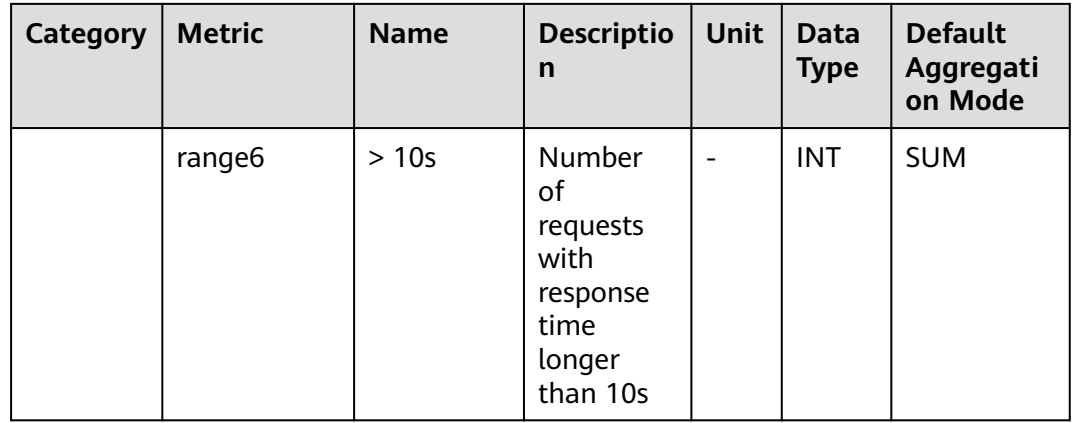

### **7.3.7 GaussDB Database**

This section describes the types, names, and meanings of GaussDB database metrics collected by APM.

| Para<br>met<br>er                                                              | <b>Data</b><br><b>Type</b> | <b>Applic</b><br>ation<br>Type | <b>Defau</b><br>lt | <b>Supported</b><br><b>Start Agent</b><br><b>Version</b> | <b>Supported</b><br><b>End Agent</b><br><b>Version</b> | <b>Description</b>                                                |
|--------------------------------------------------------------------------------|----------------------------|--------------------------------|--------------------|----------------------------------------------------------|--------------------------------------------------------|-------------------------------------------------------------------|
| Colle<br>ct<br>Origi<br>nal<br>SQL<br><b>State</b><br>ment<br>or<br><b>Not</b> | radio                      | <b>JAVA</b>                    | false              | 2.2.8                                                    |                                                        | Whether to<br>collect and<br>report<br>original SQL<br>statements |

**Table 7-24** GaussDB database collection parameters

| <b>Category</b>                                  | <b>Metric</b>      | <b>Name</b>                      | <b>Description</b>                                                        | <b>Unit</b> | <b>Data</b><br><b>Type</b> | <b>Default</b><br><b>Aggregatio</b><br>n Mode |
|--------------------------------------------------|--------------------|----------------------------------|---------------------------------------------------------------------------|-------------|----------------------------|-----------------------------------------------|
| Database<br>connecti                             | db                 | Database                         | Database<br>name                                                          |             | <b>ENU</b><br>M            | LAST                                          |
| on<br>(connect<br>ion: APM<br>counts<br>SQL call | createdC<br>ount   | Created<br>Connecti<br>ons       | Number of<br>connections<br>created by the<br>database                    |             | <b>INT</b>                 | <b>SUM</b>                                    |
| statistics<br>by<br>database.                    | currentC<br>ount   | Current<br>Connecti<br>ons       | Current<br>number of<br>connections of<br>the database                    | ÷.          | <b>INT</b>                 | <b>SUM</b>                                    |
|                                                  | destroye<br>dCount | Destroye<br>d<br>Connecti<br>ons | Number of the<br>database's<br>connections<br>that have been<br>destroyed | ÷,          | <b>INT</b>                 | <b>SUM</b>                                    |
|                                                  | errorCou<br>nt     | Errors                           | Number of<br>errors that the<br>database<br>encounters                    |             | <b>INT</b>                 | <b>SUM</b>                                    |
|                                                  | invokeCo<br>unt    | Calls                            | Number of<br>times that the<br>database is<br>called                      |             | <b>INT</b>                 | <b>SUM</b>                                    |
|                                                  | maxTime            | Max. RT                          | Maximum<br>response time<br>of the<br>database                            |             | <b>INT</b>                 | <b>MAX</b>                                    |
|                                                  | range1             | $0-10$ ms                        | Number of<br>requests with<br>$0-10$ ms<br>response time                  |             | <b>INT</b>                 | <b>SUM</b>                                    |
|                                                  | range2             | $10 - 100$<br>ms                 | Number of<br>requests with<br>10-100 ms<br>response time                  |             | <b>INT</b>                 | <b>SUM</b>                                    |
|                                                  | range3             | $100 - 200$<br>ms                | Number of<br>requests with<br>100-200 ms<br>response time                 |             | <b>INT</b>                 | <b>SUM</b>                                    |

**Table 7-25** GaussDB database metrics

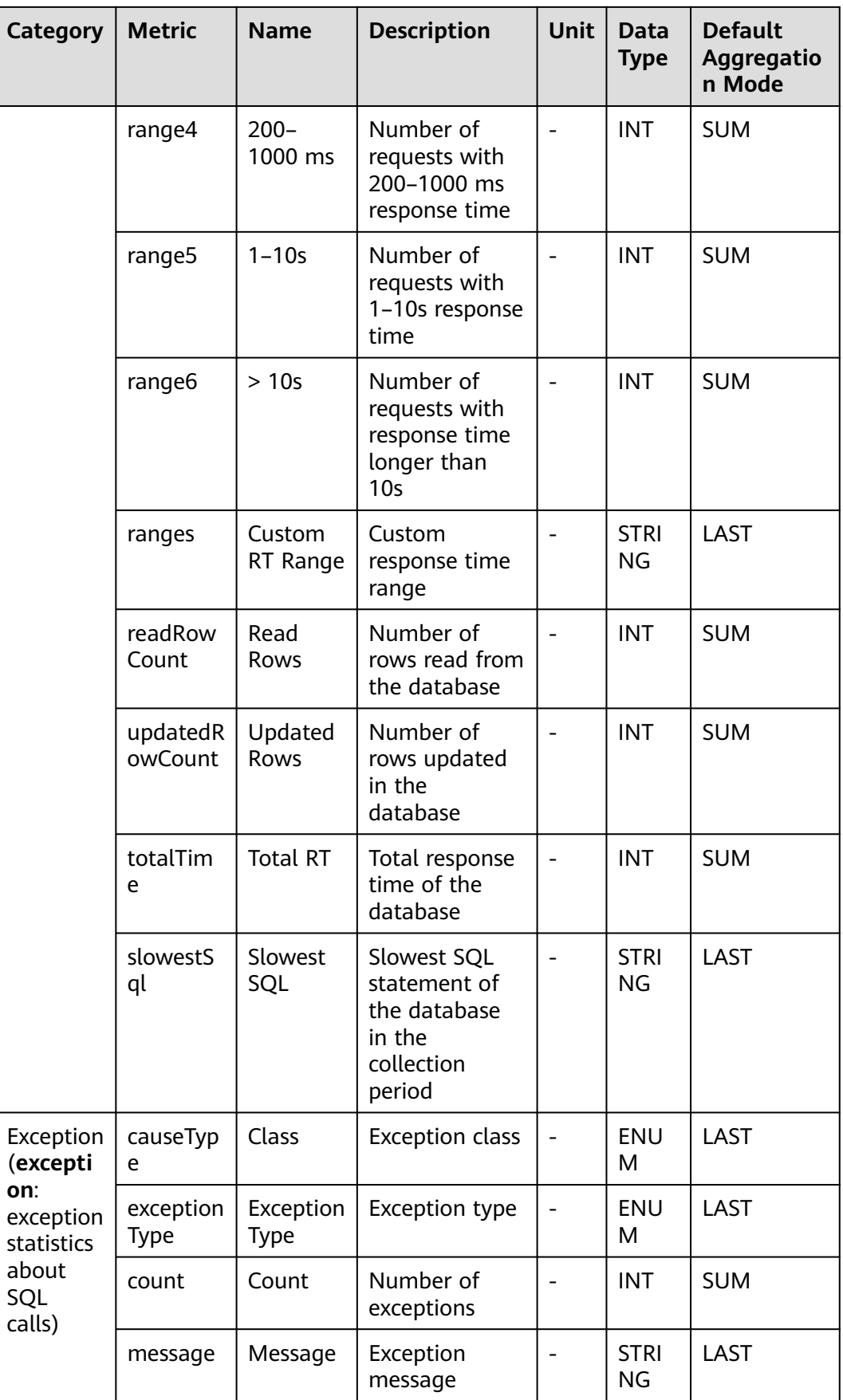

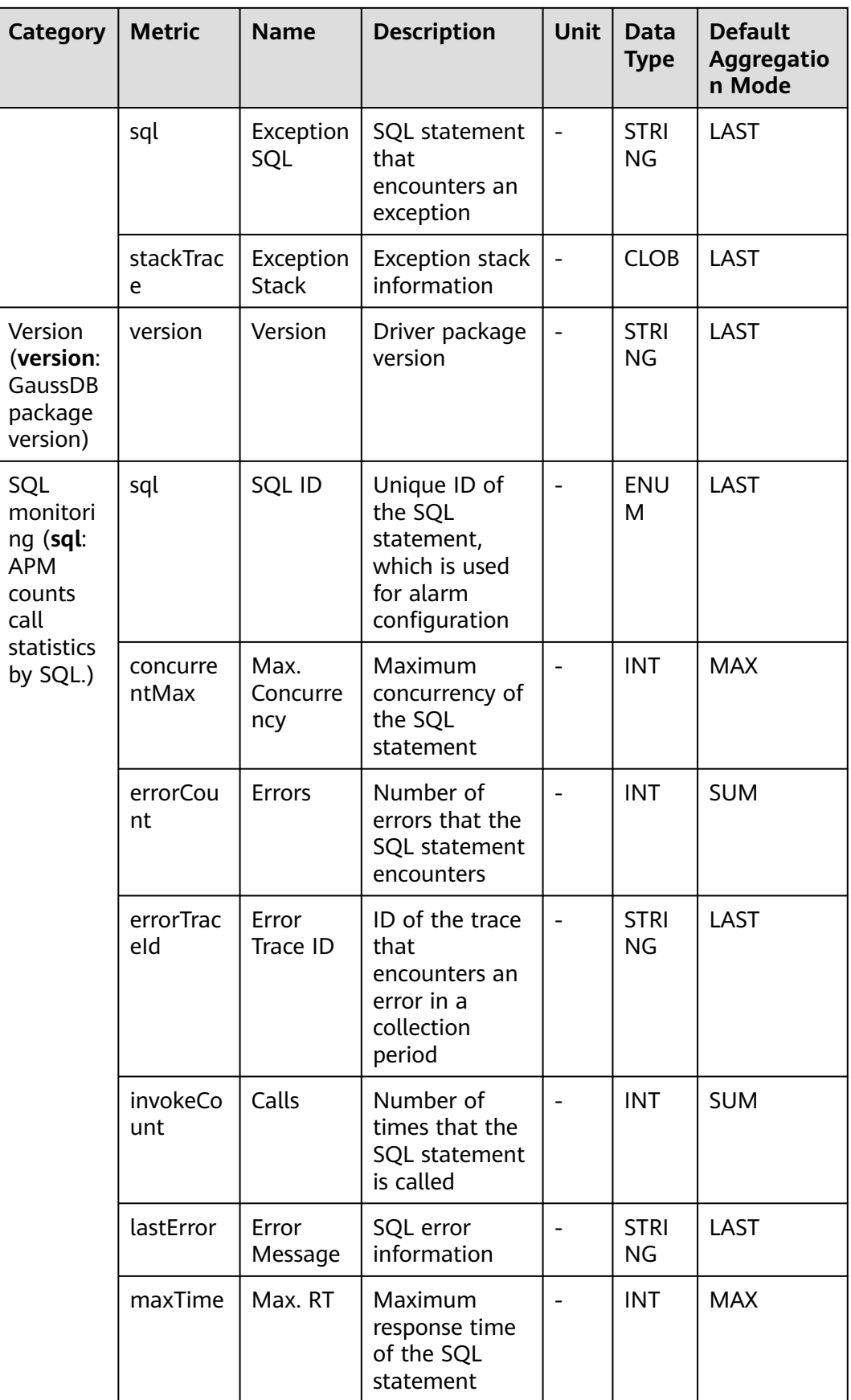

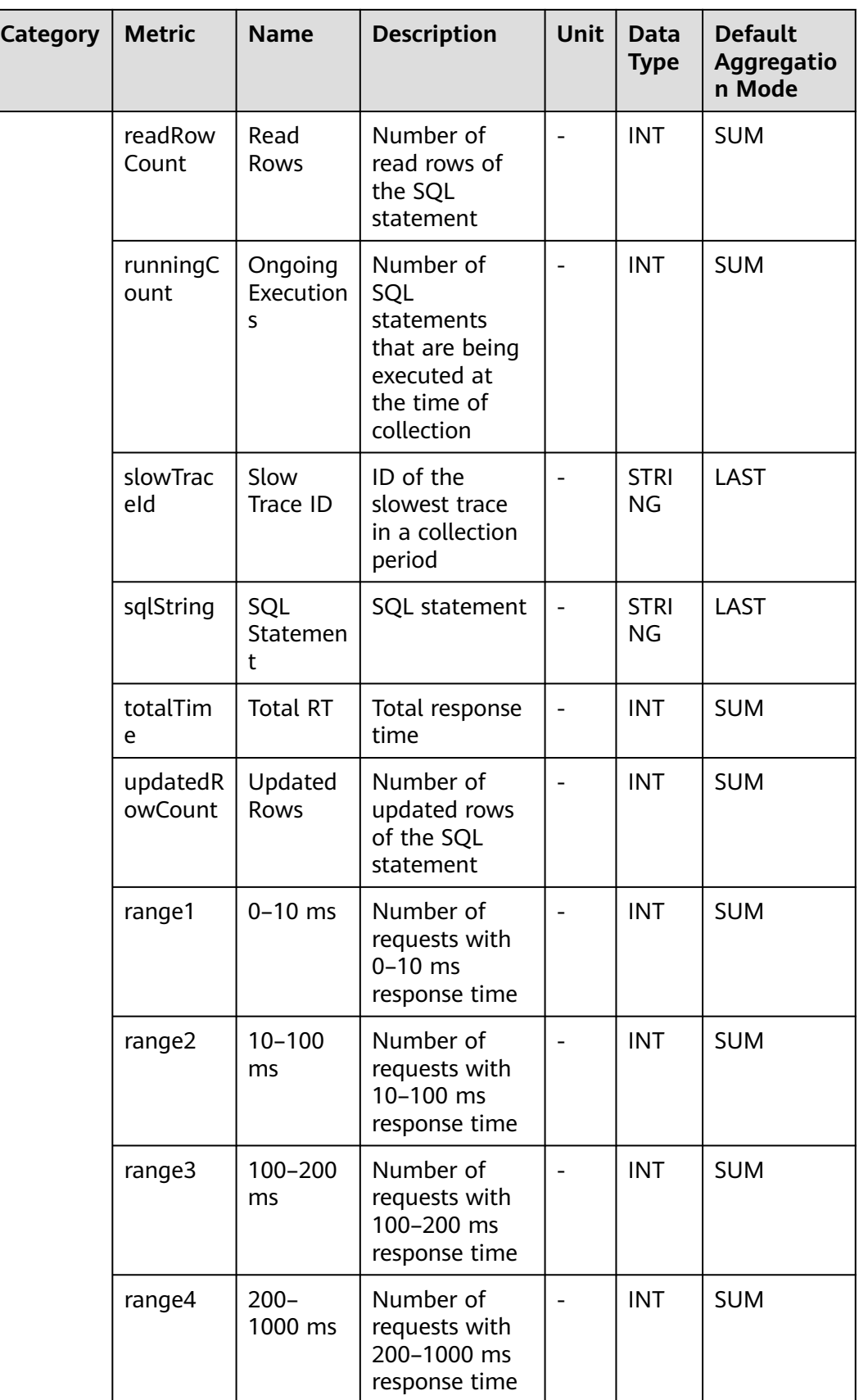

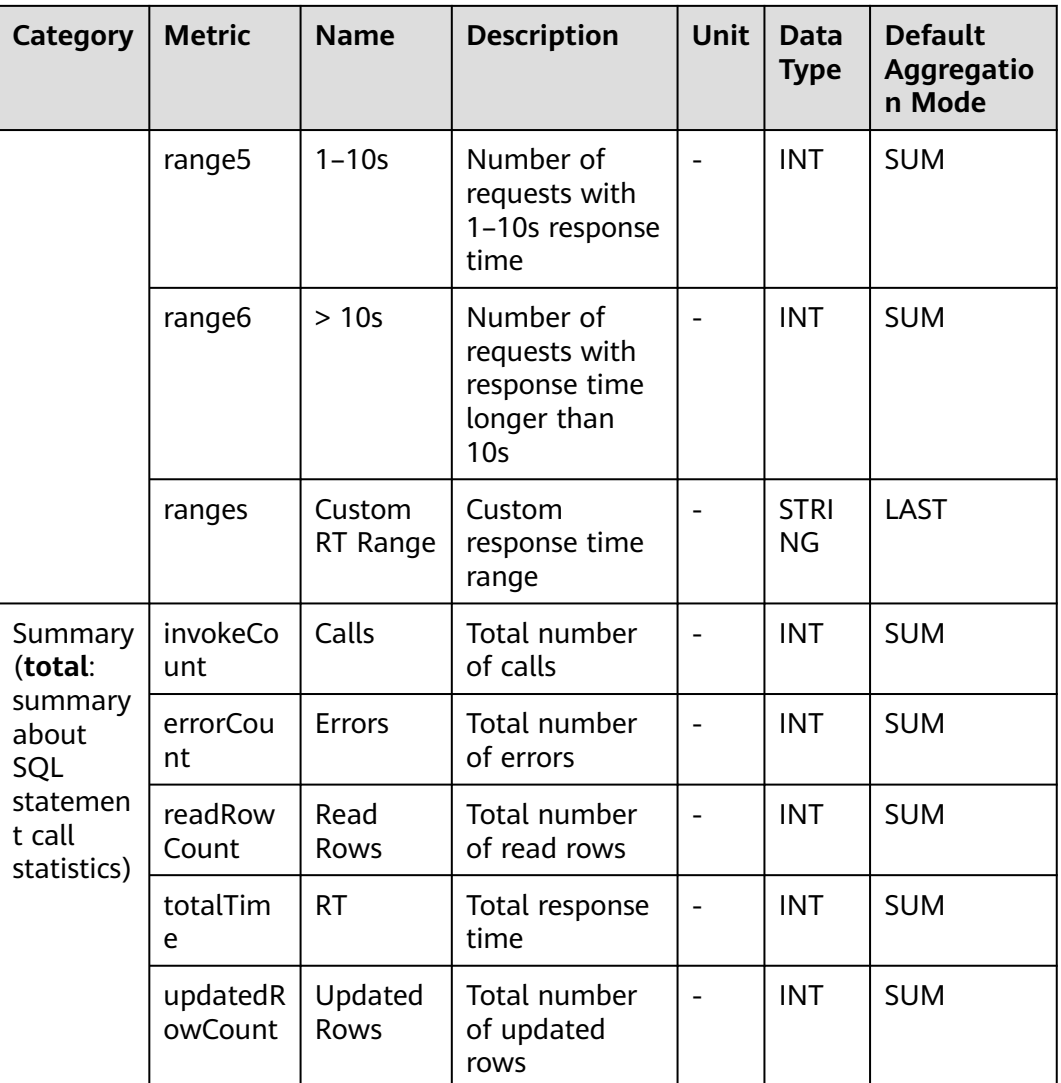

## **7.3.8 HBase Monitoring**

This section describes the types, names, and meanings of HBase metrics collected by APM.

| Category                                             | <b>Metric</b>     | <b>Name</b>        | <b>Description</b>     | <b>Unit</b>                  | Data<br><b>Type</b> | <b>Default</b><br>Aggregati<br>on Mode |
|------------------------------------------------------|-------------------|--------------------|------------------------|------------------------------|---------------------|----------------------------------------|
| Exception<br>(excepti                                | exception<br>Type | Exception<br>Type  | Exception type         | -                            | <b>ENUM</b>         | LAST                                   |
| on:<br>exception<br>statistics<br>of HBase<br>calls) | causeTyp<br>e     | Exception<br>Class | <b>Exception class</b> | $\qquad \qquad \blacksquare$ | <b>ENUM</b>         | LAST                                   |

**Table 7-26** HBase metrics

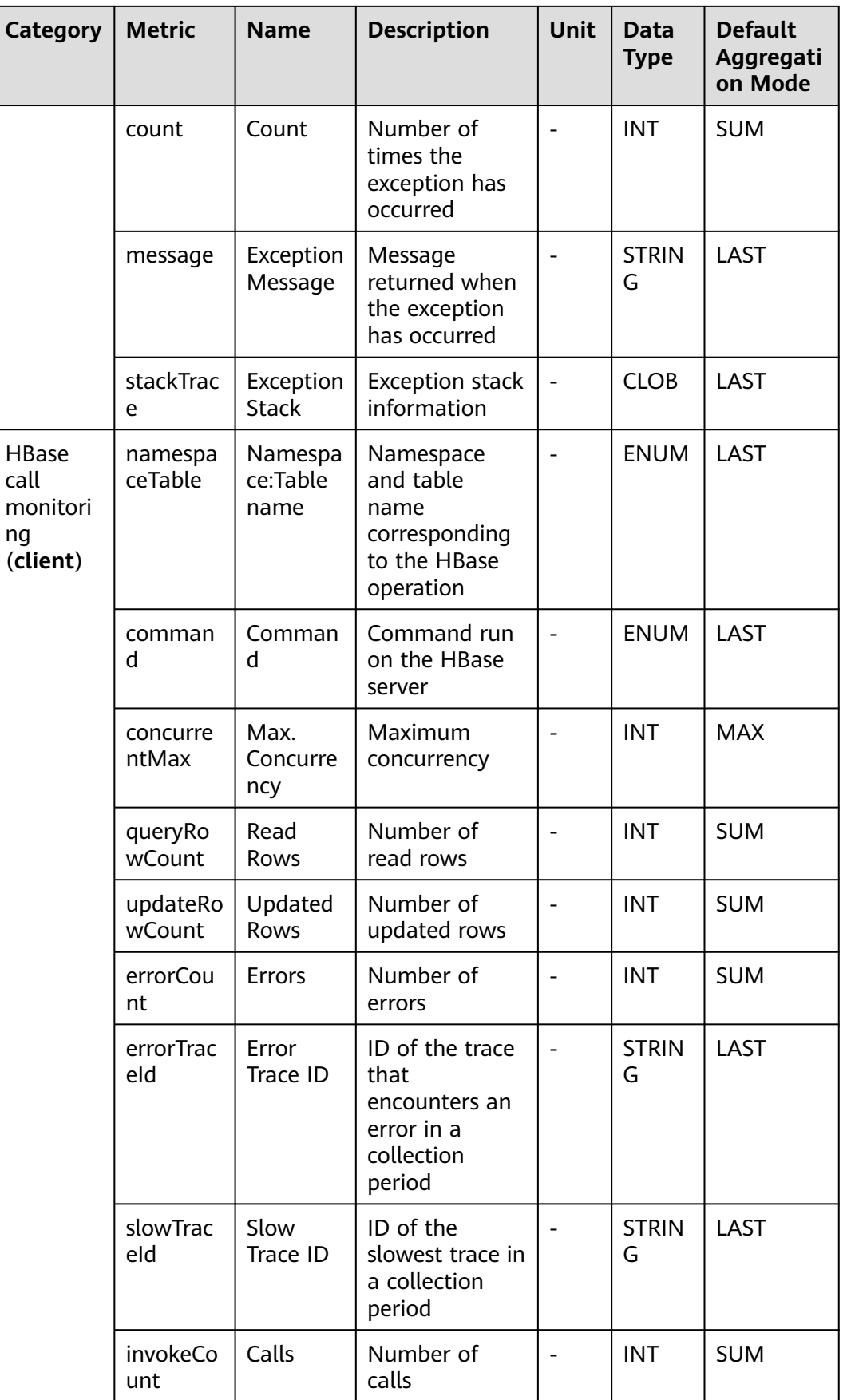

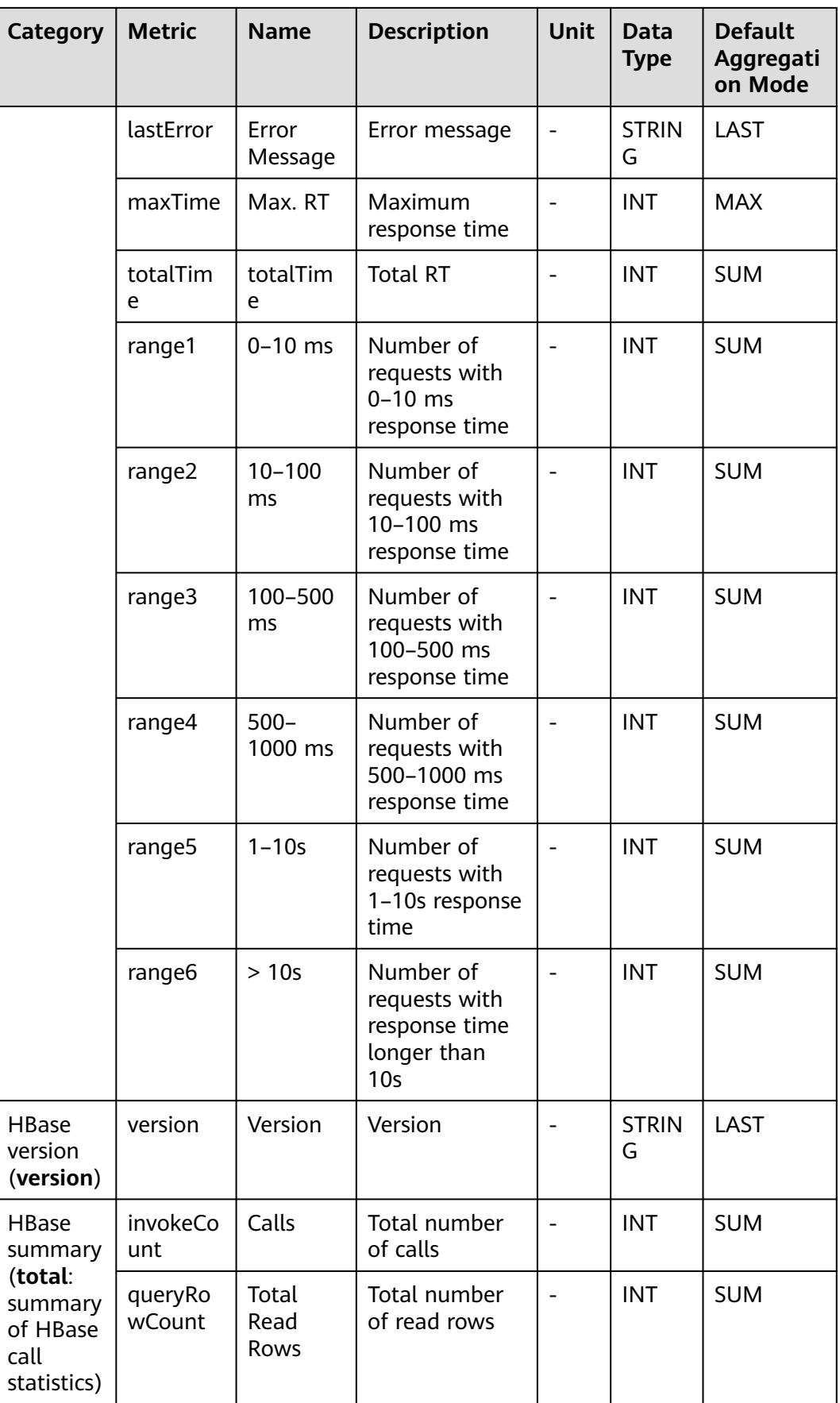

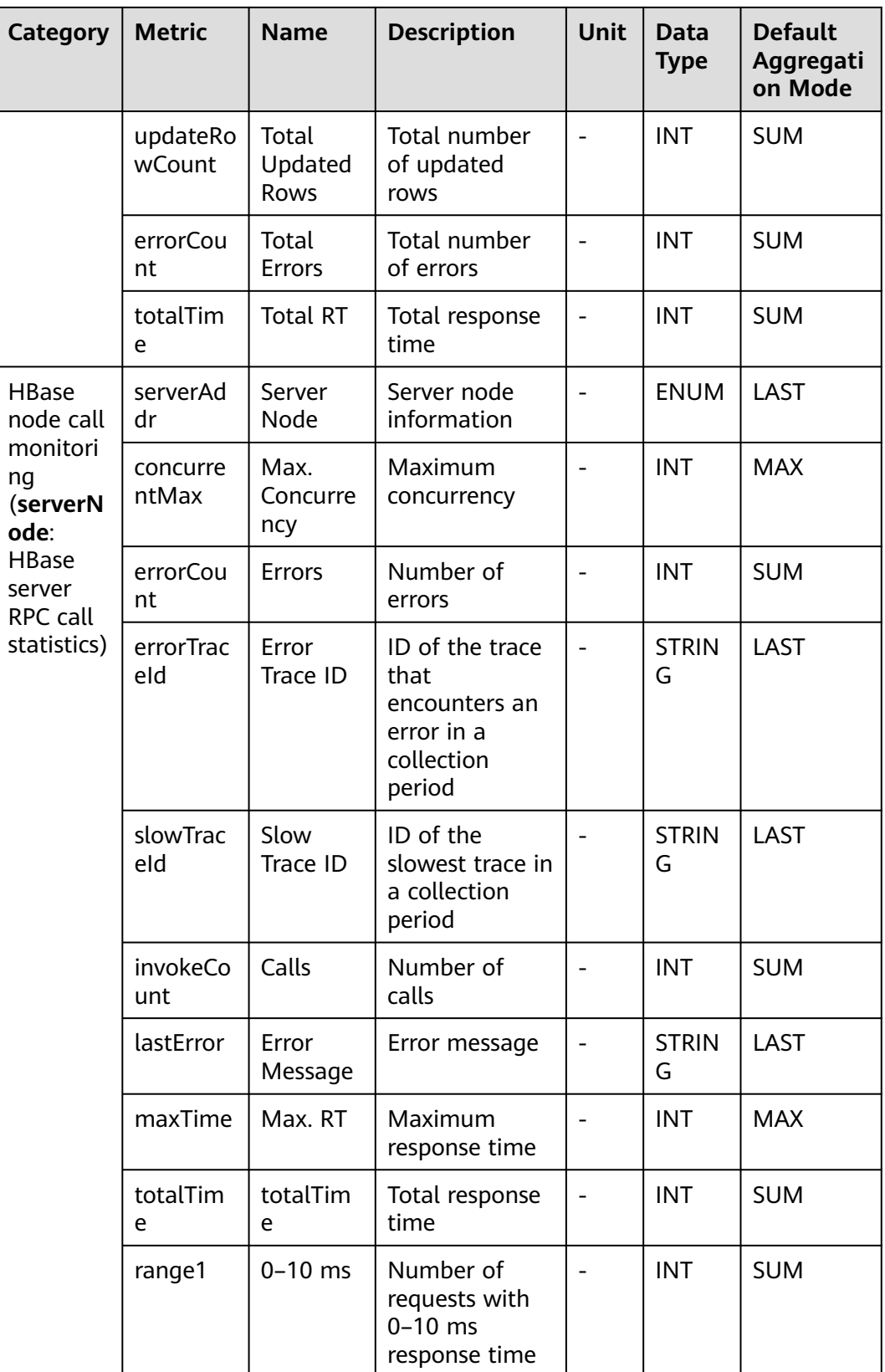

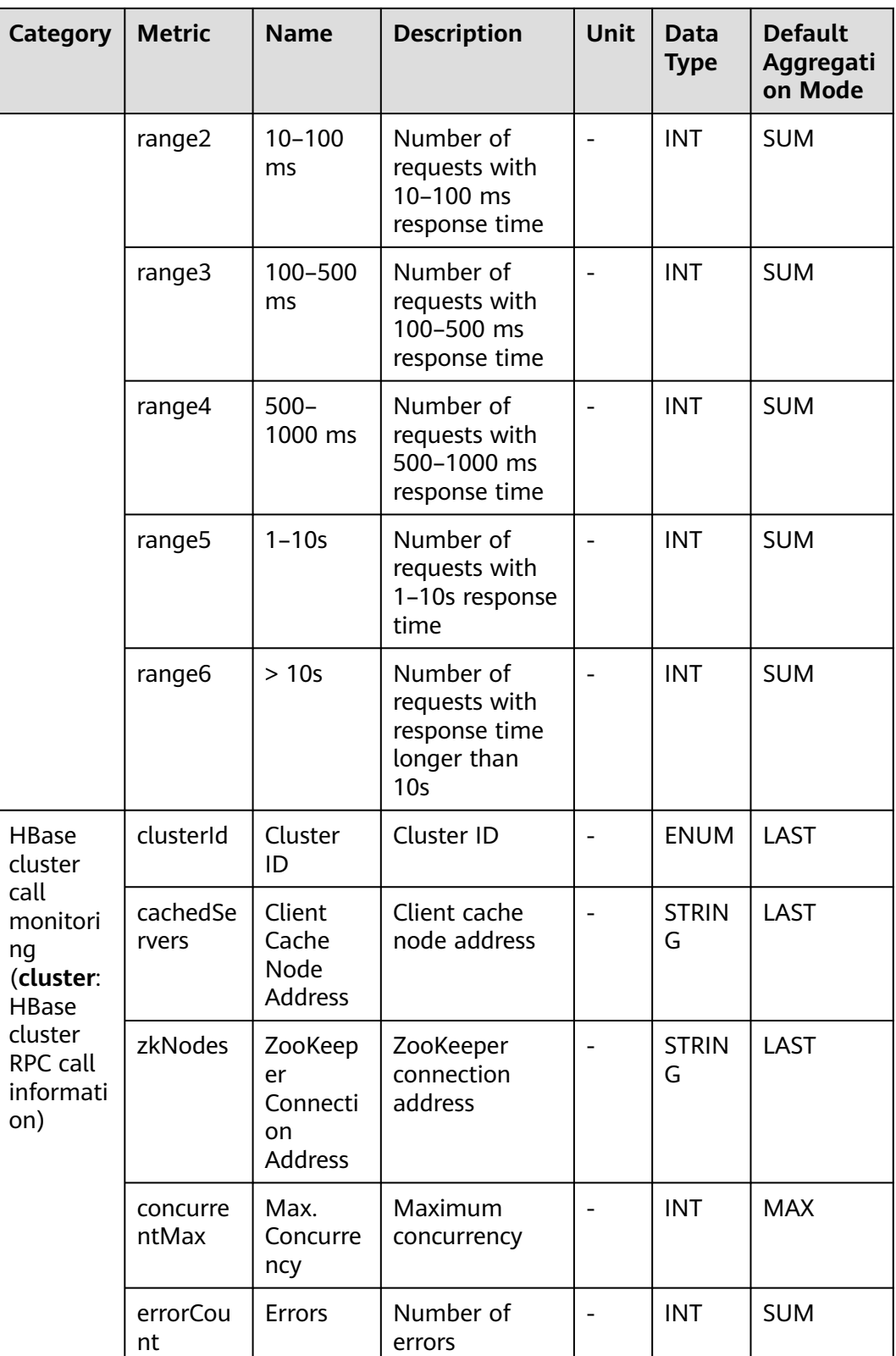

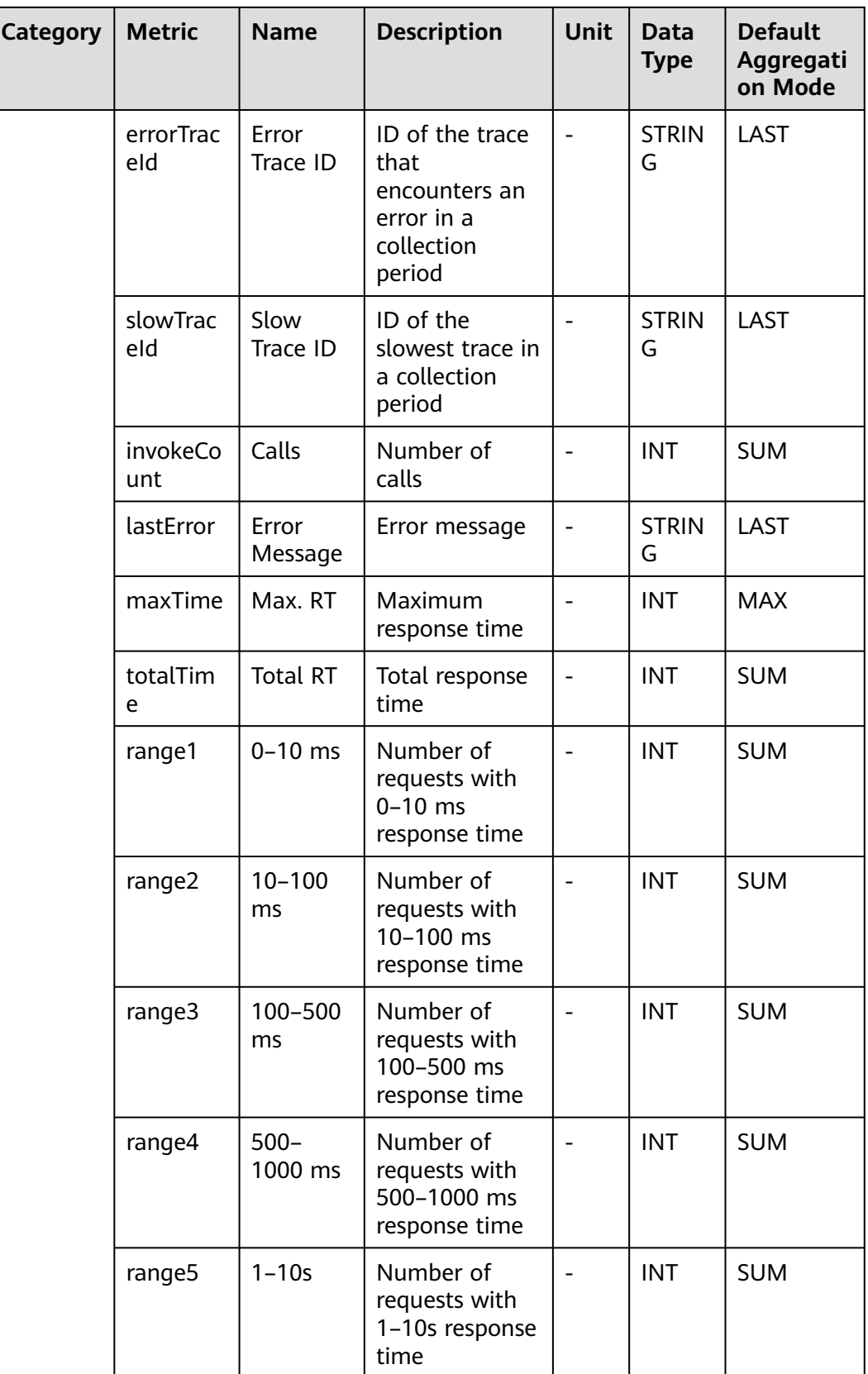

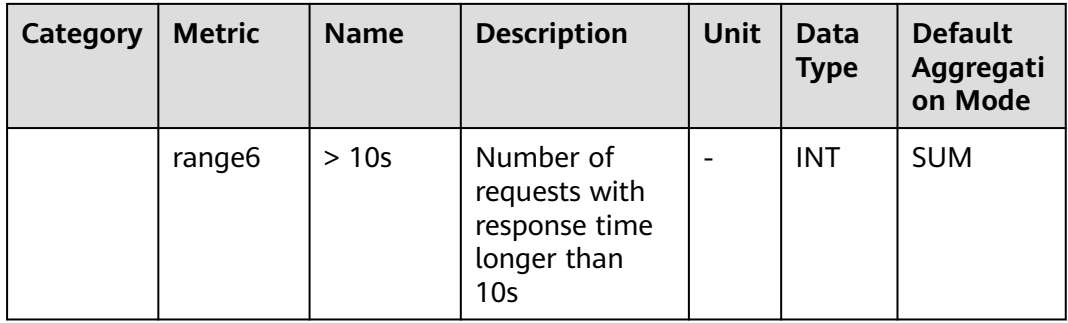

# **7.3.9 Hikari Connection Pool Monitoring**

This section describes the types, names, and meanings of Hikari connection pool metrics collected by APM.

**Table 7-27** Hikari connection pool collection parameters

| <b>Paramet</b><br>er                                                 | Data<br>Type | <b>Applic</b><br>ation<br><b>Type</b> | <b>Def</b><br>aul<br>t | <b>Supported</b><br><b>Start Agent</b><br><b>Version</b> | <b>Supported</b><br><b>End Agent</b><br><b>Version</b> | <b>Description</b>                                                                                                    |
|----------------------------------------------------------------------|--------------|---------------------------------------|------------------------|----------------------------------------------------------|--------------------------------------------------------|----------------------------------------------------------------------------------------------------|
| Threshol<br>$d$ (ms)<br>for<br>Reportin<br>g<br>Connecti<br>on Trace | intege<br>r  | <b>JAVA</b>                           | 1                      | 2.1.0                                                    |                                                        | Threshold for<br>reporting<br>getConnectio<br>n method<br>traces. If the<br>threshold is<br>not<br>exceeded,<br>such traces<br>will not be<br>reported. |
| Obtain<br>Pool<br>Info or<br><b>Not</b>                              | radio        | <b>JAVA</b>                           | fals<br>e              | 2.1.0                                                    |                                                        | Whether to<br>obtain pool<br>information<br>when getting<br>connections                                                                                 |

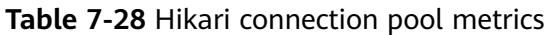

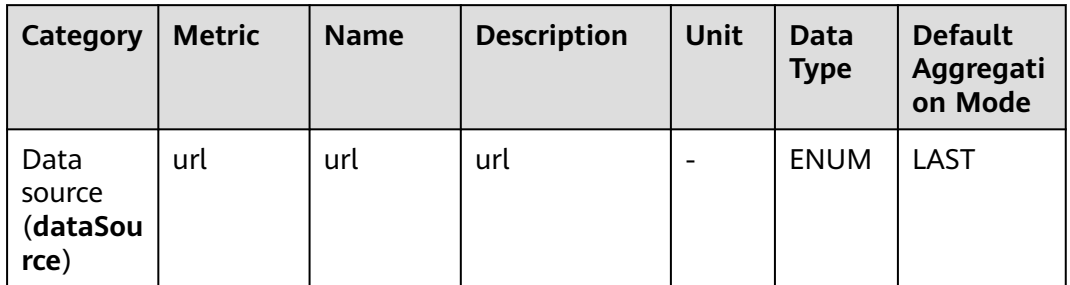

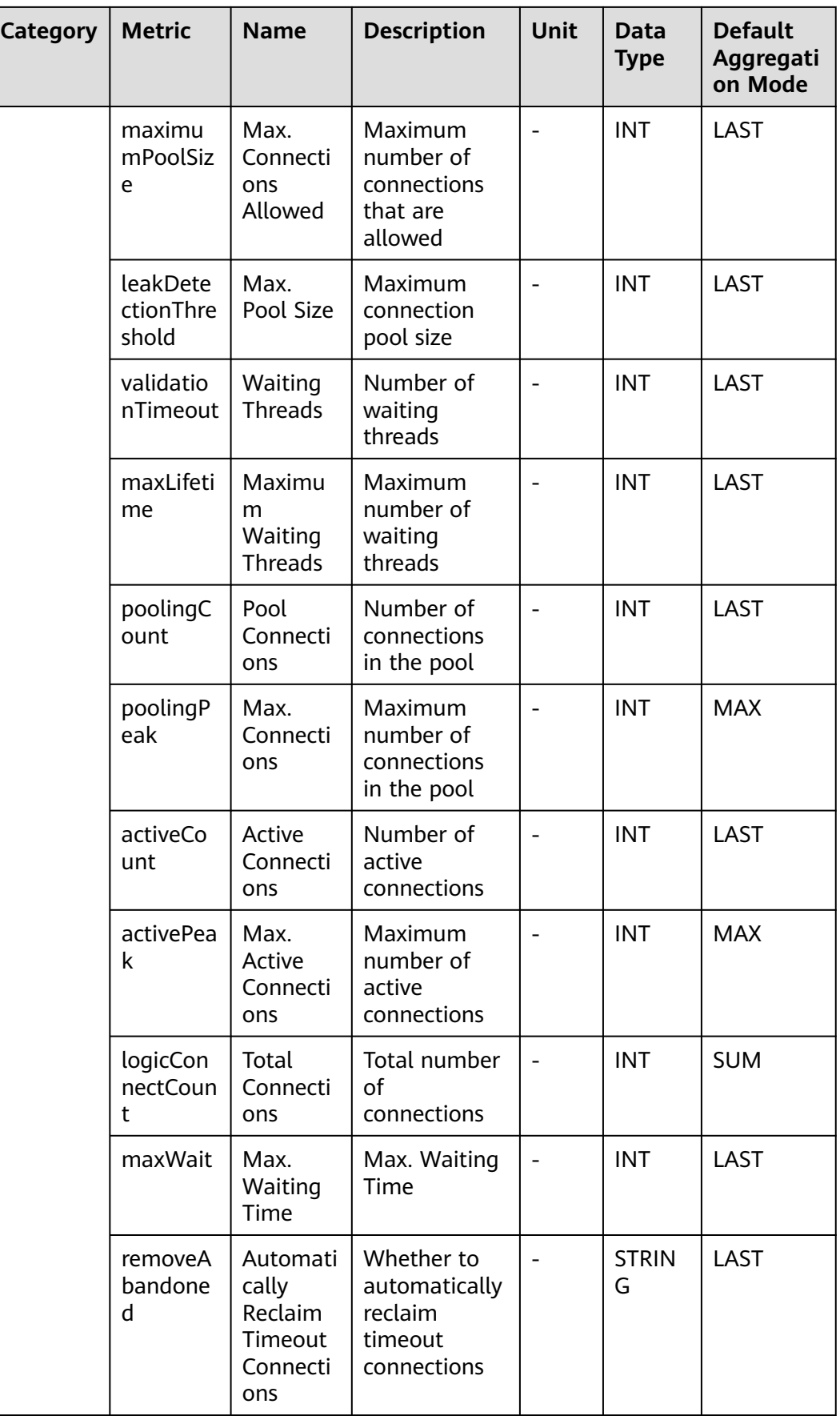

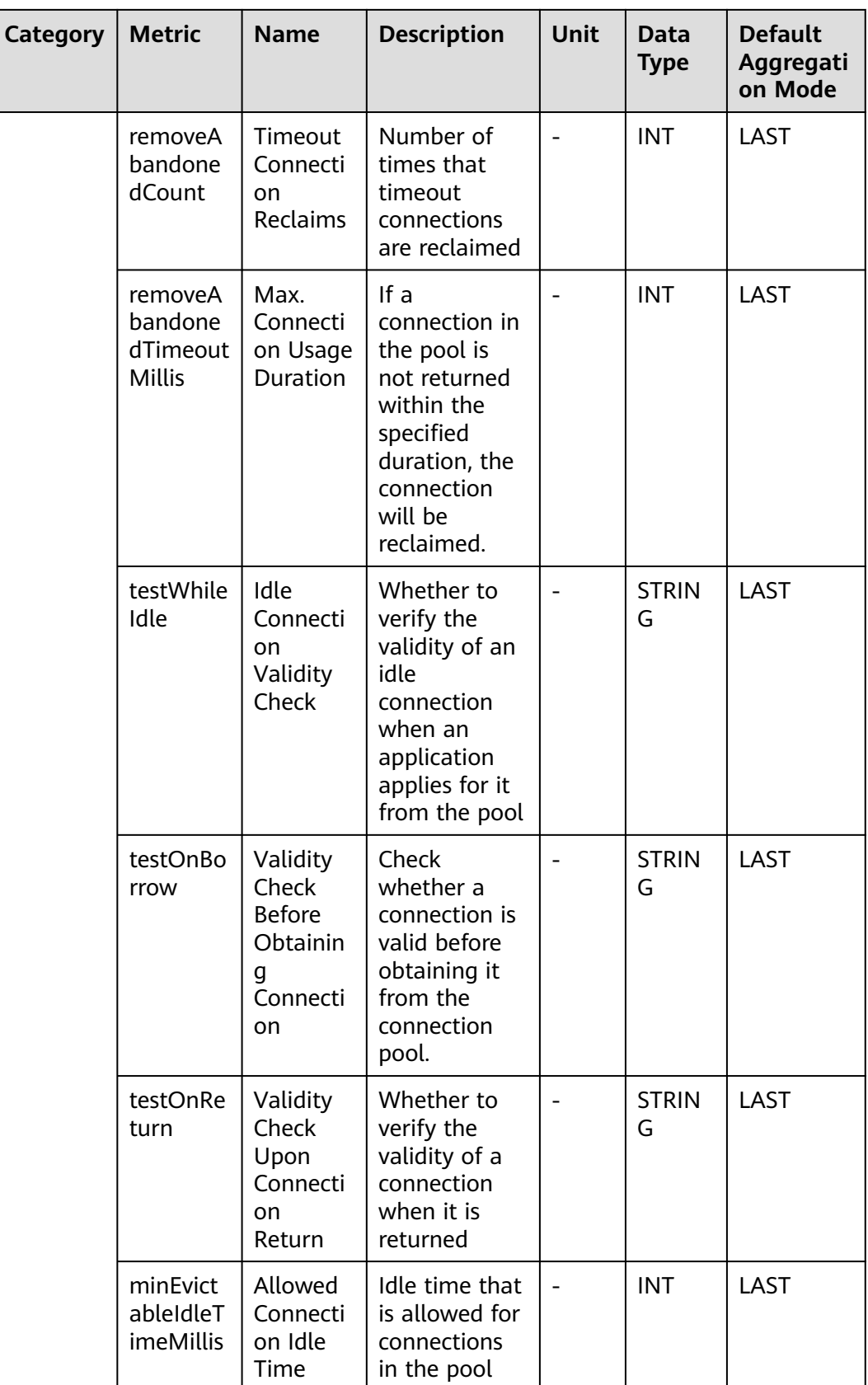

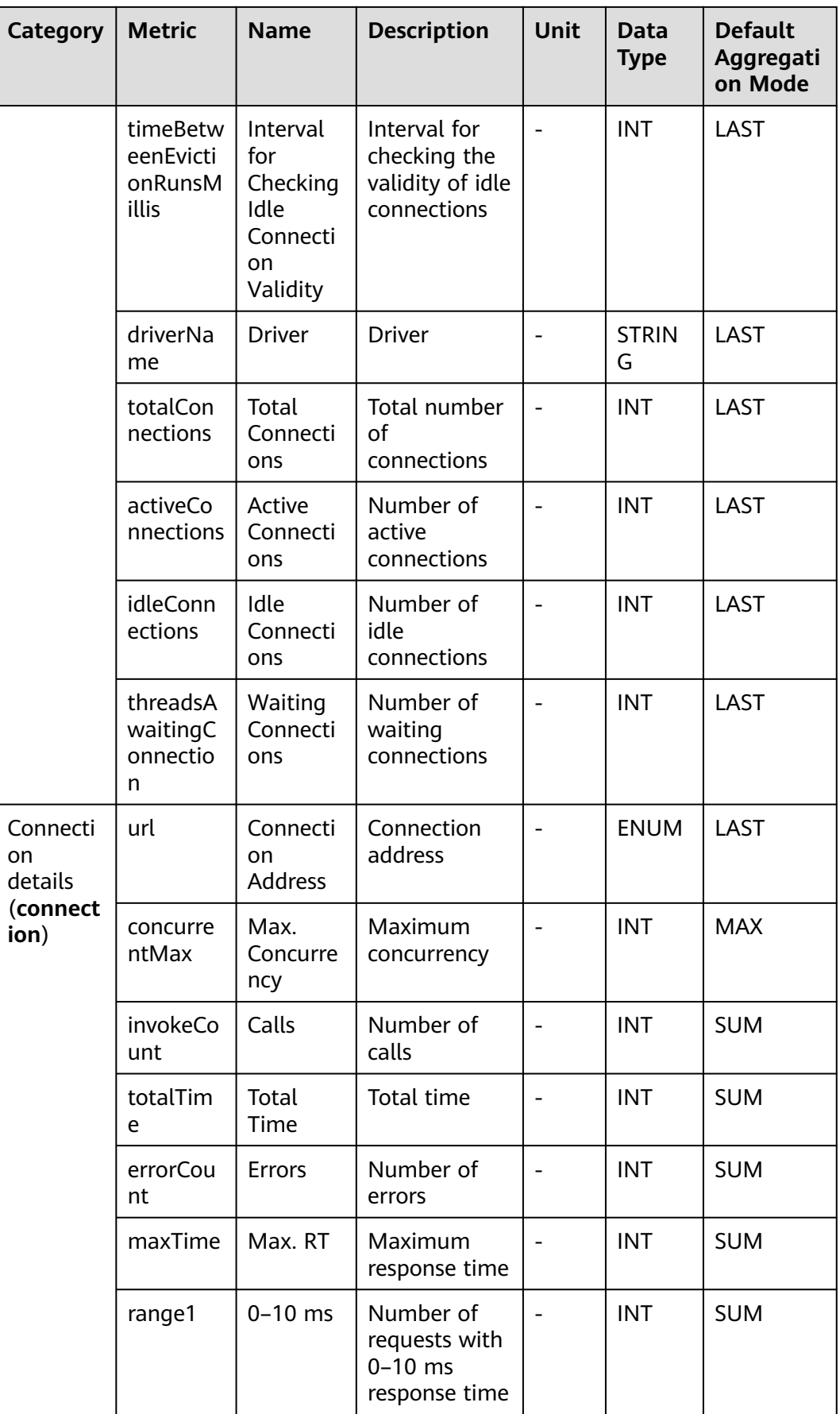

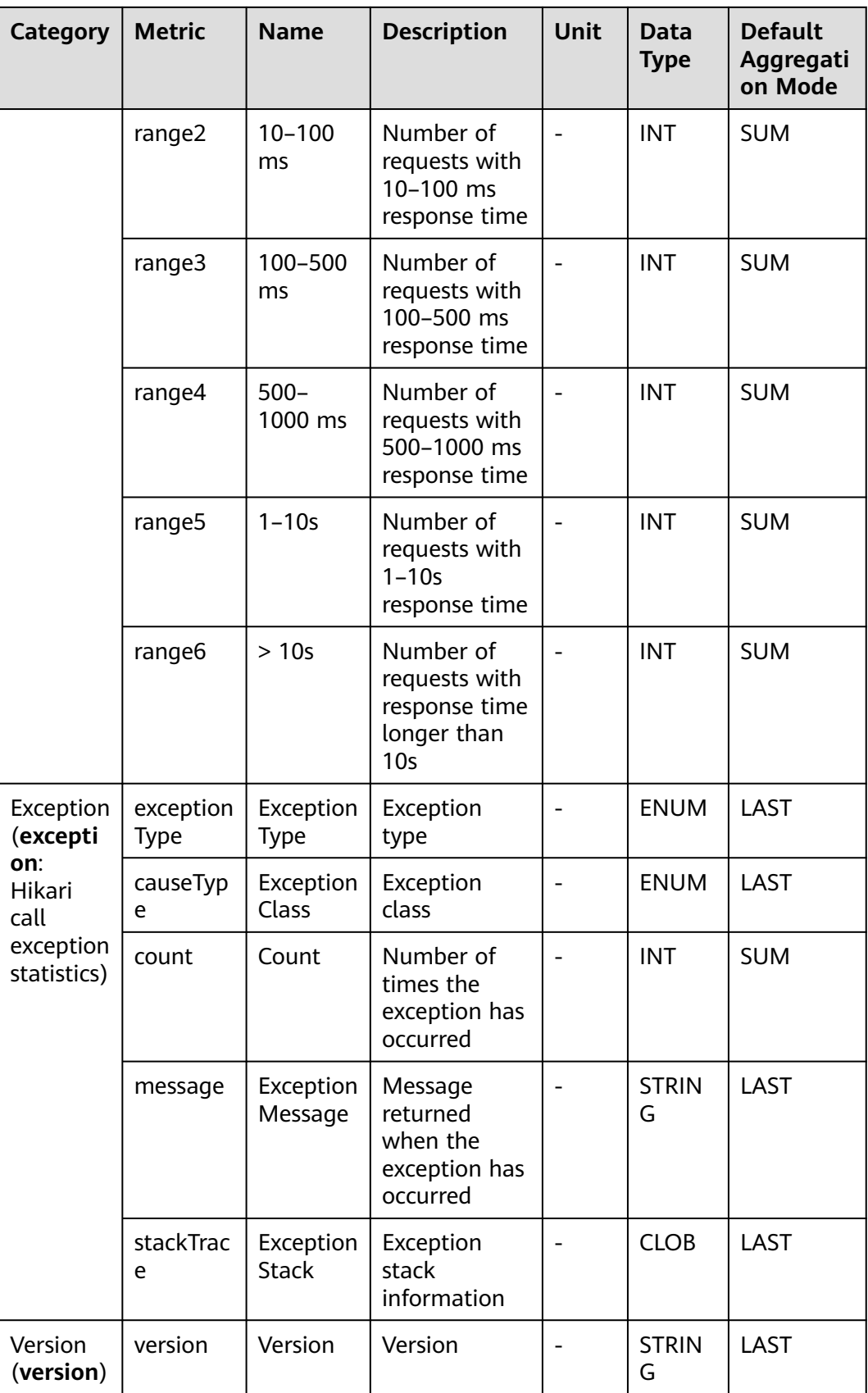

## **7.3.10 Jetcd Monitoring**

This section describes the types, names, and meanings of Jetcd metrics collected by APM.

| Param<br>eter            | Data<br><b>Type</b> | <b>Applic</b><br>ation<br><b>Type</b> | <b>Defa</b><br>ult | Supported<br><b>Start Agent</b><br><b>Version</b> | Supported<br><b>End Agent</b><br><b>Version</b> | <b>Description</b>                                                                                                    |
|--------------------------|---------------------|---------------------------------------|--------------------|---------------------------------------------------|-------------------------------------------------|----------------------------------------------------------------------------------------------------|
| Parse<br>Value<br>or Not | radio               | <b>JAVA</b>                           | false              | 2.2.8                                             |                                                 | Whether to<br>parse the<br>value of the<br>key-value<br>pair. If it is<br>not parsed,<br>the value<br>will be<br>replaced<br>with a<br>question<br>mark (?). |

**Table 7-29** Jetcd collection parameters

#### **Table 7-30** Jetcd metrics

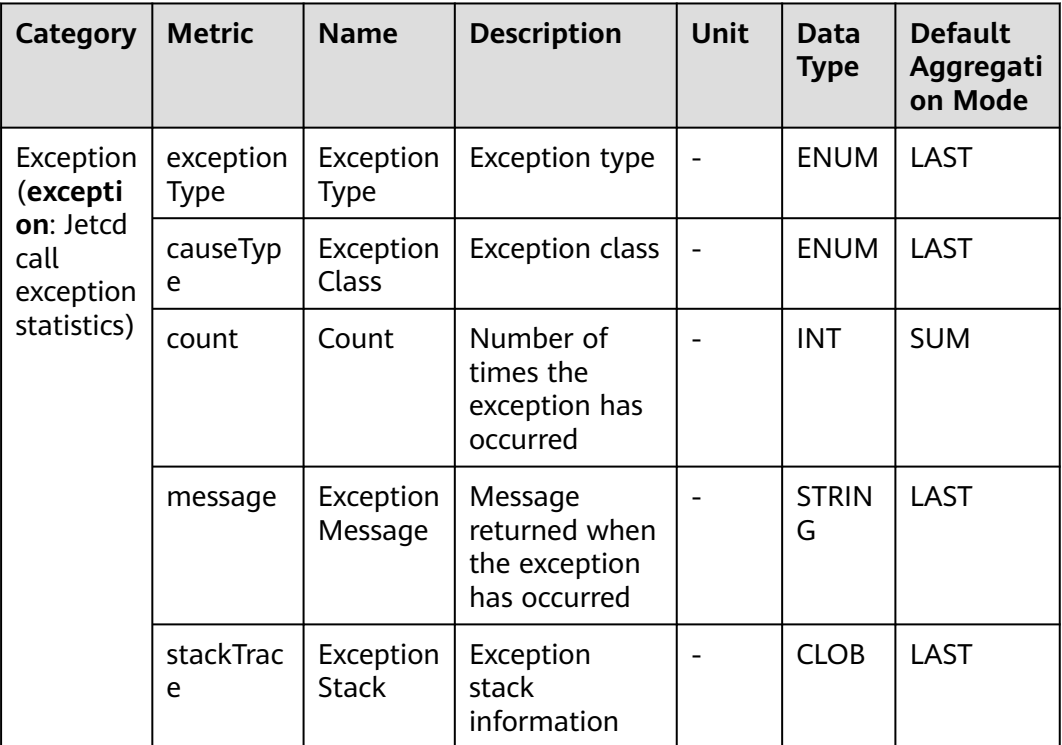

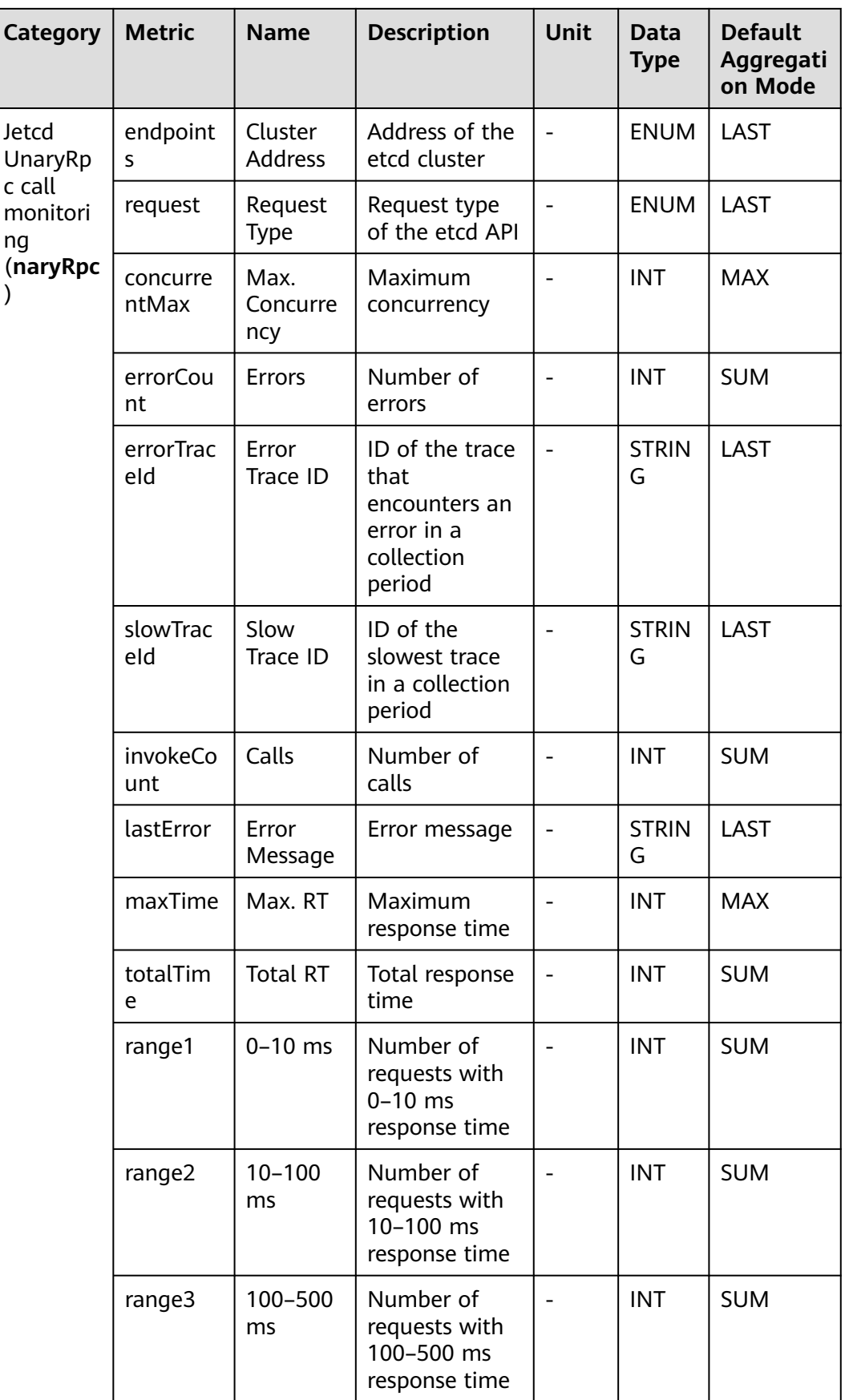

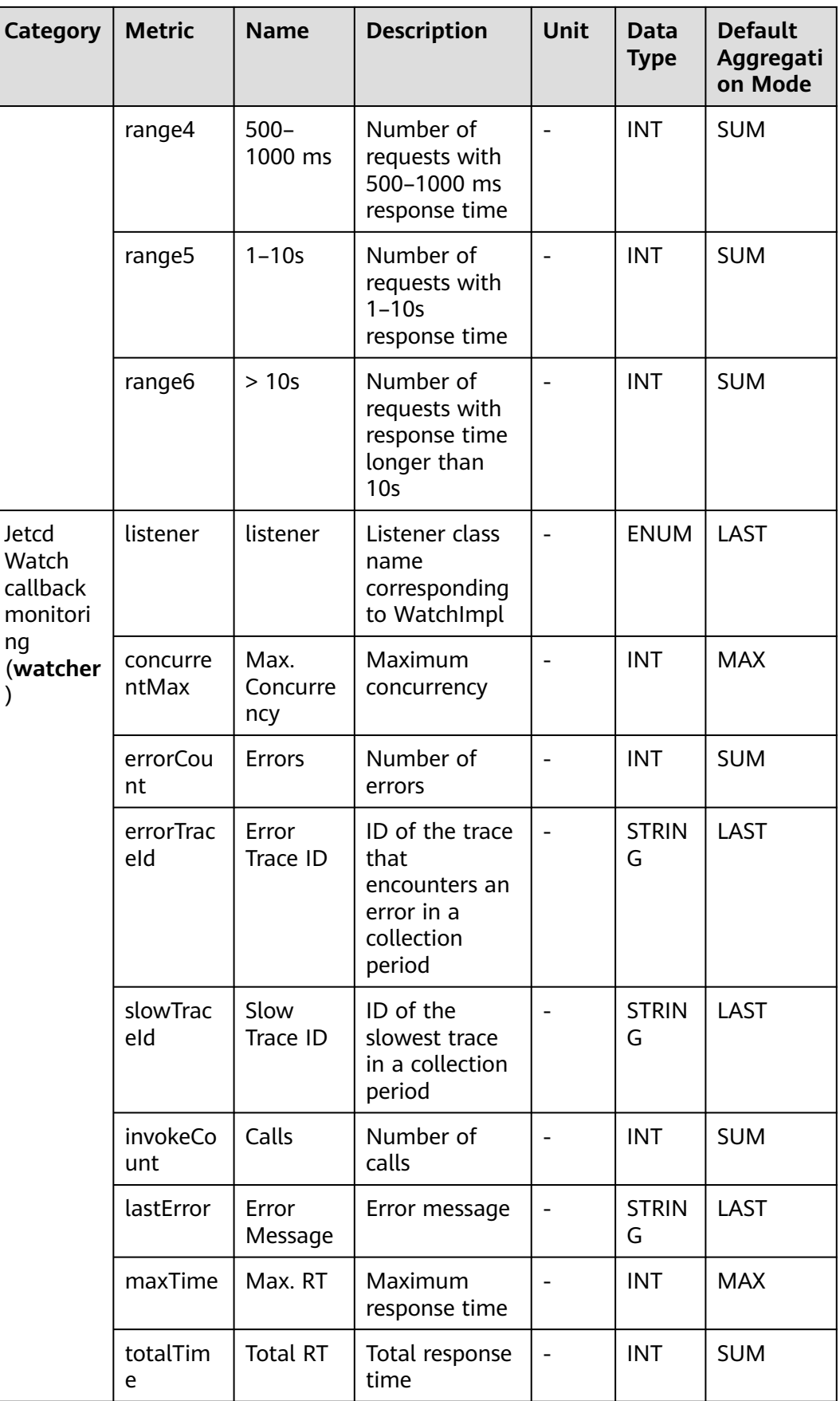

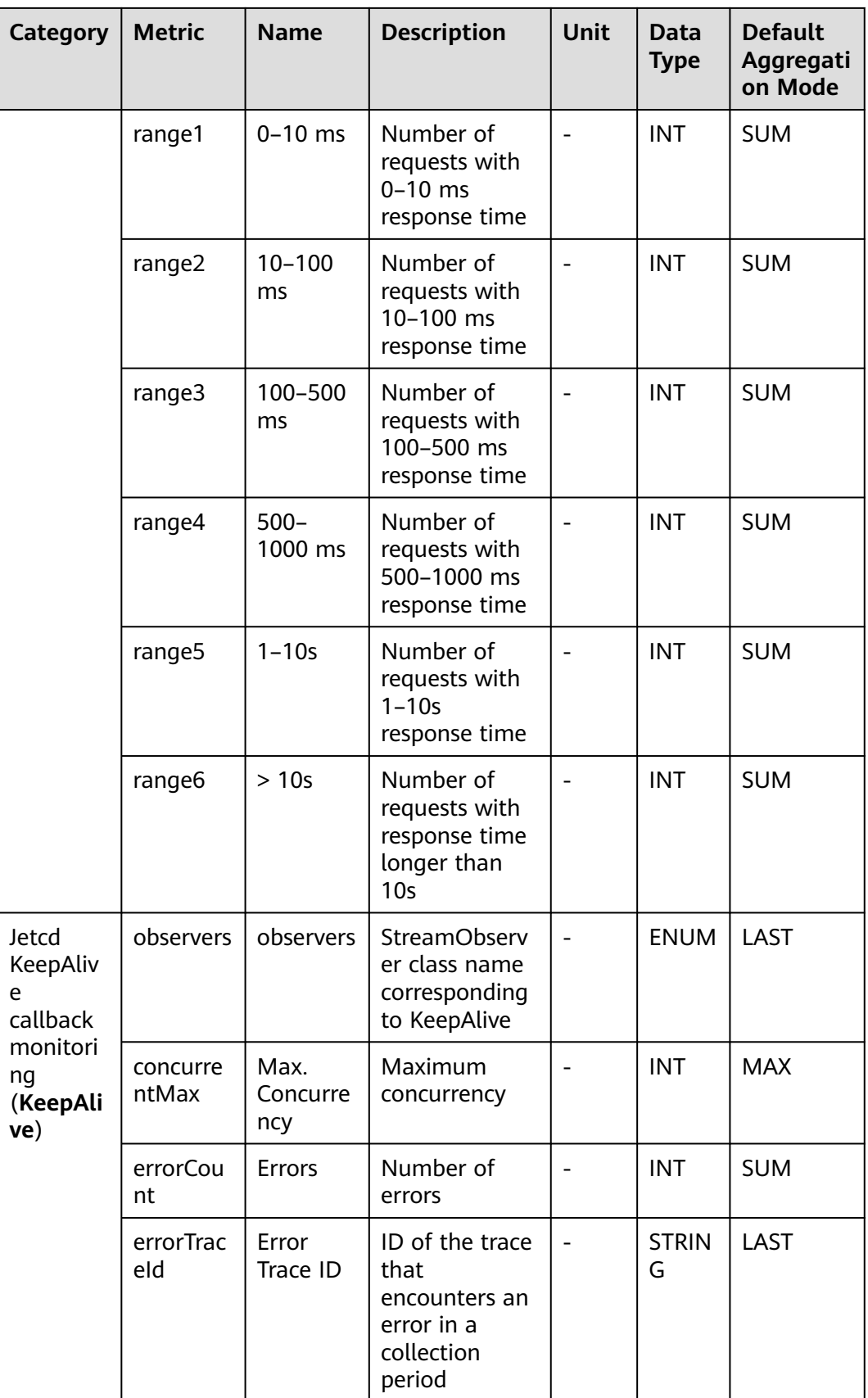

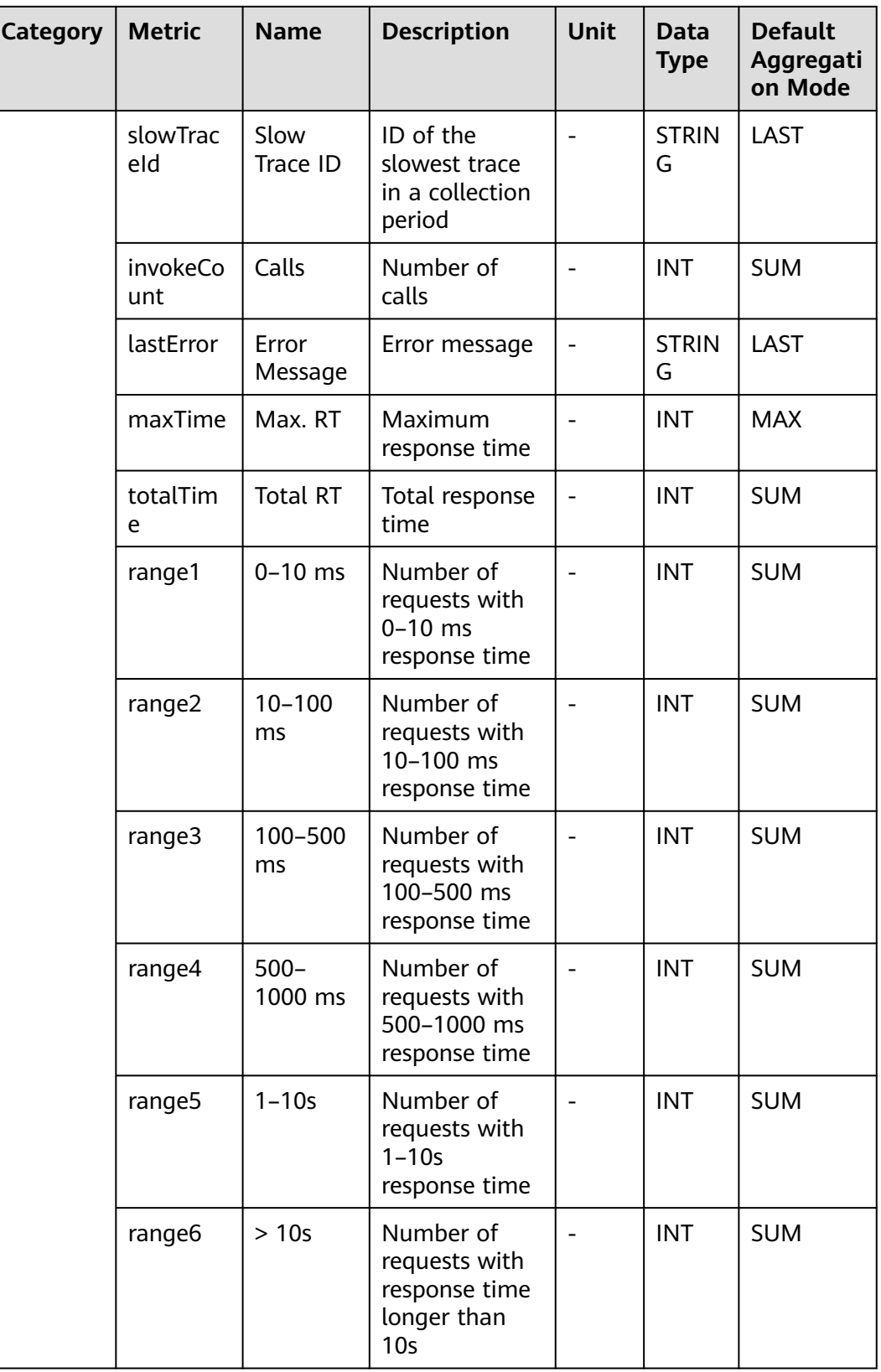

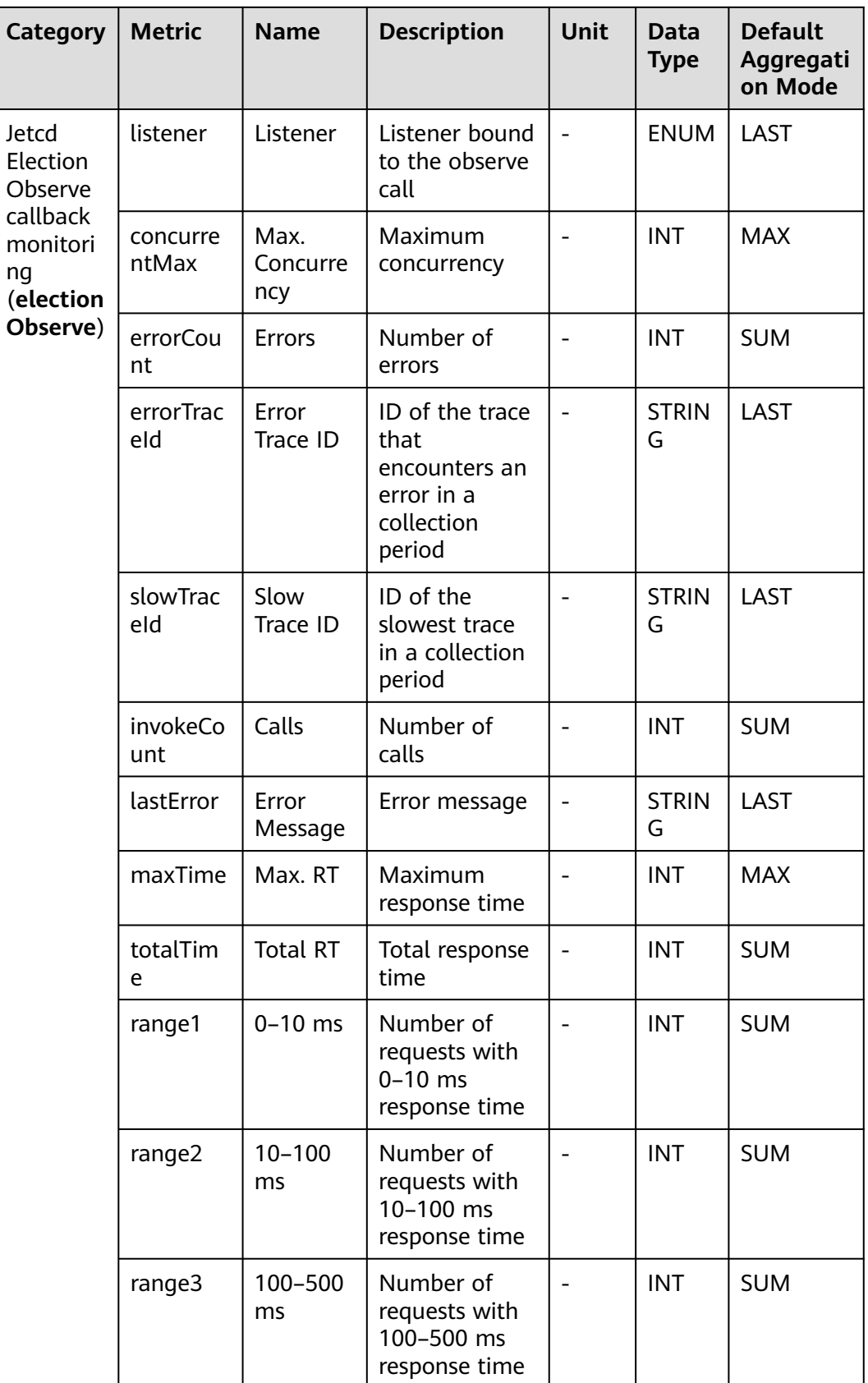

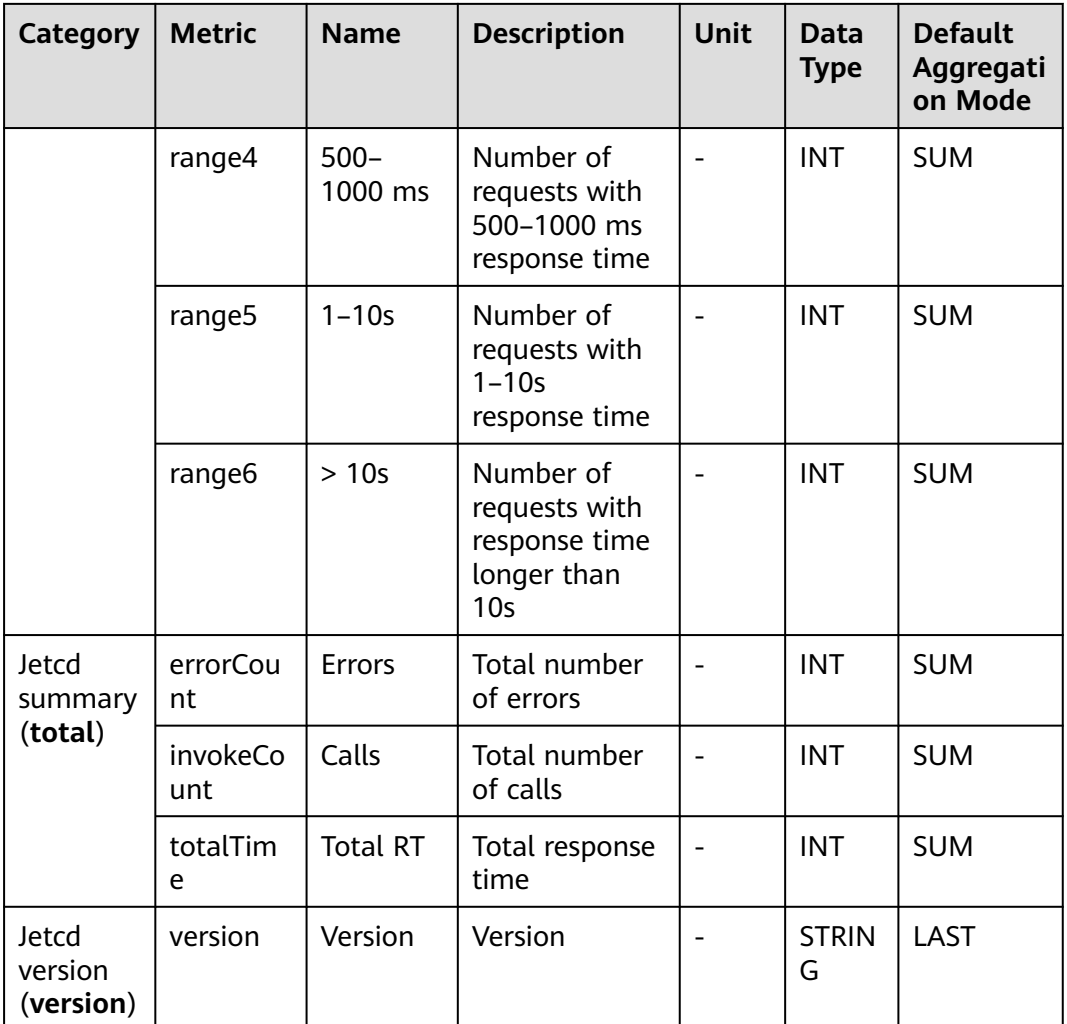

## **7.3.11 MongoDB Monitoring**

This section describes the types, names, and meanings of MongoDB metrics collected by APM.

| <b>Paramet</b><br>er                         | <b>Data</b><br><b>Type</b> | <b>Applicati</b><br>on Type | <b>Default</b><br>Value | <b>Supporte</b><br>d Start<br><b>Agent</b><br><b>Version</b> | <b>Supporte</b><br>d End<br><b>Agent</b><br><b>Version</b> | Descripti<br>on                                                                                                    |
|----------------------------------------------|----------------------------|-----------------------------|-------------------------|--------------------------------------------------------------|------------------------------------------------------------|----------------------------------------------------------------------------------------------------|
| TraceRep<br>ortTimeS<br>panThres<br>hold(ms) | integer                    | <b>JAVA</b>                 | 1                       | 2.1.13                                                       |                                                            | Threshol<br>d for<br>reporting<br>getConne<br>ction<br>method<br>traces. If<br>the<br>threshold<br>is not<br>exceeded<br>, such<br>traces<br>will not<br>be<br>reported. |
| isParseOr<br>iginalCo<br>mmand               | radio                      | <b>JAVA</b>                 | false                   | 2.2.2                                                        |                                                            | <b>Indicates</b><br>whether<br>to collect<br>original<br>Mongo<br><b>JSON</b><br>comman<br>ds.                                                                           |

**Table 7-31** Collection parameters for MongoDB monitoring

**Table 7-32** MongoDB metrics

| Category                    | <b>Metric</b>     | <b>Name</b>             | <b>Description</b>     | <b>Unit</b> | Data<br><b>Type</b> | <b>Default</b><br>Aggregati<br>on Mode |
|-----------------------------|-------------------|-------------------------|------------------------|-------------|---------------------|----------------------------------------|
| Connecti<br>on              | host              | Connected<br>Host       | Connected<br>host      |             | <b>ENU</b><br>м     | LAST                                   |
| details<br>(connect<br>ion) | concurre<br>ntMax | Max.<br>Concurren<br>Cy | Maximum<br>concurrency |             | <b>INT</b>          | <b>MAX</b>                             |
|                             | invokeCo<br>unt   | Calls                   | Number of<br>calls     |             | <b>INT</b>          | <b>SUM</b>                             |
|                             | totalTim<br>e     | <b>Total Time</b>       | Total time             |             | <b>INT</b>          | <b>SUM</b>                             |

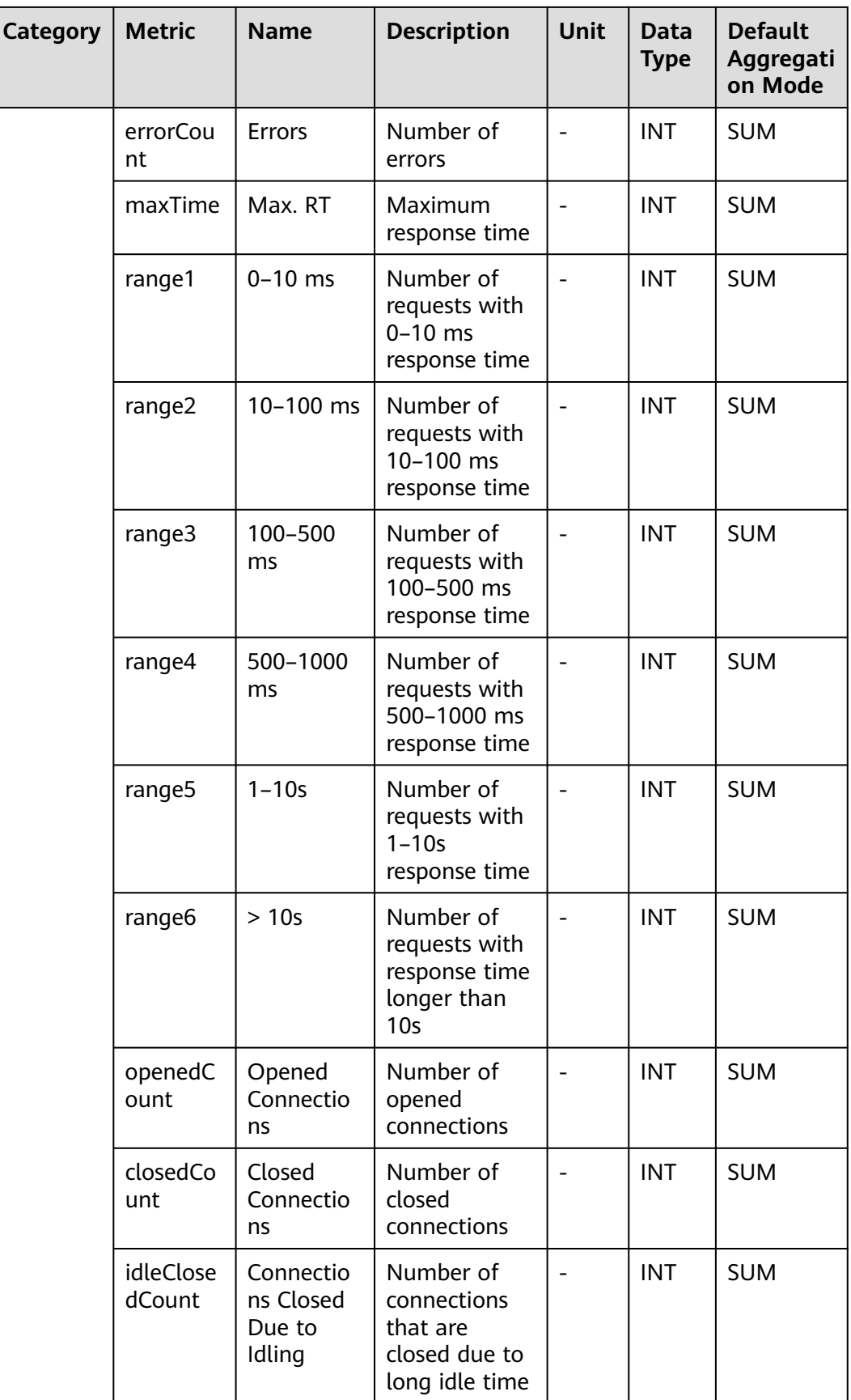

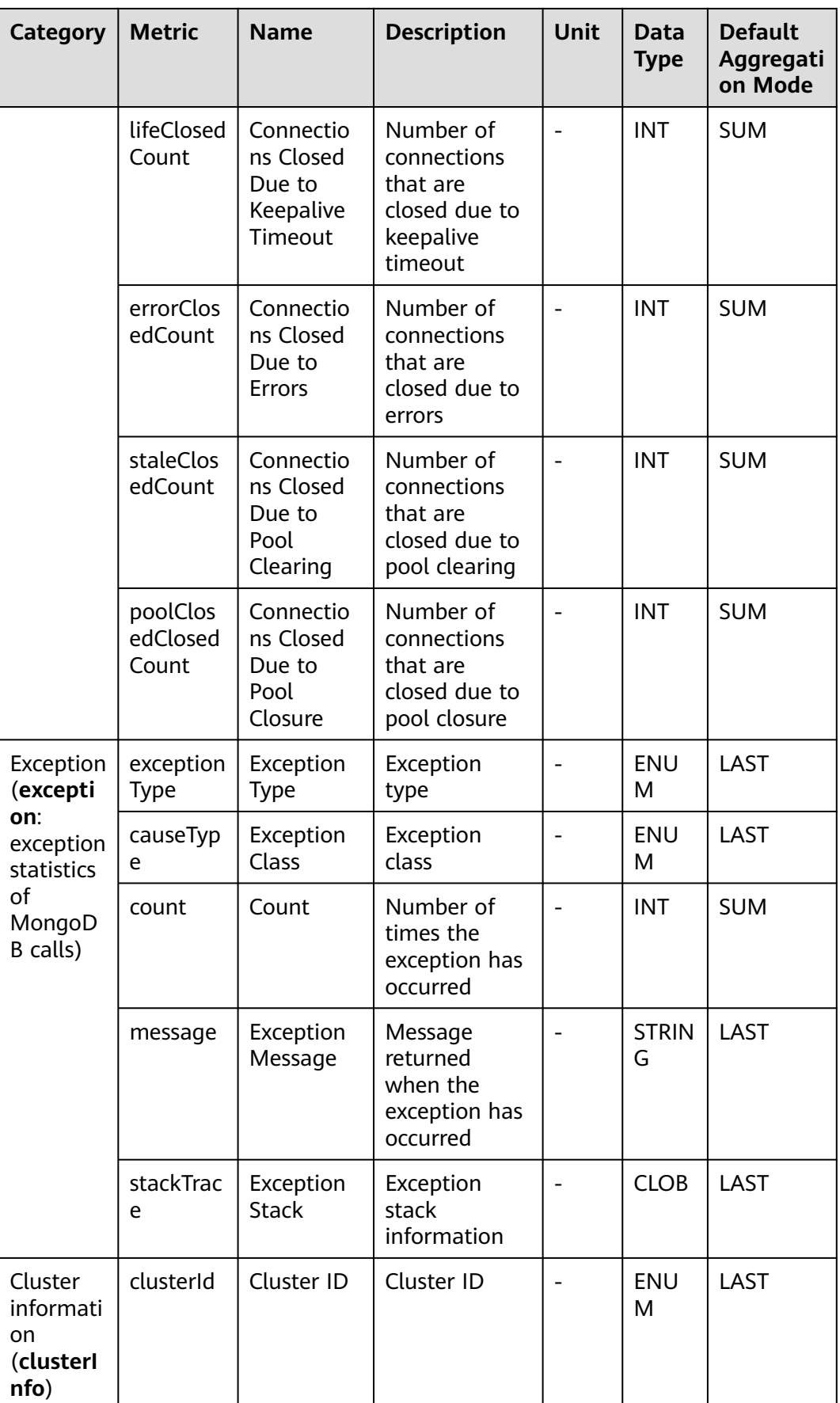

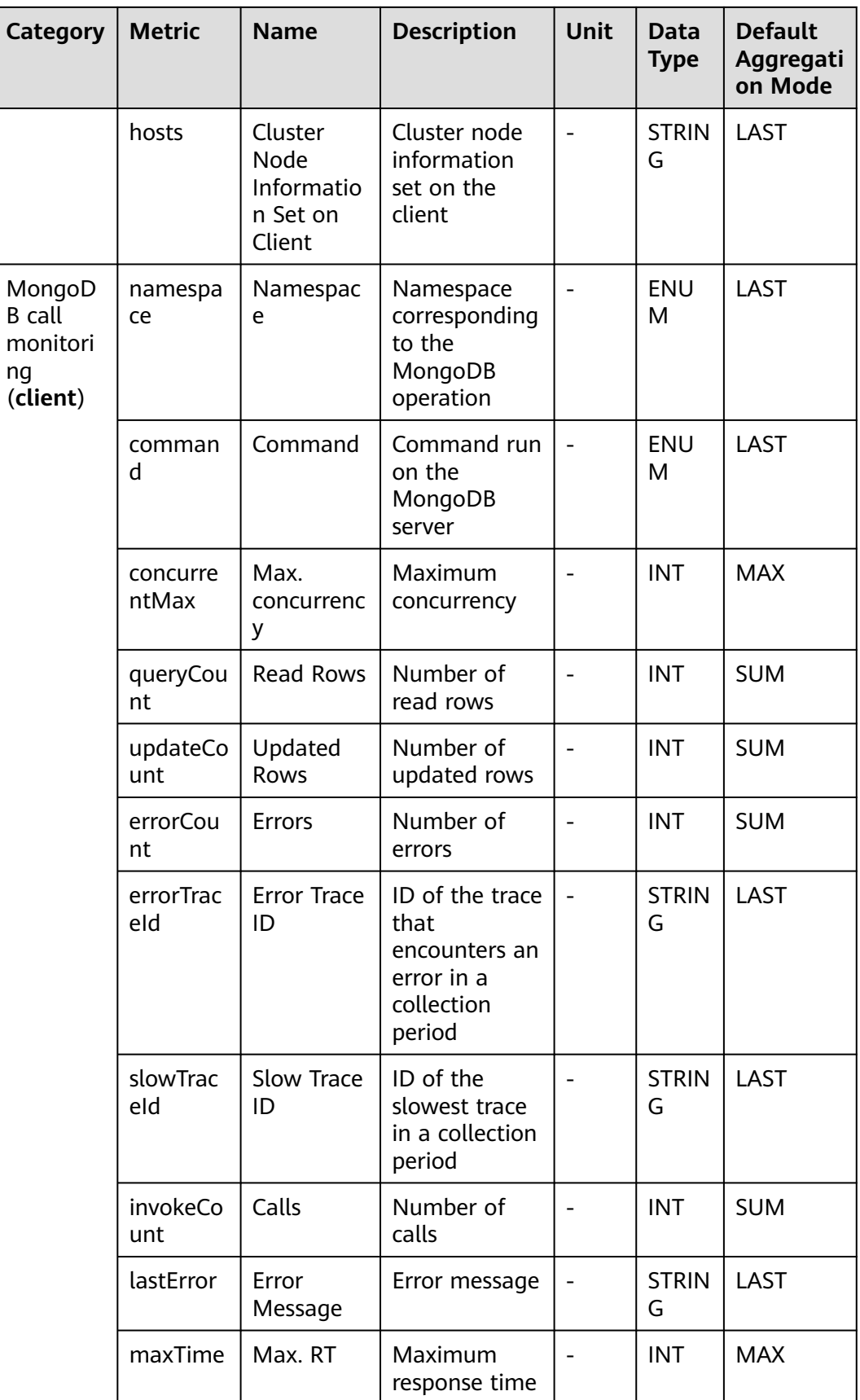

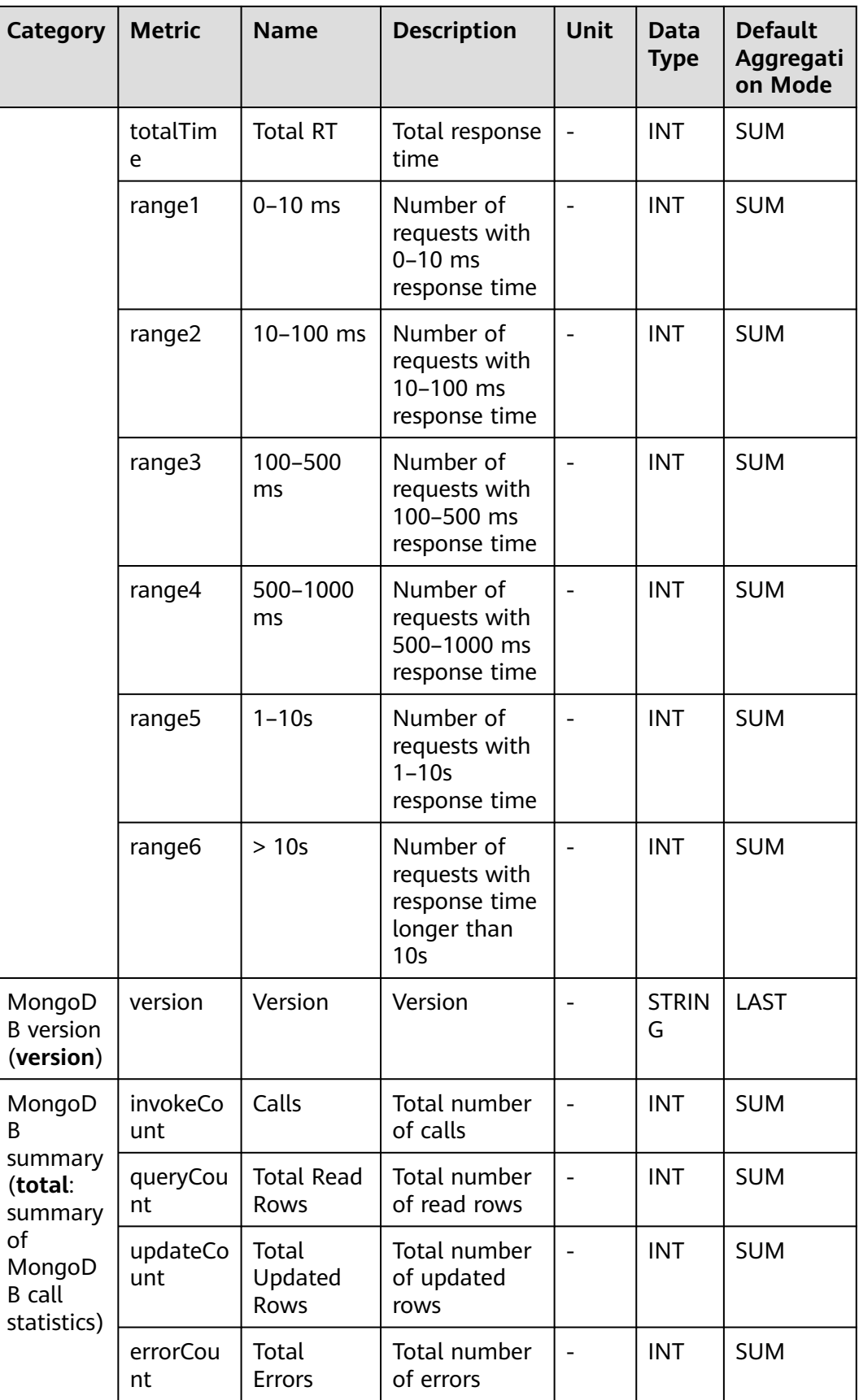

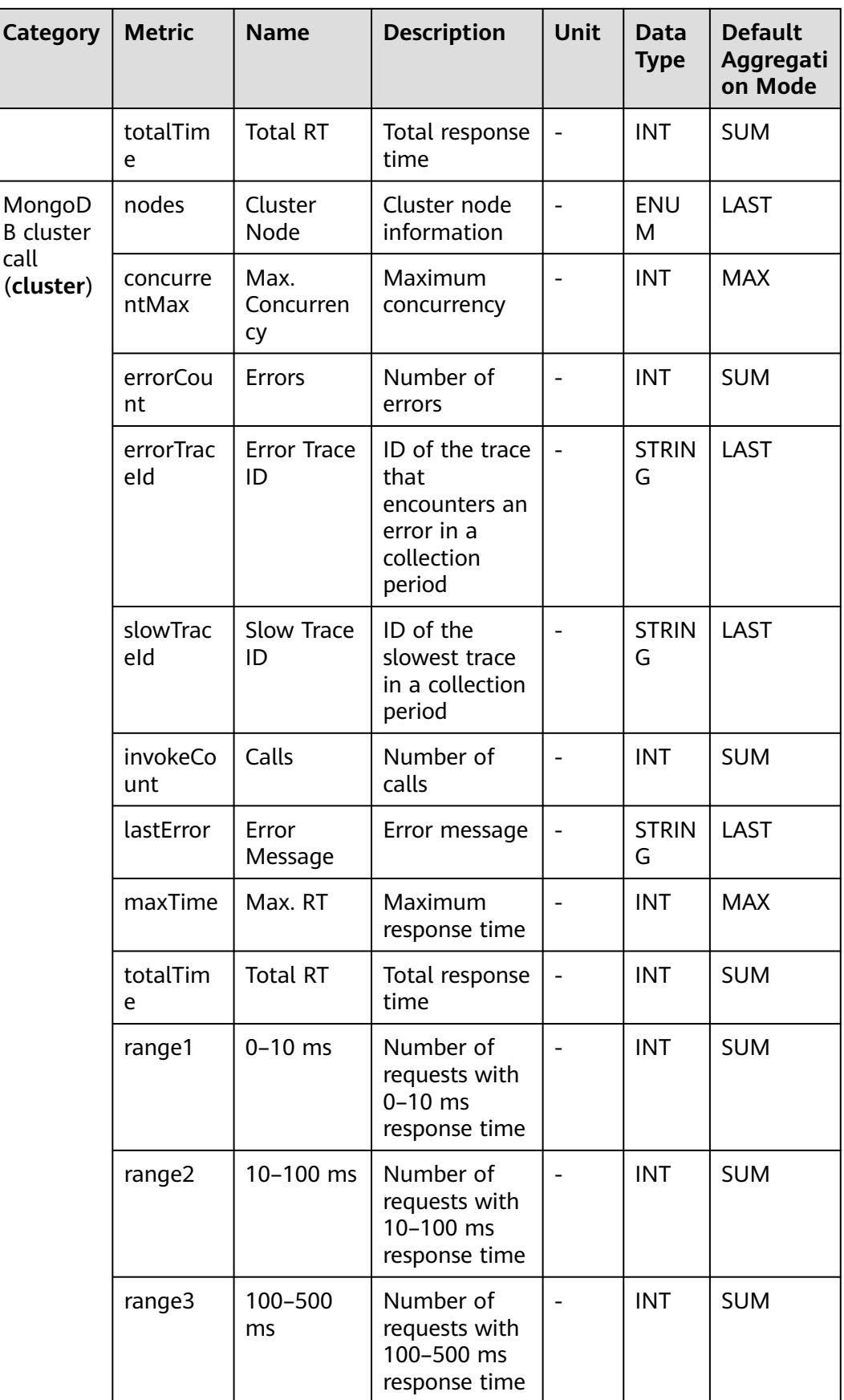

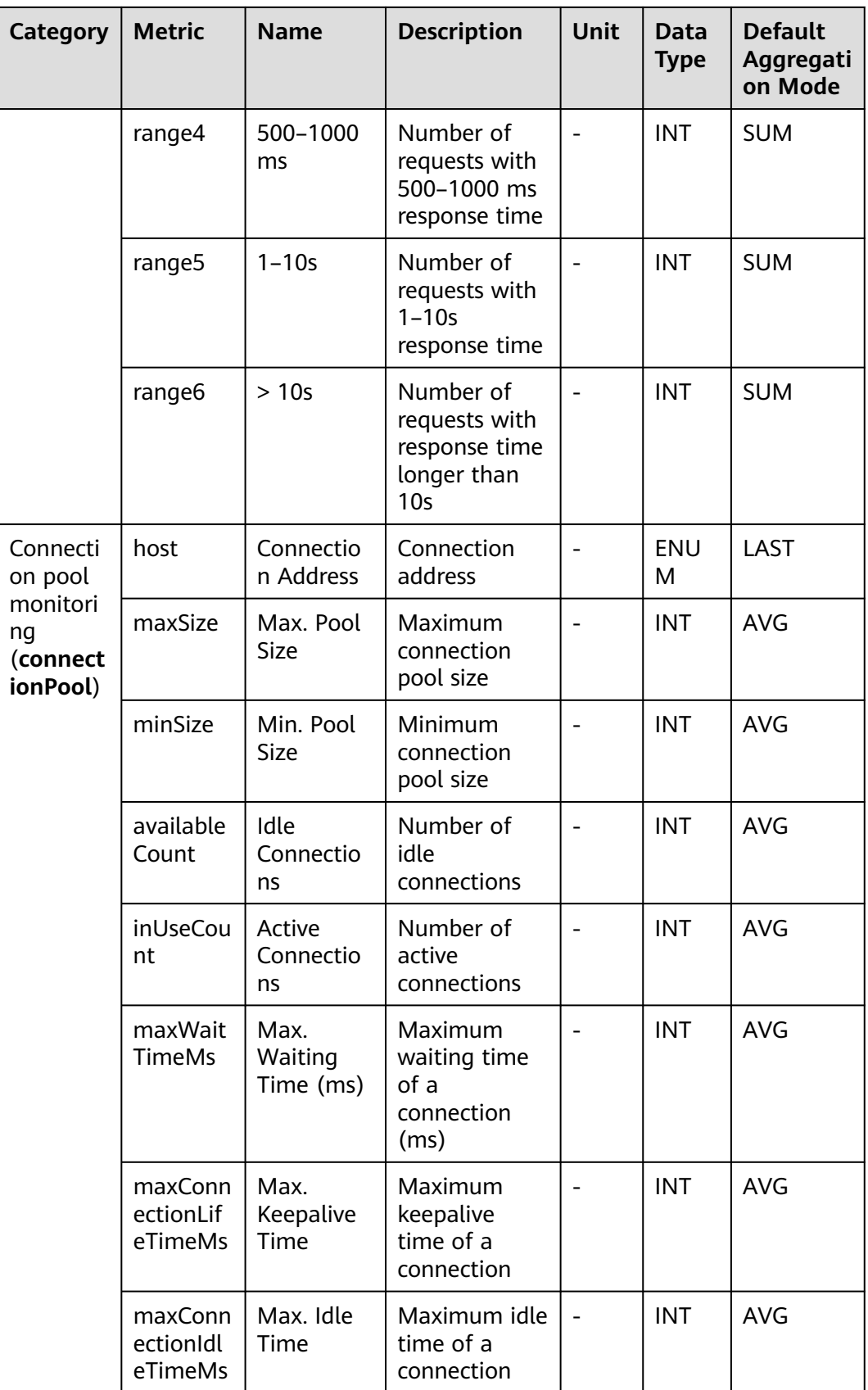

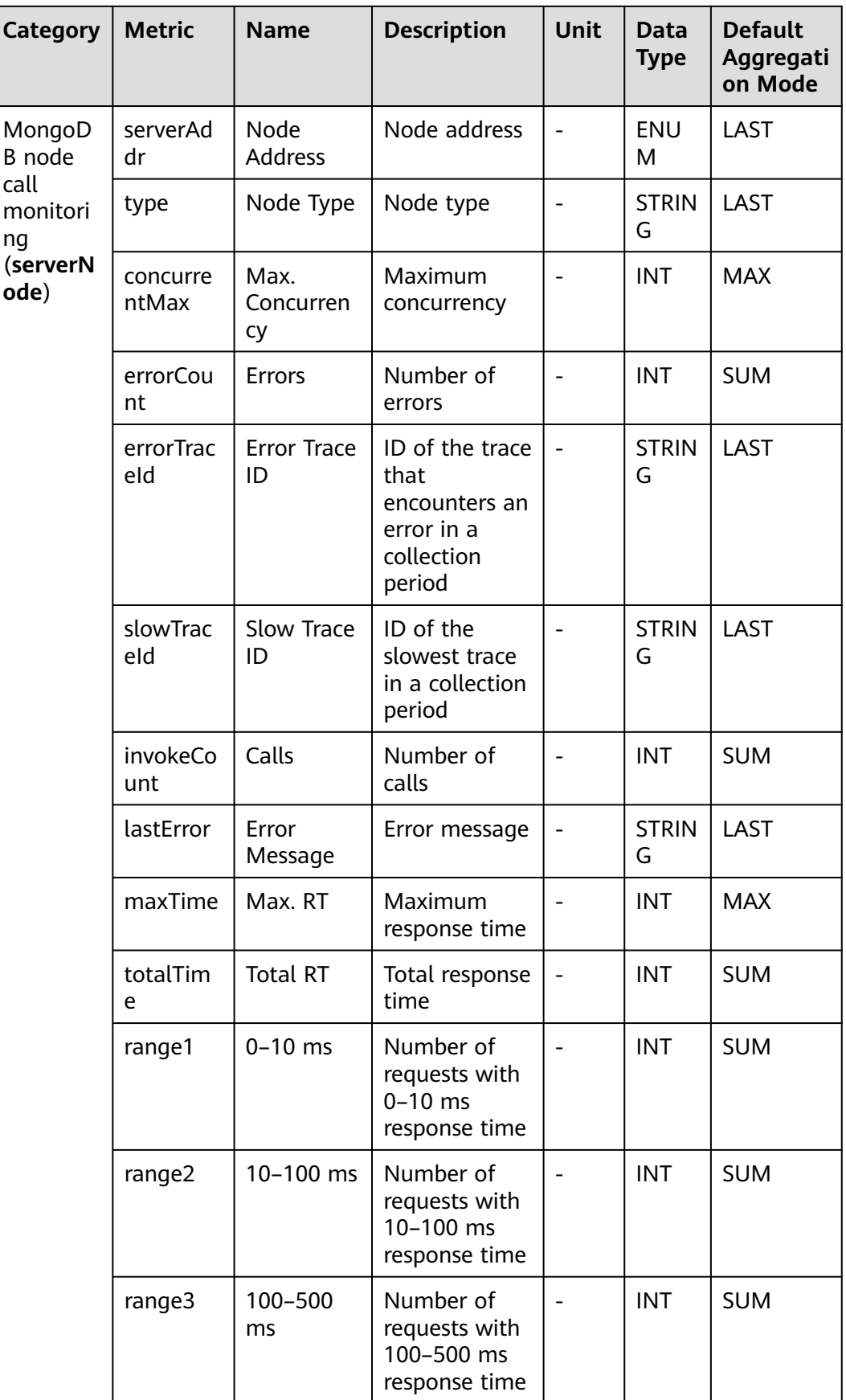

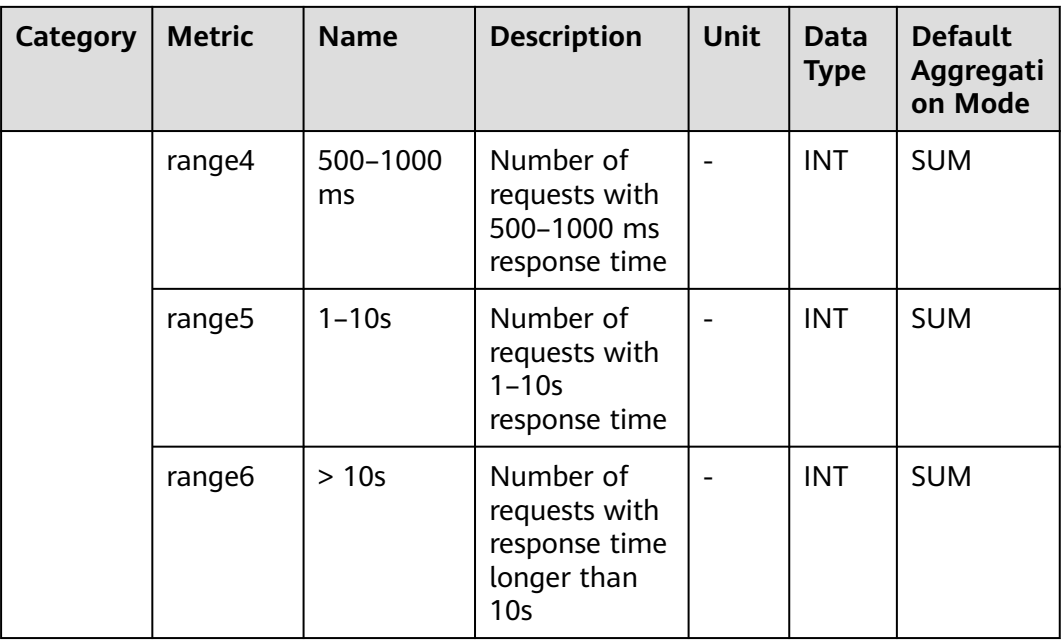

### **7.3.12 MySQL Database**

This section describes the types, names, and meanings of MySQL database metrics collected by APM.

| Para<br>meter                                         | Data<br>Type | <b>Applic</b><br>ation<br><b>Type</b> | <b>Defaul</b><br>t | Supported<br><b>Start Agent</b><br><b>Version</b> | <b>Supported</b><br><b>End Agent</b><br><b>Version</b> | <b>Descriptio</b><br>$\mathbf n$                                     |
|-------------------------------------------------------|--------------|---------------------------------------|--------------------|---------------------------------------------------|--------------------------------------------------------|----------------------------------------------------------------------|
| Collec<br>Origin<br>al SQL<br>State<br>ment<br>or Not | radio        | JAVA                                  | false              | 2.0.0                                             |                                                        | Whether to<br>collect and<br>report<br>original<br>SQL<br>statements |

**Table 7-33** MySQL database collection parameters

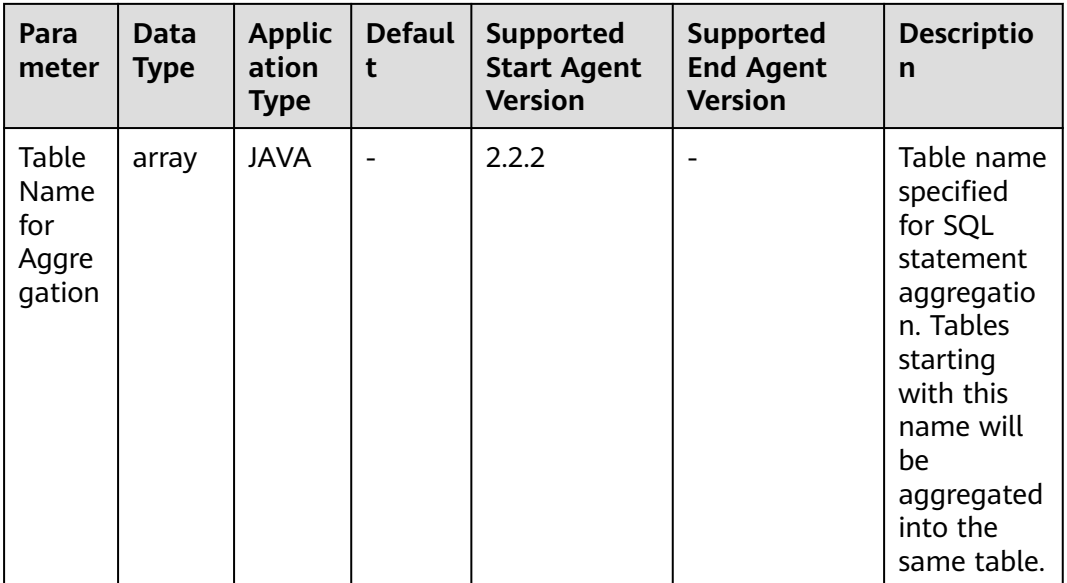

### **Table 7-34** MySQL database metrics

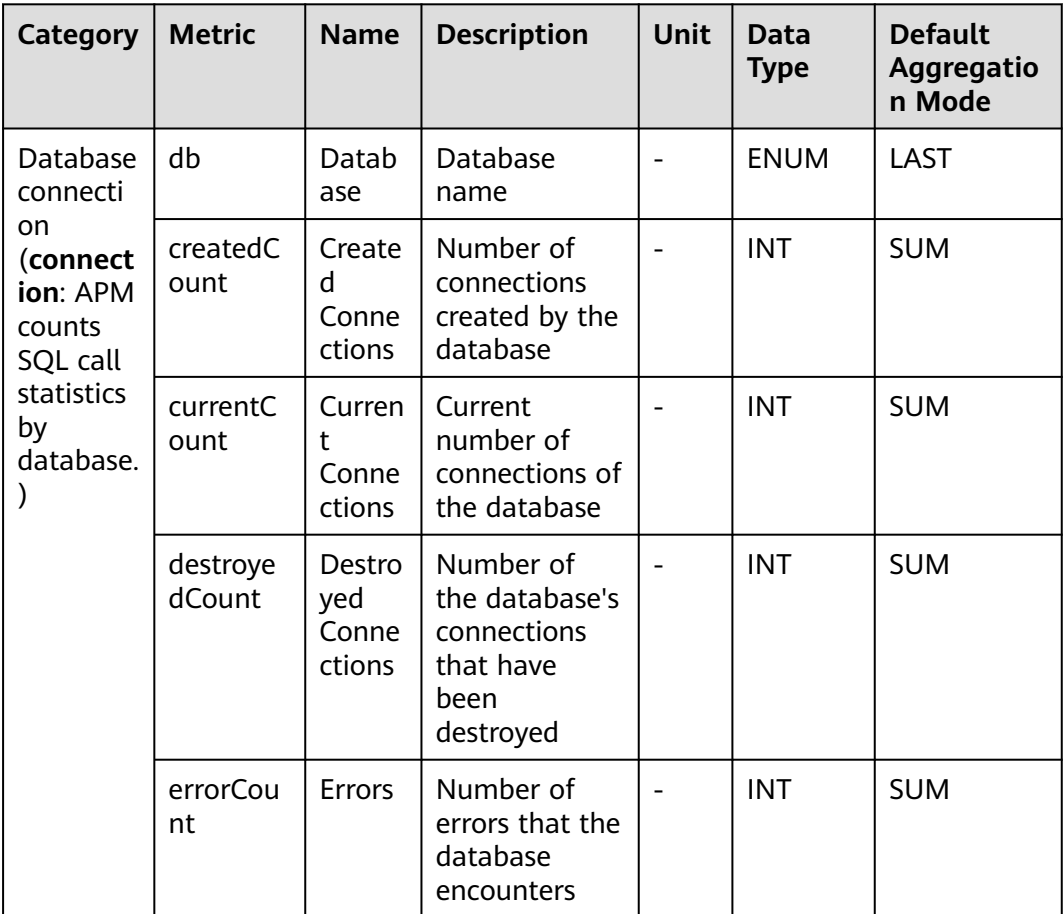

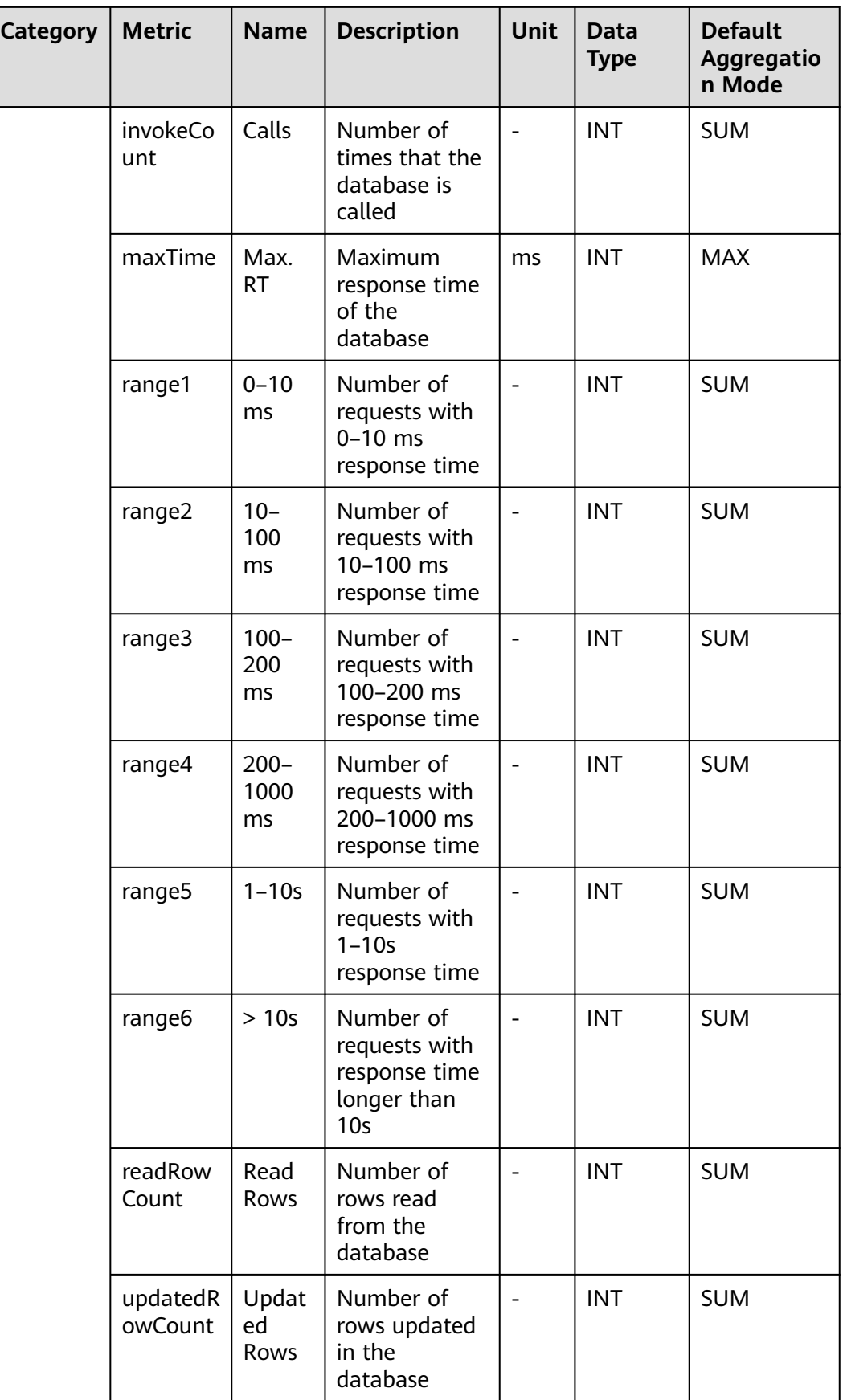

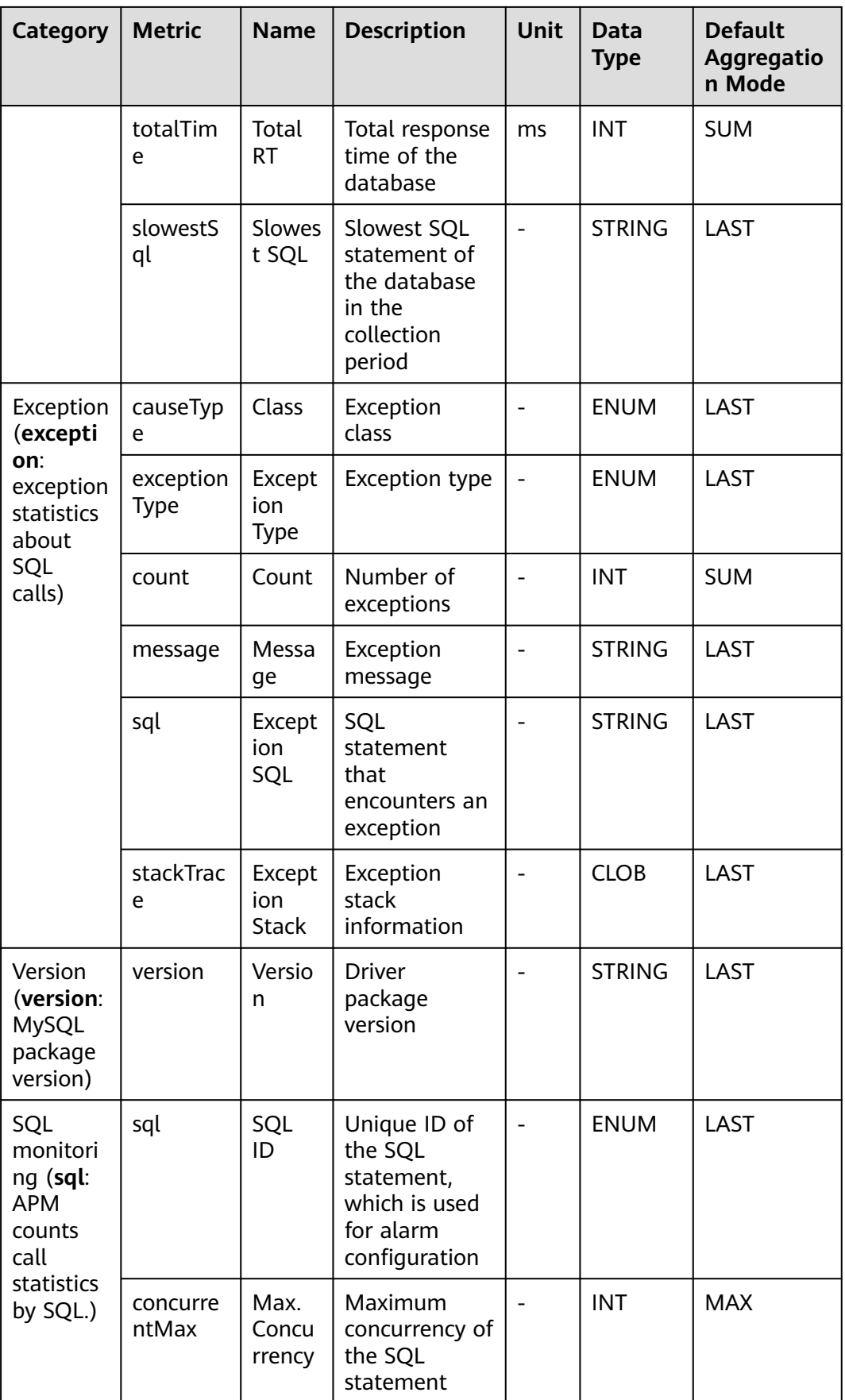

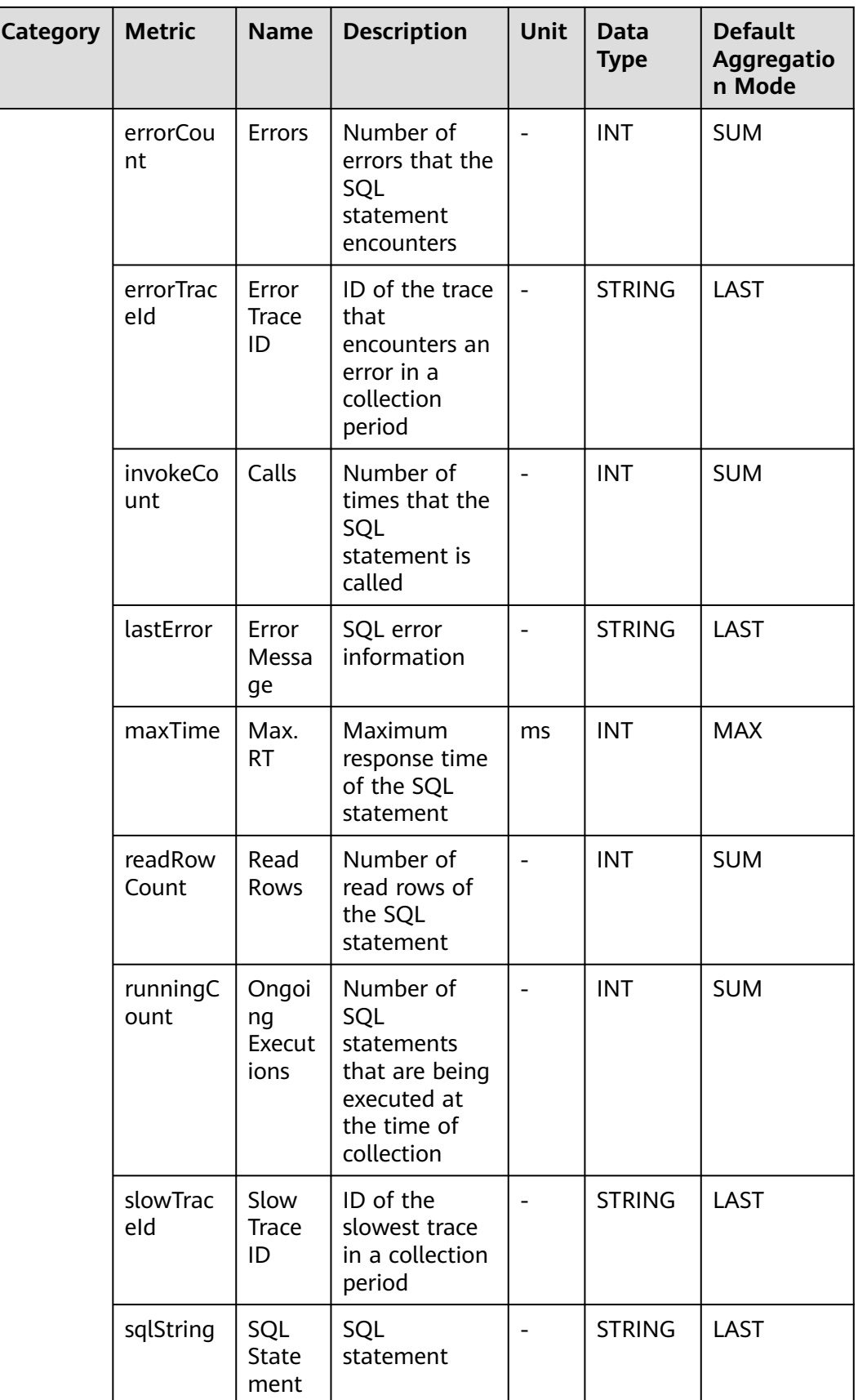
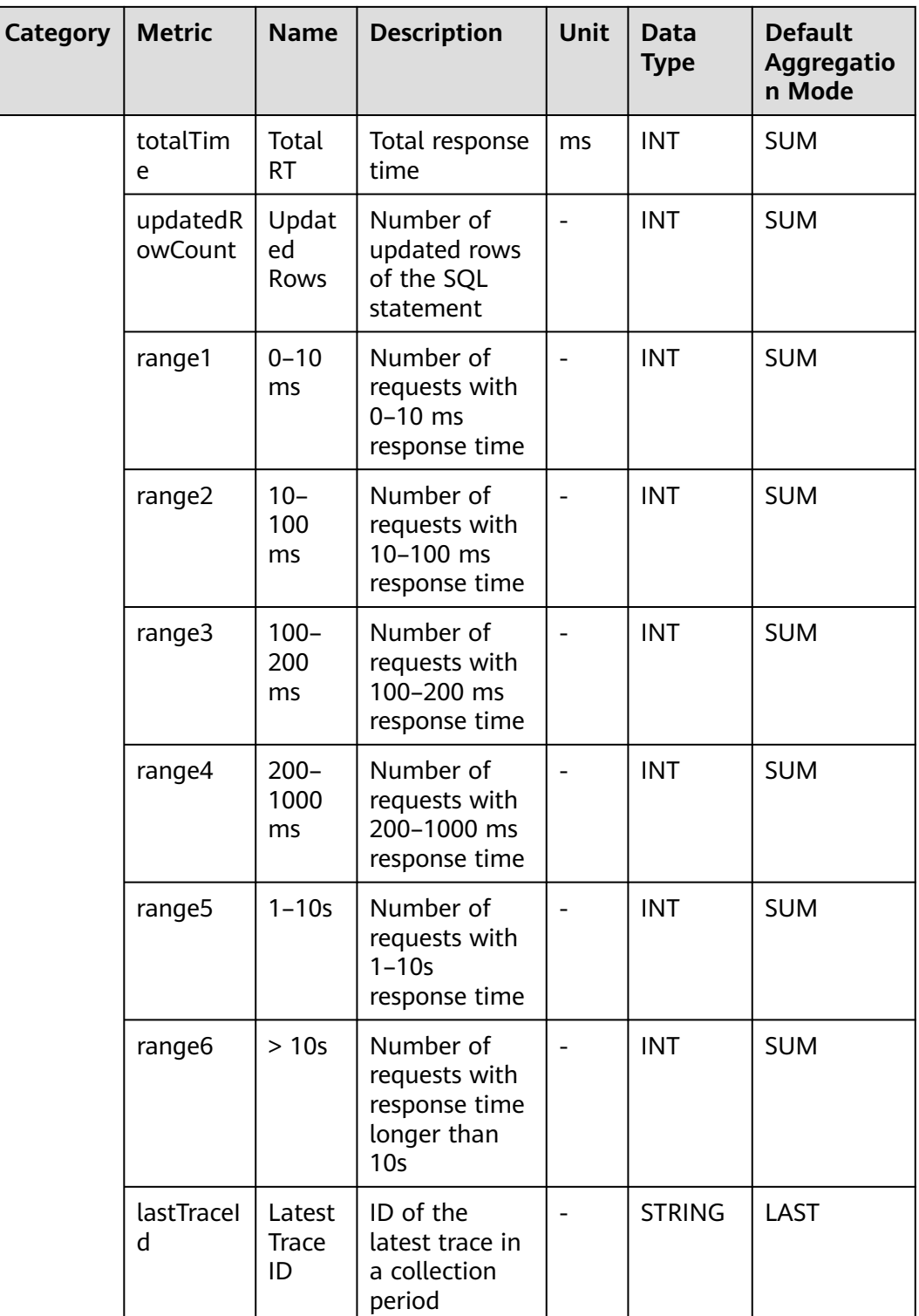

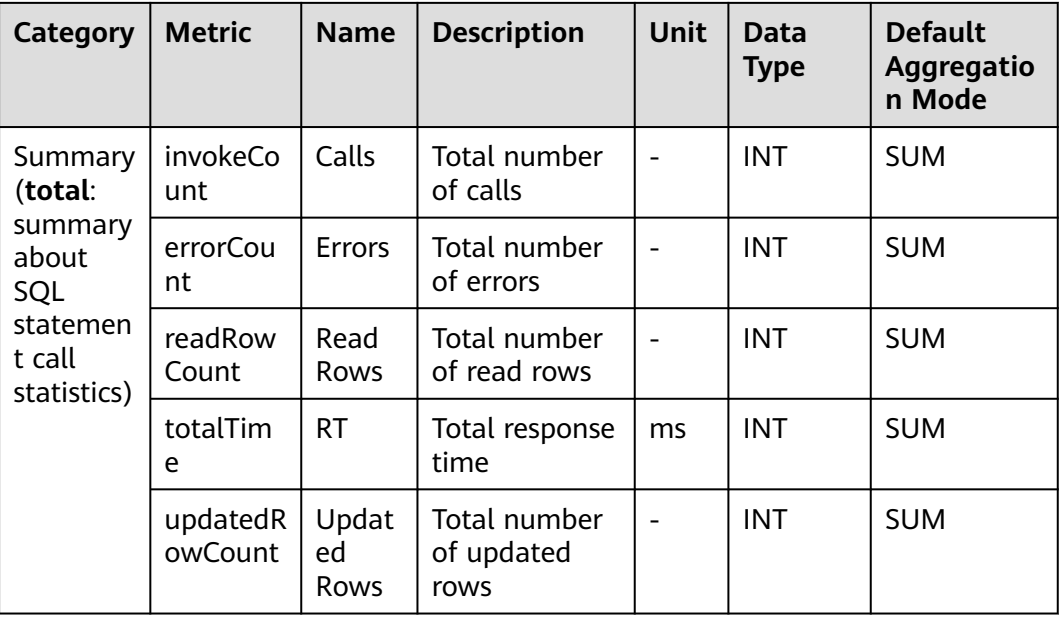

## **7.3.13 ObsClient Monitoring**

This section describes the types, names, and meanings of ObsClient metrics collected by APM.

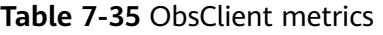

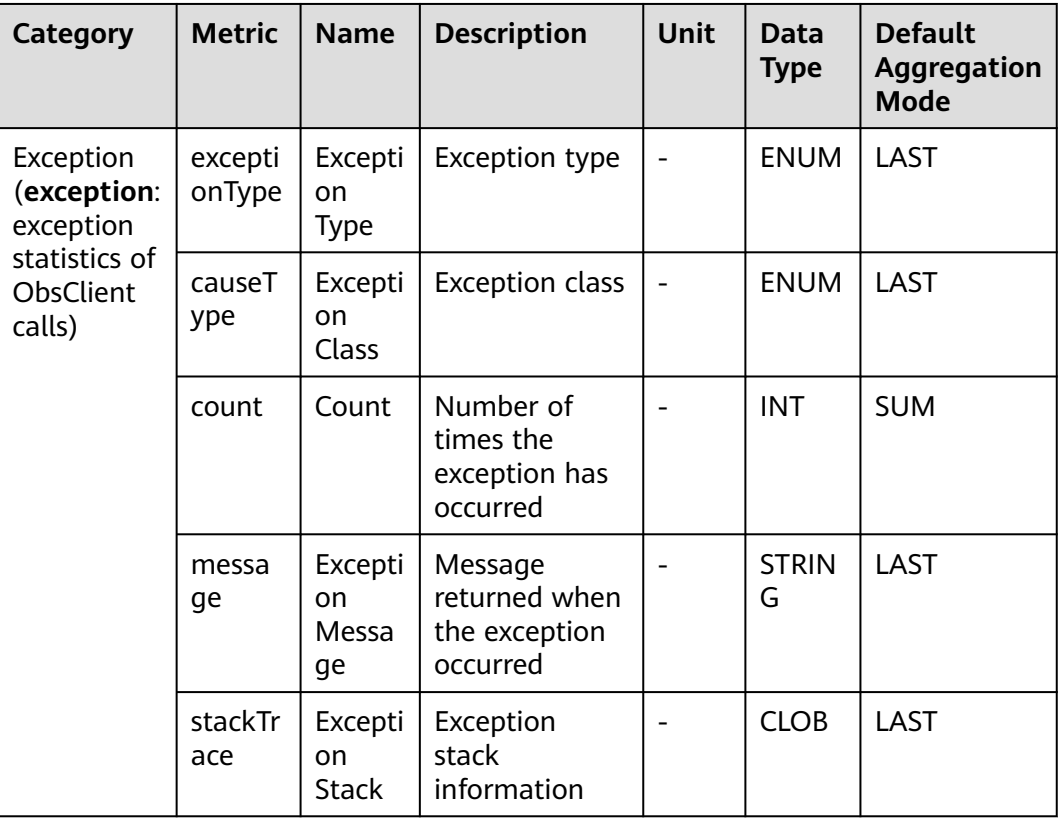

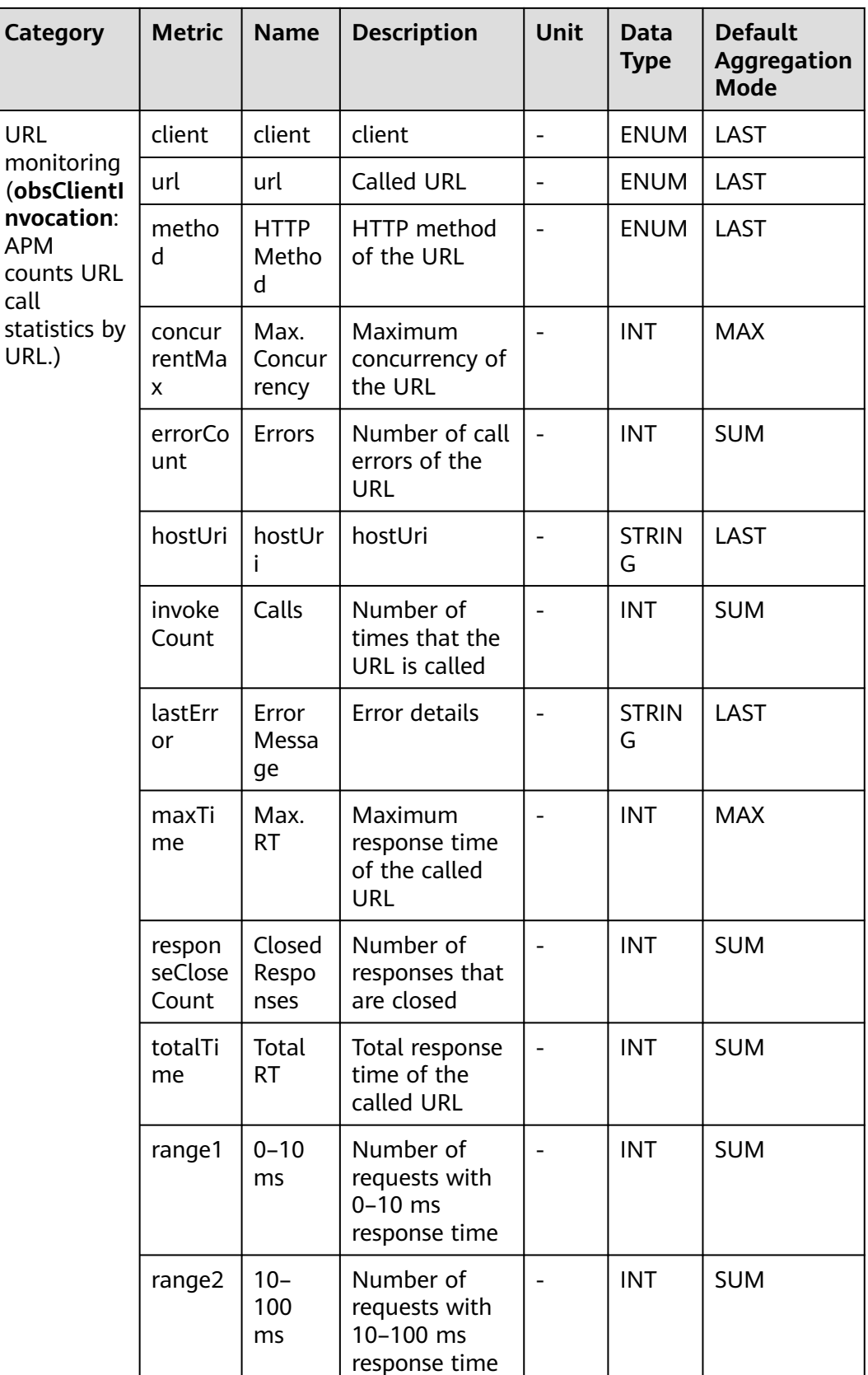

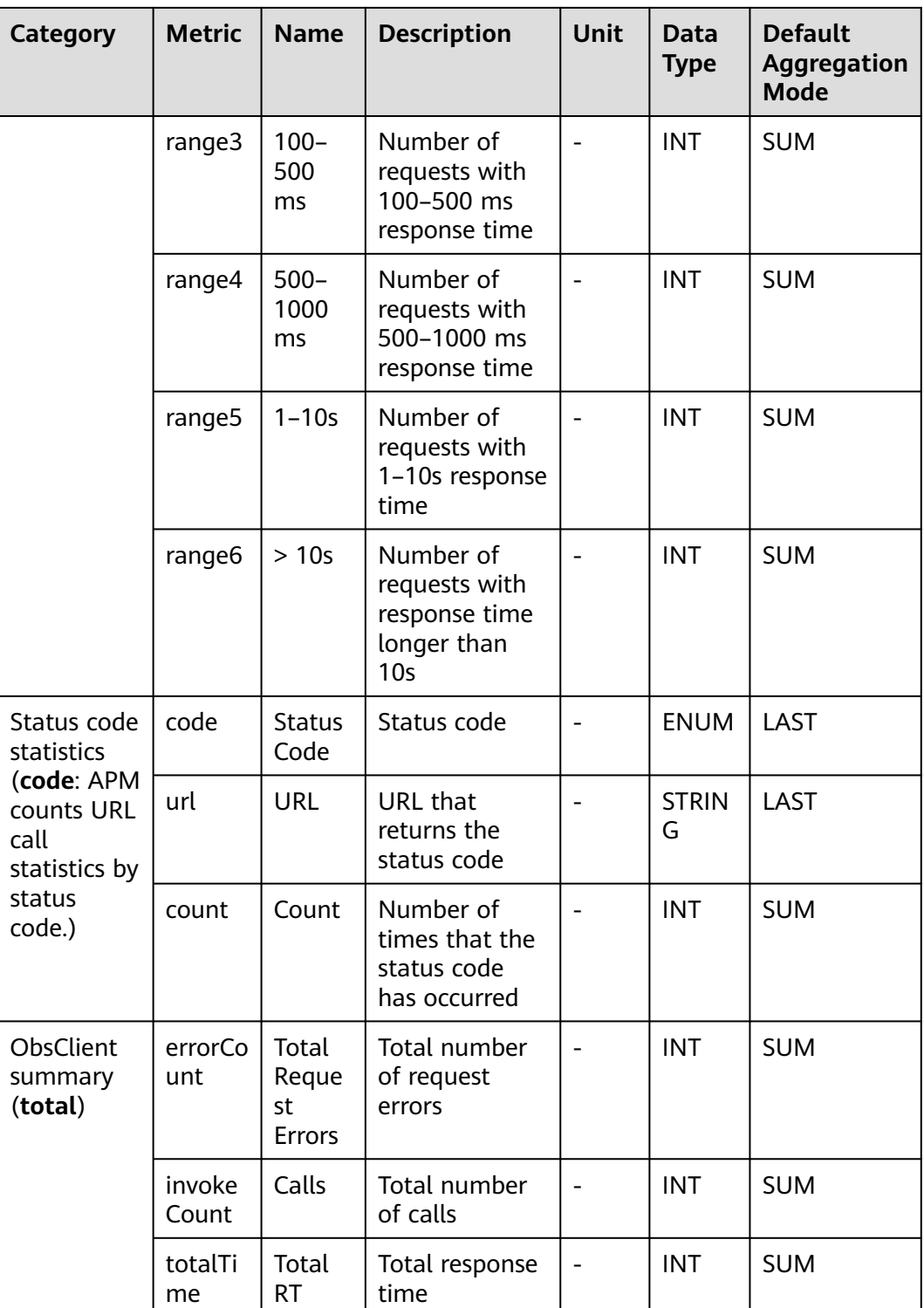

#### **7.3.14 Oracle Database**

This section describes the types, names, and meanings of Oracle database metrics collected by APM.

| <b>Paramet</b><br>er                               | Data<br><b>Type</b> | <b>Applic</b><br>ation<br><b>Type</b> | <b>Def</b><br>ault | Supported<br><b>Start Agent</b><br><b>Version</b> | <b>Supported</b><br><b>End Agent</b><br><b>Version</b> | <b>Descriptio</b><br>n                                               |
|----------------------------------------------------|---------------------|---------------------------------------|--------------------|---------------------------------------------------|--------------------------------------------------------|----------------------------------------------------------------------|
| Collect<br>Original<br>SQL<br>Statemen<br>t or Not | radio               | <b>JAVA</b>                           | fals<br>e          | 2.2.9                                             |                                                        | Whether to<br>collect and<br>report<br>original<br>SQL<br>statements |

**Table 7-36** Oracle database collection parameters

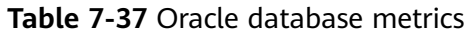

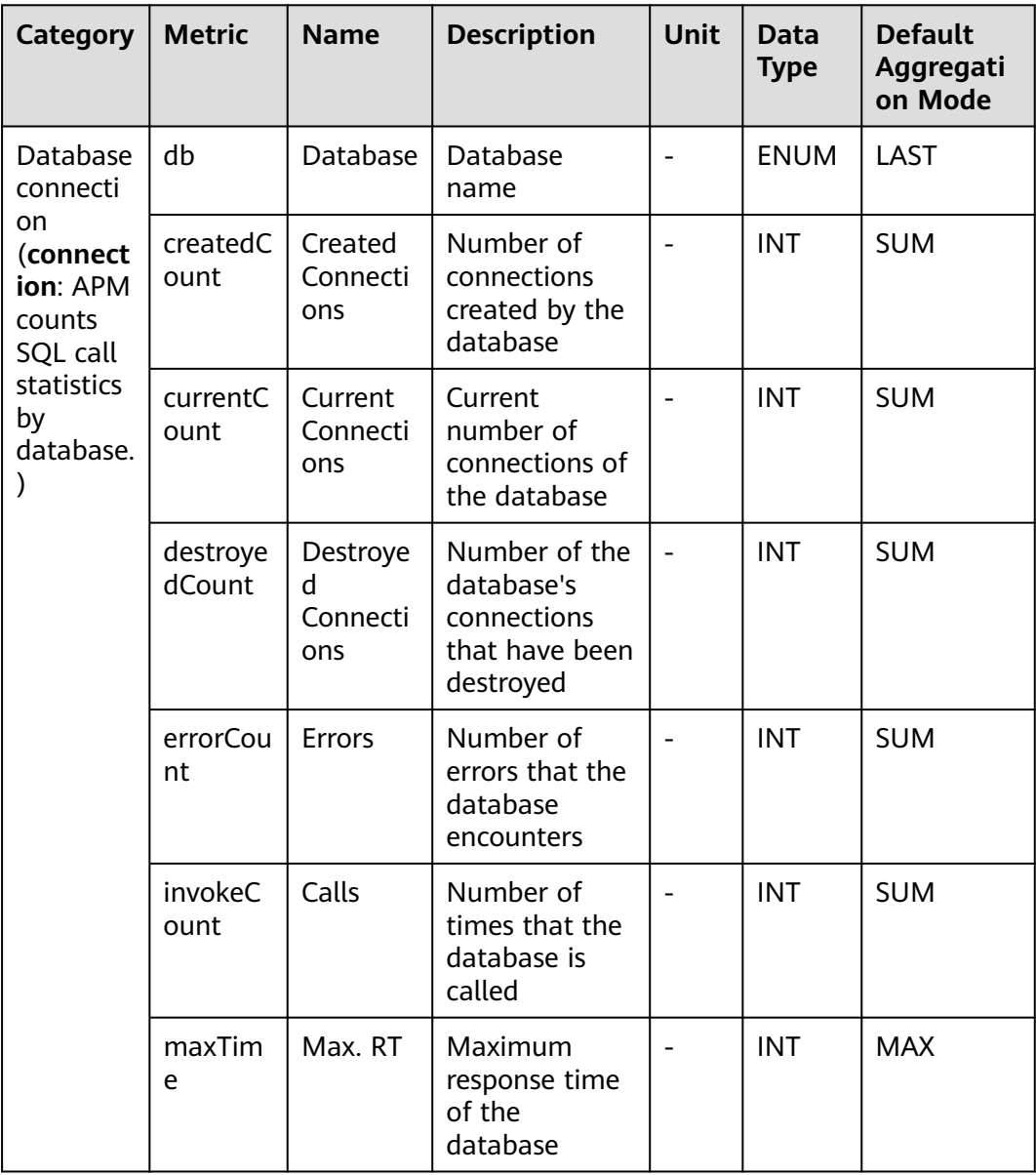

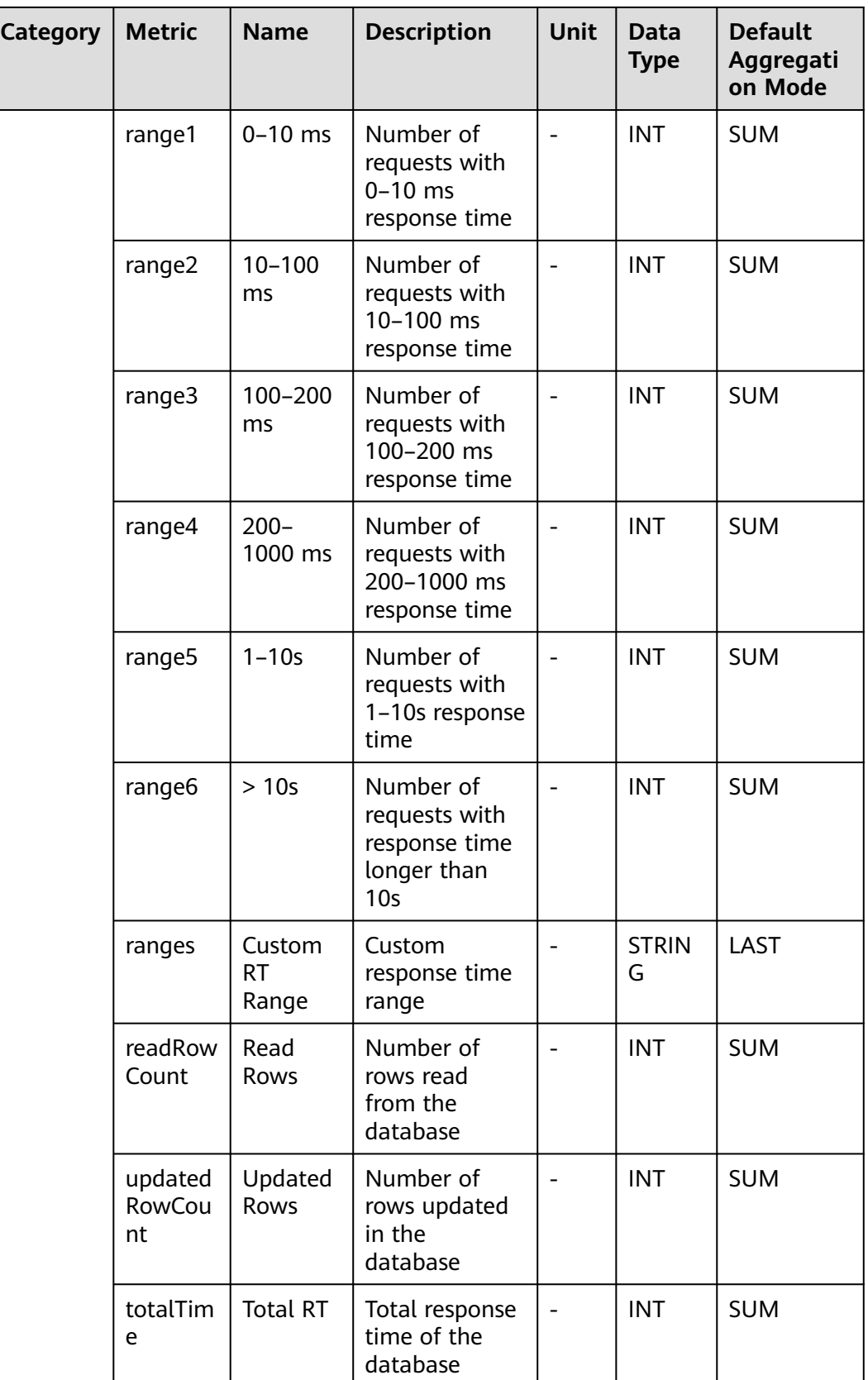

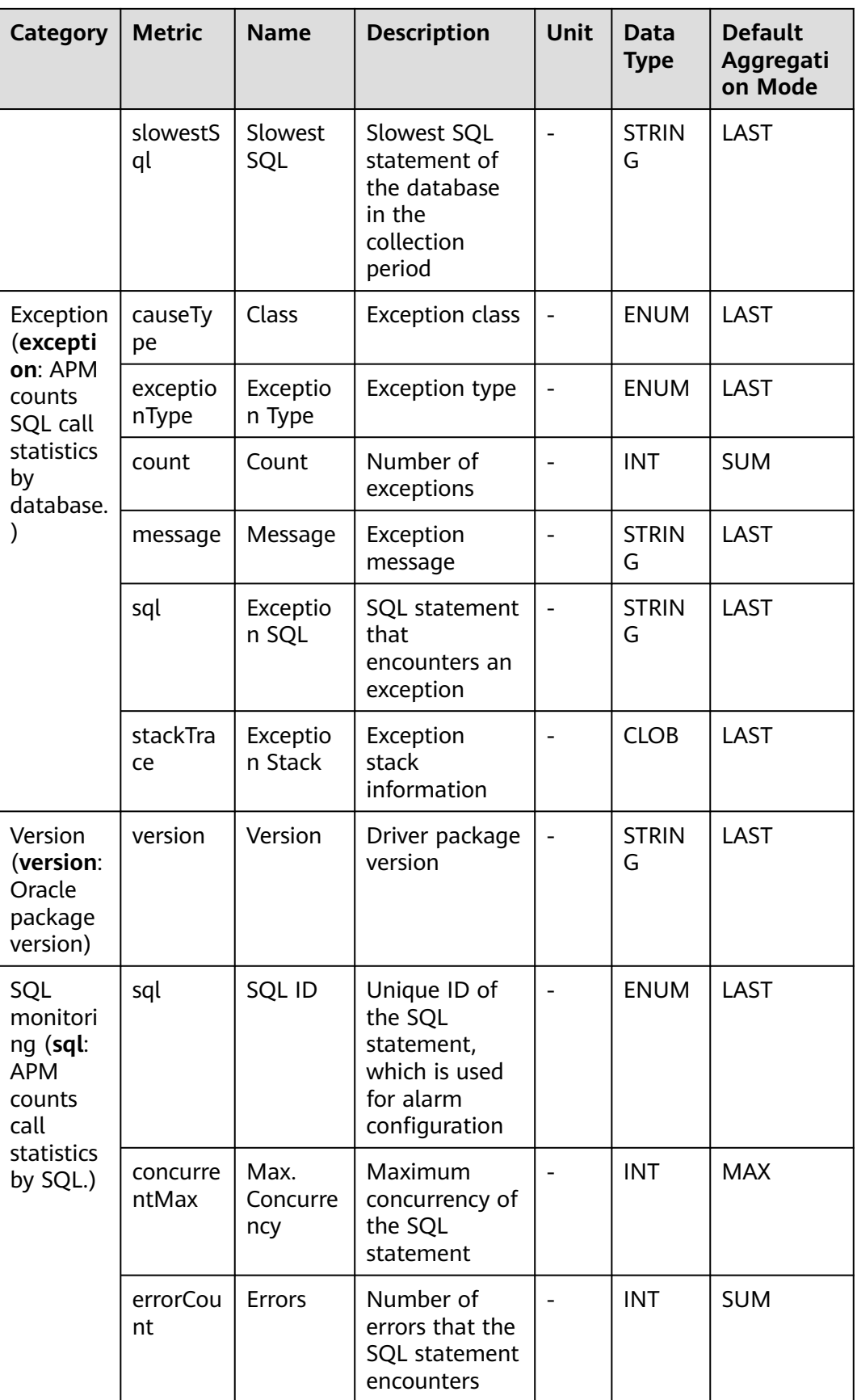

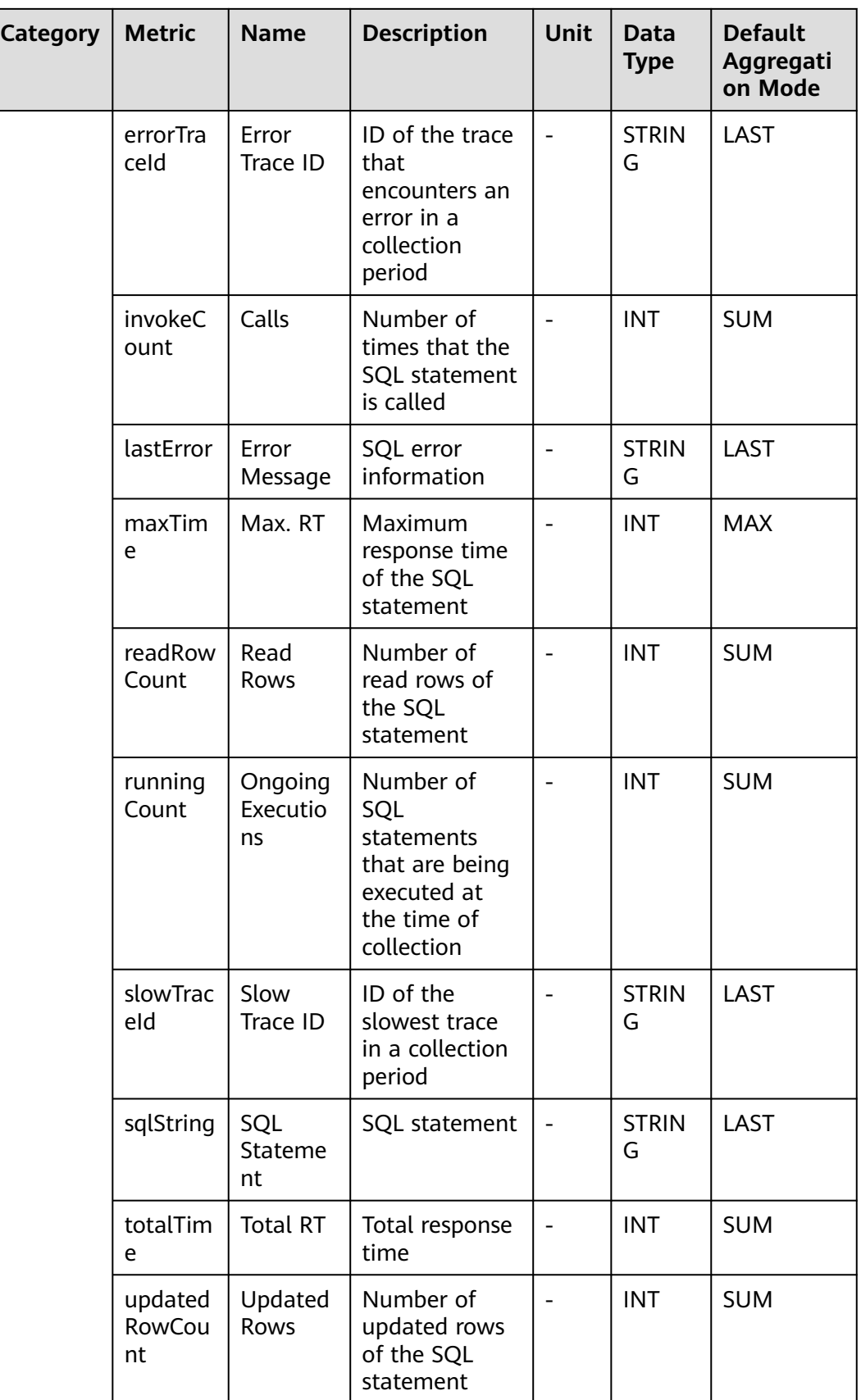

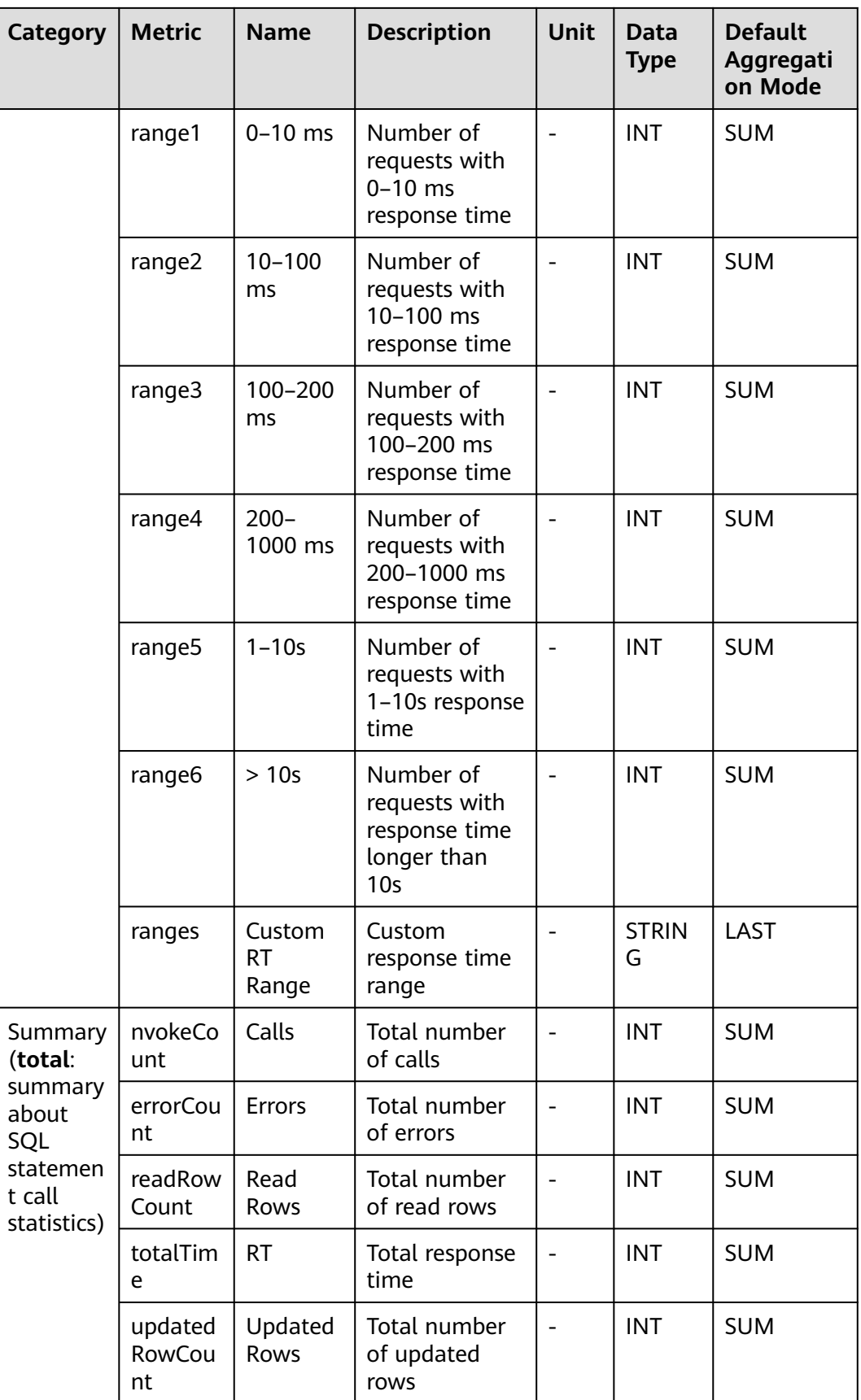

## **7.3.15 PostgreSQL Database**

This section describes the types, names, and meanings of PostgreSQL database metrics collected by APM.

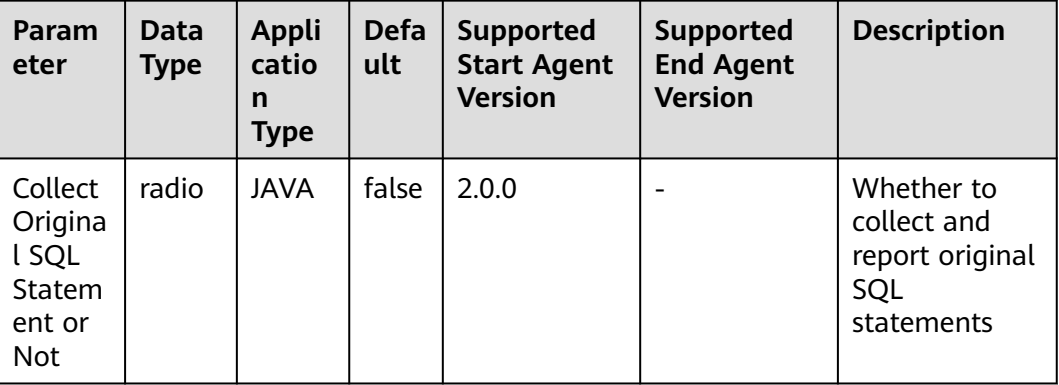

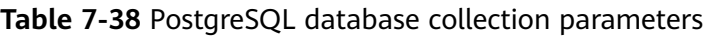

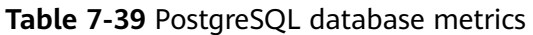

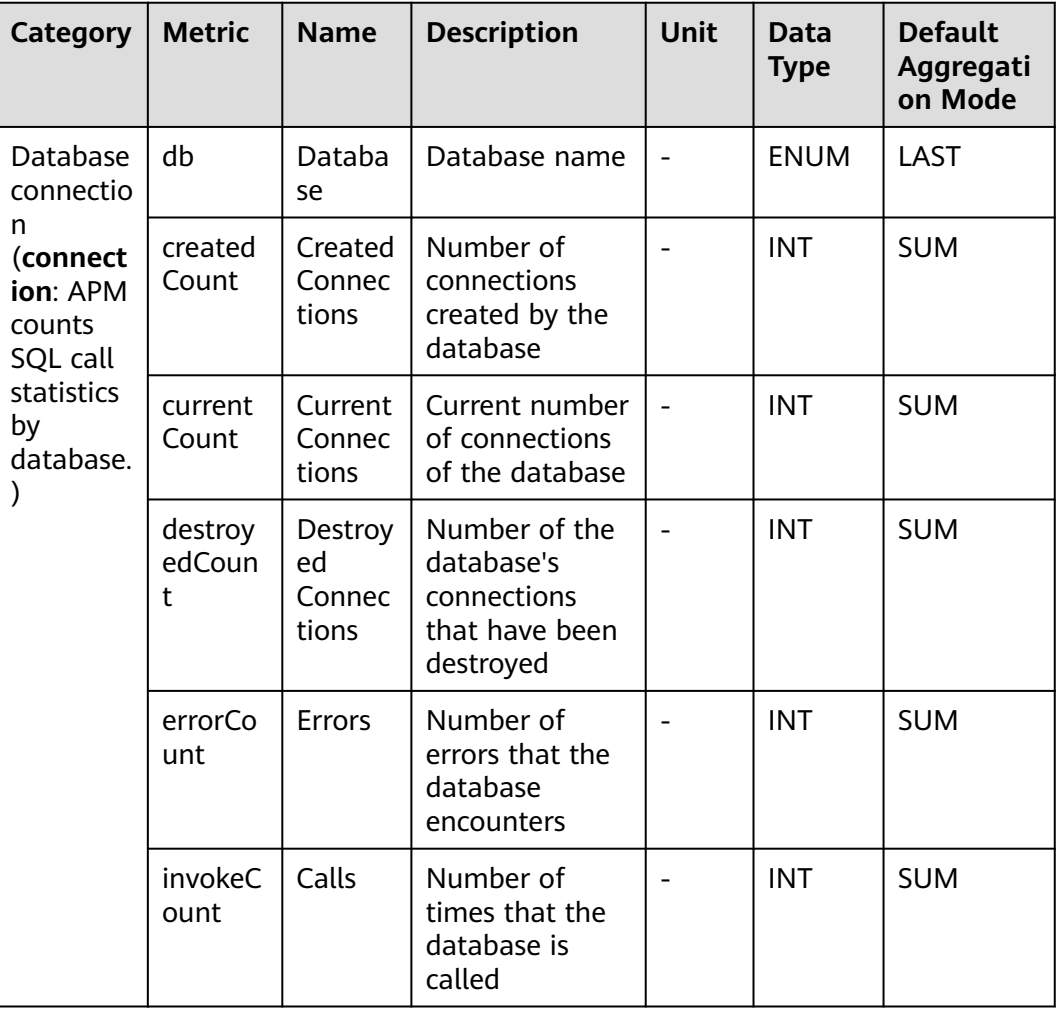

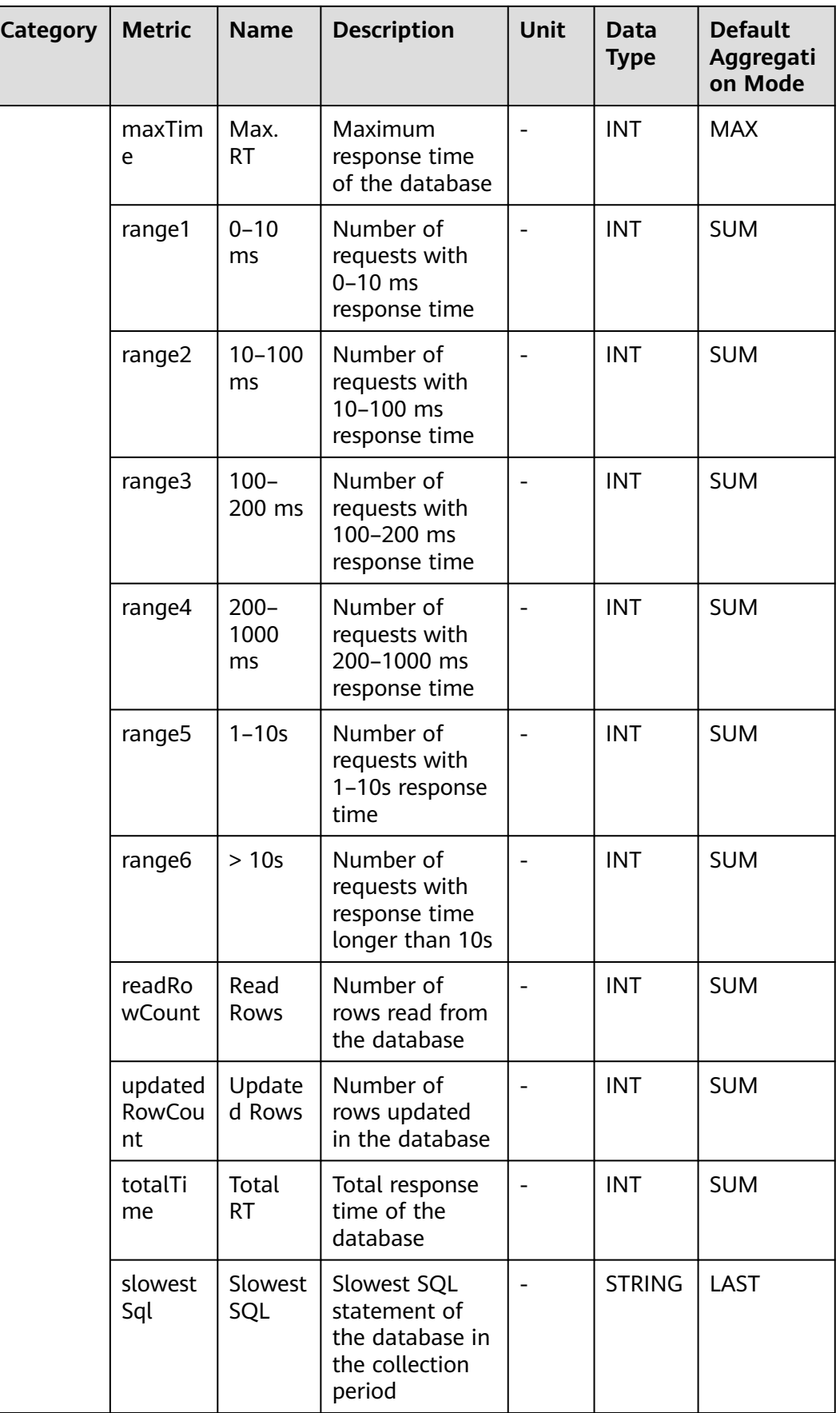

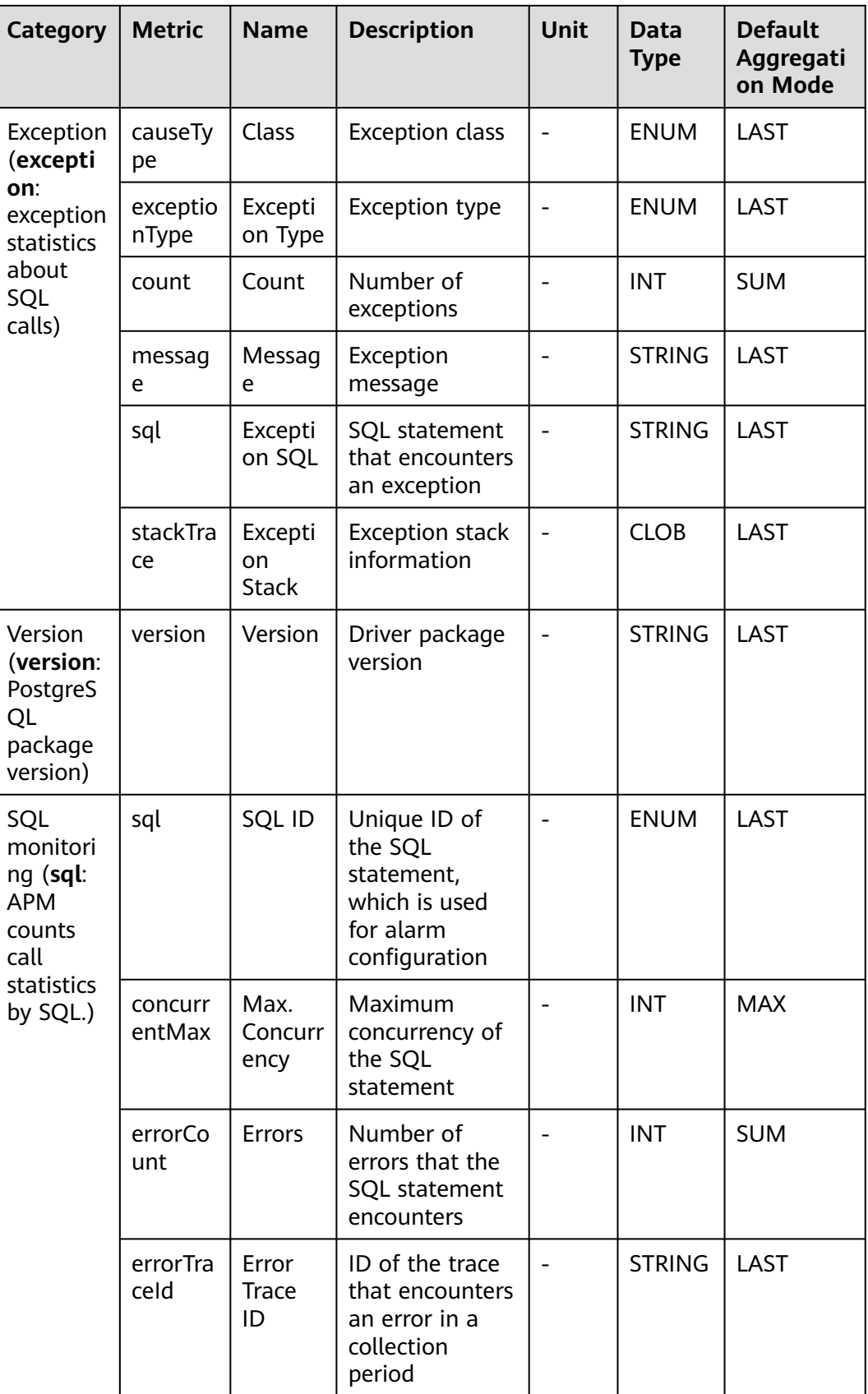

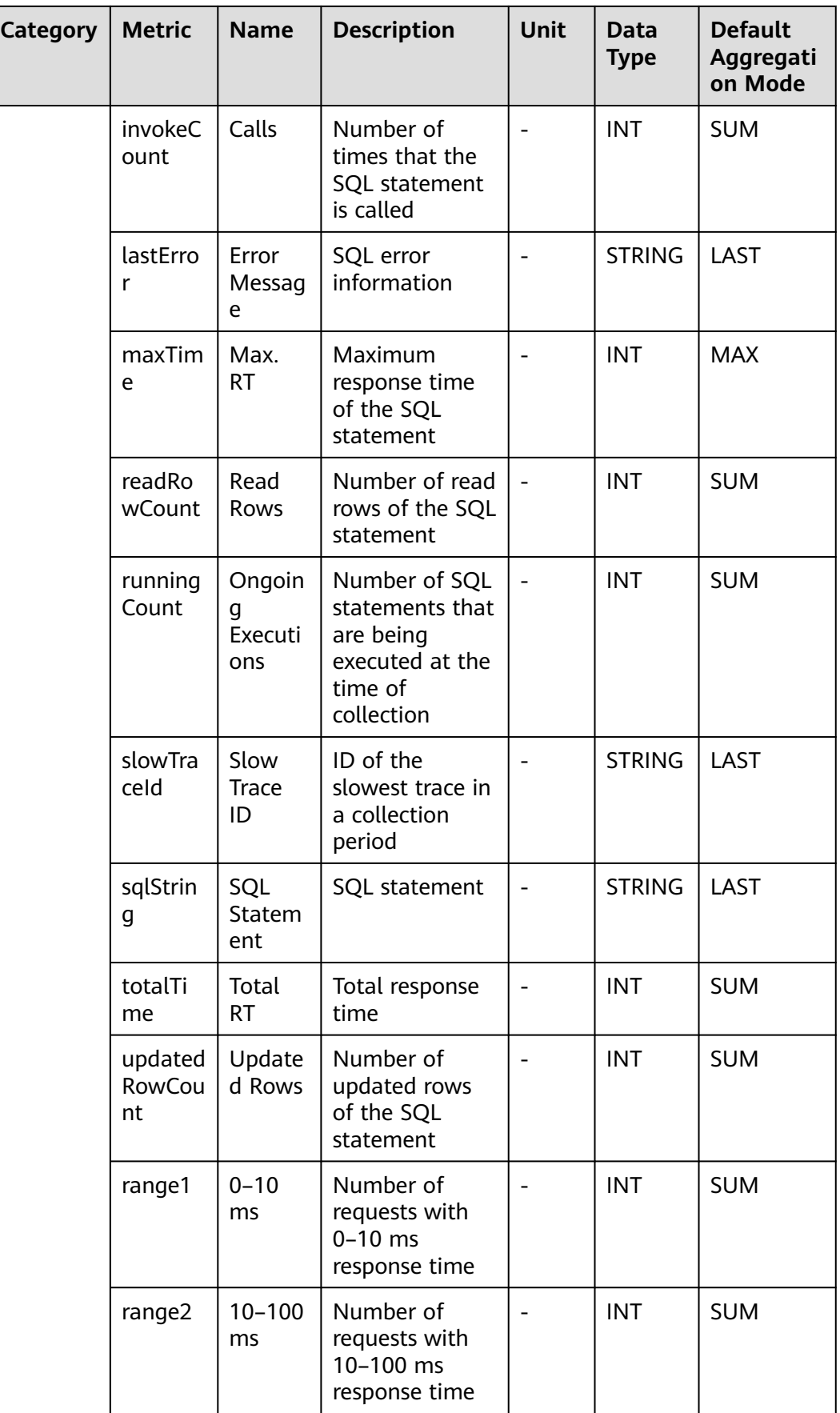

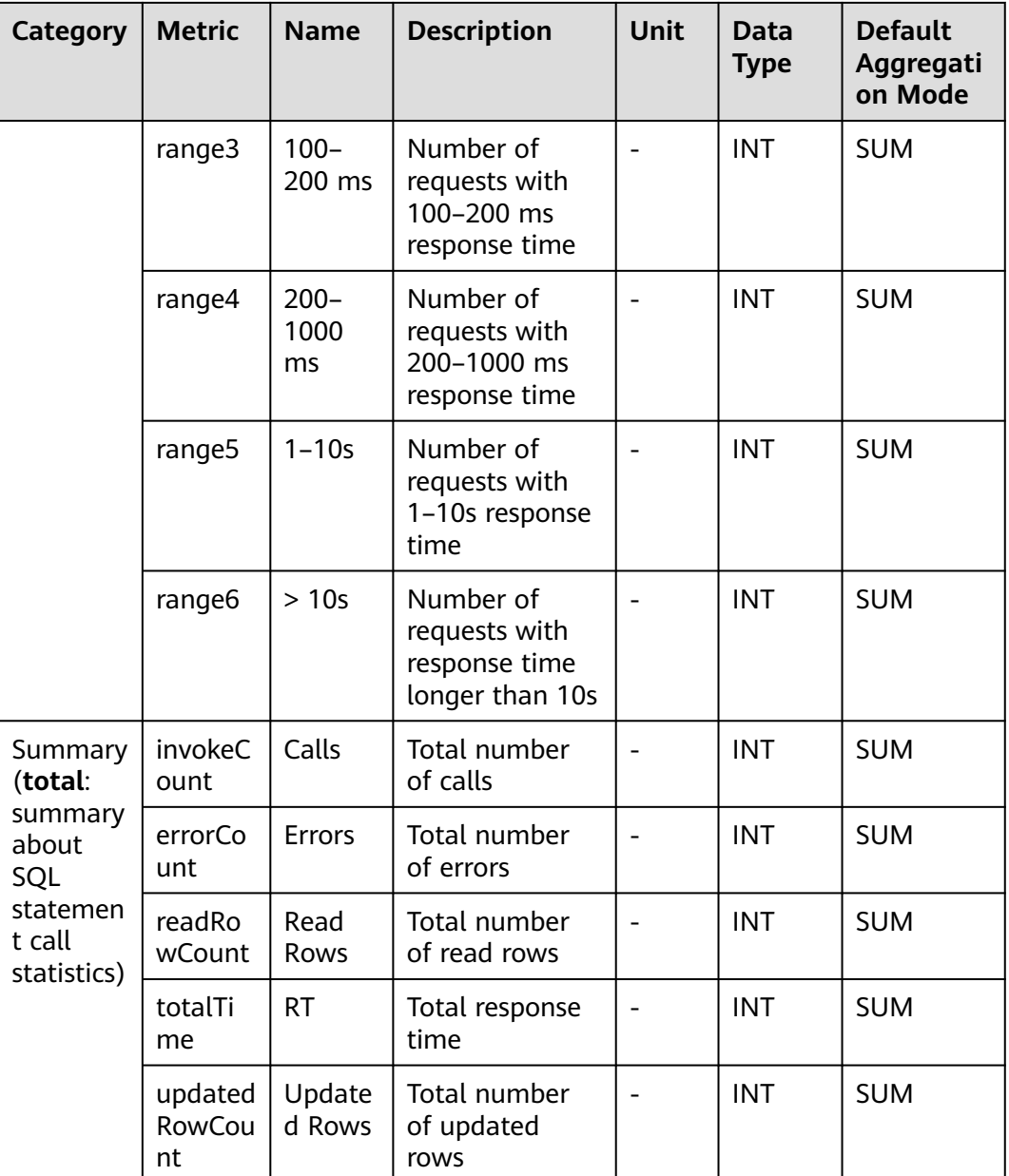

## **7.4 URLs**

APM collects URL call statistics, covering CSEProvider cluster, Dubbo server, FunctionGraph, and URL monitoring. This section describes the types, names, and meanings of URL metrics collected by APM.

#### **7.4.1 CSEProvider Cluster Monitoring**

This section describes the types, names, and meanings of CSEProvider cluster metrics collected by APM.

| Param<br>eter                               | <b>Data</b><br><b>Type</b> | <b>Appli</b><br>catio<br>n<br><b>Type</b> | <b>Defa</b><br>ult       | <b>Supported</b><br><b>Start Agent</b><br><b>Version</b> | <b>Supported</b><br><b>End Agent</b><br><b>Version</b> | <b>Description</b>                                                                                                    |
|---------------------------------------------|----------------------------|-------------------------------------------|--------------------------|----------------------------------------------------------|--------------------------------------------------------|----------------------------------------------------------------------------------------------------|
| <b>Blockli</b><br>st<br>Config<br>uration   | obj_arr<br>ay              | <b>JAVA</b>                               | $\overline{\phantom{0}}$ | 2.0.0                                                    |                                                        | URLs in the<br>blacklist will not<br>be collected.<br>There are four<br>modes:<br>"startwith",<br>"endwith",<br>"include", and<br>"regex". |
| Max.<br><b>Status</b><br>Code<br>Length     | intege<br>r                | <b>JAVA</b>                               | $\overline{0}$           | 2.0.0                                                    |                                                        | The system<br>parses the body<br>content within<br>the specified<br>length and<br>obtains the<br>corresponding<br>service status<br>code.  |
| Key for<br><b>Status</b><br>Code<br>Parsing | array                      | <b>JAVA</b>                               |                          | 2.0.0                                                    |                                                        | Key based on<br>which the<br>corresponding<br>body content is<br>to be obtained<br>and reported as<br>the service<br>status code           |
| Norma<br>L<br><b>Status</b><br>Code         | array                      | <b>JAVA</b>                               |                          | 2.0.0                                                    |                                                        | If the obtained<br>status code is<br>not within the<br>range, the<br>request is<br>regarded as an<br>error trace.                          |

**Table 7-40** CSEProvider collection parameters

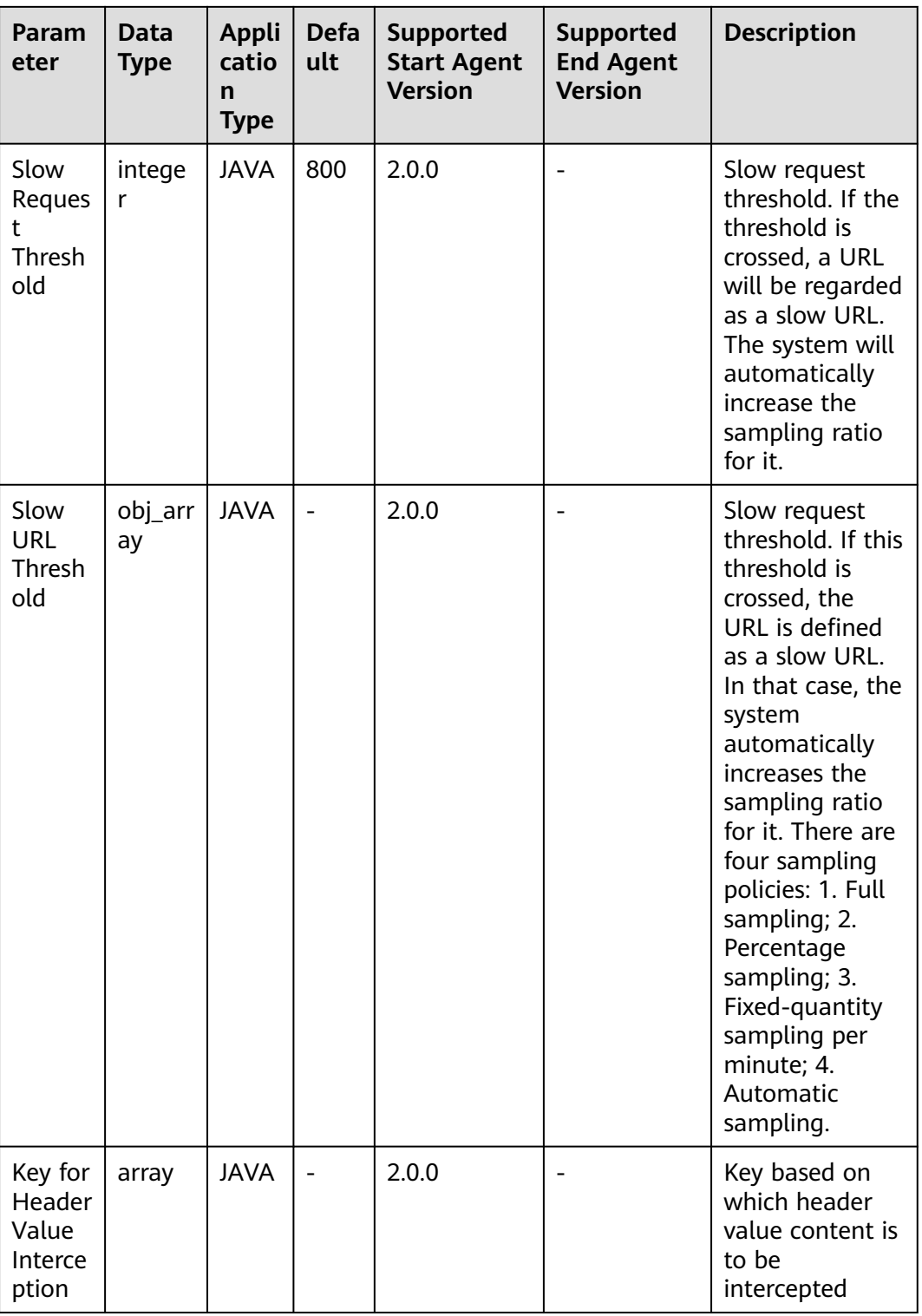

| <b>Category</b>                                      | <b>Metri</b><br>C     | <b>Name</b>             | <b>Description</b>                                                        | <b>Unit</b>              | <b>Data</b><br><b>Type</b> | <b>Default</b><br>Aggregati<br>on Mode |
|------------------------------------------------------|-----------------------|-------------------------|---------------------------------------------------------------------------|--------------------------|----------------------------|----------------------------------------|
| <b>CSEProvider</b><br>cluster                        | cluster<br>Id         | Cluster<br>ID           | Cluster ID of the<br>caller                                               |                          | <b>ENUM</b>                | LAST                                   |
| monitoring<br>(cluster:<br><b>APM</b> counts<br>call | errorC<br>ount        | Errors                  | Number of times<br>that the cluster<br>fails to be called                 | $\equiv$                 | <b>INT</b>                 | <b>SUM</b>                             |
| statistics<br>based on<br>the ID of                  | invoke<br>Count       | Calls                   | Number of<br>cluster calls                                                | $\overline{\phantom{a}}$ | <b>INT</b>                 | <b>SUM</b>                             |
| the caller's<br>cluster.)                            | maxTi<br>me           | Max.<br><b>RT</b>       | Maximum<br>response time for<br>calling the cluster                       | ms                       | <b>INT</b>                 | <b>MAX</b>                             |
|                                                      | totalTi<br>me         | Total<br><b>RT</b>      | Total response<br>time for calling<br>the cluster                         | ms                       | <b>INT</b>                 | <b>SUM</b>                             |
| CSEProvider<br>call details<br>(detail:              | qualifi<br>edNa<br>me | Call<br>URL             | Called URL of<br><b>CSEProvider</b>                                       |                          | <b>ENUM</b>                | LAST                                   |
| <b>APM</b> counts<br>call<br>statistics by<br>URL.)  | metho<br>d            | <b>HTTP</b><br>Method   | HTTP method of<br>the called<br><b>CSEProvider URL</b>                    |                          | <b>ENUM</b>                | LAST                                   |
|                                                      | concu<br>rrent<br>Max | Max.<br>Concurr<br>ency | Maximum<br>concurrency of<br>the CSEProvider<br><b>URL</b>                |                          | <b>INT</b>                 | <b>MAX</b>                             |
|                                                      | errorC<br>ount        | Errors                  | Number of errors<br>occur when the<br><b>CSEProvider URL</b><br>is called |                          | <b>INT</b>                 | <b>SUM</b>                             |
|                                                      | invoke<br>Count       | Calls                   | Number of times<br>that the<br><b>CSEProvider URL</b><br>is called        |                          | <b>INT</b>                 | <b>SUM</b>                             |
|                                                      | lastErr<br>or         | Error<br>Messag<br>e    | Call error details                                                        |                          | <b>STRIN</b><br>G          | LAST                                   |
|                                                      | maxTi<br>me           | Max.<br><b>RT</b>       | Maximum<br>response time for<br>calling the<br><b>CSEProvider URL</b>     | ms                       | <b>INT</b>                 | <b>MAX</b>                             |

**Table 7-41** CSEProvider cluster metrics

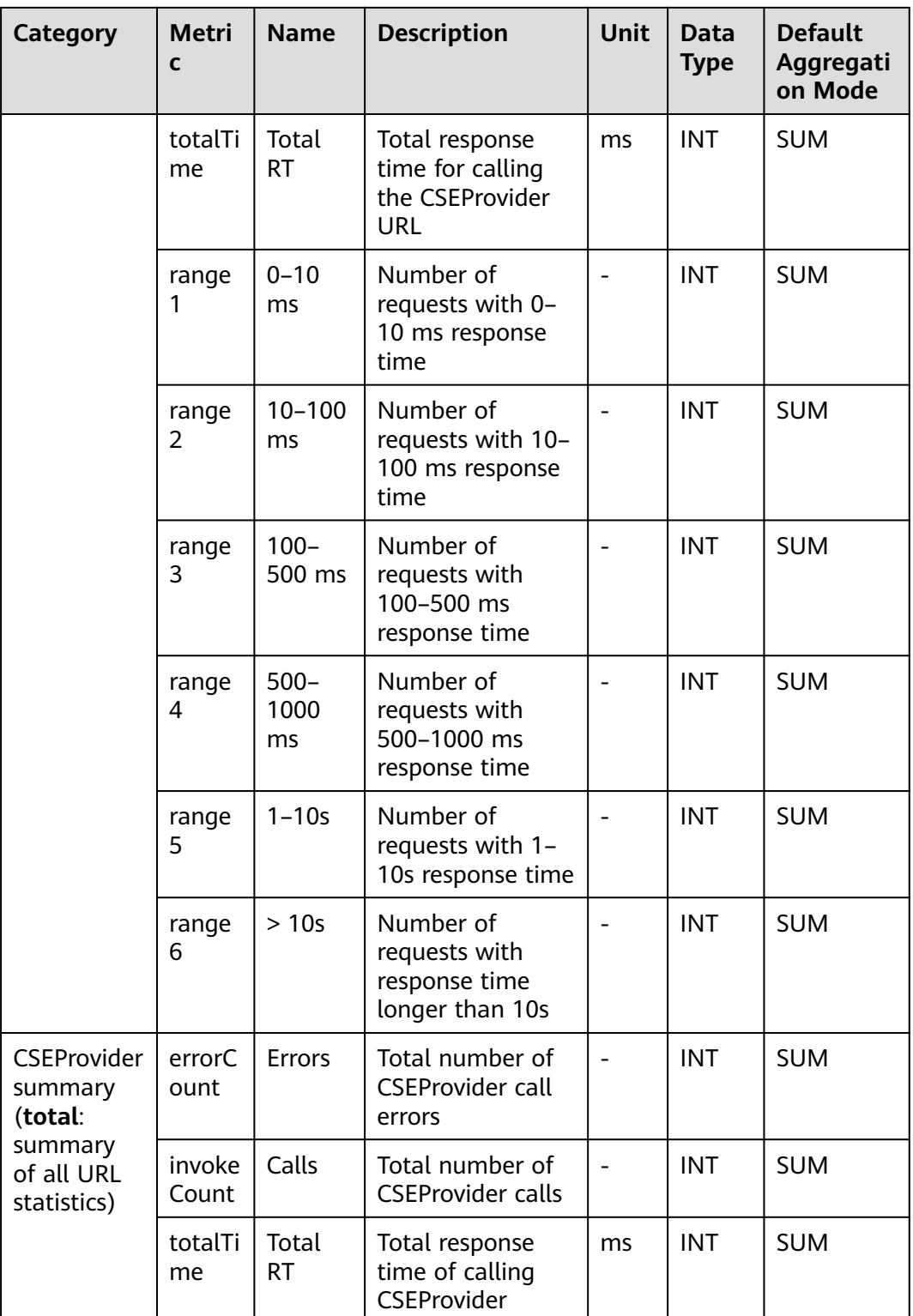

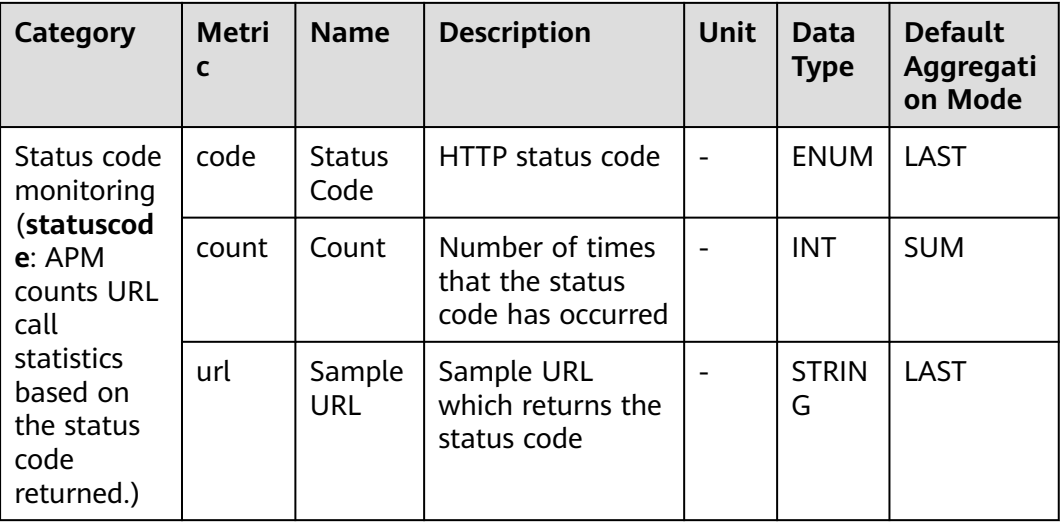

### **7.4.2 DubboProvider Monitoring**

This section describes the types, names, and meanings of DubboProvider metrics collected by APM.

| Param<br>eter            | Data<br><b>Type</b> | <b>Appli</b><br>catio<br>n<br><b>Type</b> | <b>Defau</b><br>lt | <b>Supported</b><br><b>Start Agent</b><br><b>Version</b> | Supported<br><b>End Agent</b><br><b>Version</b> | <b>Description</b>                                                                                                  |
|--------------------------|---------------------|-------------------------------------------|--------------------|----------------------------------------------------------|-------------------------------------------------|----------------------------------------------------------------------------------------------------|
| invocat<br>ionDet<br>ail | radio               | <b>JAVA</b>                               | false              | 2.0.0                                                    |                                                 | Whether to<br>collect call<br>details such<br>as<br>parameters<br>and return<br>values<br>(Default: not<br>collect) |
| invocat<br>ionLen<br>gth | intege<br>r         | <b>JAVA</b>                               | 1000               | 2.0.0                                                    |                                                 | Length of the<br>call details to<br>be collected<br>(Default:<br>1000 bytes)                                        |
| attach<br>mentD<br>etail | radio               | <b>JAVA</b>                               | false              | 2.0.0                                                    |                                                 | Whether to<br>collect<br>attachment<br>(Default: not<br>collect)                                                    |

**Table 7-42** DubboProvider collection parameters

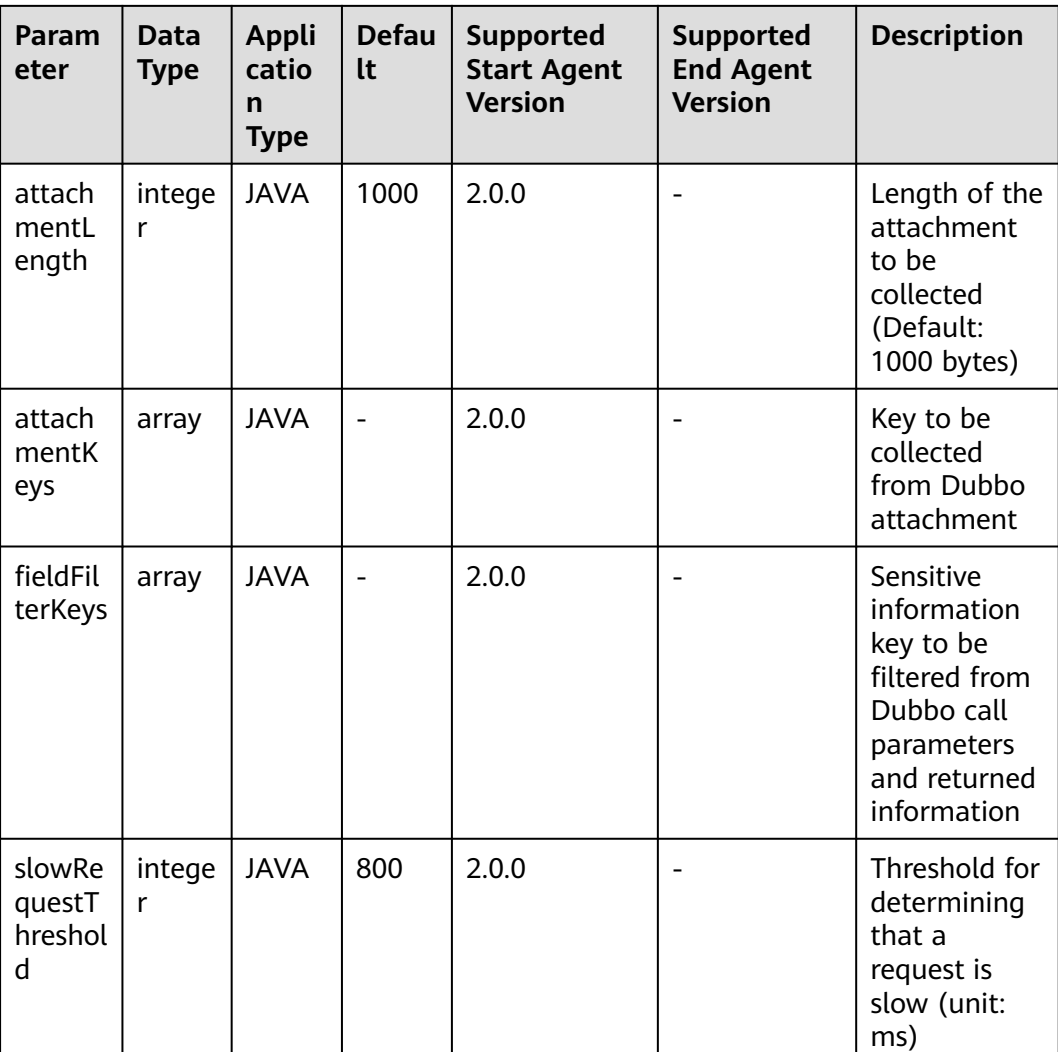

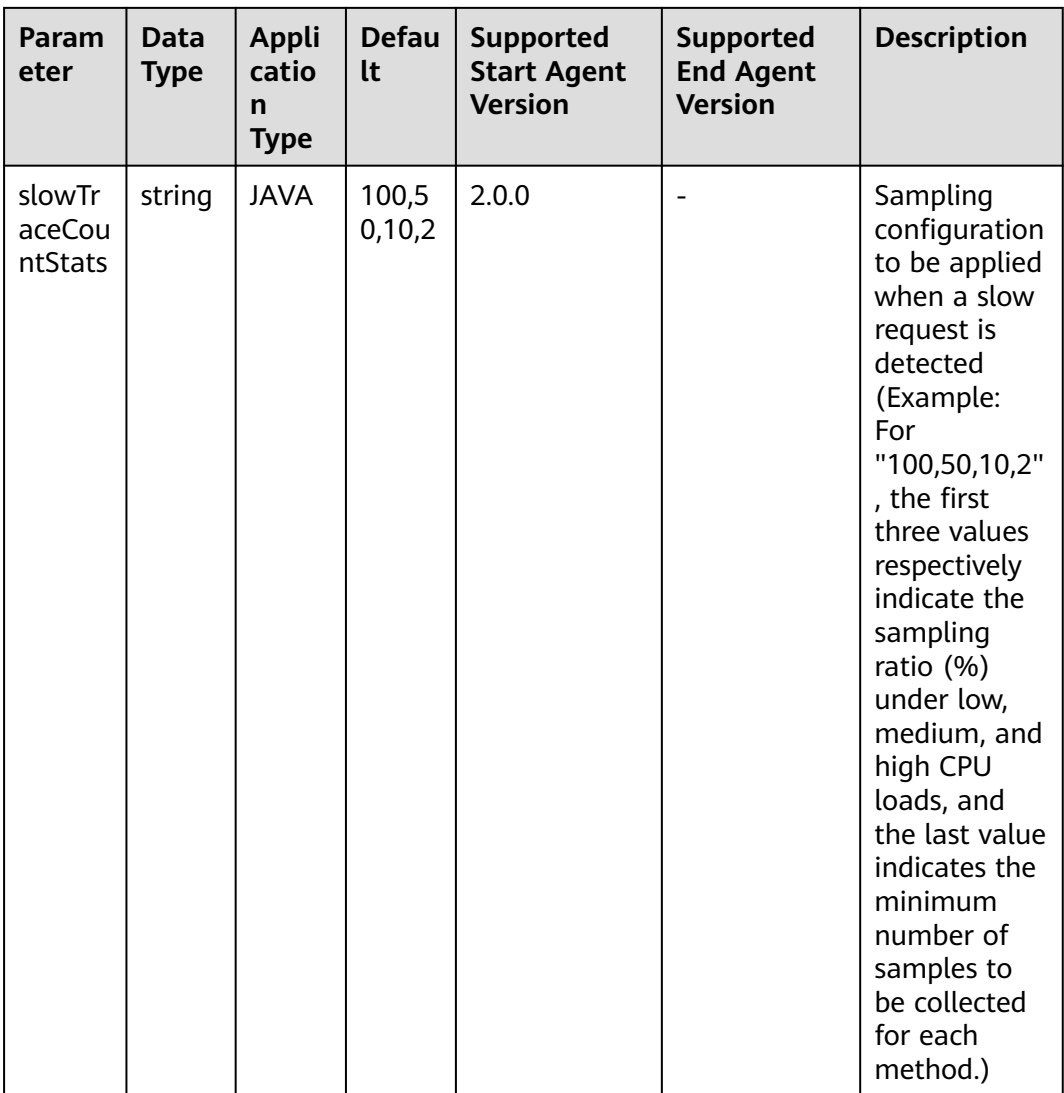

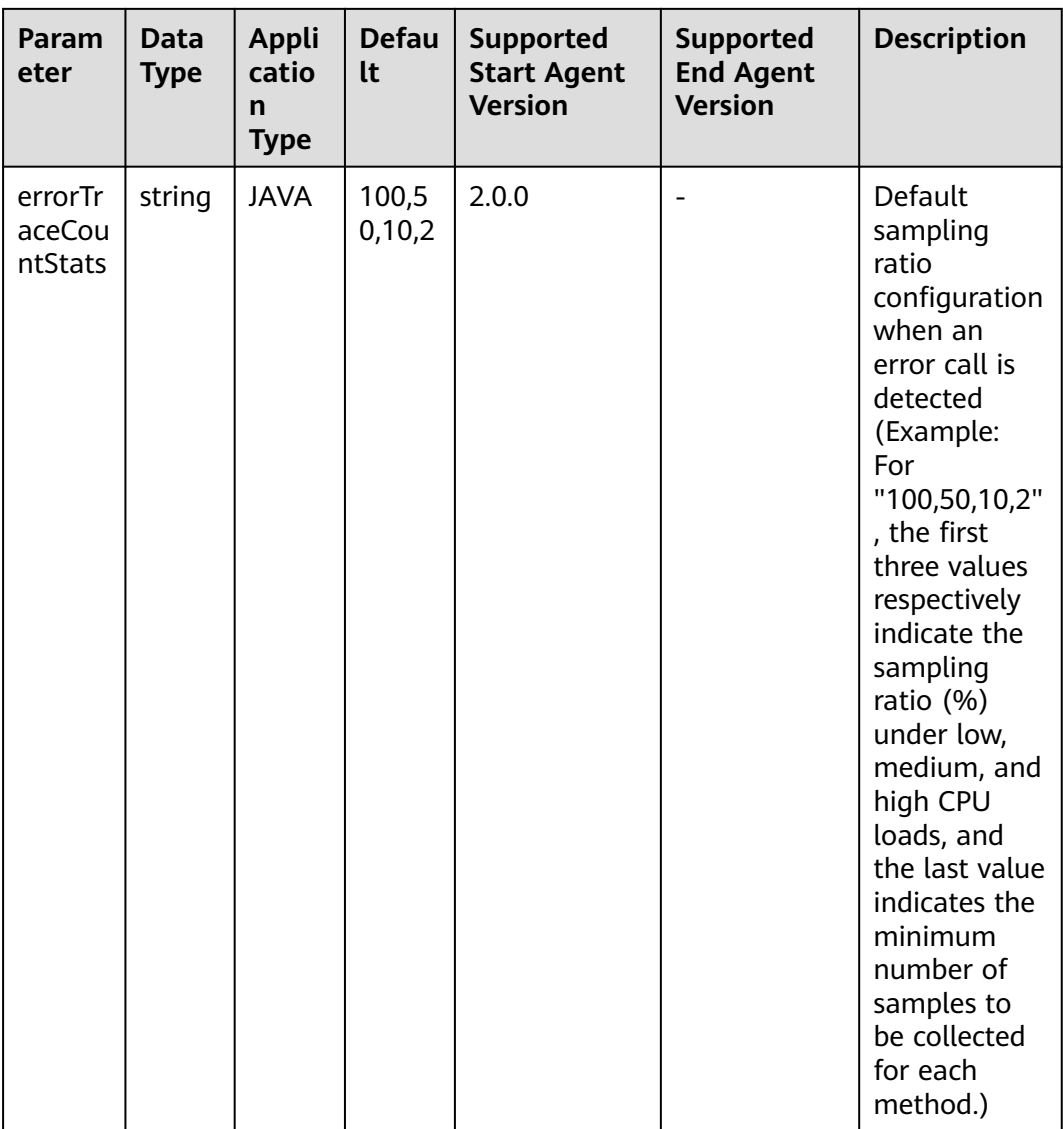

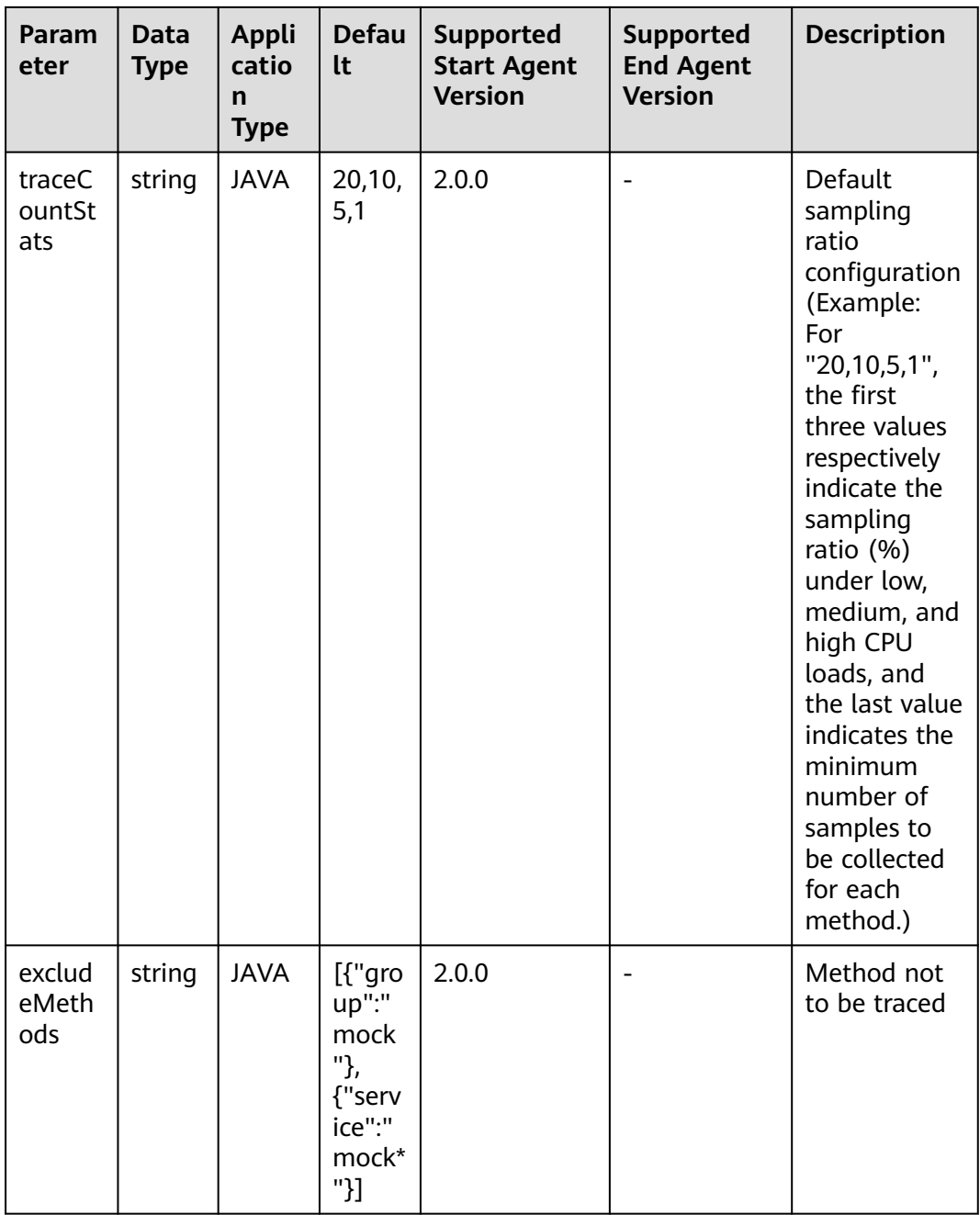

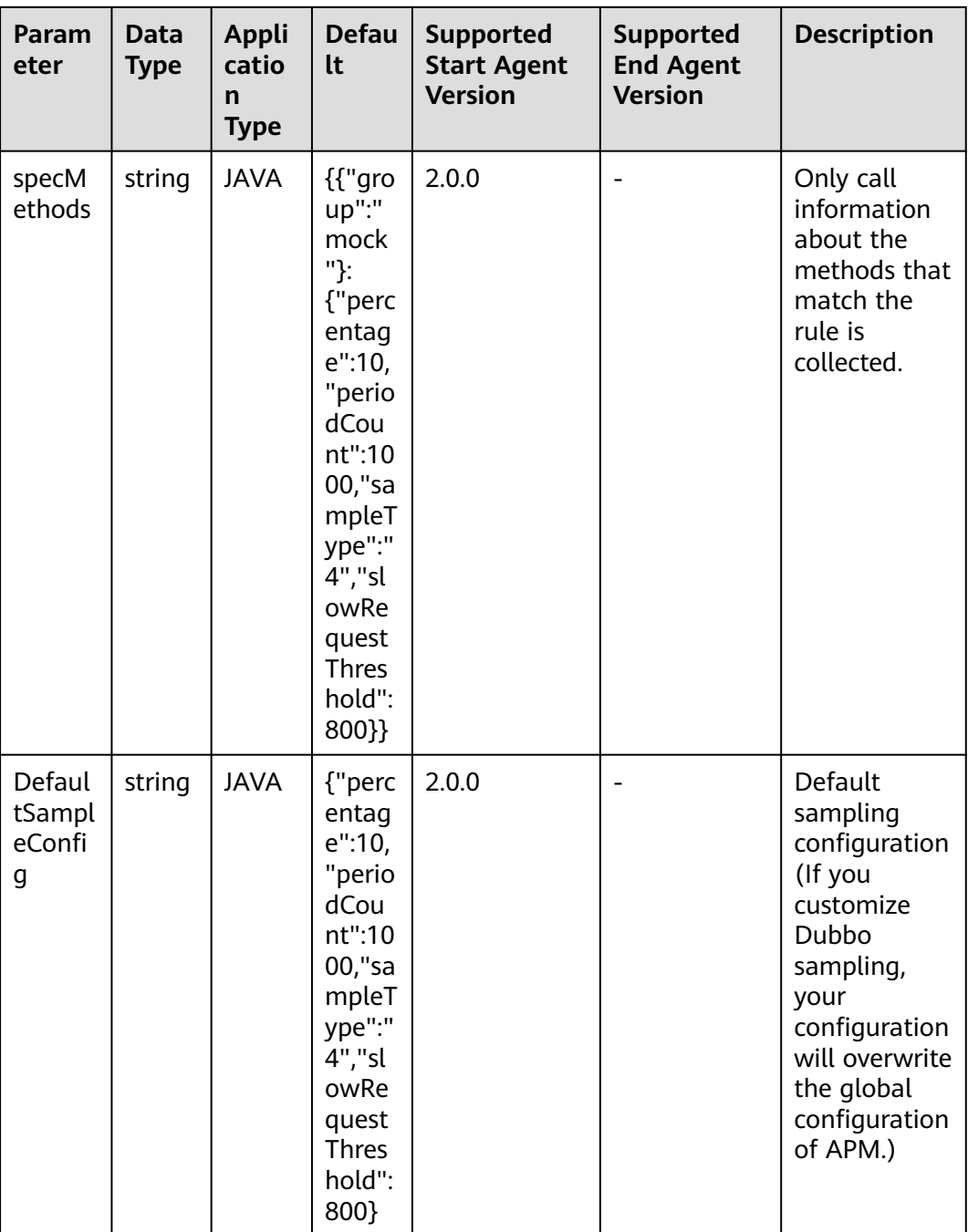

| <b>Category</b>                    | <b>Metric</b><br><b>Name</b> |                           | <b>Description</b>                                                   | Unit                     | <b>Data</b><br><b>Type</b> | <b>Default</b><br>Aggregati<br>on Mode |
|------------------------------------|------------------------------|---------------------------|----------------------------------------------------------------------|--------------------------|----------------------------|----------------------------------------|
| Method<br>call<br>(invocati<br>on) | serviceU<br>niqueNa<br>me    | serviceU<br>niqueNa<br>me | Unique<br>service<br>identifier<br>(group<br>+interface<br>+version) |                          | <b>ENUM</b>                | LAST                                   |
|                                    | method                       | method                    | Method                                                               |                          | <b>ENUM</b>                | LAST                                   |
|                                    | source                       | Source                    | Call source                                                          | $\overline{\phantom{0}}$ | <b>ENUM</b>                | LAST                                   |
|                                    | lastError                    | lastError                 | Error<br>message                                                     |                          | <b>STRING</b>              | <b>LAST</b>                            |
|                                    | slowTrac<br>eld              | slowTrac<br>eld           | Slowest trace<br>ID                                                  |                          | <b>STRING</b>              | LAST                                   |
|                                    | errorTrac<br>eld             | errorTrac<br>eld          | Error trace ID                                                       | $\overline{\phantom{m}}$ | <b>STRING</b>              | <b>LAST</b>                            |
|                                    | range1                       | range1                    | Number of<br>requests with<br>$0-10$ ms<br>response<br>time          |                          | <b>INT</b>                 | <b>SUM</b>                             |
|                                    | range2                       | range2                    | Number of<br>requests with<br>10-100 ms<br>response<br>time          |                          | <b>INT</b>                 | <b>SUM</b>                             |
|                                    | range3                       | range3                    | Number of<br>requests with<br>100-500 ms<br>response<br>time         |                          | <b>INT</b>                 | <b>SUM</b>                             |
|                                    | range4                       | range4                    | Number of<br>requests with<br>500-1000 ms<br>response<br>time        |                          | <b>INT</b>                 | <b>SUM</b>                             |
|                                    | range5                       | range5                    | Number of<br>requests with<br>$1 - 10s$<br>response<br>time          |                          | <b>INT</b>                 | <b>SUM</b>                             |

**Table 7-43** Dubbo server metrics

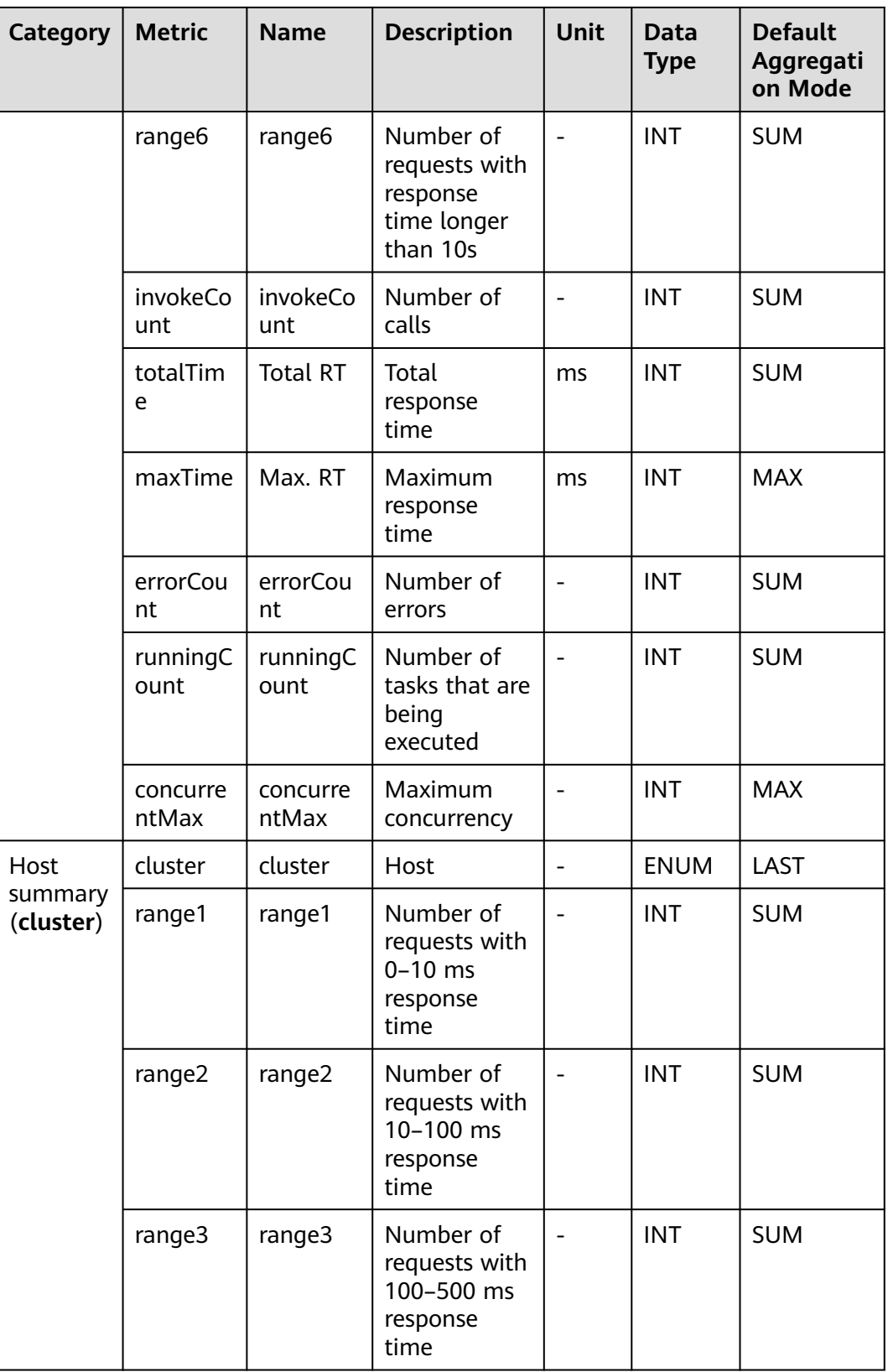

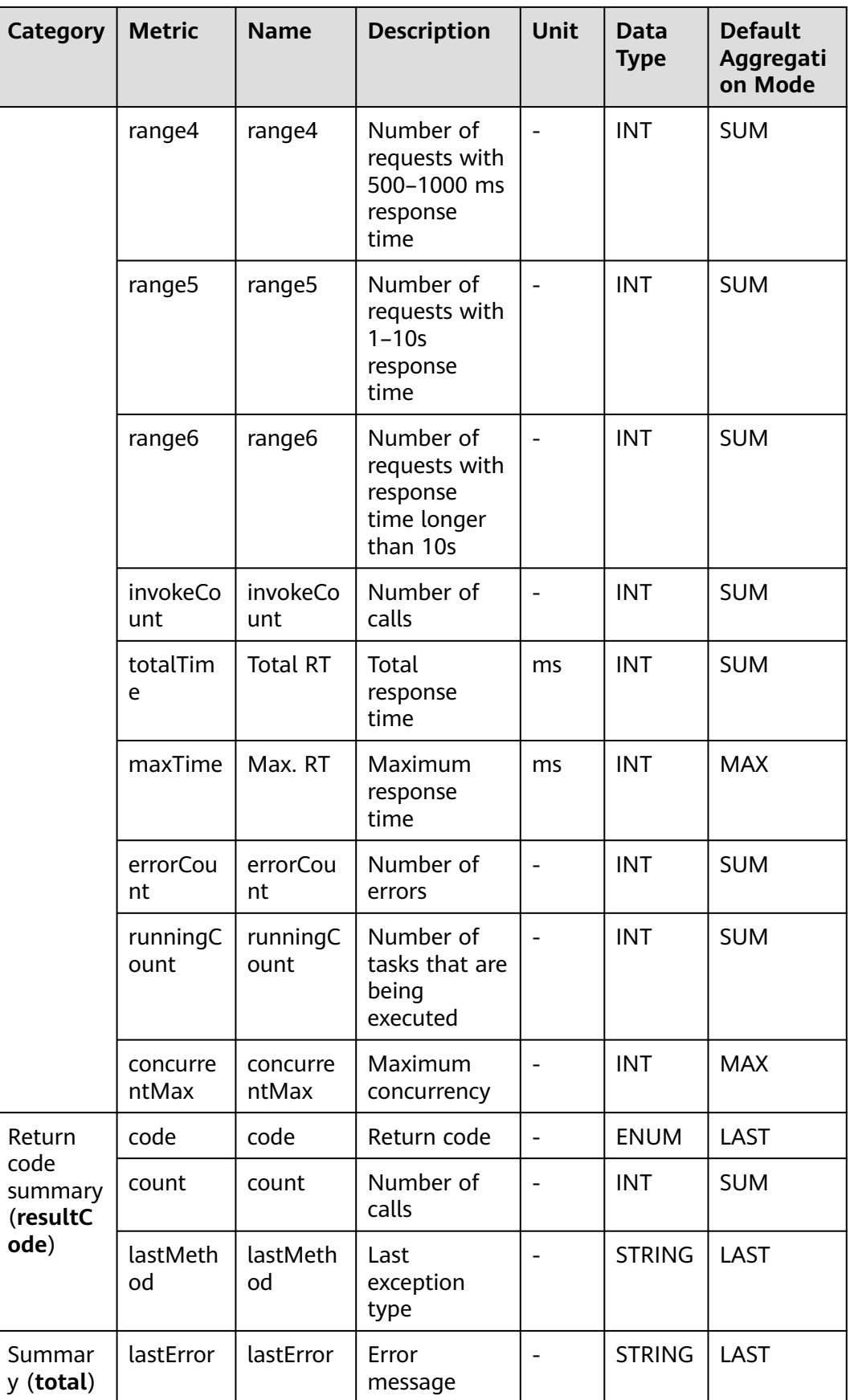

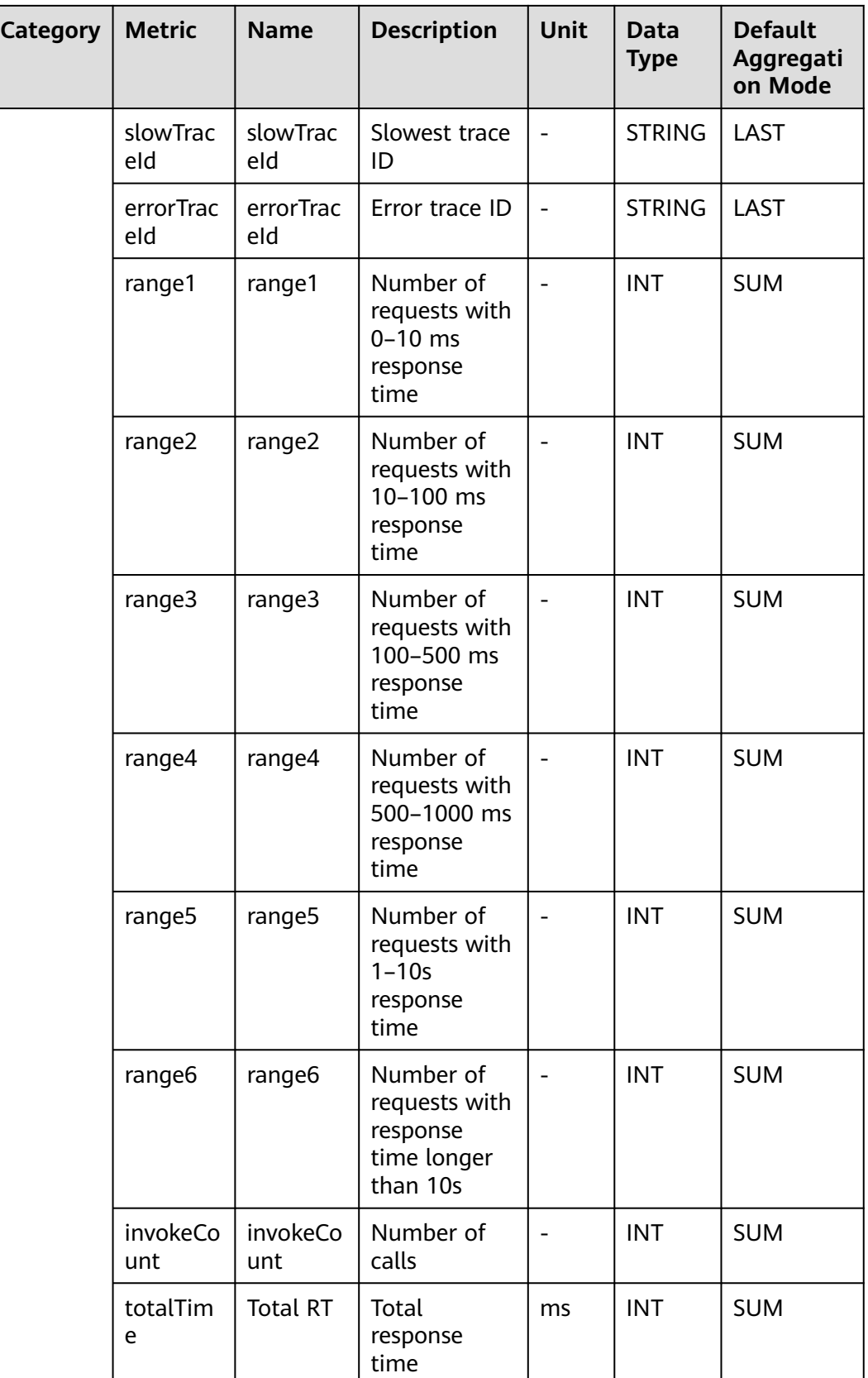

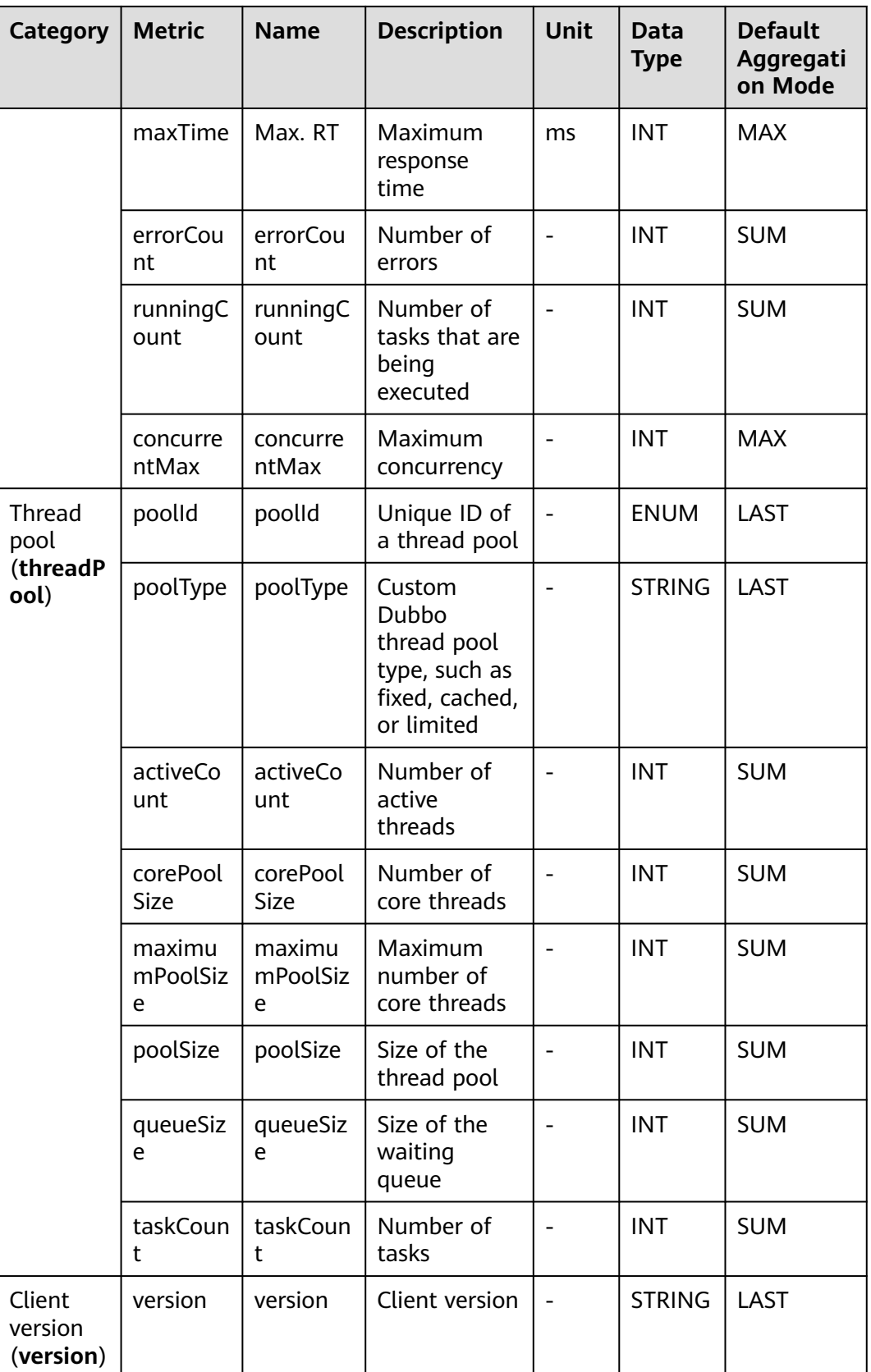

# **7.4.3 FunctionGraph Monitoring**

This section describes the types, names, and meanings of FunctionGraph metrics collected by APM.

| Para<br>mete<br>r                           | <b>Data</b><br><b>Type</b> | <b>Applic</b><br>ation<br><b>Type</b> | <b>Defa</b><br>ult | <b>Supported</b><br><b>Start Agent</b><br><b>Version</b> | Supported<br><b>End Agent</b><br><b>Version</b> | <b>Description</b>                                                                                                    |
|---------------------------------------------|----------------------------|---------------------------------------|--------------------|----------------------------------------------------------|-------------------------------------------------|----------------------------------------------------------------------------------------------------|
| Samp<br>ling<br>Type                        | radio                      | <b>JAVA</b>                           | $\overline{4}$     | 1.0.0                                                    | ÷,                                              | Sampling type.<br>Options: full<br>sampling,<br>percentage<br>sampling,<br>fixed-quantity<br>sampling per<br>minute, and<br>intelligent<br>sampling<br>(default).                                      |
| Samp<br>ling<br>Ratio                       | integ<br>er                | <b>JAVA</b>                           | 10                 | 1.0.0                                                    |                                                 | Percentage of<br>samples to the<br>total number<br>of trace data<br>records                                                                                                    |
| Samp<br>les/<br>Minut<br>e                  | integ<br>er                | <b>JAVA</b>                           | 1000               | 1.0.0                                                    |                                                 | Number of<br>trace data<br>records<br>collected every<br>minute.                                                                                                    |
| Slow<br>Requ<br>est<br><b>Thres</b><br>hold | integ<br>er                | <b>JAVA</b>                           | 800                | 2.0.0                                                    |                                                 | Slow request<br>threshold. If<br>the threshold is<br>crossed, the<br>method is<br>regarded as a<br>slow method.<br>In that case,<br>the trace<br>sampling ratio<br>will be<br>increased by<br>default. |

**Table 7-44** Collection parameters for FunctionGraph monitoring

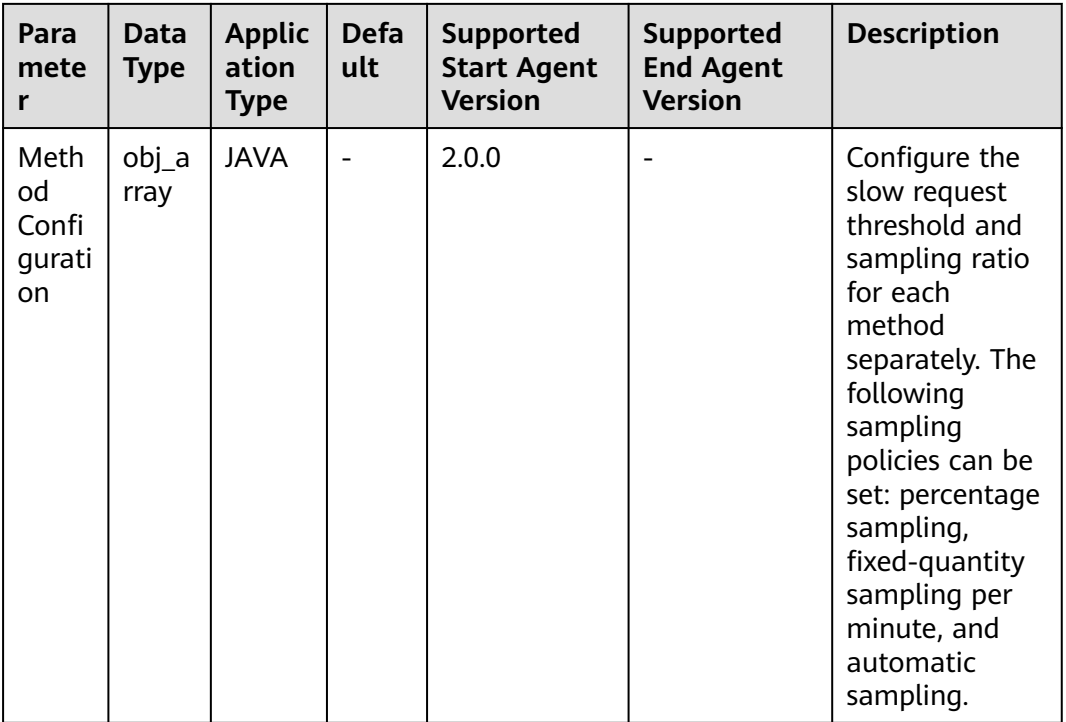

#### **Table 7-45** FunctionGraph metrics

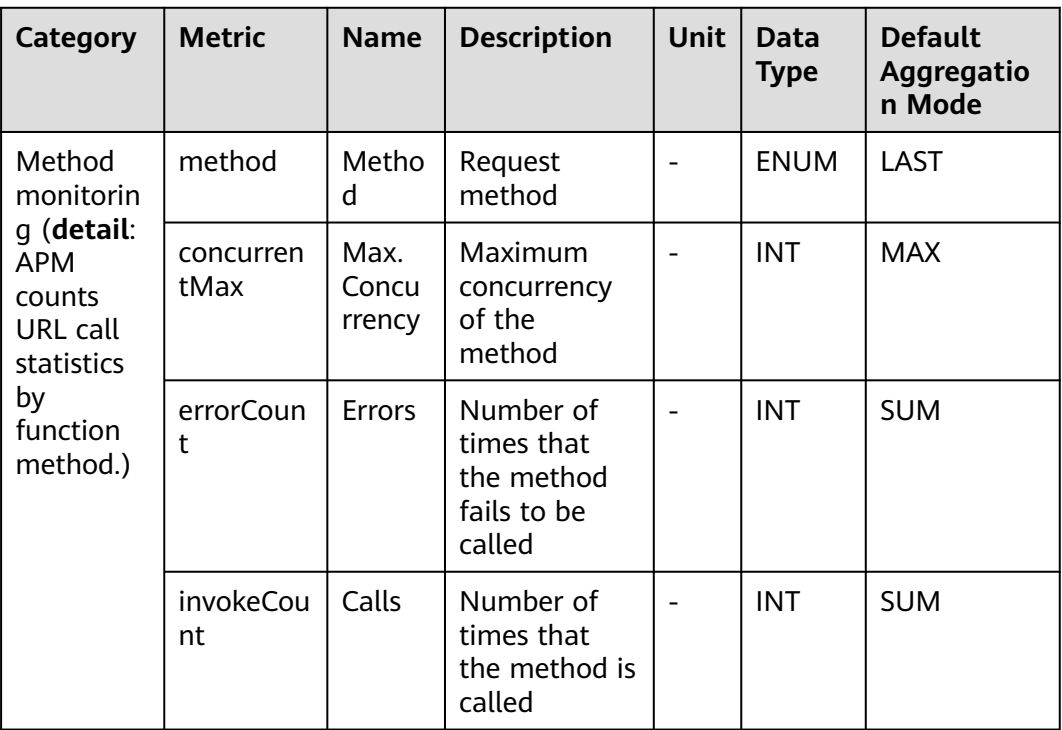

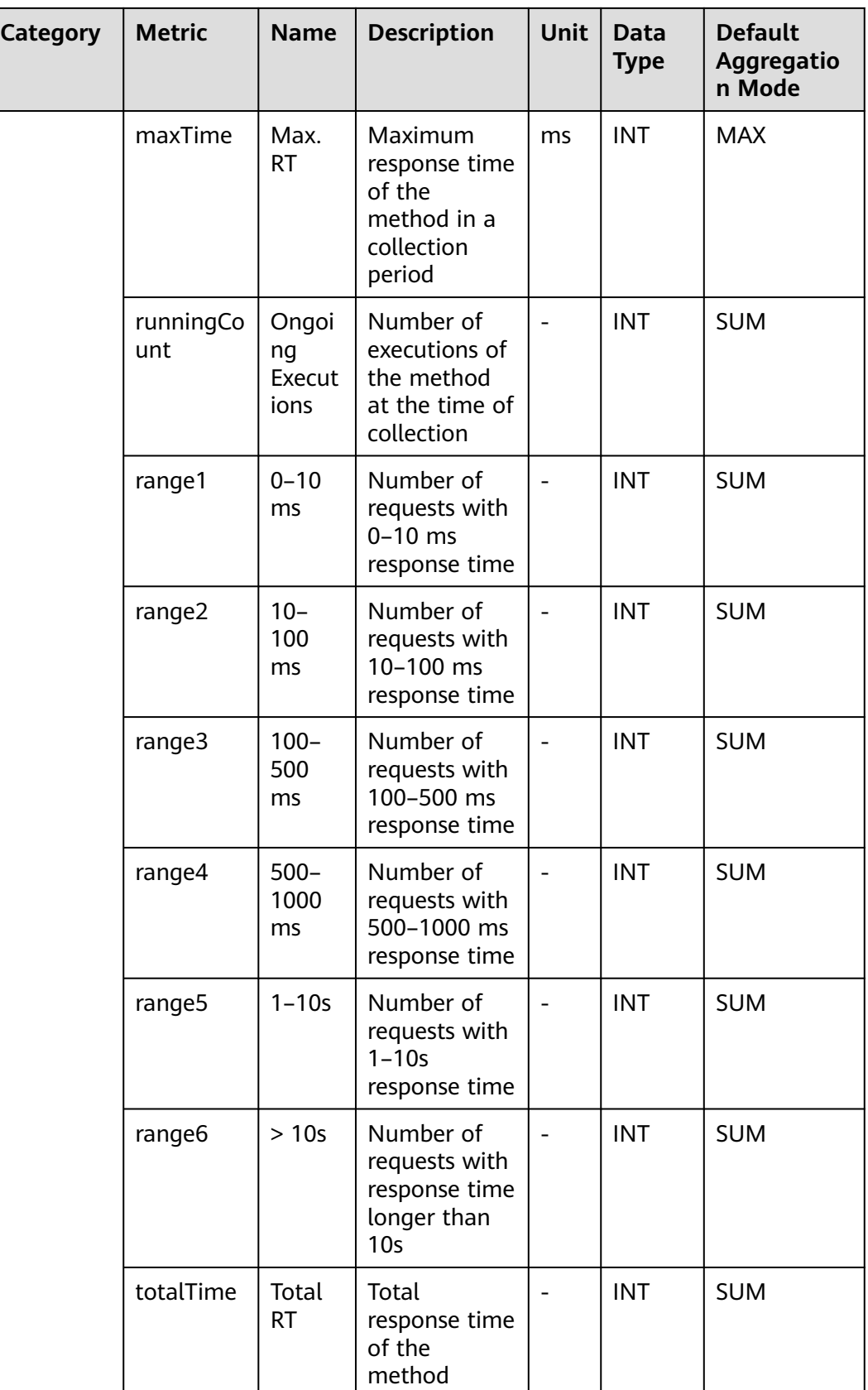

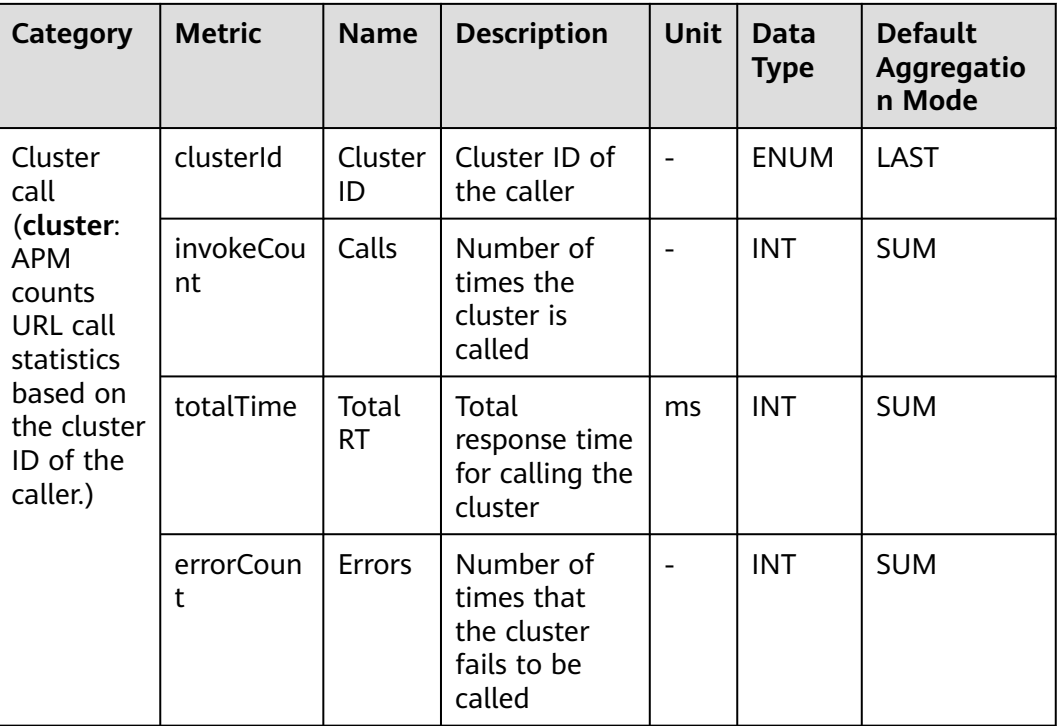

## **7.4.4 URL Monitoring**

This section describes the types, names, and meanings of URL metrics collected by APM.

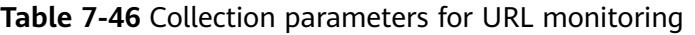

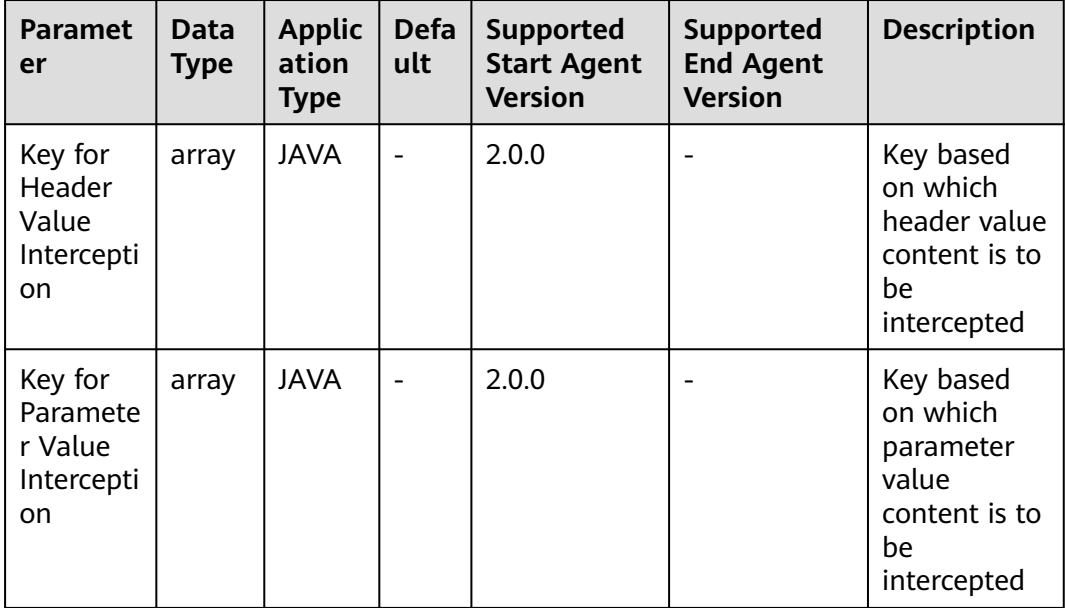

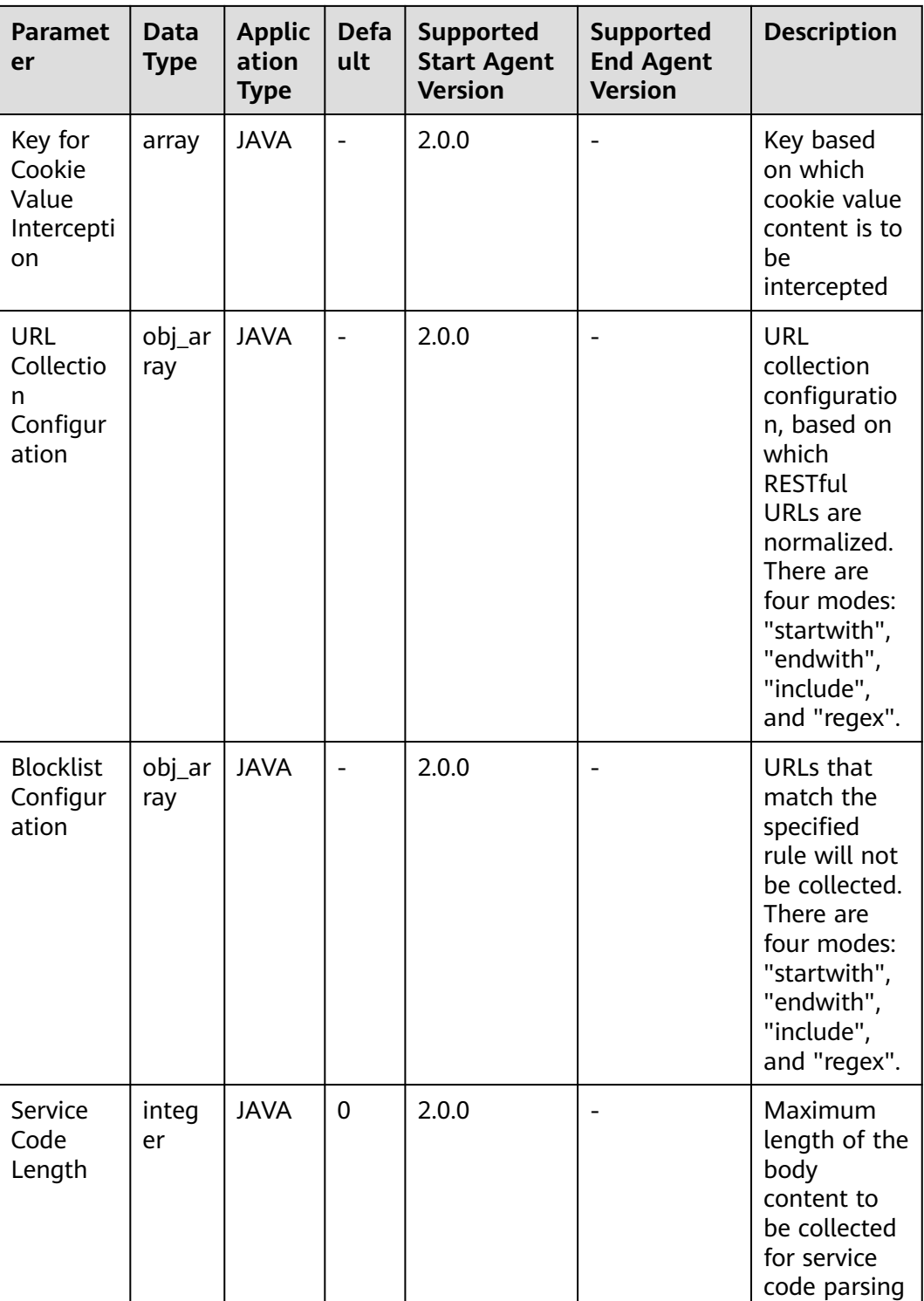

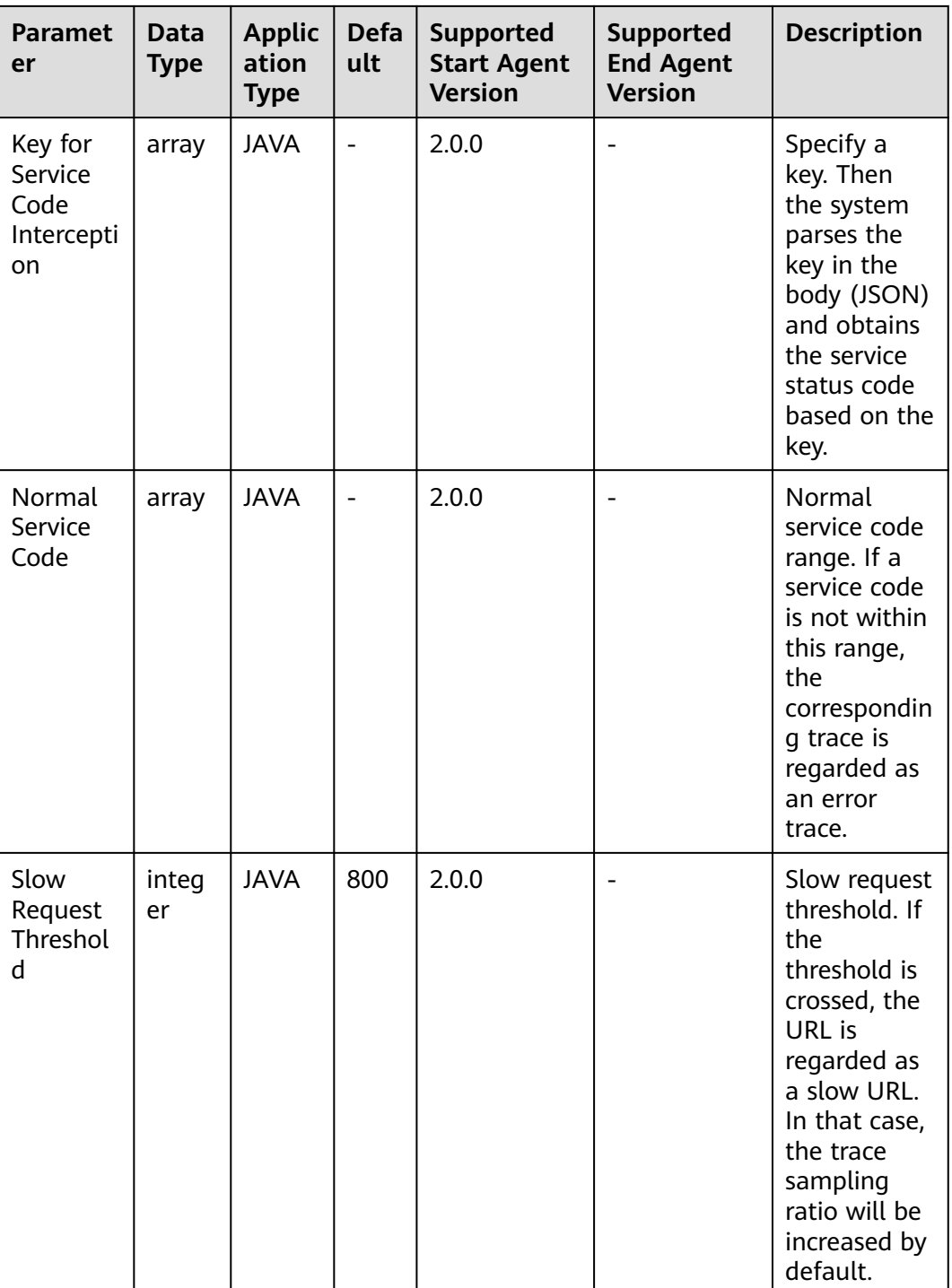

| <b>Paramet</b><br>er                 | <b>Data</b><br><b>Type</b> | <b>Applic</b><br>ation<br><b>Type</b> | <b>Defa</b><br>ult       | <b>Supported</b><br><b>Start Agent</b><br><b>Version</b> | <b>Supported</b><br><b>End Agent</b><br><b>Version</b> | <b>Description</b>                                                                                                    |
|--------------------------------------|----------------------------|---------------------------------------|--------------------------|----------------------------------------------------------|--------------------------------------------------------|----------------------------------------------------------------------------------------------------|
| <b>URL</b><br>Configur<br>ation      | obj_ar<br>ray              | <b>JAVA</b>                           | $\overline{\phantom{a}}$ | 2.0.0                                                    |                                                        | Configure<br>the slow<br>request<br>threshold<br>and<br>sampling<br>ratio for<br>each URL<br>separately.<br>The<br>following<br>sampling<br>policies can<br>be set:<br>percentage<br>sampling,<br>fixed-<br>quantity<br>sampling per<br>minute, and<br>automatic<br>sampling. |
| Error<br>Code                        | radio                      | <b>JAVA</b>                           | 500                      | 2.0.0                                                    |                                                        | Status codes<br>that are<br>counted as<br>errors                                                                                                    |
| <b>Auto URL</b><br>Normaliz<br>ation | radio                      | <b>JAVA</b>                           | false                    | 2.3.11                                                   |                                                        | Whether the<br>URL will be<br>automaticall<br>y normalized                                                                                                    |

**Table 7-47** URL metrics

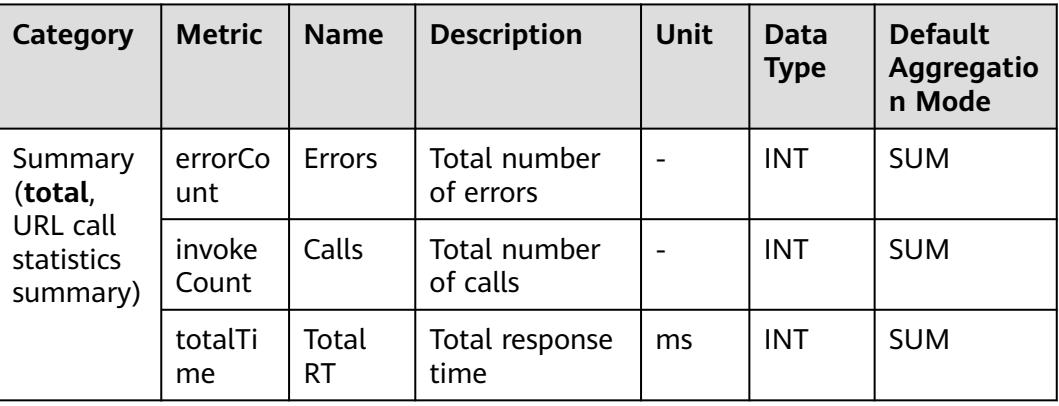
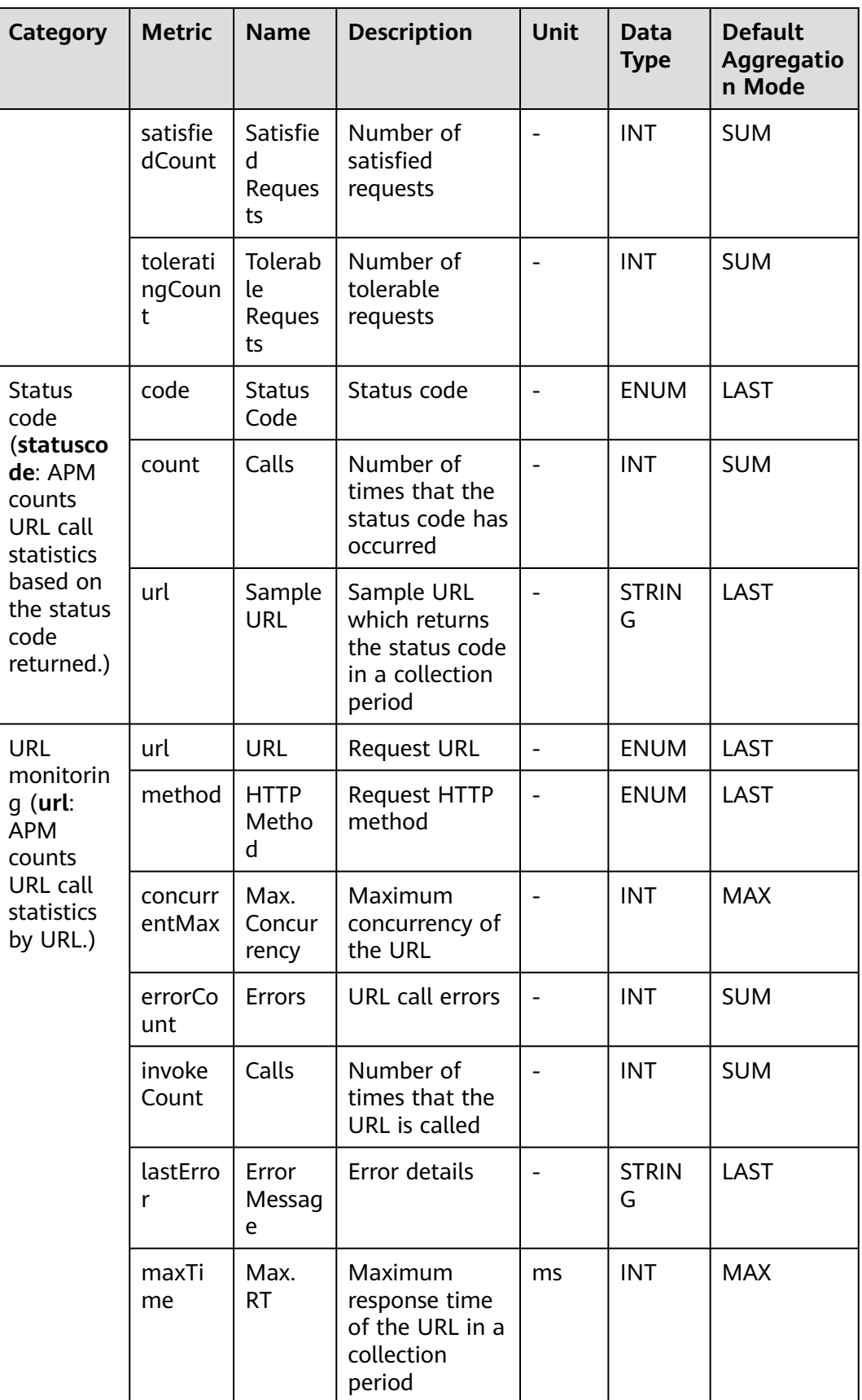

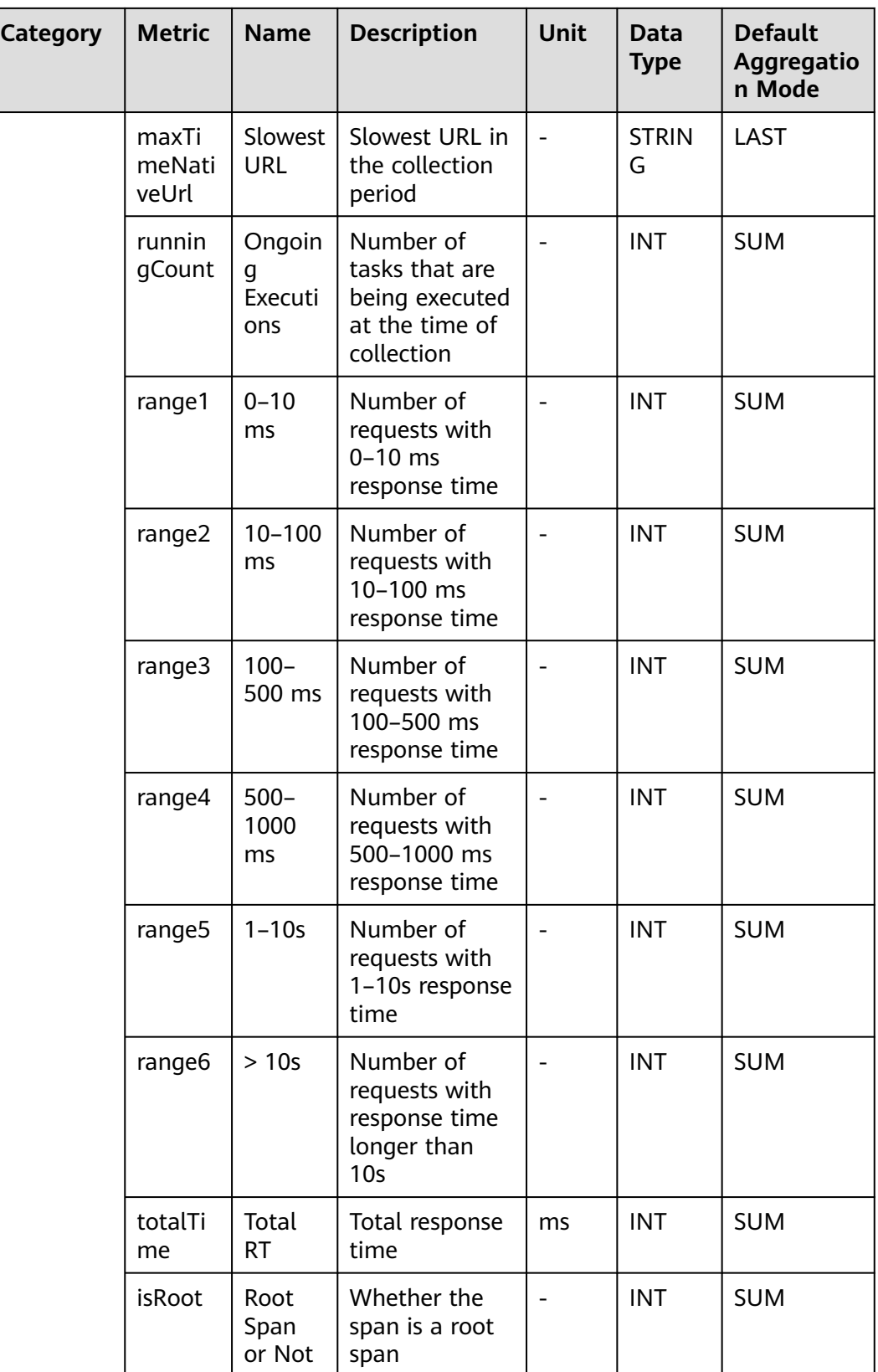

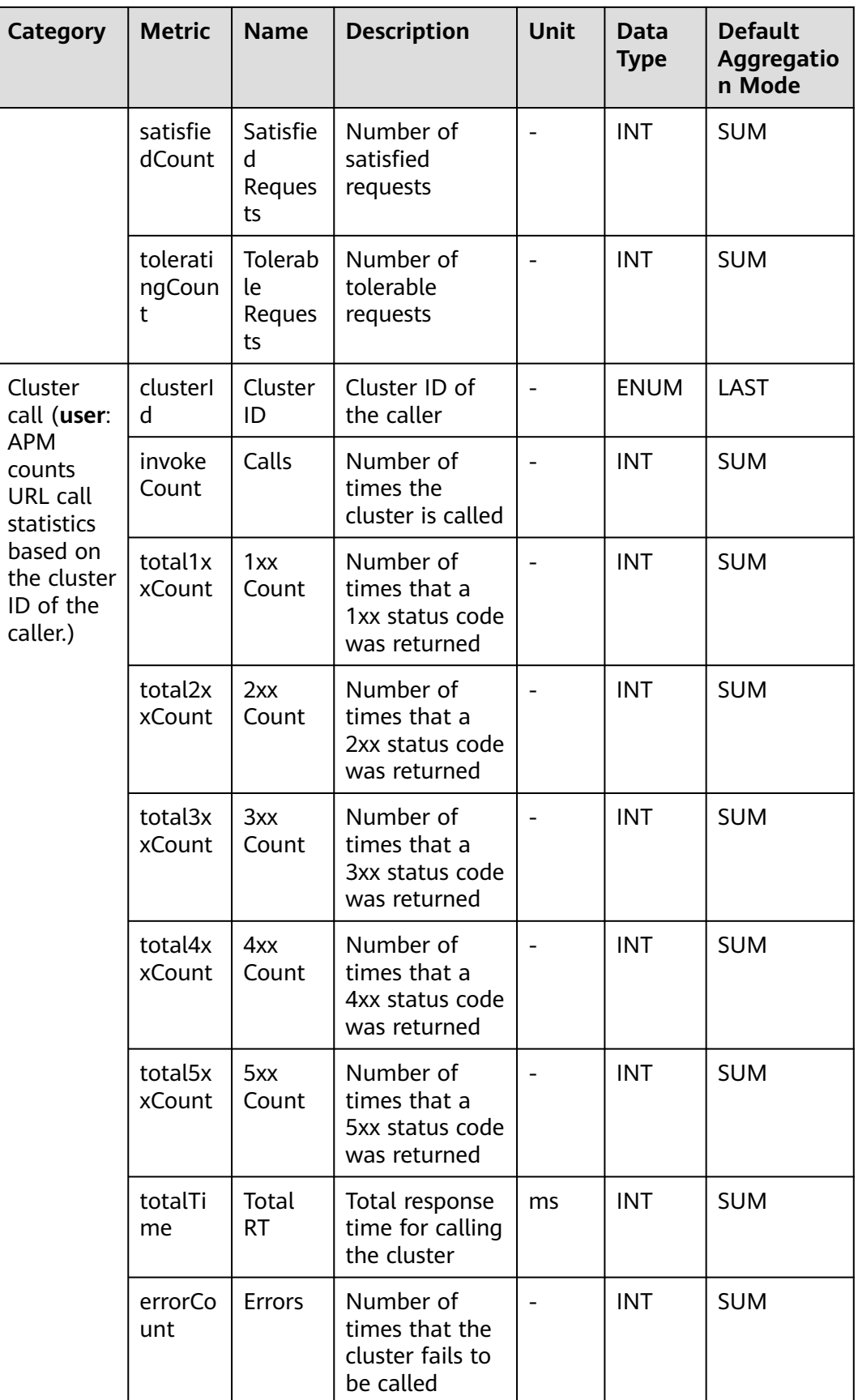

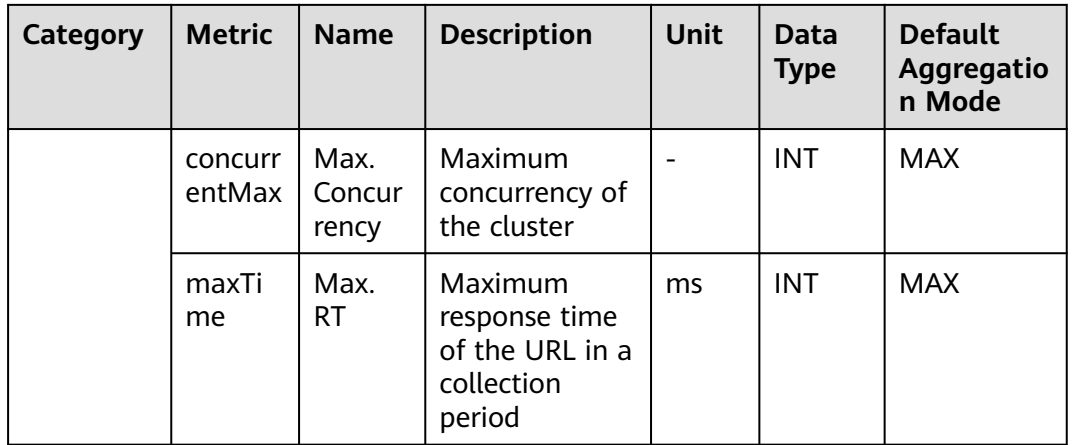

# **7.5 External Calls**

APM collects external call metrics, covering ApacheHttpAsyncClient connection pool, ApacheHttpClient connection pool, CSEConsumer cluster, Dubbo client, and HttpClient. This section describes the types, names, and meanings of external call metrics collected by APM.

#### **7.5.1 ApacheHttpAsyncClient Connection Pool**

This section describes the types, names, and meanings of ApacheHttpAsyncClient connection pool metrics collected by APM.

| Param<br>eter                                                                   | <b>Data</b><br><b>Type</b> | Appli<br>catio<br>n<br><b>Type</b> | <b>Defa</b><br>ult | <b>Supported</b><br><b>Start Agent</b><br><b>Version</b> | <b>Supported</b><br><b>End Agent</b><br><b>Version</b> | <b>Description</b>                                                      |
|---------------------------------------------------------------------------------|----------------------------|------------------------------------|--------------------|----------------------------------------------------------|--------------------------------------------------------|-------------------------------------------------------------------------|
| Thresh<br>old<br>(ms)<br>for<br>Reporti<br>ng<br>Conne<br>ction<br><b>Trace</b> | integ<br>er                | <b>JAVA</b>                        | $\mathbf{1}$       | 2.1.6                                                    |                                                        | Threshold<br>(ms) for<br>reporting<br>connection<br>traces              |
| Obtain<br>Pool<br>Info or<br>Not                                                | radio                      | <b>JAVA</b>                        | 1                  | 2.1.6                                                    |                                                        | Whether to<br>obtain pool<br>information<br>when getting<br>connections |

**Table 7-48** ApacheHttpAsyncClient collection parameters

| <b>Category</b>                                            | <b>Metric</b> | <b>Name</b>                 | <b>Description</b>                                               | Unit                     | <b>Data</b><br><b>Type</b> | <b>Default</b><br><b>Aggreg</b><br>ation<br><b>Mode</b> |
|------------------------------------------------------------|---------------|-----------------------------|------------------------------------------------------------------|--------------------------|----------------------------|---------------------------------------------------------|
| Connectio<br>n pool<br>(connecti<br>onPool:                | poolld        | Connectio<br>n Pool ID      | ApacheHttpAsy<br>ncClient<br>connection pool<br>ID               | ÷,                       | <b>ENU</b><br>M            | <b>LAST</b>                                             |
| statistics<br>about<br>ApacheHt<br>tpAsyncCli<br>ent       | available     | Idle<br>Connectio<br>ns     | Number of idle<br>connections in<br>the connection<br>pool       | $\overline{\phantom{a}}$ | INT                        | <b>SUM</b>                                              |
| connectio<br>ns in<br>different<br>states)                 | leased        | Occupied<br>Connectio<br>ns | Number of<br>connections<br>occupied                             |                          | <b>INT</b>                 | <b>SUM</b>                                              |
|                                                            | max           | Max.<br>Connectio<br>ns     | Maximum<br>number of<br>connections in<br>the connection<br>pool |                          | <b>INT</b>                 | <b>MAX</b>                                              |
|                                                            | pending       | Pending<br>Connectio<br>ns  | Number of<br>pending<br>connections in<br>the connection<br>pool |                          | <b>INT</b>                 | <b>SUM</b>                                              |
| Connectio<br>n pool<br>route<br>(collectio                 | poolld        | Connectio<br>n Pool ID      | ApacheHttpAsy<br>ncClient<br>connection pool<br>ID               | $\overline{a}$           | ENU<br>M                   | <b>LAST</b>                                             |
| nPoolRou<br>te: APM<br>counts<br>connectio<br>n statistics | route         | Route                       | Routing<br>information of<br>the connection<br>pool              | $\overline{\phantom{a}}$ | ENU<br>M                   | LAST                                                    |
| by pool<br>route.)                                         | available     | Idle<br>Connectio<br>ns     | Number of idle<br>connections in<br>the connection<br>pool       | $\overline{\phantom{0}}$ | <b>INT</b>                 | <b>SUM</b>                                              |
|                                                            | leased        | Occupied<br>Connectio<br>ns | Number of<br>connections<br>occupied                             |                          | <b>INT</b>                 | <b>SUM</b>                                              |

**Table 7-49** ApacheHttpAsyncClient connection pool metrics

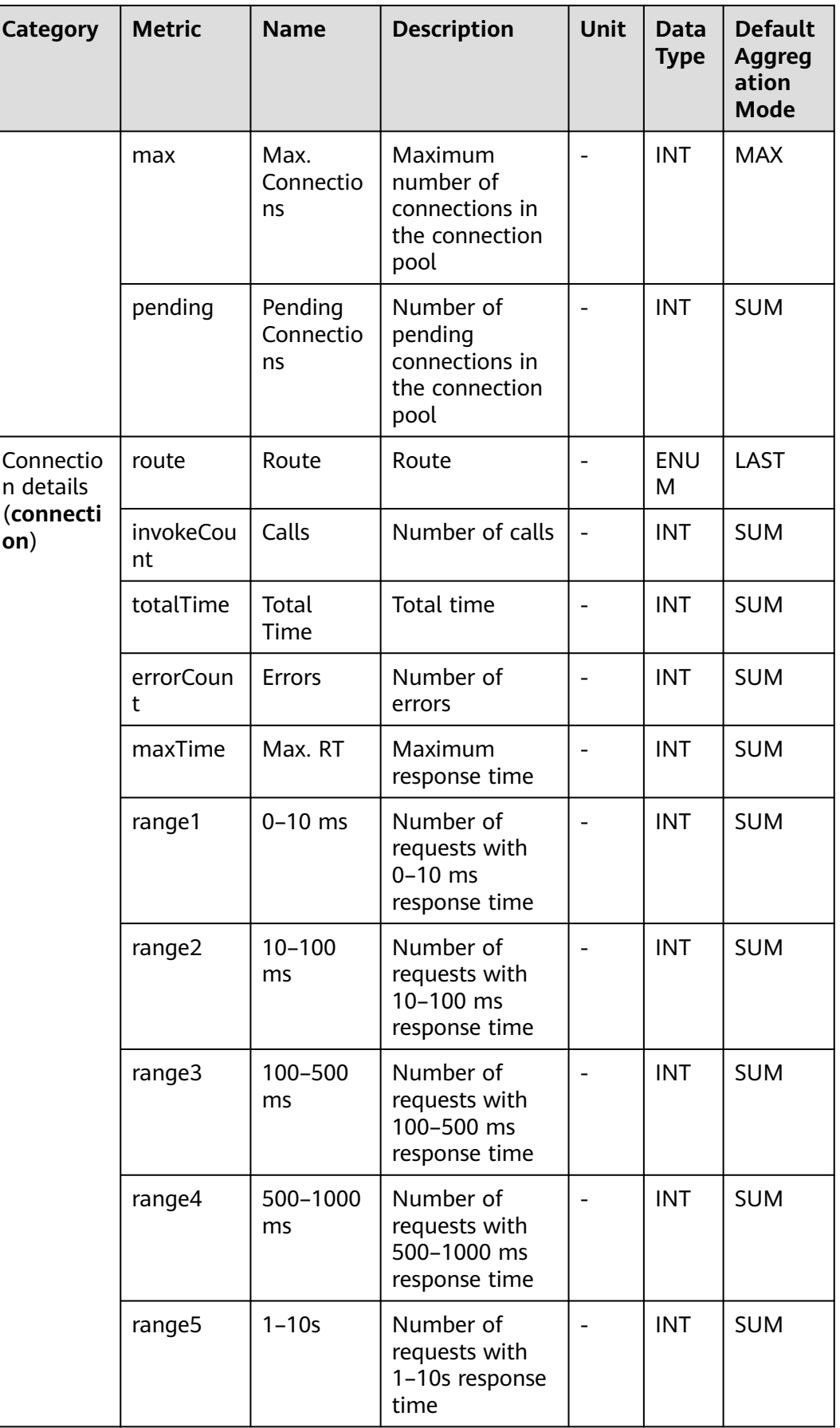

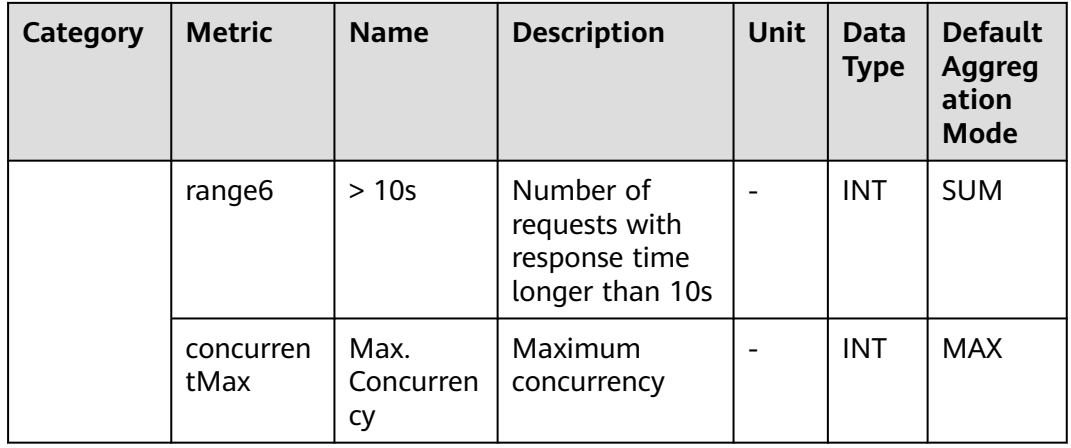

### **7.5.2 ApacheHttpClient Connection Pool**

This section describes the types, names, and meanings of ApacheHttpClient connection pool metrics collected by APM.

| <b>Category</b>                                                                                                    | <b>Metric</b> | <b>Name</b>                      | <b>Description</b>                                                  | <b>Unit</b> | Data<br><b>Type</b> | <b>Default</b><br><b>Aggregation</b><br><b>Mode</b> |
|----------------------------------------------------------------------------------------------------|---------------|----------------------------------|---------------------------------------------------------------------|-------------|---------------------|-----------------------------------------------------|
| Connectio<br>n pool<br>(connecti<br>onPool:<br><b>statistics</b><br>about<br>ApacheHt<br>tpclient<br>connectio<br>ns in<br>different<br>states) | poolld        | <b>Connec</b><br>tion<br>Pool ID | ApacheHttpcl<br>ient<br>connection<br>pool ID                       |             | <b>ENU</b><br>м     | LAST                                                |
|                                                                                                    | availa<br>ble | Idle<br>Connec<br>tions          | Number of<br>idle<br>connections<br>in the<br>connection<br>pool    |             | <b>INT</b>          | <b>SUM</b>                                          |
|                                                                                                    | leased        | Occupie<br>d<br>Connec<br>tions  | Number of<br>connections<br>occupied                                |             | <b>INT</b>          | <b>SUM</b>                                          |
|                                                                                                    | max           | Max.<br>Connec<br>tions          | Maximum<br>number of<br>connections<br>in the<br>connection<br>pool |             | <b>INT</b>          | <b>MAX</b>                                          |

**Table 7-50** ApacheHttpClient connection pool metrics

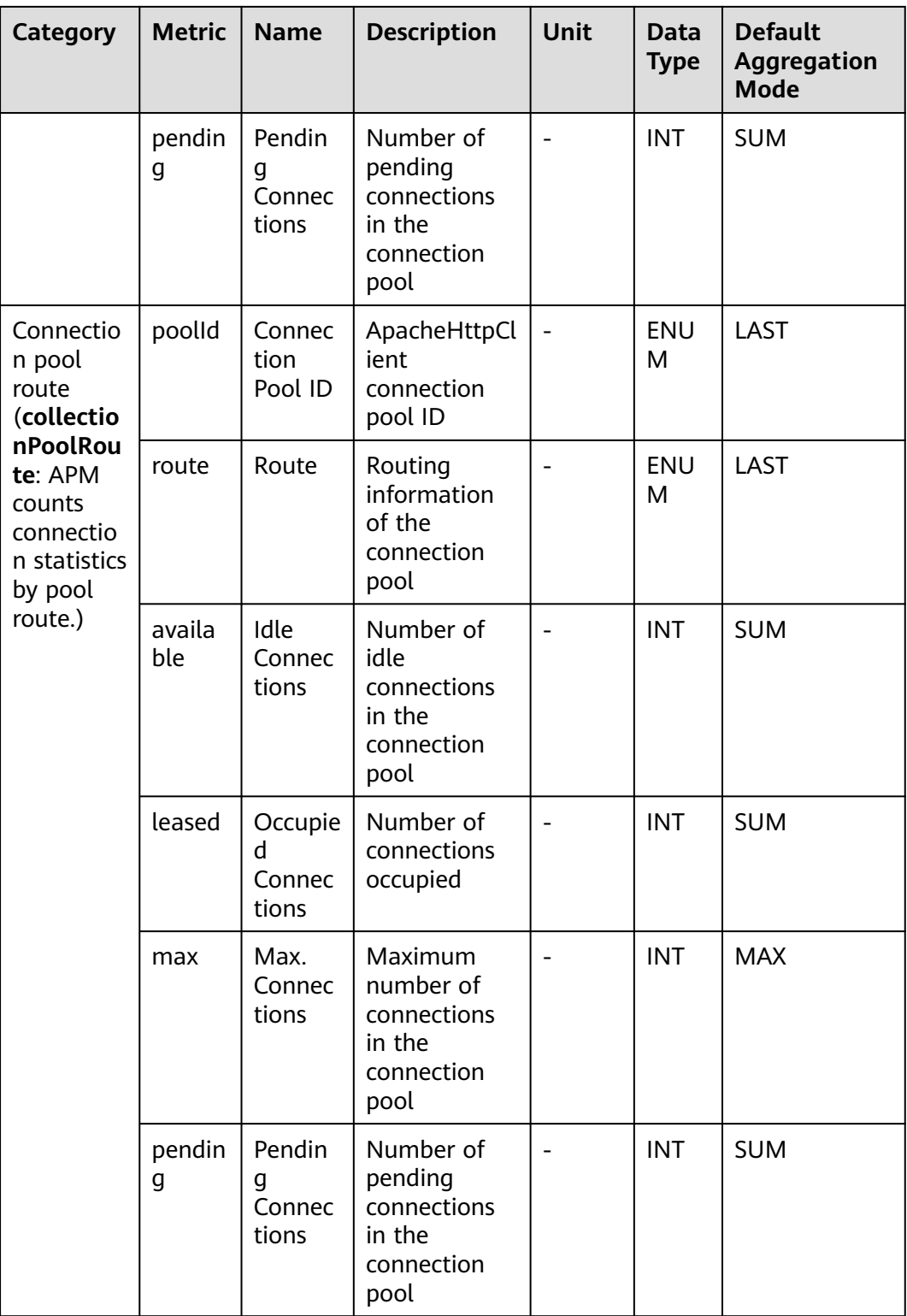

## **7.5.3 CSEConsumer Cluster Monitoring**

This section describes the types, names, and meanings of CSEConsumer cluster metrics collected by APM.

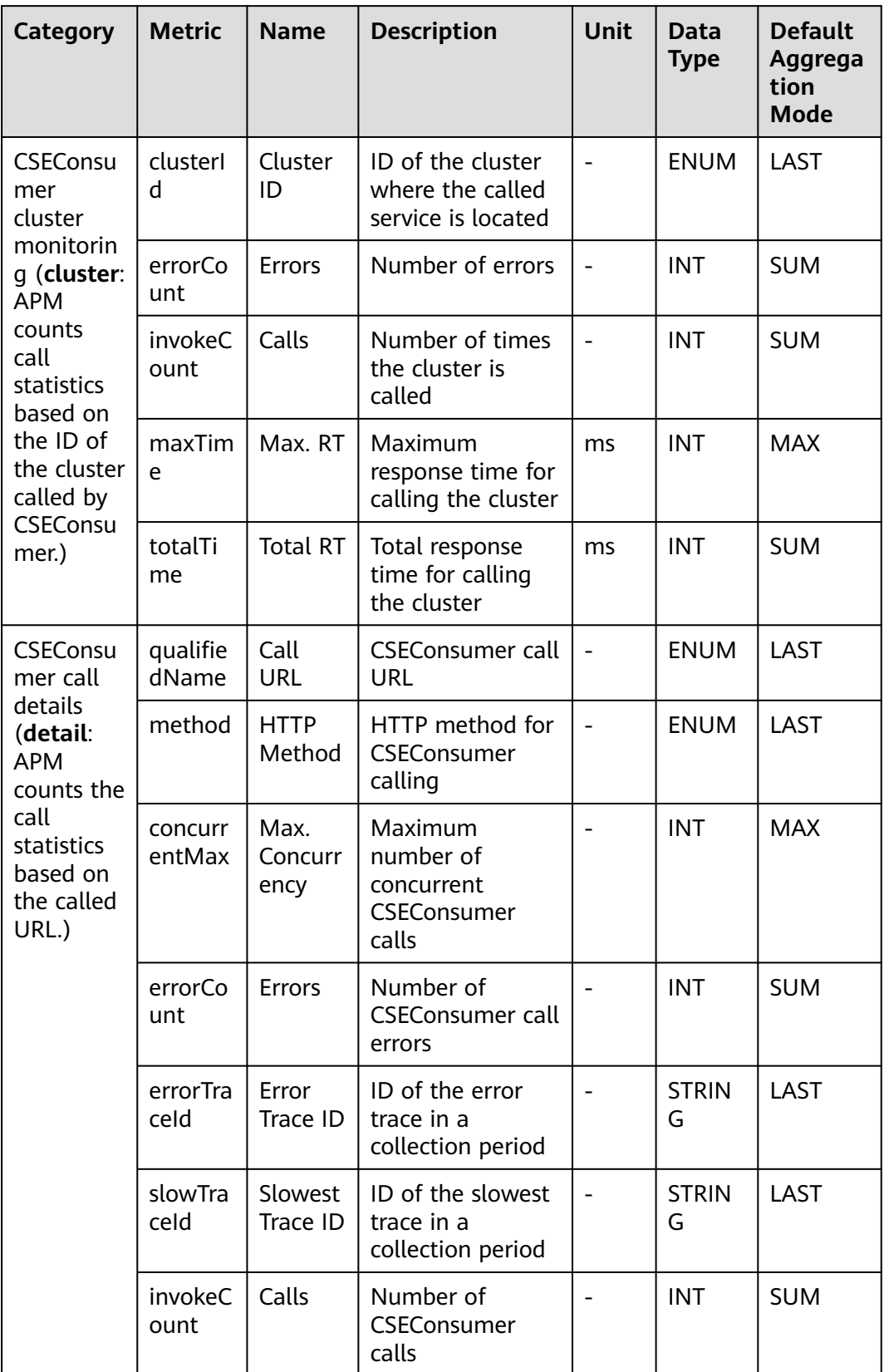

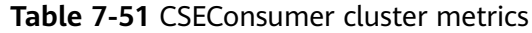

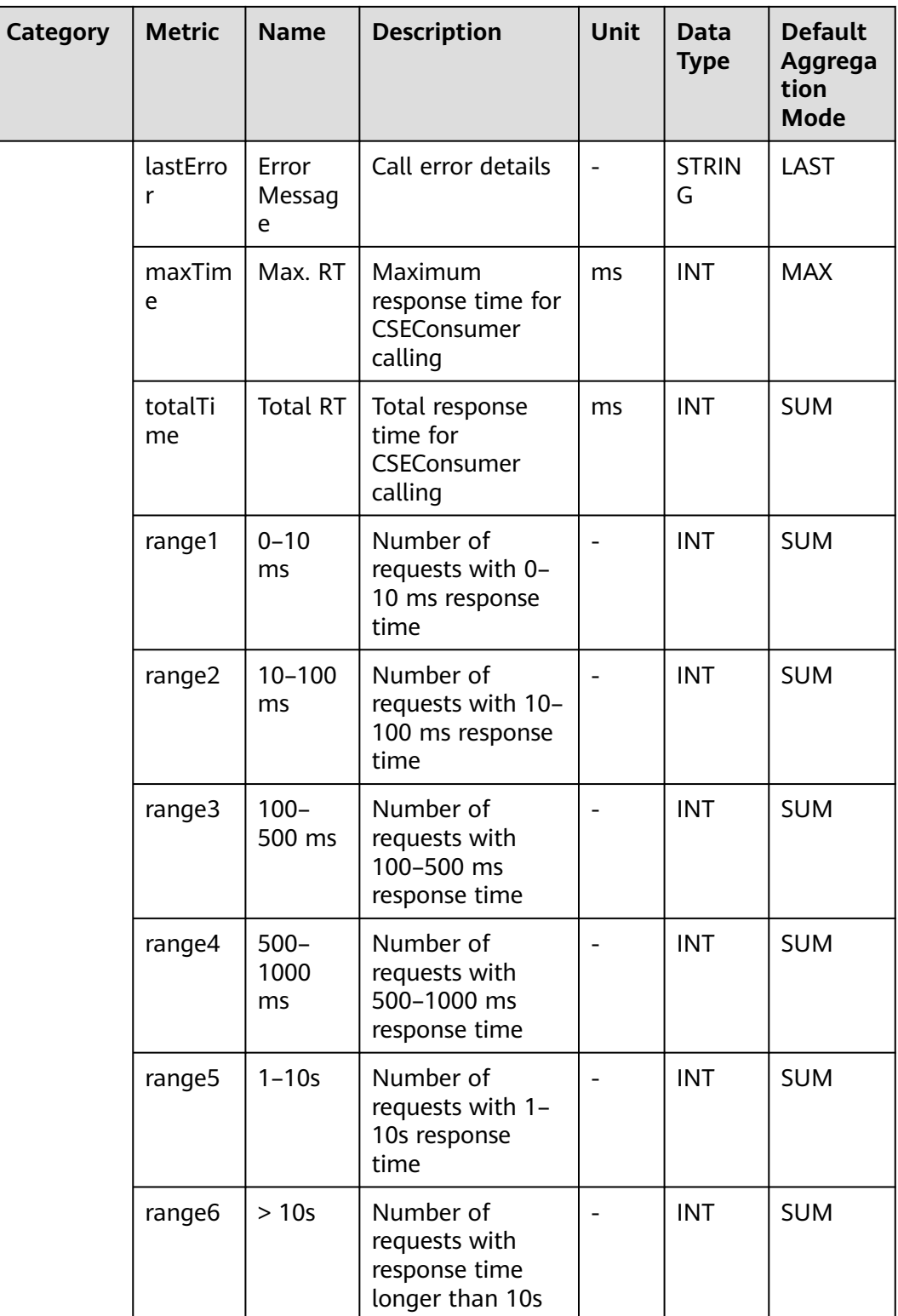

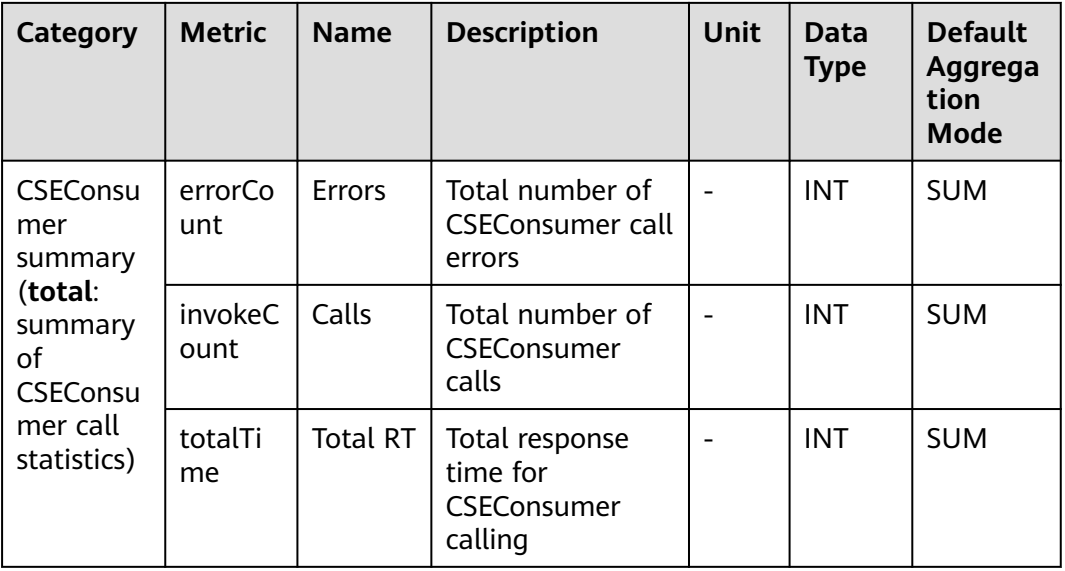

#### **7.5.4 DubboConsumer Monitoring**

This section describes the types, names, and meanings of DubboConsumer metrics collected by APM.

| <b>Category</b>                    | <b>Metric</b>             | <b>Name</b>               | <b>Description</b>                                                | <b>Unit</b> | Data<br><b>Type</b> | <b>Default</b><br><b>Aggreg</b><br>ation<br><b>Mode</b> |
|------------------------------------|---------------------------|---------------------------|-------------------------------------------------------------------|-------------|---------------------|---------------------------------------------------------|
| Method<br>call<br>(invocati<br>on) | serviceUn<br>iqueNam<br>e | serviceU<br>niqueNa<br>me | Unique service<br>identifier<br>(group<br>+interface<br>+version) |             | <b>ENUM</b>         | LAST                                                    |
|                                    | method                    | method                    | Method                                                            |             | <b>ENUM</b>         | LAST                                                    |
|                                    | lastError                 | lastError                 | Error message                                                     |             | <b>STRING</b>       | LAST                                                    |
|                                    | slowTrace<br>Id           | slowTrac<br>eld           | Slowest trace ID                                                  |             | <b>STRING</b>       | LAST                                                    |
|                                    | errorTrac<br>eld          | errorTrac<br>eld          | Error trace ID                                                    |             | <b>STRING</b>       | LAST                                                    |
|                                    | range1                    | range1                    | Number of<br>requests with<br>$0-10$ ms<br>response time          |             | <b>INT</b>          | <b>SUM</b>                                              |

**Table 7-52** DubboConsumer metrics

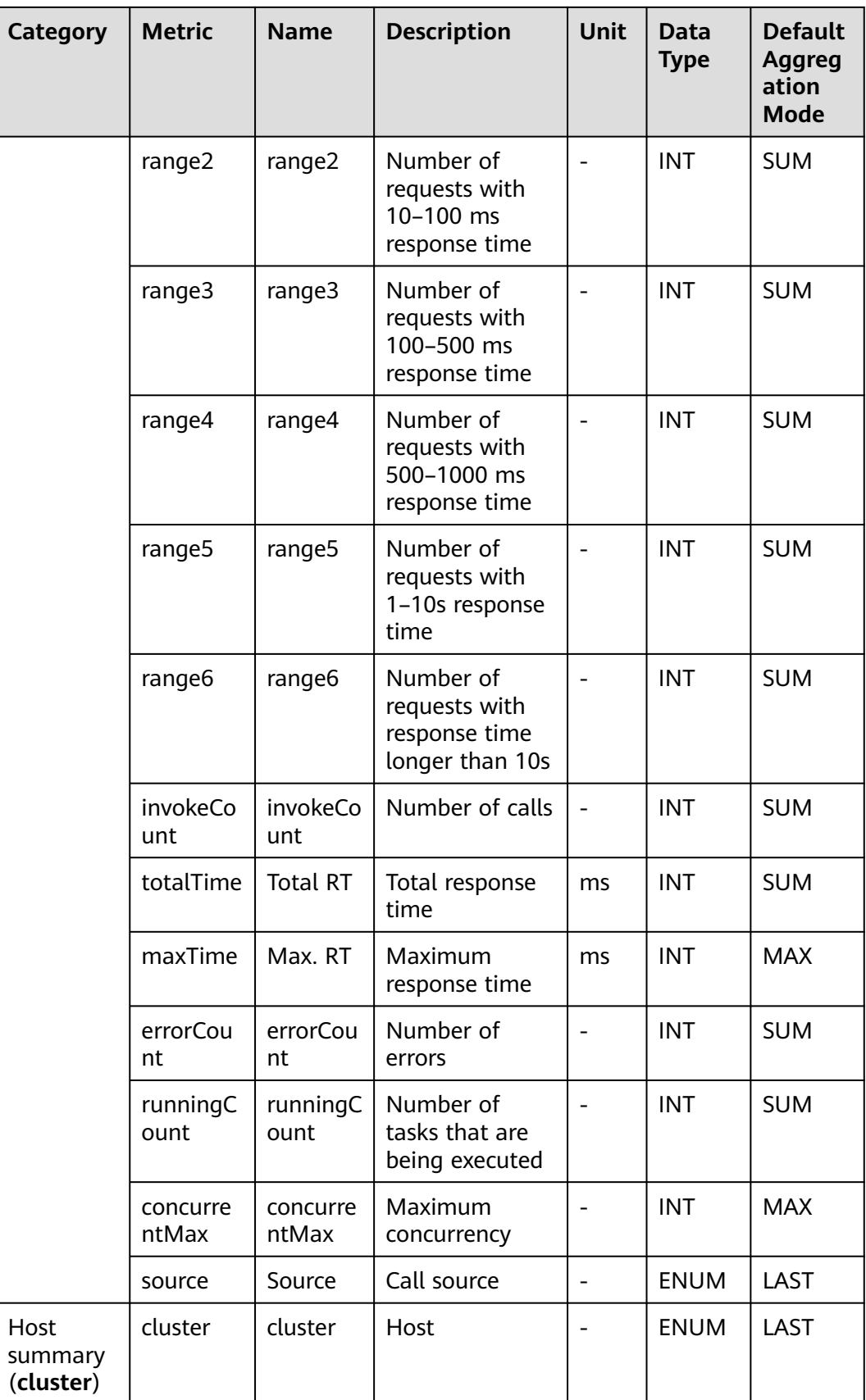

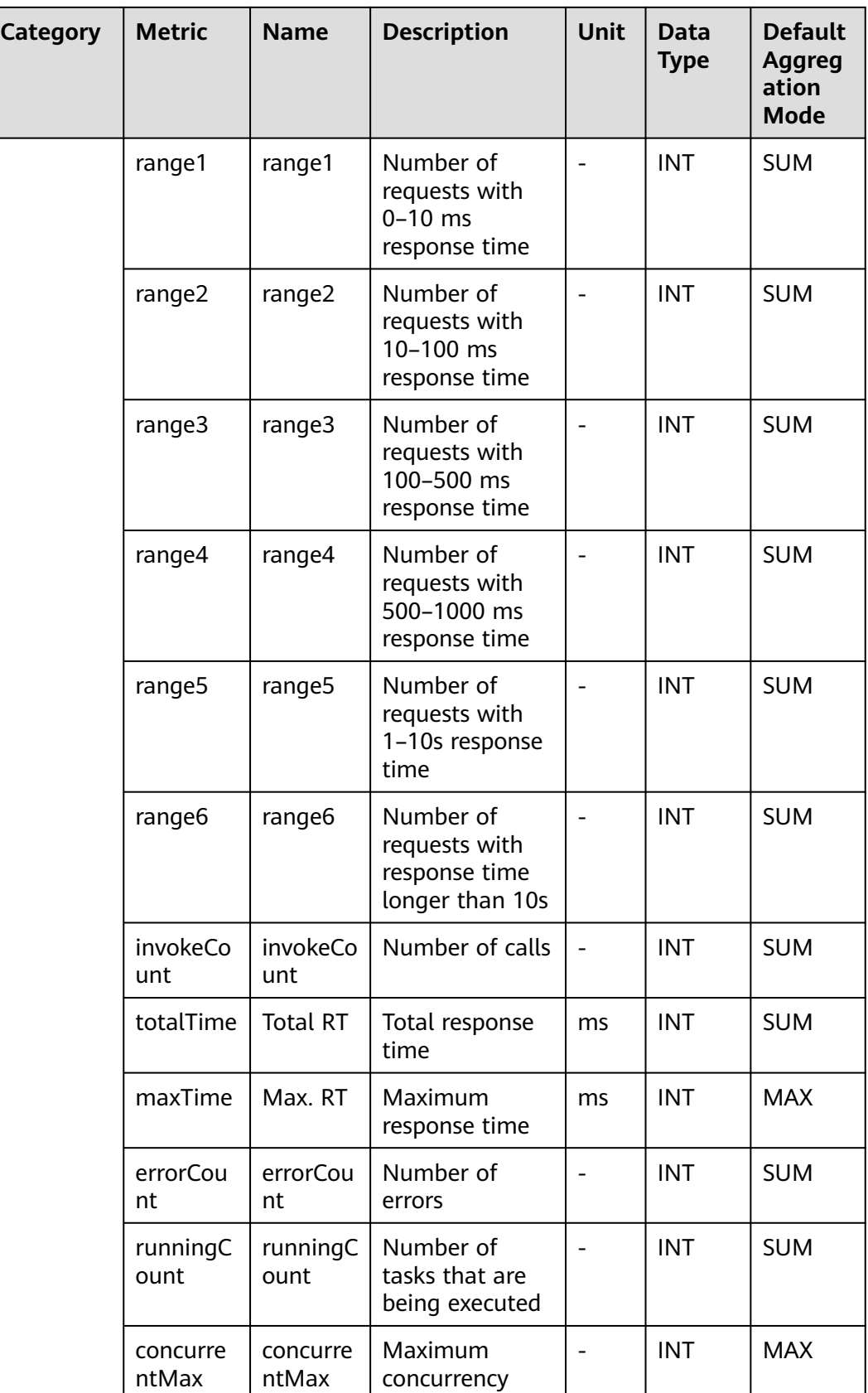

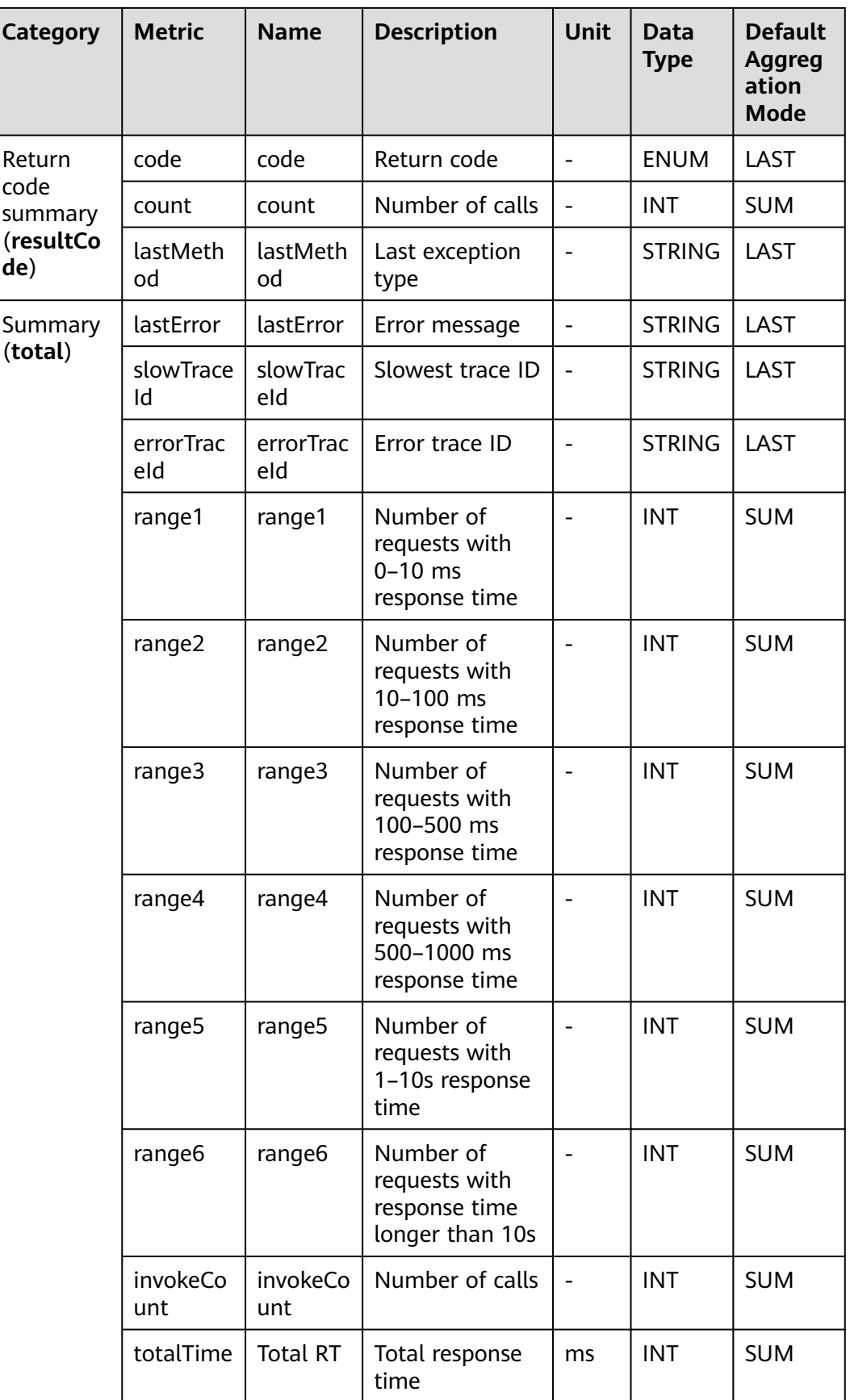

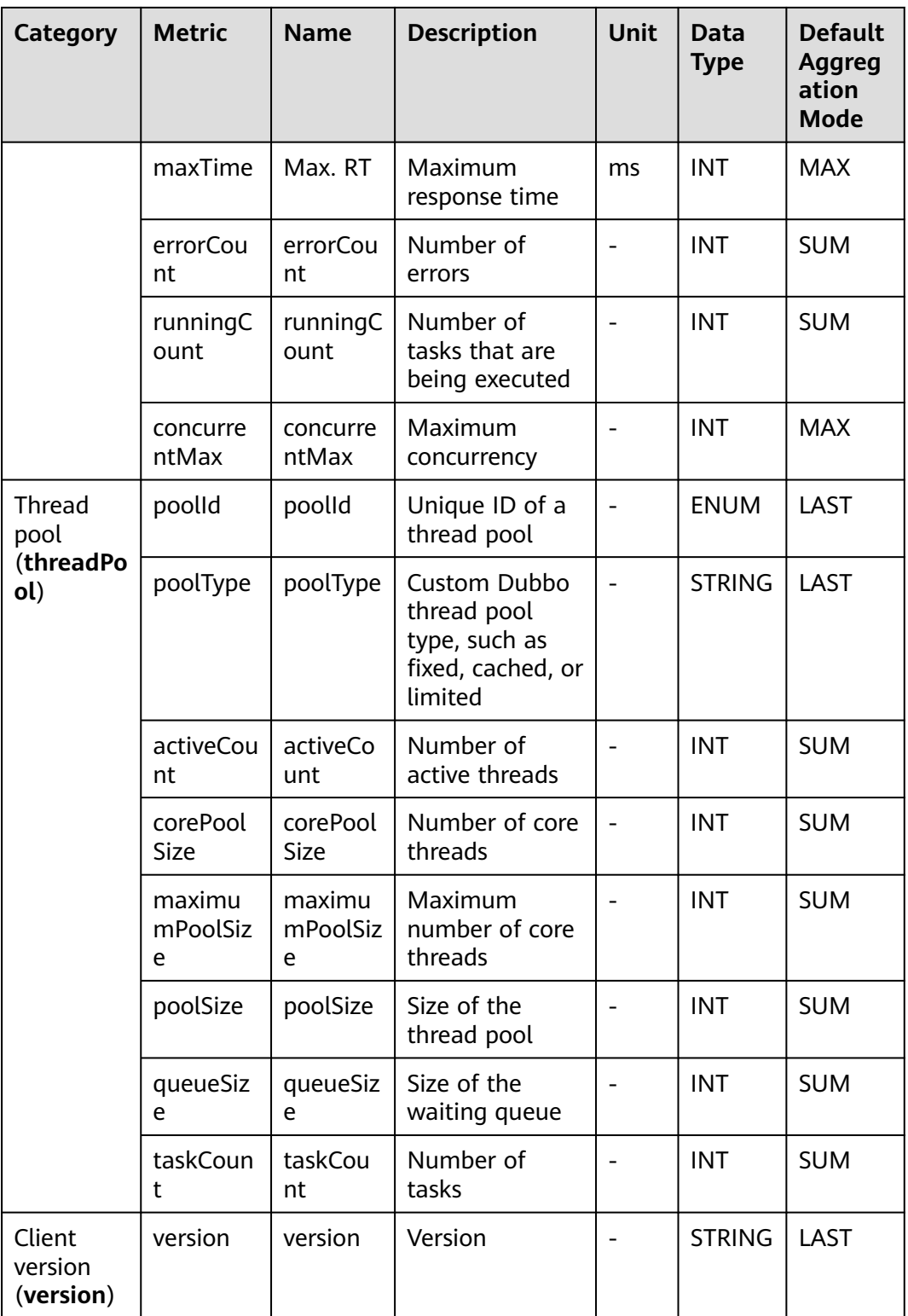

## **7.5.5 HttpClient Monitoring**

This section describes the types, names, and meanings of HttpClient metrics collected by APM.

| Para<br>meter                                                       | <b>Data</b><br><b>Type</b> | <b>Applic</b><br>ation<br><b>Type</b> | <b>Def</b><br>ault<br>Val<br>ue | <b>Supported</b><br><b>Start Agent</b><br><b>Version</b> | <b>Supported</b><br><b>End Agent</b><br><b>Version</b> | <b>Descriptio</b><br>$\mathbf n$                                                                                                    |
|---------------------------------------------------------------------|----------------------------|---------------------------------------|---------------------------------|----------------------------------------------------------|--------------------------------------------------------|----------------------------------------------------------------------------------------------------|
| <b>URL</b><br>Norm<br>alizati<br><b>on</b><br>Confi<br>gurati<br>on | obj_arra<br>y              | <b>JAVA</b>                           |                                 | 2.0.0                                                    |                                                        | URL<br>normalizati<br>on<br>configurati<br>on, based<br>on which<br>some<br><b>RESTful</b><br>URLs are<br>normalized.<br>There are<br>four<br>modes:<br>"startwith",<br>"endwith",<br>"include",<br>and<br>"regex". |

**Table 7-53** HttpClient collection parameters

**Table 7-54** HttpClient metrics

| Category                                                                                 | <b>Metric</b>         | <b>Name</b>                  | <b>Description</b>                                           | <b>Unit</b> | Data<br><b>Type</b> | <b>Default</b><br>Aggregation<br><b>Mode</b> |
|------------------------------------------------------------------------------------------|-----------------------|------------------------------|--------------------------------------------------------------|-------------|---------------------|----------------------------------------------|
| Exception<br>(exceptio<br>$n$ :<br><b>HttpClient</b><br>call<br>exception<br>statistics) | except<br>ionTyp<br>e | Excepti<br>on Type           | Exception<br>type                                            |             | <b>ENUM</b>         | LAST                                         |
|                                                                                          | count                 | Count                        | Number of<br>times the<br>exception<br>has occurred          |             | <b>INT</b>          | <b>SUM</b>                                   |
|                                                                                          | messa<br>ge           | Excepti<br>on<br>Messag<br>e | Message<br>returned<br>when the<br>exception<br>has occurred |             | <b>STRIN</b><br>G   | LAST                                         |
|                                                                                          | stackT<br>race        | Excepti<br>on<br>Stack       | Exception<br>stack<br>information                            |             | <b>CLOB</b>         | <b>LAST</b>                                  |

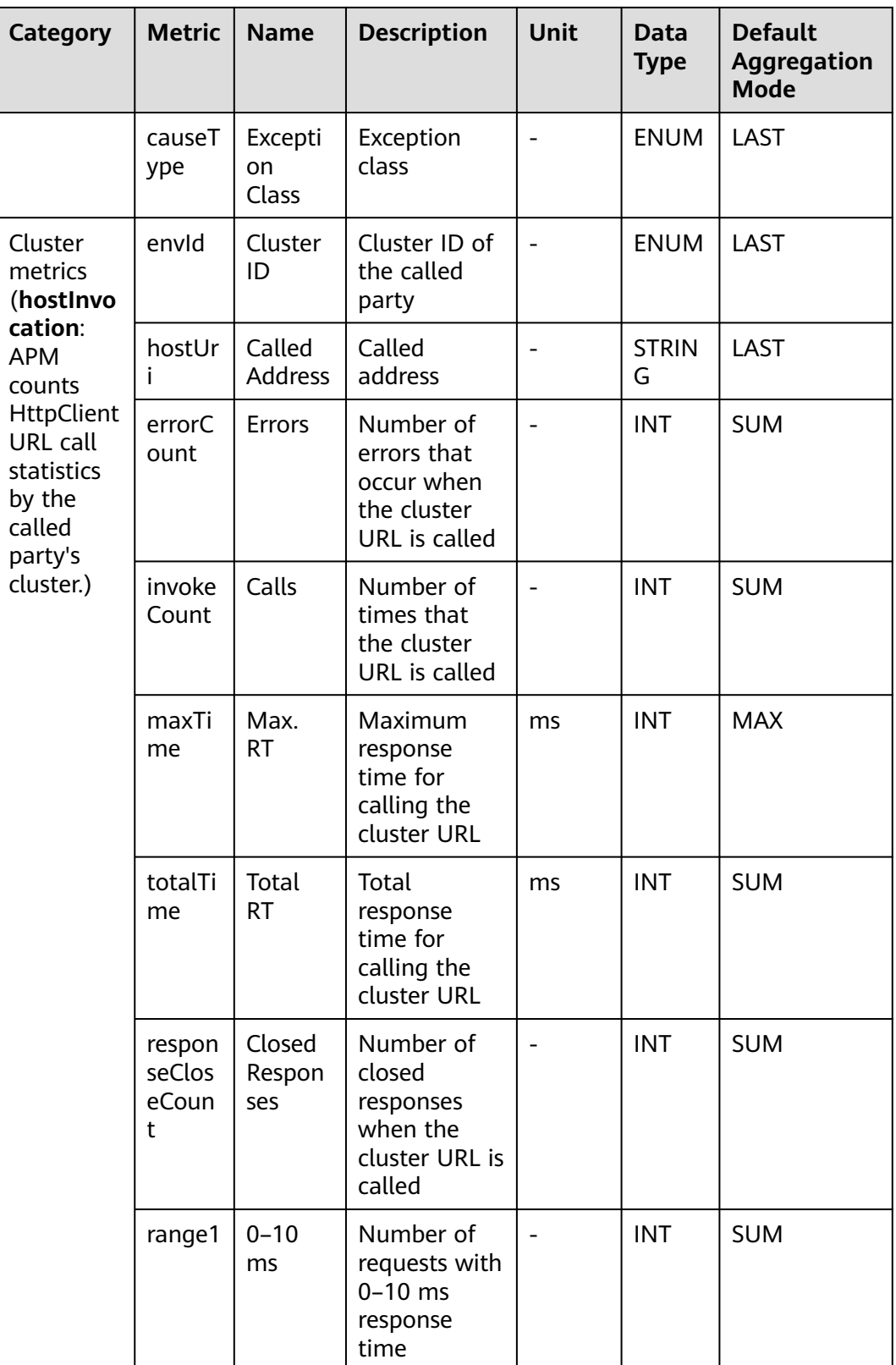

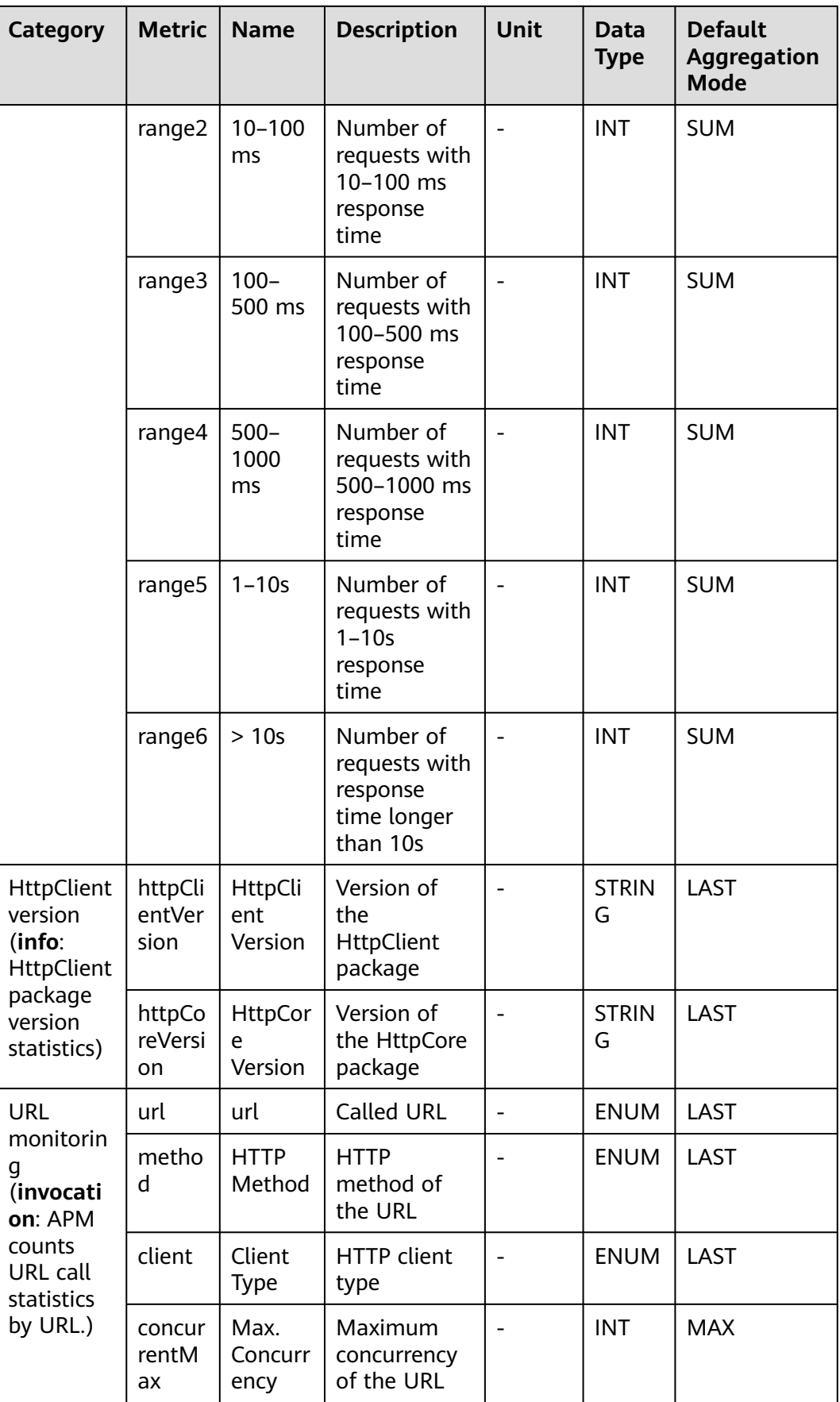

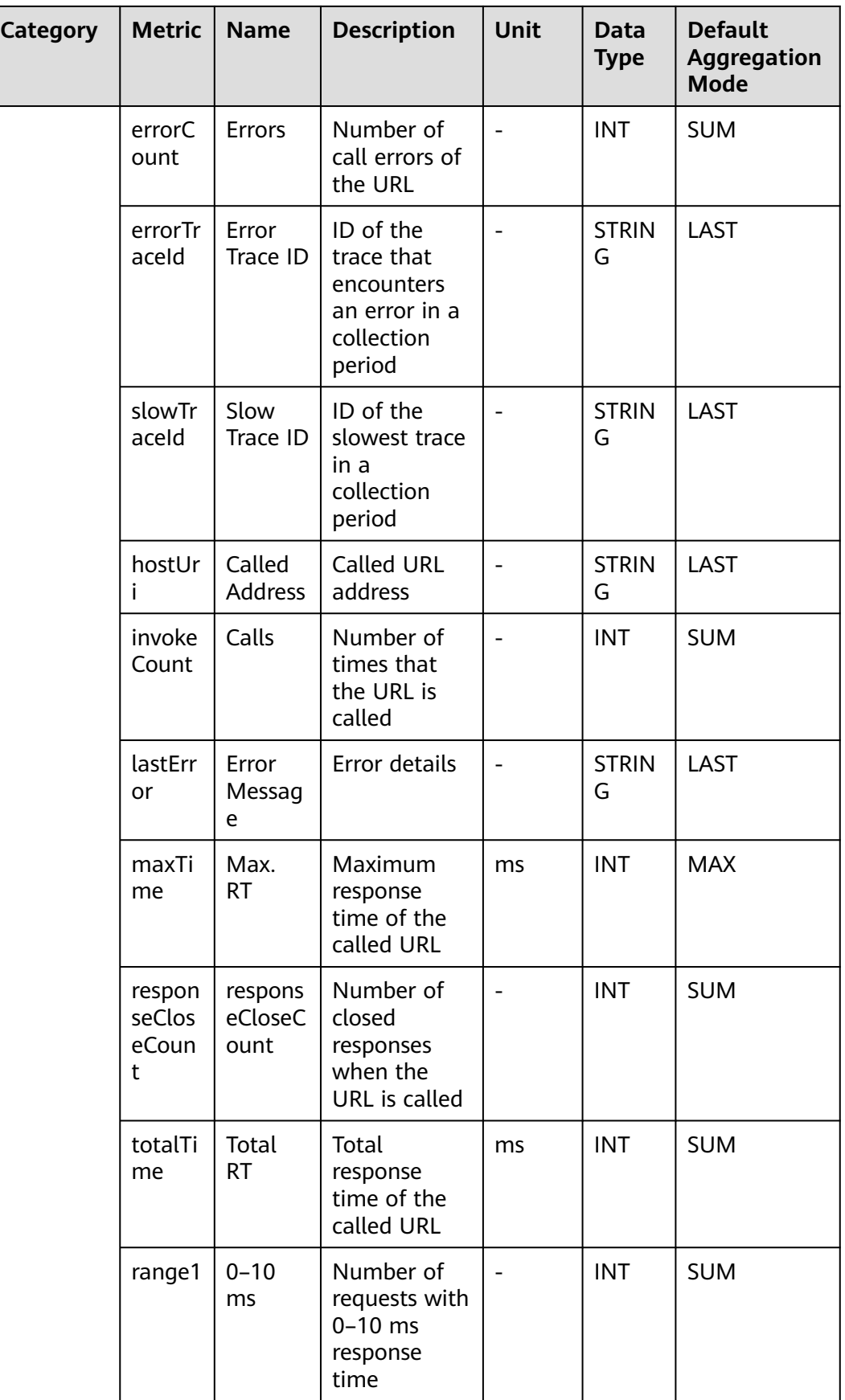

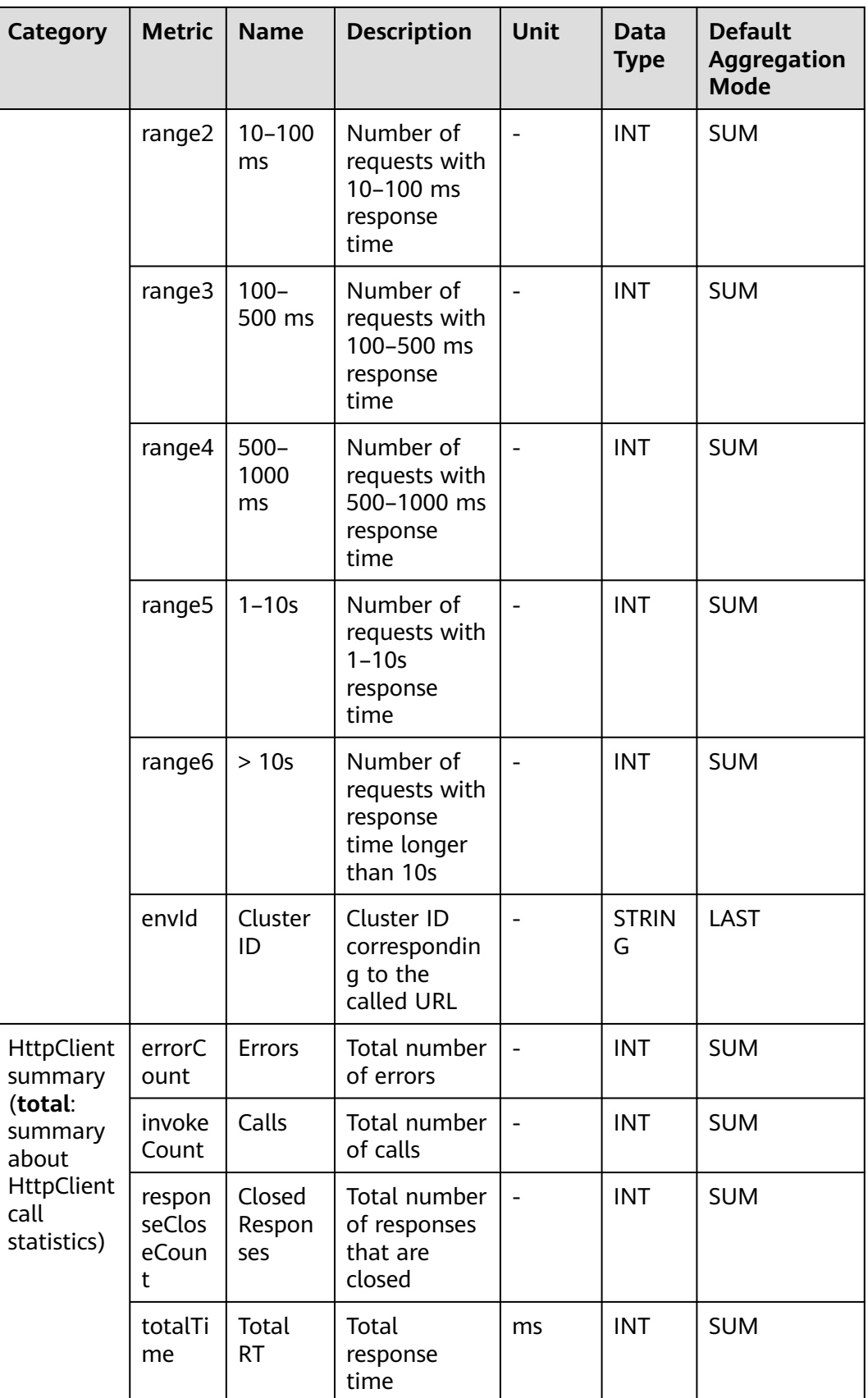

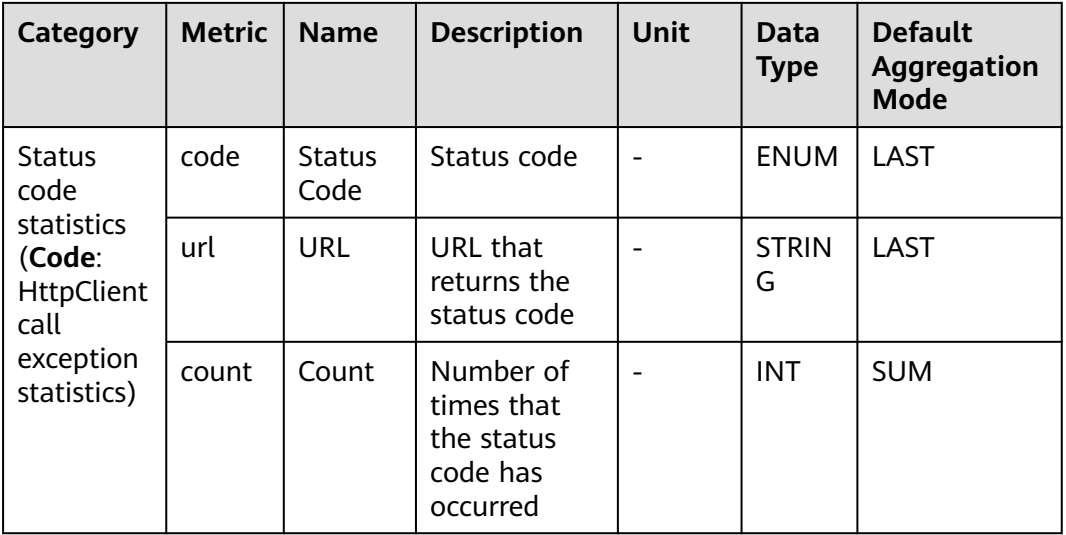

# **7.6 Cache**

APM collects cache metrics, covering Redis method call, Jedis monitoring, and Lettuce client. This section describes the types, names, and meanings of cache metrics collected by APM.

#### **7.6.1 Redis Method Call**

This section describes the types, names, and meanings of Redis method call metrics collected by APM.

| Para<br>mete<br>r                      | Data<br><b>Type</b> | Appli<br>catio<br>n<br><b>Type</b> | <b>Defa</b><br>ult | Supported<br><b>Start Agent</b><br><b>Version</b> | <b>Supported</b><br><b>End Agent</b><br><b>Version</b> | <b>Description</b>                                              |
|----------------------------------------|---------------------|------------------------------------|--------------------|---------------------------------------------------|--------------------------------------------------------|-----------------------------------------------------------------|
| Para<br>mete<br>r<br>Parsi<br>ng       | radio               | <b>JAVA</b>                        | false              | 2.0.0                                             |                                                        | Whether to<br>parse Redis<br>parameters<br>and return<br>values |
| Leng<br>th                             | intege<br>r         | <b>JAVA</b>                        | 1000               | 2.0.0                                             |                                                        | Maximum<br>length of<br>parameters to<br>be parsed              |
| Port<br><b>Diffe</b><br>renti<br>ation | radio               | <b>JAVA</b>                        | false              | 2.0.0                                             |                                                        | Whether to<br>distinguish<br>Redis ports                        |

**Table 7-55** Redis method call collection parameters

| <b>Name</b>              | <b>Metr</b><br>ic      | <b>Nam</b><br>e                   | <b>Description</b>                                         | <b>Unit</b>              | Data<br><b>Type</b> | <b>Default</b><br>Aggregatio<br>n Mode |
|--------------------------|------------------------|-----------------------------------|------------------------------------------------------------|--------------------------|---------------------|----------------------------------------|
| Call details<br>(detail) | host                   | Host                              | Host                                                       |                          | ENU<br>M            | <b>LAST</b>                            |
|                          | actio<br>n             | Meth<br>od                        | Method                                                     |                          | <b>ENU</b><br>M     | LAST                                   |
|                          | lastEr<br>ror          | Error<br><b>Mess</b><br>age       | Error message                                              |                          | <b>STRIN</b><br>G   | <b>LAST</b>                            |
|                          | slow<br>Trace<br>Id    | Slowe<br>st<br><b>Trace</b><br>ID | Slowest trace ID                                           |                          | <b>STRIN</b><br>G   | LAST                                   |
|                          | error<br>Trace<br>Id   | Error<br>Trace<br>ID              | Error trace ID                                             |                          | <b>STRIN</b><br>G   | <b>LAST</b>                            |
|                          | rang<br>e1             | $0 - 5$<br>ms                     | Number of requests<br>with $0-5$ ms<br>response time       | $\overline{\phantom{0}}$ | <b>INT</b>          | <b>SUM</b>                             |
|                          | rang<br>e <sub>2</sub> | $5 - 10$<br>ms                    | Number of requests<br>with $5-10$ ms<br>response time      |                          | <b>INT</b>          | <b>SUM</b>                             |
|                          | rang<br>e3             | $10 - 50$<br>ms                   | Number of requests<br>with 10-50 ms<br>response time       |                          | <b>INT</b>          | <b>SUM</b>                             |
|                          | rang<br>e4             | $50 -$<br>100<br>ms               | Number of requests<br>with 50-100 ms<br>response time      |                          | <b>INT</b>          | <b>SUM</b>                             |
|                          | rang<br>e5             | $100 -$<br>1000<br>ms             | Number of requests<br>with 100-1000 ms<br>response time    | $\overline{a}$           | <b>INT</b>          | <b>SUM</b>                             |
|                          | rang<br>e <sub>6</sub> | > 1s                              | Number of requests<br>with response time<br>longer than 1s | $\overline{\phantom{0}}$ | <b>INT</b>          | <b>SUM</b>                             |
|                          | invok<br>eCou<br>nt    | Calls                             | Number of calls                                            |                          | <b>INT</b>          | <b>SUM</b>                             |
|                          | hits                   | <b>Hits</b>                       | Hits of methods<br>including GET,<br>HGET, and EXPIRE      |                          | <b>INT</b>          | <b>SUM</b>                             |

**Table 7-56** Call metrics

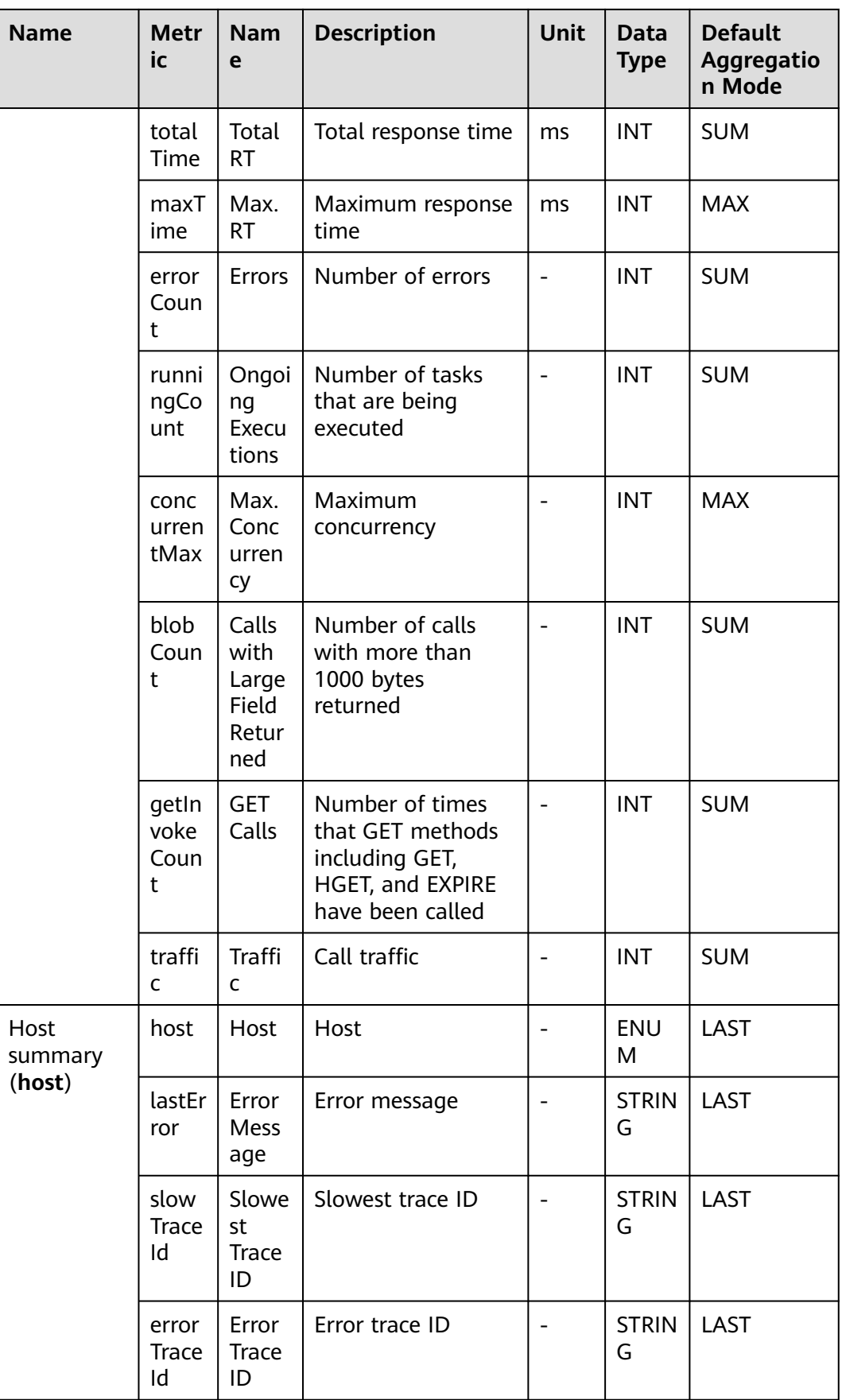

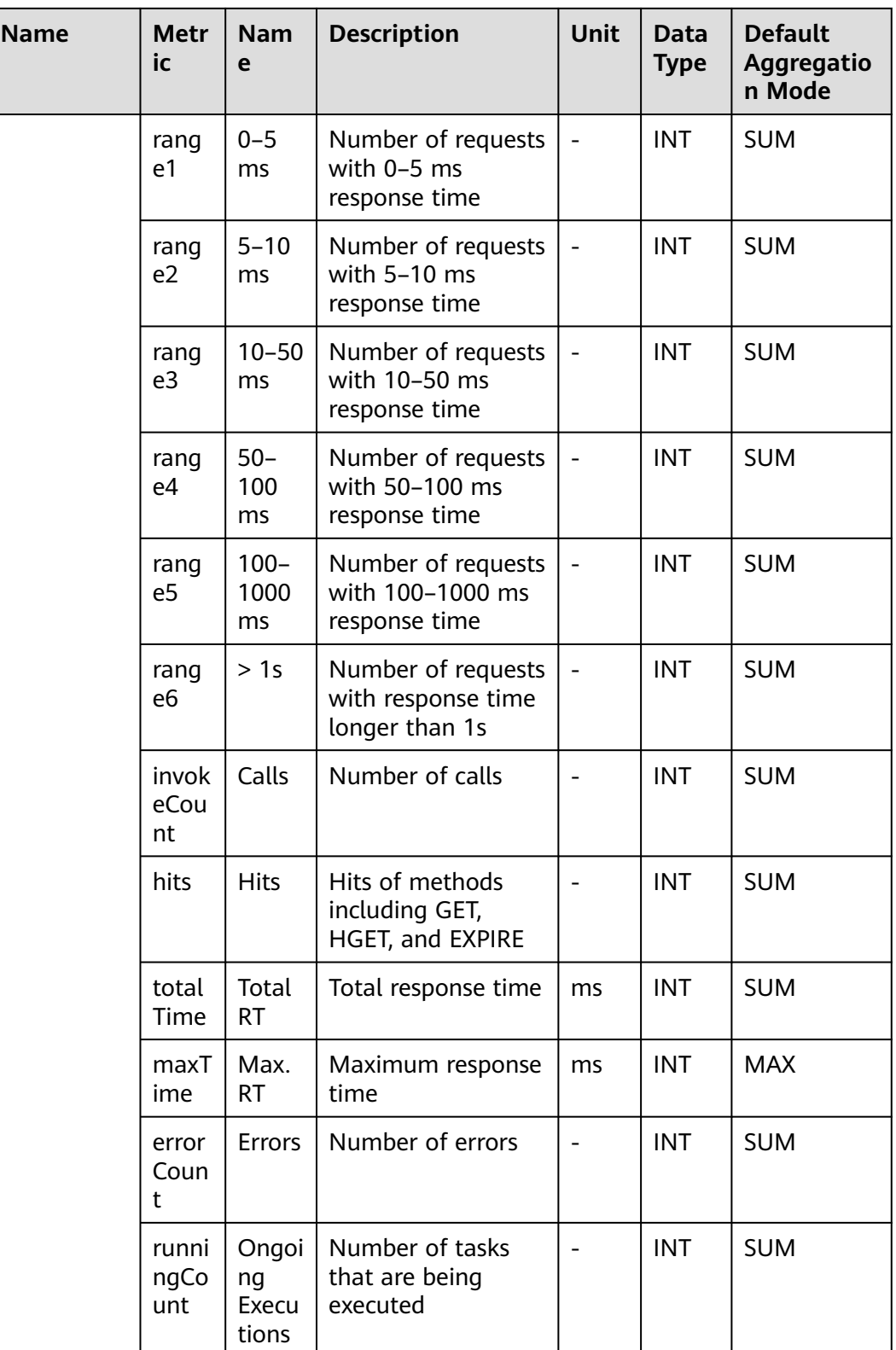

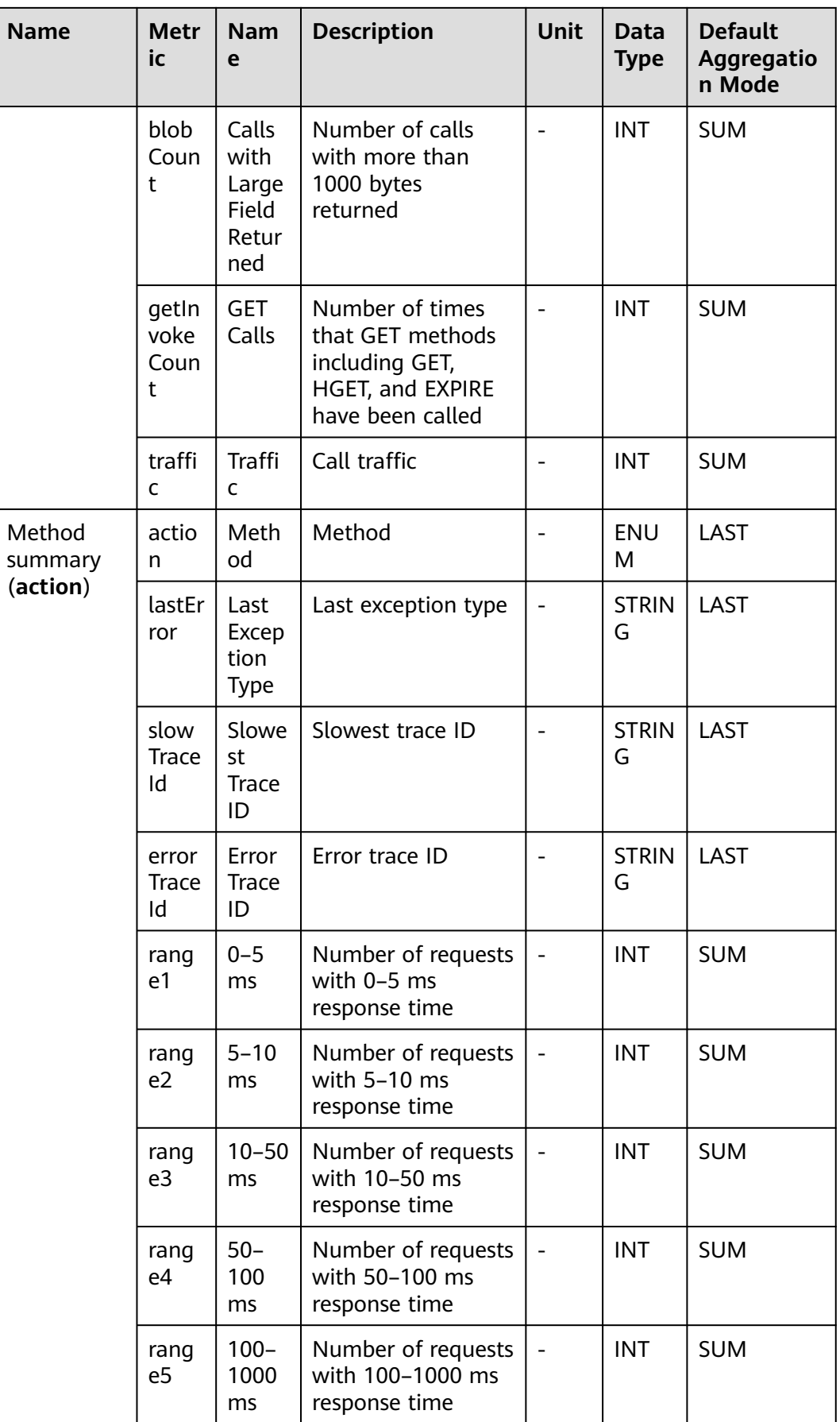

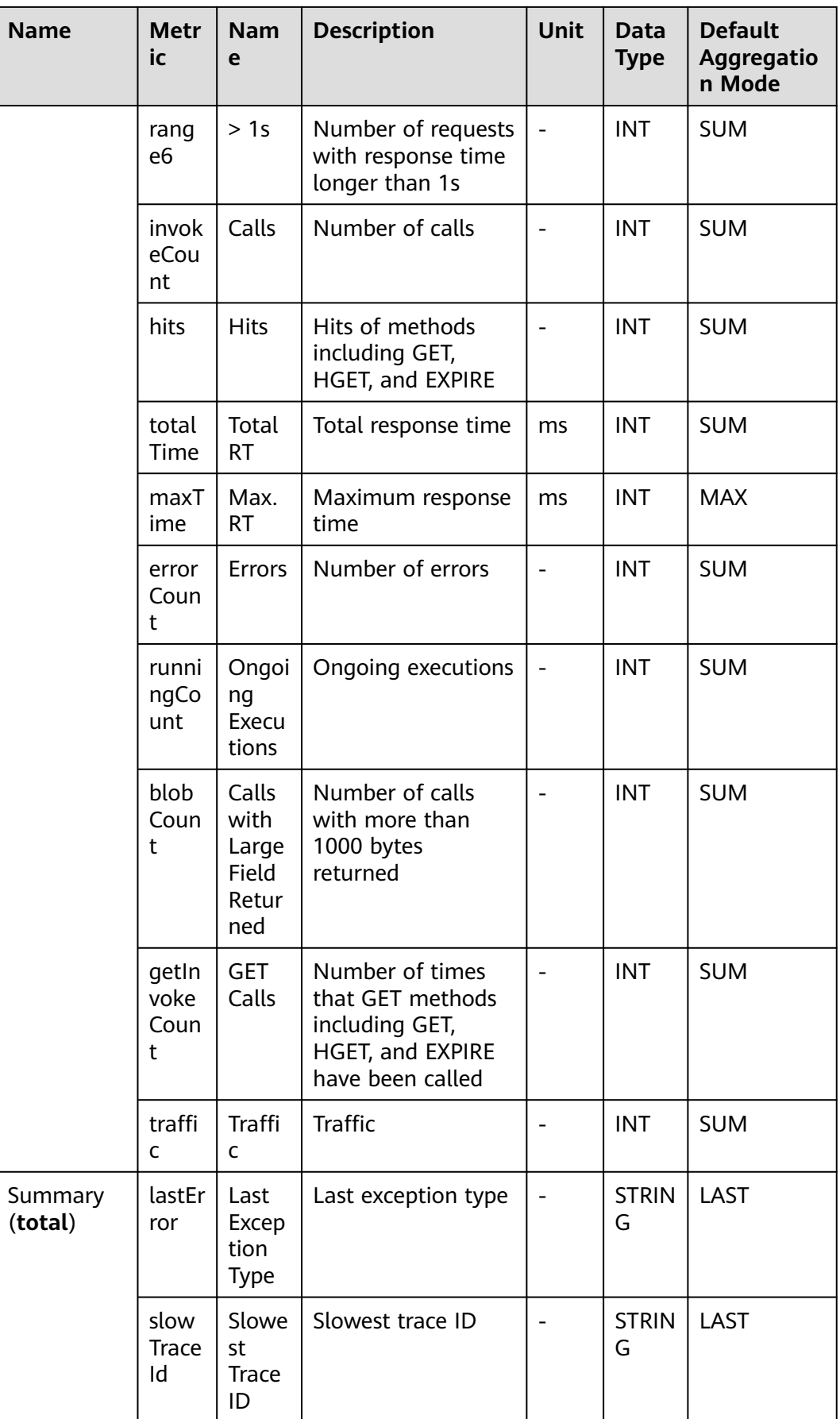

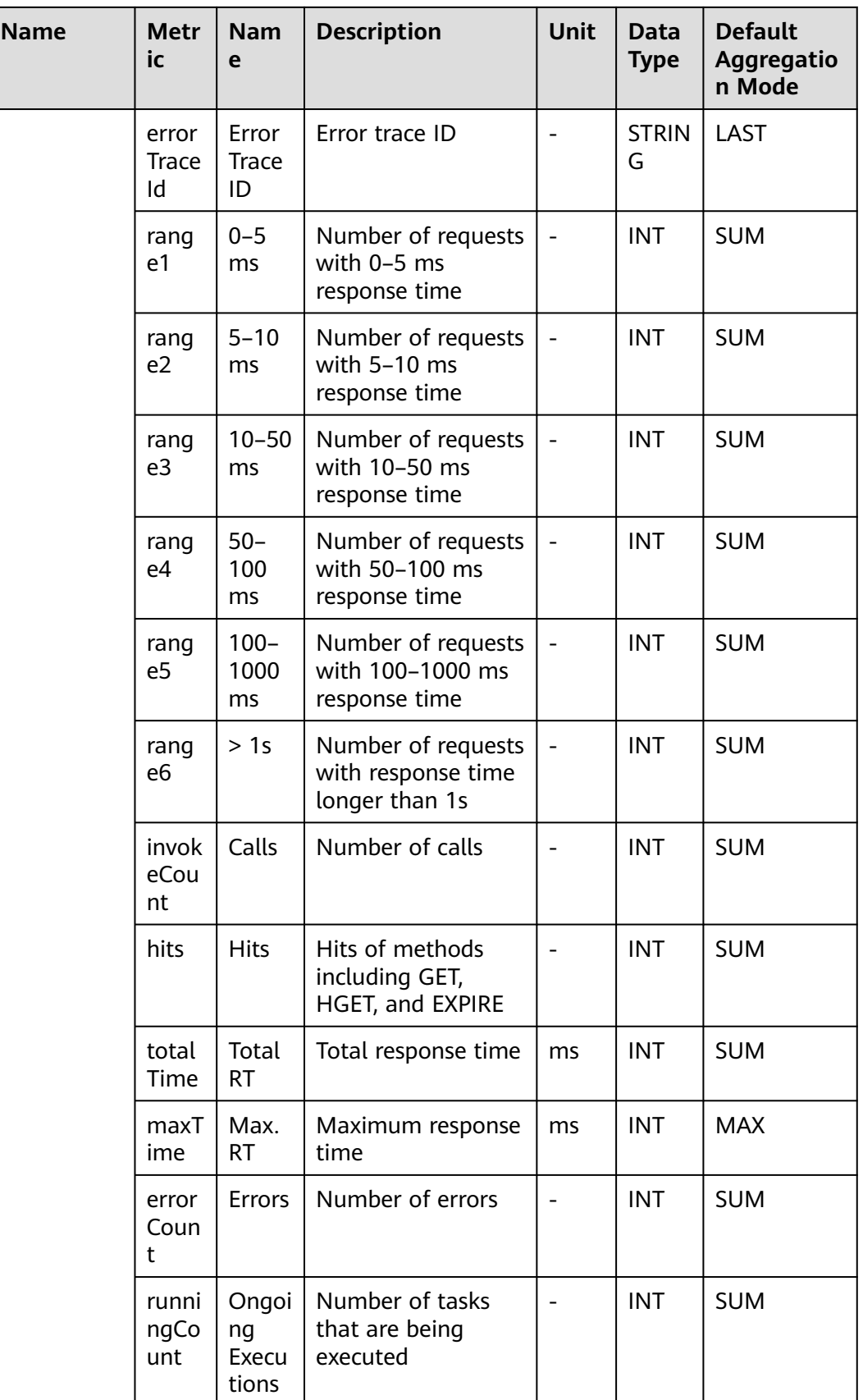

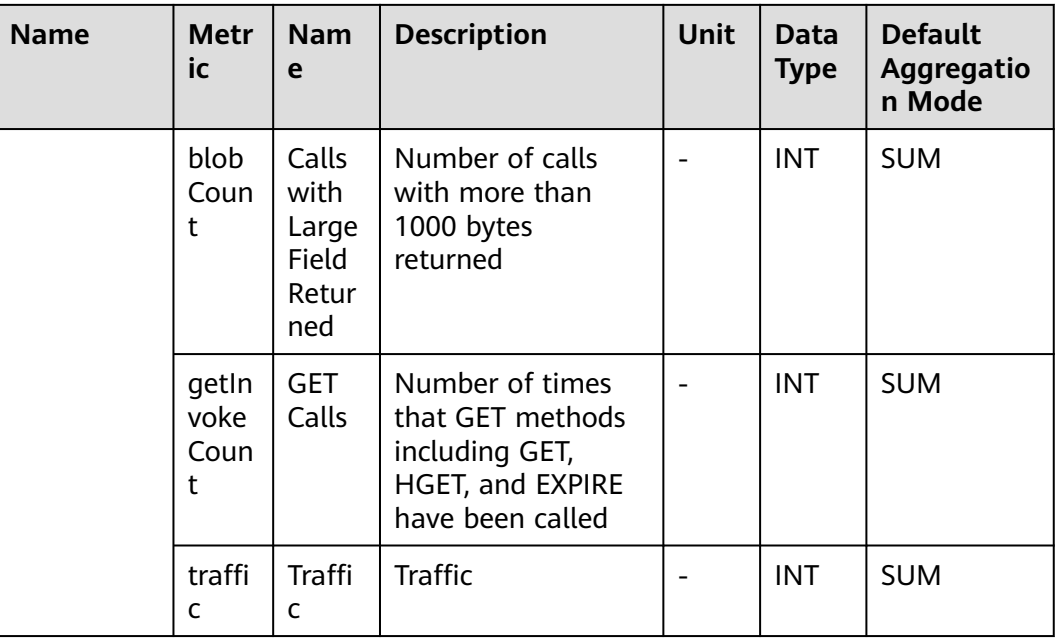

### **7.6.2 Jedis Monitoring**

This section describes the types, names, and meanings of Jedis metrics collected by APM.

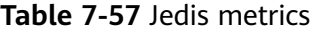

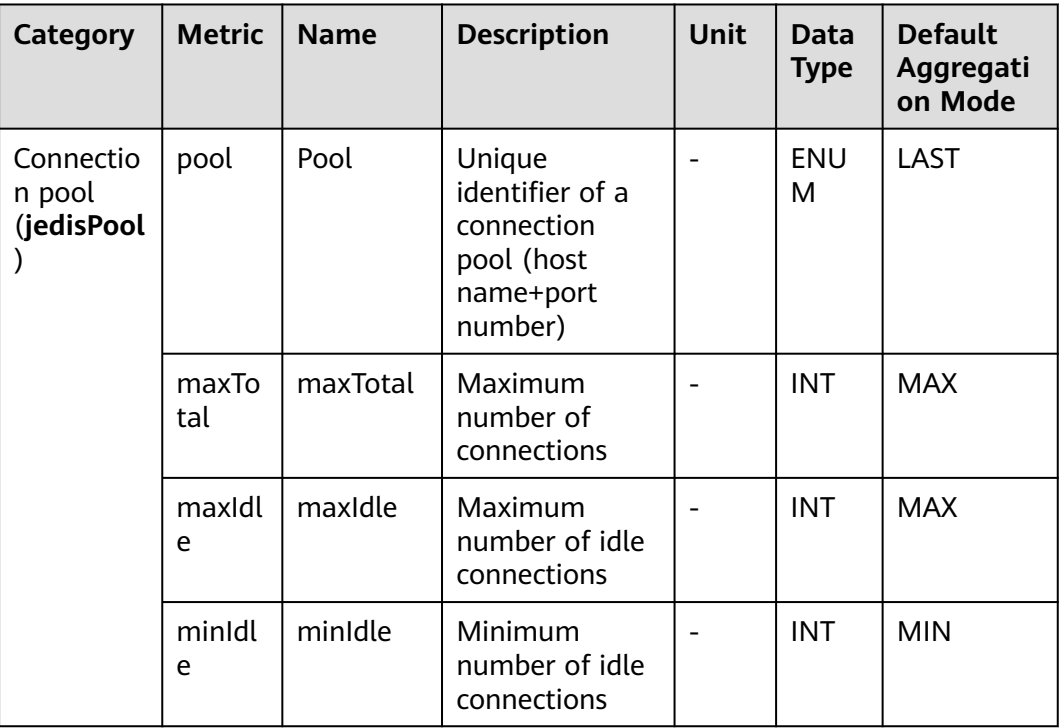

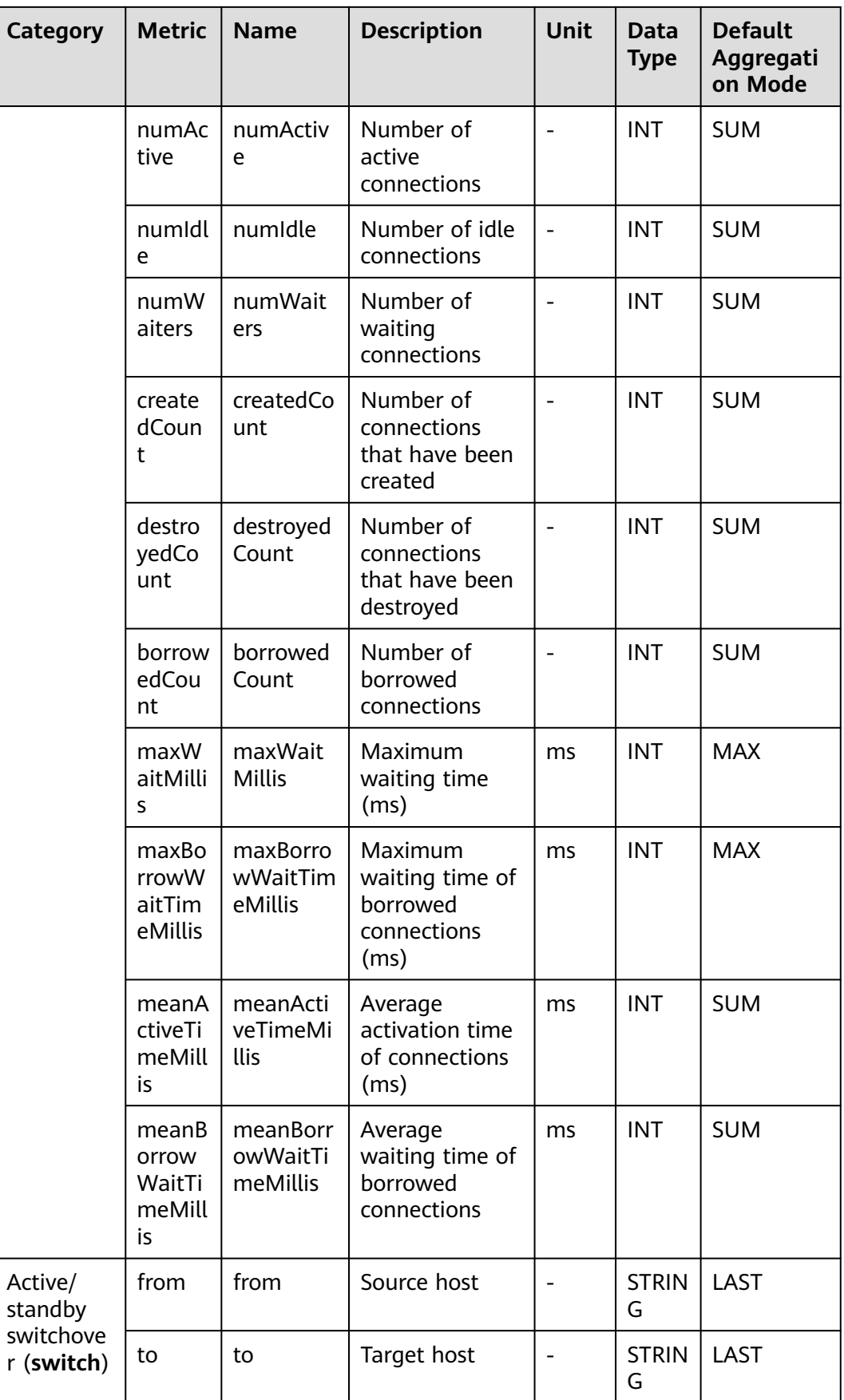

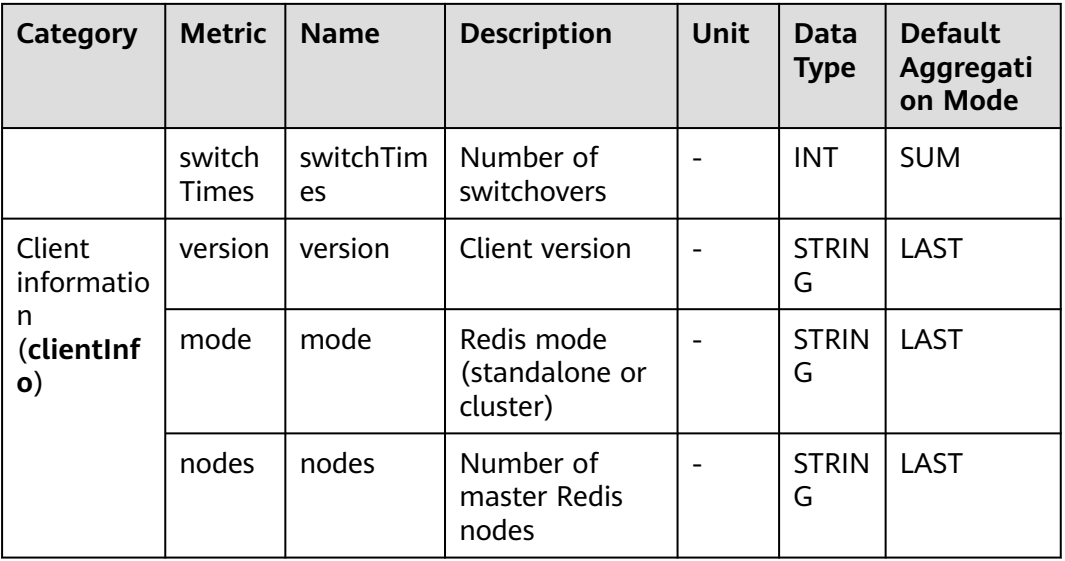

#### **7.6.3 Lettuce Client**

This section describes the types, names, and meanings of Lettuce client metrics collected by APM.

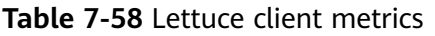

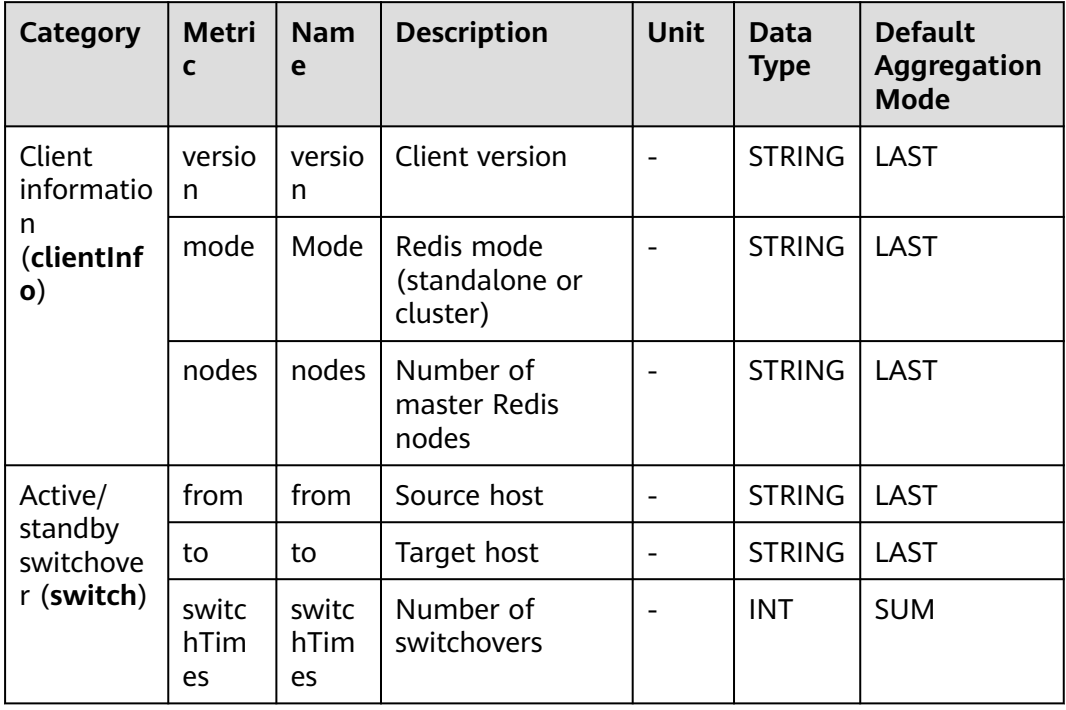

# **7.7 Agent Monitoring**

This section describes the types, names, and meanings of Agent monitoring metrics collected by APM.

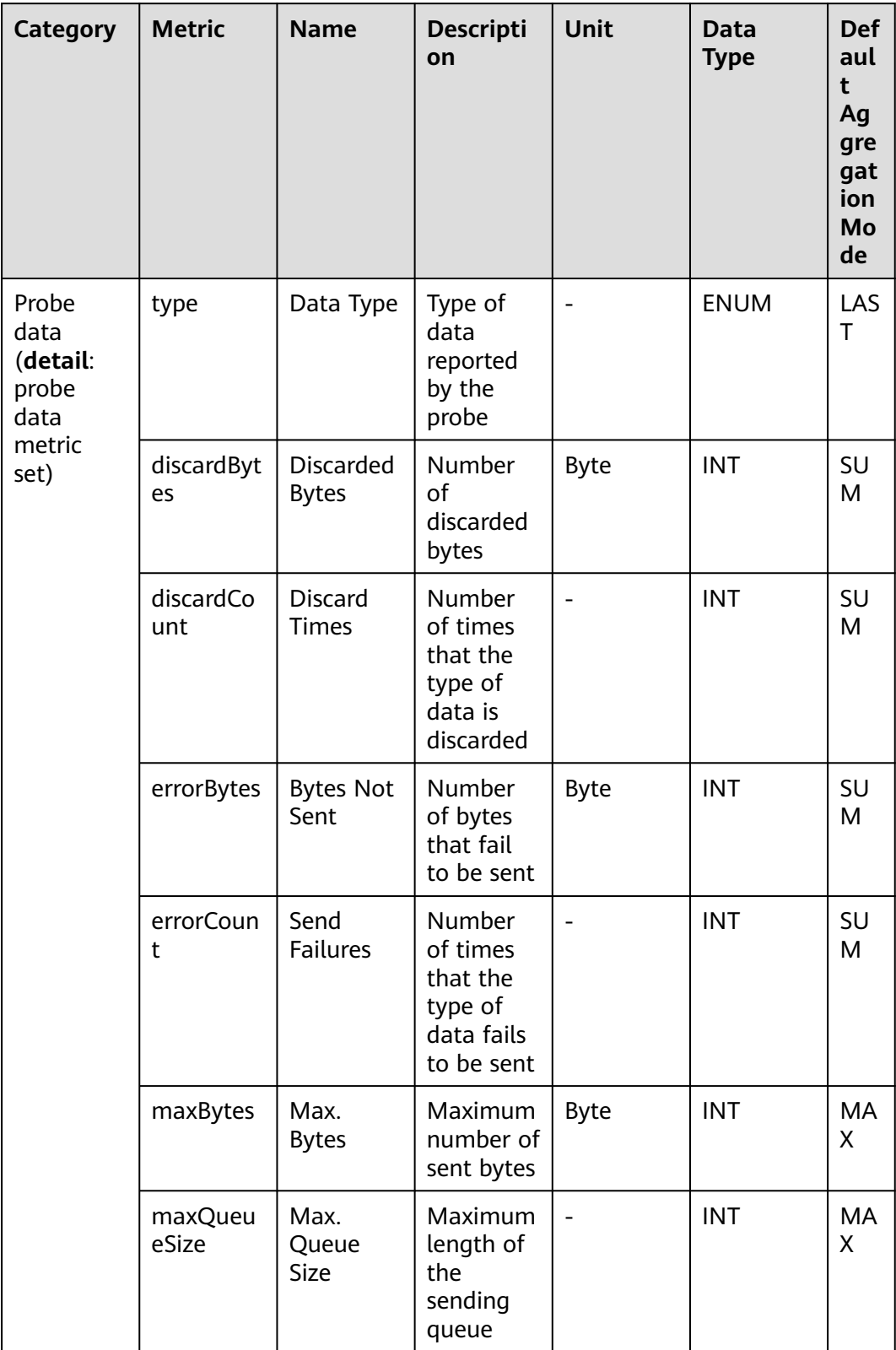

#### **Table 7-59** Agent monitoring metrics

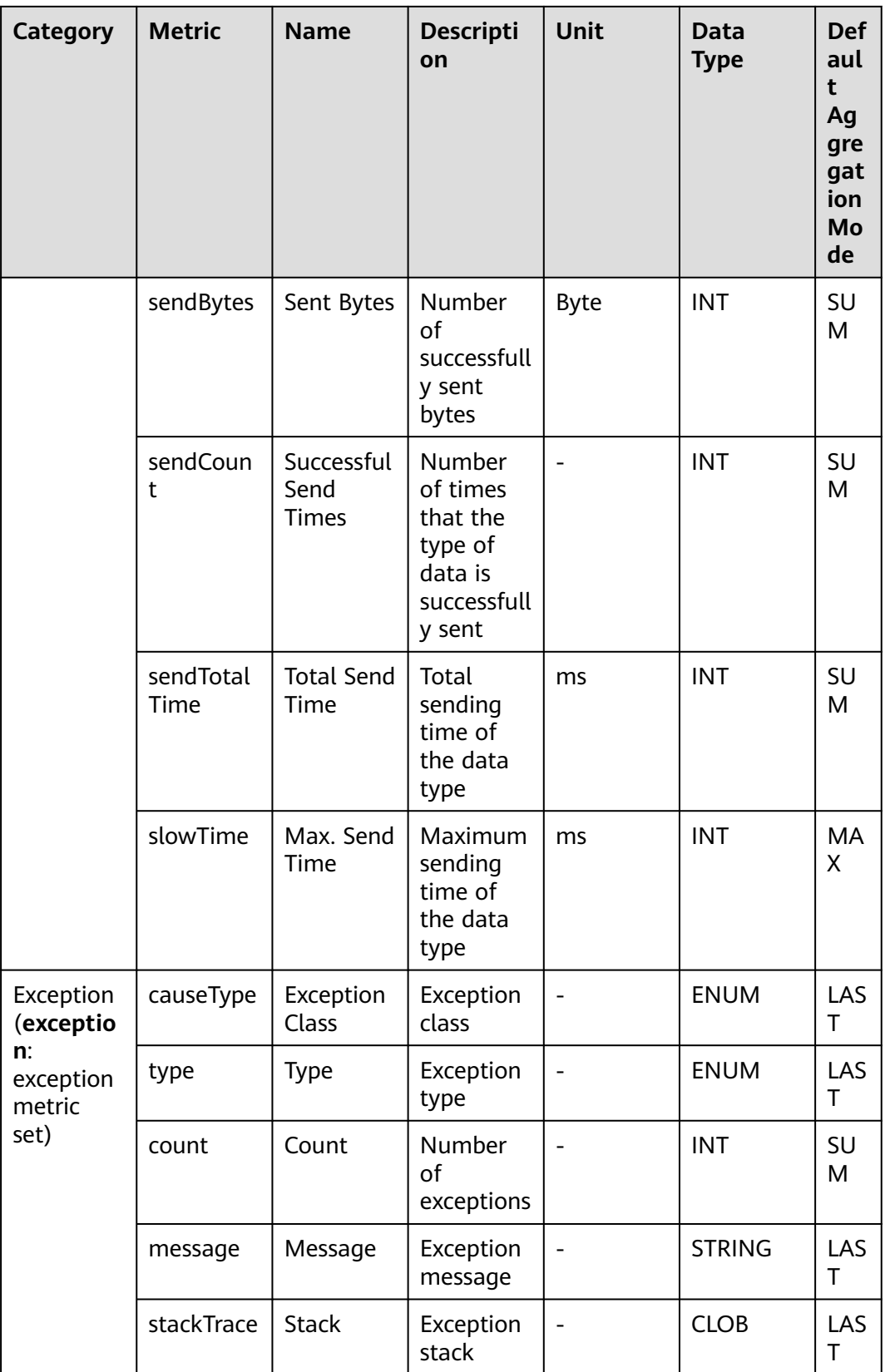

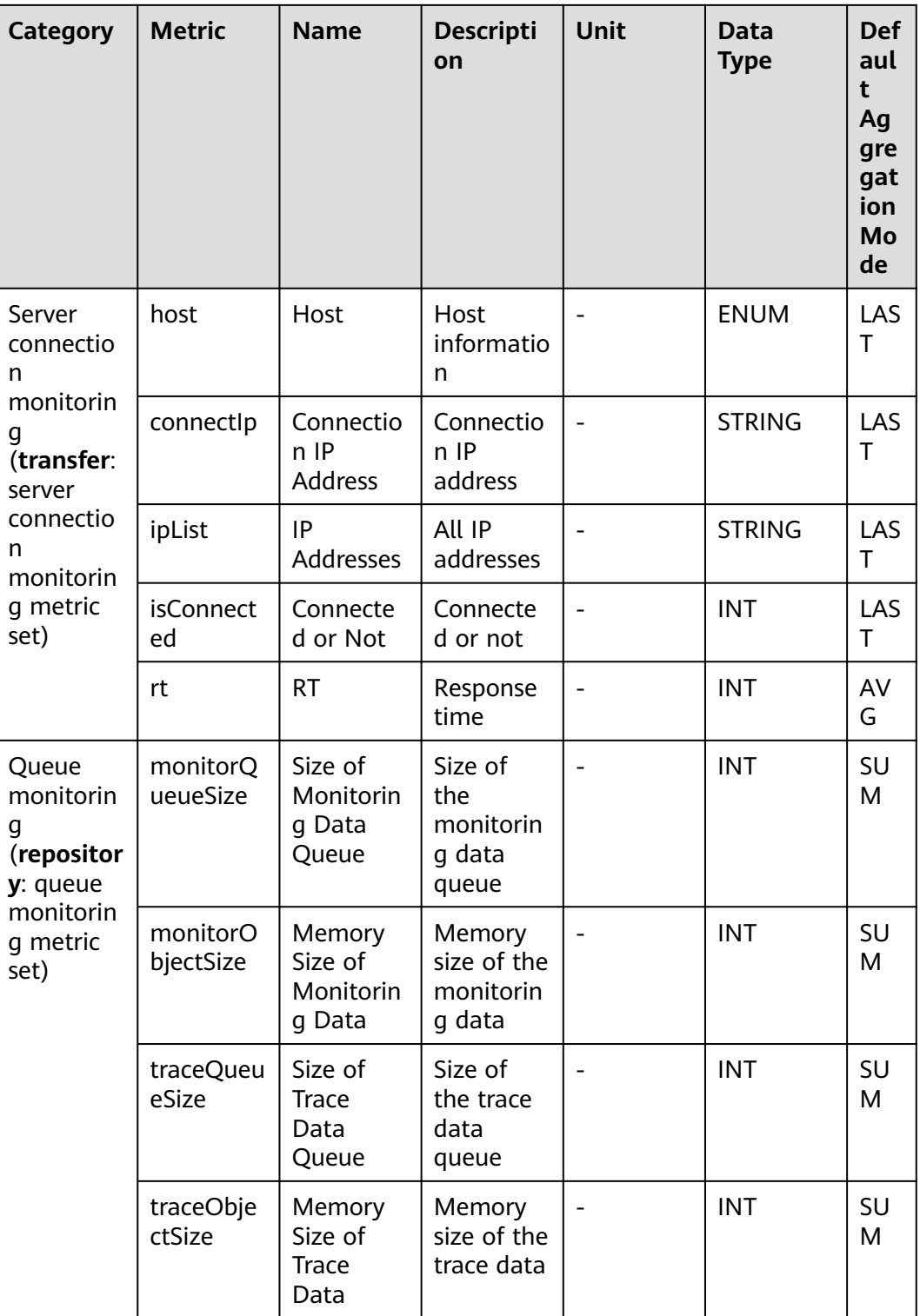

# **7.8 Tomcat Monitoring**

This section describes the types, names, and meanings of Tomcat metrics collected by APM.

#### **Table 7-60** Tomcat metrics

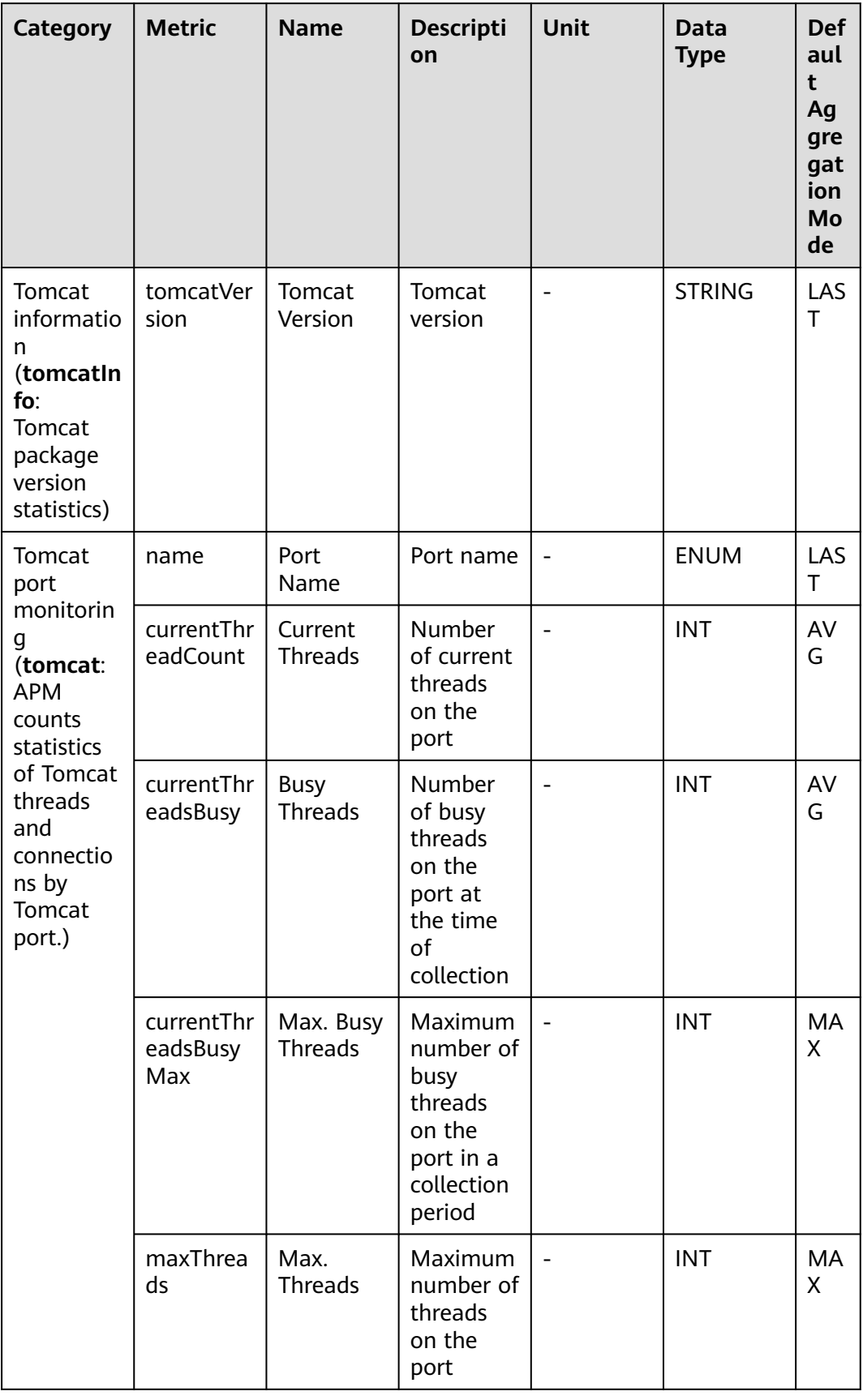

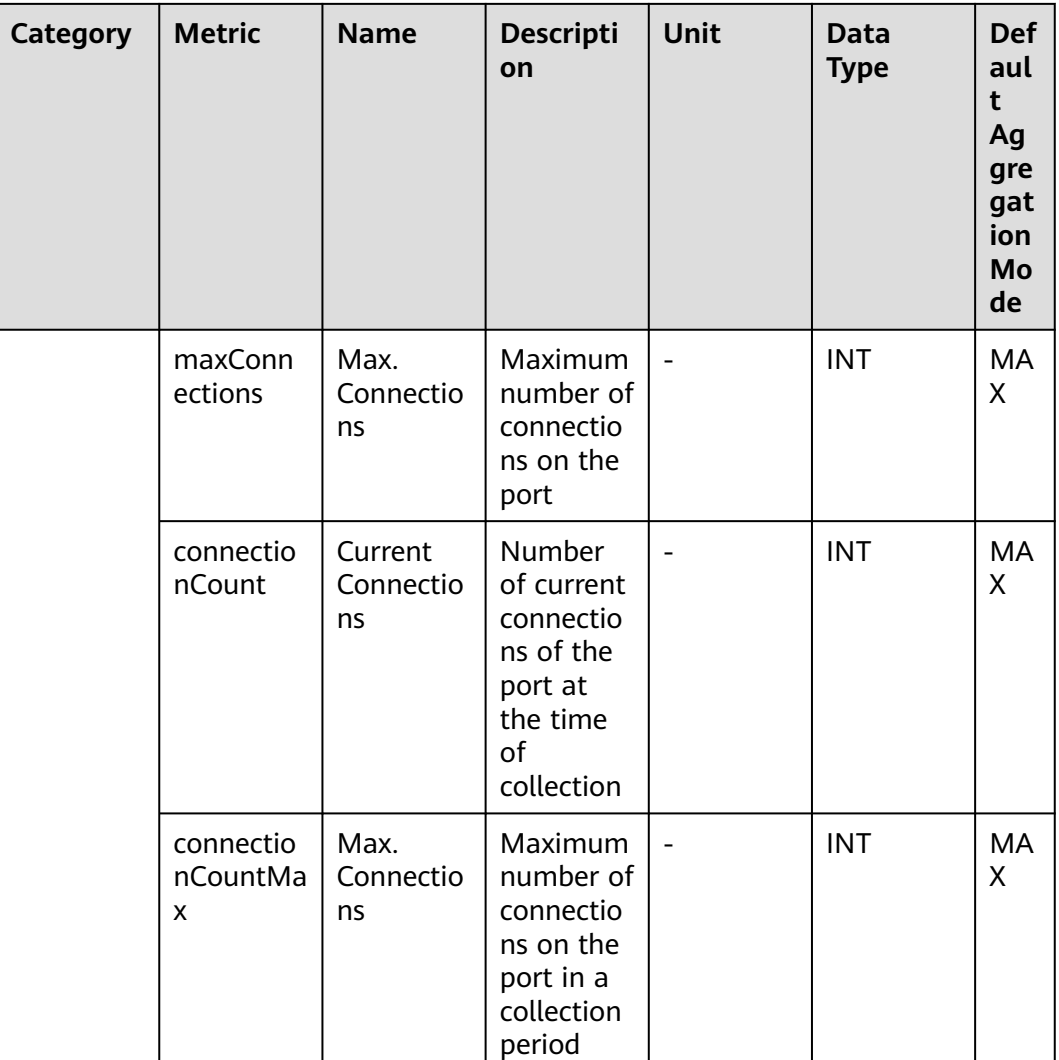

## **7.9 Message Queues**

APM collects message queue metrics, covering KafkaConsumer, KafkaProducer, RabbitMqCommon, RabbitMqConsumer, RabbitMqProducer, RocketMqConsumer, and RocketMqProducer. This section describes the types, names, and meanings of message queue metrics collected by APM.

## **7.9.1 KafkaConsumer Monitoring**

This section describes the types, names, and meanings of KafkaConsumer metrics collected by APM.

| Param<br>eter                                               | Data<br><b>Type</b> | Appli<br>catio<br>n<br><b>Type</b> | <b>Defa</b><br>ult | <b>Supported</b><br><b>Start Agent</b><br><b>Version</b> | <b>Supported</b><br><b>End Agent</b><br><b>Version</b> | <b>Description</b>                                                                              |
|-------------------------------------------------------------|---------------------|------------------------------------|--------------------|----------------------------------------------------------|--------------------------------------------------------|-------------------------------------------------------------------------------------------------|
| Kafka<br>Slow<br>Reques<br>t<br>Thresh<br>old               | integer             | <b>JAVA</b>                        | 800                | 2.1.14                                                   |                                                        | The<br>sampling<br>ratio will<br>increase if<br>the slow<br>request<br>threshold is<br>crossed. |
| Kafka<br>Consu<br>mption<br>Metho<br>d<br>Config<br>uration | obj_arr<br>ay       | <b>JAVA</b>                        |                    | 2.1.14                                                   |                                                        | Kafka<br>consumption<br>method<br>configuratio<br>n                                             |

**Table 7-61** KafkaConsumer monitoring collection parameters

**Table 7-62** KafkaConsumer metrics

| Category                               | <b>Metric</b>         | <b>Name</b>                     | <b>Description</b>                                     | Unit        | Data<br><b>Type</b> | <b>Defaul</b><br>t<br>Aggre<br>gation<br><b>Mode</b> |
|----------------------------------------|-----------------------|---------------------------------|--------------------------------------------------------|-------------|---------------------|------------------------------------------------------|
| <b>Topic</b><br>(topic:                | id                    | id                              | Client ID and<br>IP address                            |             | <b>ENU</b><br>м     | LAST                                                 |
| Kafka<br>topic<br>monitorin<br>g data) | topic                 | topic                           | Kafka topic<br>name                                    |             | ENU<br>M            | LAST                                                 |
|                                        | bytesCons<br>umedRate | <b>Bytes</b><br>Consumed<br>/s  | Number of<br>bytes<br>consumed per<br>second           | <b>Byte</b> | <b>INT</b>          | <b>AVG</b>                                           |
|                                        | fetchSizeA<br>vq      | Avg. Bytes<br>Fetched           | Average<br>number of<br>bytes fetched<br>for a request | <b>Byte</b> | <b>INT</b>          | <b>AVG</b>                                           |
|                                        | fetchSize<br>Max      | Max.<br><b>Bytes</b><br>Fetched | Maximum<br>number of<br>bytes fetched<br>for a request | <b>Byte</b> | <b>INT</b>          | <b>MAX</b>                                           |
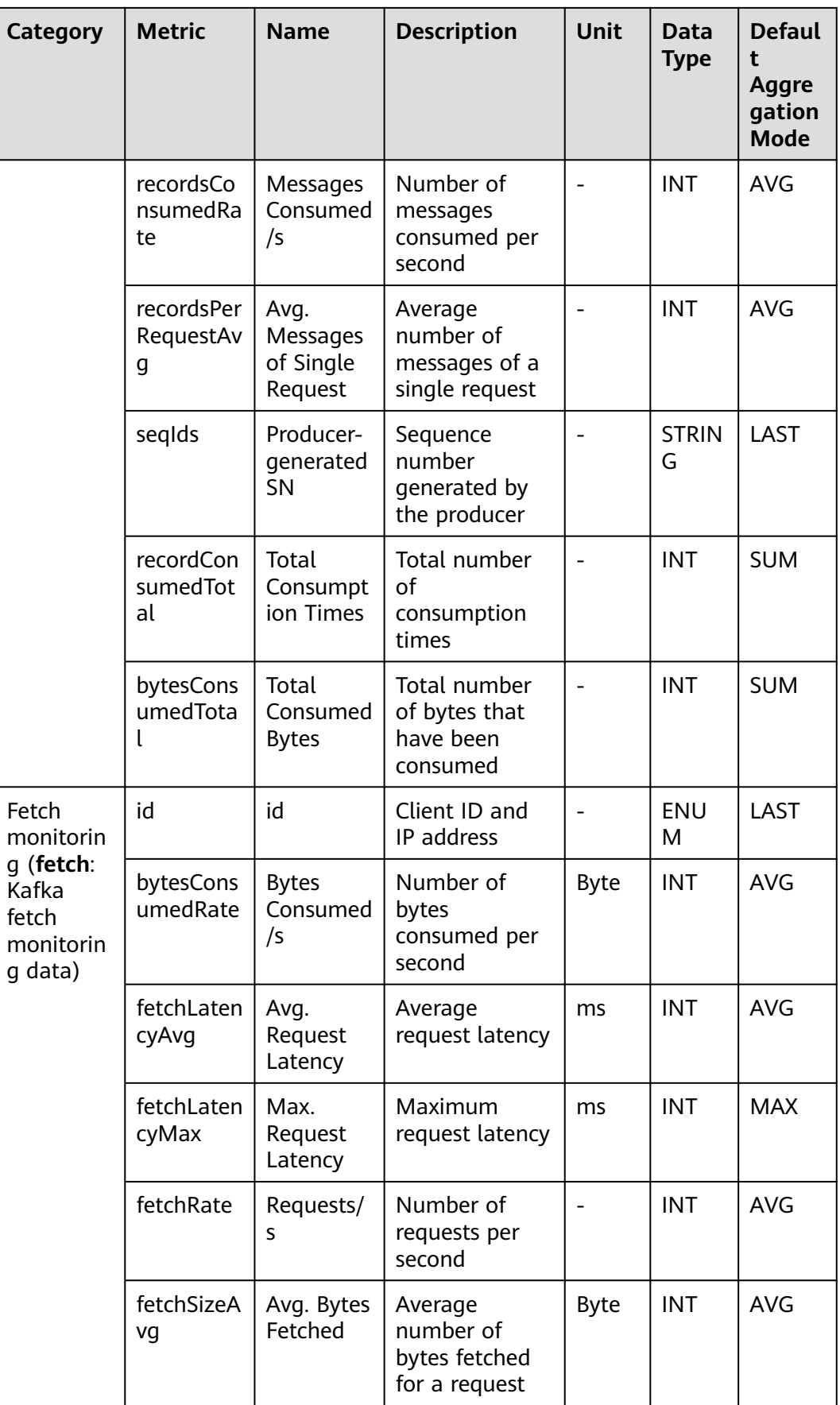

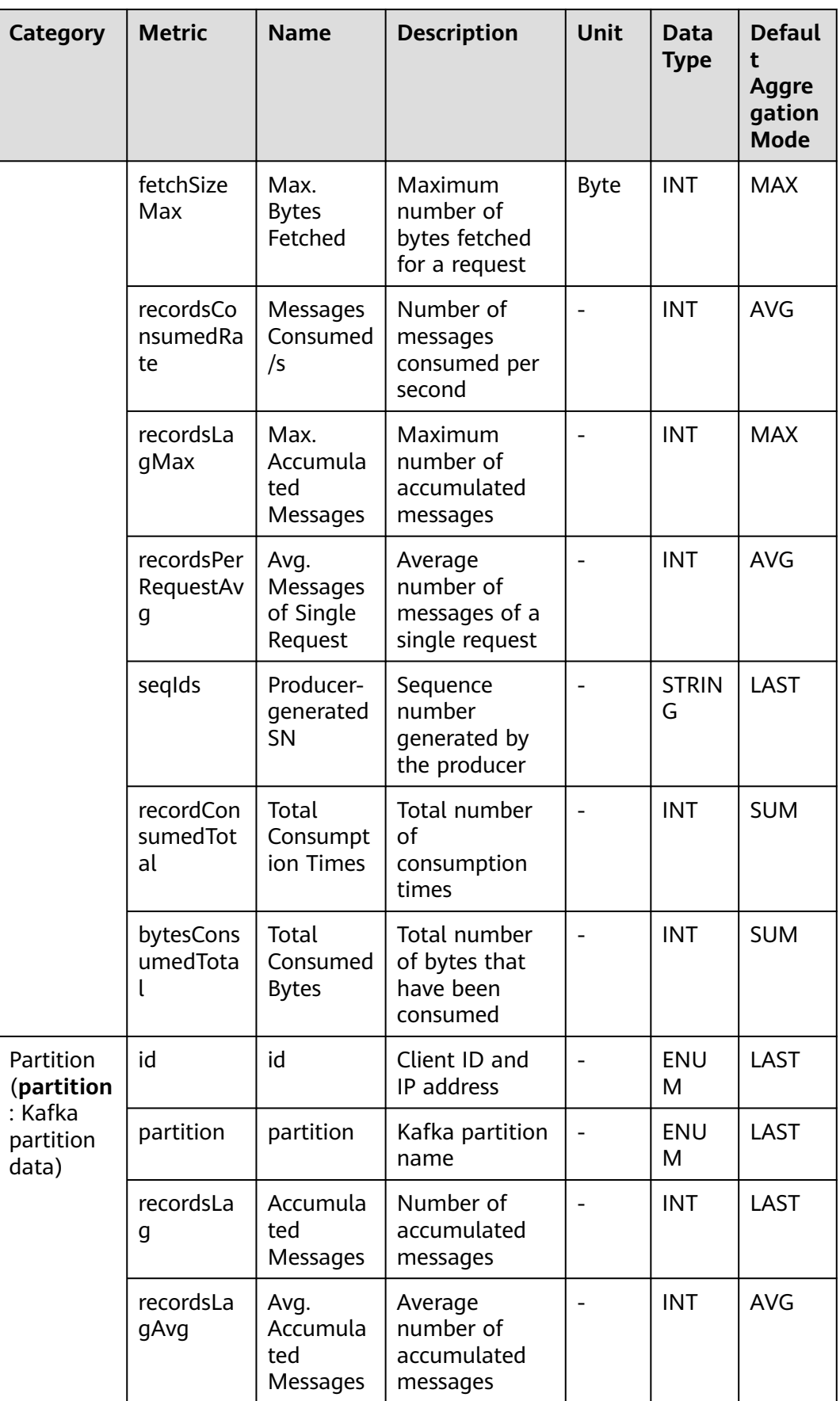

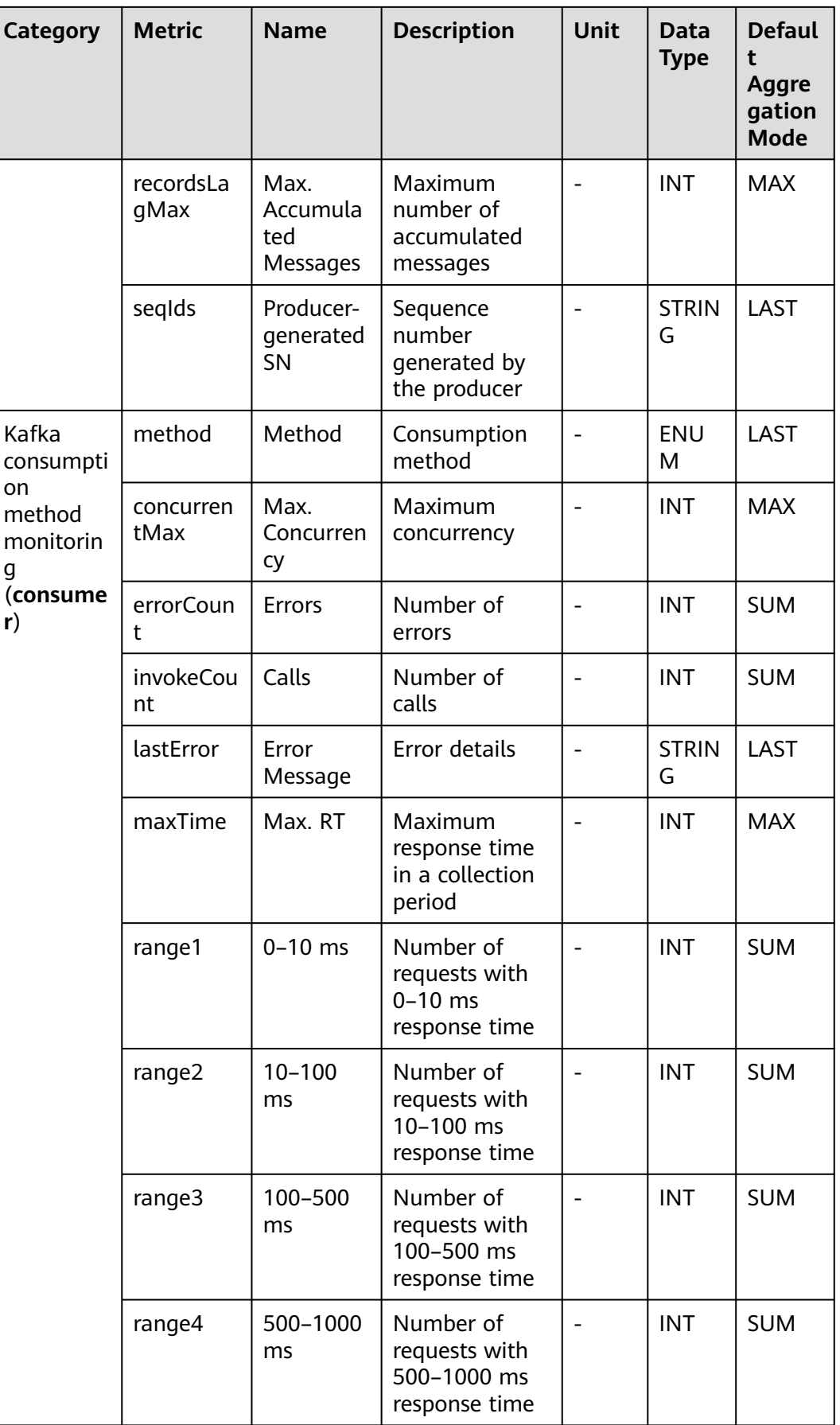

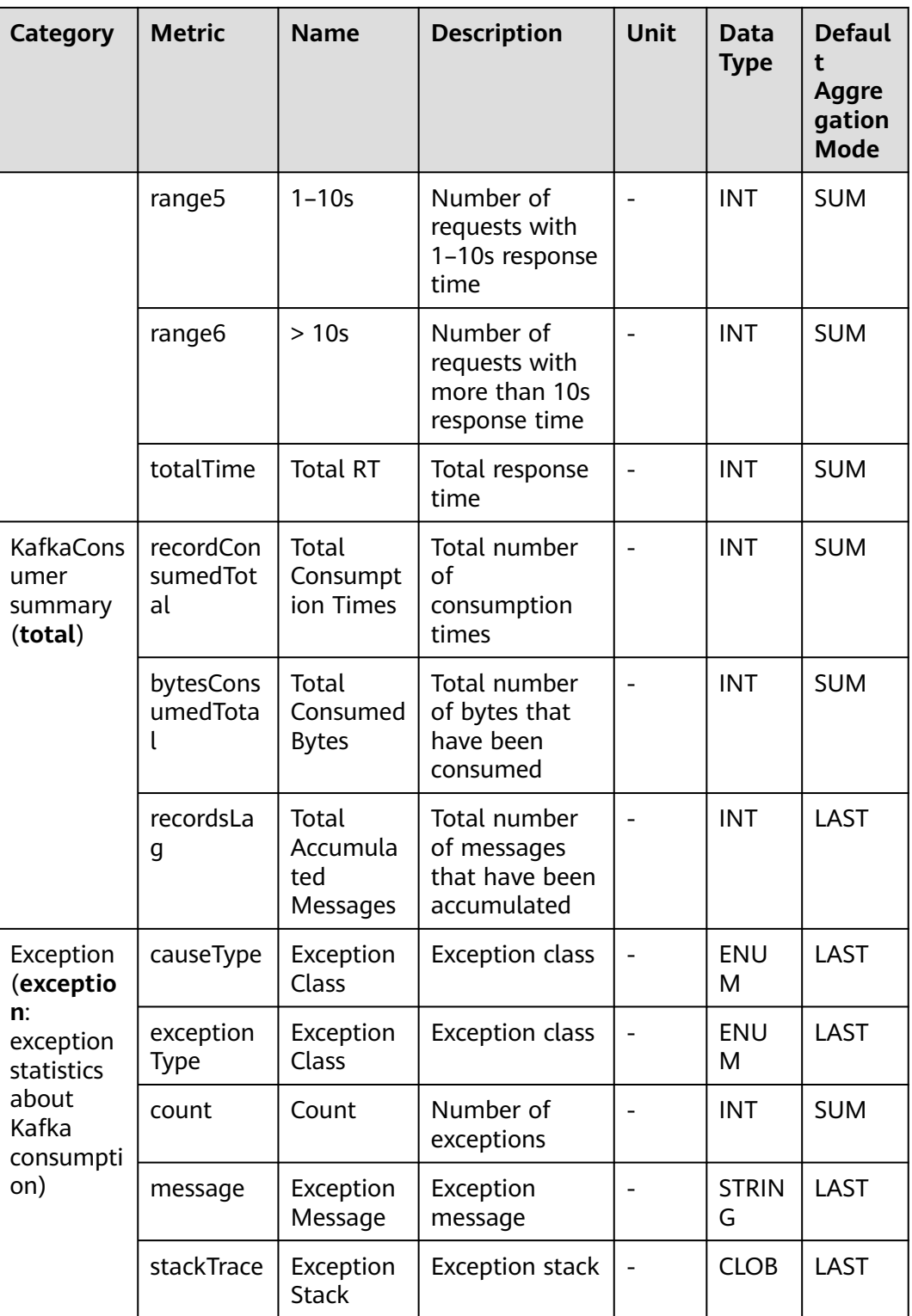

### **7.9.2 KafkaProducer Monitoring**

This section describes the types, names, and meanings of KafkaProducer metrics collected by APM.

| <b>Category</b>                                                   | <b>Metric</b>       | <b>Name</b>                   | <b>Description</b>                                 | <b>Unit</b> | <b>Data</b><br><b>Type</b> | <b>Default</b><br>Aggrega<br>tion<br><b>Mode</b> |
|-------------------------------------------------------------------|---------------------|-------------------------------|----------------------------------------------------|-------------|----------------------------|--------------------------------------------------|
| <b>Topic</b><br>(topic:<br>Kafka<br>topic<br>monitorin<br>g data) | id                  | id                            | Client ID and<br>IP address                        |             | <b>ENUM</b>                | LAST                                             |
|                                                                   | topic               | topic                         | Kafka topic<br>name                                |             | <b>ENUM</b>                | LAST                                             |
|                                                                   | byteRate            | <b>Bytes</b><br>Sent/s        | Number of<br>bytes sent per<br>second              | <b>Byte</b> | <b>INT</b>                 | <b>AVG</b>                                       |
|                                                                   | recordEr<br>rorRate | Errors/s                      | Number of<br>errors per<br>second                  |             | <b>INT</b>                 | <b>AVG</b>                                       |
|                                                                   | recordRe<br>tryRate | Retries/s                     | Number of<br>retries per<br>second                 |             | <b>INT</b>                 | <b>AVG</b>                                       |
|                                                                   | recordSe<br>ndRate  | Message<br>s sent/s           | Number of<br>messages sent<br>per second           |             | <b>INT</b>                 | <b>AVG</b>                                       |
|                                                                   | seglds              | Producer-<br>generate<br>d SN | Sequence<br>number<br>generated by<br>the producer |             | <b>STRIN</b><br>G          | LAST                                             |
|                                                                   | recordSe<br>ndTotal | Total<br>Send<br><b>Times</b> | Total number<br>of send times                      |             | <b>INT</b>                 | <b>SUM</b>                                       |
|                                                                   | byteTota            | Total<br>Sent<br><b>Bytes</b> | Total number<br>of bytes that<br>have been<br>sent |             | <b>INT</b>                 | <b>SUM</b>                                       |
| KafkaProd<br>ucer<br>summary<br>(total)                           | recordSe<br>ndTotal | Total<br>Send<br>Times        | Total number<br>of send times                      |             | <b>INT</b>                 | <b>SUM</b>                                       |
|                                                                   | byteTota            | Total<br>Sent<br><b>Bytes</b> | Total number<br>of bytes that<br>have been<br>sent |             | <b>INT</b>                 | <b>SUM</b>                                       |

**Table 7-63** KafkaProducer metrics

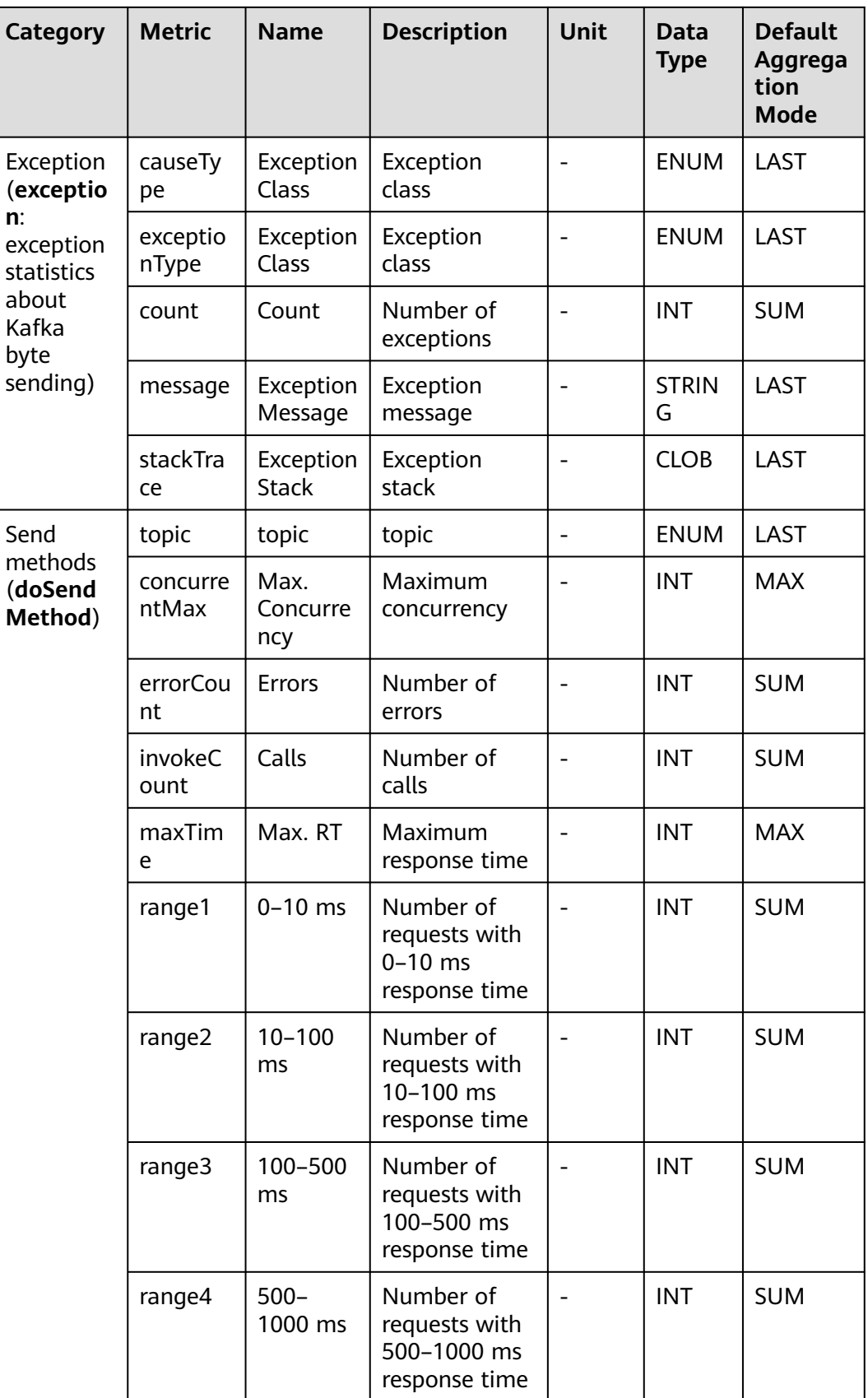

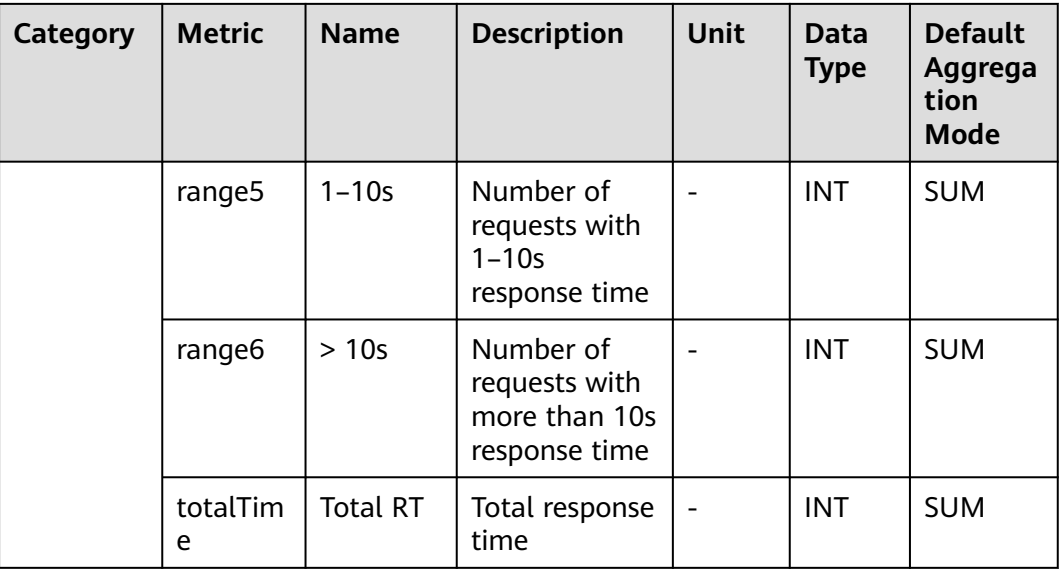

### **7.9.3 RabbitMqCommon Monitoring**

This section describes the types, names, and meanings of RabbitMqCommon metrics collected by APM.

| <b>Category</b>                                                                               | <b>Metric</b>     | <b>Name</b>               | <b>Description</b>                                              | <b>Unit</b> | Data<br><b>Type</b> | <b>Default</b><br>Aggregat<br>ion Mode |
|-----------------------------------------------------------------------------------------------|-------------------|---------------------------|-----------------------------------------------------------------|-------------|---------------------|----------------------------------------|
| Exception<br>(exceptio<br>n:<br>exception<br>statistics<br>οf<br>RabbitMq<br>Common<br>calls) | exception<br>Type | Exception<br>Type         | Exception<br>type                                               |             | <b>ENUM</b>         | LAST                                   |
|                                                                                               | causeType         | Exception<br>Class        | Exception<br>class                                              |             | <b>ENUM</b>         | LAST                                   |
|                                                                                               | count             | Count                     | Number of<br>times the<br>exception<br>has<br>occurred          |             | <b>INT</b>          | <b>SUM</b>                             |
|                                                                                               | message           | Exception<br>Message      | Message<br>returned<br>when the<br>exception<br>has<br>occurred |             | <b>STRING</b>       | LAST                                   |
|                                                                                               | stackTrace        | Exception<br><b>Stack</b> | Exception<br>stack<br>information                               |             | <b>CLOB</b>         | LAST                                   |

**Table 7-64** RabbitMqCommon metrics

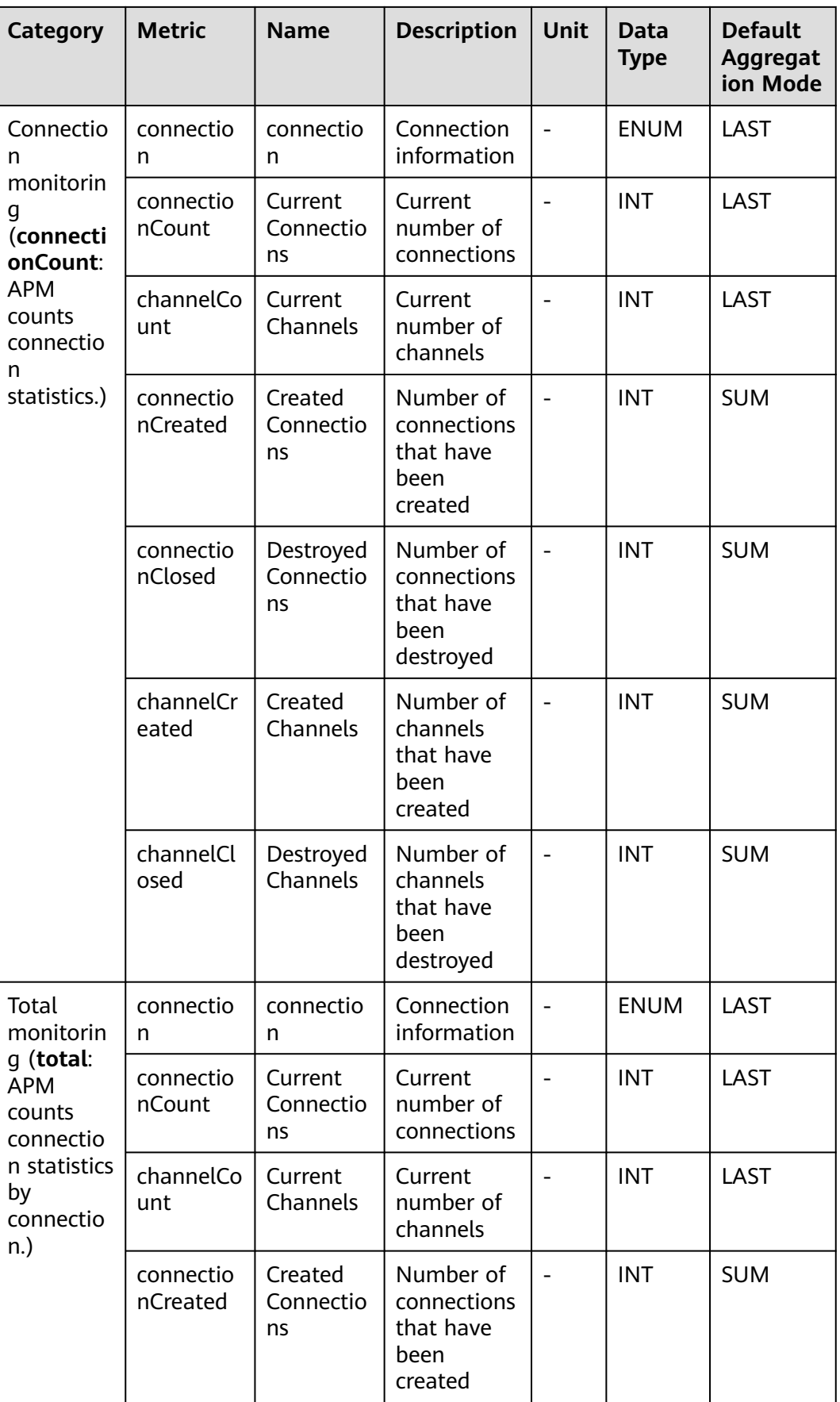

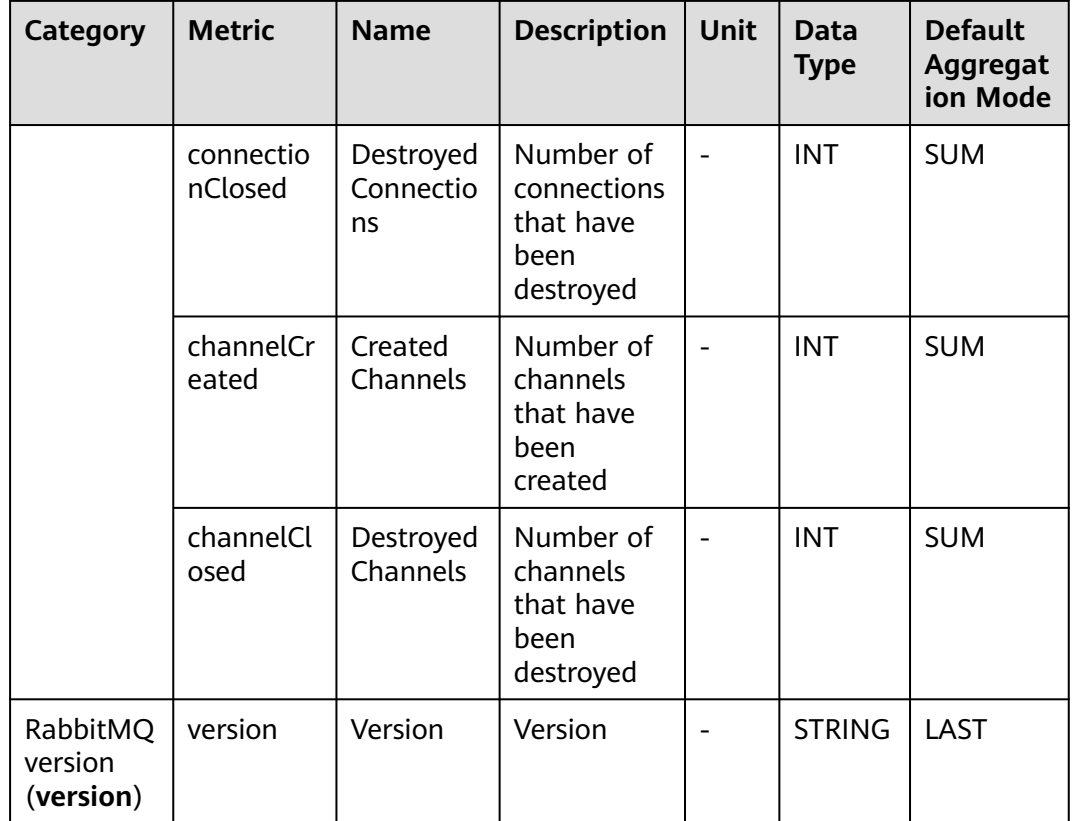

## **7.9.4 RabbitMqConsumer Monitoring**

This section describes the types, names, and meanings of RabbitMqConsumer metrics collected by APM.

| Category                                                                                        | <b>Metric</b>     | <b>Name</b>              | <b>Description</b>                                  | Unit | Data<br><b>Type</b> | <b>Default</b><br>Aggrega<br>tion<br><b>Mode</b> |
|-------------------------------------------------------------------------------------------------|-------------------|--------------------------|-----------------------------------------------------|------|---------------------|--------------------------------------------------|
| Exception<br>(exceptio<br>n:<br>exception<br>statistics<br>οf<br>RabbitMq<br>Consumer<br>calls) | exception<br>Type | Exception<br><b>Type</b> | Exception type                                      |      | ENU<br>м            | LAST                                             |
|                                                                                                 | causeType         | Exception<br>Class       | Exception<br>class                                  |      | ENU<br>м            | LAST                                             |
|                                                                                                 | count             | Count                    | Number of<br>times the<br>exception has<br>occurred |      | <b>INT</b>          | <b>SUM</b>                                       |

**Table 7-65** Call metrics

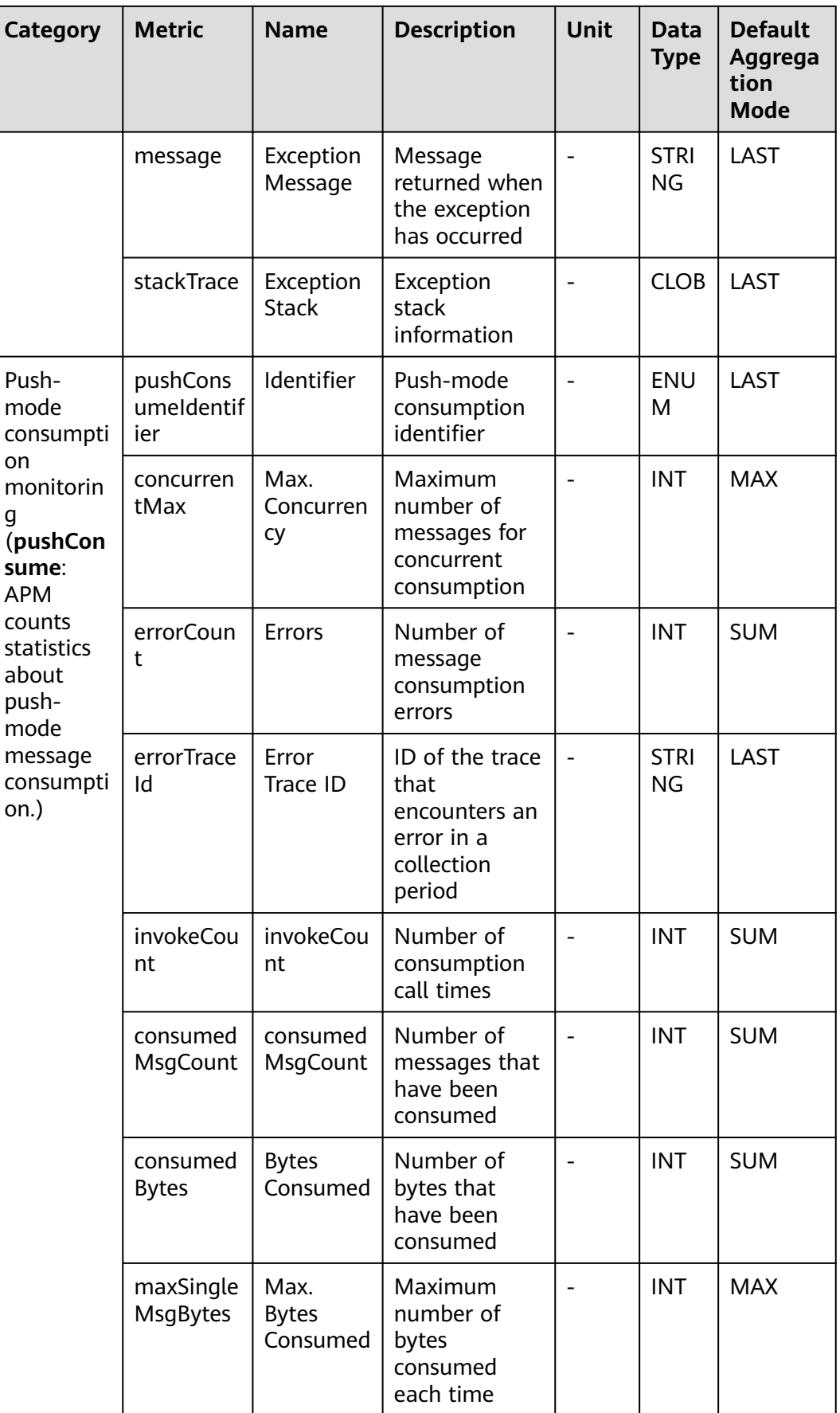

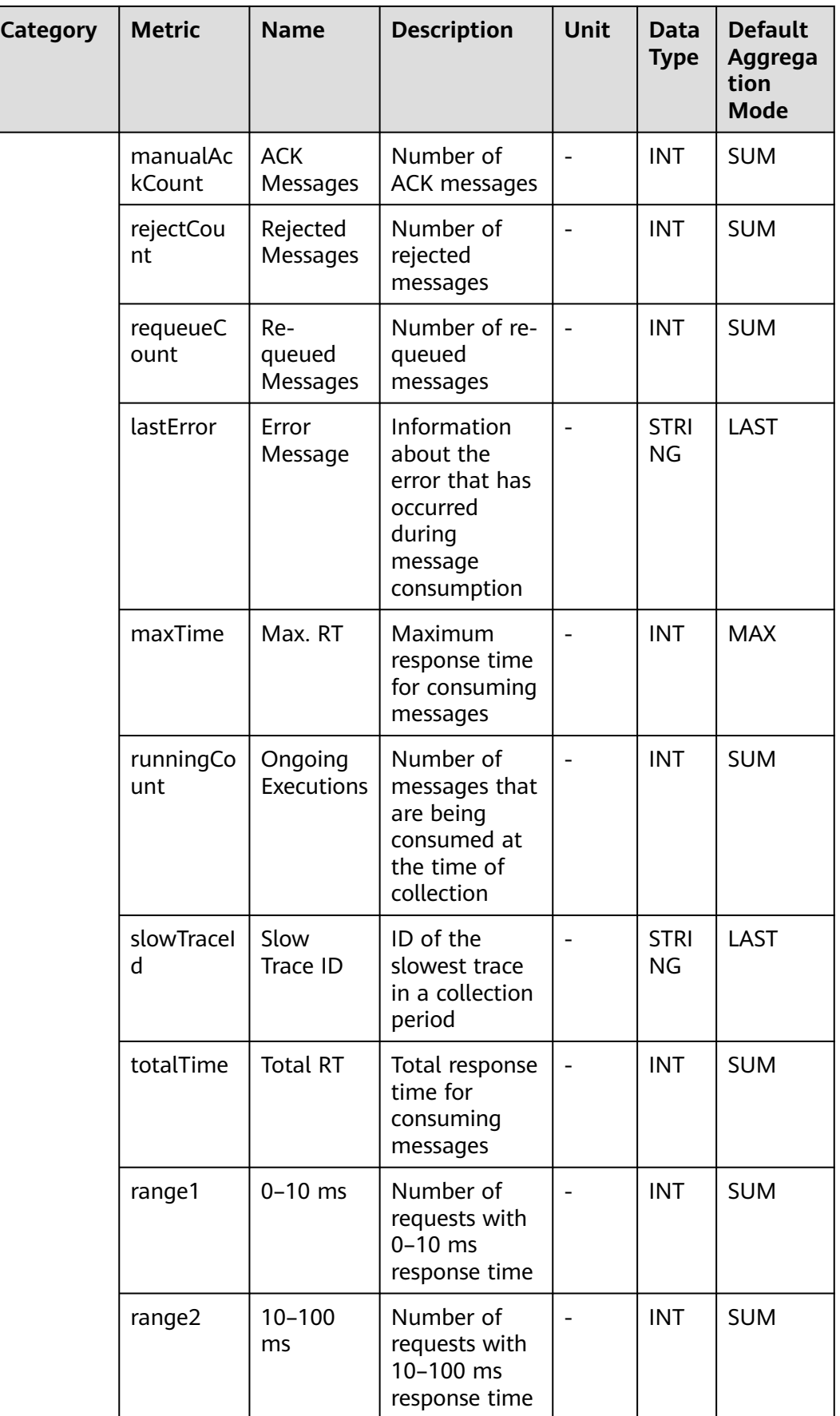

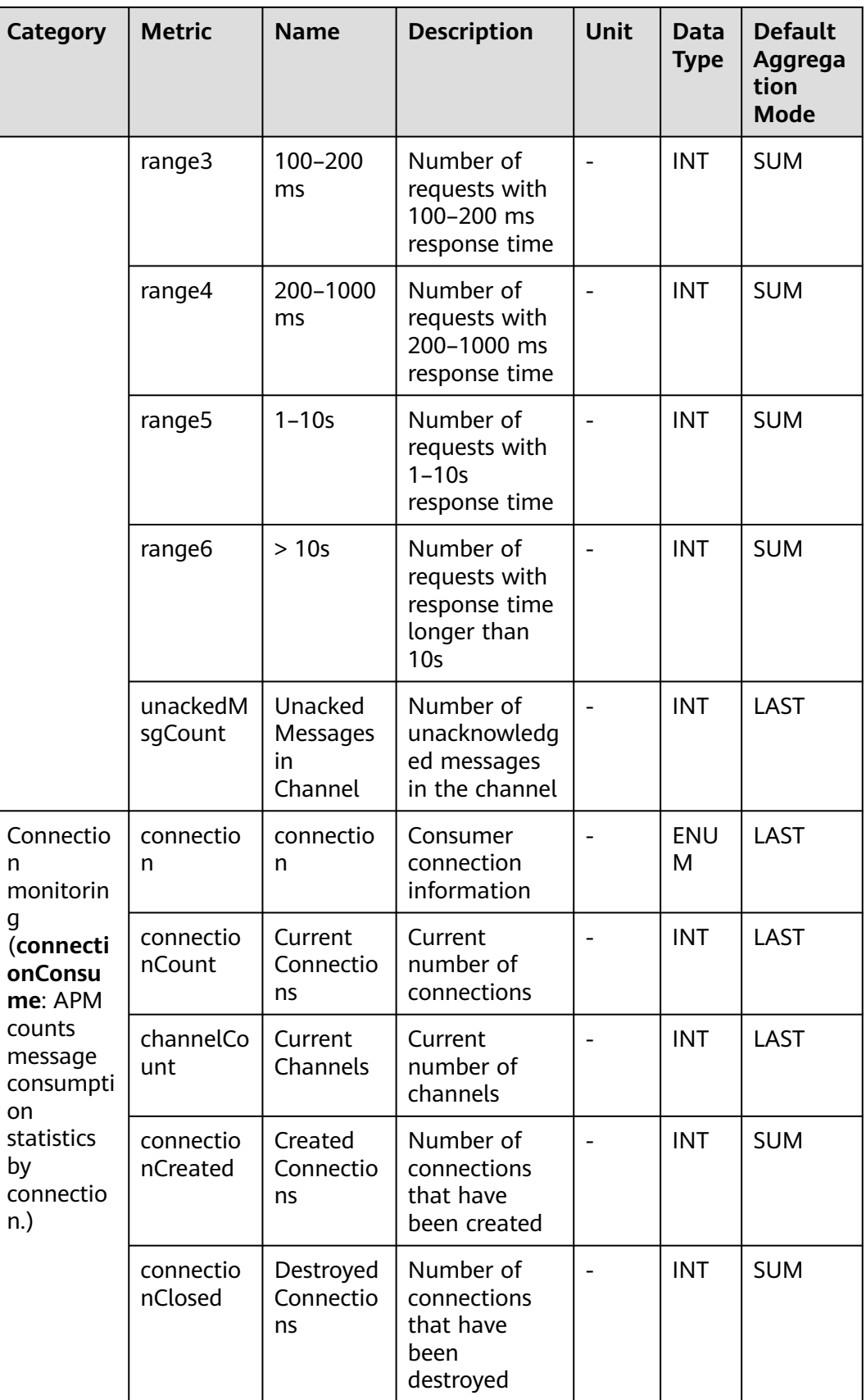

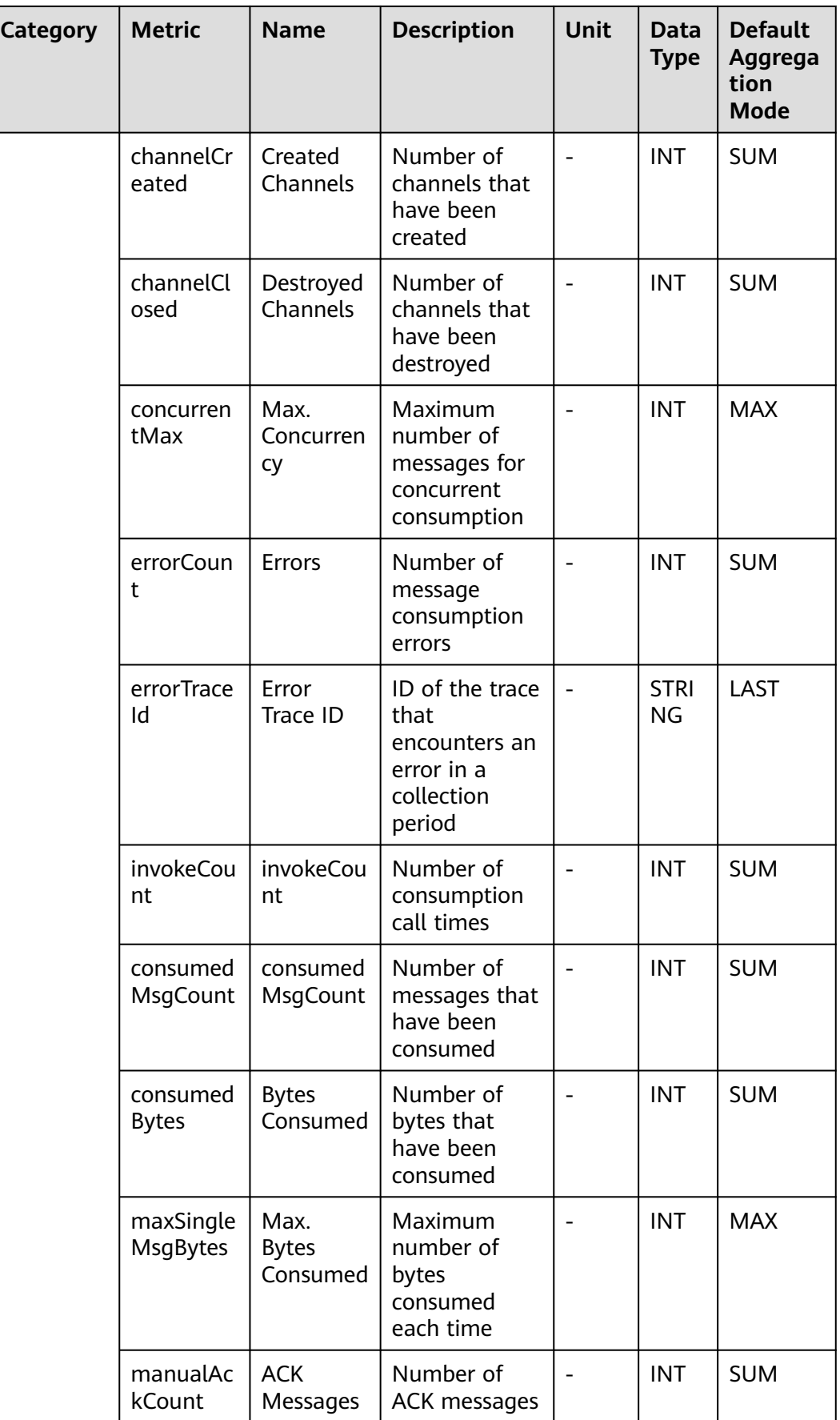

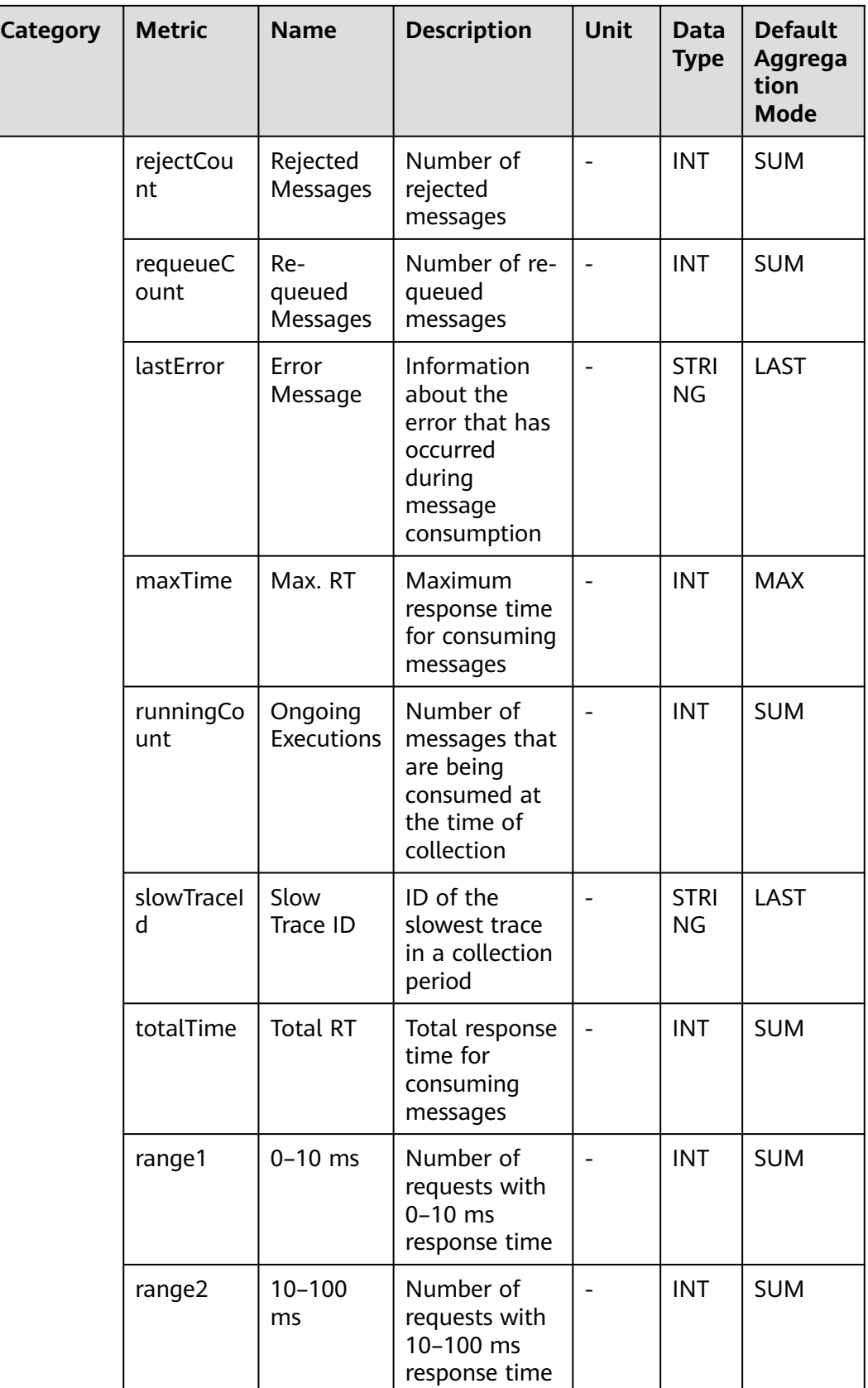

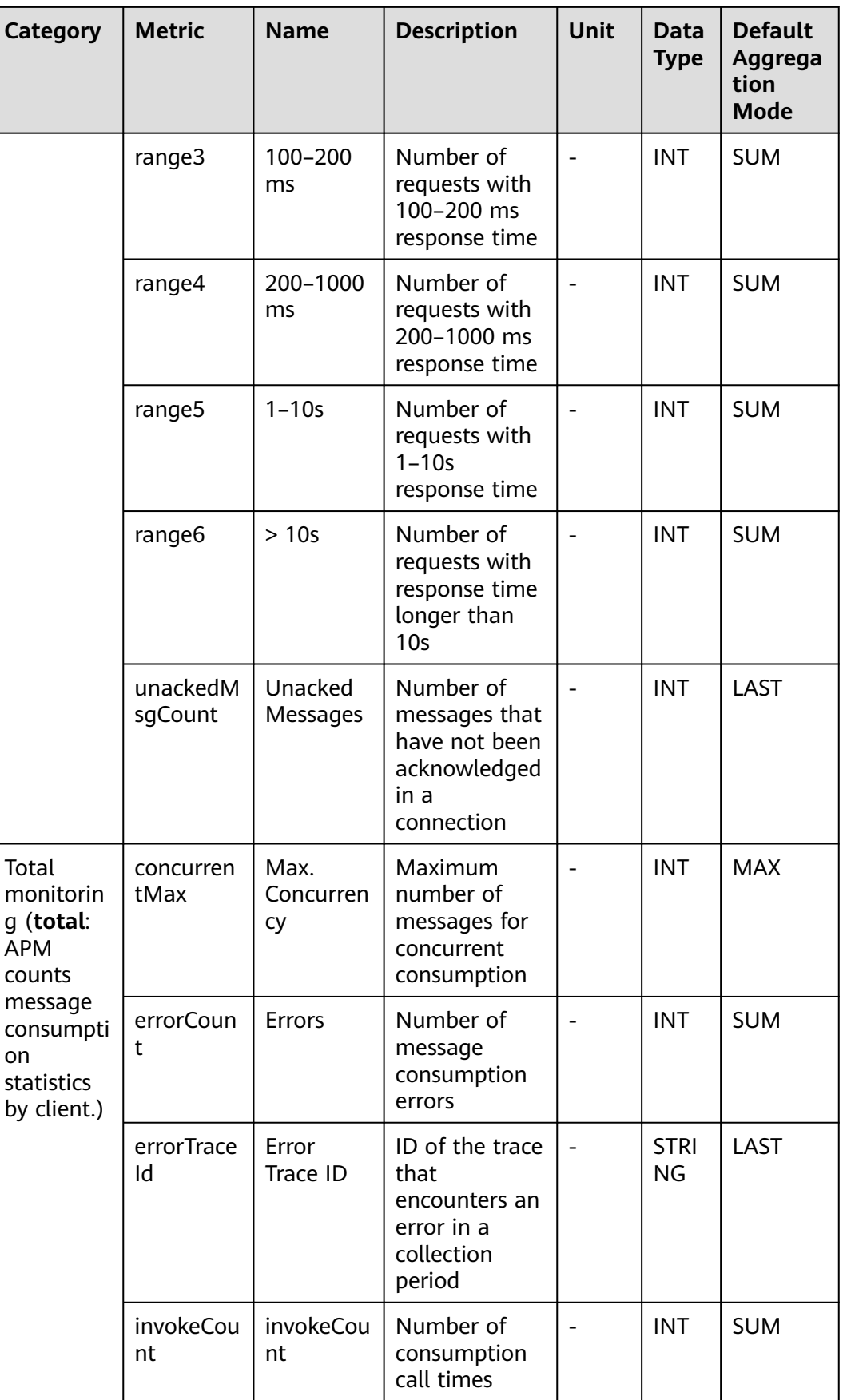

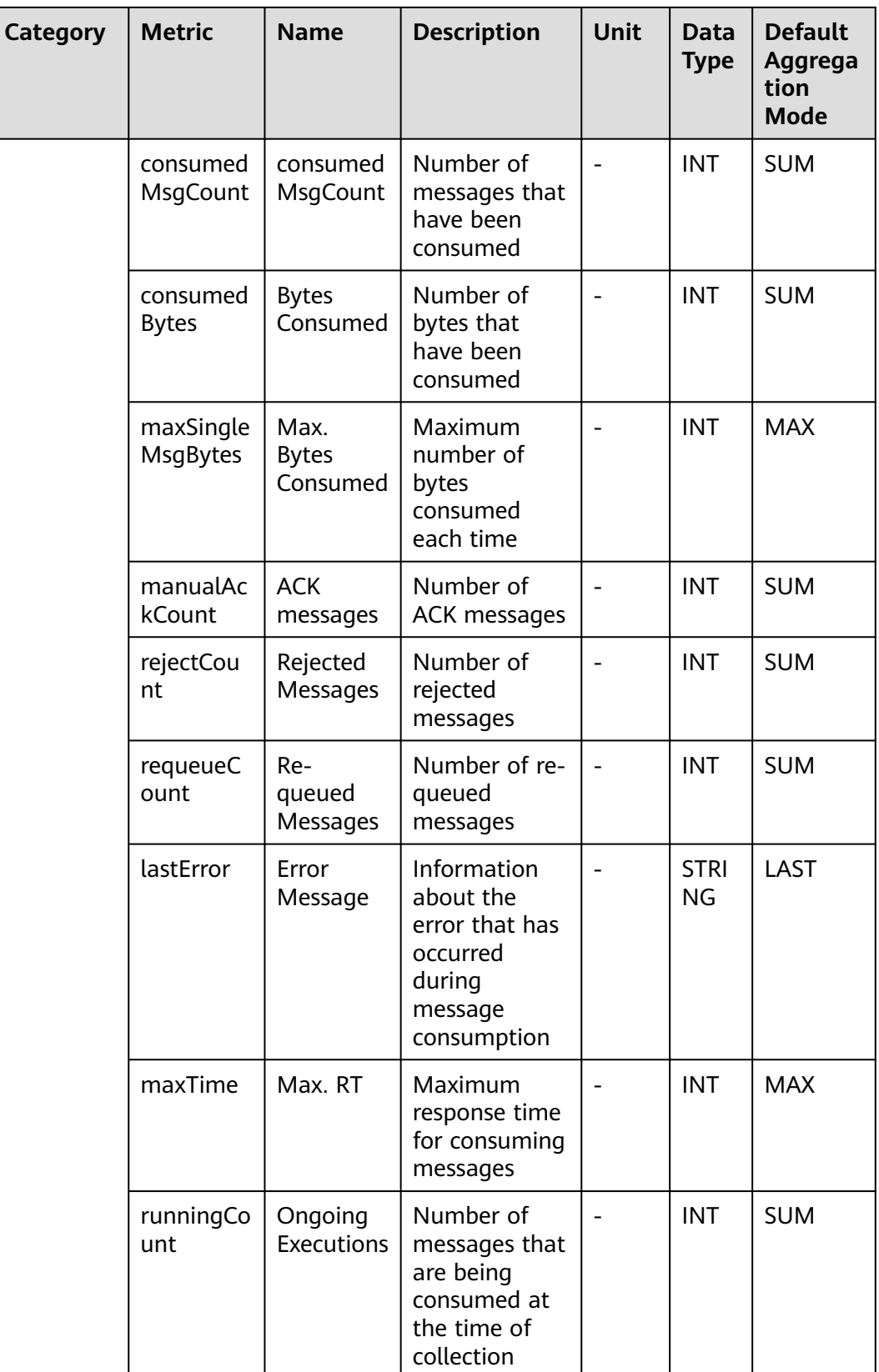

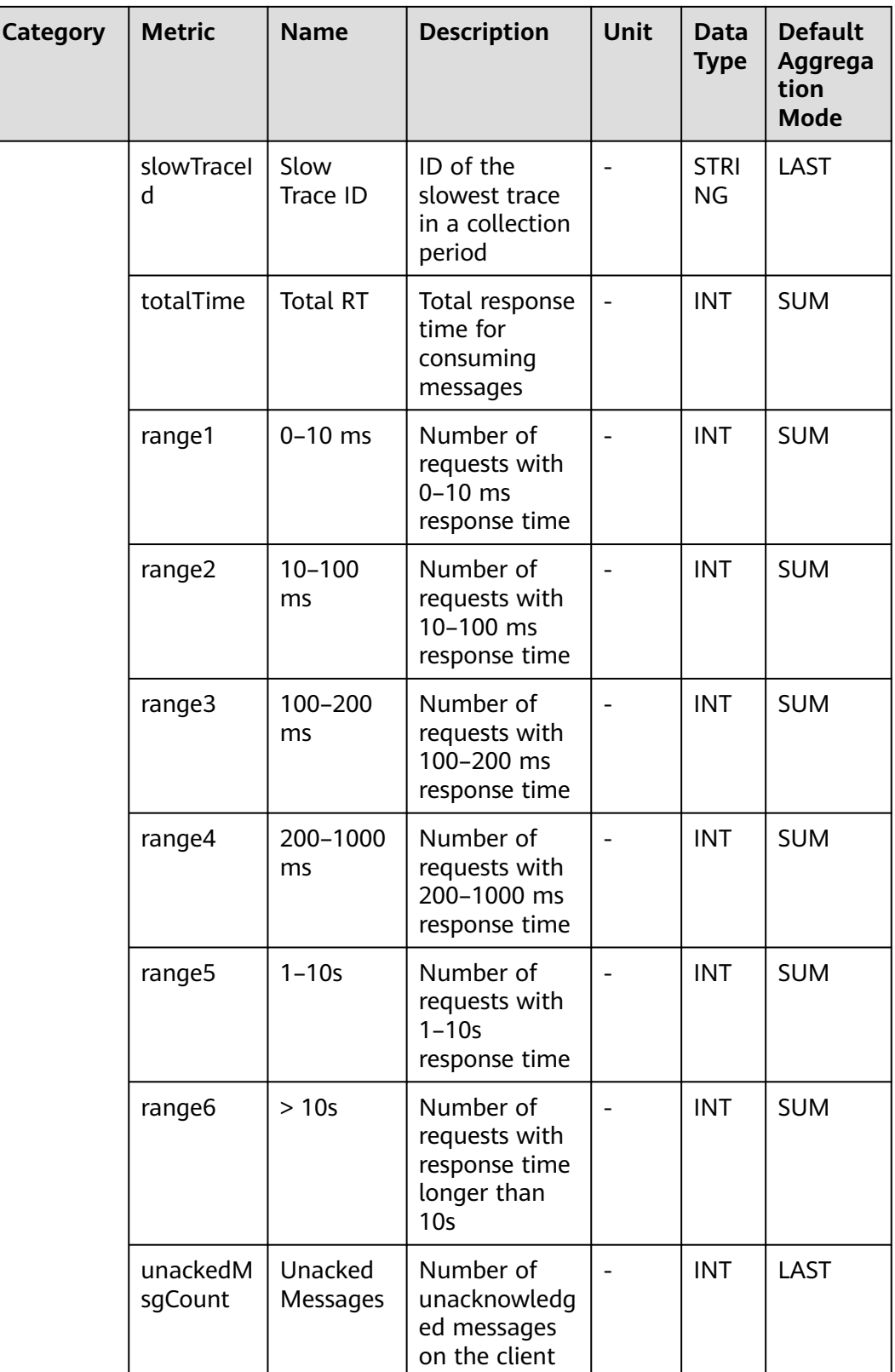

# **7.9.5 RabbitMqProducer Monitoring**

This section describes the types, names, and meanings of RabbitMqProducer metrics collected by APM.

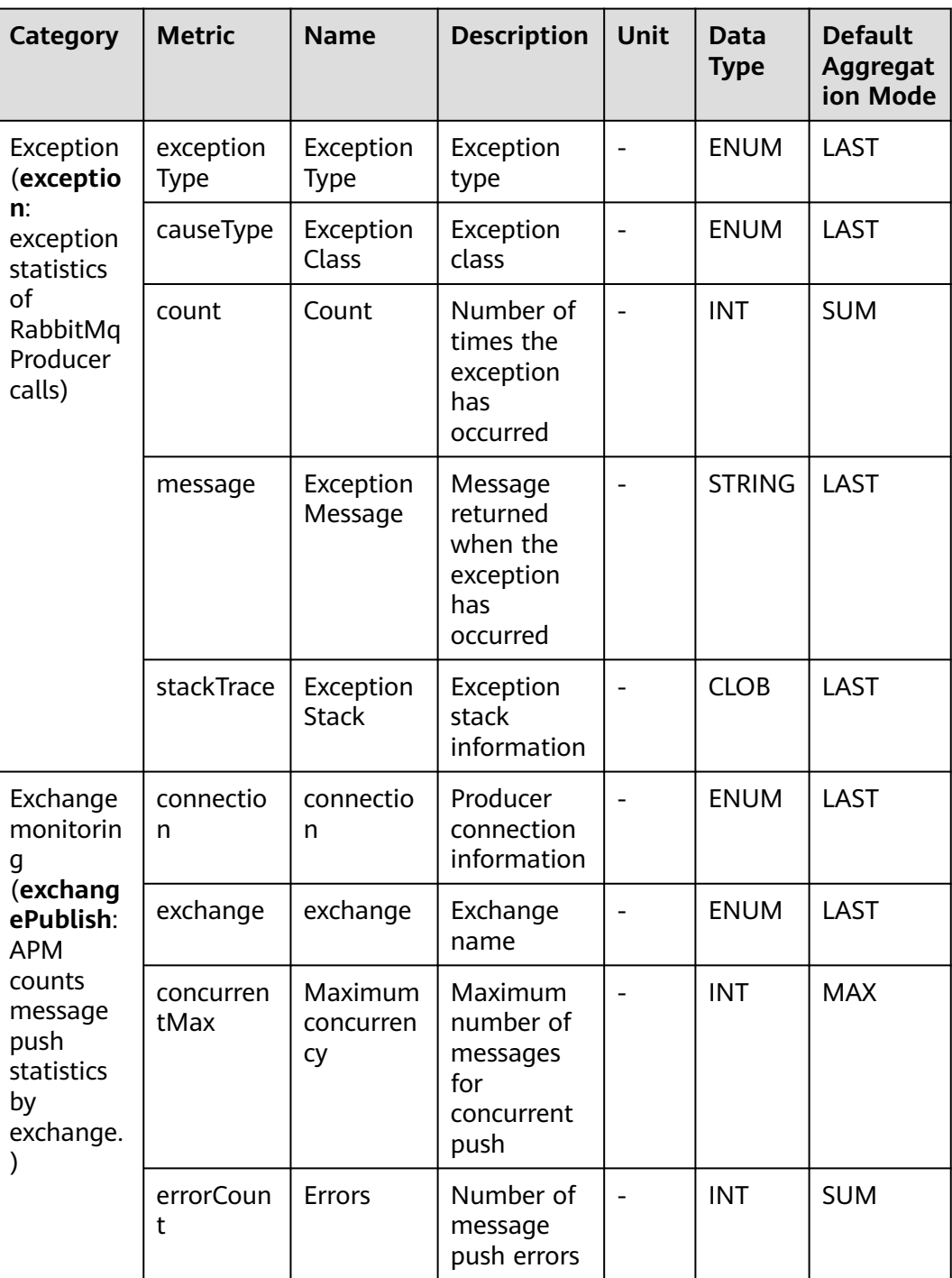

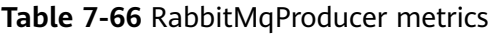

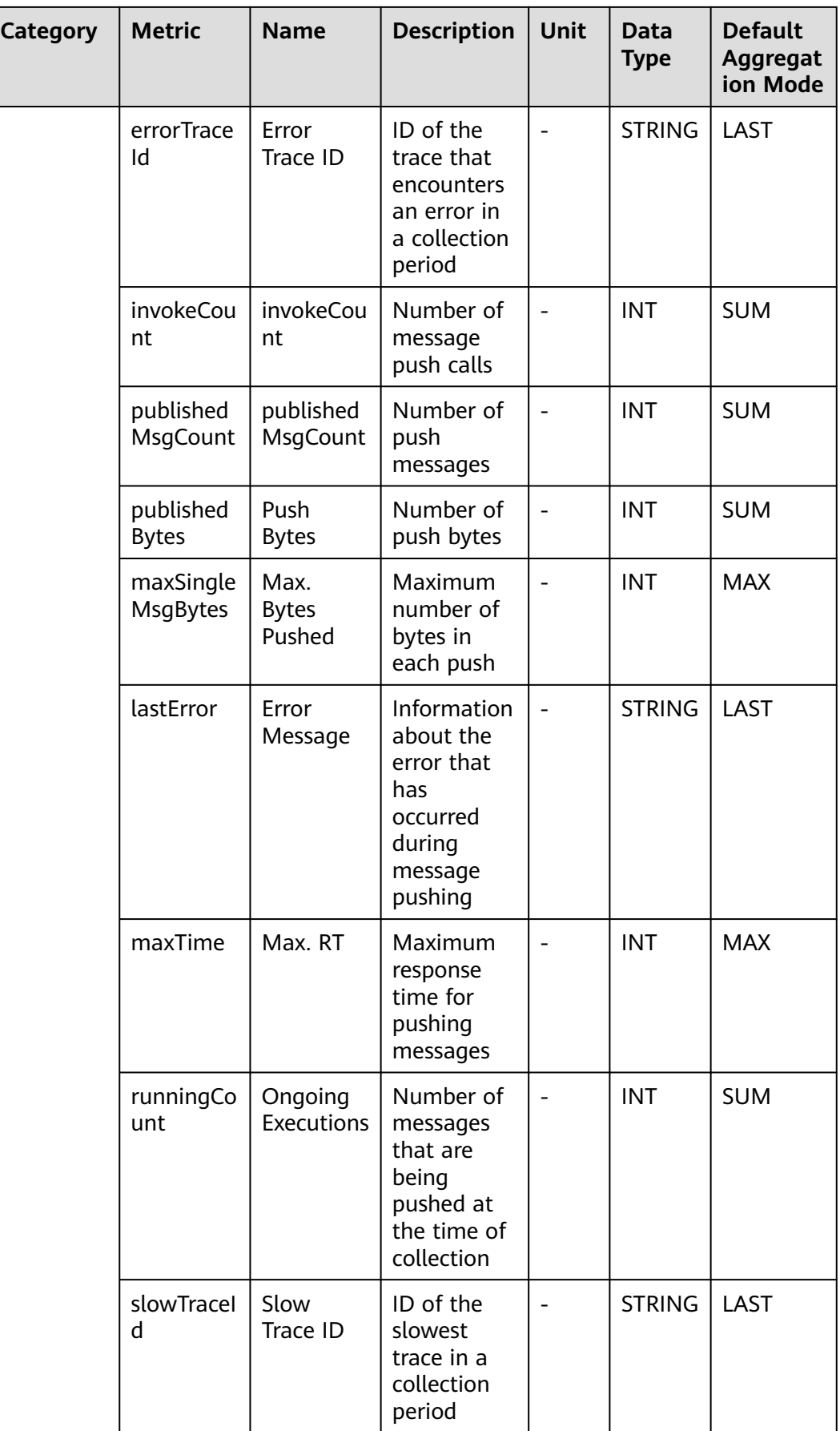

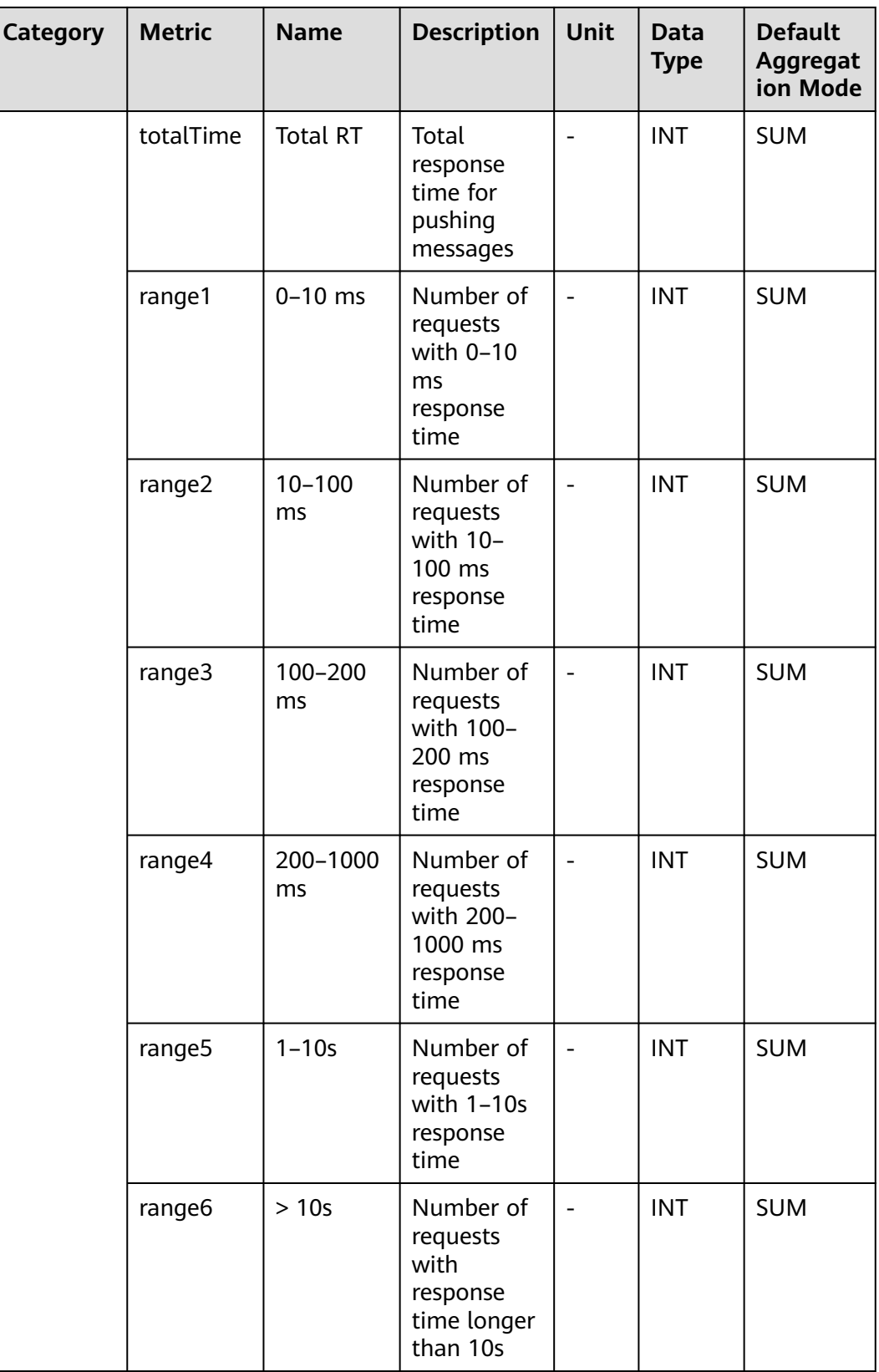

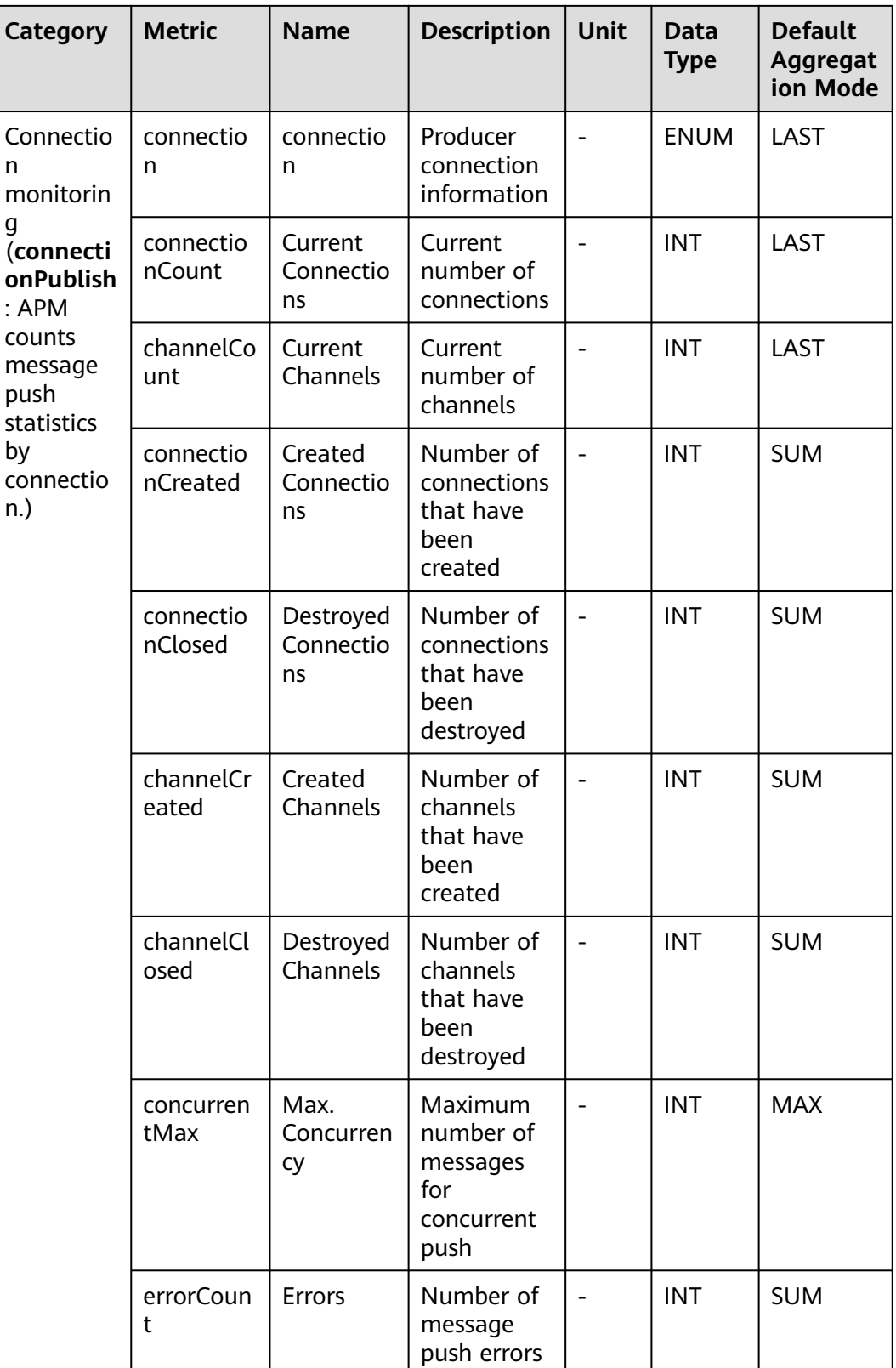

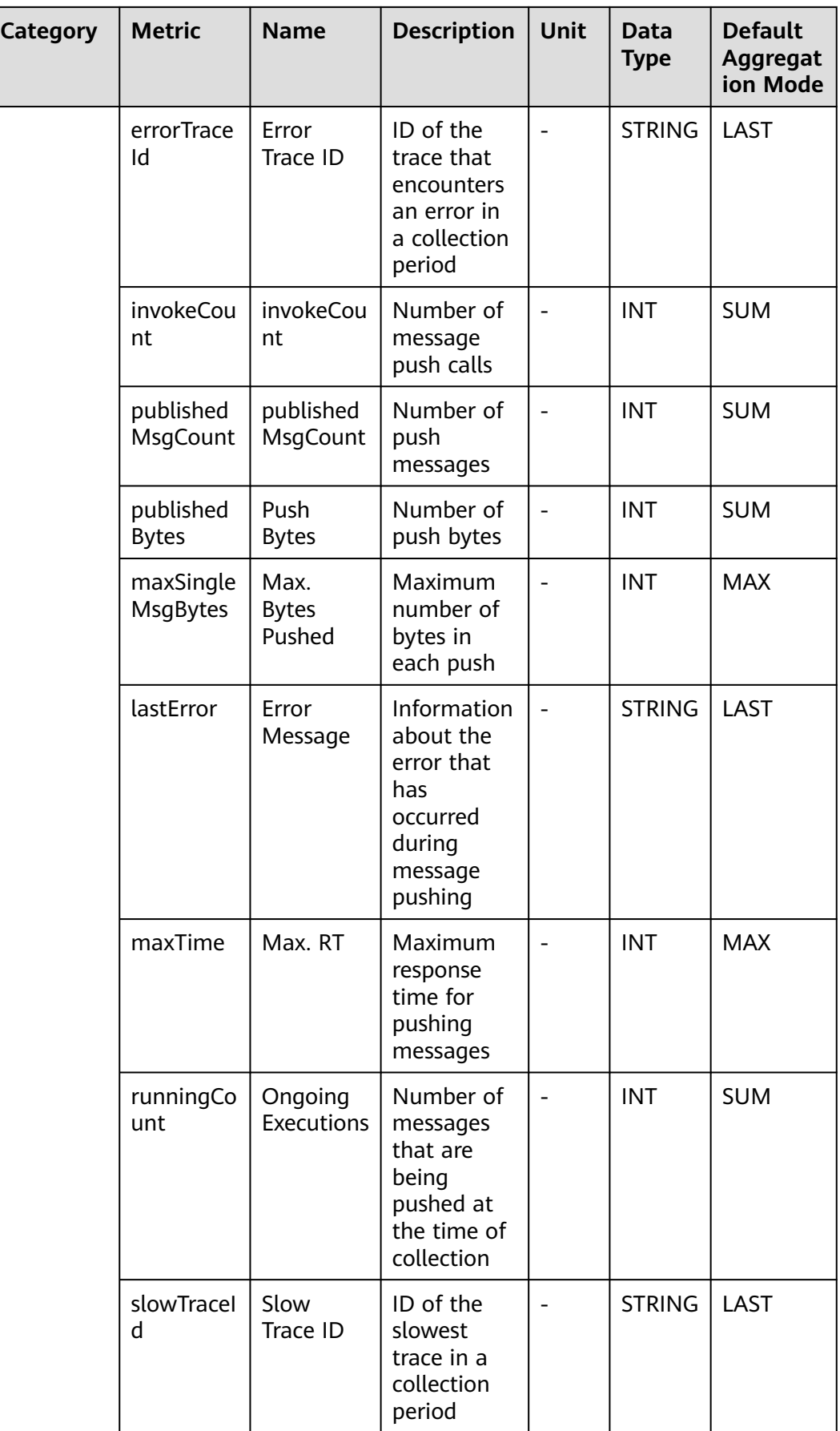

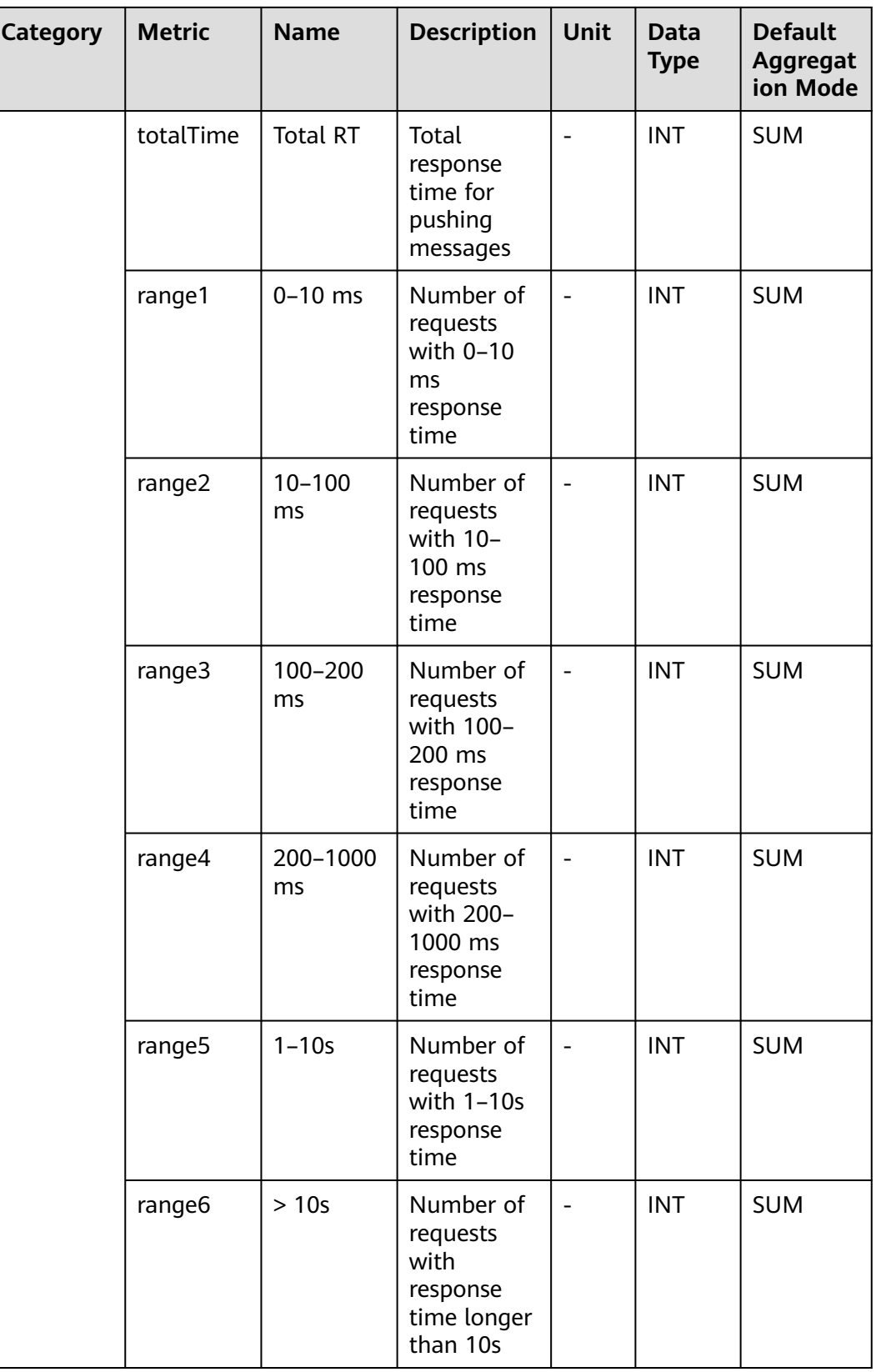

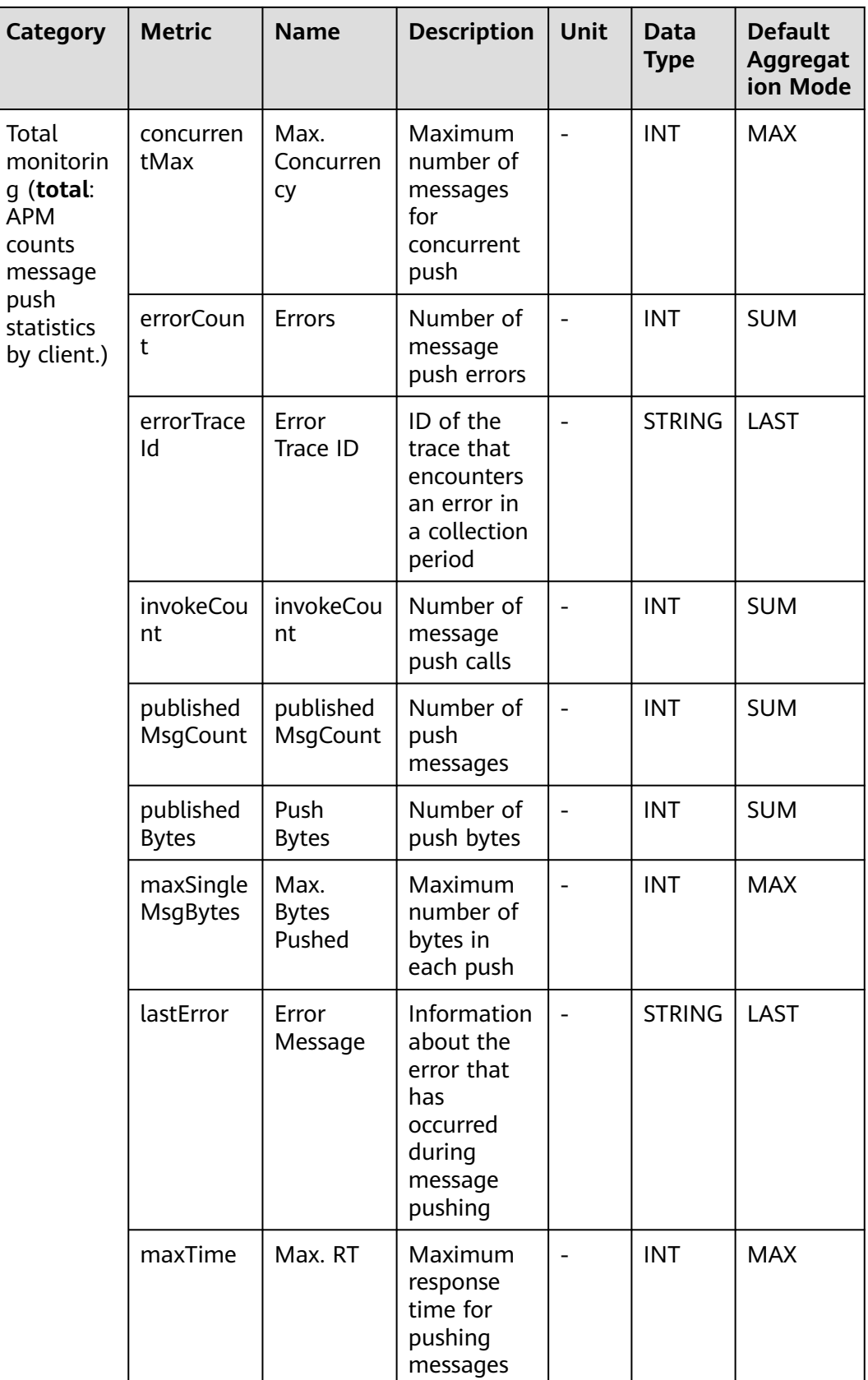

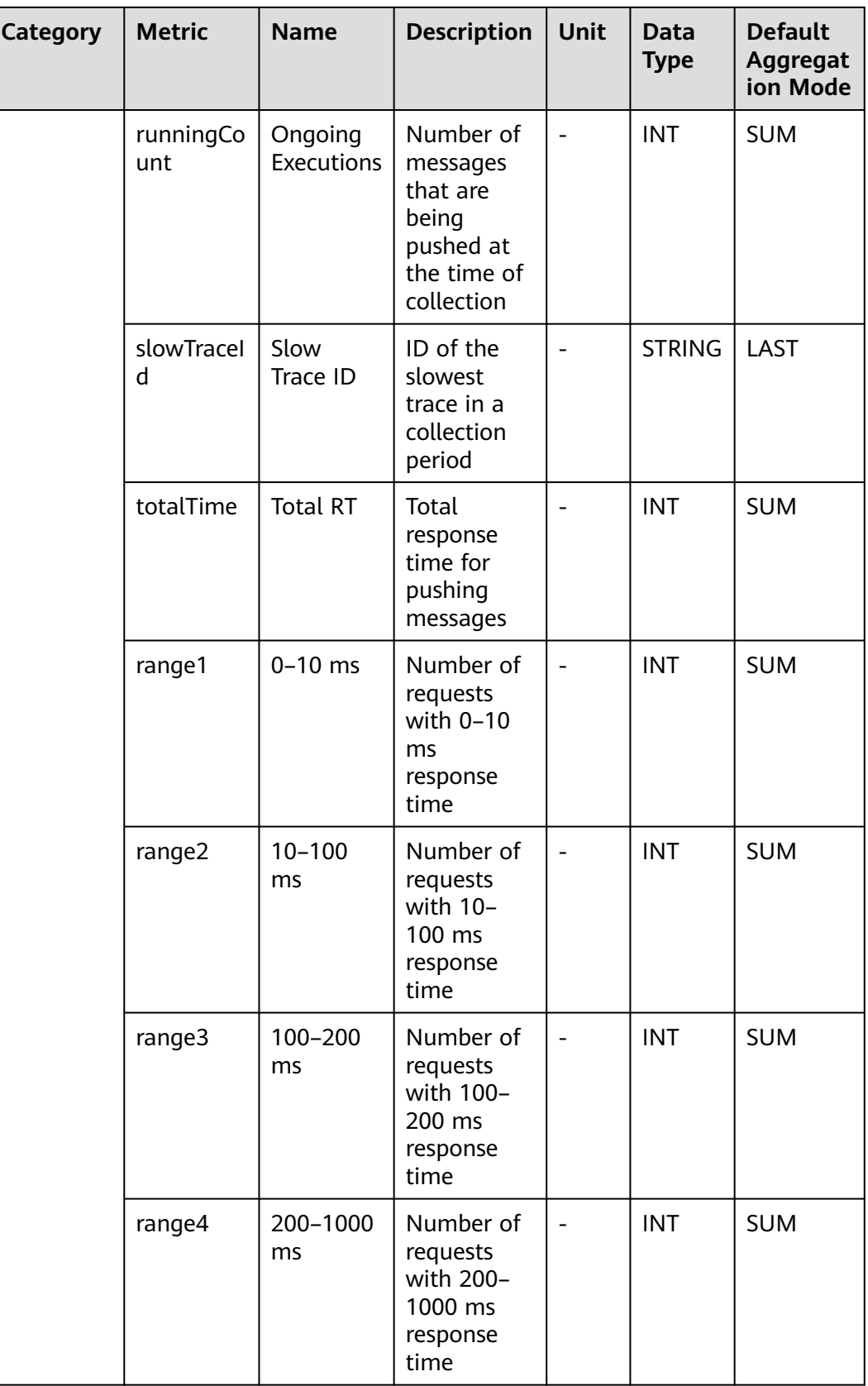

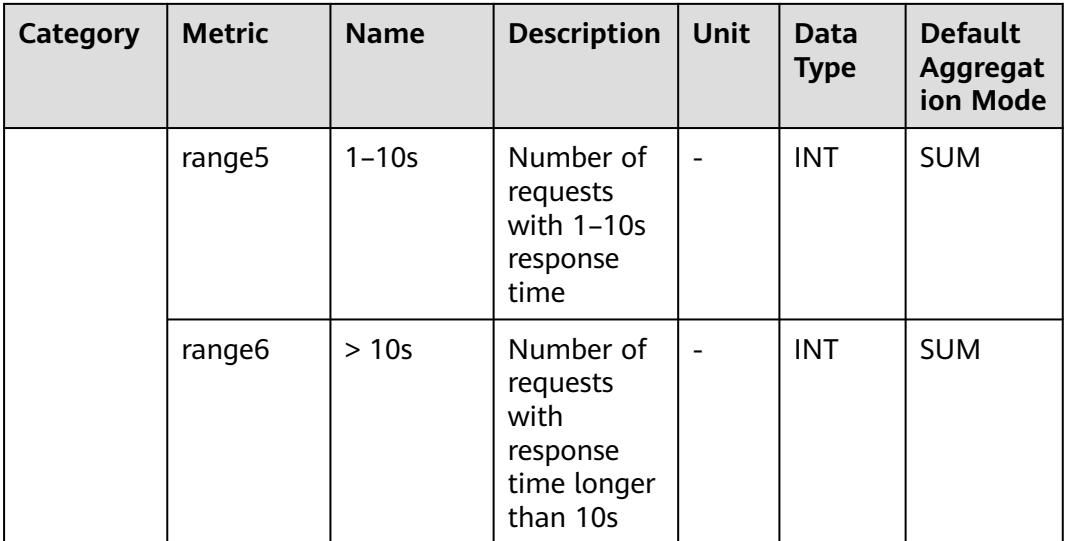

### **7.9.6 RocketMqConsumer Monitoring**

This section describes the types, names, and meanings of RocketMqConsumer metrics collected by APM.

| Category                                                                                           | <b>Metric</b>     | <b>Name</b>               | <b>Descriptio</b><br>n                                          | <b>Unit</b> | Data<br><b>Type</b> | <b>Default</b><br>Aggregati<br>on Mode |
|----------------------------------------------------------------------------------------------------|-------------------|---------------------------|-----------------------------------------------------------------|-------------|---------------------|----------------------------------------|
| Exception<br>(exceptio<br>$n$ :<br>exception<br>statistics<br>of<br>RocketMq<br>Consumer<br>calls) | exception<br>Type | Exception<br>Type         | Exception<br>type                                               | ۰           | <b>ENUM</b>         | LAST                                   |
|                                                                                                    | causeType         | Exception<br>Class        | Exception<br>class                                              |             | <b>ENUM</b>         | LAST                                   |
|                                                                                                    | count             | Count                     | Number of<br>times the<br>exception<br>has<br>occurred          |             | <b>INT</b>          | <b>SUM</b>                             |
|                                                                                                    | message           | Exception<br>Message      | Message<br>returned<br>when the<br>exception<br>has<br>occurred |             | <b>STRIN</b><br>G   | LAST                                   |
|                                                                                                    | stackTrace        | Exception<br><b>Stack</b> | Exception<br>stack<br>information                               |             | <b>CLOB</b>         | LAST                                   |

**Table 7-67** RocketMqConsumer metrics

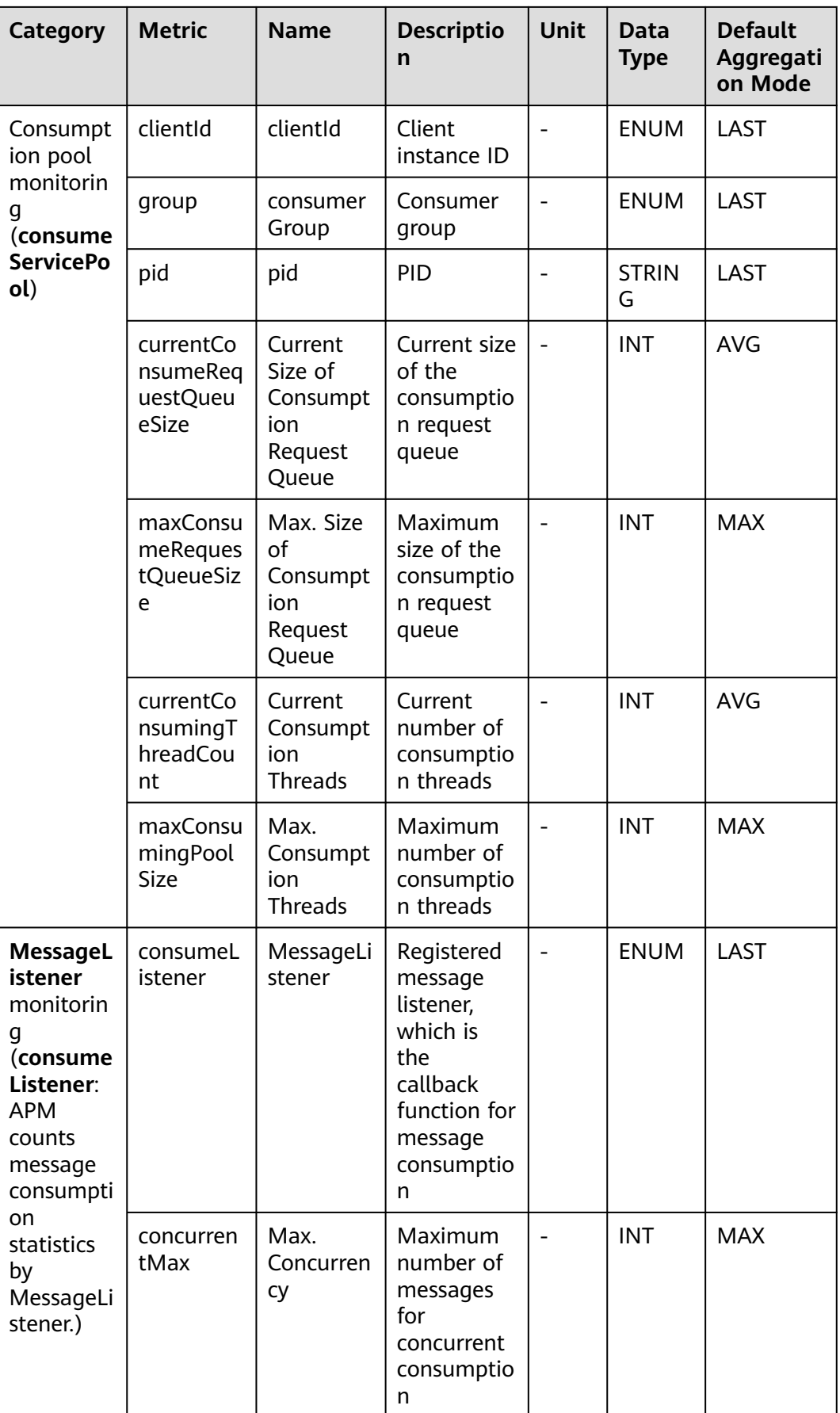

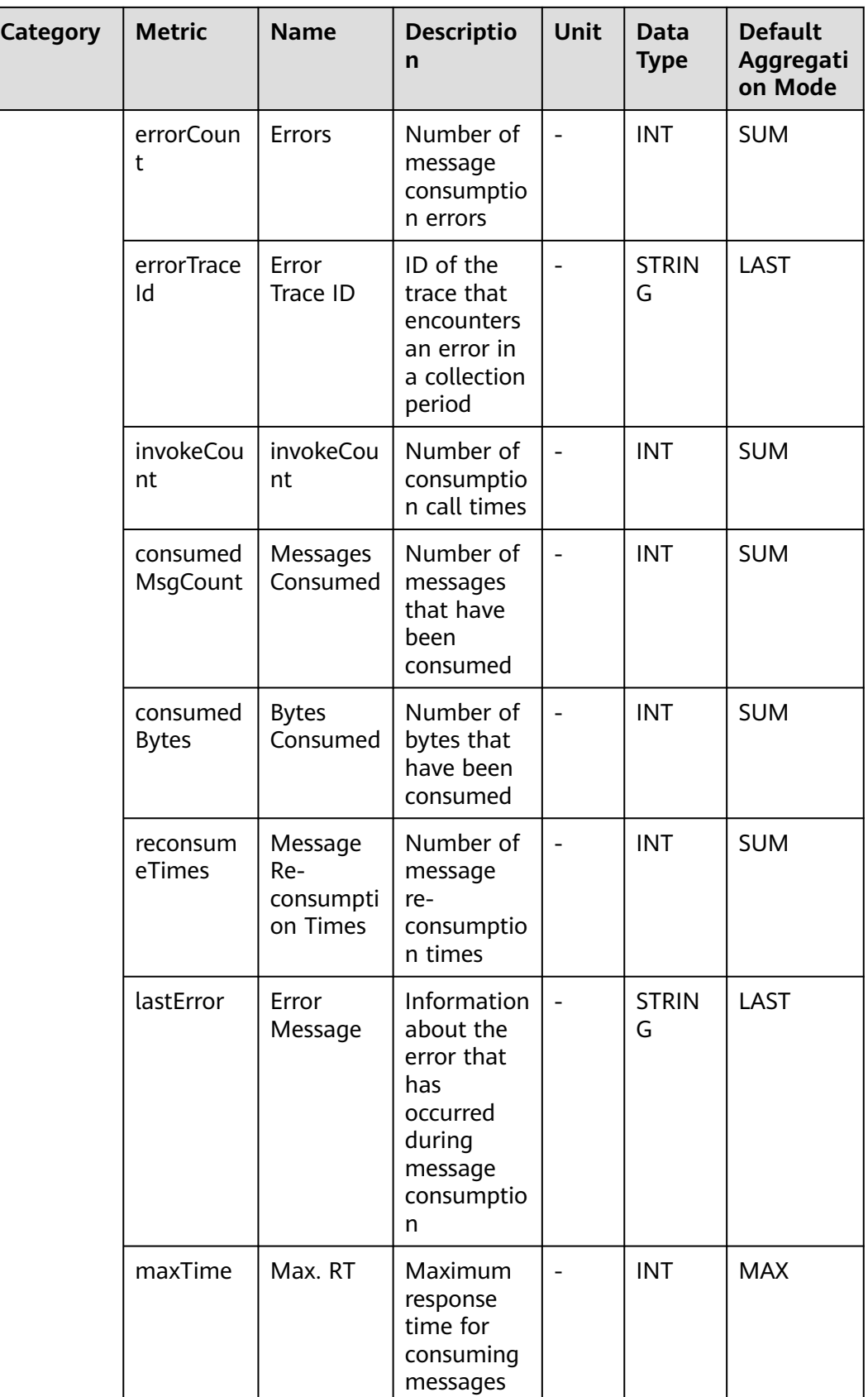

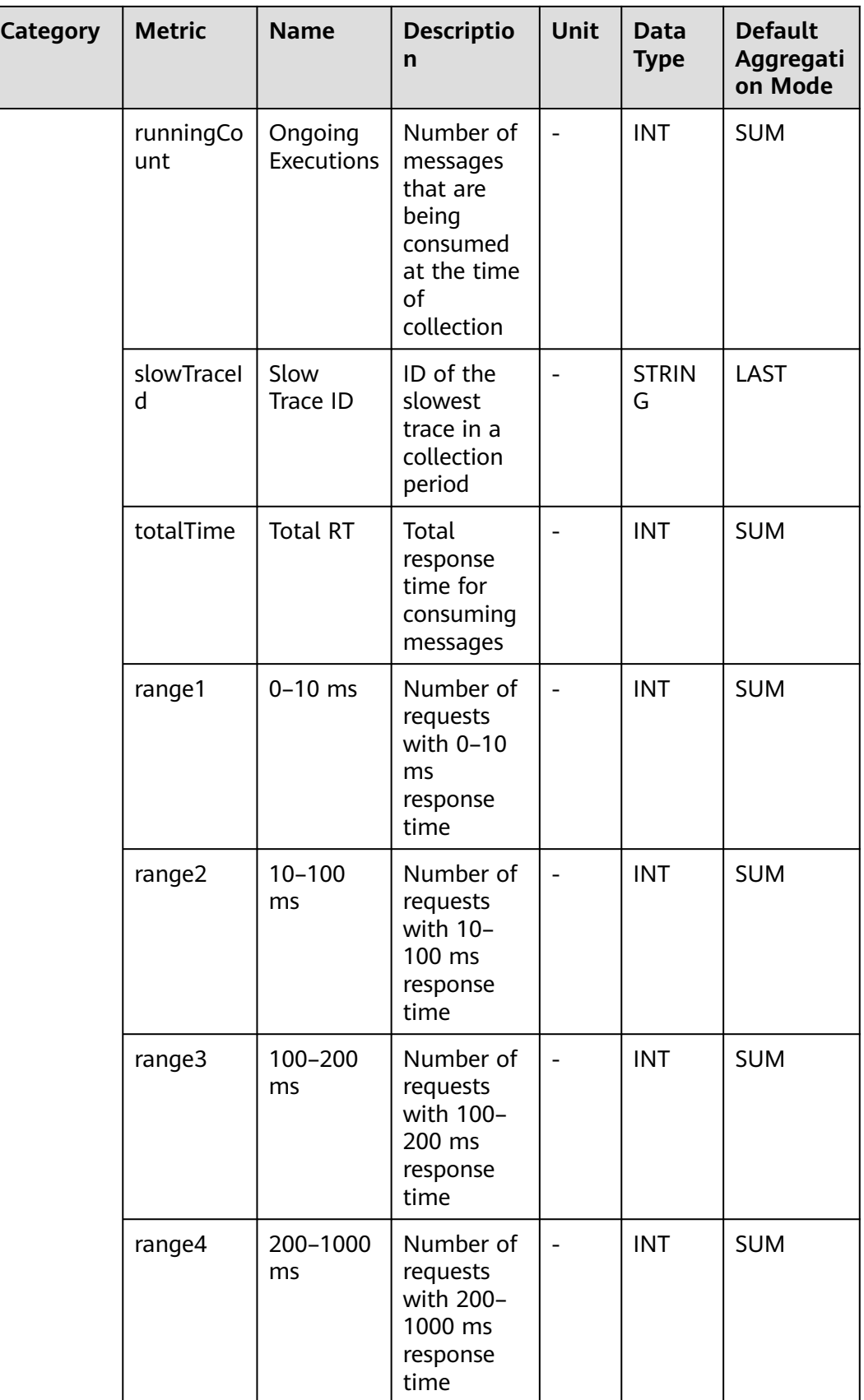

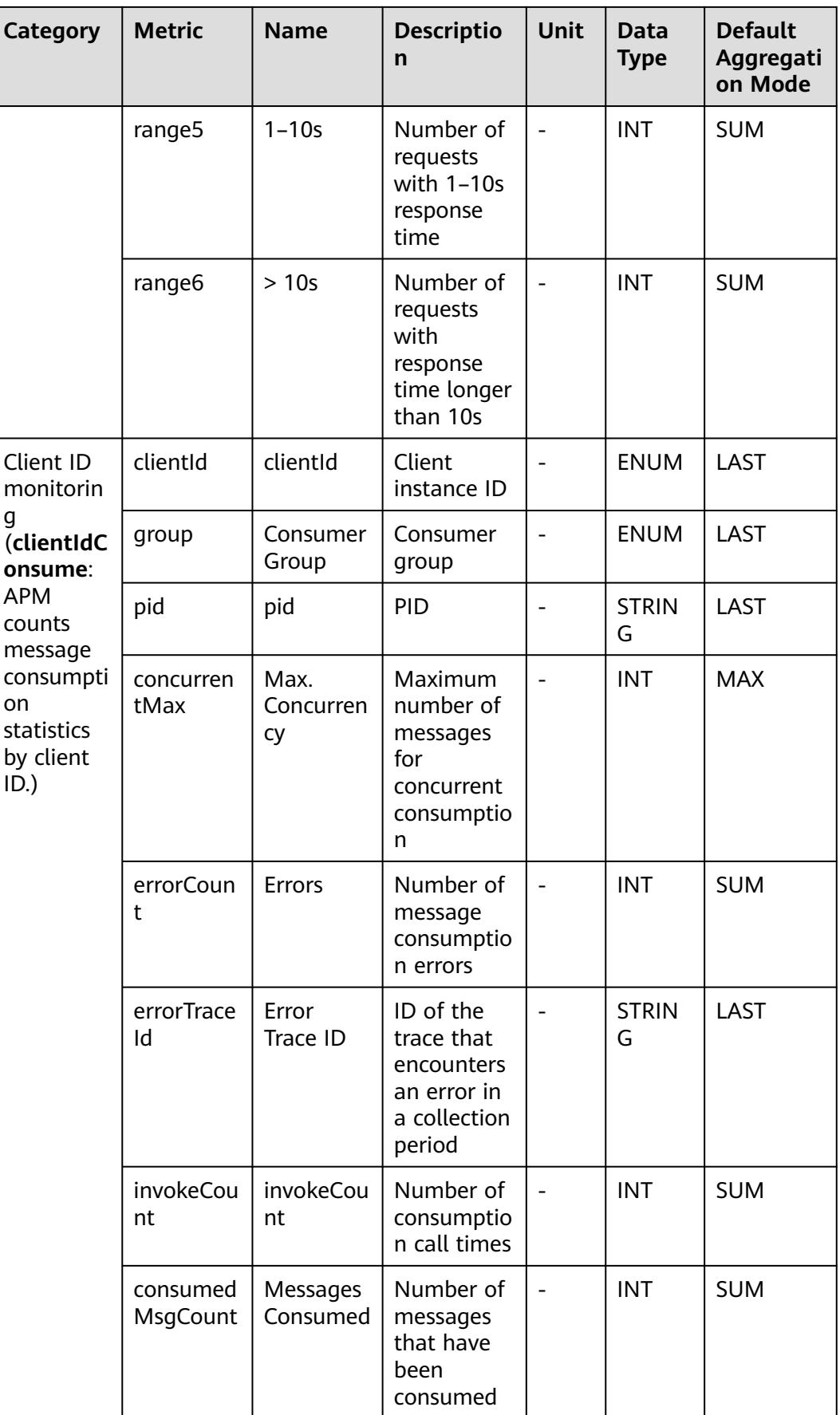

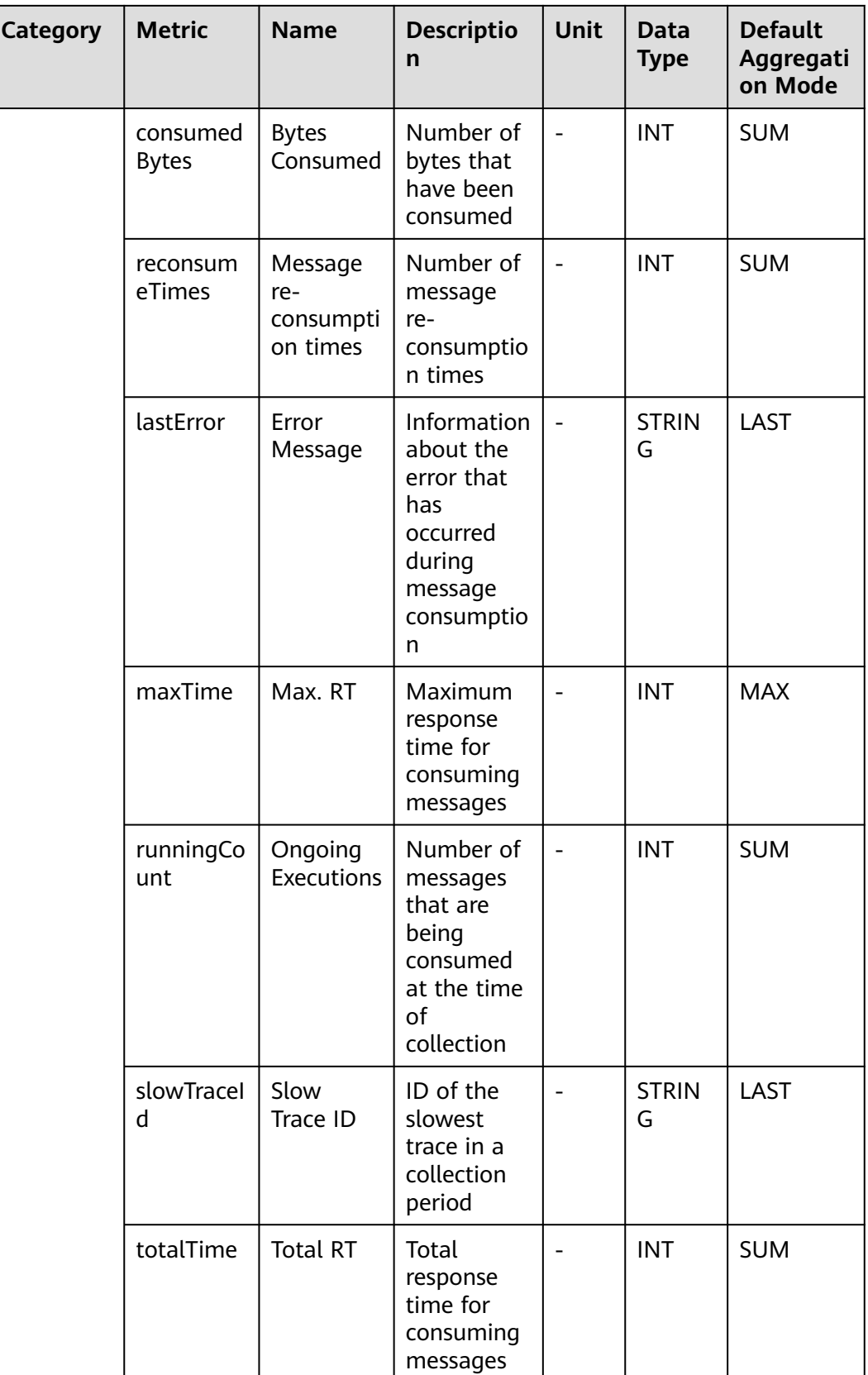

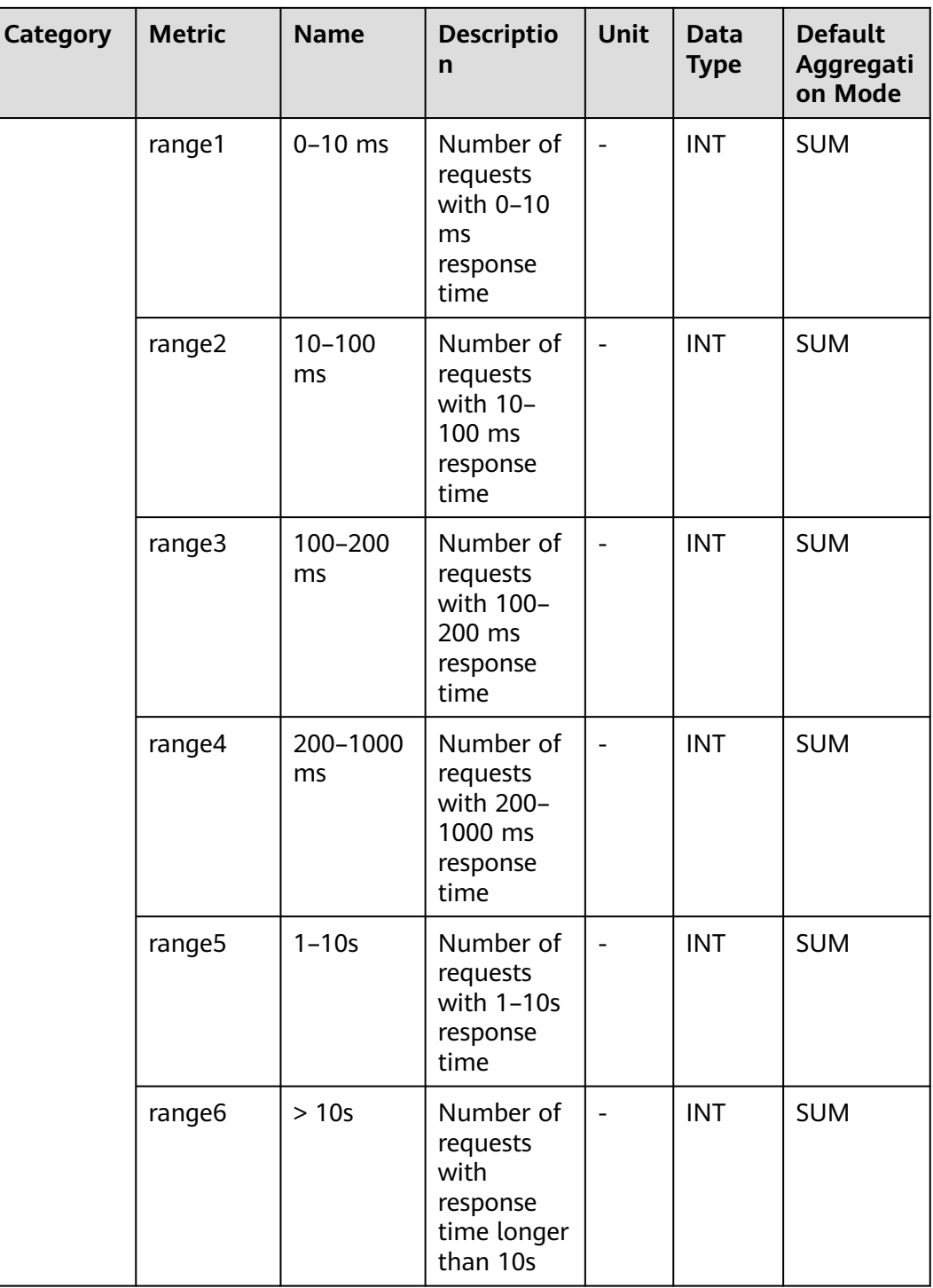

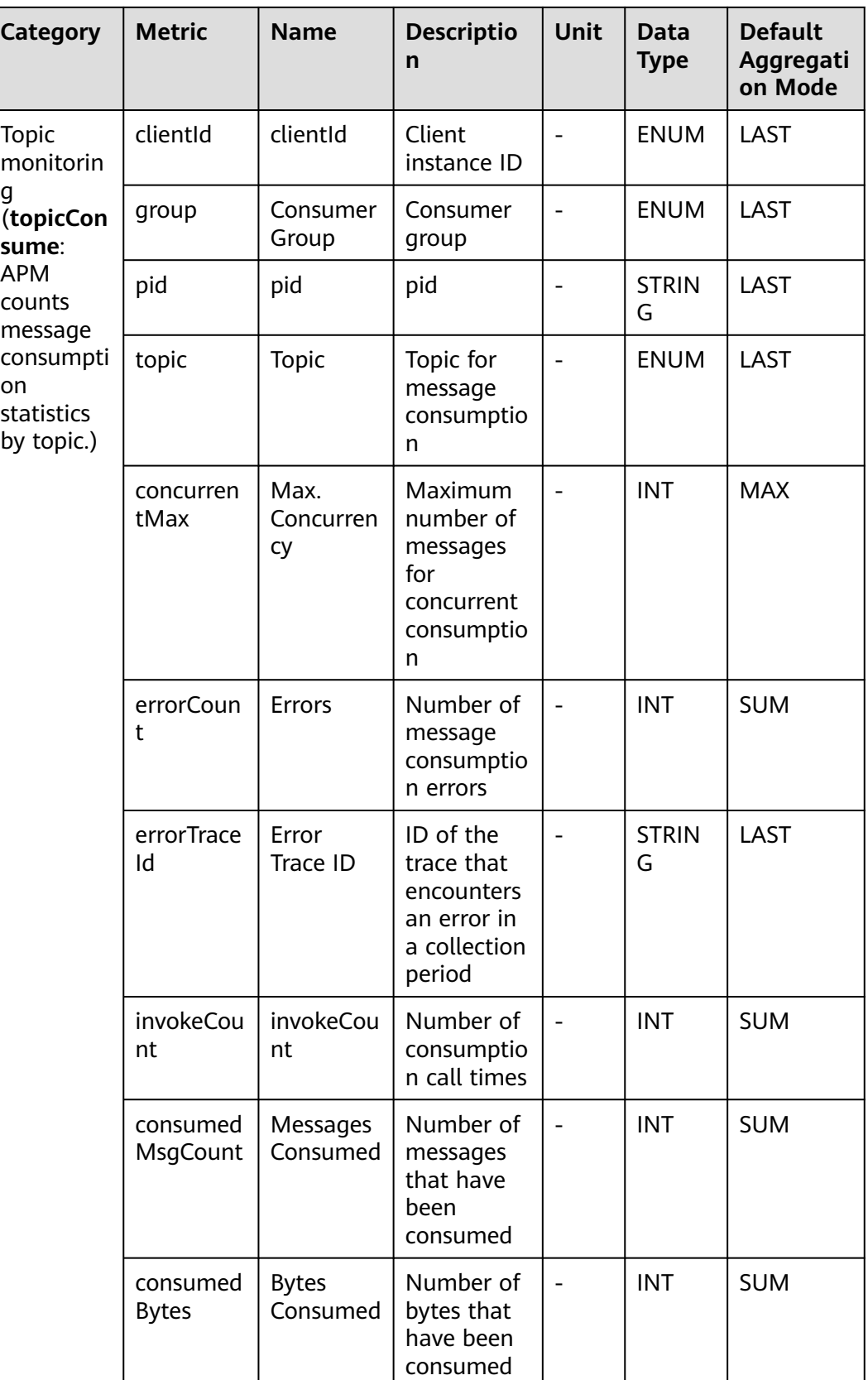

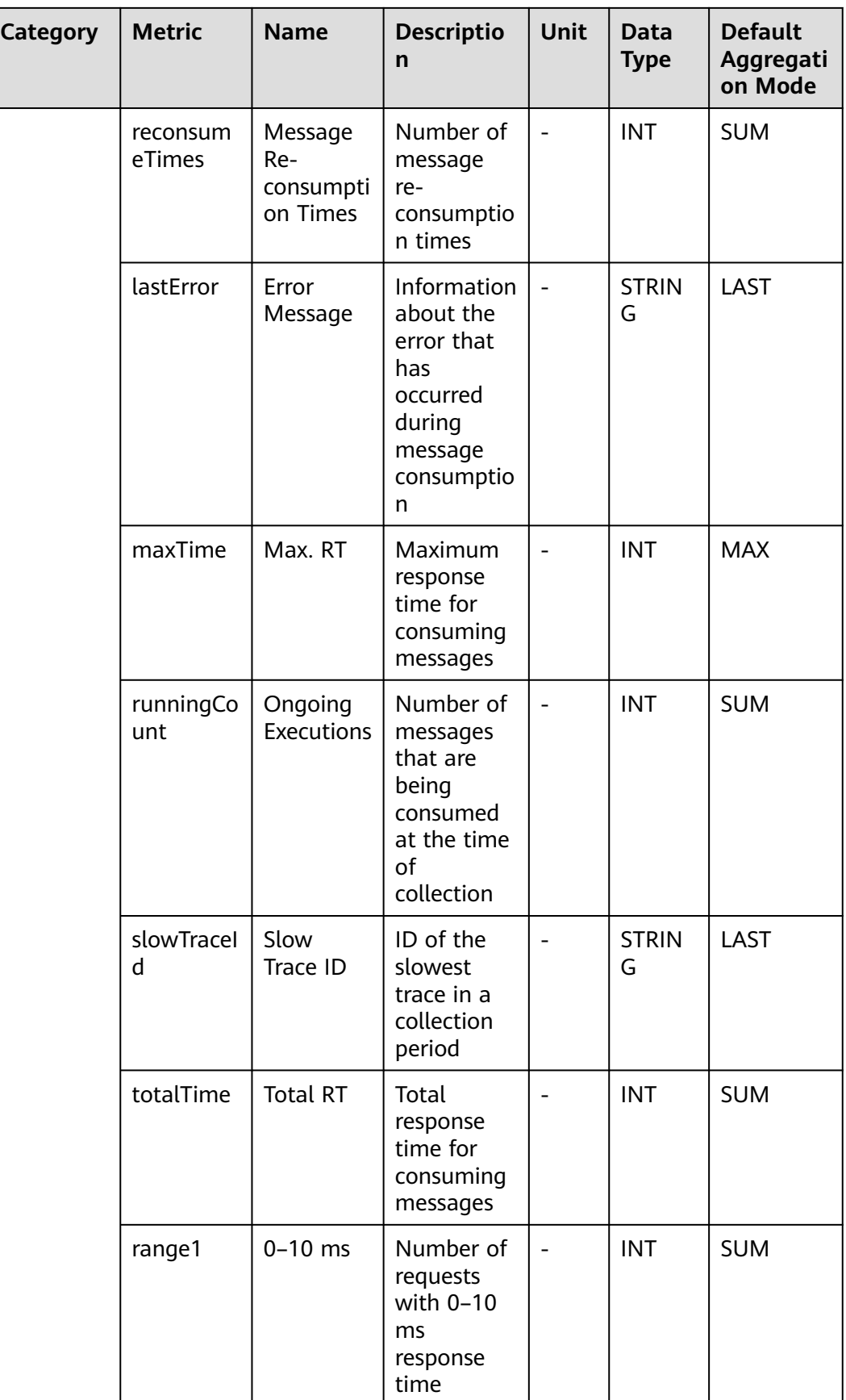

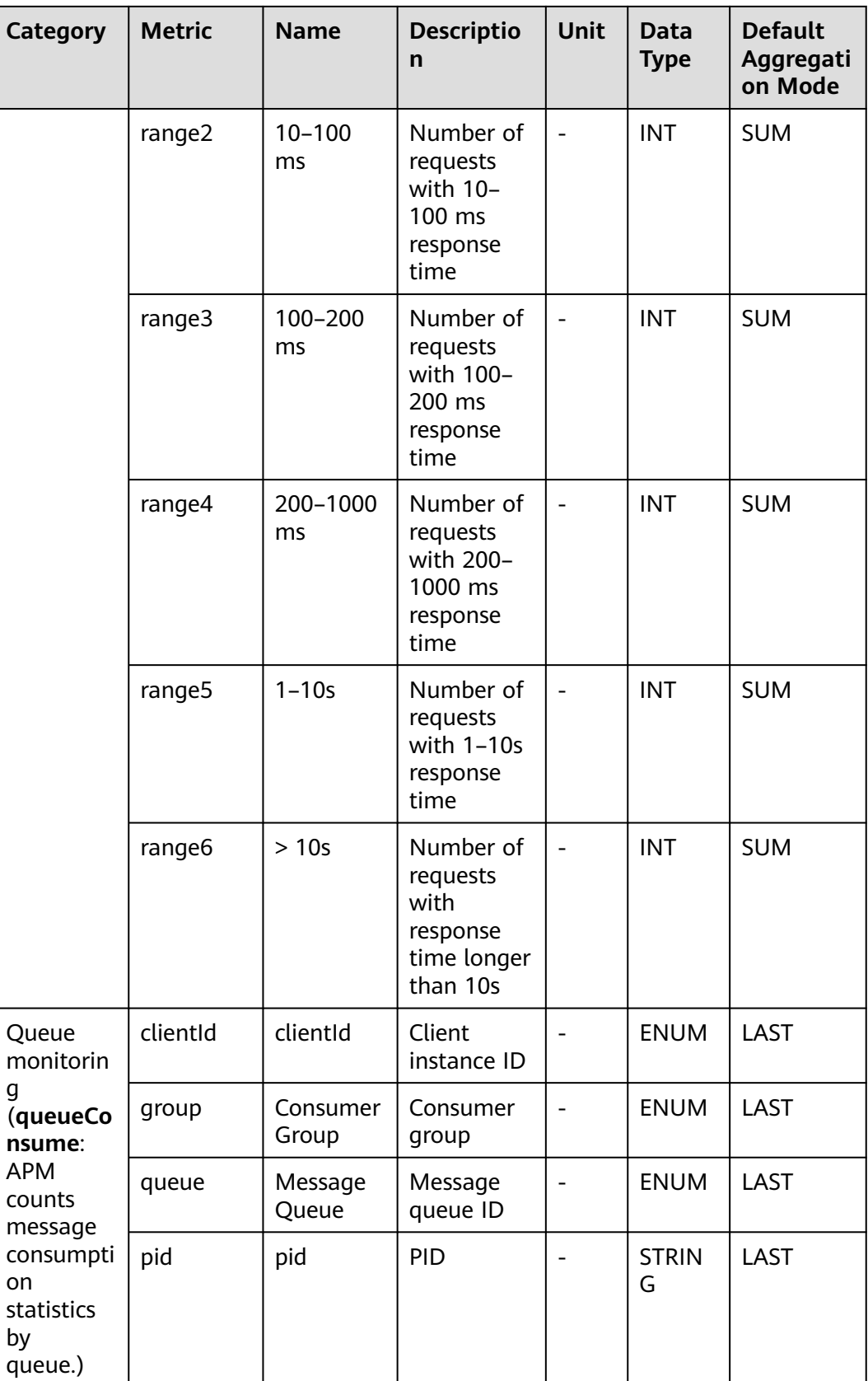

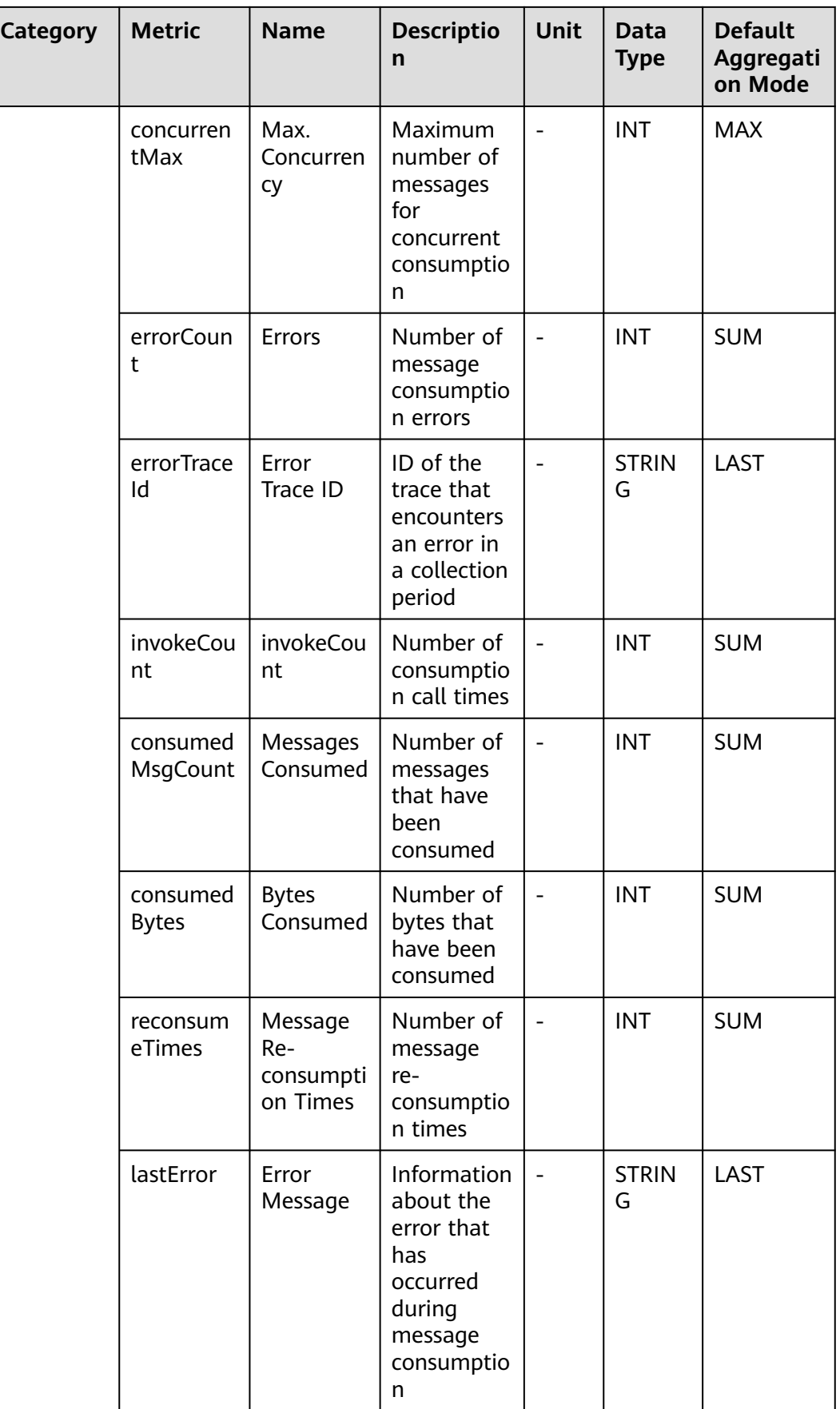
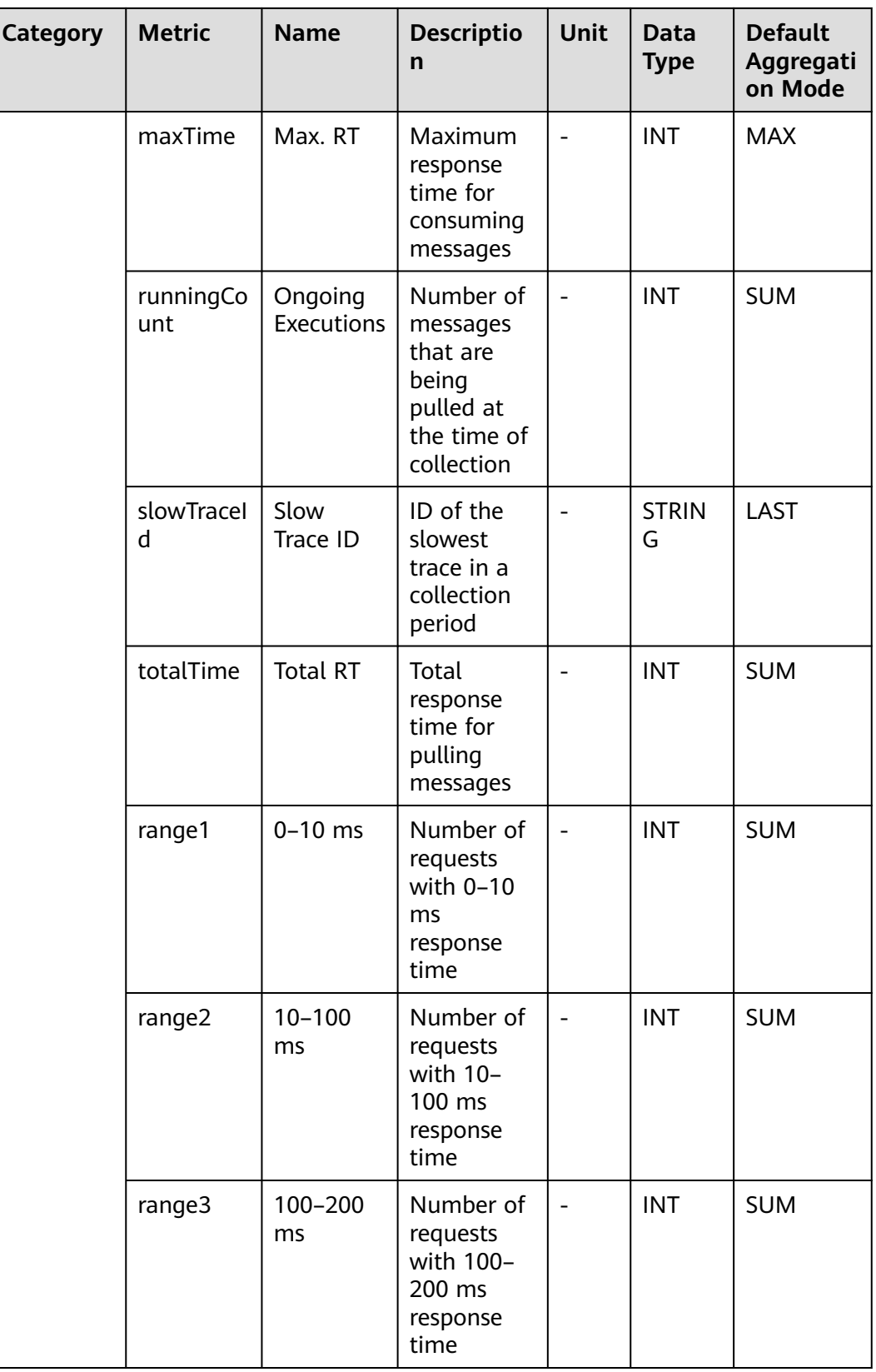

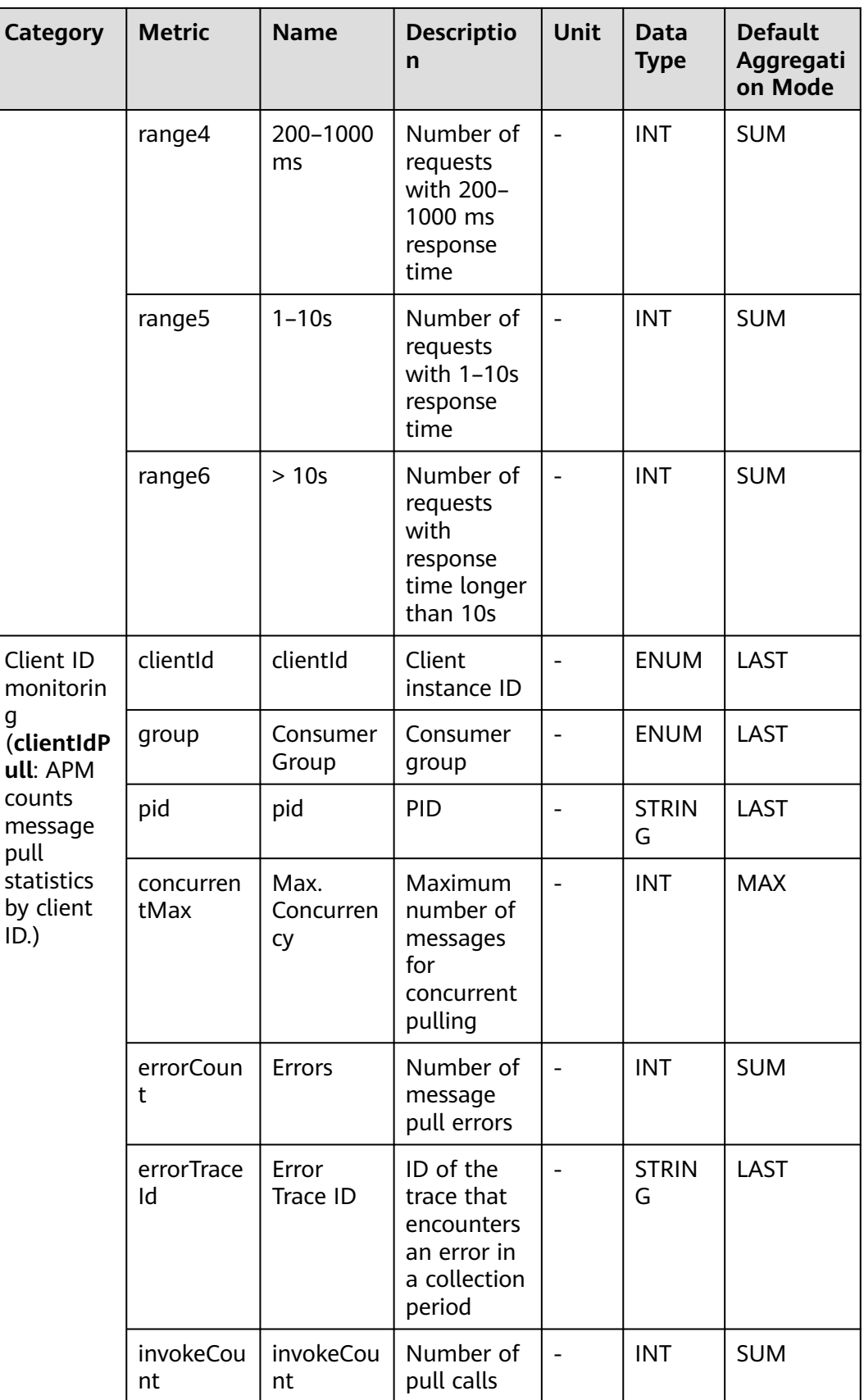

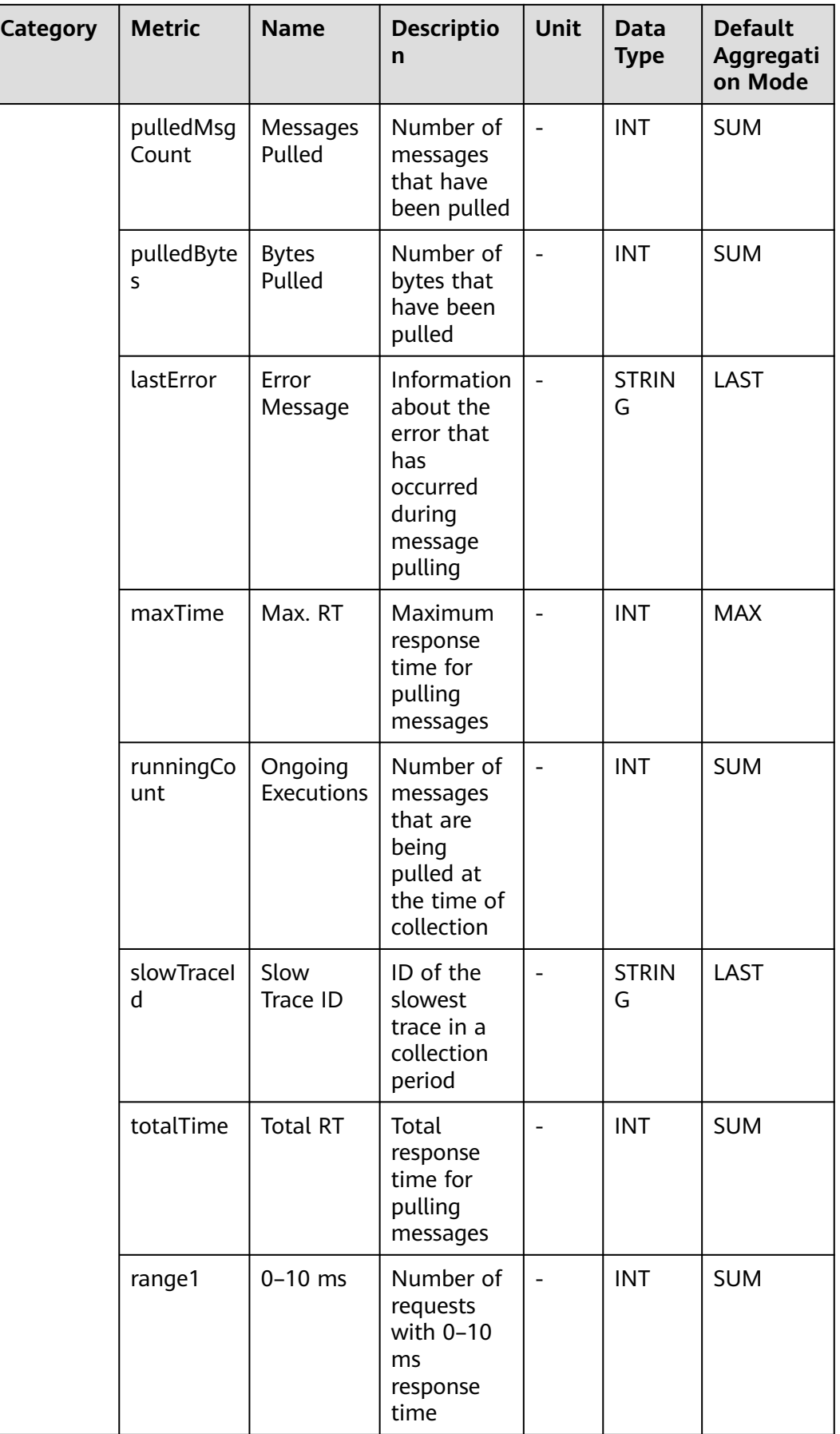

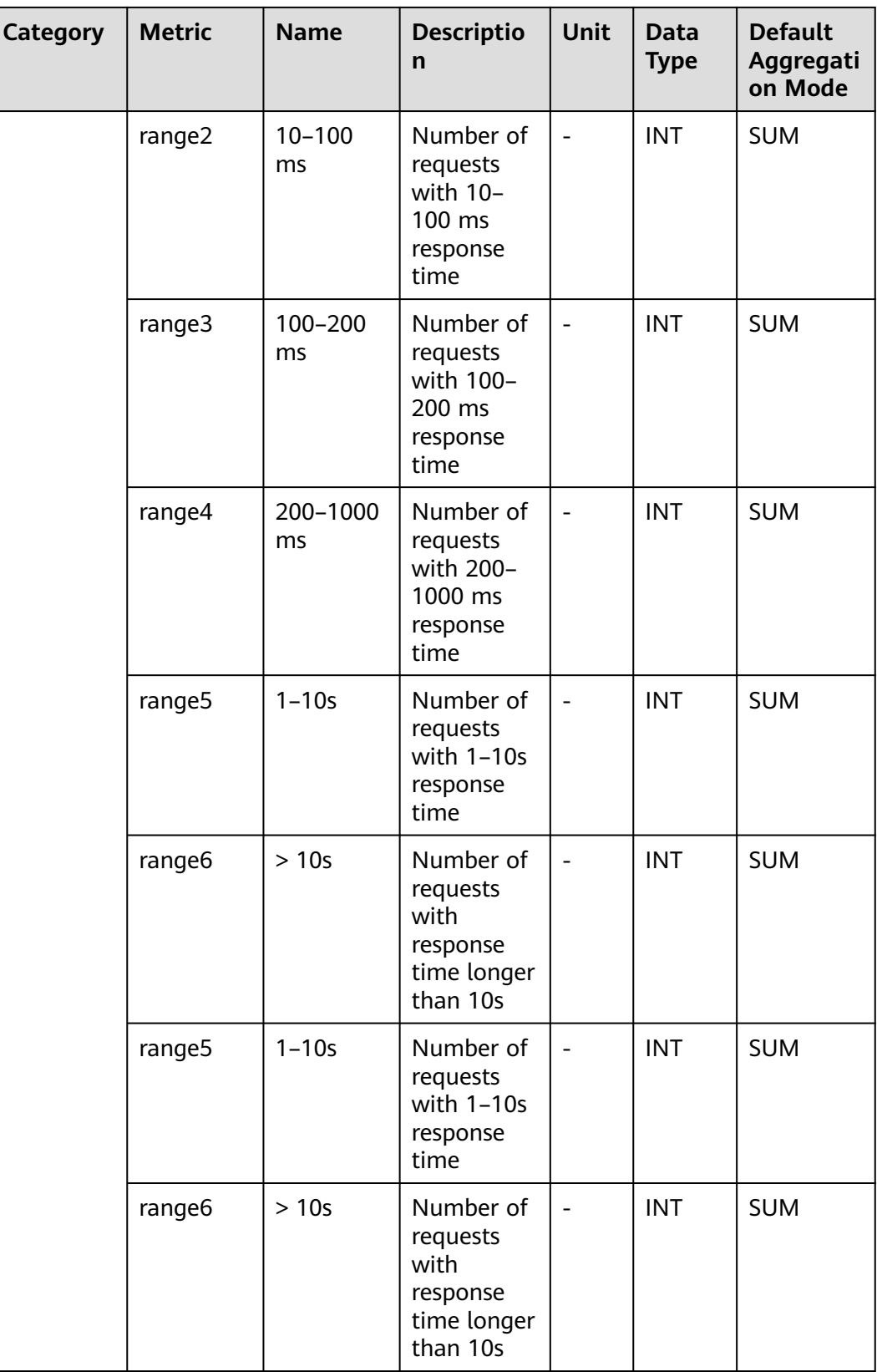

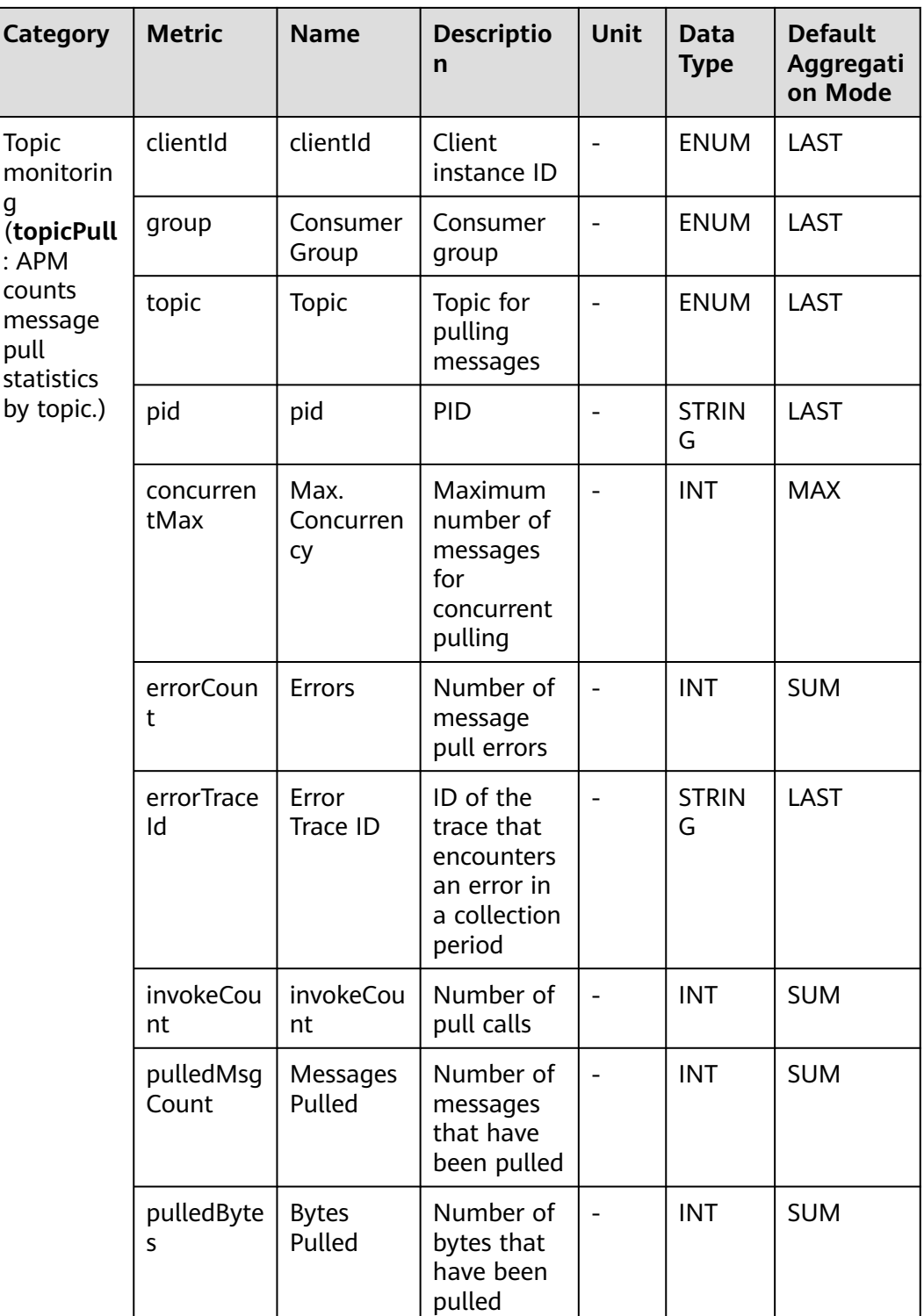

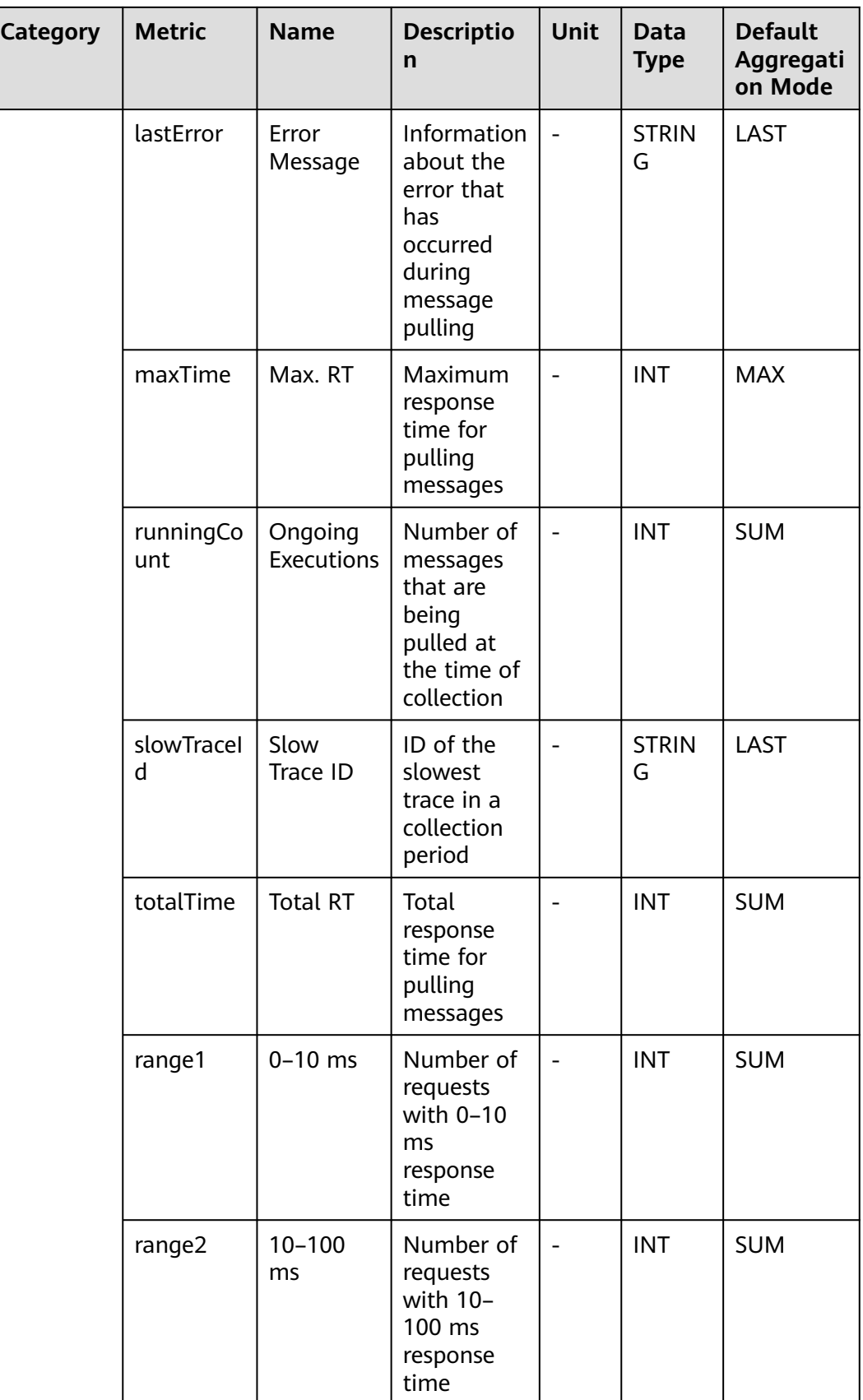

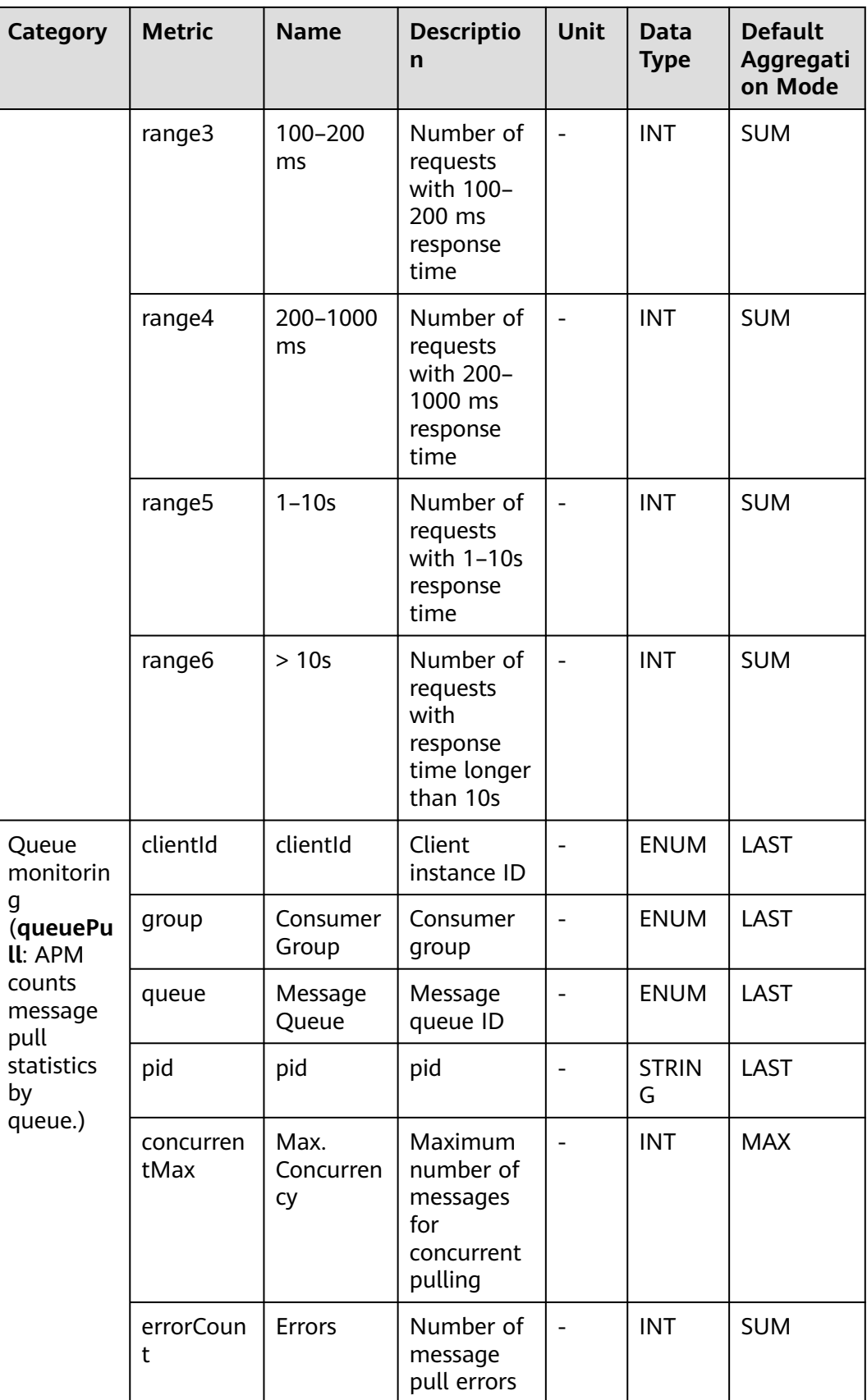

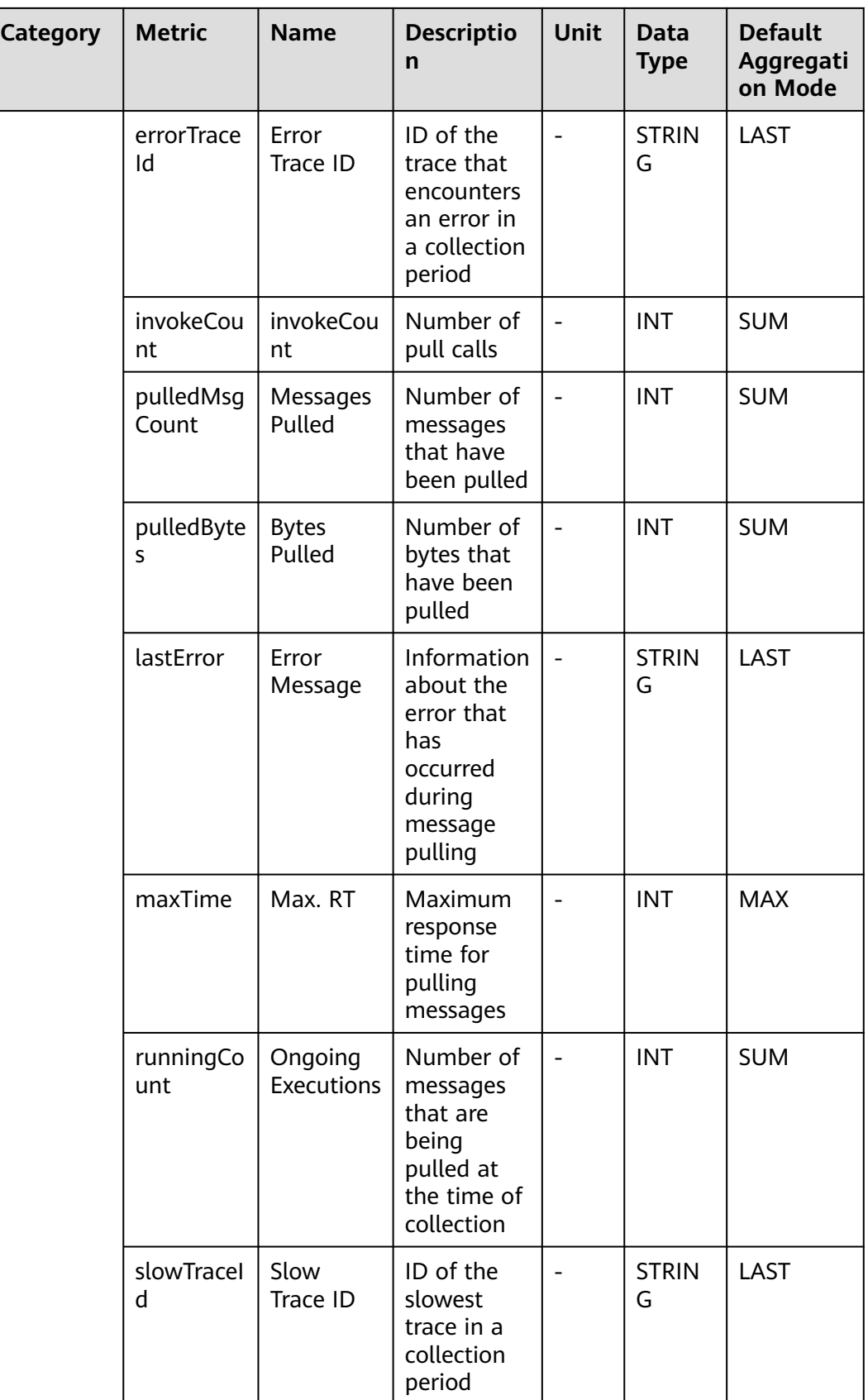

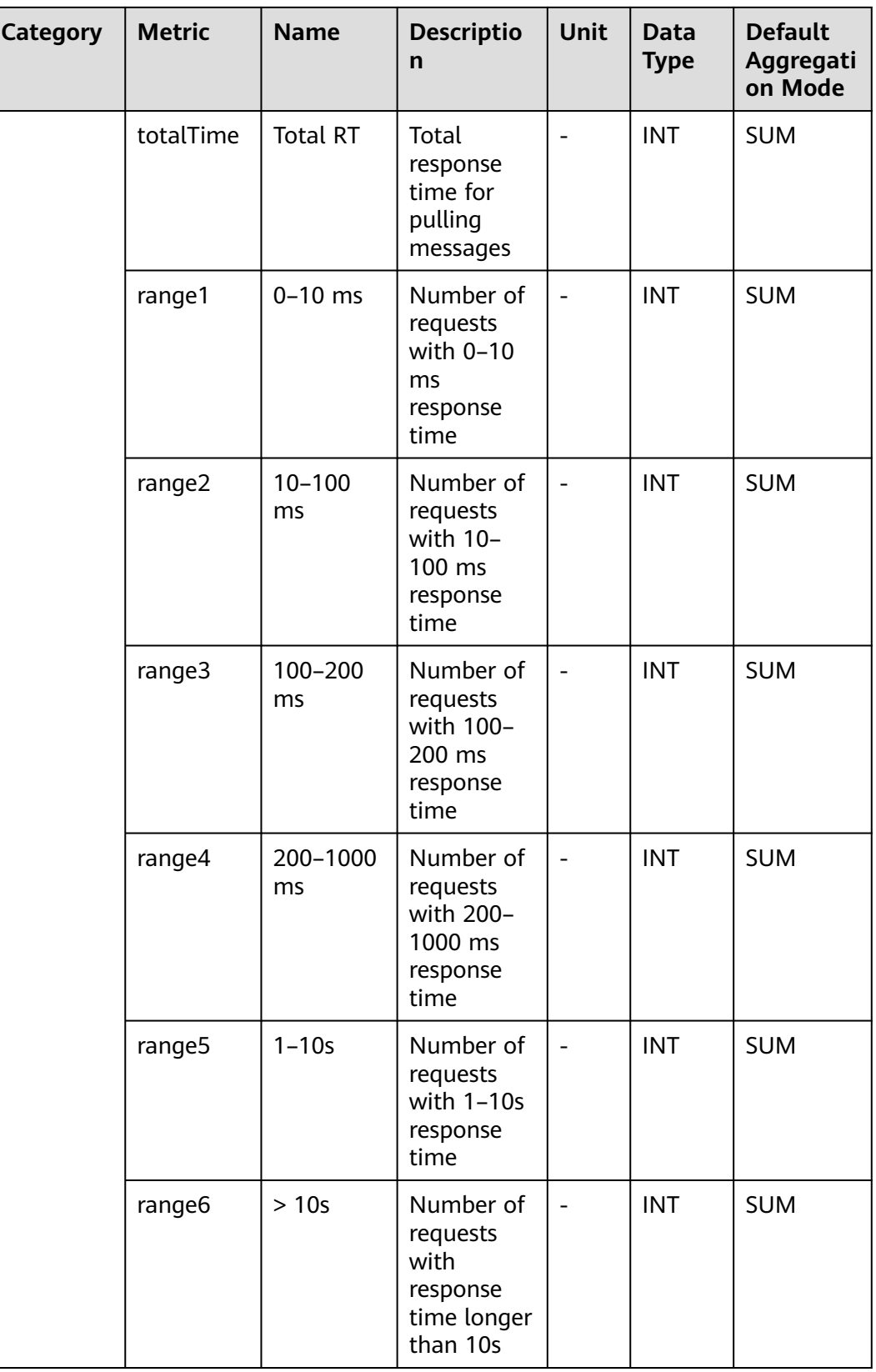

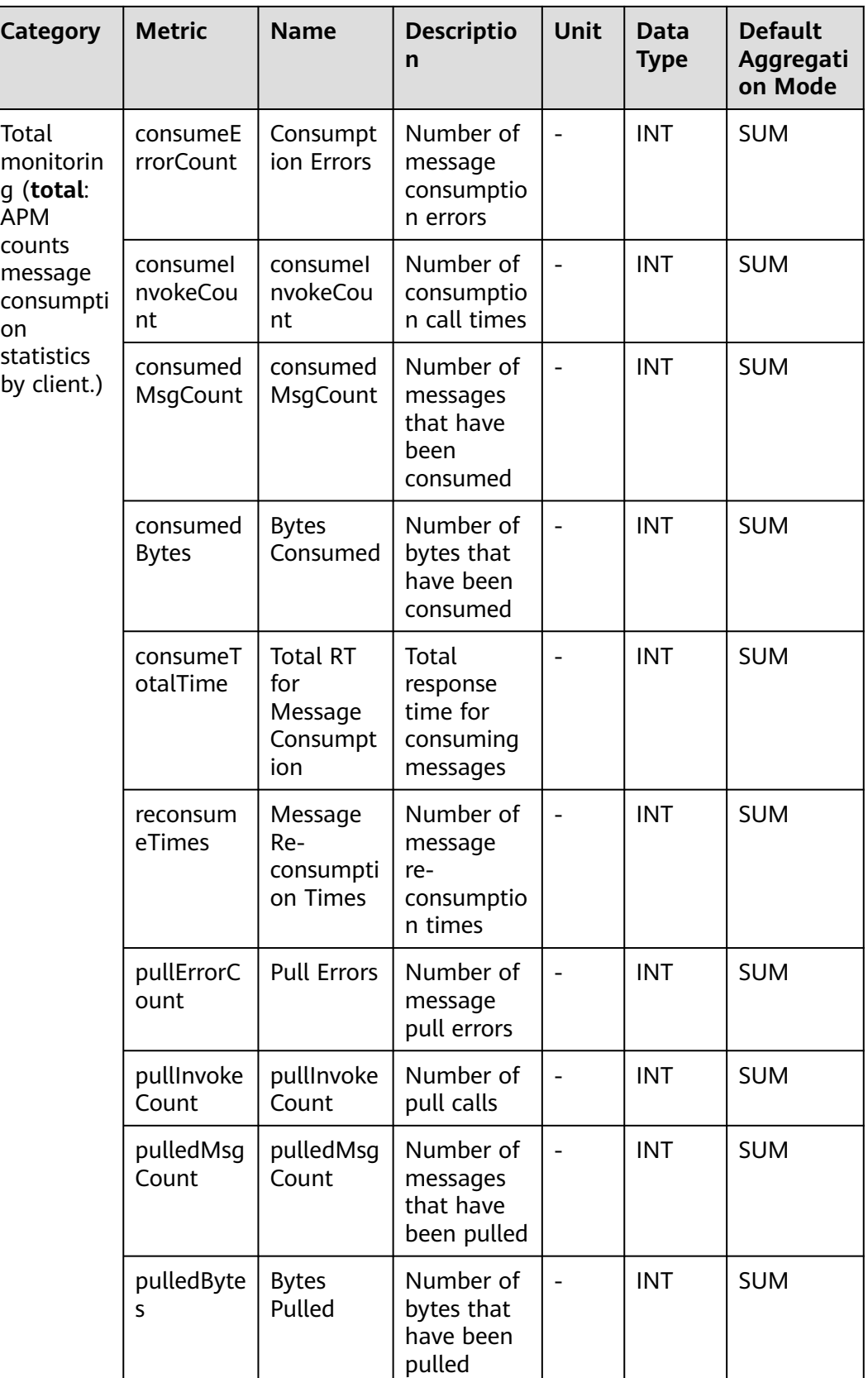

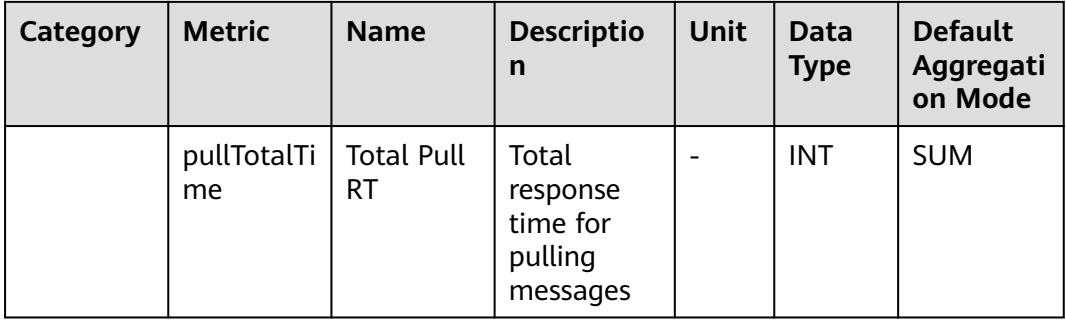

# **7.9.7 RocketMqProducer Monitoring**

This section describes the types, names, and meanings of RocketMqProducer metrics collected by APM.

**Table 7-68** RocketMqProducer metrics

| Category                                                                                        | <b>Metric</b>     | <b>Name</b>               | <b>Description</b>                                           | Unit | Data<br><b>Type</b> | <b>Default</b><br>Aggrega<br>tion<br><b>Mode</b> |
|-------------------------------------------------------------------------------------------------|-------------------|---------------------------|--------------------------------------------------------------|------|---------------------|--------------------------------------------------|
| Exception<br>(exceptio<br>n:<br>exception<br>statistics<br>of<br>RabbitMq<br>Producer<br>calls) | exception<br>Type | Exception<br><b>Type</b>  | Exception<br>type                                            |      | ENU<br>M            | LAST                                             |
|                                                                                                 | causeType         | Exception<br>Class        | Exception<br>class                                           |      | <b>ENU</b><br>Μ     | LAST                                             |
|                                                                                                 | count             | Count                     | Number of<br>times the<br>exception has<br>occurred          |      | <b>INT</b>          | <b>SUM</b>                                       |
|                                                                                                 | message           | Exception<br>Message      | Message<br>returned<br>when the<br>exception has<br>occurred |      | <b>STRIN</b><br>G   | LAST                                             |
|                                                                                                 | stackTrace        | Exception<br><b>Stack</b> | Exception<br>stack<br>information                            |      | <b>CLOB</b>         | <b>LAST</b>                                      |

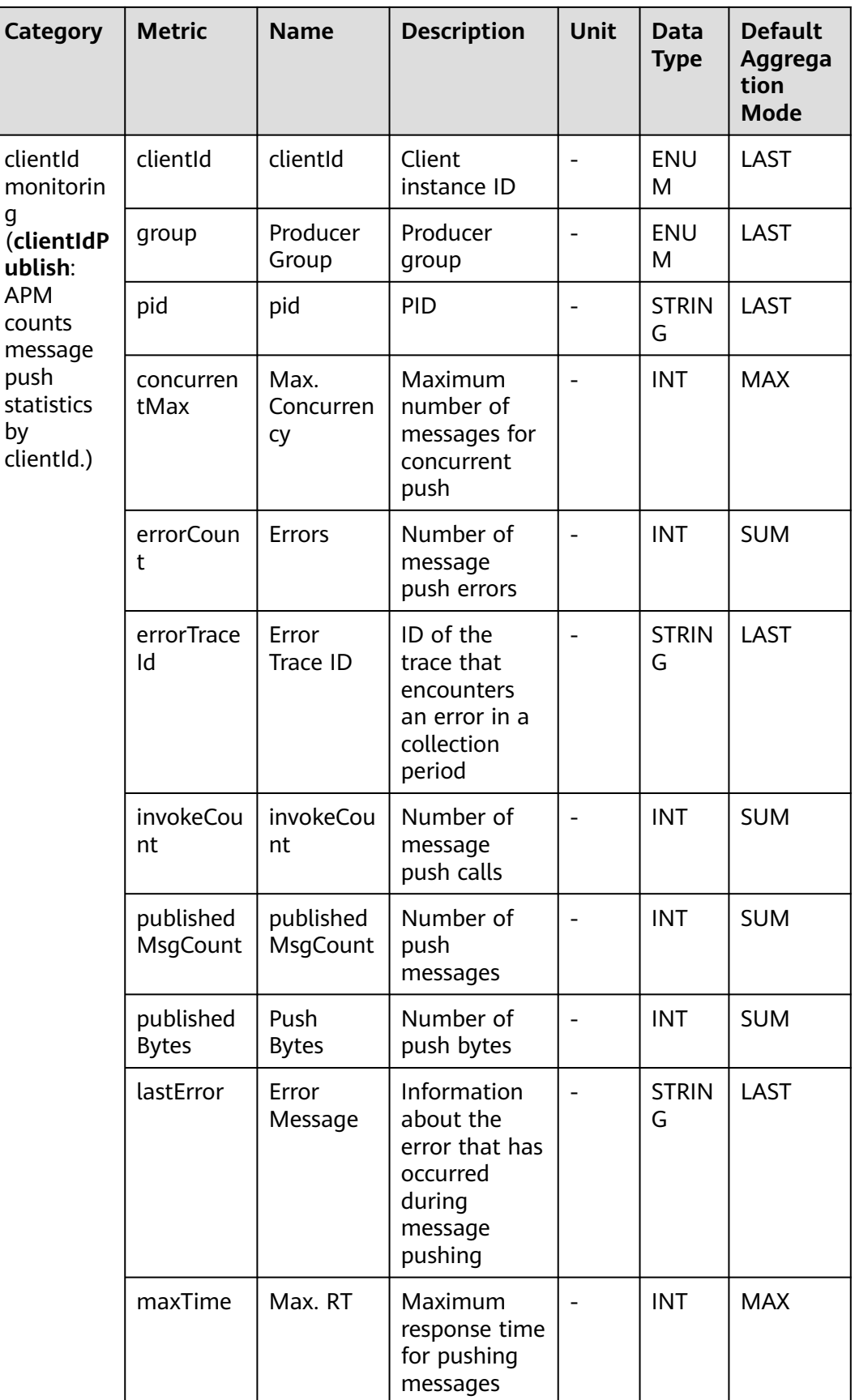

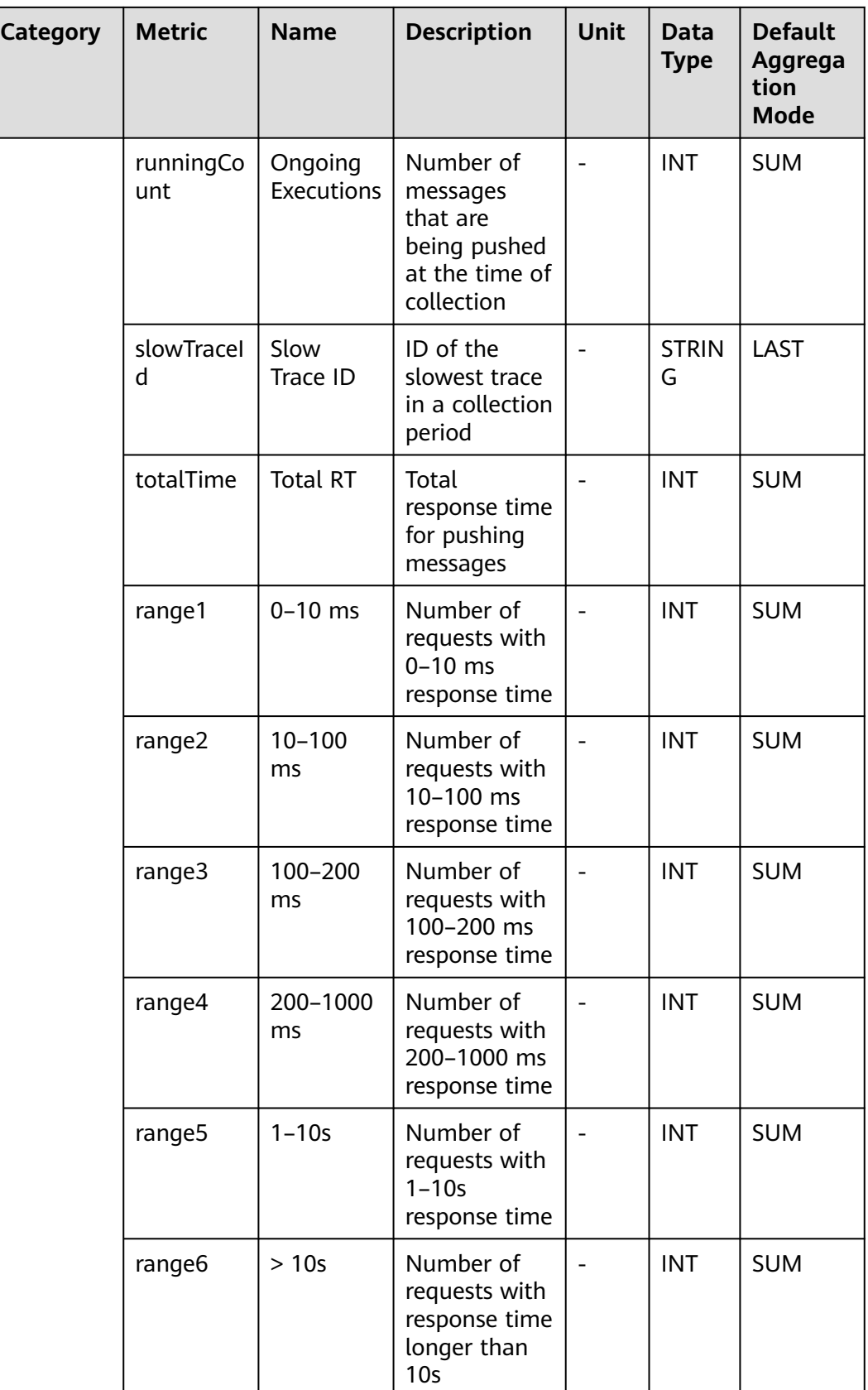

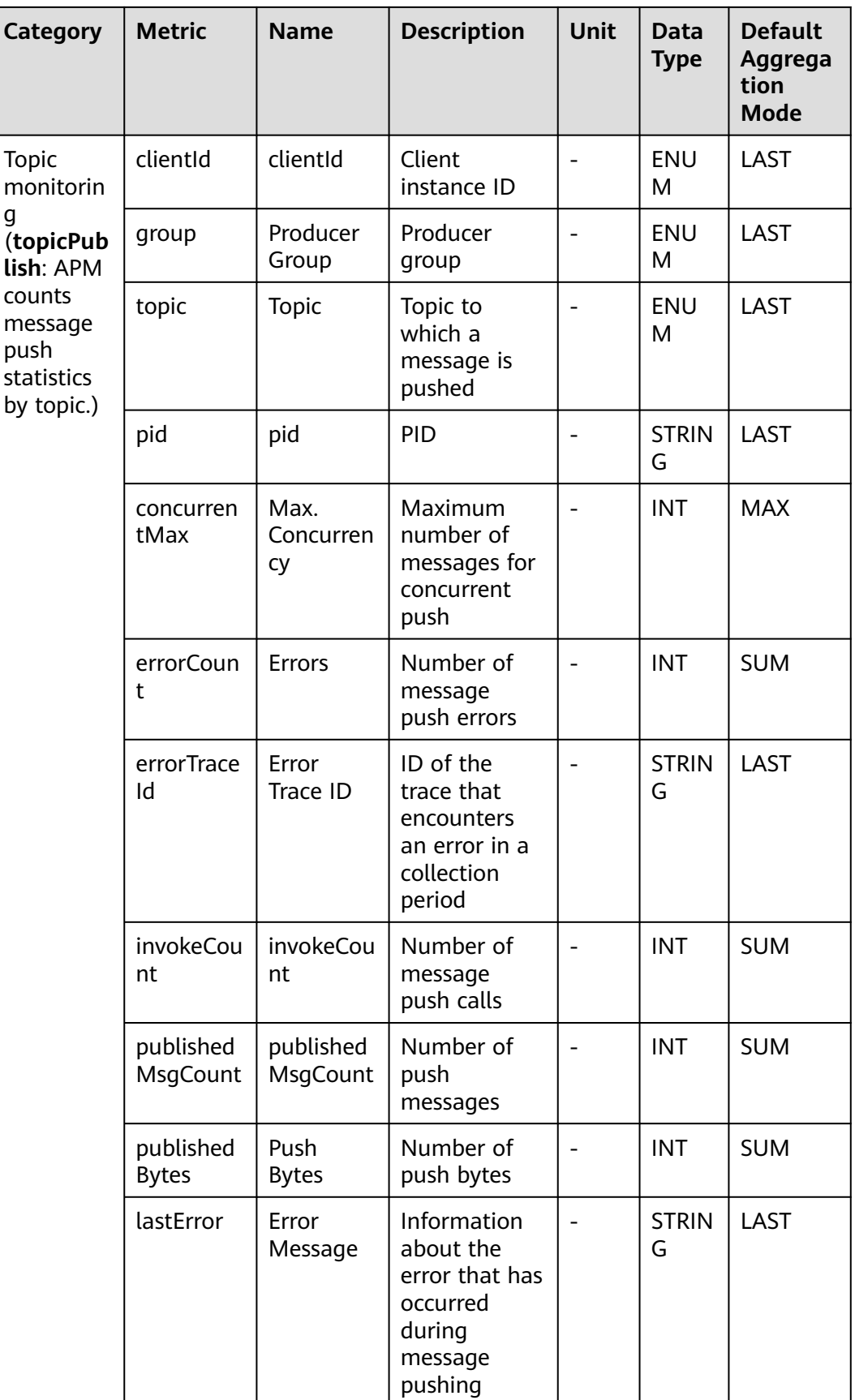

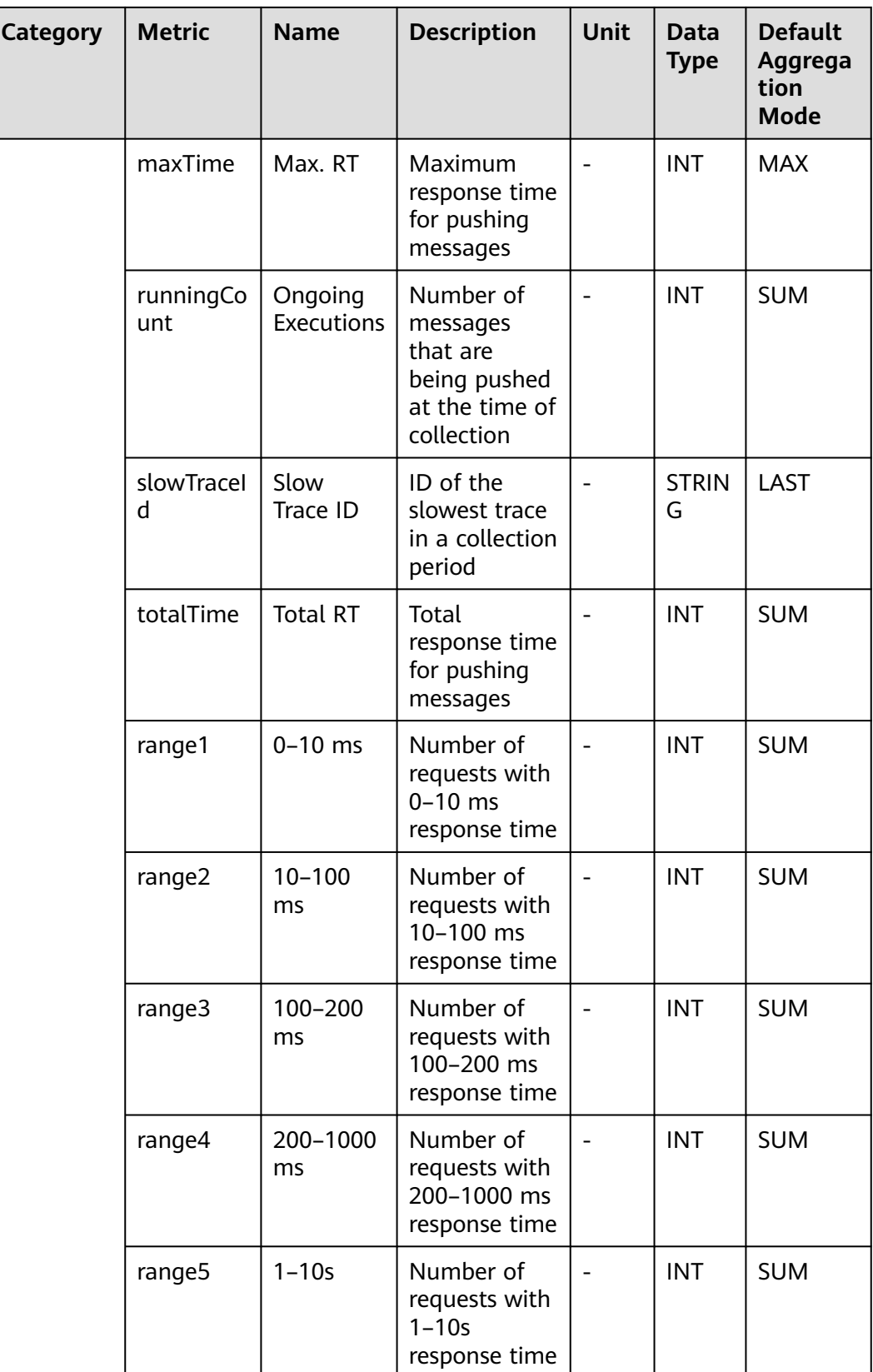

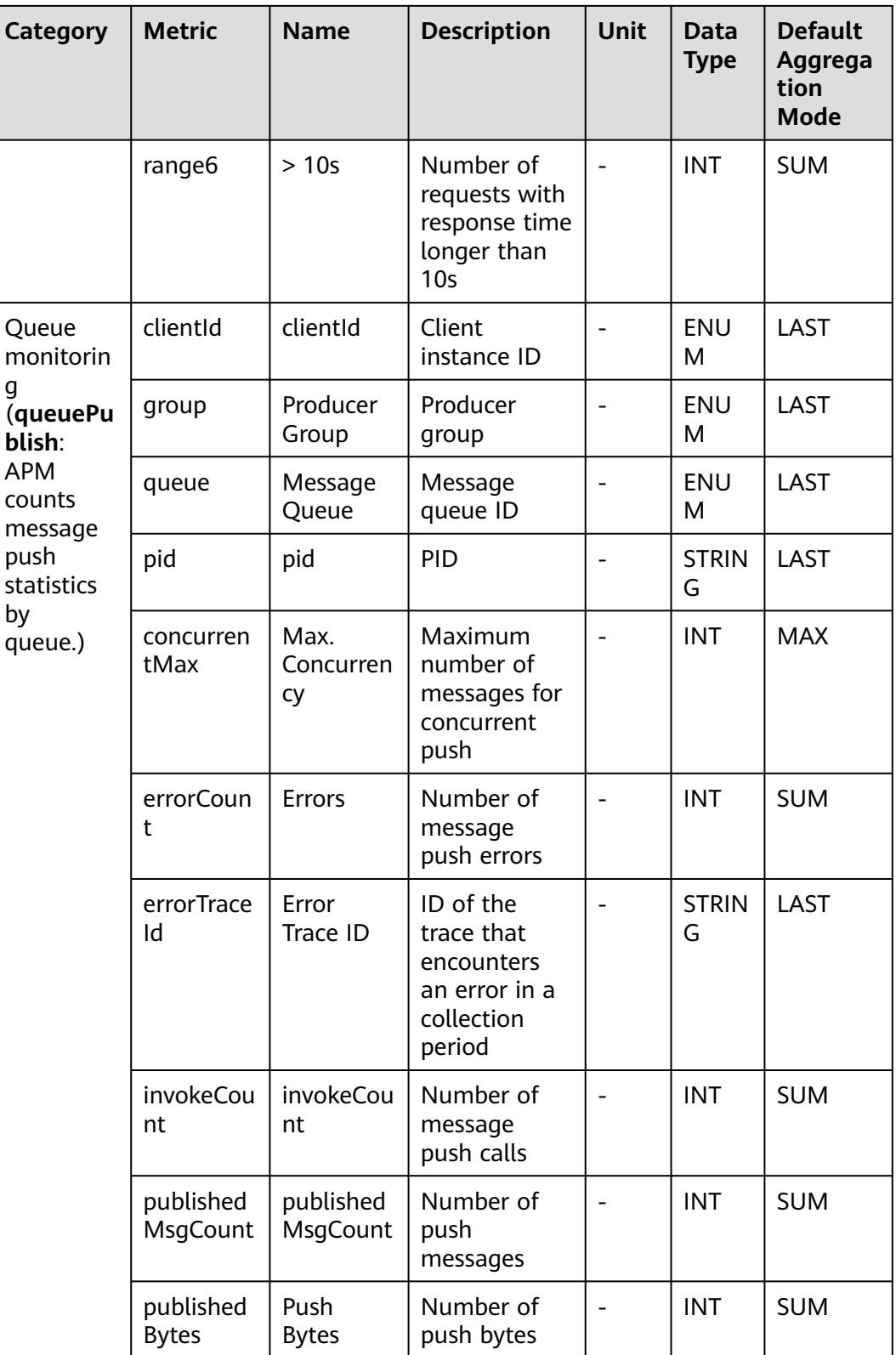

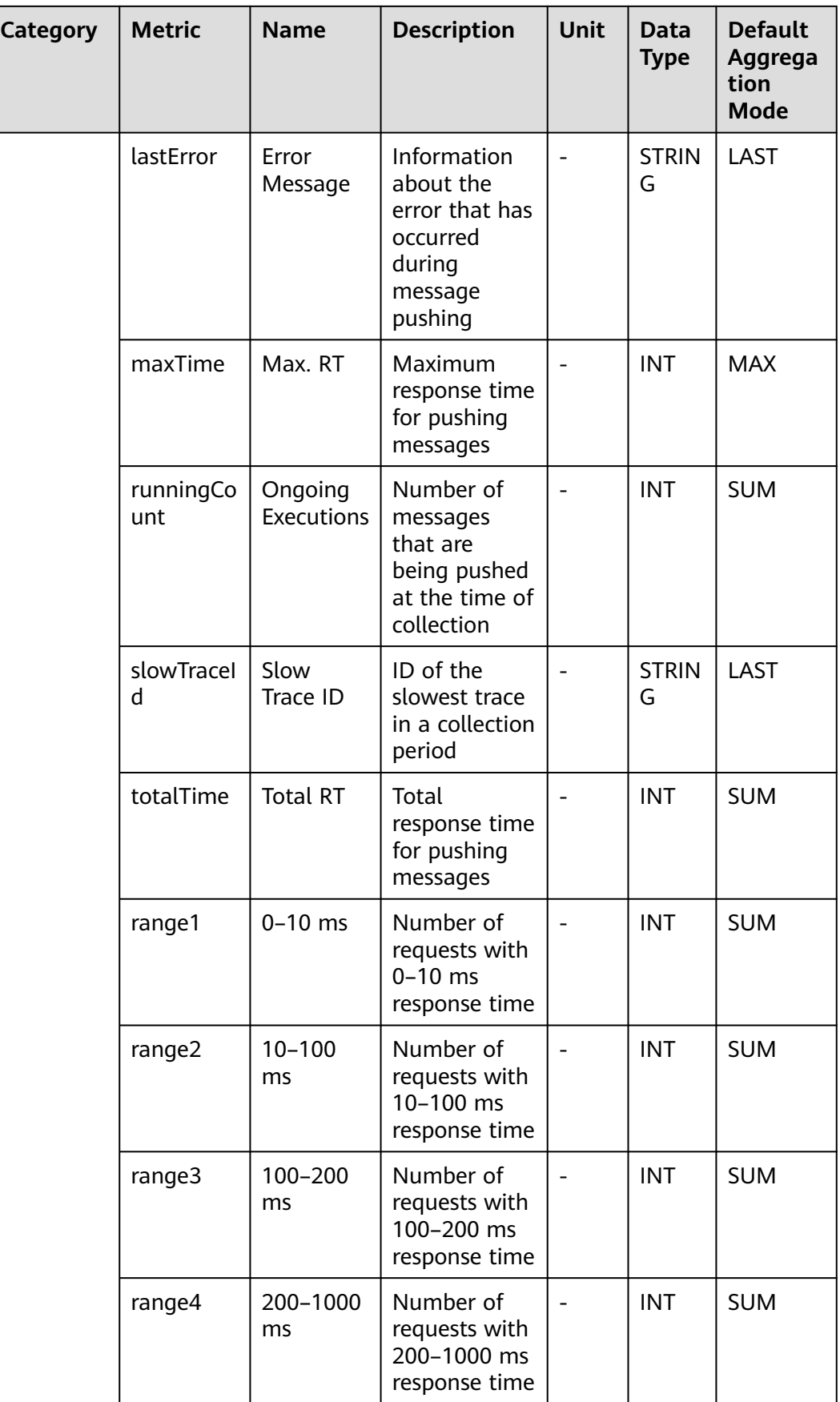

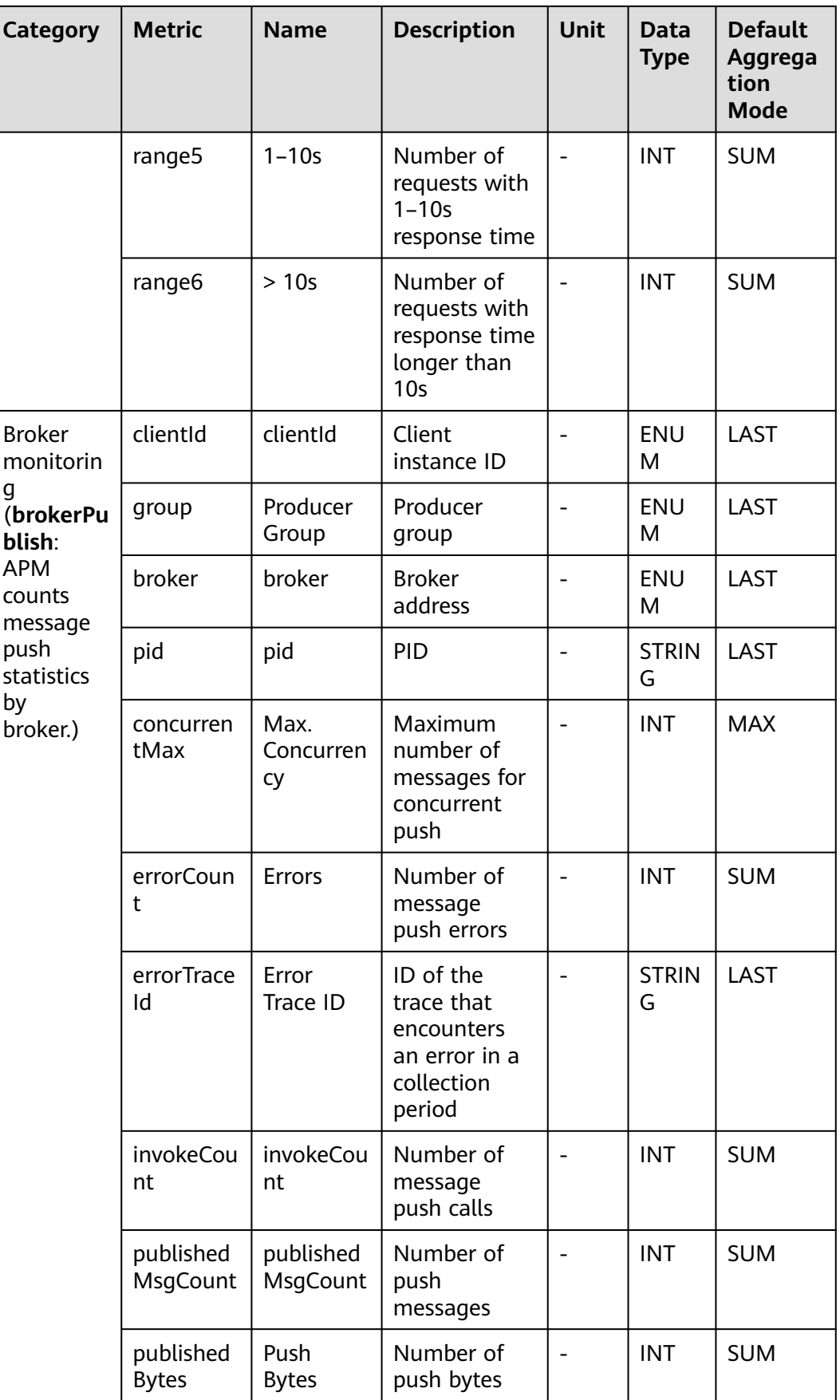

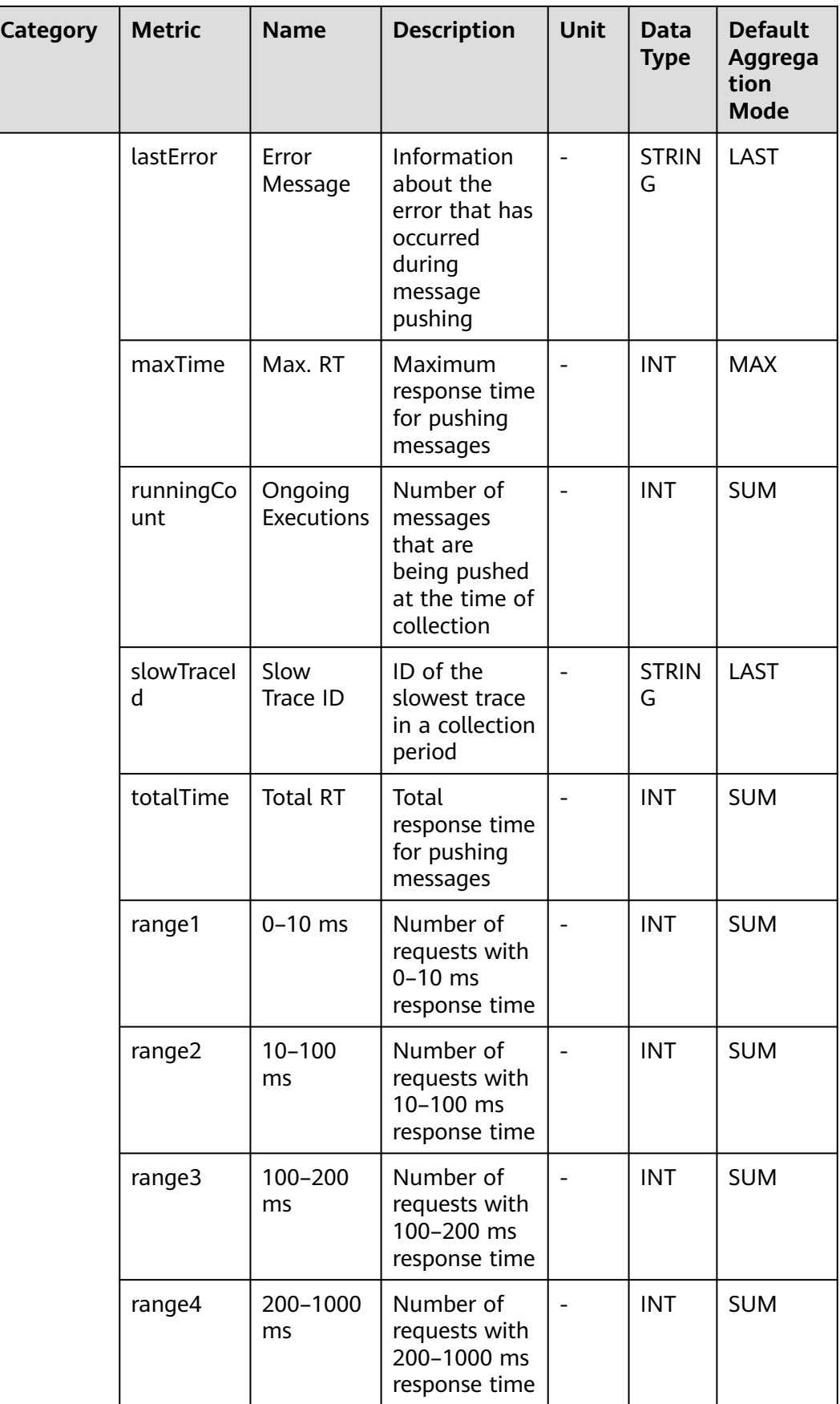

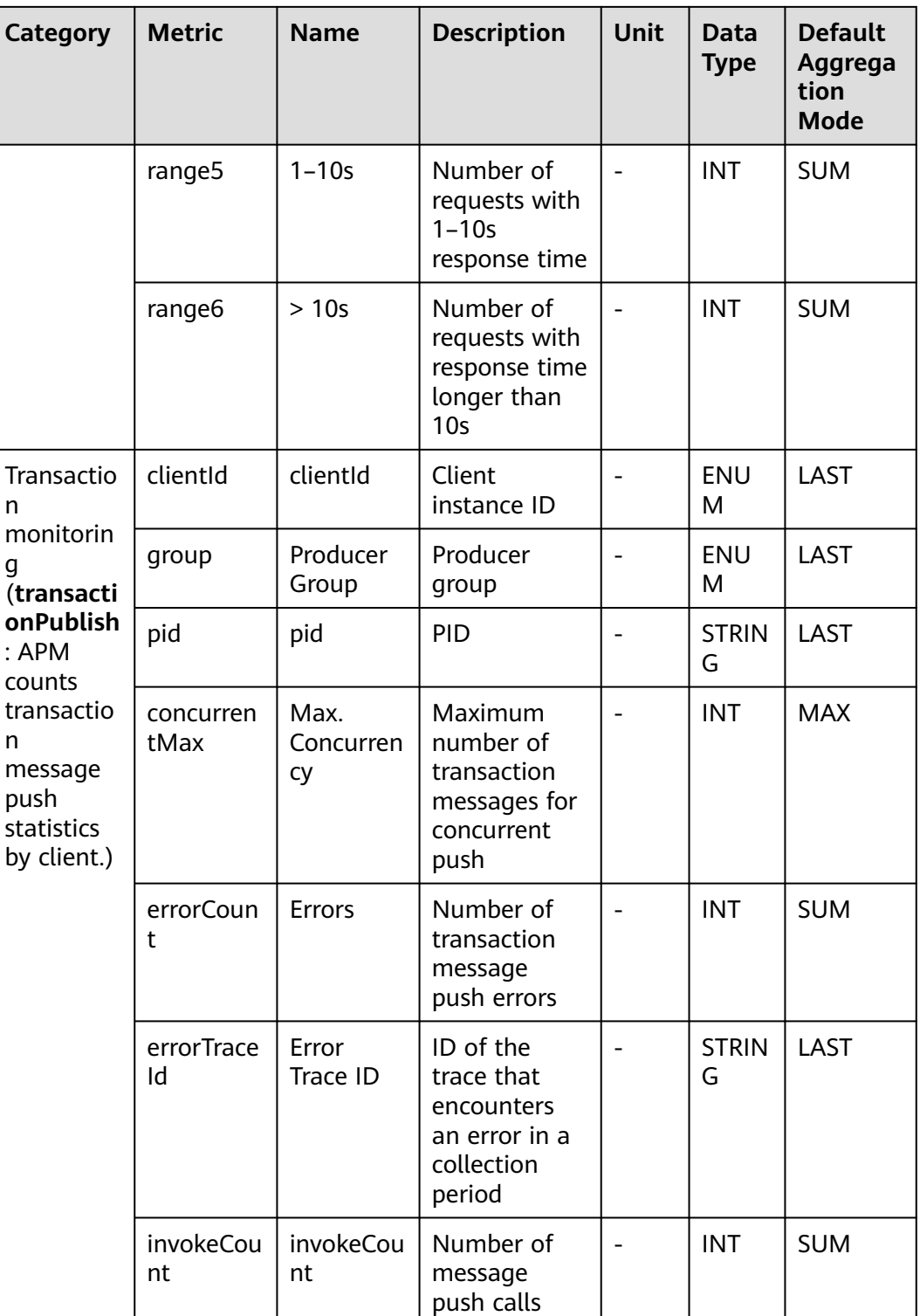

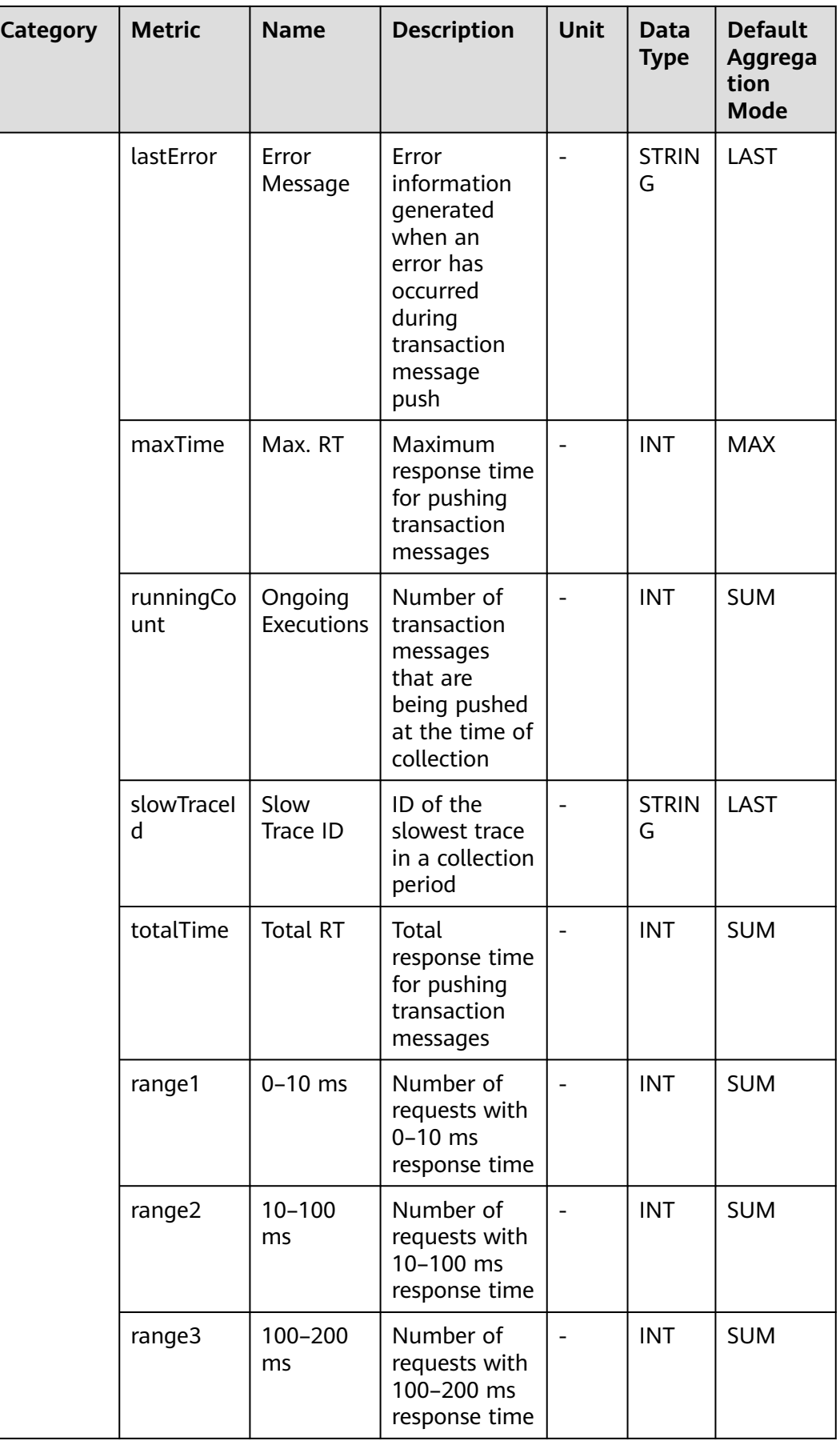

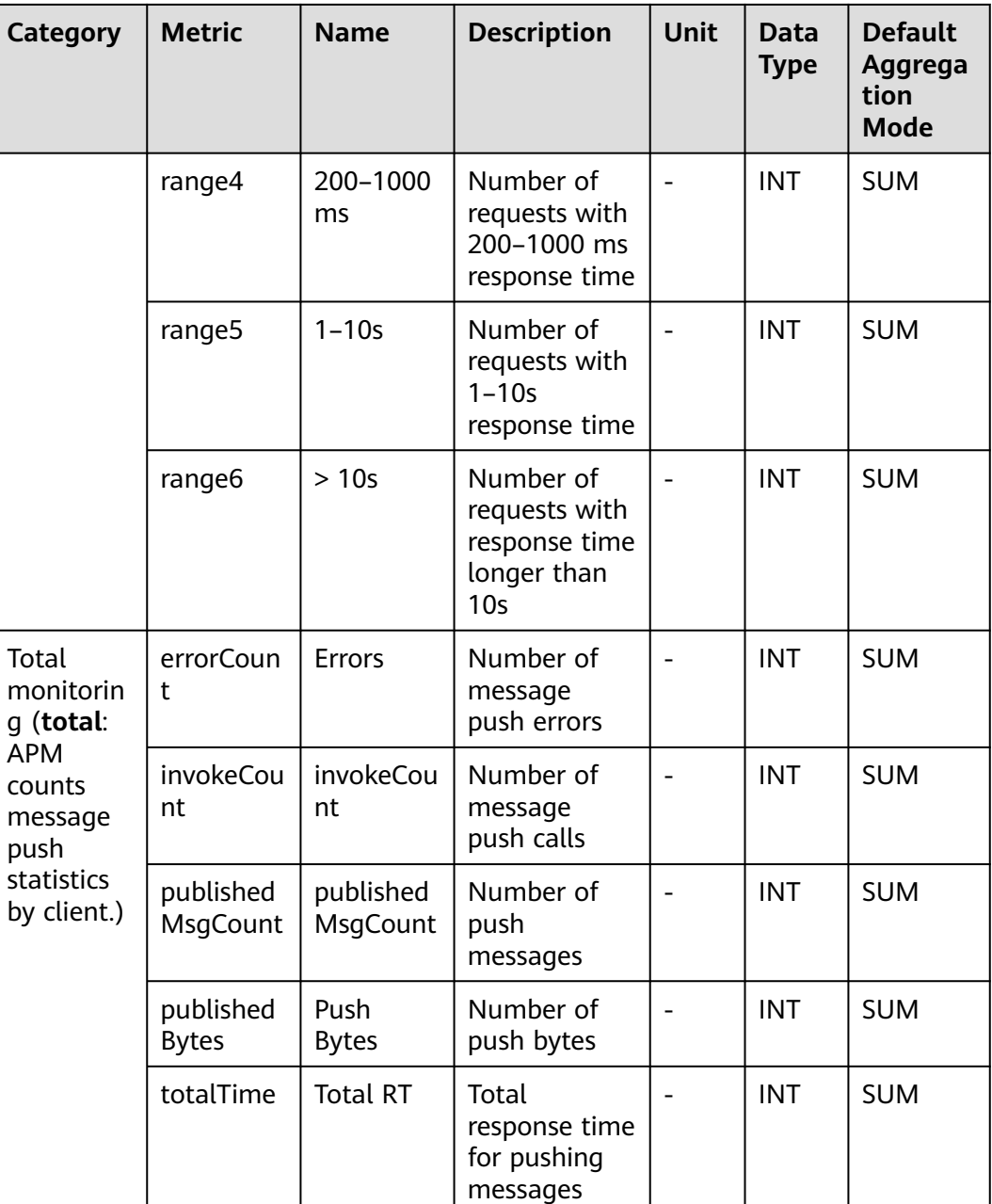

# **7.10 RPC**

APM collects remote procedure calls (RPCs) metrics, covering gRPCClient and gRPCServer monitoring. This section describes the types, names, and meanings of RPC metrics collected by APM.

## **7.10.1 GRPCClient Monitoring**

This section describes the types, names, and meanings of GRPCClient metrics collected by APM.

| Category                                       | <b>Metric</b>     | <b>Name</b>                   | <b>Description</b>                                                       | Unit                     | <b>Data</b><br><b>Type</b> | <b>Default</b><br>Aggrega<br>tion<br><b>Mode</b> |
|------------------------------------------------|-------------------|-------------------------------|--------------------------------------------------------------------------|--------------------------|----------------------------|--------------------------------------------------|
| Method<br>monitorin                            | method            | Metho<br>d                    | Request<br>method                                                        |                          | <b>ENUM</b>                | LAST                                             |
| g (detail:<br><b>APM</b><br>counts<br>URL call | concurren<br>tMax | Max.<br>Concur<br>rency       | Maximum<br>concurrency of<br>the method                                  |                          | <b>INT</b>                 | <b>MAX</b>                                       |
| statistics<br>by<br>method.)                   | errorCoun<br>t    | Errors                        | Number of<br>times that the<br>method fails to<br>be called              |                          | <b>INT</b>                 | <b>SUM</b>                                       |
|                                                | invokeCou<br>nt   | Calls                         | Number of<br>times that the<br>method is<br>called                       | $\overline{\phantom{0}}$ | <b>INT</b>                 | <b>SUM</b>                                       |
|                                                | maxTime           | Max.<br><b>RT</b>             | Maximum<br>response time<br>of the method<br>in a collection<br>period   |                          | <b>INT</b>                 | <b>MAX</b>                                       |
|                                                | runningCo<br>unt  | Ongoin<br>g<br>Executi<br>ons | Number of<br>executions of<br>the method at<br>the time of<br>collection |                          | <b>INT</b>                 | <b>SUM</b>                                       |
|                                                | range1            | $0 - 10$<br>ms                | Number of<br>requests with<br>$0-10$ ms<br>response time                 |                          | <b>INT</b>                 | <b>SUM</b>                                       |
|                                                | range2            | $10 - 100$<br>ms              | Number of<br>requests with<br>10-100 ms<br>response time                 |                          | <b>INT</b>                 | <b>SUM</b>                                       |
|                                                | range3            | $100 -$<br>500 ms             | Number of<br>requests with<br>100-500 ms<br>response time                |                          | <b>INT</b>                 | <b>SUM</b>                                       |
|                                                | range4            | $500 -$<br>1000<br>ms         | Number of<br>requests with<br>500-1000 ms<br>response time               |                          | <b>INT</b>                 | <b>SUM</b>                                       |

**Table 7-69** GRPCClient monitoring metrics

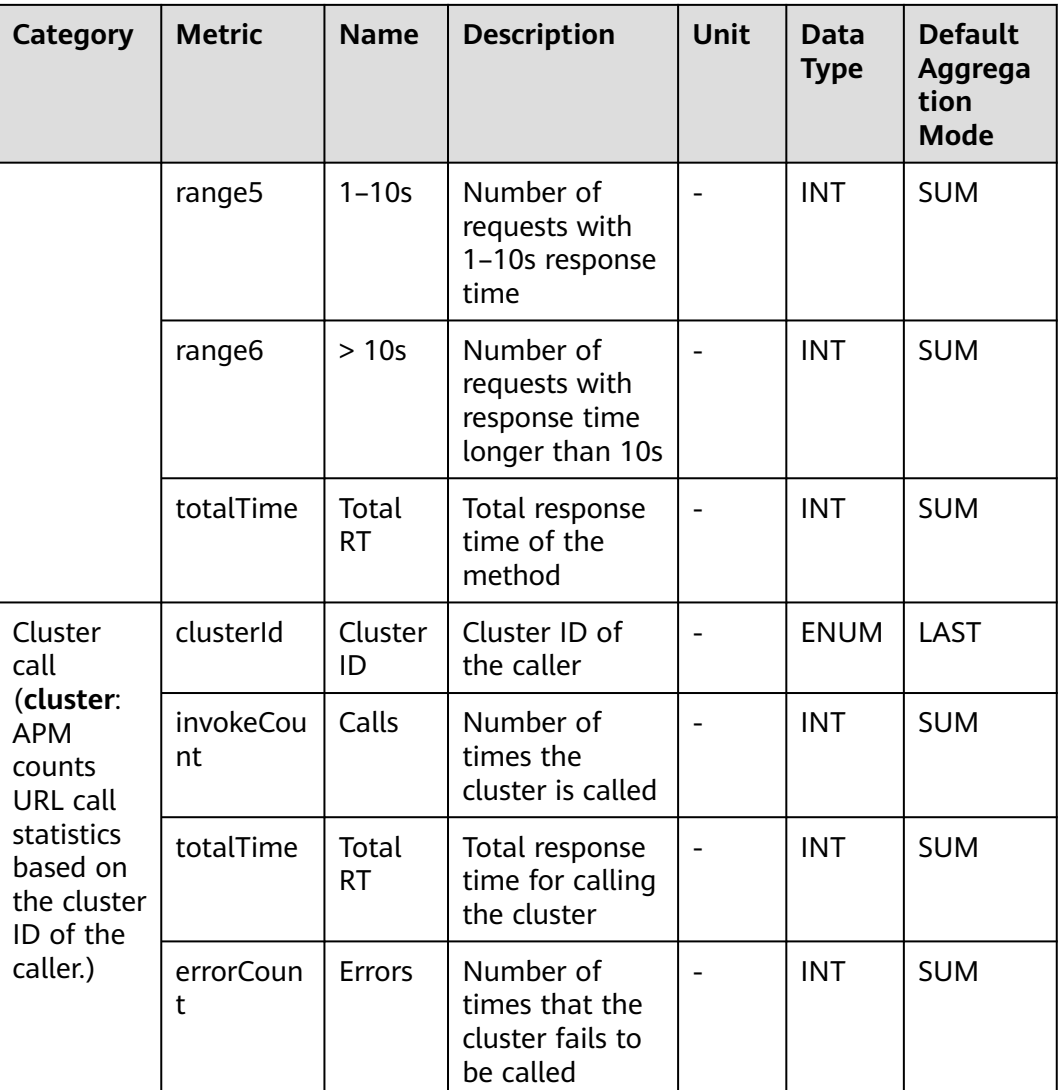

## **7.10.2 GRPCServer Monitoring**

This section describes the types, names, and meanings of GRPCServer metrics collected by APM.

| <b>Parame</b><br>ter             | <b>Data</b><br><b>Type</b> | <b>Applic</b><br>ation<br><b>Type</b> | <b>Defa</b><br>ult | Supported<br><b>Start Agent</b><br><b>Version</b> | Supported<br><b>End Agent</b><br><b>Version</b> | <b>Description</b>                                                                                                    |
|----------------------------------|----------------------------|---------------------------------------|--------------------|---------------------------------------------------|-------------------------------------------------|----------------------------------------------------------------------------------------------------|
| Samplin<br>g Type                | radio                      | <b>JAVA</b>                           | $\overline{4}$     | 1.0.0                                             |                                                 | Sampling<br>type.<br>Options: full<br>sampling,<br>percentage<br>sampling,<br>fixed-<br>quantity<br>sampling per<br>minute, and<br>intelligent<br>sampling<br>(default).                                  |
| Samplin<br>g Ratio               | integ<br>er                | <b>JAVA</b>                           | 10                 | 1.0.0                                             |                                                 | Percentage<br>of samples to<br>the total<br>number of<br>trace data<br>records                                                                                                    |
| Sample<br>s/<br>Minute           | integ<br>er                | <b>JAVA</b>                           | 1000               | 1.0.0                                             | ٠                                               | Number of<br>trace data<br>records<br>collected<br>every minute.                                                                                                    |
| Slow<br>Request<br>Thresho<br>ld | integ<br>er                | <b>JAVA</b>                           | 800                | 2.0.0                                             |                                                 | Slow request<br>threshold. If<br>the threshold<br>is crossed,<br>the method<br>is regarded<br>as a slow<br>method. In<br>that case, the<br>trace<br>sampling<br>ratio will be<br>increased by<br>default. |

**Table 7-70** GRPCServer monitoring collection parameters

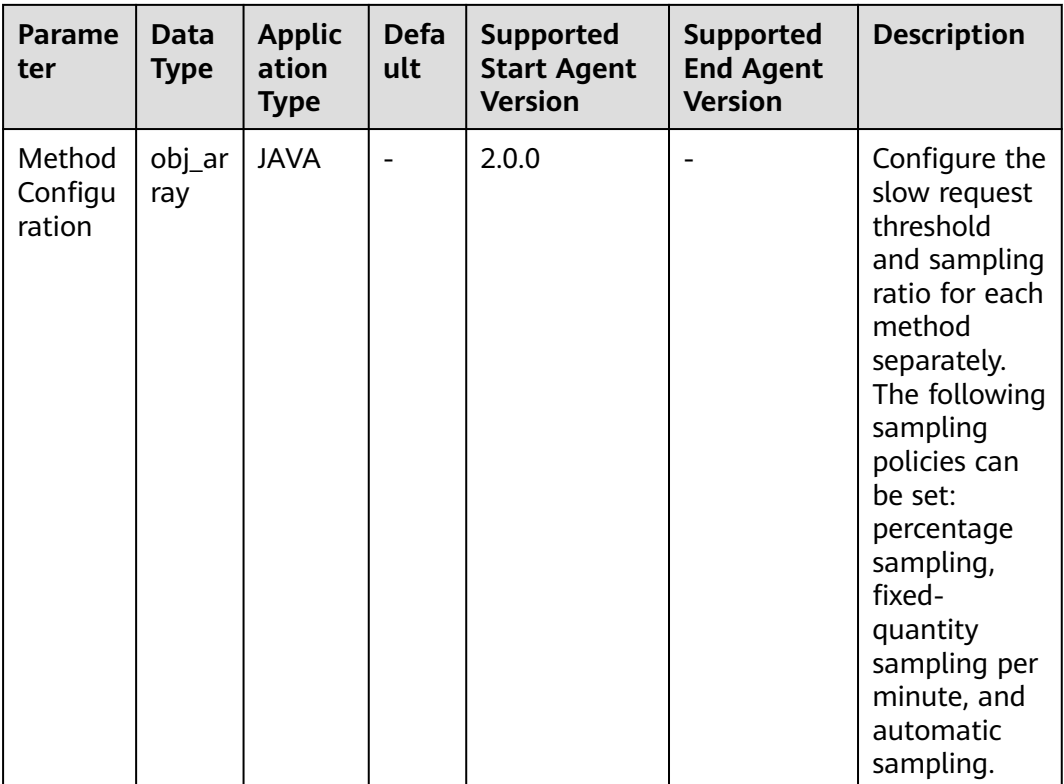

#### **Table 7-71** GRPCServer monitoring metrics

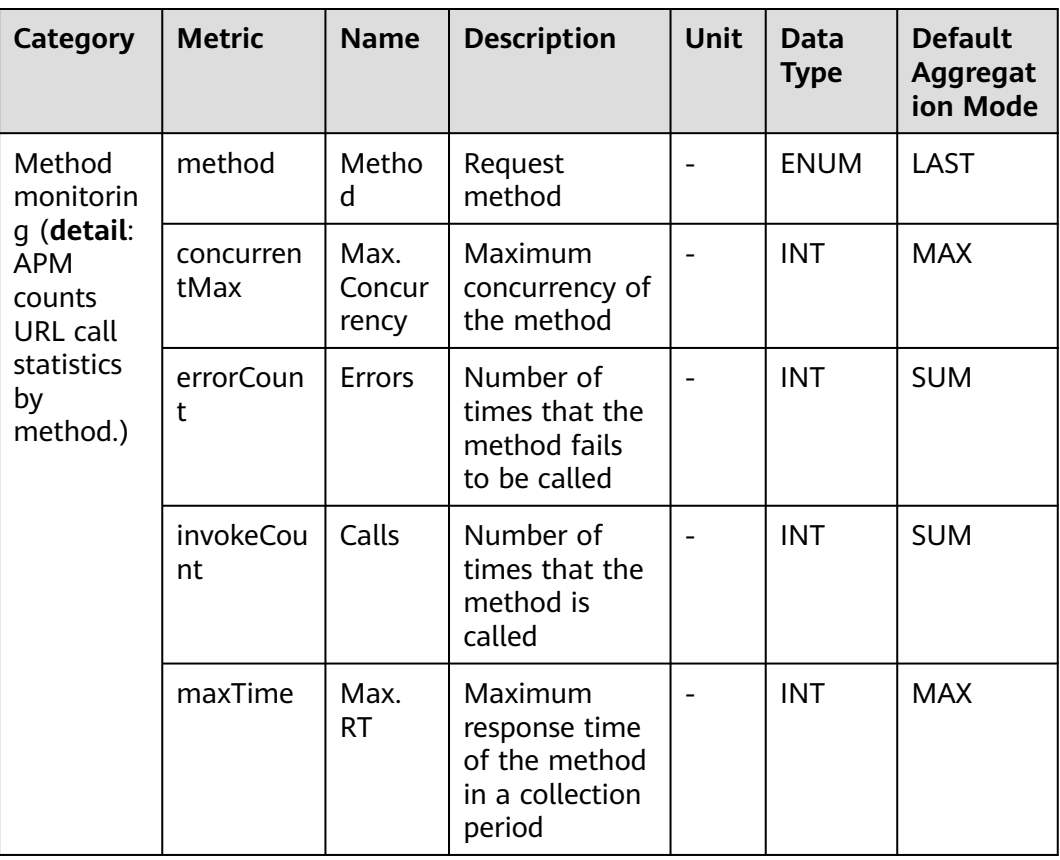

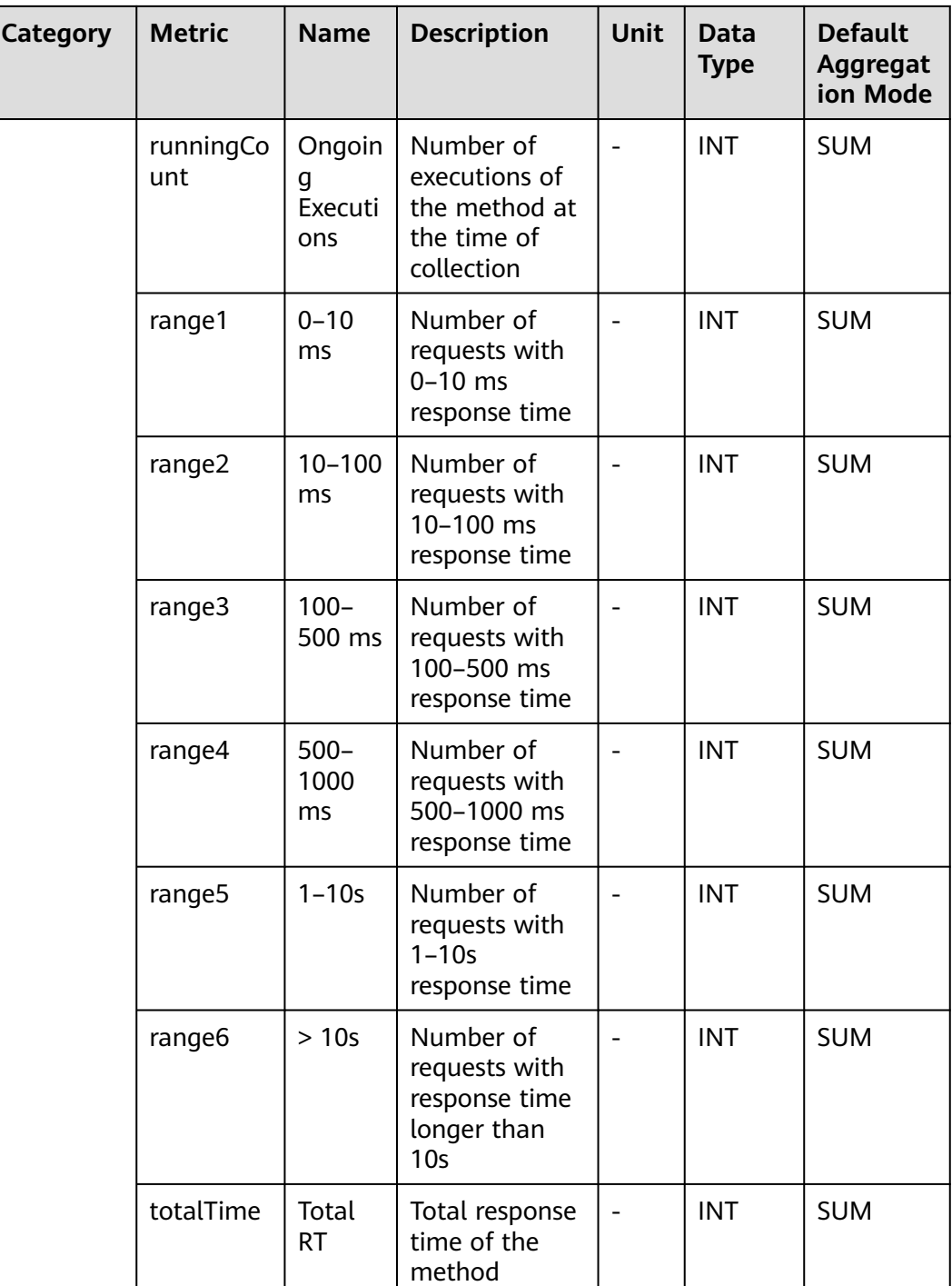

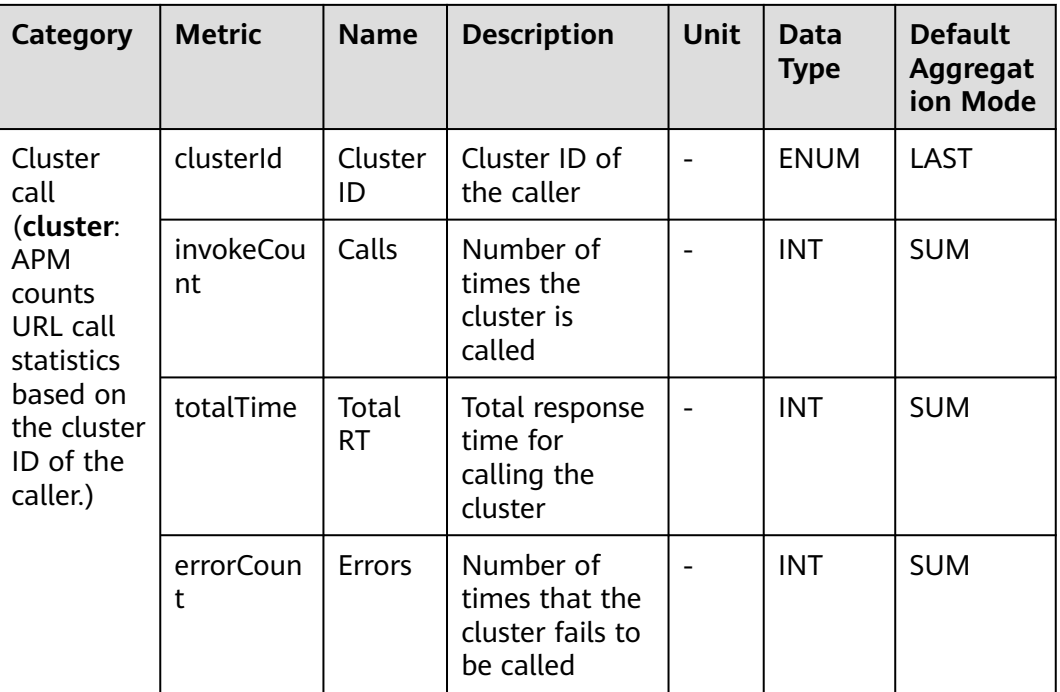

# **7.11 IoT**

APM collects IoT metrics, including CoapClient, CoapServer, MoquetteBroker, PahoPublisher, PahoSubscriber, and Paho. This section describes the types, names, and meanings of IoT metrics collected by APM.

## **7.11.1 CoapClient Monitoring**

This section describes the types, names, and meanings of CoapClient metrics collected by APM.

| Category                                                                                                    | <b>Metric</b>          | <b>Name</b>             | <b>Description</b>                                          | <b>Unit</b> | Data<br><b>Type</b> | <b>Default</b><br><b>Aggregatio</b><br>n Mode |
|----------------------------------------------------------------------------------------------------|------------------------|-------------------------|-------------------------------------------------------------|-------------|---------------------|-----------------------------------------------|
| <b>URL</b>                                                                                                    | url                    | URL                     | <b>Request URL</b>                                          |             | <b>ENUM</b>         | LAST                                          |
| monitorin<br>q (detail:<br><b>APM</b><br>counts<br>URL call<br><b>statistics</b><br>by URL,<br>packet<br>type, and<br>request<br>type.) | request<br><b>Type</b> | Packet<br><b>Type</b>   | Packet type                                                 |             | <b>ENUM</b>         | LAST                                          |
|                                                                                                    | concurr<br>entMax      | Max.<br>Concu<br>rrency | Maximum<br>concurrency of<br>the method                     |             | <b>INT</b>          | <b>MAX</b>                                    |
|                                                                                                    | errorCo<br>unt         | <b>Errors</b>           | Number of<br>times that the<br>method fails to<br>be called |             | <b>INT</b>          | <b>SUM</b>                                    |

**Table 7-72** Call metrics

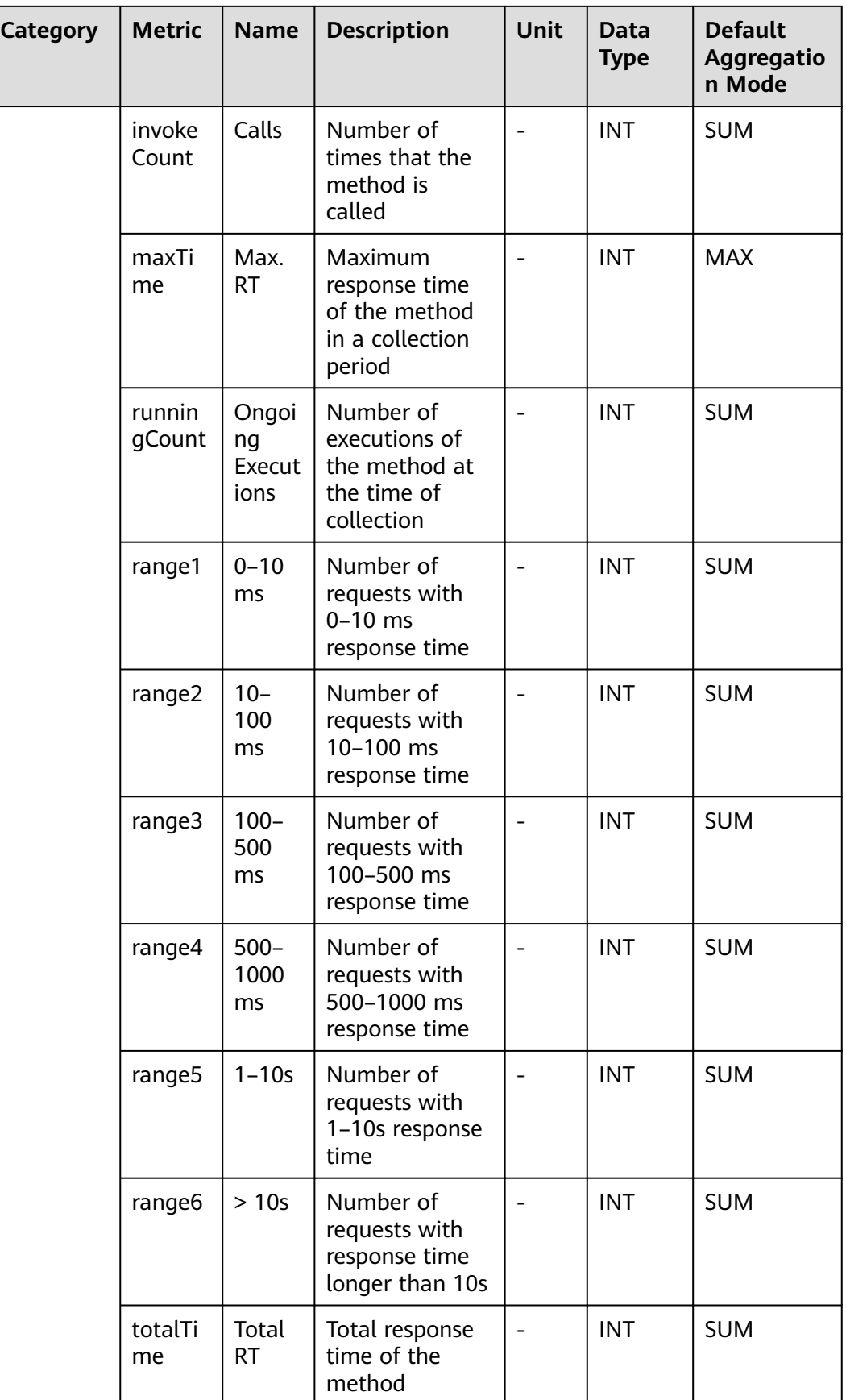

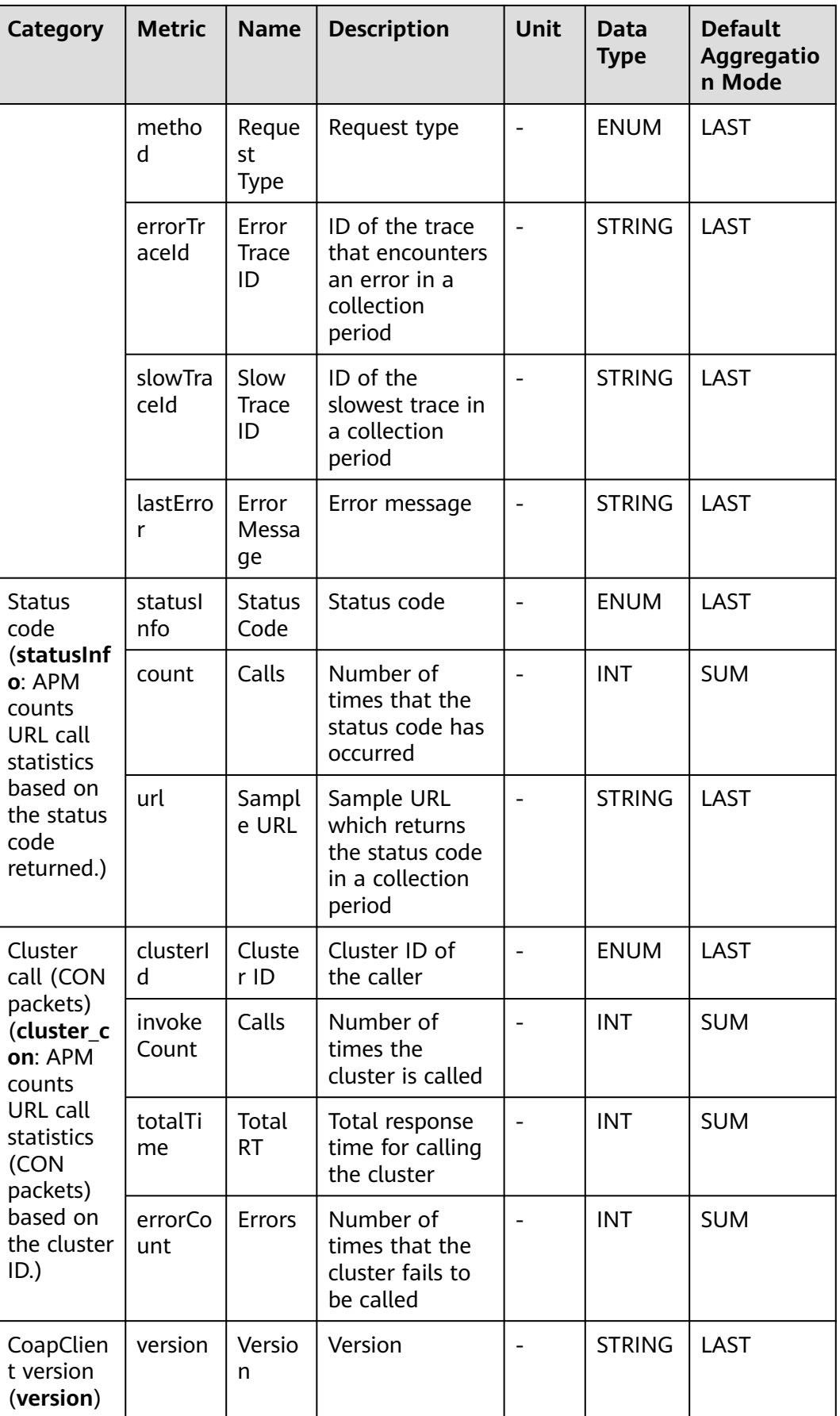

# **7.11.2 CoapServer Monitoring**

This section describes the types, names, and meanings of CoapServer metrics collected by APM.

| Category                                    | <b>Metric</b>          | <b>Name</b>                   | <b>Description</b>                                                       | Unit                     | <b>Data</b><br><b>Type</b> | <b>Default</b><br>Aggregati<br>on Mode |
|---------------------------------------------|------------------------|-------------------------------|--------------------------------------------------------------------------|--------------------------|----------------------------|----------------------------------------|
| <b>URL</b>                                  | url                    | <b>URL</b>                    | <b>Request URL</b>                                                       | $\overline{\phantom{a}}$ | <b>ENUM</b>                | LAST                                   |
| monitorin<br>g (detail:<br><b>APM</b>       | request<br><b>Type</b> | Packet<br><b>Type</b>         | Packet type                                                              |                          | <b>ENUM</b>                | LAST                                   |
| counts<br>URL call<br>statistics<br>by URL, | concurr<br>entMax      | Max.<br>Concur<br>rency       | Maximum<br>concurrency of<br>the method                                  |                          | <b>INT</b>                 | <b>MAX</b>                             |
| packet<br>type, and<br>request              | errorCo<br>unt         | <b>Errors</b>                 | Number of times<br>that the method<br>fails to be called                 |                          | <b>INT</b>                 | <b>SUM</b>                             |
| type.)                                      | invokeC<br>ount        | Calls                         | Number of times<br>that the method<br>is called                          |                          | <b>INT</b>                 | <b>SUM</b>                             |
|                                             | maxTim<br>e            | Max.<br><b>RT</b>             | Maximum<br>response time of<br>the method in a<br>collection period      |                          | <b>INT</b>                 | <b>MAX</b>                             |
|                                             | running<br>Count       | Ongoin<br>g<br>Executi<br>ons | Number of<br>executions of the<br>method at the<br>time of<br>collection |                          | <b>INT</b>                 | <b>SUM</b>                             |
|                                             | range1                 | $0 - 10$<br>ms                | Number of<br>requests with 0-<br>10 ms response<br>time                  |                          | <b>INT</b>                 | <b>SUM</b>                             |
|                                             | range2                 | $10 - 100$<br>ms              | Number of<br>requests with<br>10-100 ms<br>response time                 |                          | <b>INT</b>                 | <b>SUM</b>                             |
|                                             | range3                 | $100 -$<br>500 ms             | Number of<br>requests with<br>100-500 ms<br>response time                |                          | <b>INT</b>                 | <b>SUM</b>                             |

**Table 7-73** CoapServer metrics

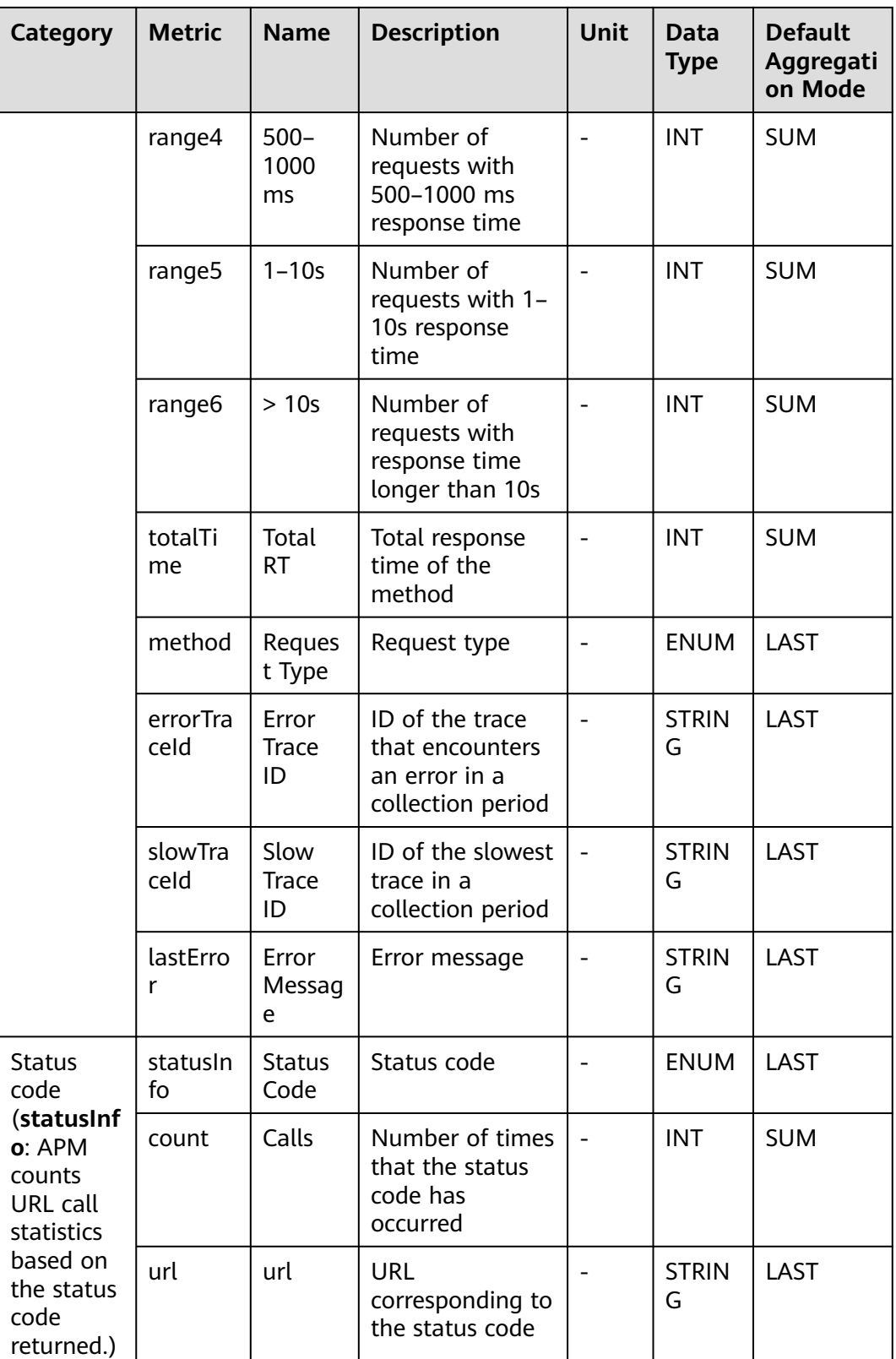

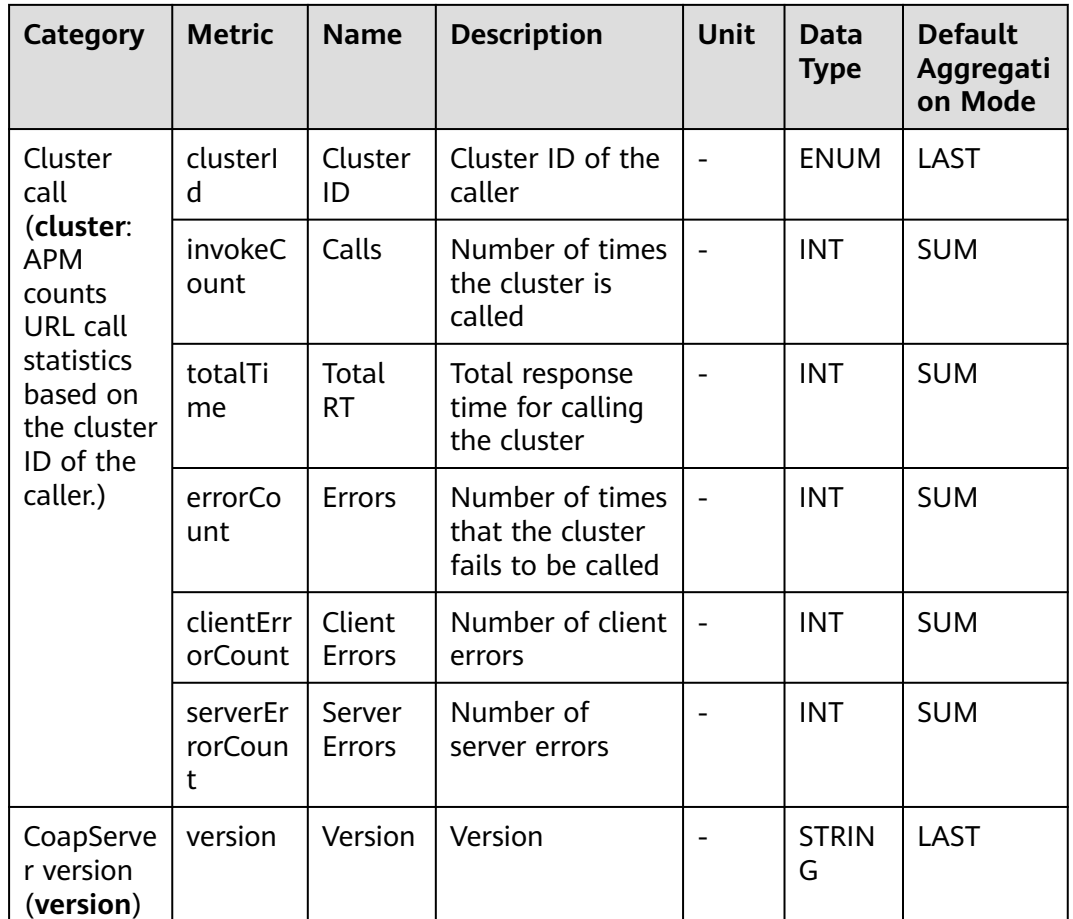

## **7.11.3 MoquetteBroker Monitoring**

This section describes the types, names, and meanings of MoquetteBroker metrics collected by APM.

| <b>HOUGHT THEOGRAPHONE</b> THEORS                                                             |                          |                           |                                                           |             |                     |                                        |  |  |
|-----------------------------------------------------------------------------------------------|--------------------------|---------------------------|-----------------------------------------------------------|-------------|---------------------|----------------------------------------|--|--|
| <b>Category</b>                                                                               | <b>Metric</b>            | <b>Name</b>               | <b>Descripti</b><br>on                                    | <b>Unit</b> | Data<br><b>Type</b> | <b>Default</b><br>Aggregati<br>on Mode |  |  |
| Exception<br>(exceptio<br>n:<br>Moquette<br><b>Broker</b><br>call<br>exception<br>statistics) | exception<br><b>Type</b> | Exception<br>Type         | Exception<br>type                                         |             | <b>ENUM</b>         | LAST                                   |  |  |
|                                                                                               | causeType                | Exception<br><b>Class</b> | Exception<br>class                                        |             | <b>ENUM</b>         | LAST                                   |  |  |
|                                                                                               | count                    | Count                     | Number<br>of times<br>the<br>exception<br>has<br>occurred |             | <b>INT</b>          | <b>SUM</b>                             |  |  |

**Table 7-74** MoquetteBroker metrics

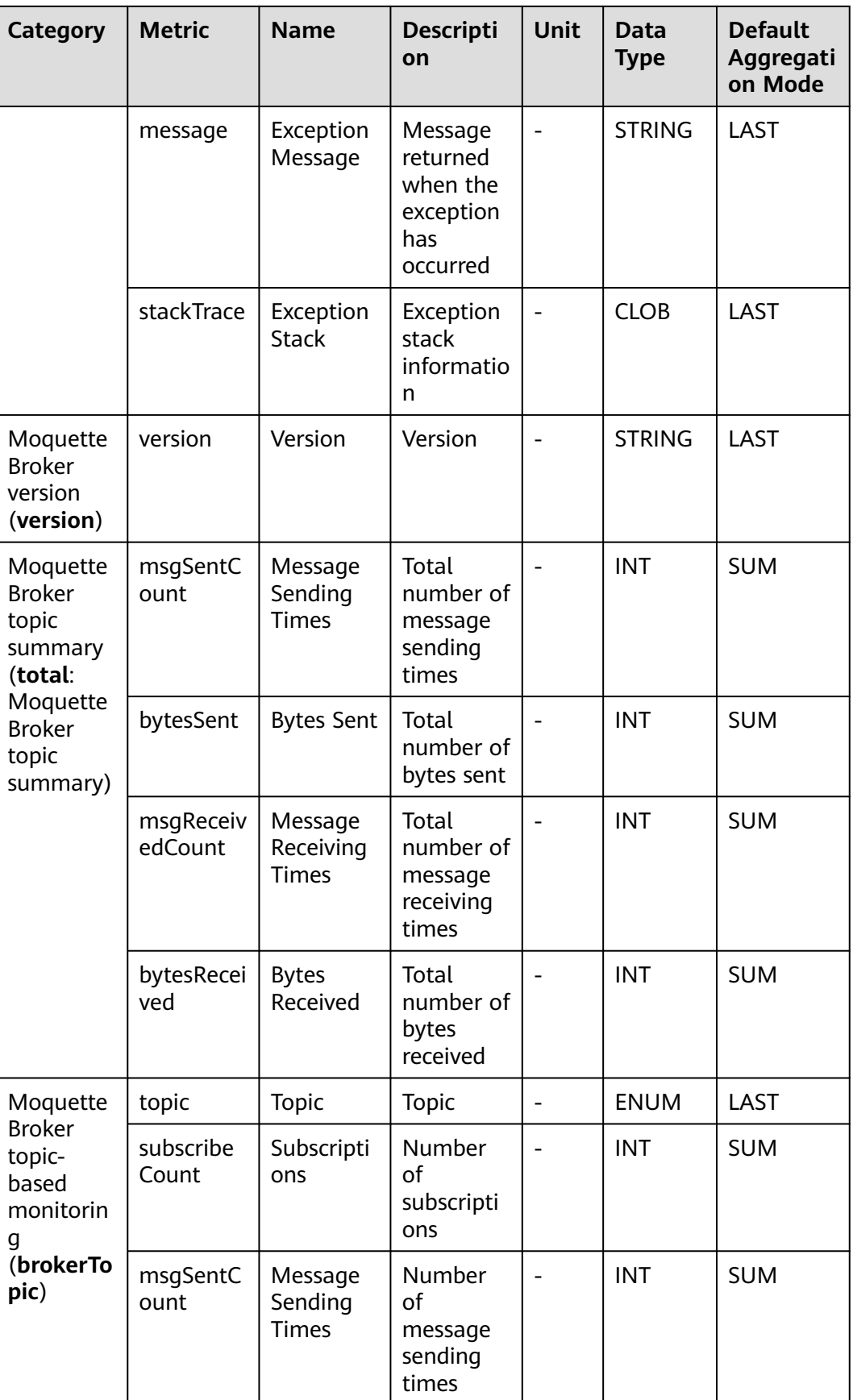

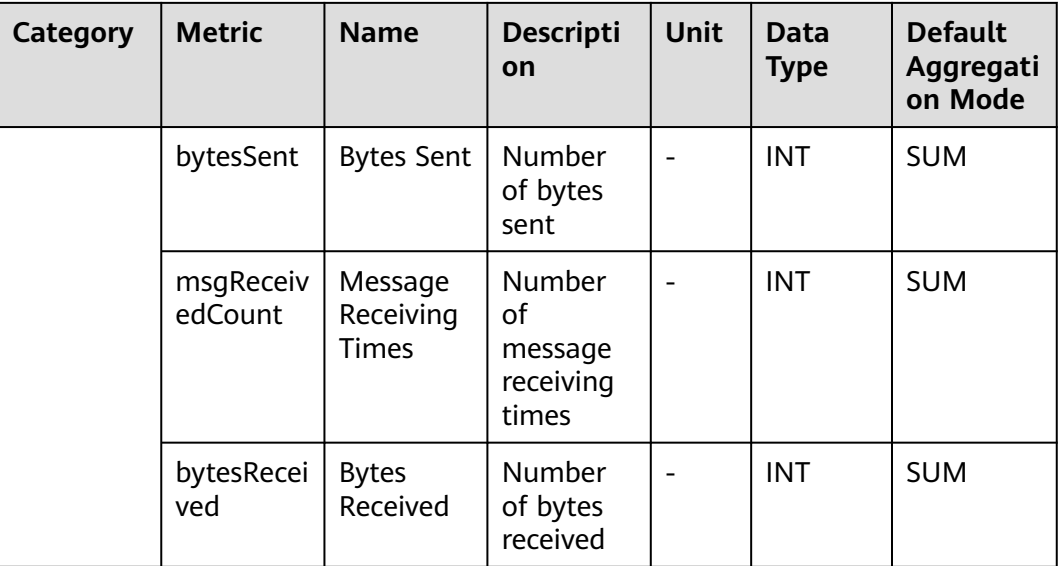

## **7.11.4 PahoPublisher Monitoring**

This section describes the types, names, and meanings of PahoPublisher metrics collected by APM.

| Category                                                                                   | <b>Metric</b>     | <b>Nam</b><br>e         | <b>Description</b>                                                       | <b>Unit</b> | <b>Data</b><br><b>Type</b> | <b>Default</b><br>Aggregatio<br>n Mode |
|--------------------------------------------------------------------------------------------|-------------------|-------------------------|--------------------------------------------------------------------------|-------------|----------------------------|----------------------------------------|
| Monitorin<br>g of<br><b>PUBLISH</b><br>packets<br>sent by<br>PahoPubli<br>sher<br>(message | uri               | servic<br>eUri          | URI of the MQTT<br>server connected<br>to PahoPublisher                  |             | <b>ENUM</b>                | LAST                                   |
|                                                                                            | msgTyp<br>e       | Packe<br>t Type         | Type of the<br>packet that is<br>sent                                    |             | <b>ENUM</b>                | LAST                                   |
|                                                                                            | concurr<br>entMax | Max.<br>Concu<br>rrency | Maximum<br>concurrency                                                   |             | <b>INT</b>                 | <b>MAX</b>                             |
|                                                                                            | errorCo<br>unt    | Errors                  | Number of errors                                                         |             | <b>INT</b>                 | <b>SUM</b>                             |
|                                                                                            | errorTr<br>aceld  | Error<br>Trace<br>ID    | ID of the trace<br>that encounters<br>an error in a<br>collection period |             | <b>STRIN</b><br>G          | LAST                                   |
|                                                                                            | slowTra<br>celd   | Slow<br>Trace<br>ID     | ID of the slowest<br>trace in a<br>collection period                     |             | <b>STRIN</b><br>G          | LAST                                   |

**Table 7-75** PahoPublisher metrics

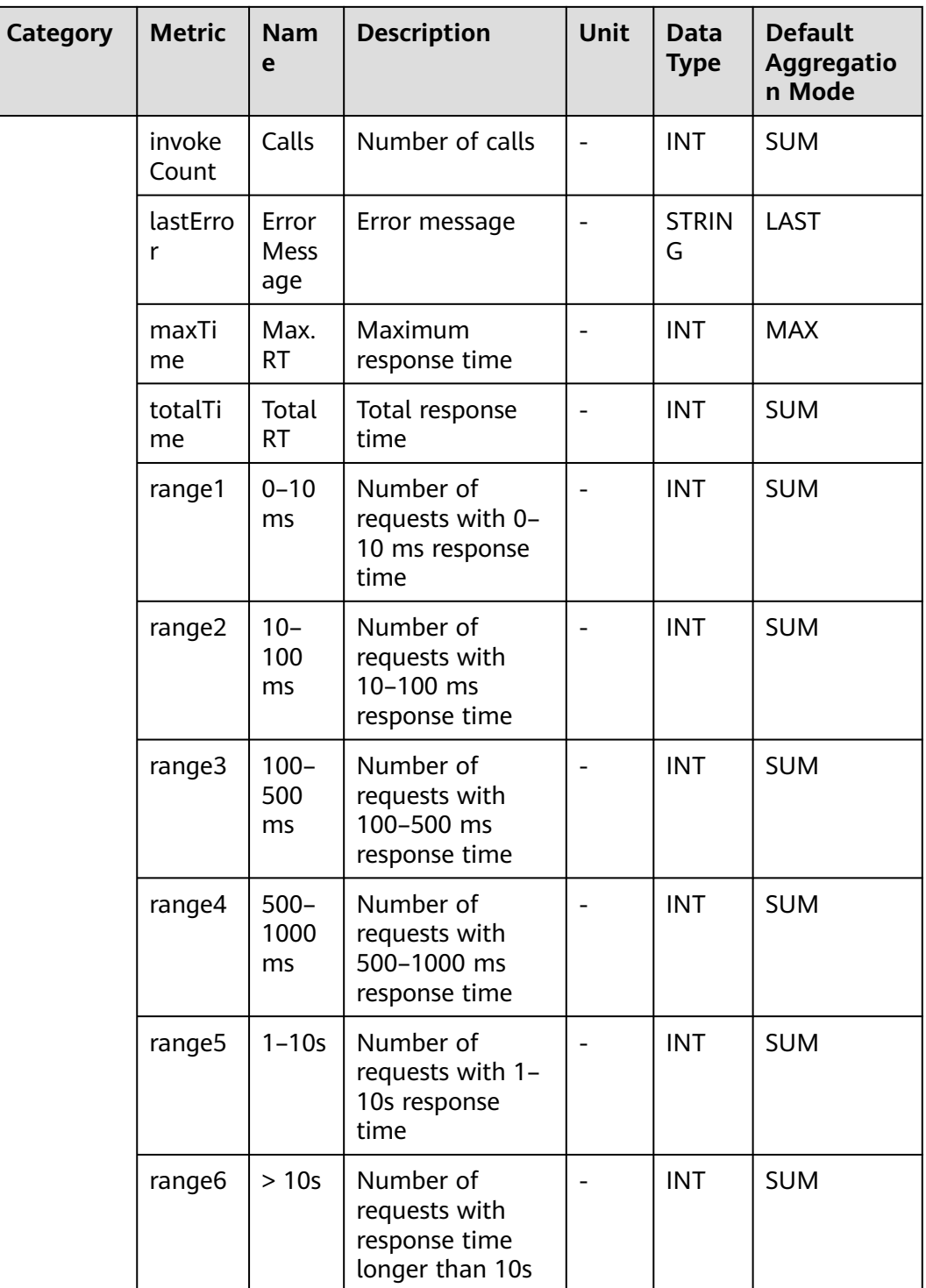
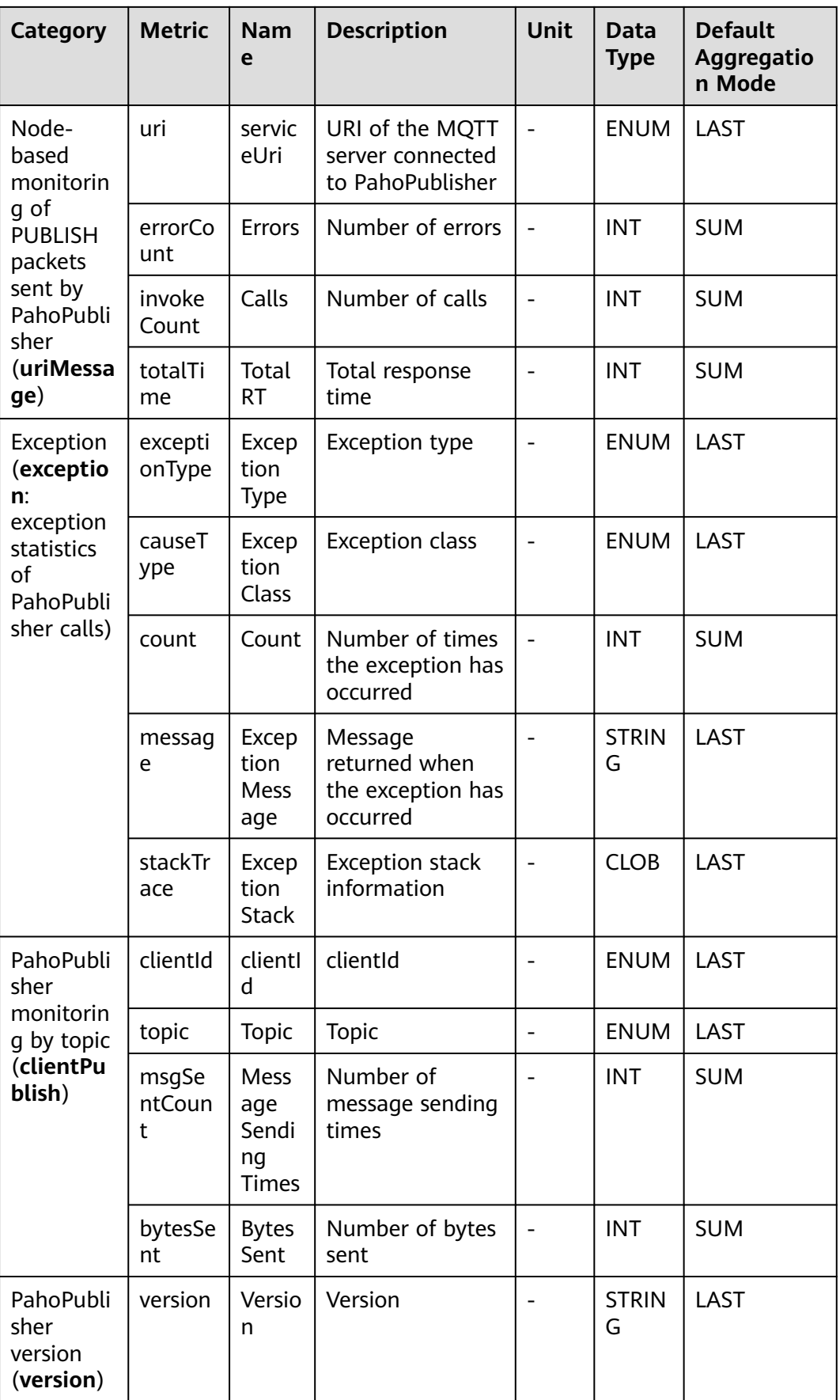

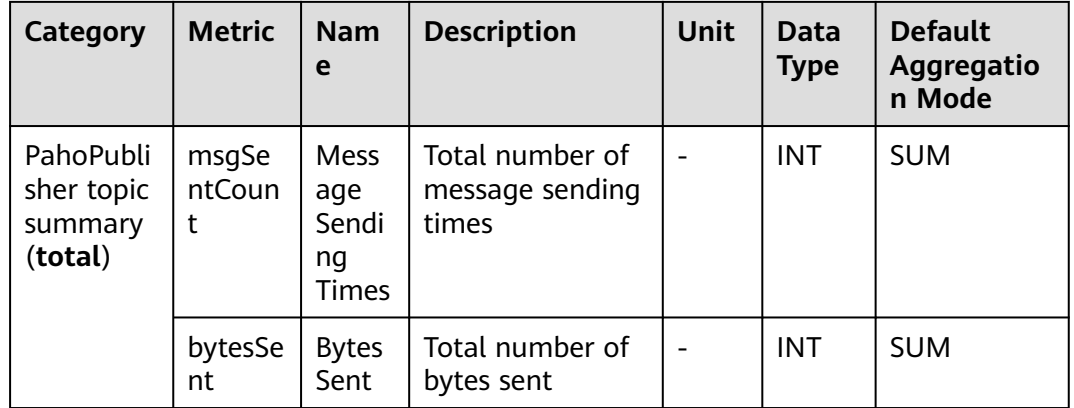

### **7.11.5 PahoSubscriber Monitoring**

This section describes the types, names, and meanings of PahoSubscriber metrics collected by APM.

| <b>Category</b>                                                                           | <b>Metri</b><br>$\mathbf{C}$ | <b>Name</b>                 | <b>Description</b>                                                          | <b>Unit</b>    | Data<br><b>Type</b> | <b>Default</b><br><b>Aggreg</b><br>ation<br><b>Mode</b> |
|-------------------------------------------------------------------------------------------|------------------------------|-----------------------------|-----------------------------------------------------------------------------|----------------|---------------------|---------------------------------------------------------|
| Monitoring of<br><b>PUBLISH</b><br>packets<br>received by<br>PahoSubscribe<br>r (message) | uri                          | service<br>Uri              | URI of the<br><b>MQTT</b> server<br>connected to<br>PahoSubscriber          |                | <b>ENUM</b>         | LAST                                                    |
|                                                                                           | msgTy<br>pe                  | Packet<br><b>Type</b>       | Type of the<br>packet that is<br>sent                                       |                | <b>ENUM</b>         | LAST                                                    |
|                                                                                           | concu<br>rrent<br>Max        | Max.<br>Concu<br>rrency     | Maximum<br>concurrency                                                      |                | <b>INT</b>          | <b>MAX</b>                                              |
|                                                                                           | errorC<br>ount               | Errors                      | Number of<br>errors                                                         |                | <b>INT</b>          | <b>SUM</b>                                              |
|                                                                                           | errorT<br>raceld             | Error<br><b>Trace</b><br>ID | ID of the trace<br>that encounters<br>an error in a<br>collection<br>period | $\overline{a}$ | <b>STRING</b>       | LAST                                                    |
|                                                                                           | slowTr<br>aceld              | Slow<br><b>Trace</b><br>ID  | ID of the<br>slowest trace in<br>a collection<br>period                     |                | <b>STRING</b>       | LAST                                                    |

**Table 7-76** PahoSubscriber metrics

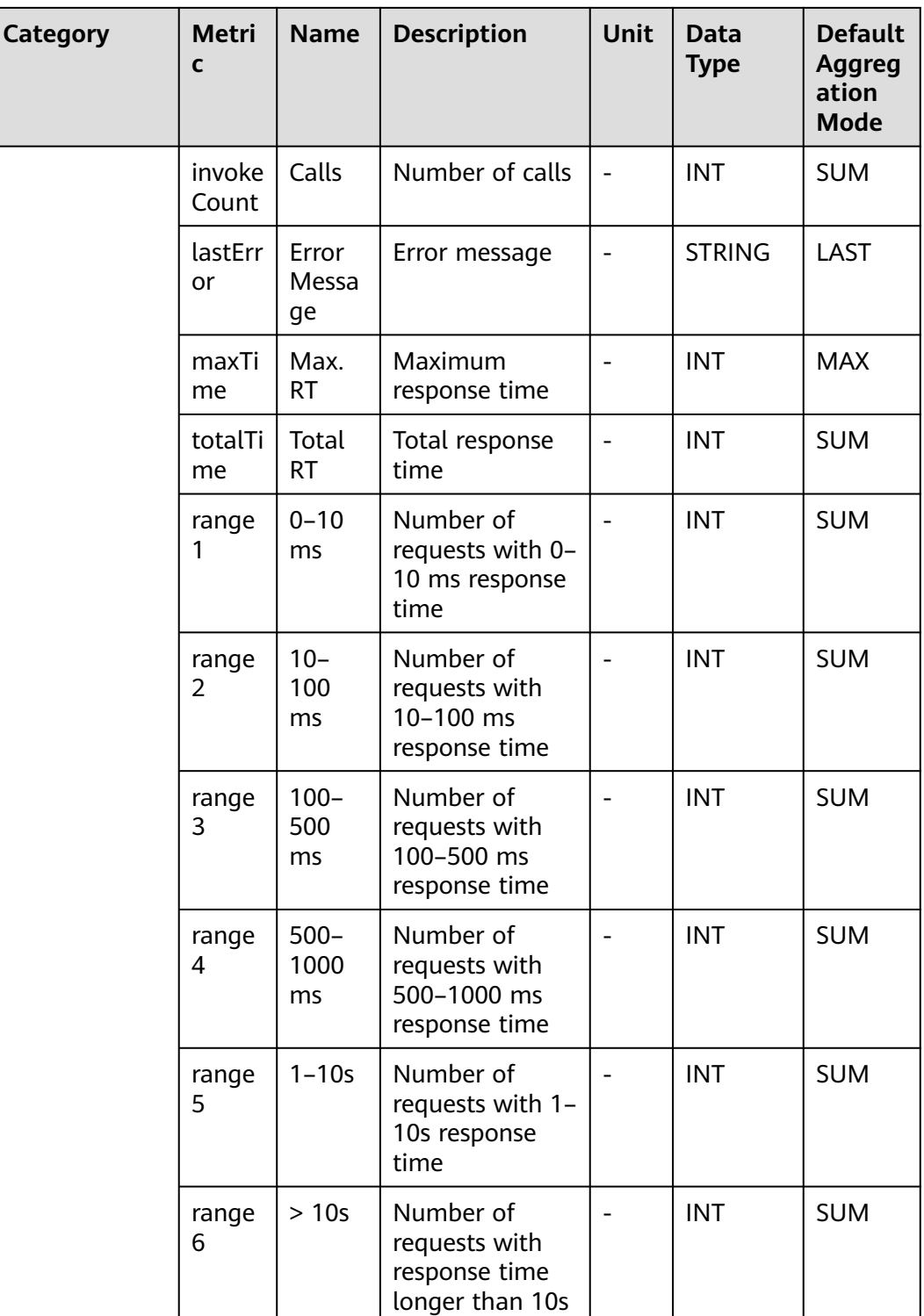

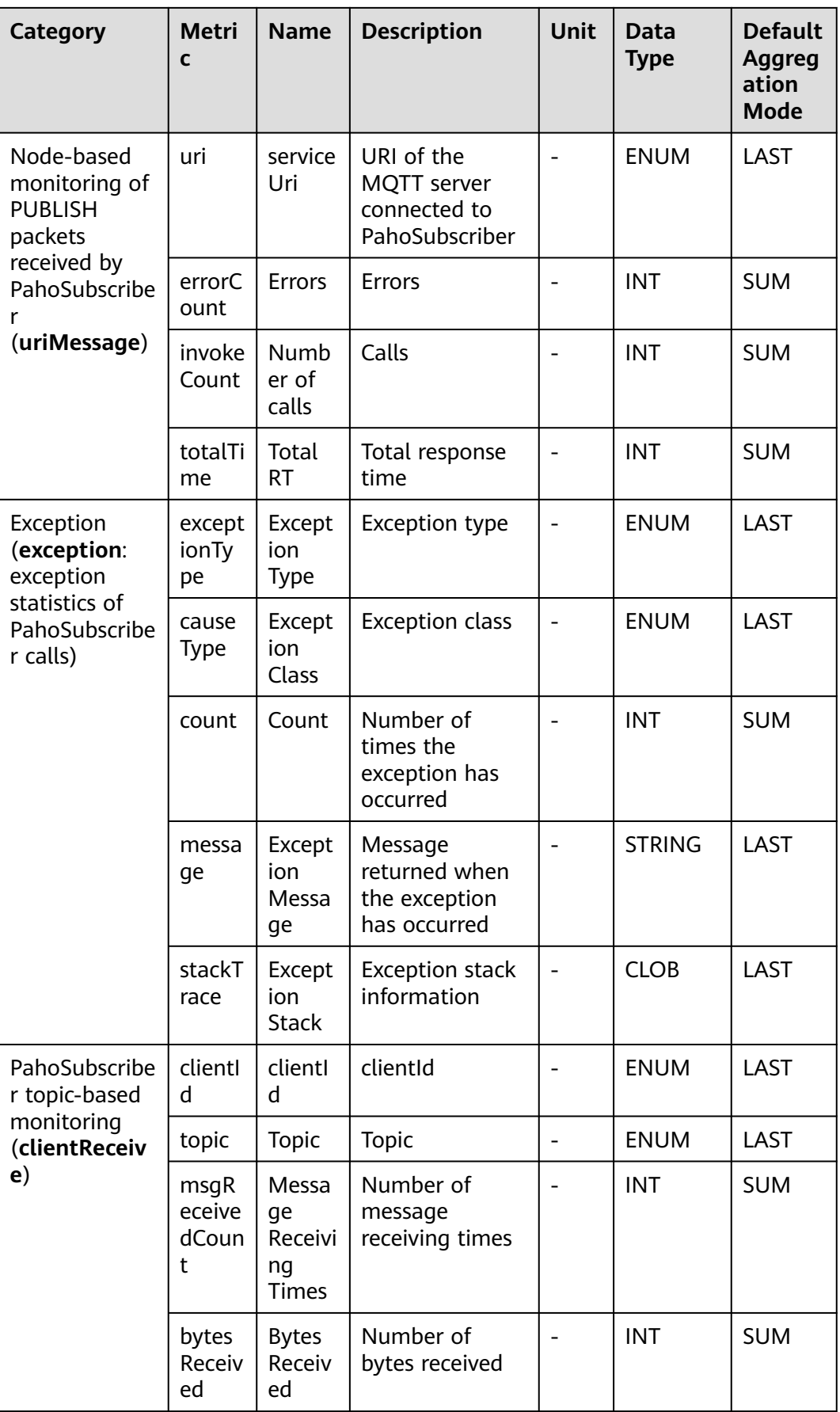

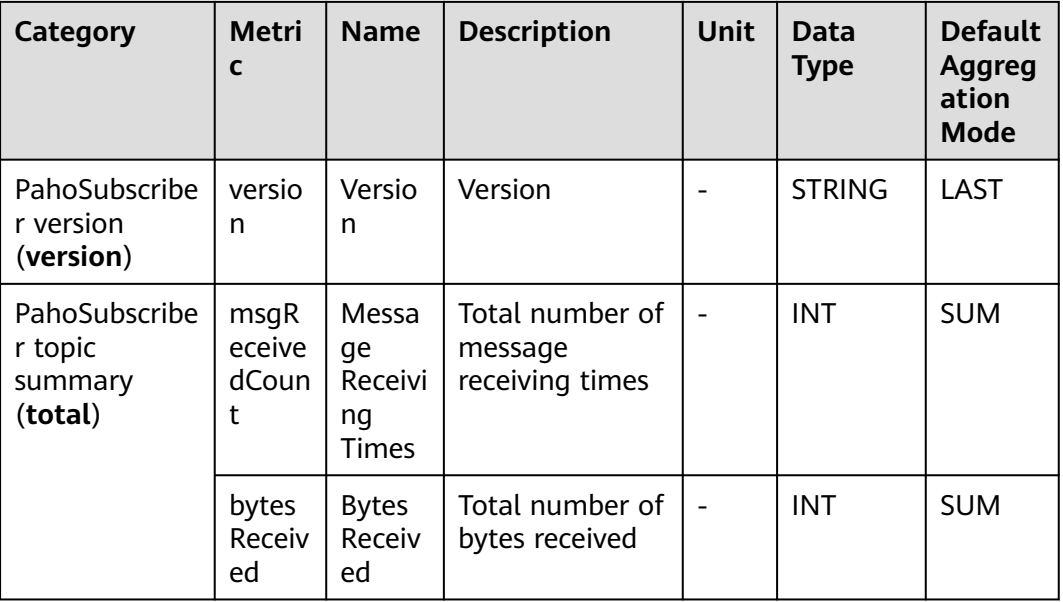

### **7.12 Communication Protocol**

This section describes the types, names, and meanings of WebSocket metrics collected by APM.

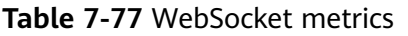

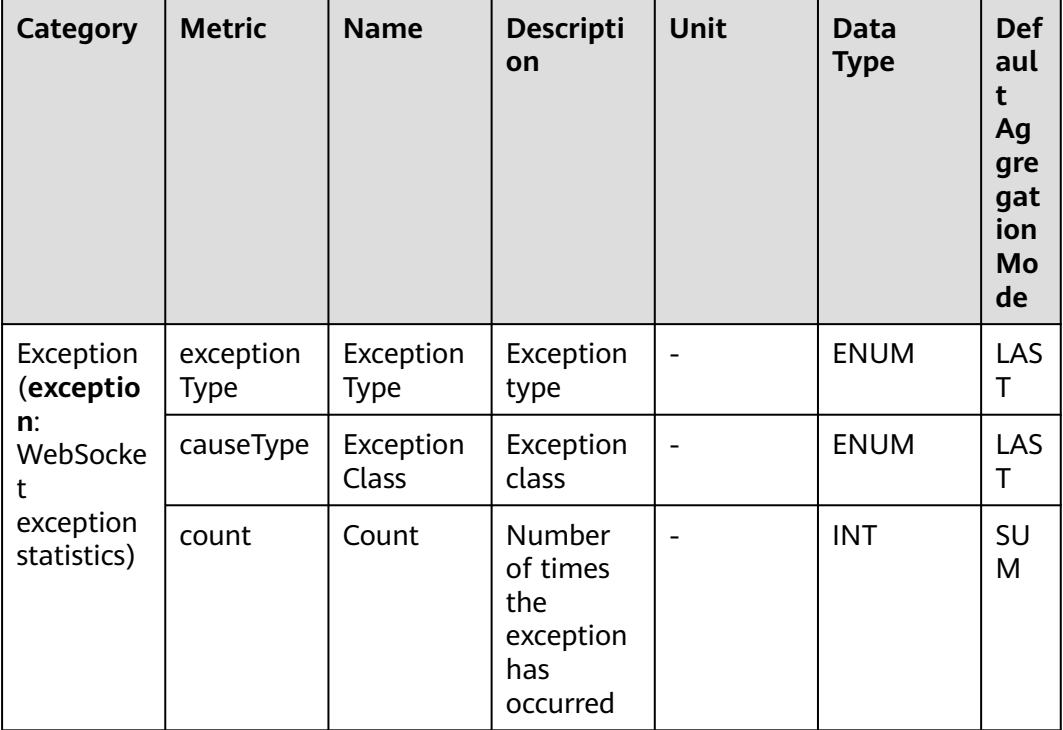

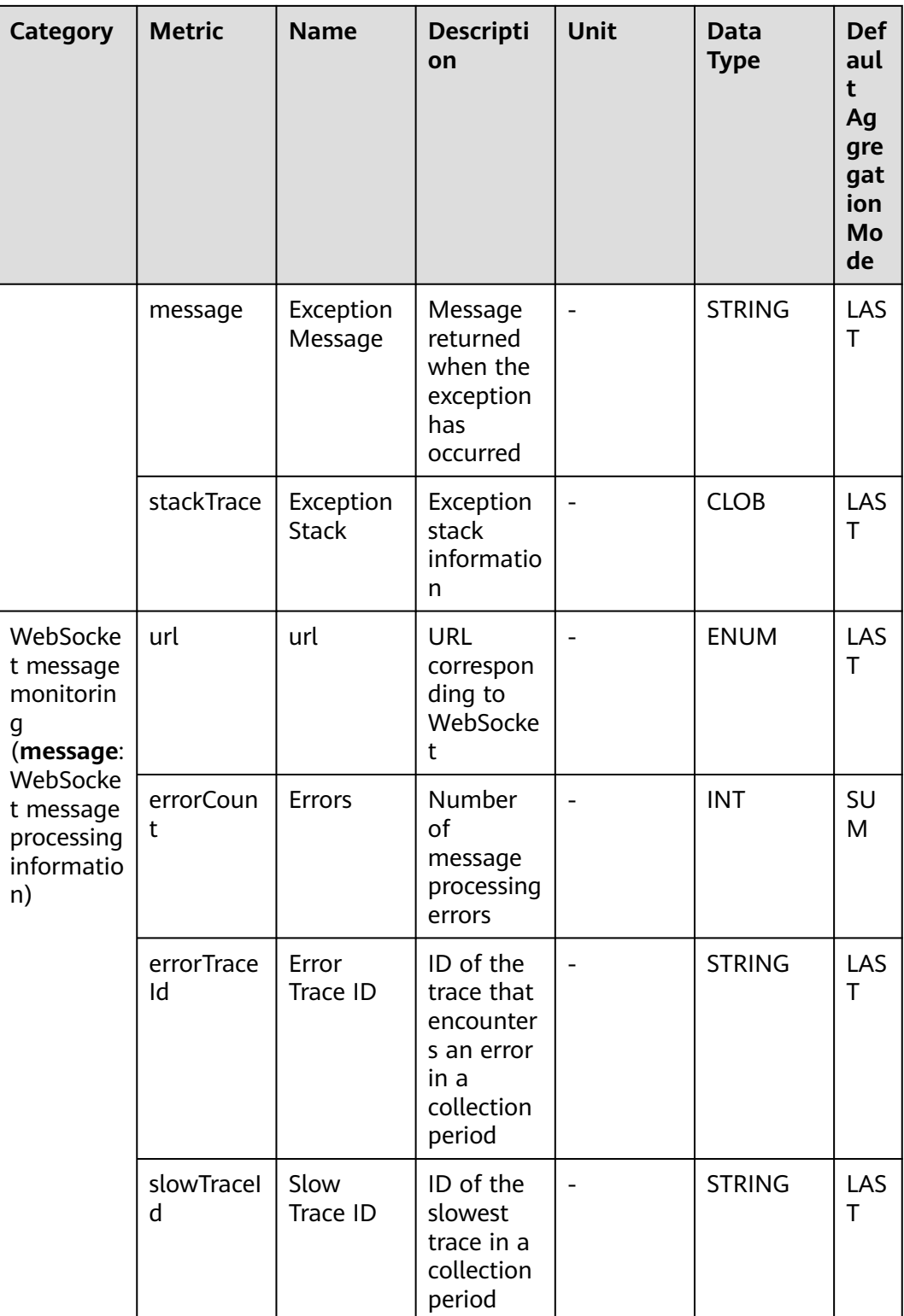

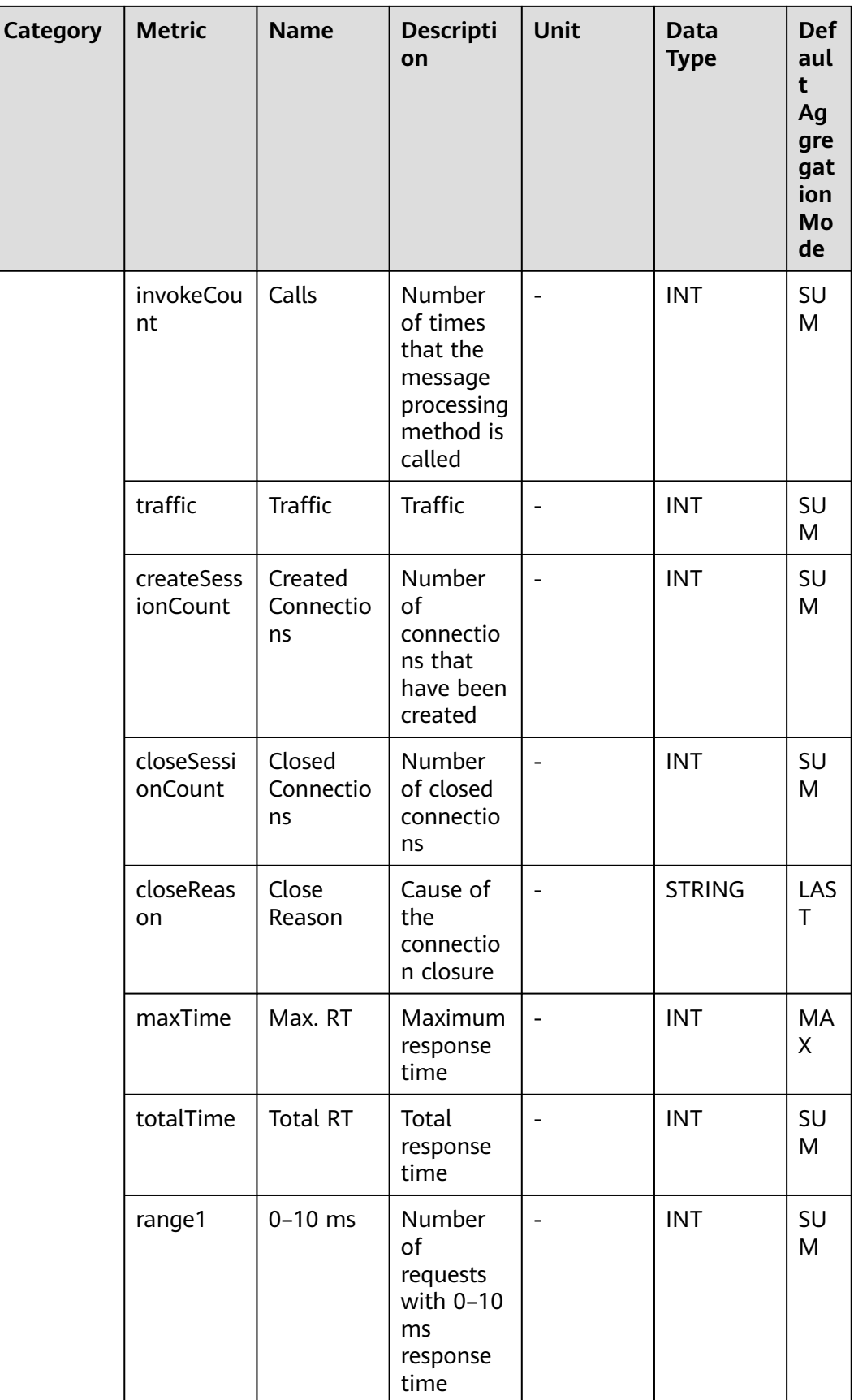

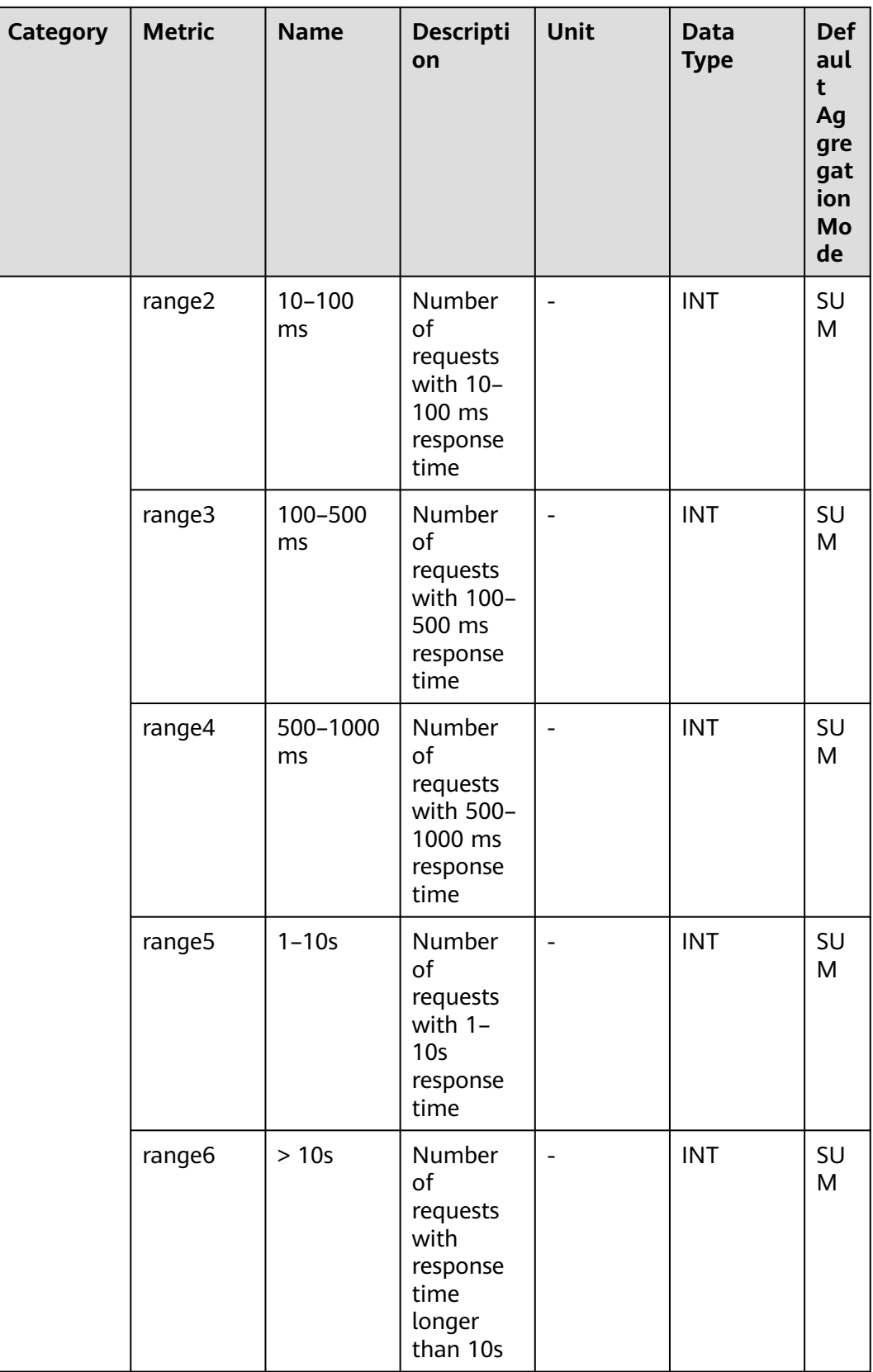

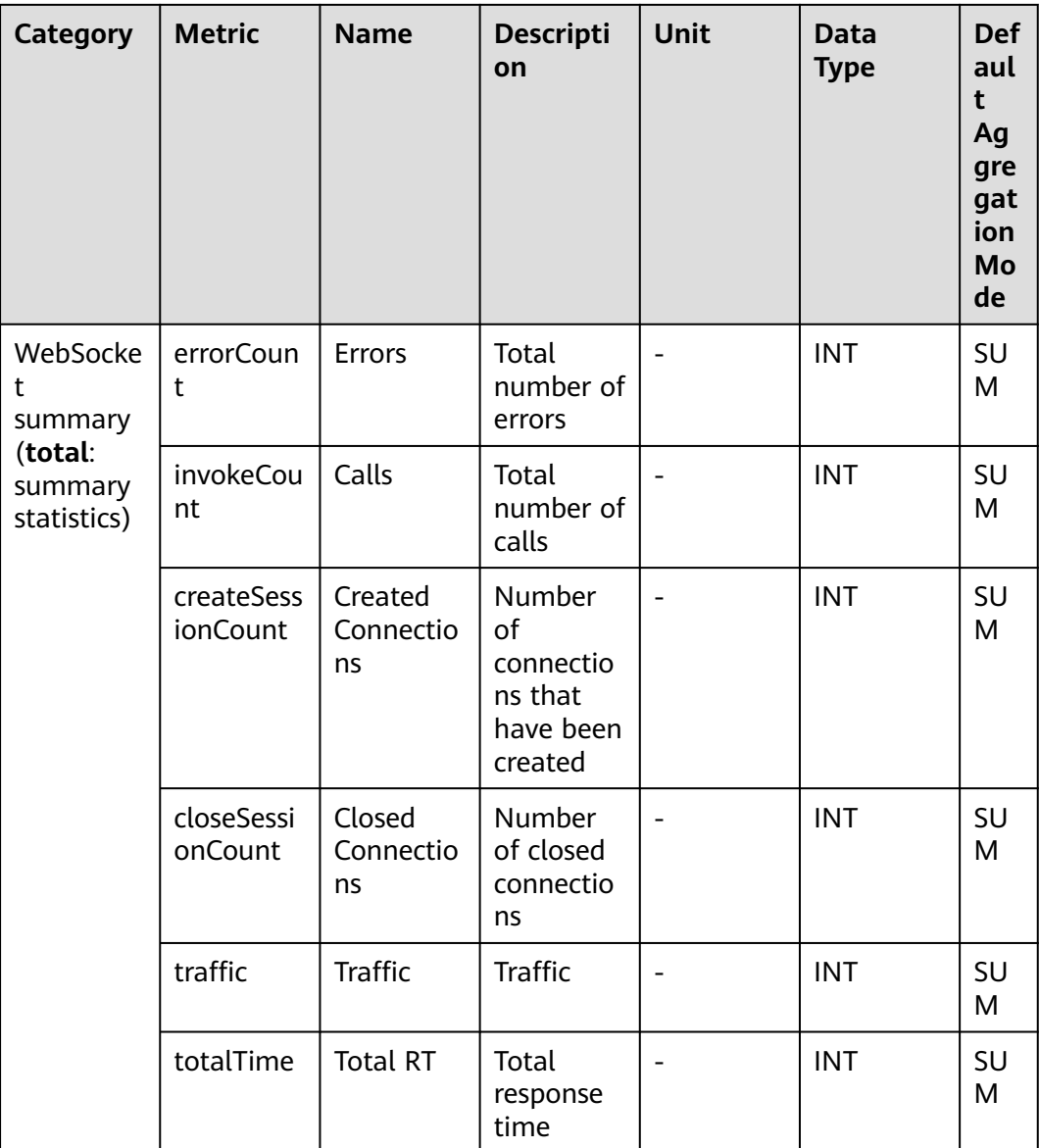

### **8 Privacy and Sensitive Information Protection Statement**

All O&M data will be displayed on the APM console. Therefore, you are not advised to upload your privacy or sensitive data to APM. If you need to upload such data, encrypt them.

### **9 Data Collection**

After you enable data collection, APM collects application performance metrics and tracing data. Your personal privacy data will not be collected. The collected data will be used only for application performance analysis and fault diagnosis, and will not be used for commercial purposes.

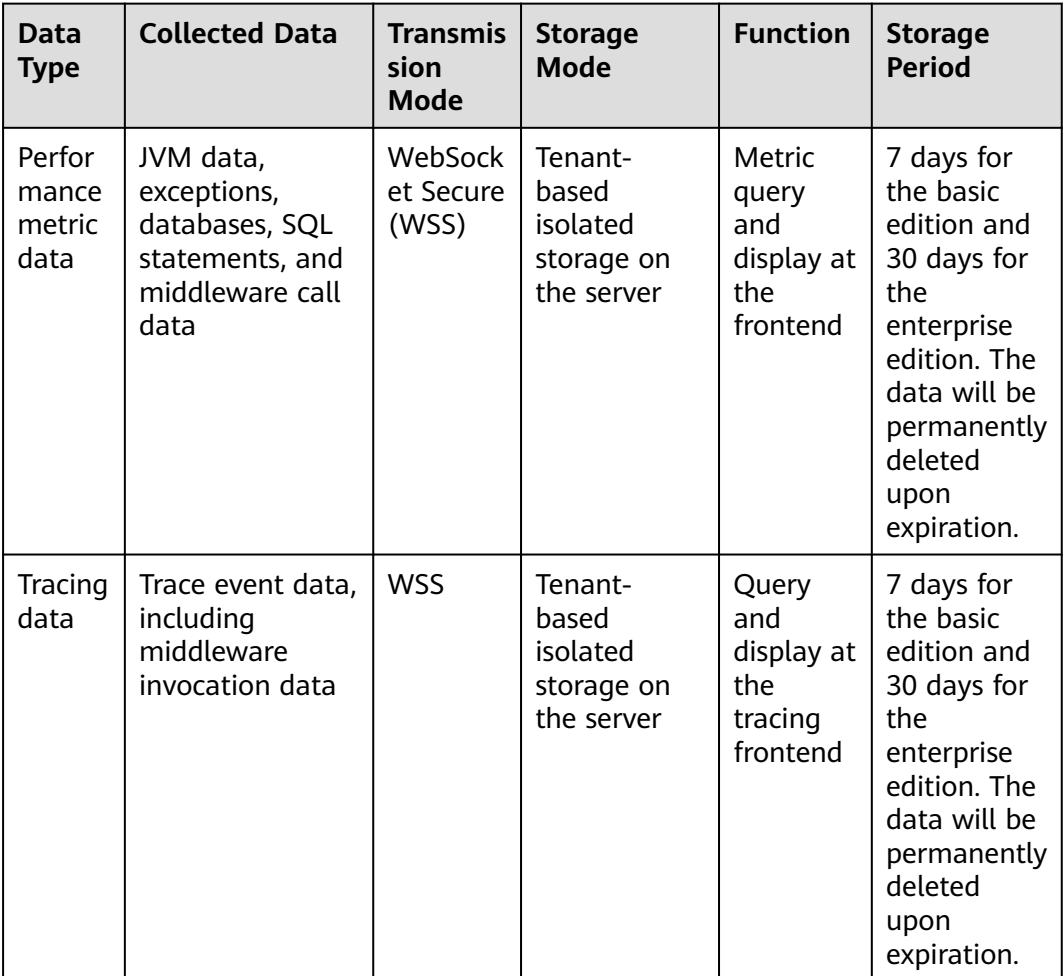

| Data<br><b>Type</b>             | <b>Collected Data</b>                                                                                                    | <b>Transmis</b><br>sion<br><b>Mode</b> | <b>Storage</b><br><b>Mode</b>                            | <b>Function</b>                                                      | <b>Storage</b><br><b>Period</b>                                                                                                    |
|---------------------------------|----------------------------------------------------------------------------------------------------|----------------------------------------|----------------------------------------------------------|----------------------------------------------------------------------|----------------------------------------------------------------------------------------------------|
| Resour<br>ce<br>inform<br>ation | Service type,<br>service name,<br>creation time,<br>deletion time,<br>node address,<br>and service<br>release API                                                                                                    | <b>WSS</b>                             | Tenant-<br>based<br>isolated<br>storage on<br>the server | Query<br>and<br>display at<br>the<br>resource<br>library<br>frontend | 7 days for<br>the basic<br>edition and<br>30 days for<br>the<br>enterprise<br>edition. The<br>data will be<br>permanently<br>deleted<br>upon<br>expiration. |
| Resour<br>ce<br>attribu<br>tes  | System type,<br>system startup<br>event, number<br>of CPUs, service<br>executor, service<br>process ID,<br>service pod ID,<br>CPU label,<br>system version,<br>web framework,<br>JVM version,<br>time zone,<br>system name,<br>collector version,<br>and LastMail<br>URL | <b>WSS</b>                             | Tenant-<br>based<br>isolated<br>storage on<br>the server | Query<br>and<br>display at<br>the<br>resource<br>library<br>frontend | 7 days for<br>the basic<br>edition and<br>30 days for<br>the<br>enterprise<br>edition. The<br>data will be<br>permanently<br>deleted<br>upon<br>expiration. |

**Table 9-1** Restrictions on collection items

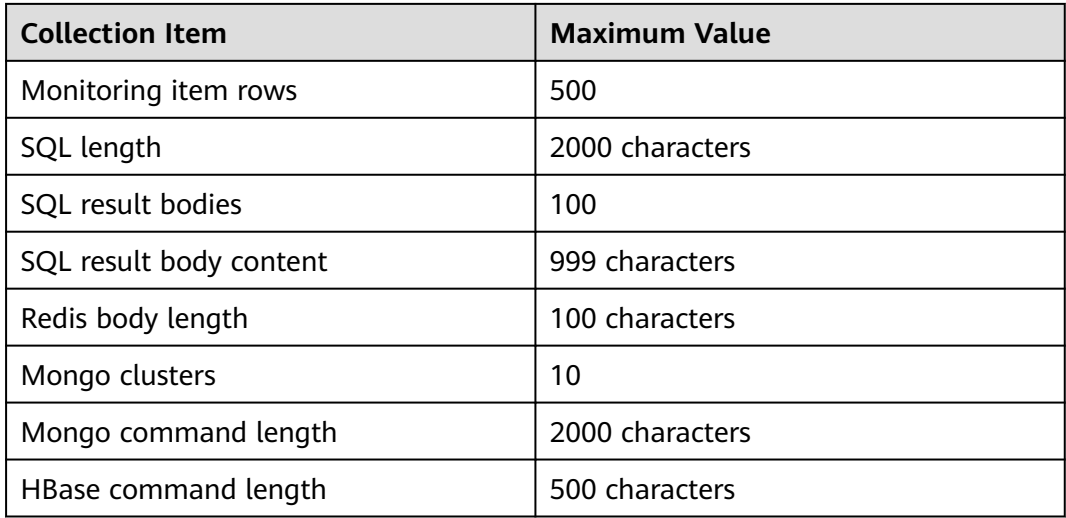

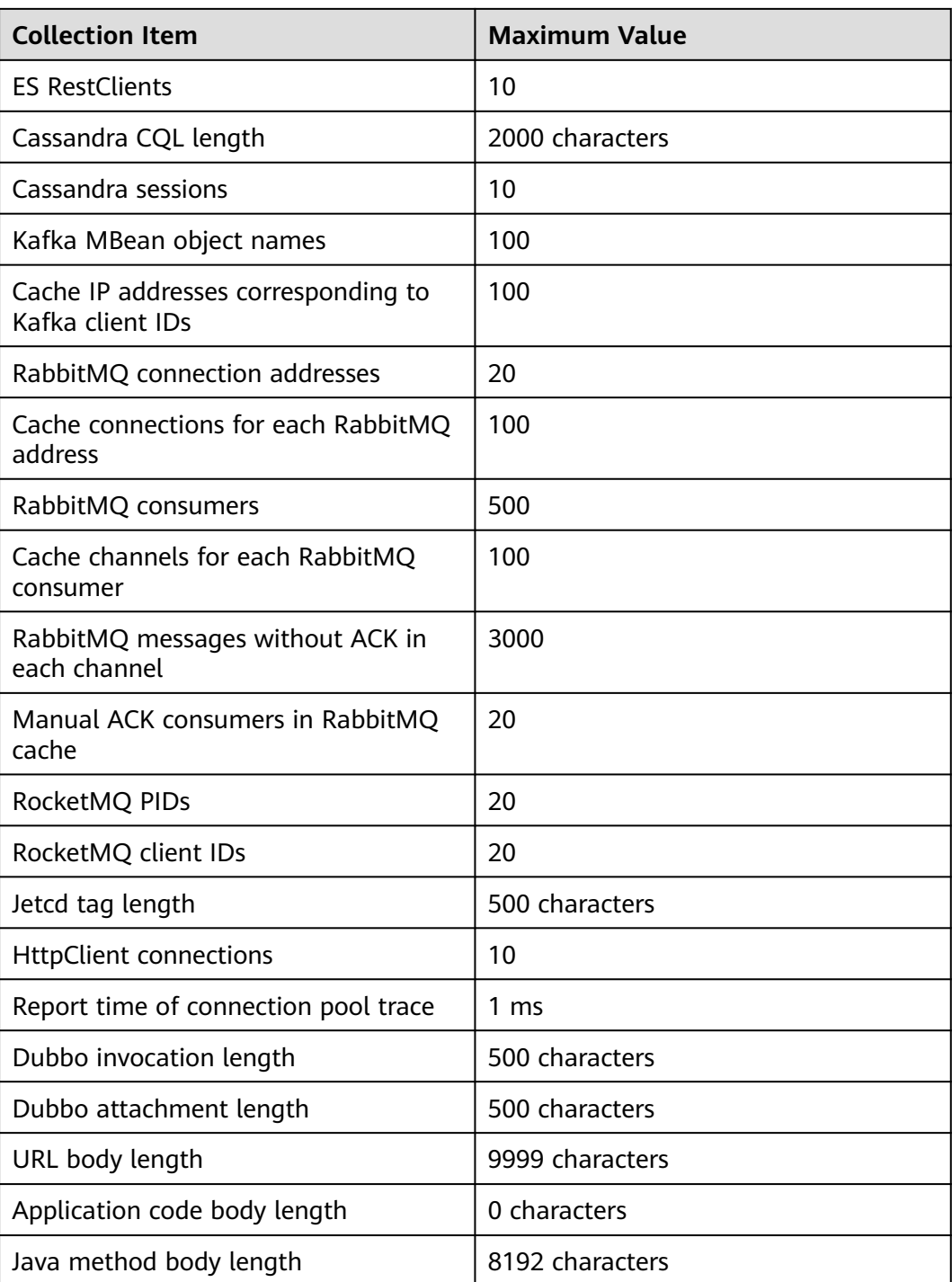

# **10 Usage Restrictions**

### **10.1 Java**

### **Supported Java Components and Frameworks**

Currently, APM can connect to Java applications. APM supports multiple mainstream Java frameworks, web servers, communications protocols, and databases.

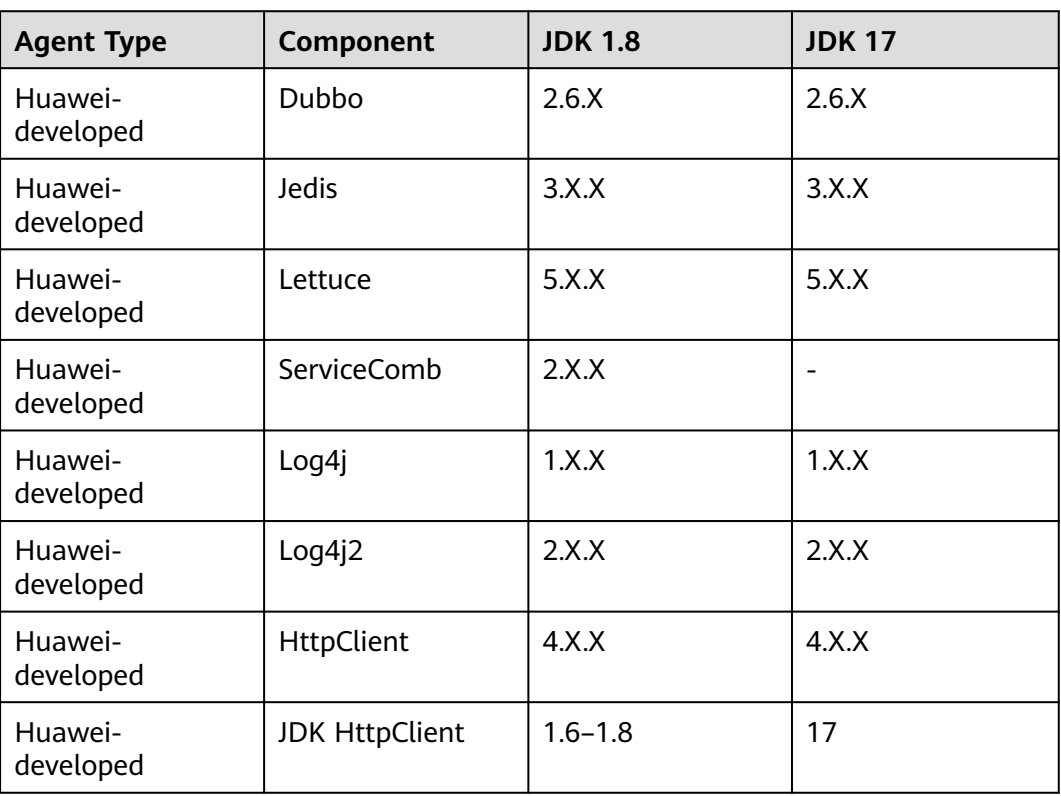

**Table 10-1** Java components and frameworks supported by Huawei-developed Agents

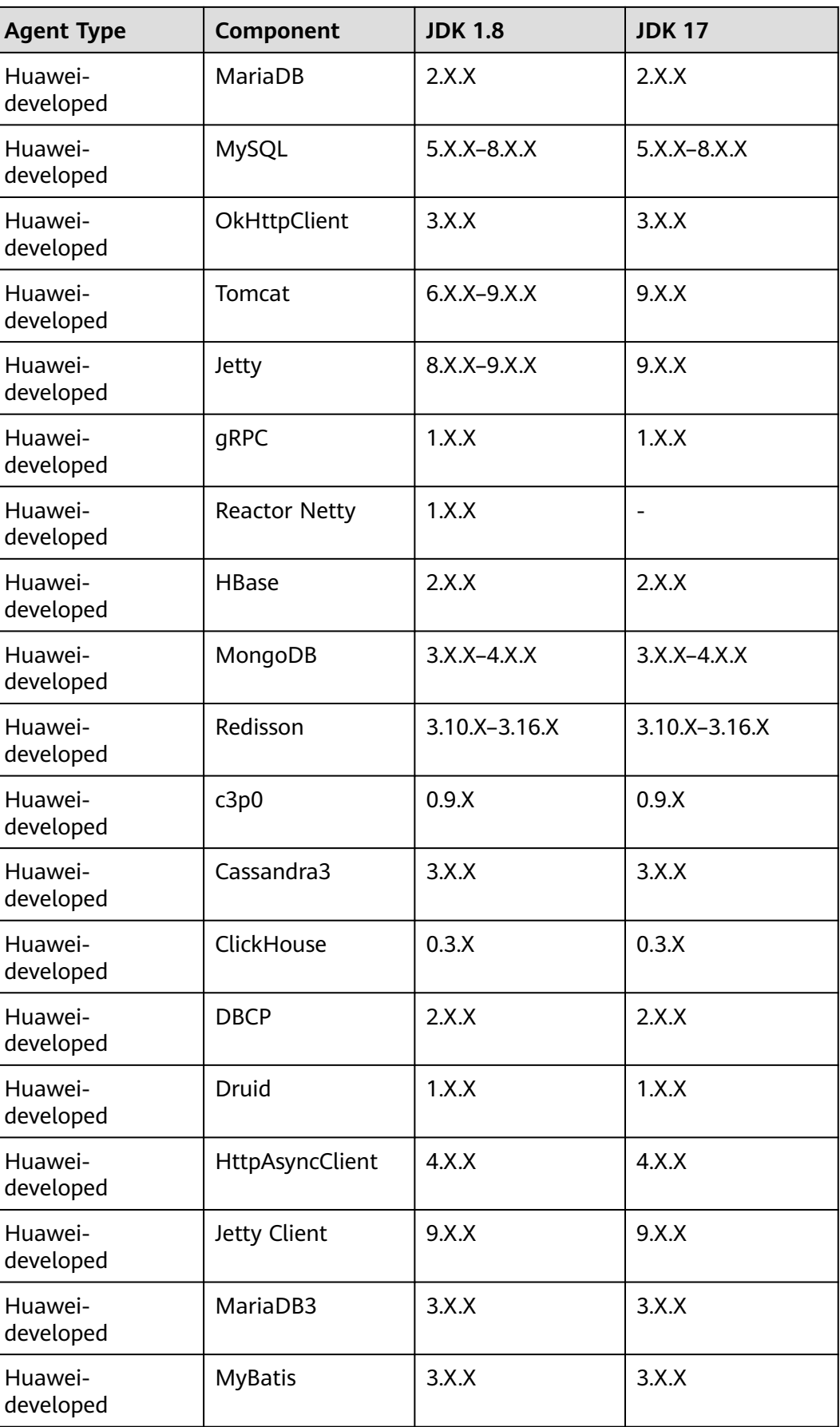

| <b>Agent Type</b>                               | Component     | <b>JDK 1.8</b>  | <b>JDK17</b> |
|-------------------------------------------------|---------------|-----------------|--------------|
| Huawei-<br>developed                            | <b>Netty</b>  | 4.X.X           | 4.X.X        |
| Huawei-<br>developed                            | PostgreSQL    | 42.X.X          | 42.X.X       |
| Huawei-<br>developed                            | RabbitMQ      | 5.X.X           | 5.X.X        |
| Huawei-<br>developed                            | Undertow      | 2.X.X           | 2.X.X        |
| Huawei-<br>developed                            | WebSocket     | 9.X.X           | 9.X.X        |
| Huawei-<br>developed                            | Elasticsearch | 7.X.X           | 7.X.X        |
| Huawei-<br>developed                            | Oracle        | 10.X.X          | 10.X.X       |
| Huawei-<br>developed                            | RocketMQ      | 4.X.X           | 4.X.X        |
| Huawei-<br>developed                            | Kafka         | 2.X.X           | 2.X.X        |
| Huawei-<br>springCloudGate-<br>developed<br>way |               | $2.1.X - 3.1.X$ |              |

**Table 10-2** Java components supported by SkyWalking Agents

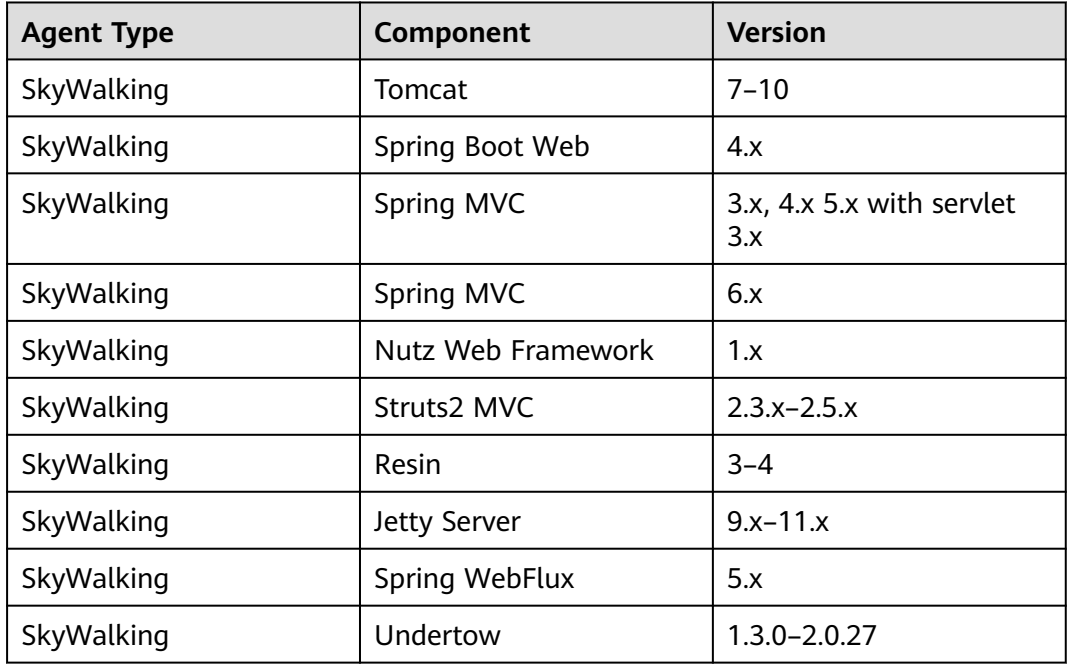

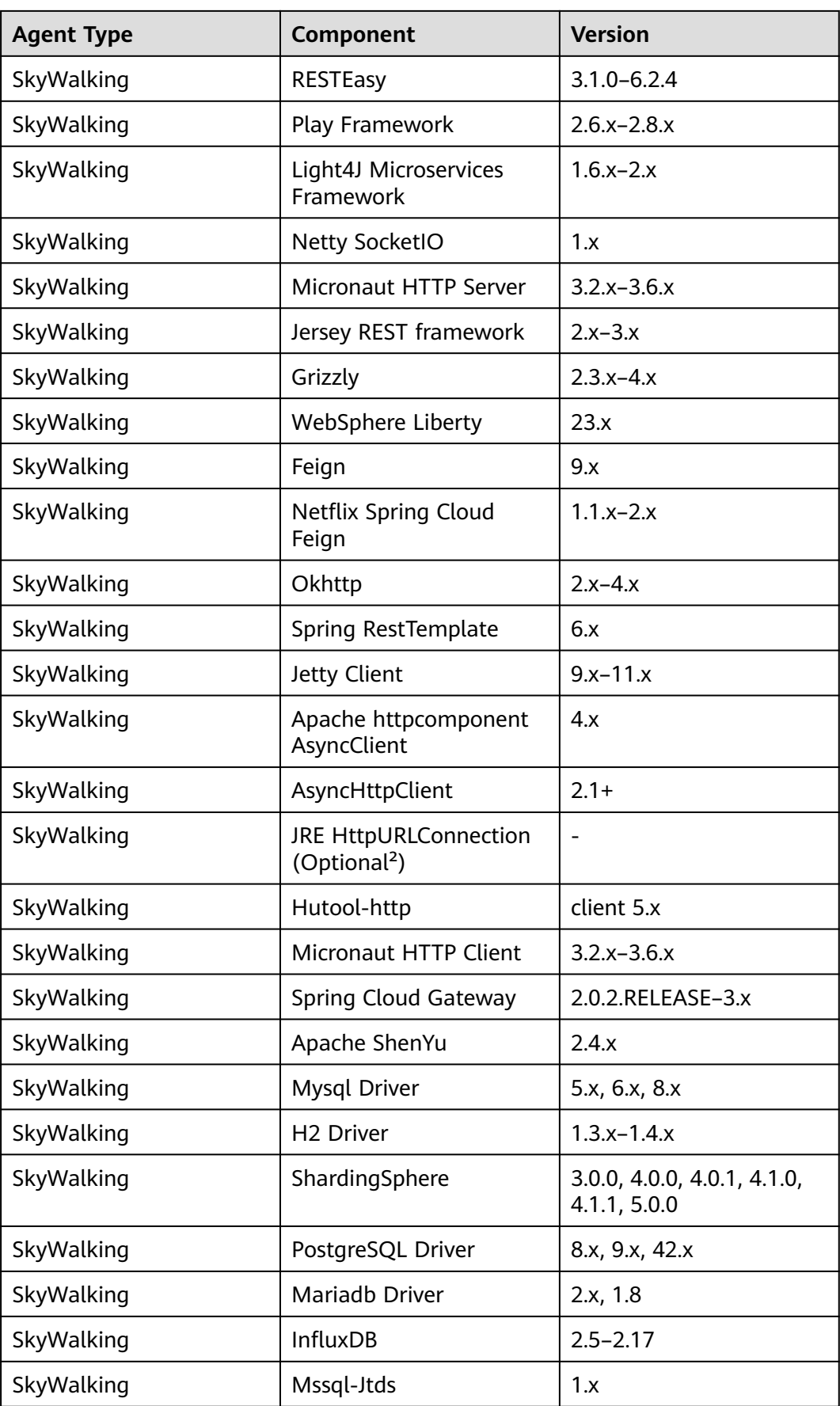

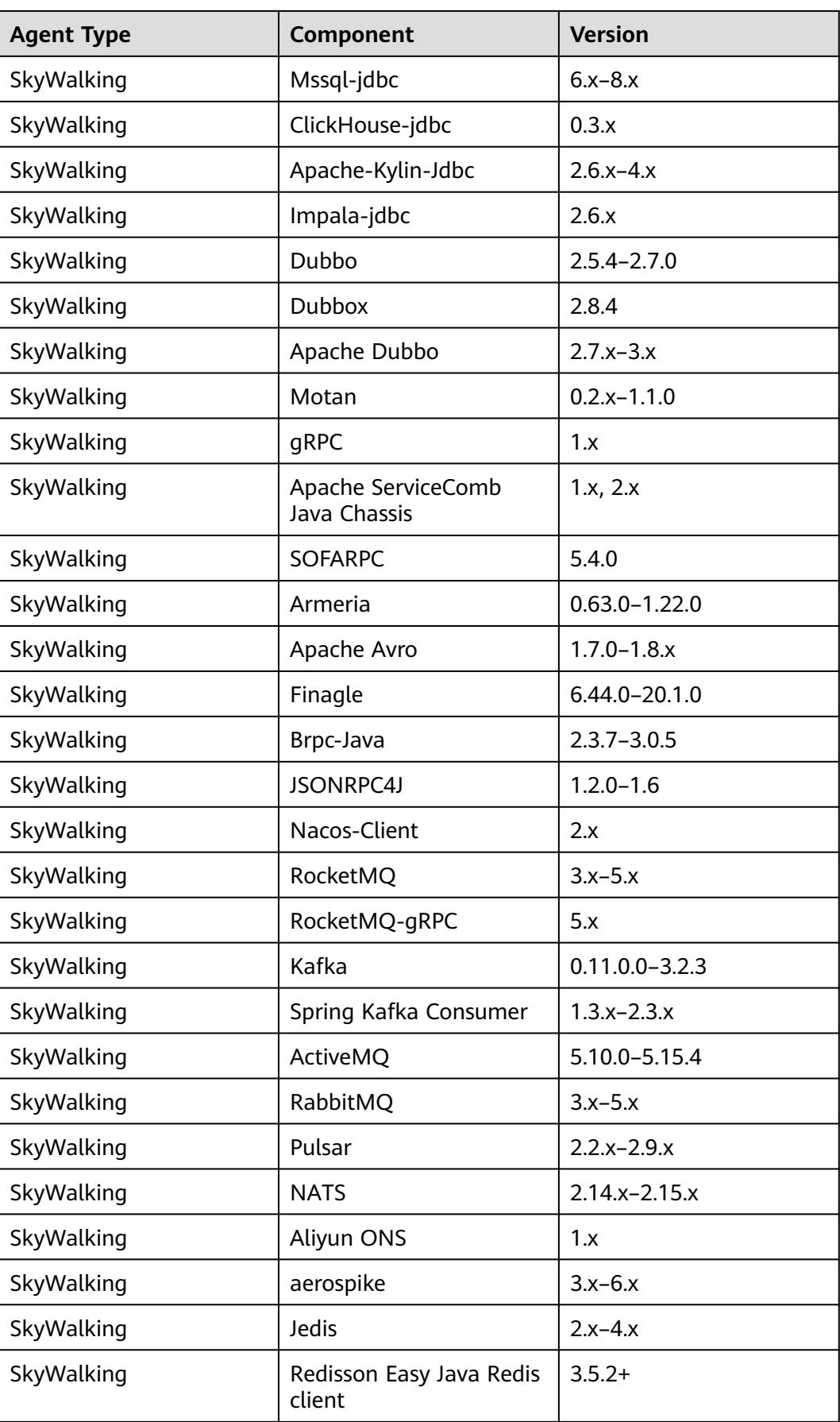

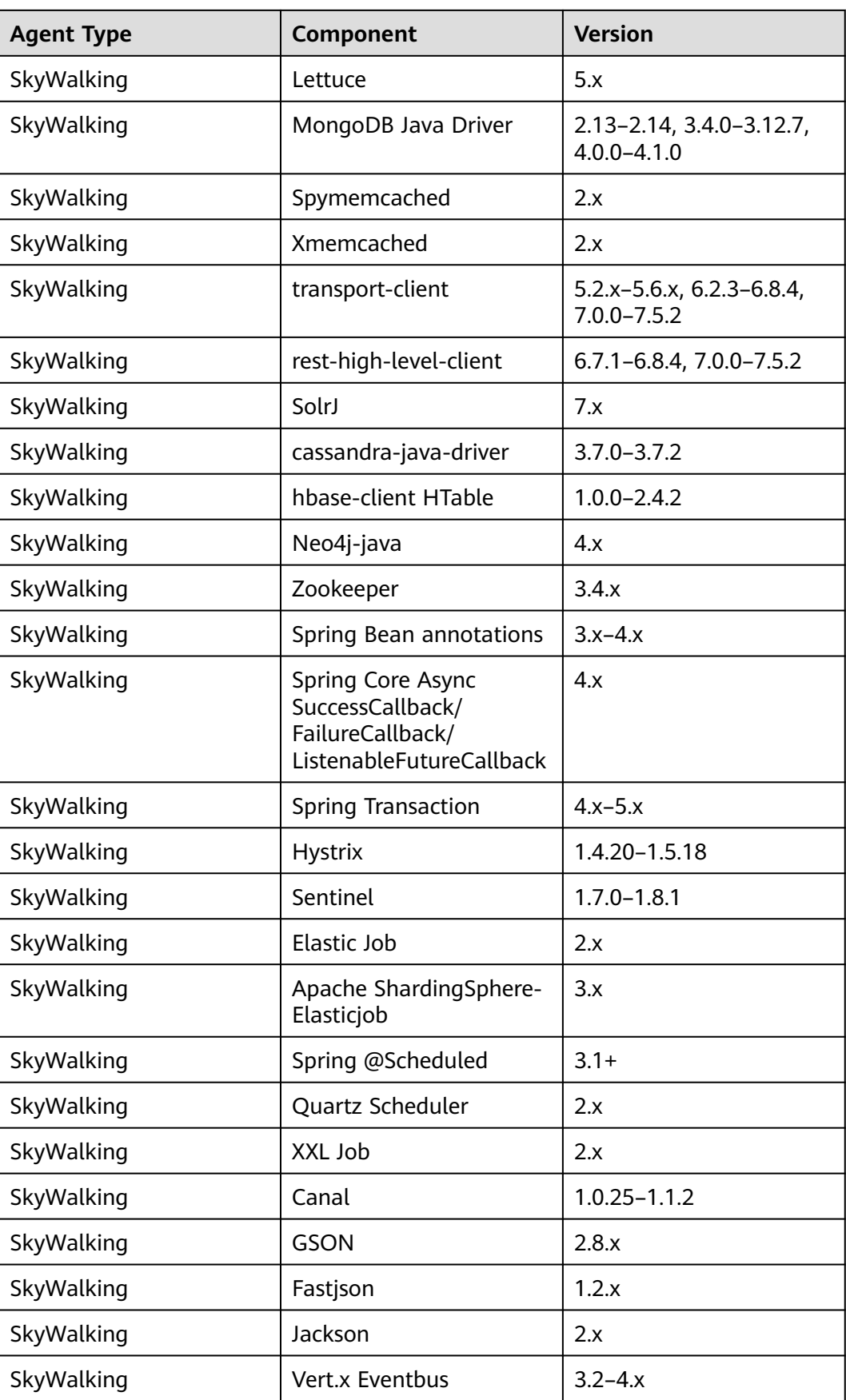

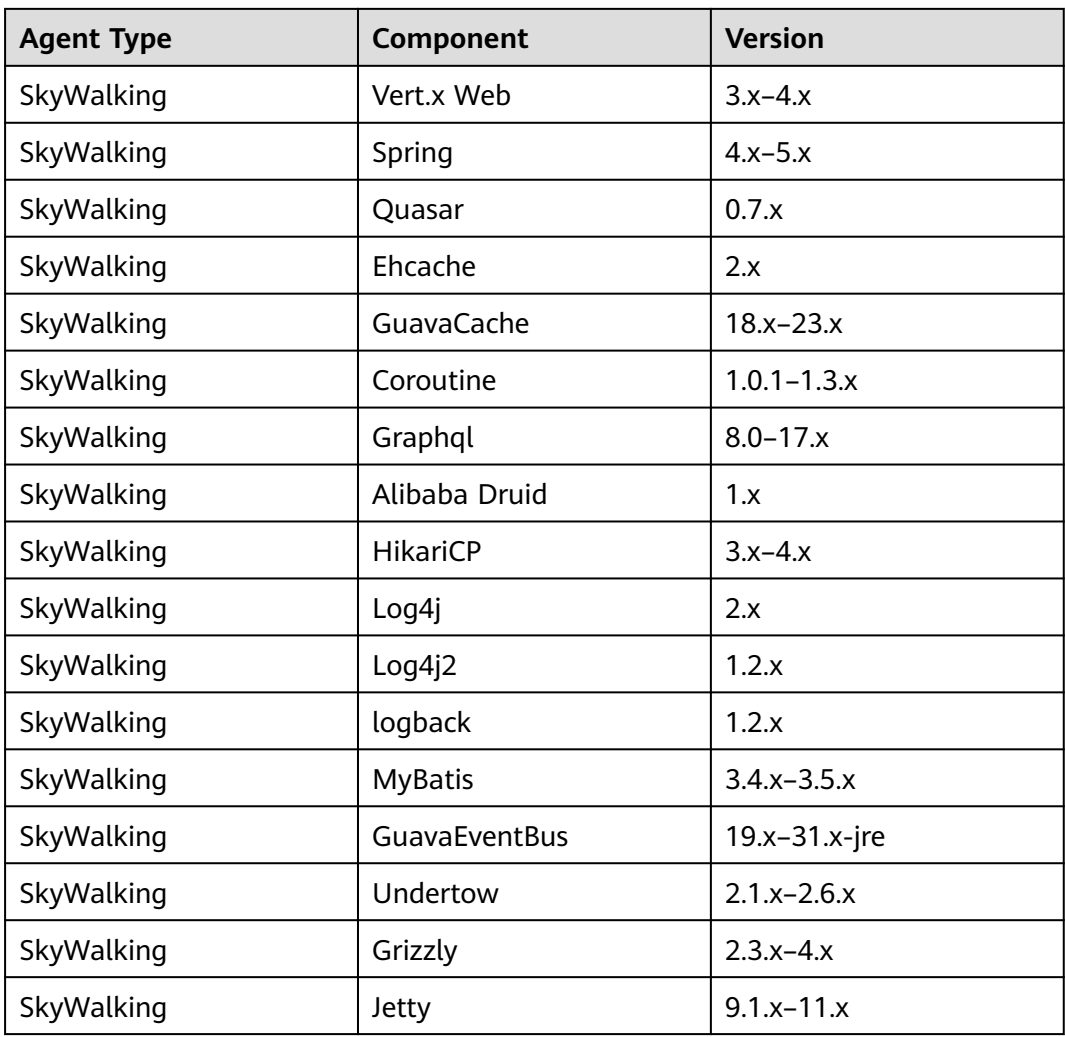

### **OSs Supported by APM JavaAgents**

**Table 10-3** OSs supported by APM JavaAgents (version 2.4.1)

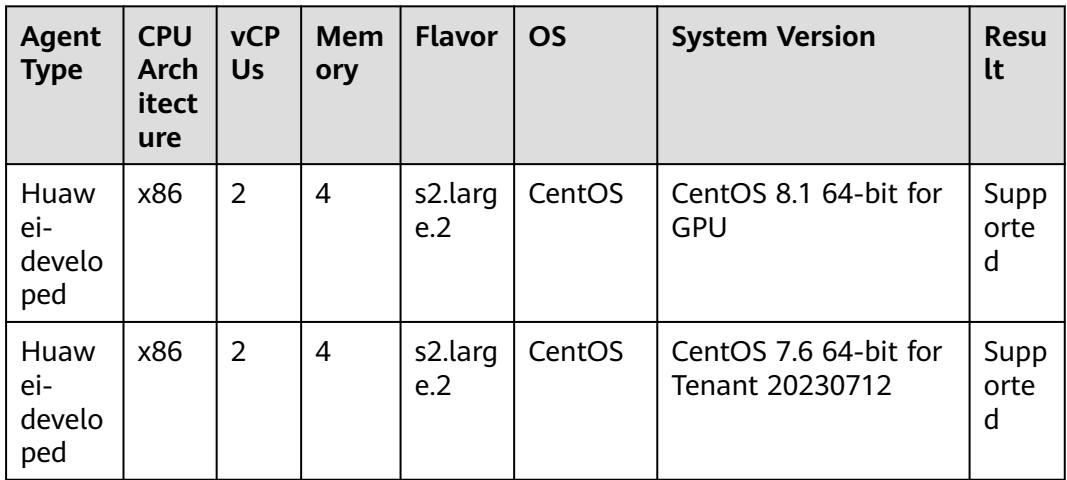

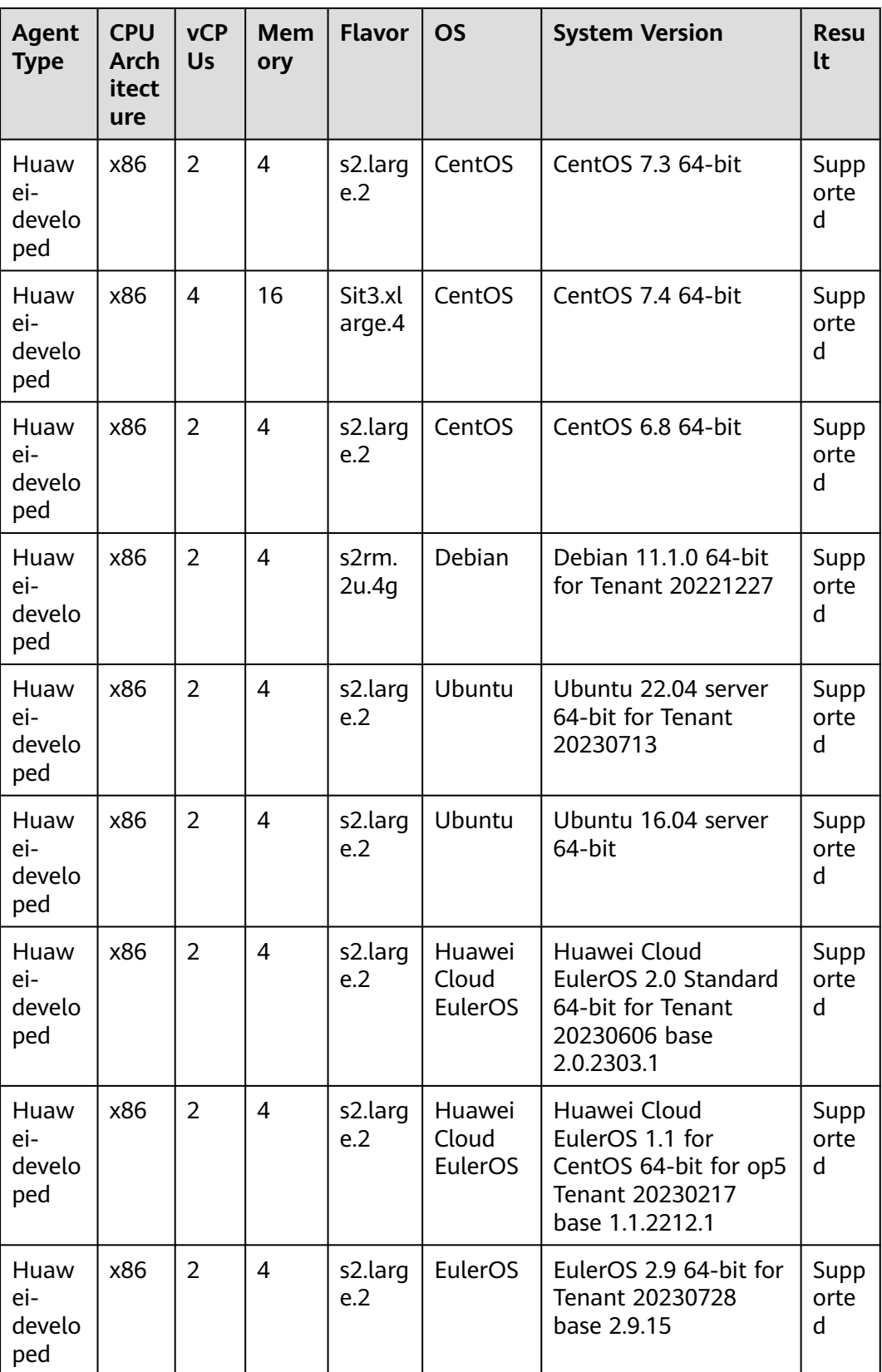

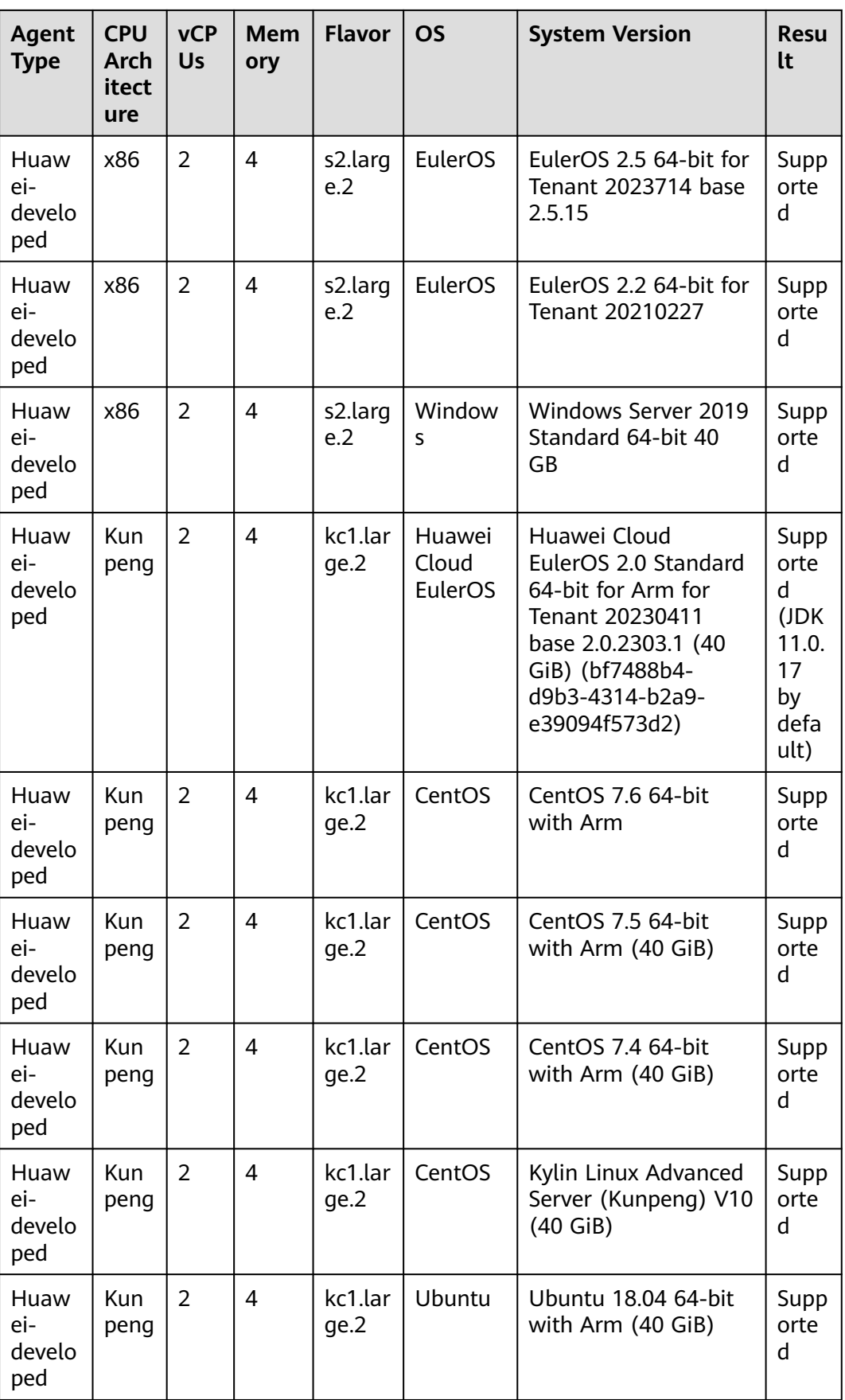

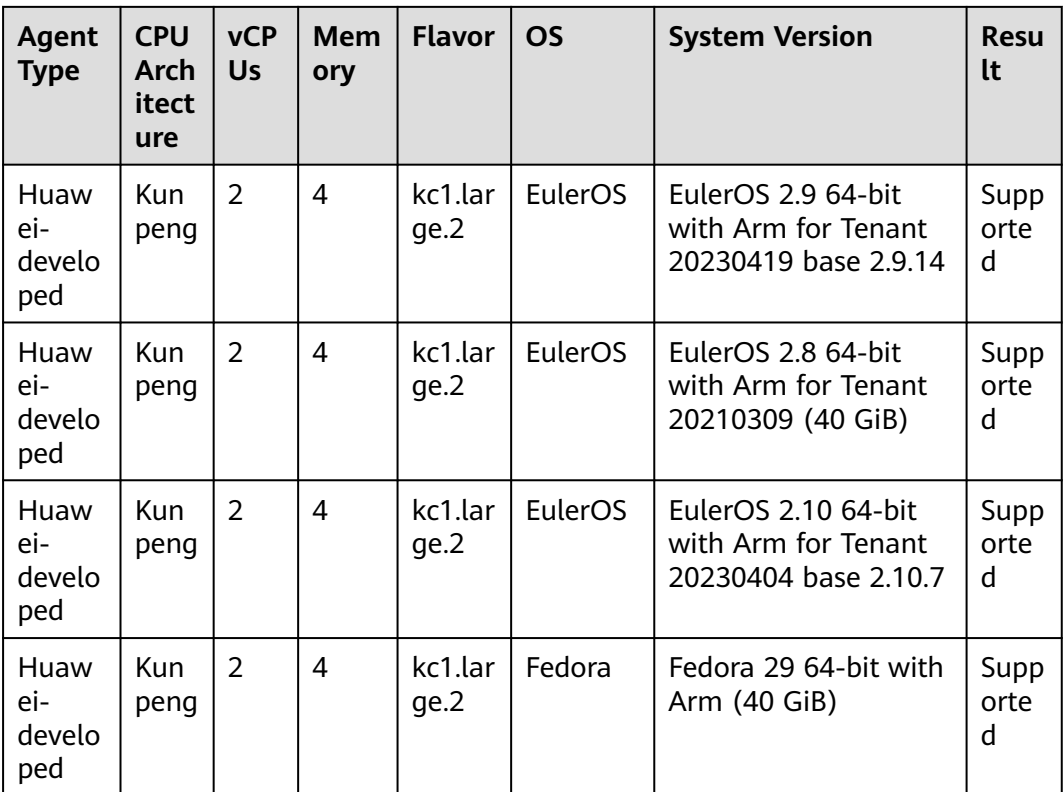

## **11 Billing**

### **Billing**

Currently, APM has two editions: basic and enterprise. After you switch from the basic edition to the enterprise edition, pay-per-use billing will apply. If you have purchased a preferential package, Agents you use will first be deducted from the package. Any excess Agents will be billed on a pay-per-use basis. For more information, see **Table 11-1**.

#### $\Box$  Note

- Agents will be billed based on one hour, rounded up to the nearest one hour.
- The billing unit is one enterprise-edition Agent.
- You will be billed based on this unit during pay-per-use or package billing.

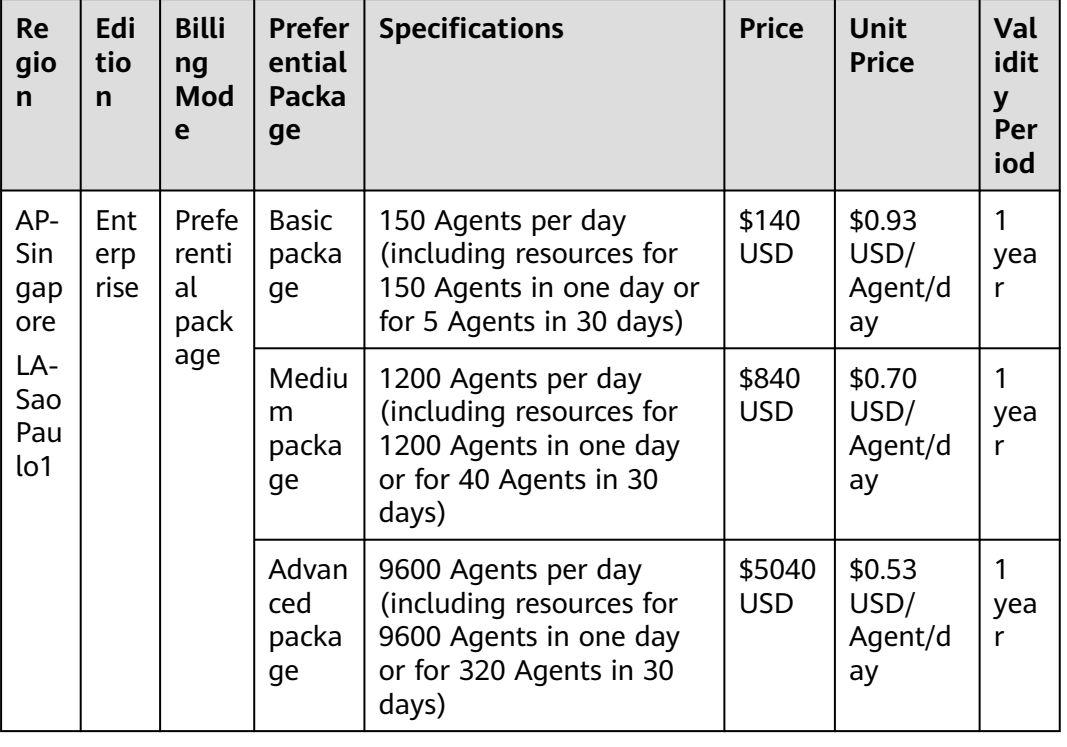

#### **Table 11-1** Billing rules

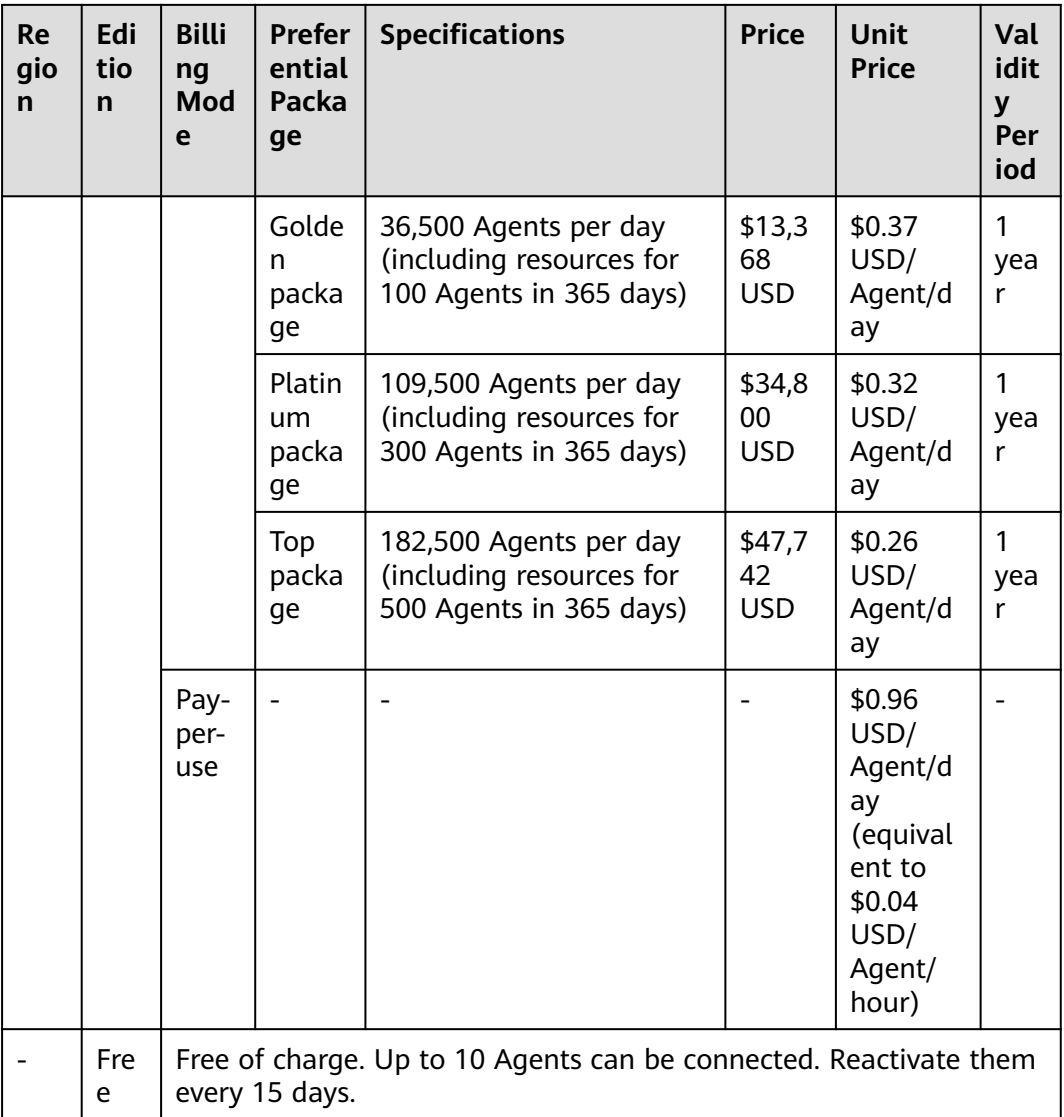

### **Renewal Details**

Preferential packages need to be prepaid. When your package expires or is about to expire, renew it in time. If you do not renew it in time, APM functions may be affected.

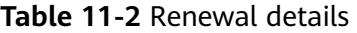

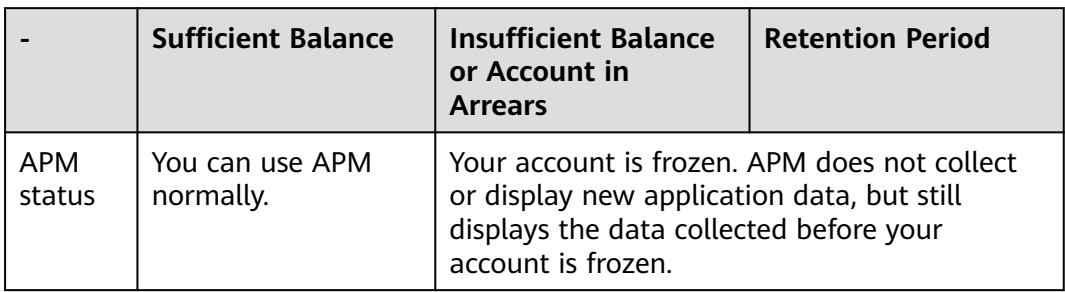

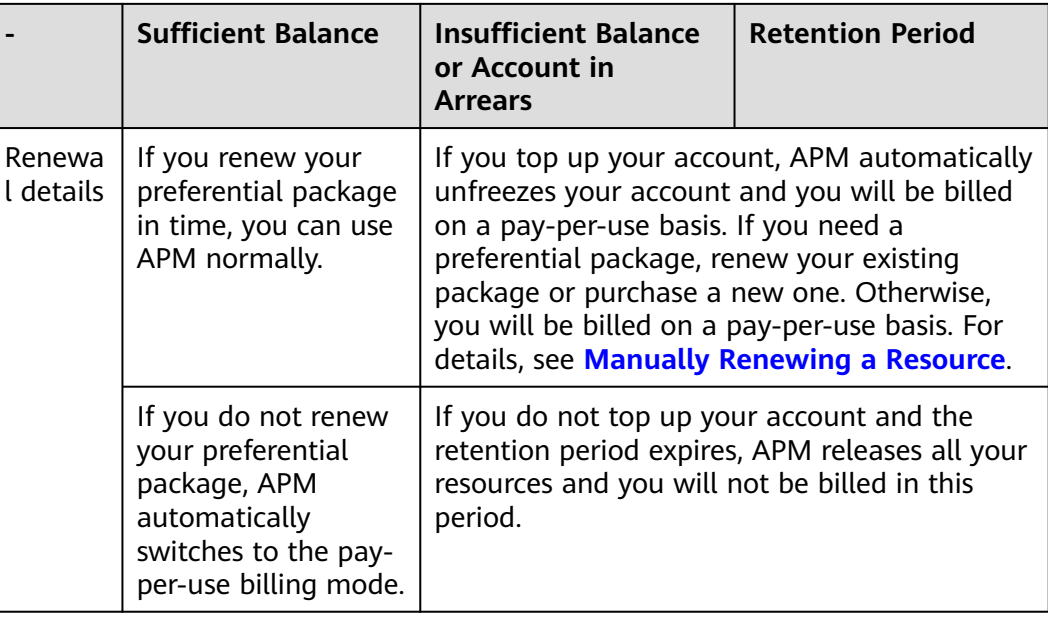

### **12 JavaAgent Updates**

#### **Table 12-1** JavaAgent updates

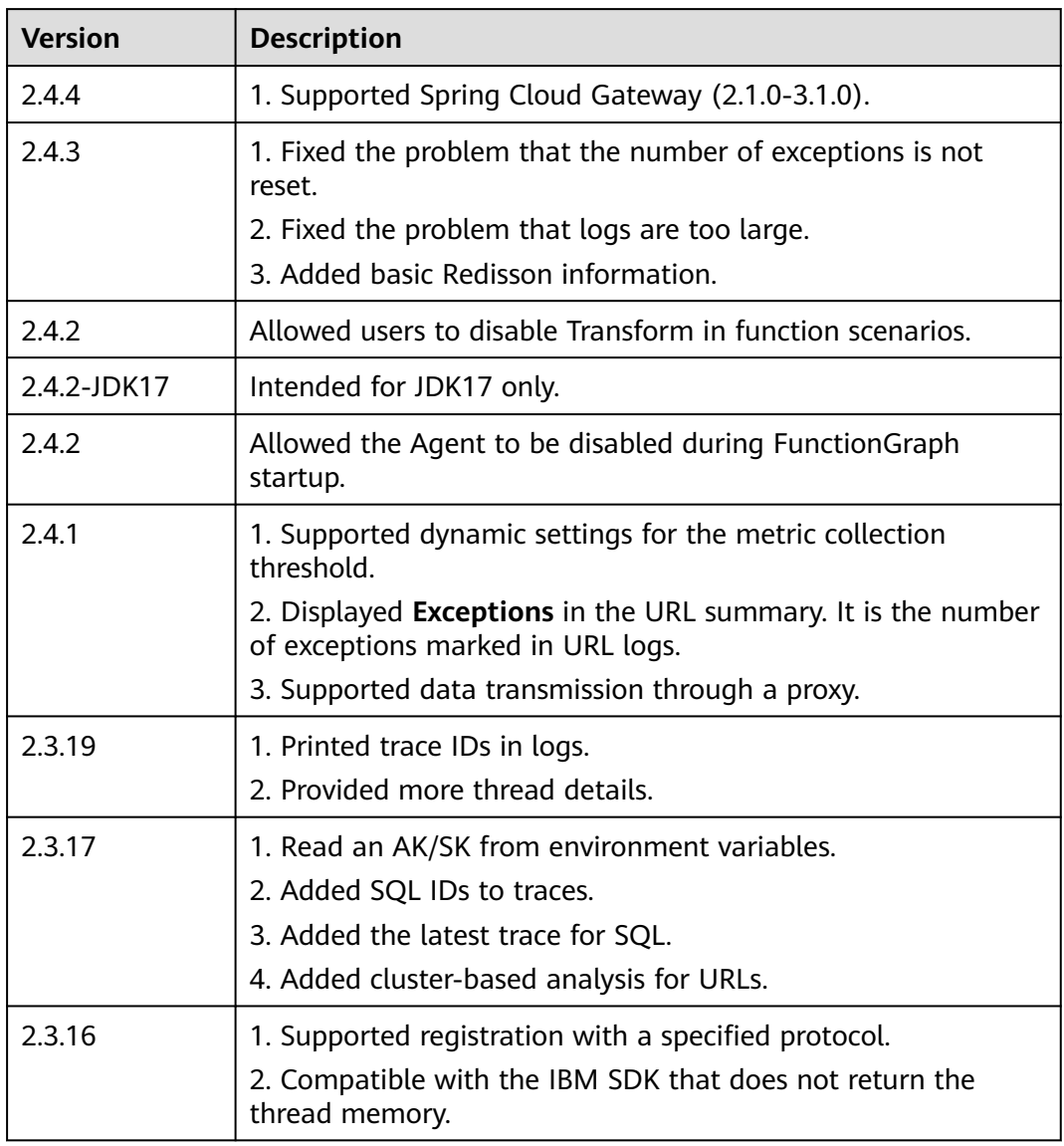

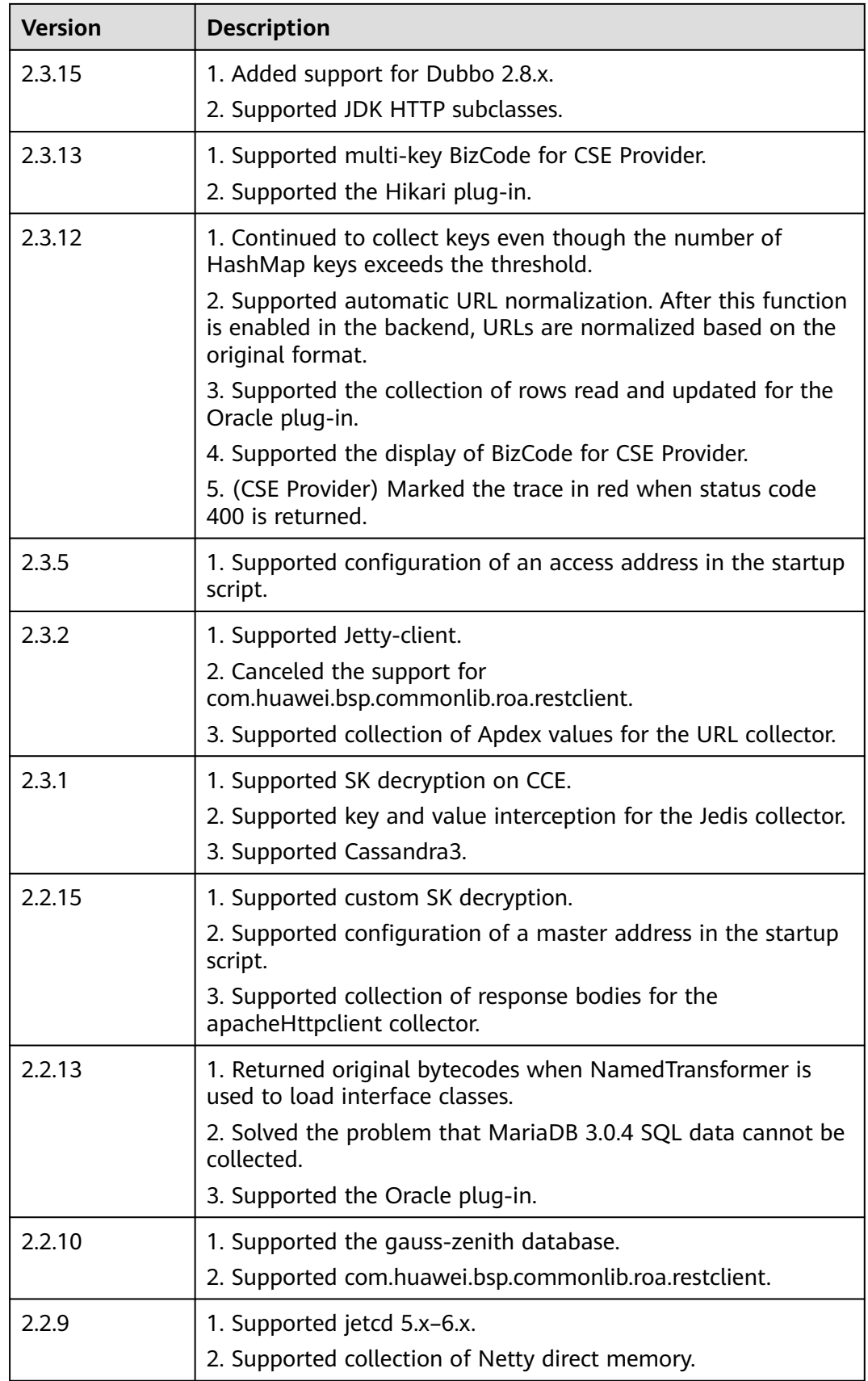

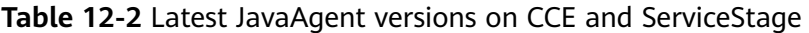

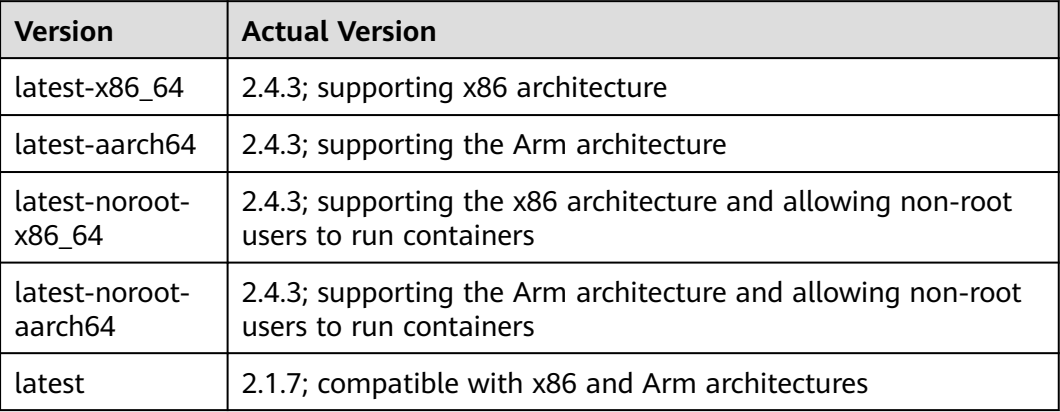